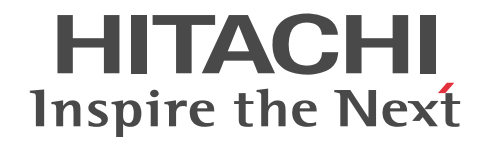

### Cosminexus V9 アプリケーションサーバ Cosminexus Reliable Messaging

解説・手引・文法・操作書

3020-3-Y19-60

#### ■ 対象製品

マニュアル「アプリケーションサーバ & BPM/ESB 基盤 概説」の前書きの対象製品の説明を参照してください。

#### ■ 輸出時の注意

本製品を輸出される場合には、外国為替及び外国貿易法の規制並びに米国輸出管理規則など外国の輸出関連法規をご確認の上、 必要な手続きをお取りください。

なお、不明な場合は、弊社担当営業にお問い合わせください。

#### ■ 商標類

HP-UX は、Hewlett-Packard Development Company, L.P.のオペレーティングシステムの名称です。 IBM, AIX は,世界の多くの国で登録された International Business Machines Corporation の商標です。 Itanium は,アメリカ合衆国およびその他の国における Intel Corporation の商標です。 Linux は、Linus Torvalds 氏の日本およびその他の国における登録商標または商標です。 Microsoft は,米国 Microsoft Corporation の米国およびその他の国における登録商標または商標です。 Oracle と Java は,Oracle Corporation 及びその子会社,関連会社の米国及びその他の国における登録商標です。 Red Hat は,米国およびその他の国で Red Hat, Inc. の登録商標もしくは商標です。 SOAP (Simple Object Access Protocol) は, 分散ネットワーク環境において XML ベースの情報を交換するための通信プロ トコルの名称です。 Windows は,米国 Microsoft Corporation の米国およびその他の国における登録商標または商標です。 Windows Server は,米国 Microsoft Corporation の米国およびその他の国における登録商標または商標です。 Windows Vista は,米国 Microsoft Corporation の米国およびその他の国における登録商標または商標です。 その他記載の会社名,製品名は,それぞれの会社の商標もしくは登録商標です。

#### ■ 謝辞

Reliable Messaging は、経済産業省が 2003 年度から 3 年間実施した「ビジネスグリッドコンピューティングプロジェクト」 の技術開発の成果を含みます。

#### ■ 発行

2015 年 4 月 3020-3-Y19-60

#### ■ 著作権

All Rights Reserved. Copyright (C) 2012, 2015, Hitachi, Ltd.

#### 変更内容

変更内容(3020-3-Y19-60) uCosminexus Application Server 09-70, uCosminexus Application Server(64) 09-70, uCosminexus Client 09-70, uCosminexus Developer 09-70, uCosminexus Service Architect 09-70, uCosminexus Service Platform 09-70, uCosminexus Service Platform(64) 09-70

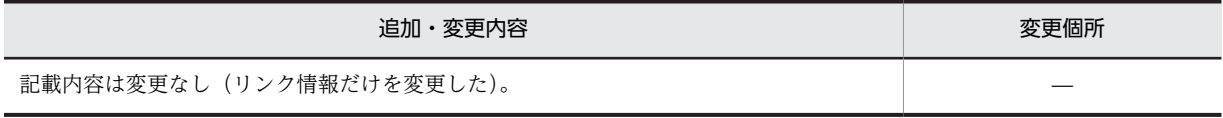

uCosminexus Application Server 09-60, uCosminexus Application Server(64) 09-60, uCosminexus Client 09-60, uCosminexus Developer 09-60, uCosminexus Service Architect 09-60, uCosminexus Service Platform 09-60, uCosminexus Service Platform(64) 09-60

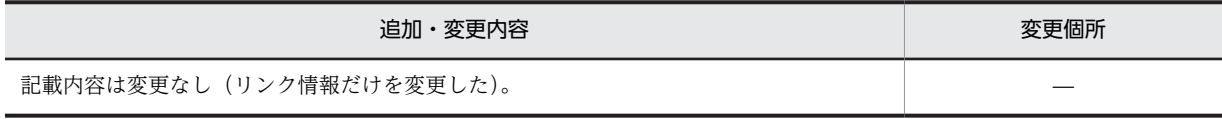

単なる誤字・脱字などはお断りなく訂正しました。

### はじめに

このマニュアルをお読みになる際の前提情報については,マニュアル「アプリケーションサーバ & BPM/ESB 基 盤 概説」のはじめにの説明を参照してください。

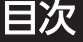

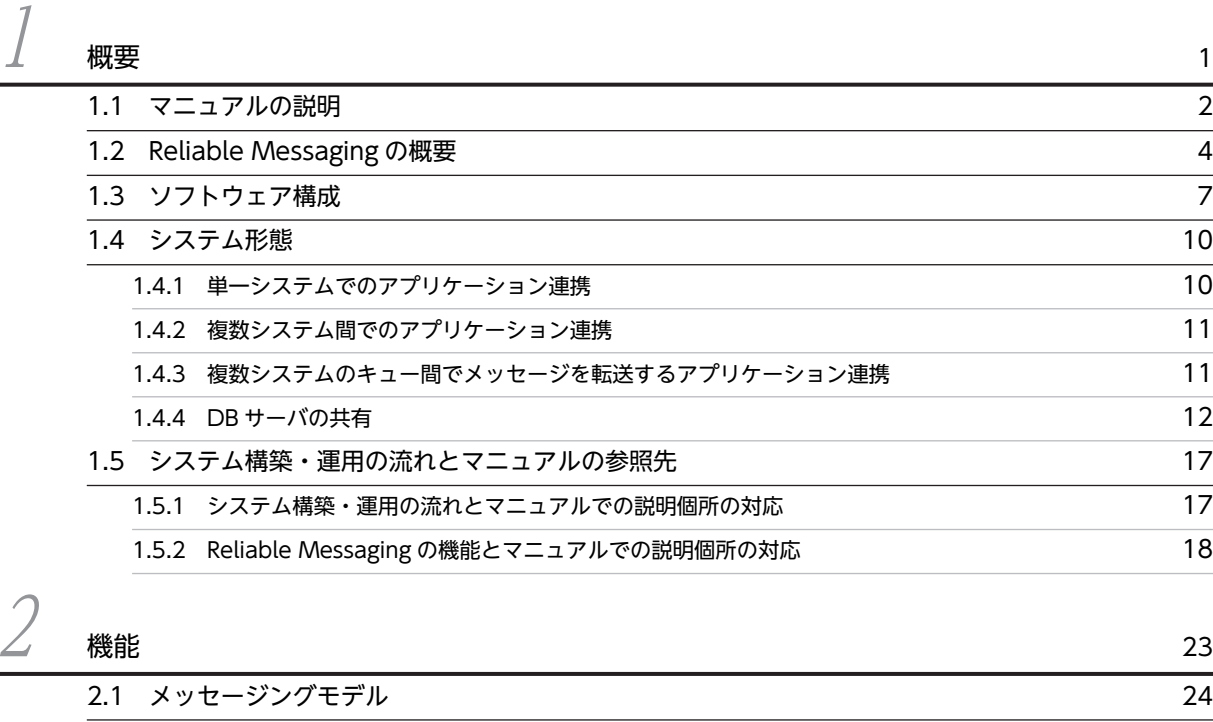

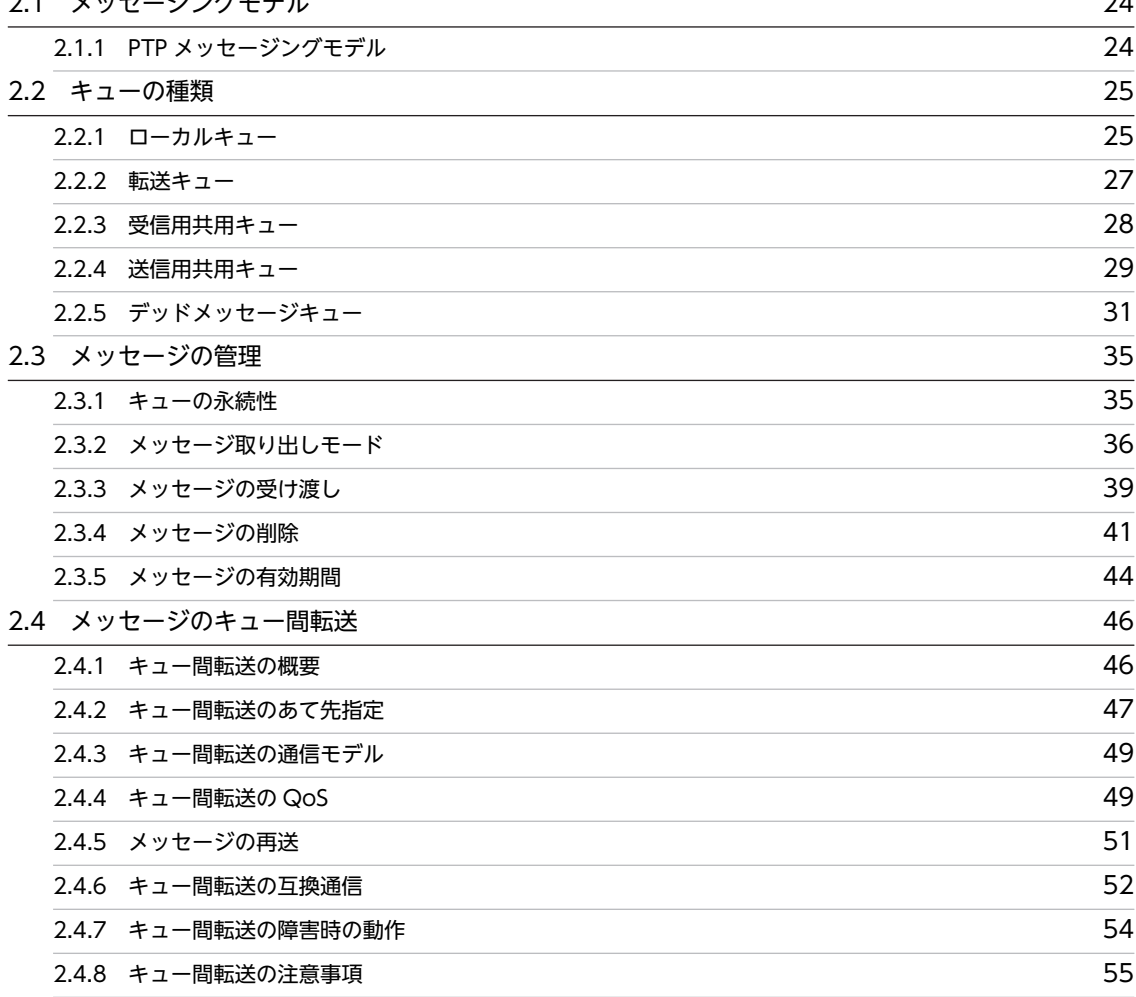

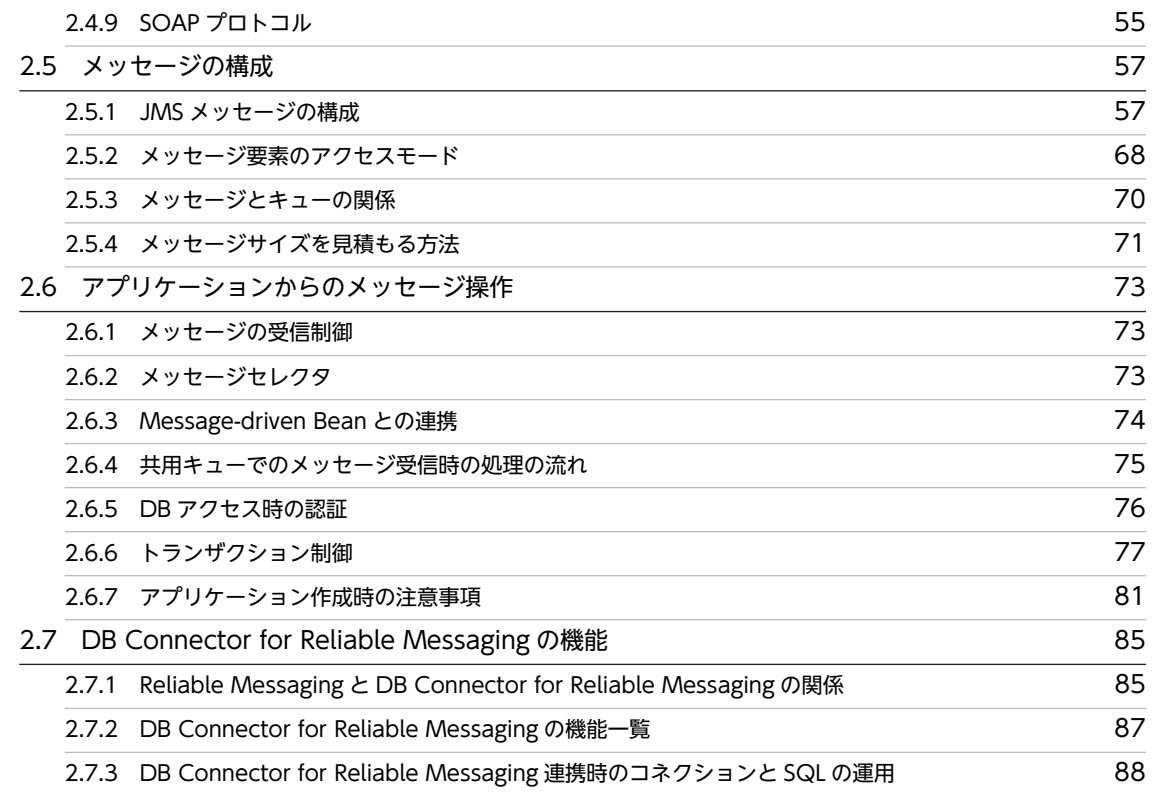

[2.7.4 DB Connector for Reliable Messaging 連携時の注意事項](#page-103-0) 90

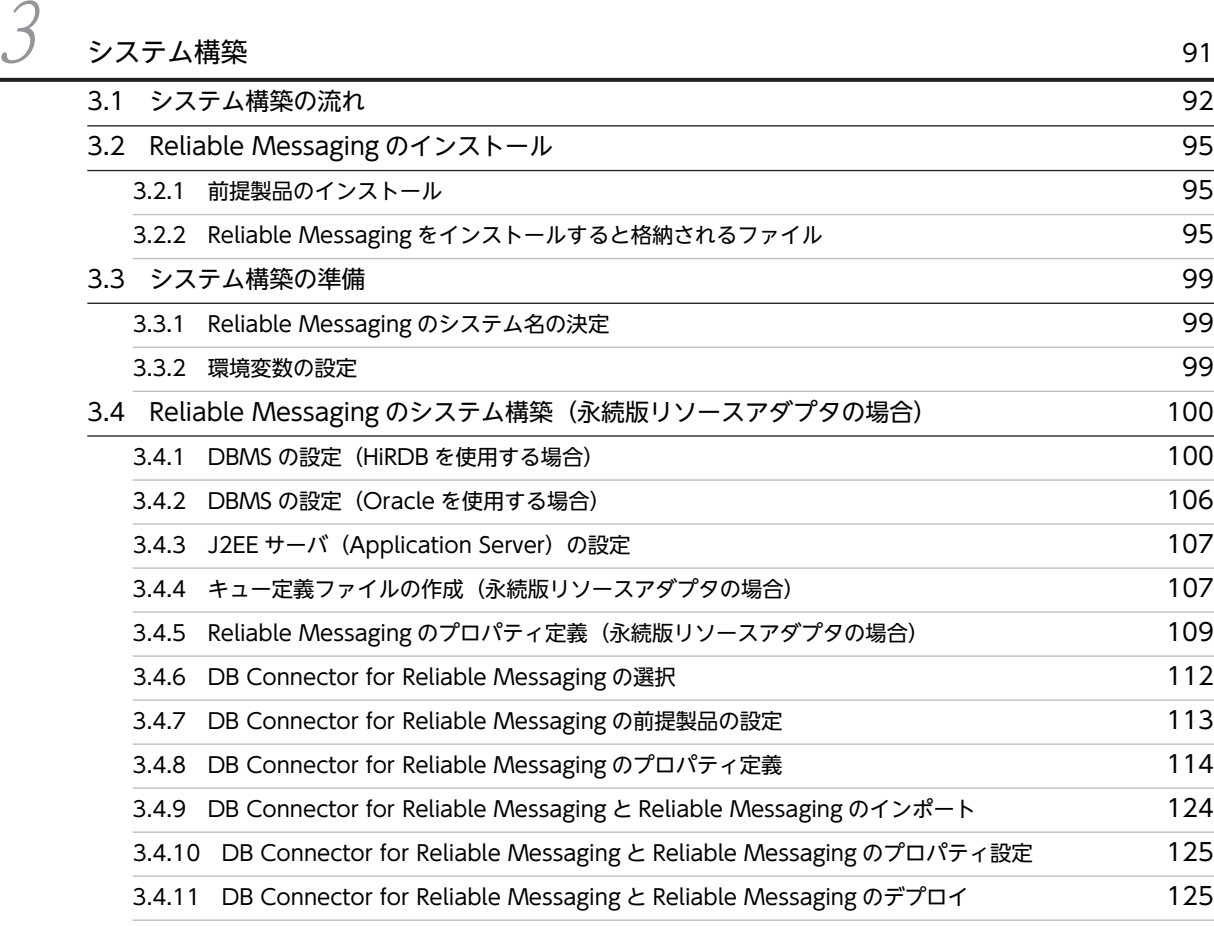

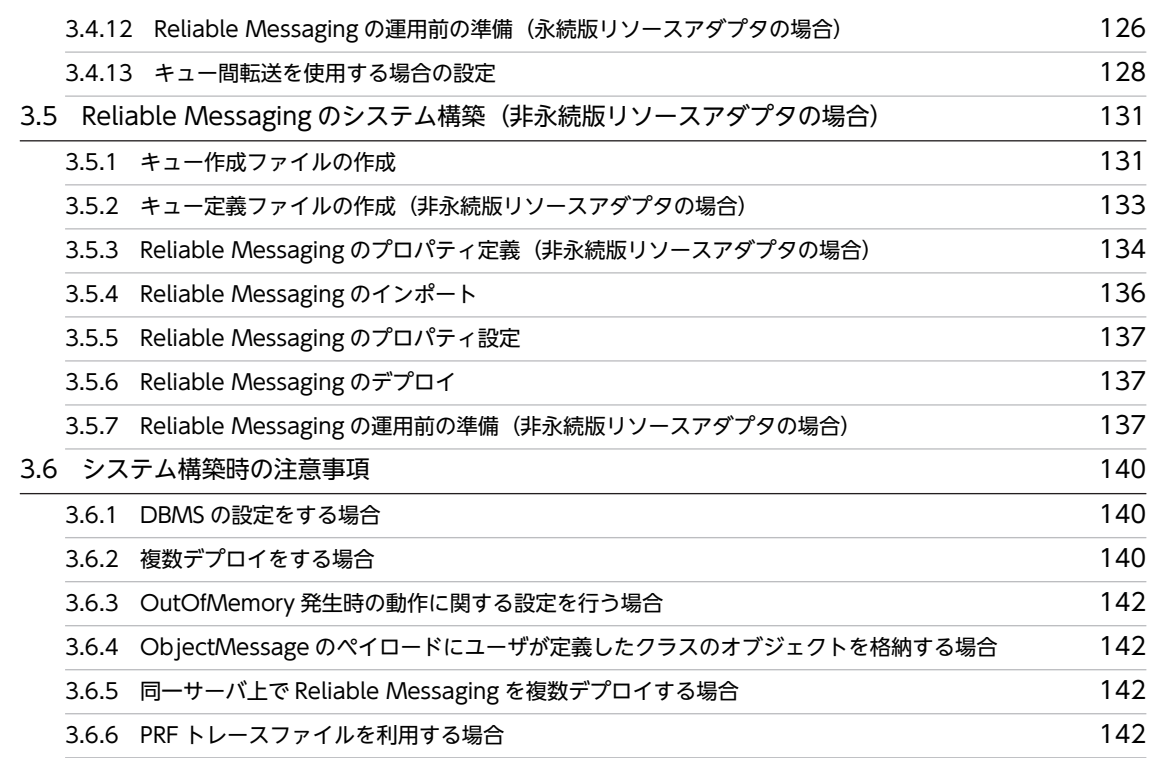

目次

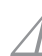

### 4 [Reliable Messaging\(永続版リソースアダプタ\)の運用](#page-156-0) <sup>143</sup> 4.1 Reliable Messaging とアプリケーションの開始と停止 (永続版リソースアダプタの場合) 144 [4.1.1 Reliable Messaging の開始\(永続版リソースアダプタの場合\)](#page-157-0) 144 -<br>[4.1.2 アプリケーションの開始\(永続版リソースアダプタの場合\)](#page-158-0) インファンスター 145

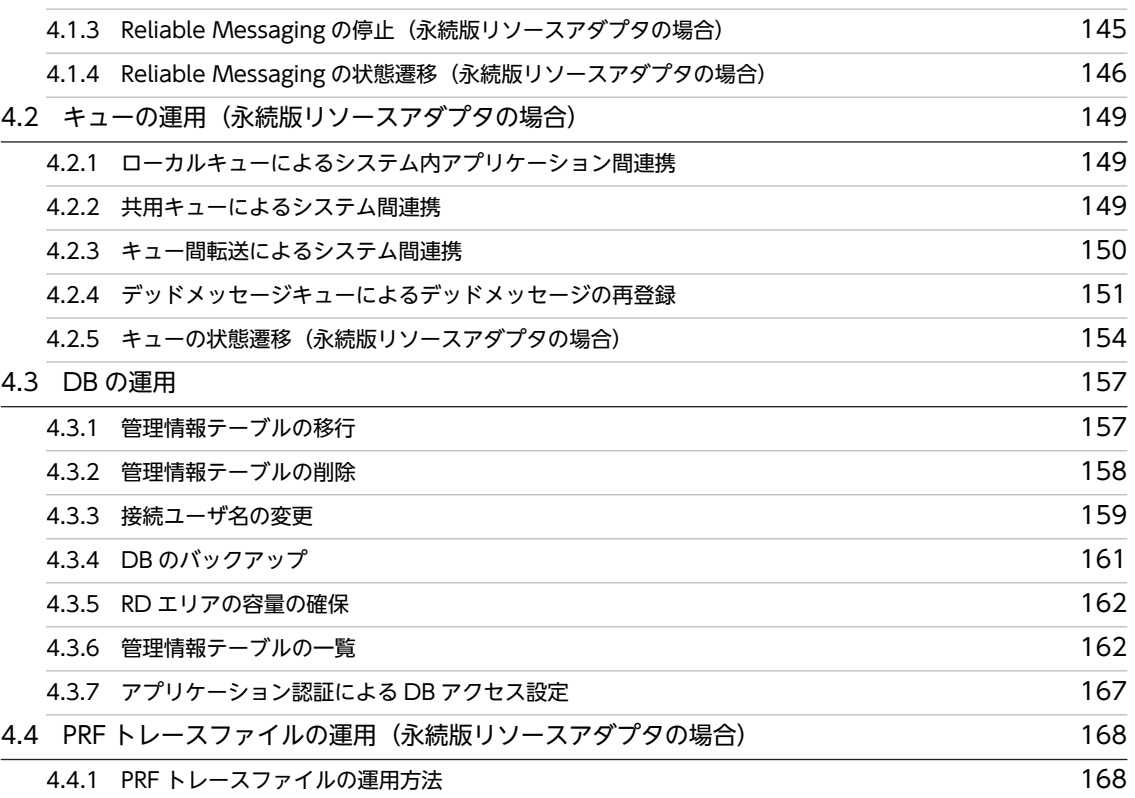

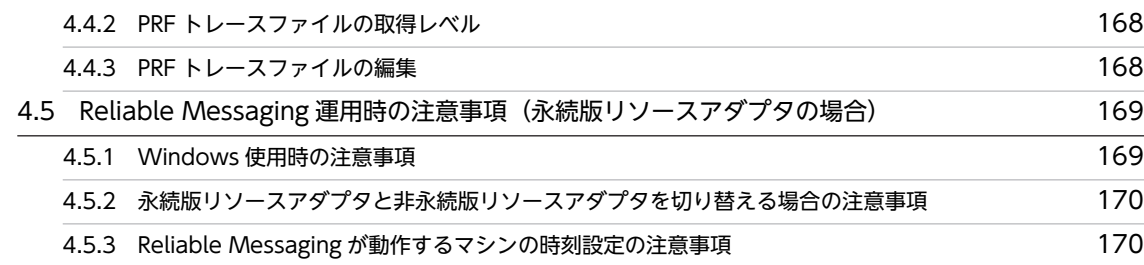

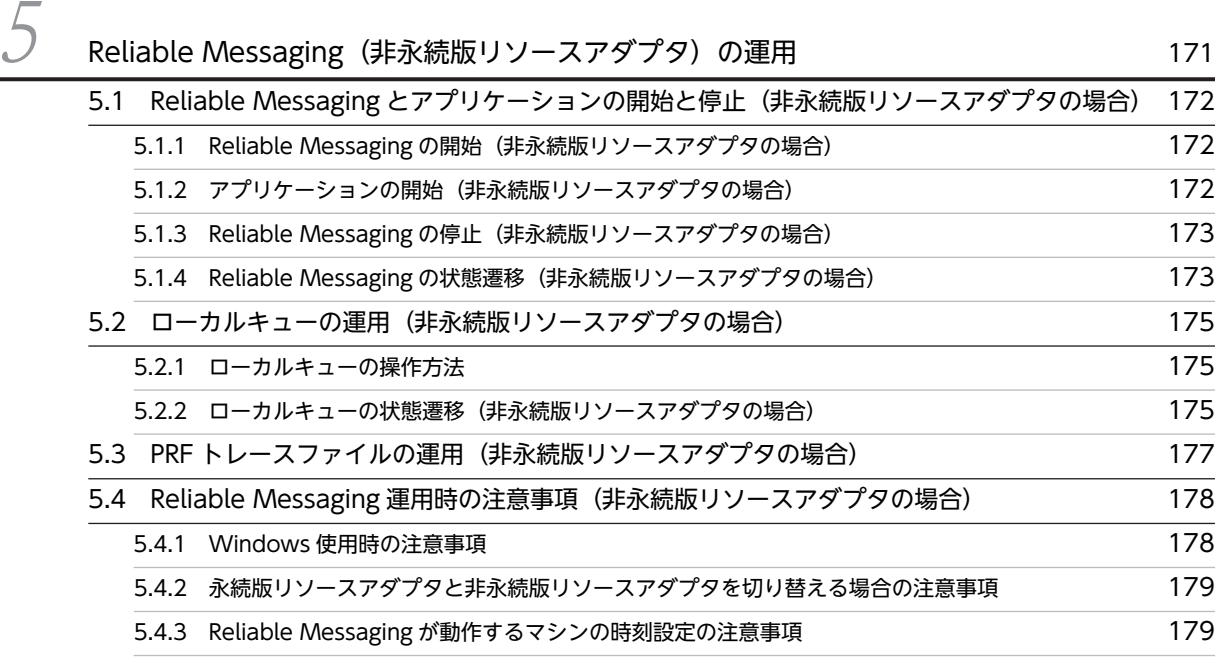

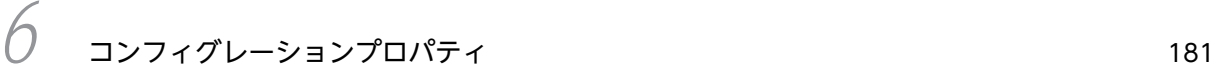

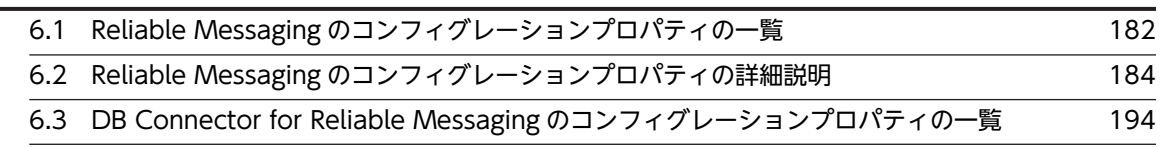

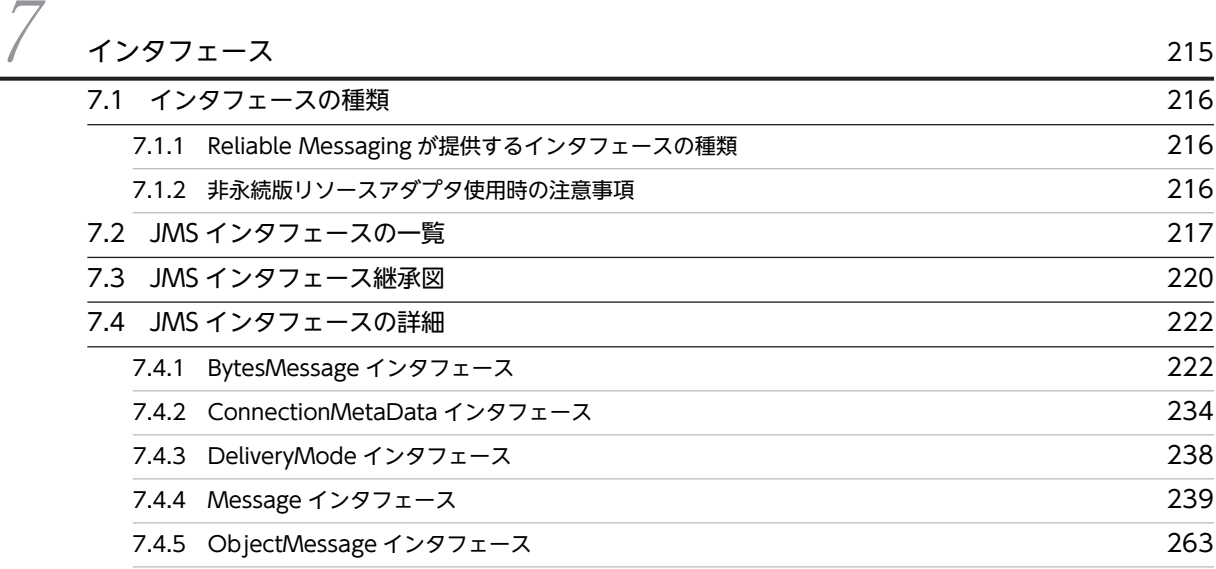

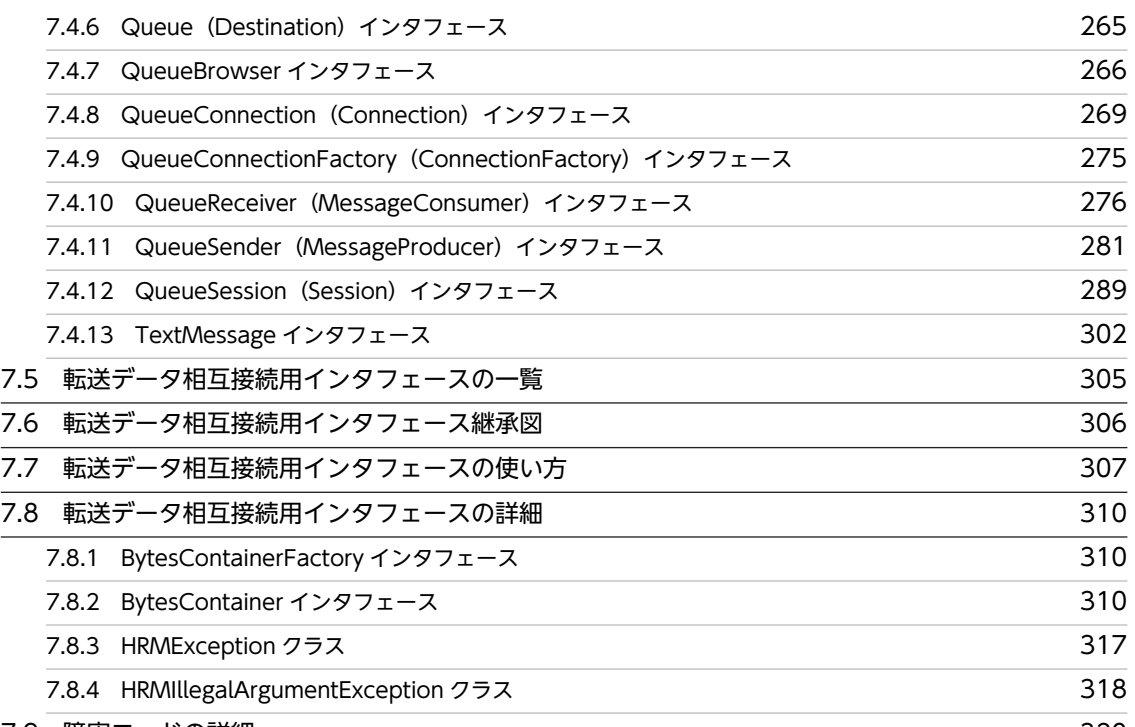

[7.9 障害コードの詳細](#page-333-0) 320

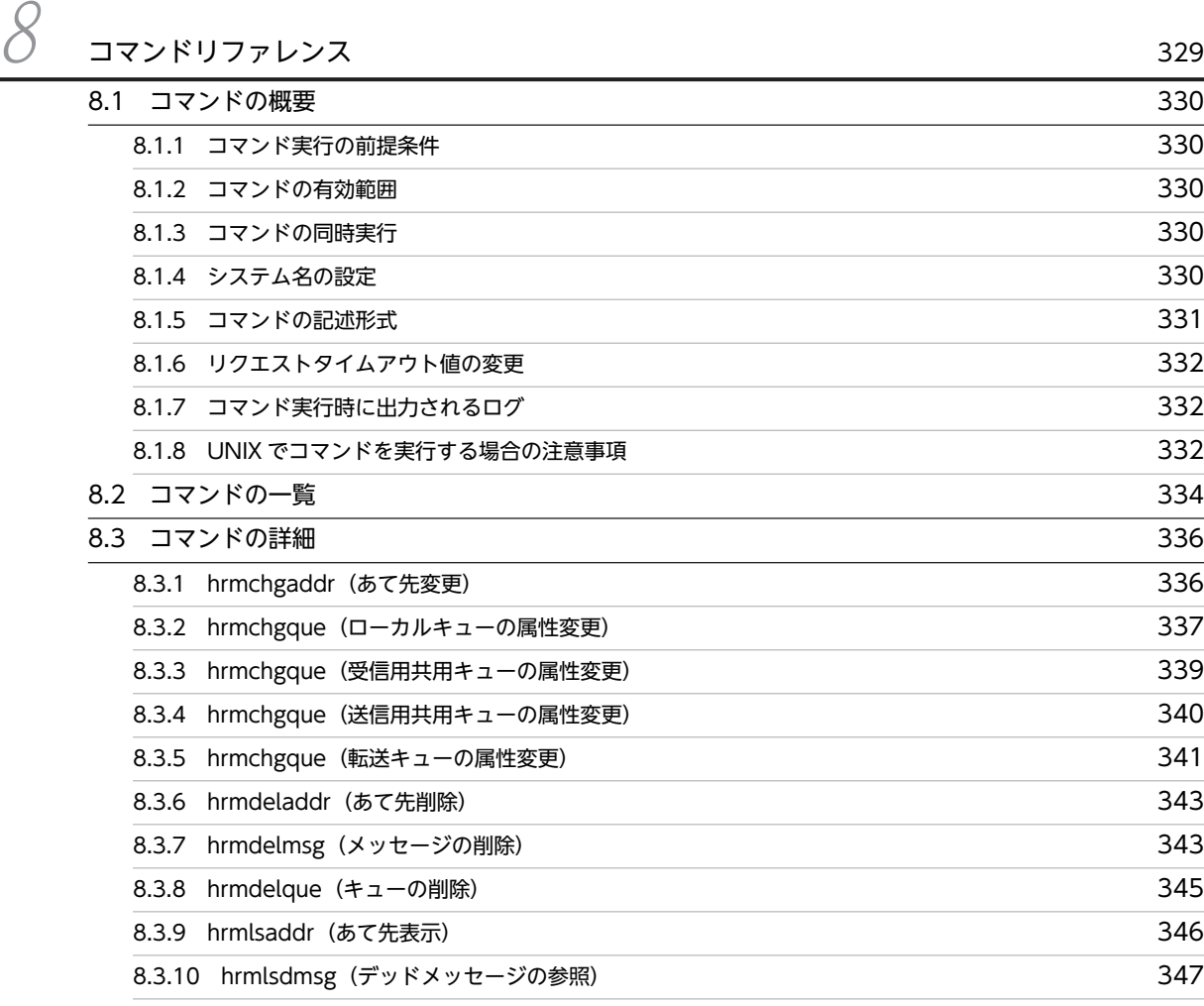

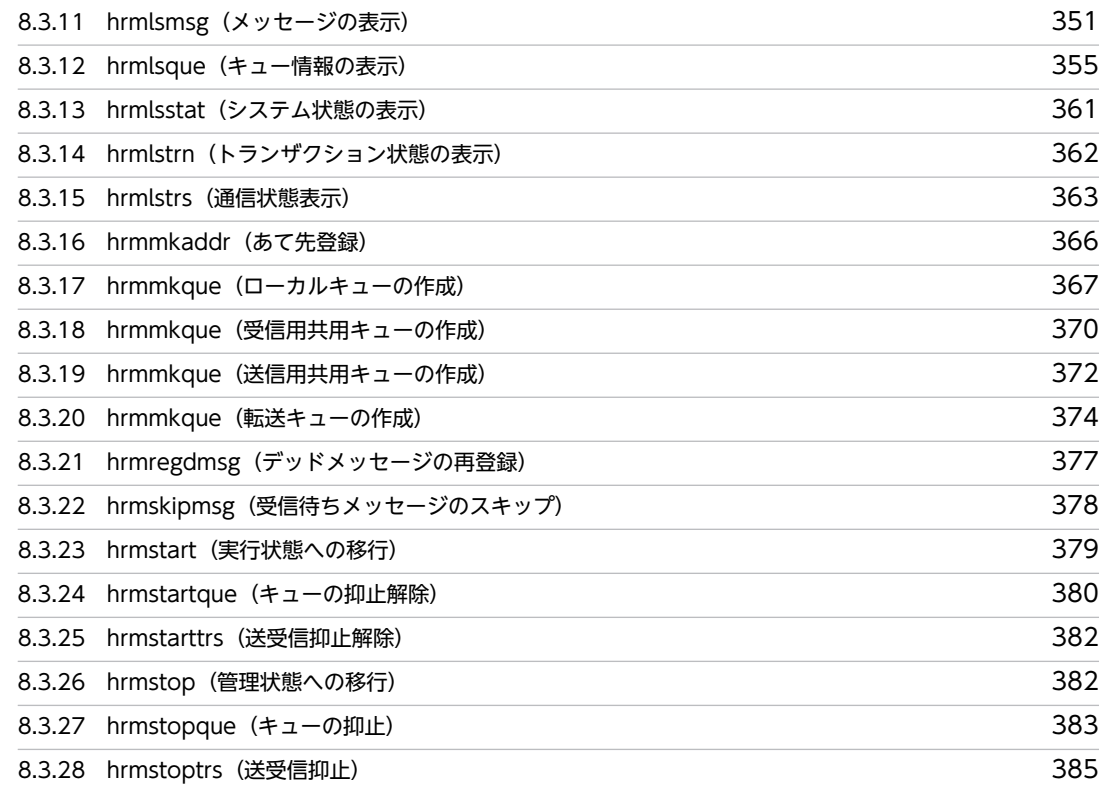

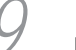

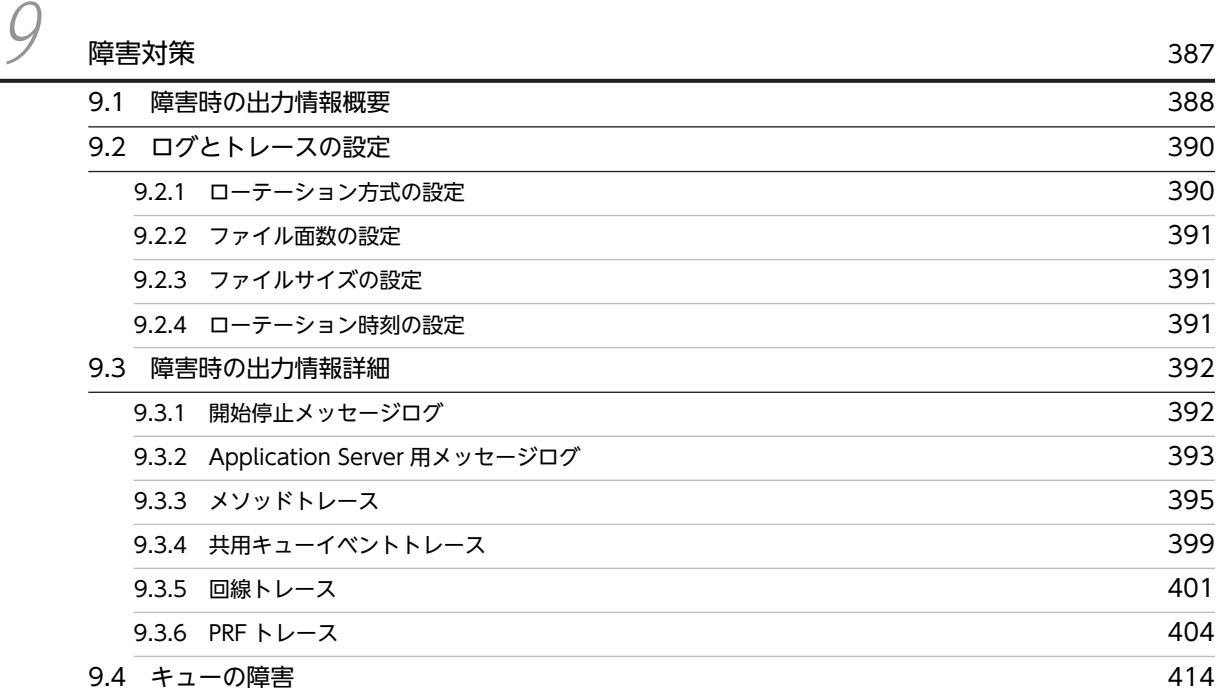

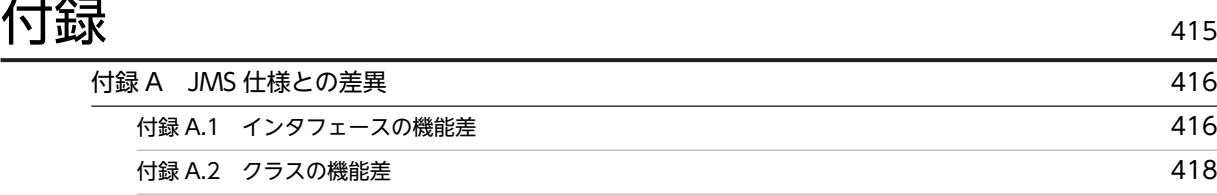

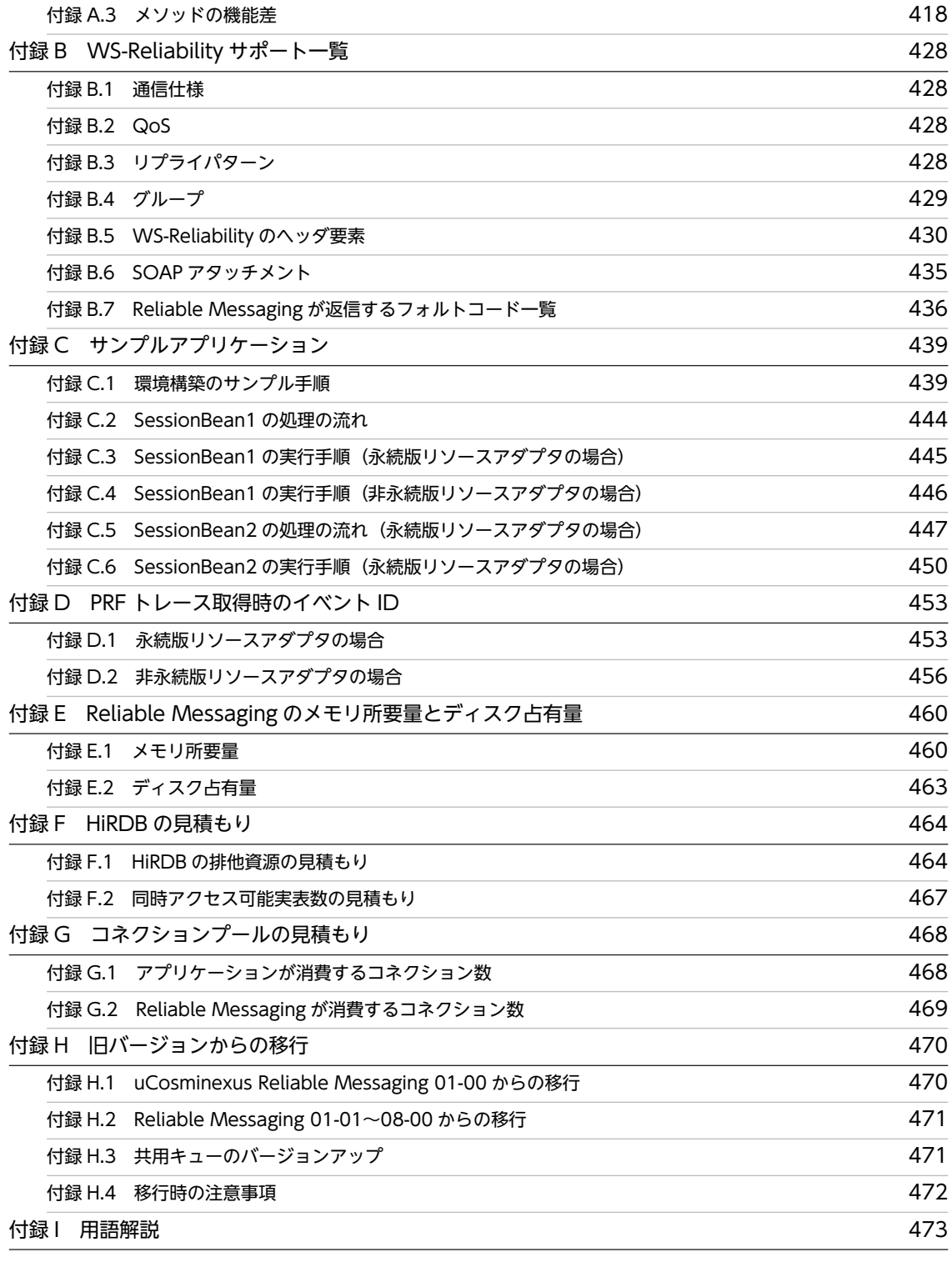

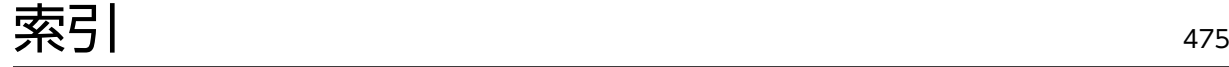

# <span id="page-14-0"></span>概要

Reliable Messaging はアプリケーションサーバシステムを基盤として,アプ リケーションをメッセージの非同期通信によって連携させるメッセージング ミドルウェアです。

Reliable Messaging では、永続版リソースアダプタと非永続版リソースアダ プタの 2 種類のリソースアダプタを提供します。

この章では, Reliable Messaging の概要, 必要な前提製品, システムの形 態,およびシステム構築・運用の流れとマニュアルの参照先について説明しま す。

### <span id="page-15-0"></span>1.1 マニュアルの説明

このマニュアルで使用している表記について説明します。

#### 文法の記号

このマニュアルで使用する各種の記号を説明します。

#### 属性表示記号

ユーザ指定値の範囲などを説明する記号です。

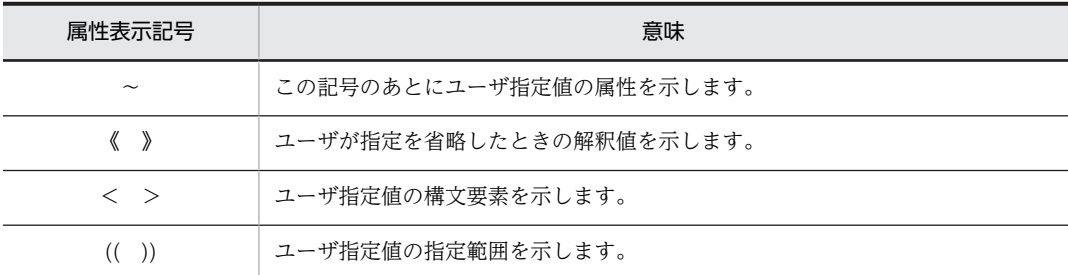

#### 構文要素記号

ユーザ指定値の内容を説明する記号です。

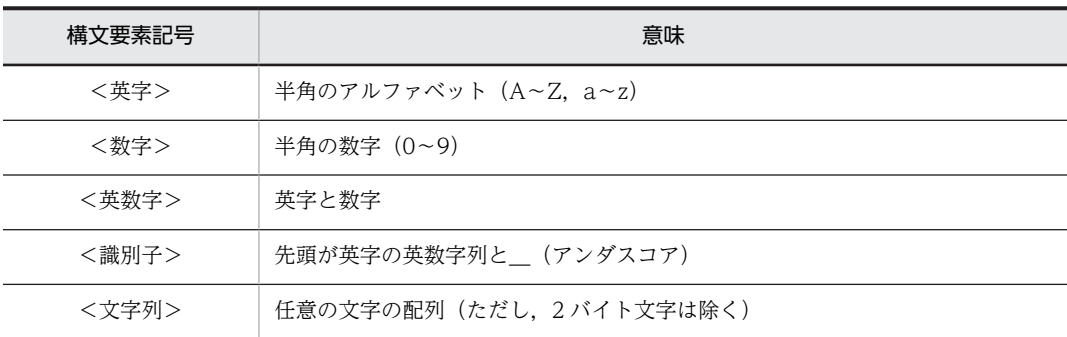

#### 文法記述記号

記述形式を説明する記号です。

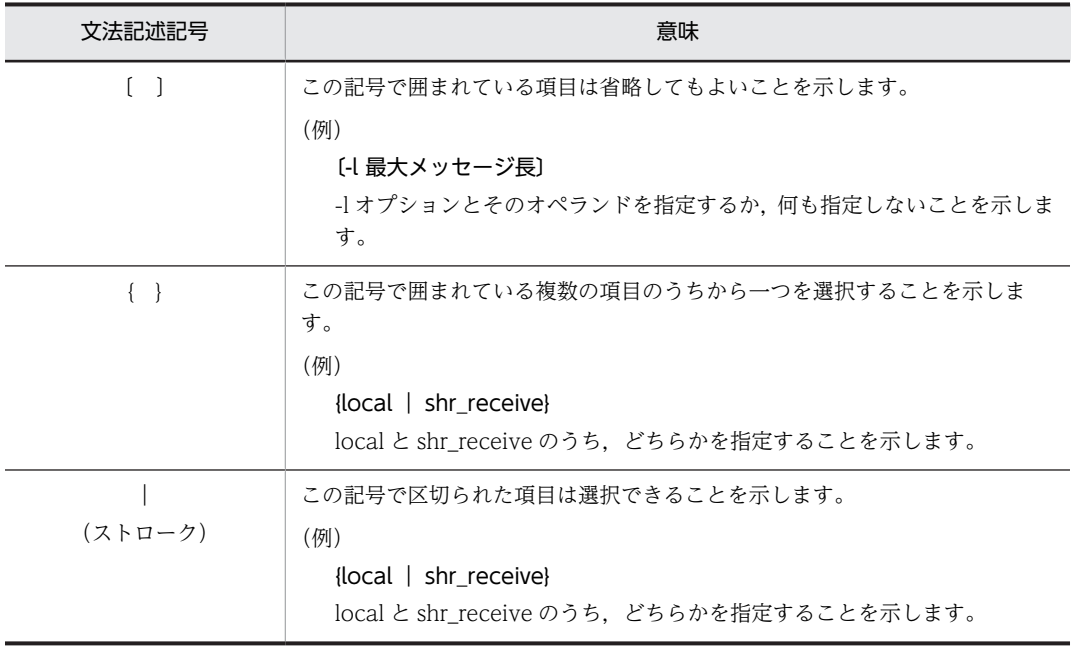

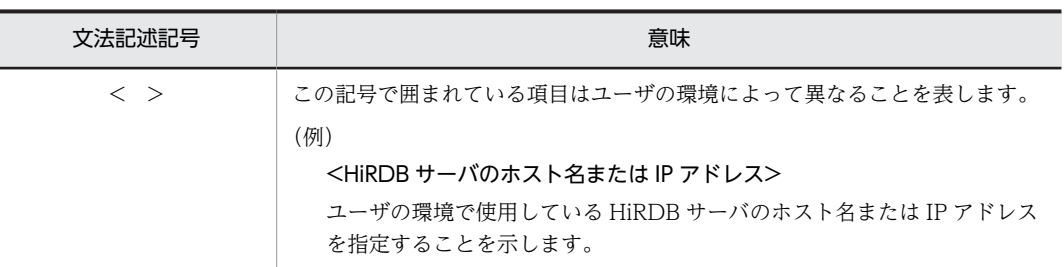

#### このマニュアルで使用するディレクトリ名

このマニュアルでは,原則として Windows の表記を使用しています。UNIX の場合は,環境変数の頭 に「\$」を付加し,ディレクトリセパレータを「/」で読み替えてください。読み替えの例を次の表に示 します。

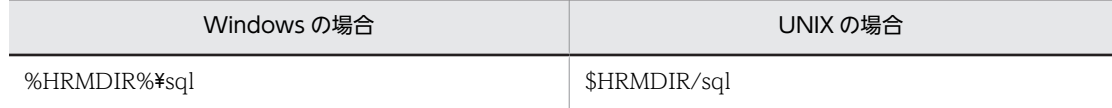

#### リソースアダプタの違いによる機能相違点の表記

このマニュアルの対象製品は、永続版リソースアダプタと非永続版リソースアダプタの2種類のリソー スアダプタを提供します。リソースアダプタによって記述を書き分ける場合,次に示す表記を使用し て,それぞれの説明にリソースアダプタの種別を明記しています。

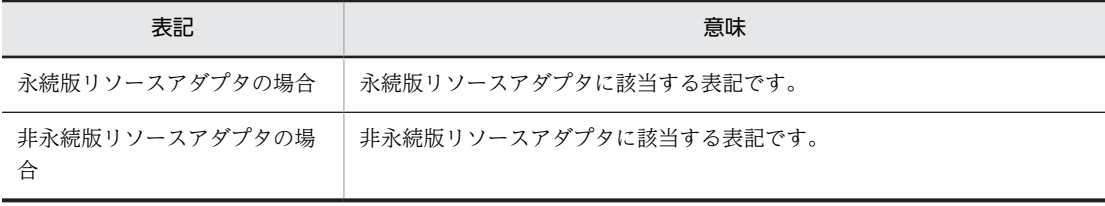

### <span id="page-17-0"></span>1.2 Reliable Messaging の概要

Reliable Messaging は,アプリケーションサーバシステム上のアプリケーションがメッセージを使用して 非同期に通信するためのミドルウェアです。メッセージ通信機能をアプリケーションに提供します。

送信側アプリケーションがメッセージを送信すると,メッセージはキューに登録されます。受信側アプリ ケーションがメッセージを受信すると,キューからメッセージが取り出されます。

こうして,キューを介してメッセージを送受信することによって,送信側と受信側のアプリケーションを同 時に動作させる必要のない非同期通信ができます。

Reliable Messaging では,永続版リソースアダプタと非永続版リソースアダプタを提供します。永続版リ ソースアダプタと非永続版リソースアダプタの概要について説明します。

#### (1) 永続版リソースアダプタの概要

永続版リソースアダプタでは,メッセージやキューの属性情報,システムステータスなどを DB で管理し永 続化しています。永続化とは,不揮発性の記憶媒体にデータを保存し,変化しない状態にすることです。

永続版リソースアダプタの概要を次の図に示します。

#### 図 1‒1 永続版リソースアダプタの概要

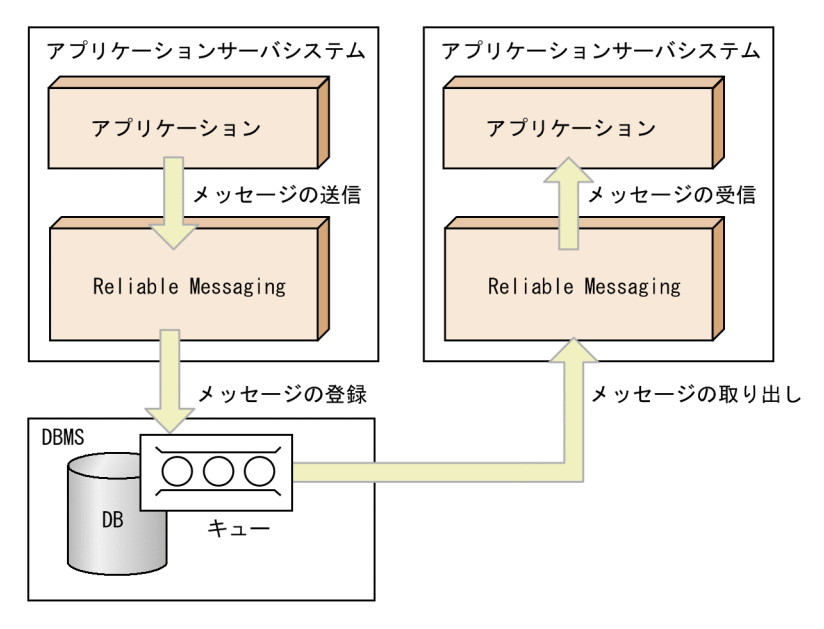

永続版リソースアダプタには,次に示す特長があります。

- 高信頼のメッセージ管理 Reliable Messaging がメッセージを登録するキューは,DB のテーブル上に作成されます。DB にメッ セージを永続化することで,メッセージの再現性を保持し,高信頼のメッセージ管理ができます。
- 高信頼なメッセージ通信 確実に1回の配送保証,または順序保証の QoS (通信品質)を,ユーザが通信相手ごとに選択できま す。
- JMS インタフェースの採用 Reliable Messaging はアプリケーションに JMS インタフェースを提供します。JMS インタフェース は、Java でのメッセージング通信のための API です。

• インターネット経由のシステム連携

通信手段として SOAP および HTTP を利用します。HTTP は幅広く利用されているプロトコルです。 多くの企業のファイアウォールは HTTP(80 番ポート)による内外の通信を許可しているので,ファ イアウォールを介した接続が比較的容易に実現できます。また、SSL を使用すると,秘密性,完全性な どのセキュリティ機能を実現できます。

- WS-Reliability による通信のサポート オープンで高信頼な通信プロトコルである WS-Reliability によって,Reliable Messaging 間での通信 や,WS-Reliability に準拠した他ベンダのシステムとの通信ができます。WS-Reliability は標準化団 体 OASIS で標準化された仕様です。
- DB Connector for Reliable Messaging とのコネクション共有

Reliable Messaging と DB Connector for Reliable Messaging が同じ DB に接続する場合,Reliable Messaging と DB Connector for Reliable Messaging のコネクションを共有することによって、DB のコネクションの有効利用とトランザクションの 1 相コミット化による性能向上の両方を実現できま す。

#### (2) 非永続版リソースアダプタの概要

非永続版リソースアダプタでは,キューなどのシステム情報を DB で管理しないで非永続化します。非永続 化とは,揮発性のメモリだけにデータを保存して,処理を実施することです。

非永続版リソースアダプタの概要を次の図に示します。

図 1-2 非永続版リソースアダプタの概要

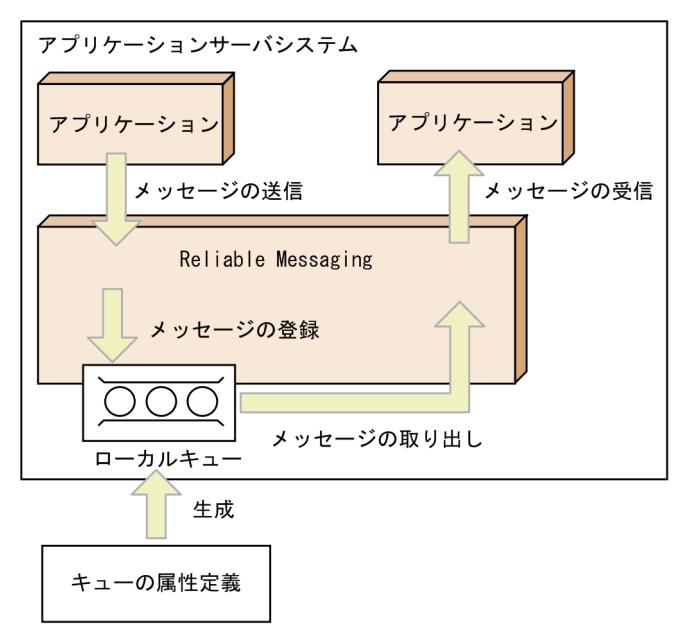

非永続版リソースアダプタには,次に示す特長があります。

• DB 接続の不要

キューなどのシステム情報を DB で管理しないため,DB との接続が不要になります。その結果,レス ポンス性能の向上だけでなく,システム導入・構築,運用の簡易化とコストダウンが期待できます。

• JMS インタフェースの採用 永続版リソースアダプタの場合と同様に,非永続版リソースアダプタでもアプリケーションに JMS イン タフェースを提供します。JMS インタフェースは,Java でのメッセージング通信のための API です。

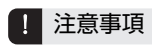

非永続版リソースアダプタの場合,使用できるキューはローカルキューだけです。

### <span id="page-20-0"></span>1.3 ソフトウェア構成

Reliable Messaging が動作するには,幾つかの前提製品が必要です。

Reliable Messaging を使用するシステムのソフトウェア構成について、永続版リソースアダプタの場合を 図 1-3 に,非永続版リソースアダプタの場合を図 1-4 に示します。

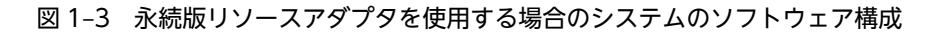

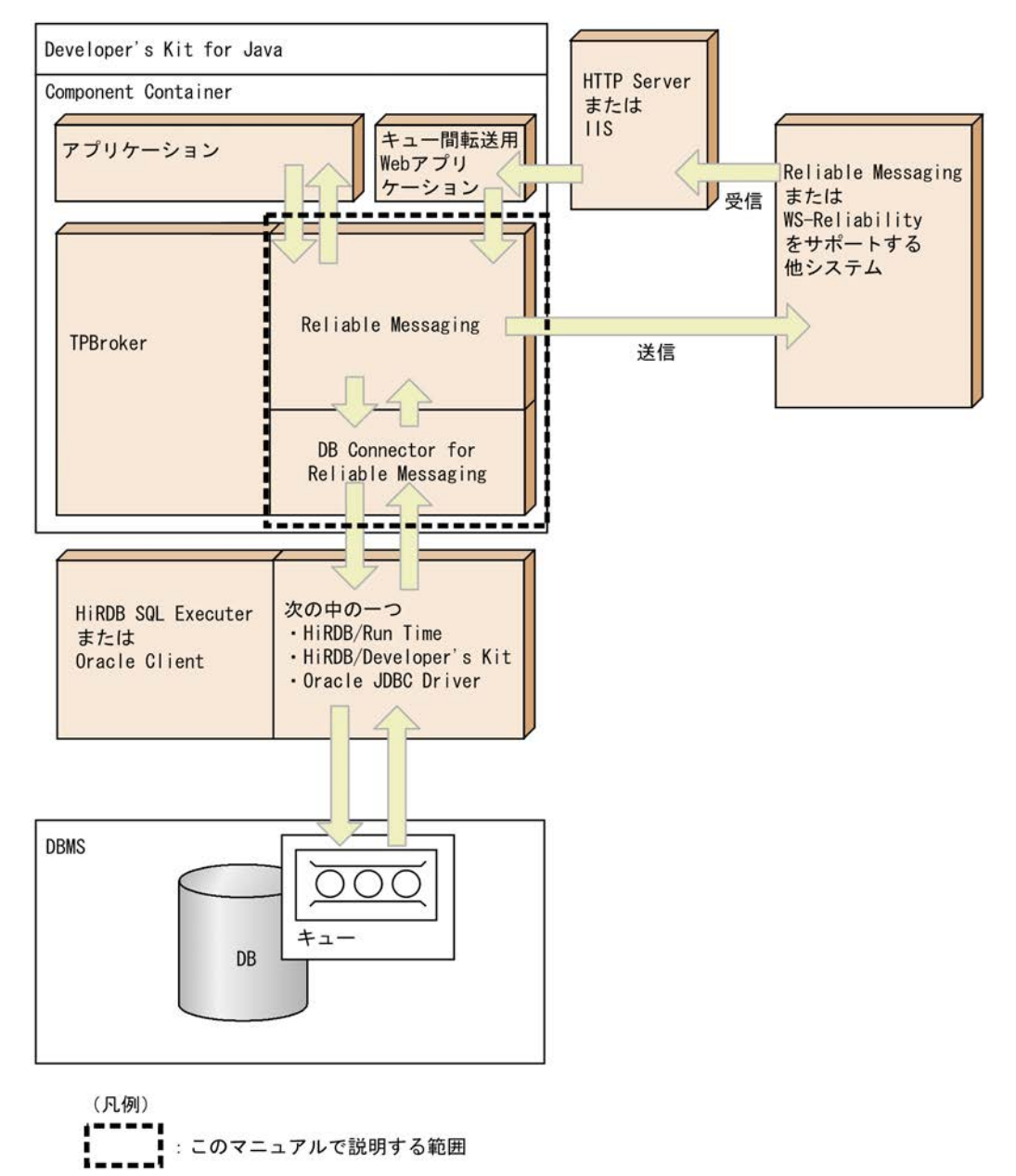

## Developer's Kit for Java Component Container アプリケーション Reliable Messaging TPBroker キュ

図 1-4 非永続版リソースアダプタを使用する場合のシステムのソフトウェア構成

(凡例) **┇<sup>━━━━</sup>!**<br>∎━━━━¶ :このマニュアルで説明する範囲<br>**∎━━━━**¶

各要素について説明します。

• Developer's Kit for Java

Application Server が提供する Java 2 SDK, Standard Edition です。 詳細については,マニュアル「アプリケーションサーバ & BPM/ESB 基盤 概説」を参照してください。

• Component Container

Reliable Messaging およびアプリケーションが動作する J2EE サーバです。

Reliable Messaging は、I2EE サーバモードの 1.4 モードで動作します。

このモードで,Reliable Messaging はリソースアダプタとして動作します。一つの J2EE サーバ上で複 数の Reliable Messaging を動作させることができます。

J2EE サーバについては,マニュアル「アプリケーションサーバ 機能解説 基本・開発編(コンテナ共通 機能)」を参照してください。

• アプリケーション

ユーザが業務に合わせて作成するアプリケーションです。アプリケーションサーバシステム上で動作 するアプリケーションとして,Reliable Messaging が提供する JMS インタフェースを使用して作成し ます。

サーブレット, JSP または EJB として作成します。

• キュー

アプリケーションが送信したメッセージを Reliable Messaging が登録するためのキューです。

- 永続版リソースアダプタの場合 ユーザは,Reliable Messaging が提供するコマンド(hrmmkque コマンド)を使用して DB のテー ブル上にキューを作成します。 自システムからのメッセージの登録と取り出しだけができるローカルキュー,相手システムとの通 信に使用するための共用キューなどの種類があります。詳細については,「[2.2 キューの種類](#page-38-0)」を 参照してください。
- 非永続版リソースアダプタの場合 ユーザは,キュー作成ファイルにキュー属性を定義して Reliable Messaging 内にキューを作成しま す。

非永続版リソースアダプタでは,ローカルキューだけを使用できます。

• TPBroker

分散オブジェクト環境でのオブジェクト間通信やトランザクション制御を提供する製品です。 J2EE サーバは TPBroker を利用してトランザクションマネジャとして動作します。Reliable Messaging はリソースマネジャとして J2EE サーバと連携します。 詳細については,マニュアル「TPBroker ユーザーズガイド」を参照してください。

• DB Connector for Reliable Messaging

DB にアクセスするための J2EE リソースアダプタとなる,スタンドアロンモジュールです。Reliable Messaging(永続版リソースアダプタ)が DB にアクセスするときに使用します。 詳細については,マニュアル「アプリケーションサーバ 機能解説 基本・開発編(コンテナ共通機能)」を 参照してください。

- HiRDB/Run Time, HiRDB/Developer's Kit または Oracle JDBC Driver 他マシン上の DB にアクセスするためのクライアント機能を提供する製品です。Reliable Messaging (永続版リソースアダプタ)と DBMS を同じマシン上で運用する場合は不要です。 HiRDB/Run Time および HiRDB/Developer's Kit については,マニュアル「HiRDB UAP 開発ガイ ド」を参照してください。Oracle JDBC Driver については、Oracle のマニュアルを参照してくださ  $V_{\alpha}$
- HiRDB SQL Executer

SQL を実行するためのクライアントプログラムです。Reliable Messaging(永続版リソースアダプタ) が使用するシステムの管理情報を DB のテーブル上に作成するときに使用します。

HiRDB SQL Executer については、HiRDB SQL Executer のドキュメントを参照してください。

• DBMS

Reliable Messaging(永続版リソースアダプタ)では,メッセージを格納するキューや管理情報を DB のテーブル上に作成します。この DB を管理するための DBMS です。

Reliable Messaging では, DBMS として HiRDB または Oracle※を使用できます。HiRDB のシステ ム設計については,マニュアル「HiRDB システム導入・設計ガイド」を参照してください。Oracle の システム構築については,Oracle のマニュアルを参照してください。

注※

トランザクションのサポートレベルが XATransaction の場合,Oracle RAC 機能は使用できませ ん。

<span id="page-23-0"></span>Reliable Messaging のシステム形態は,自システム内だけの通信であるか,システム間の通信があるかに よって異なります。各システムの形態と DB サーバを共有する形態について説明します。

### 1.4.1 単一システムでのアプリケーション連携

自システム内のアプリケーション間で,ローカルキューを介してメッセージを送受信する形態です。この形 態は,永続版リソースアダプタ,非永続版リソースアダプタ共に利用できます。

自システムの送信側アプリケーションがメッセージを送信するとき,ローカルキューにメッセージが登録さ れます。自システムの受信側アプリケーションがメッセージを受信するとき,ローカルキューからメッセー ジが取り出されます。

単一システムでのアプリケーション連携を次の図に示します。

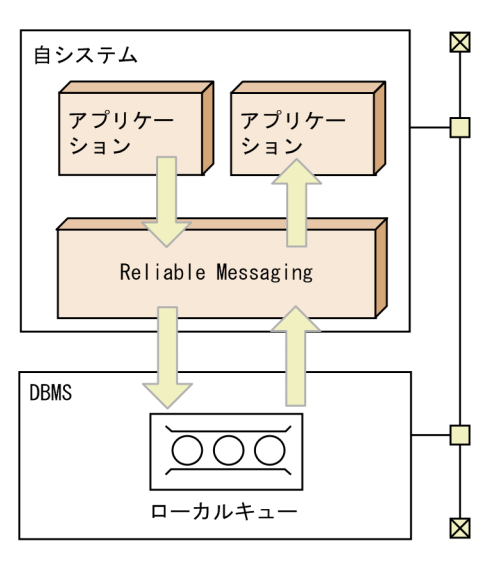

#### 図1-5 単一システムでのアプリケーション連携(永続版リソースアダプタの場合)

図1-6 単一システムでのアプリケーション連携(非永続版リソースアダプタ場合)

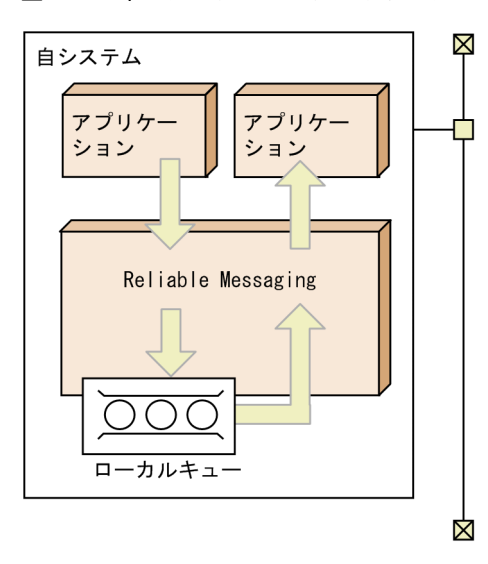

#### <span id="page-24-0"></span>1.4.2 複数システム間でのアプリケーション連携

自システムと相手システムが共用キューを共有してメッセージを送受信する形態です。この形態は,永続版 リソースアダプタだけが利用できます。

自システムのアプリケーションがメッセージを送信するとき,送信用共用キューにメッセージが登録されま す。送信用共用キューは定義だけの仮想的なキューです。メッセージが格納される領域の実体は,相手シス テムにとっての受信用共用キューにあります。相手システムのアプリケーションがメッセージを受信する とき,(相手システムにとっての)受信用共用キューからメッセージが取り出されます。

自システムおよび相手システムは,Reliable Messaging で構築されたシステムです。

複数システム間でのアプリケーション連携を次の図に示します。

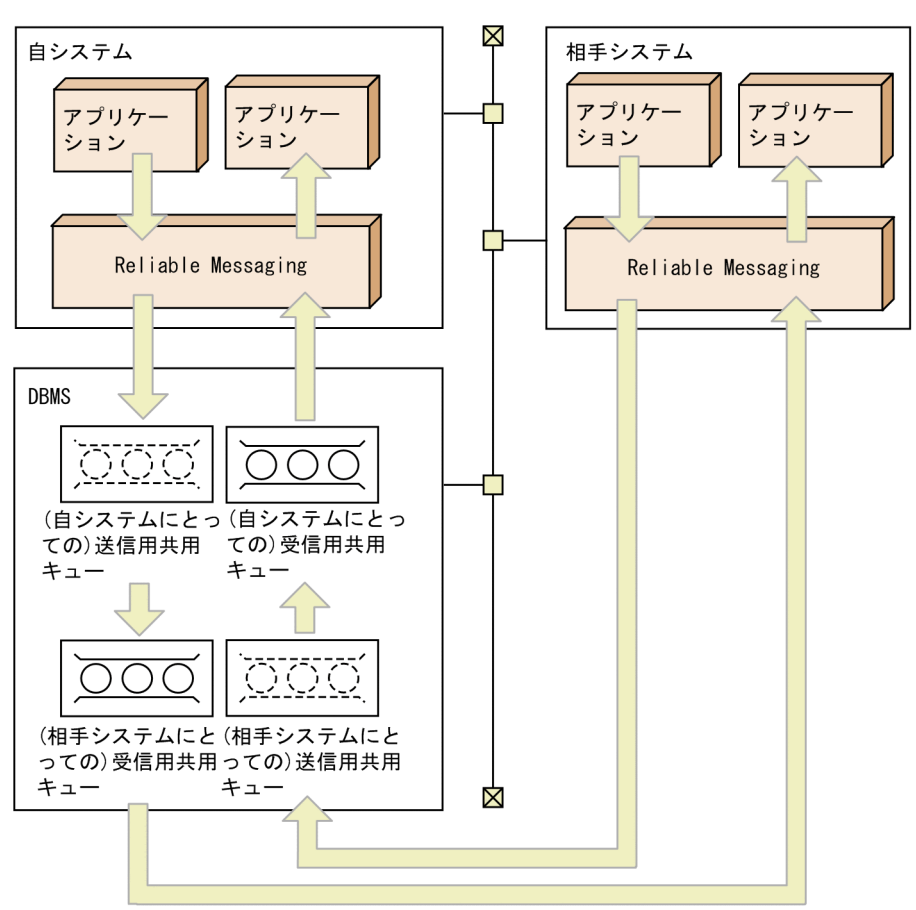

図 1‒7 複数システム間でのアプリケーション連携

#### 1.4.3 複数システムのキュー間でメッセージを転送するアプリケーショ ン連携

自システムから,他システムに組み込まれている Reliable Messaging または他ベンダのメッセージングシ ステムに向けてメッセージを送信する形態です。この形態は,永続版リソースアダプタだけが利用できま す。

複数システムのキュー間でメッセージを転送する場合に,自システムで使用するキューを転送キューといい ます。転送キューについては,「[2.2.2 転送キュー」](#page-40-0)を参照してください。

<span id="page-25-0"></span>転送キューを使うには,転送先の情報が必要となります。他ベンダに向けたメッセージ転送は, BytesContainer インタフェースを使用することで実現できます。BytesContainer インタフェースについ ては,[「7.8.2 BytesContainer インタフェース](#page-323-0)」を参照してください。

アプリケーションからメッセージを他システムに転送する手順を次に示します。

1.転送キューにメッセージを登録します。

2.転送キューにメッセージが登録された時点で他システムに向けたメッセージの転送が開始されます。 ただし、コマンドでサーバ間転送のメッセージ送受信を抑止することもできます。また、転送キューに 登録済みのメッセージは,アプリケーションからは取り出せません。

複数システムのキュー間でメッセージを転送するアプリケーション連携を次の図に示します。

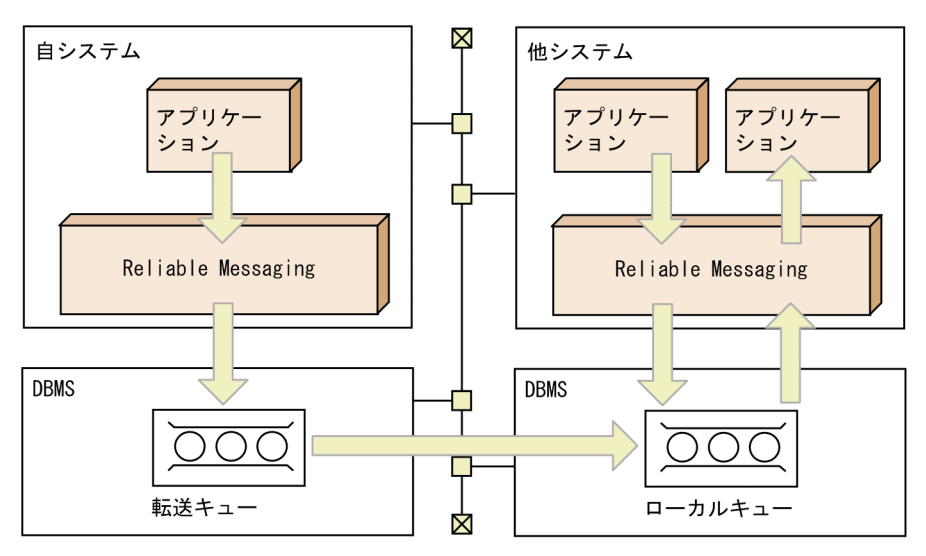

図1-8 複数システムのキュー間でメッセージを転送するアプリケーション連携

#### 1.4.4 DB サーバの共有

Reliable Messaging は DB サーバが動作するマシンとは異なるマシンで動作できます。この場合,マシン 間を LAN 回線などで接続します。DB サーバの共有は,永続版リソースアダプタだけが利用できます。

1 台のマシンには一つ以上の Reliable Messaging を動作させることができます。また,複数の Reliable Messaging で一つの DB サーバを共有できます。

しかし,一つの Reliable Messaging が複数の DB サーバに接続することはできません。

DB サーバの共有を次の図に示します。

#### 図 1‒9 DB サーバの共有

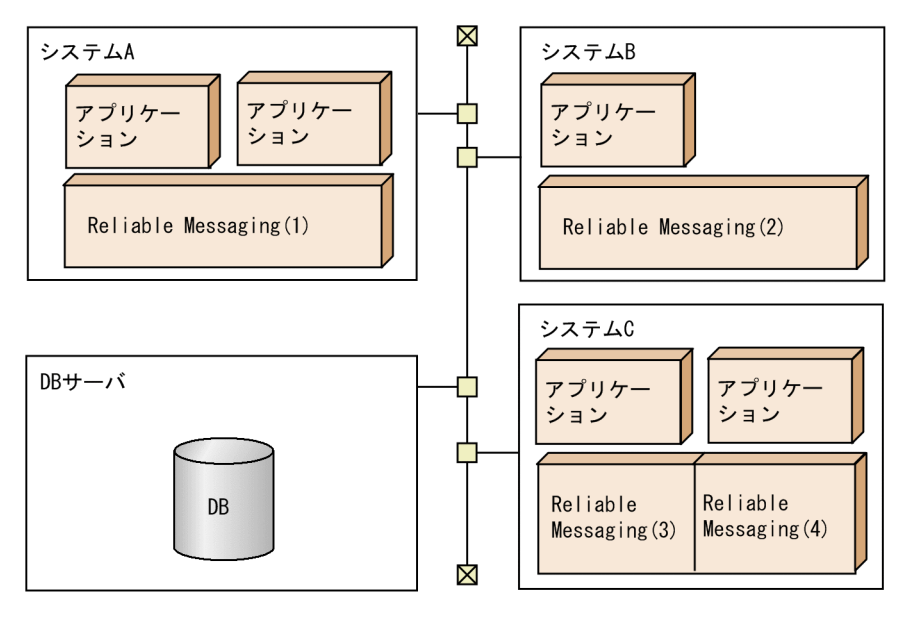

#### (1) 管理情報テーブルとの対応関係

Reliable Messaging は,メッセージを格納するキューや管理情報を DB 上の管理情報テーブルに保存しま す。管理情報テーブルは、Reliable Messaging に 1:1 に対応する必要があります。複数の Reliable Messaging で一つの管理情報テーブルを共有できません。特に,一つの J2EE サーバ上で複数の Reliable Messaging を動作させる場合はご注意ください。

管理情報テーブルは RMSystemName プロパティ指定値によって特定の Reliable Messaging と対応づけ られます。複数の Reliable Messaging がある場合は,システム間で RMSystemName プロパティ指定値 を一意にしてください。

管理情報テーブルの作成方法については,HiRDB の場合は[「3.4.1\(3\) Reliable Messaging の管理情報](#page-118-0) [テーブルの作成](#page-118-0)」を,Oracle の場合は「[3.4.2\(3\) Reliable Messaging の管理情報テーブルの作成」](#page-120-0)を参 照してください。

Reliable Messaging と管理情報テーブルの対応を次の図に示します。

#### 図 1-10 Reliable Messaging と管理情報テーブルの対応

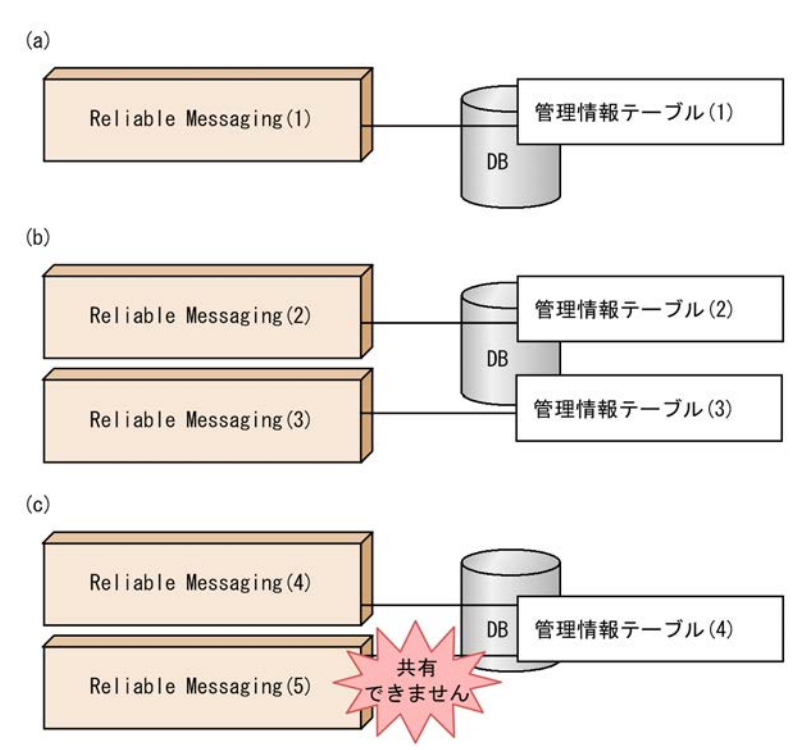

図中の番号 (a) ~ (c) について説明します。

 $(a)$ 

Reliable Messaging (1) が DB 上の管理情報テーブル (1) と 1:1 に対応しています。

(b)

Reliable Messaging (2) が DB 上の管理情報テーブル (2) と 1:1 に対応しています。Reliable Messaging (3) が DB 上の管理情報テーブル (3) と 1:1 に対応しています。 管理情報テーブル (2) と管理情報テーブル (3) は、同じ DB 上に作成されています。

 $(c)$ 

Reliable Messaging(4)と Reliable Messaging(5)が DB 上の管理情報テーブル(4)を共有しよ うとしています。これは Reliable Messaging がサポートしない不正な構成です。

#### (2) XATransaction 利用時のリソースアダプタ間での DB 共有の制限

トランザクションのサポートレベルが XATransaction で, Reliable Messaging のほかにも, DB に関連 するリソースアダプタ (DB Connector など)が動作し、各リソースアダプタが同じ DB を使用する場合 は,次に示す制限があります。

#### (a) 一つの J2EE サーバ内の複数のリソースアダプタが共通の DB を利用する場合

接続先 DB が HiRDB のとき

XAOpen 文字列の値は,リソースアダプタごとに一意となるように指定してください。Reliable Messaging では、XAOpen 文字列を連携先の DB Connector に指定します。

接続先 DB が Oracle のとき

連携先の DB Connector との間で DB コネクションを共有するときだけ DB を共有できます。この場 合,一つの J2EE サーバ上に複数の Reliable Messaging をデプロイして利用できません。

一つの J2EE サーバ上で複数のリソースアダプタを利用する場合の,リソースアダプタの DB 共有を次の図 に示します。

#### 図 1-11 リソースアダプタの DB 共有 (J2EE サーバが一つの場合)

#### 接続先DBがHiRDBのとき

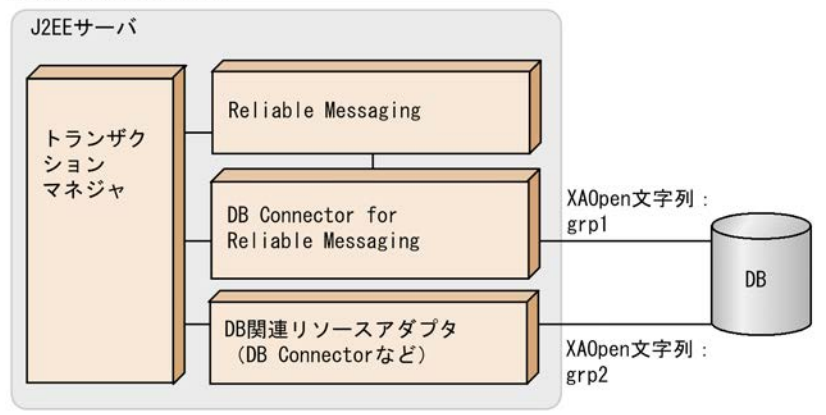

接続先DBがOracleのとき

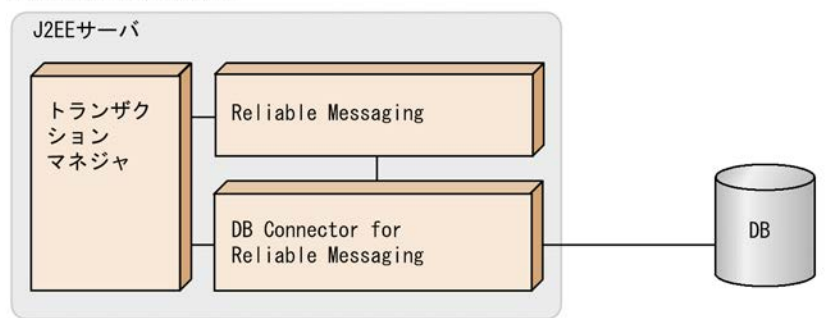

#### (b) 複数の J2EE サーバ内の複数のリソースアダプタが共通の DB を利用する場合

接続先 DB が HiRDB のとき

XAOpen 文字列の値は,リソースアダプタごとに一意となるように指定してください。Reliable Messaging では、XAOpen 文字列を連携先の DB Connector に指定します。

#### 接続先 DB が Oracle のとき

特に制限はありません。

複数の J2EE サーバ上で複数のリソースアダプタを利用する場合の,リソースアダプタの DB 共有を次の図 に示します。

#### 図 1-12 リソースアダプタの DB 共有 (J2EE サーバが複数の場合)

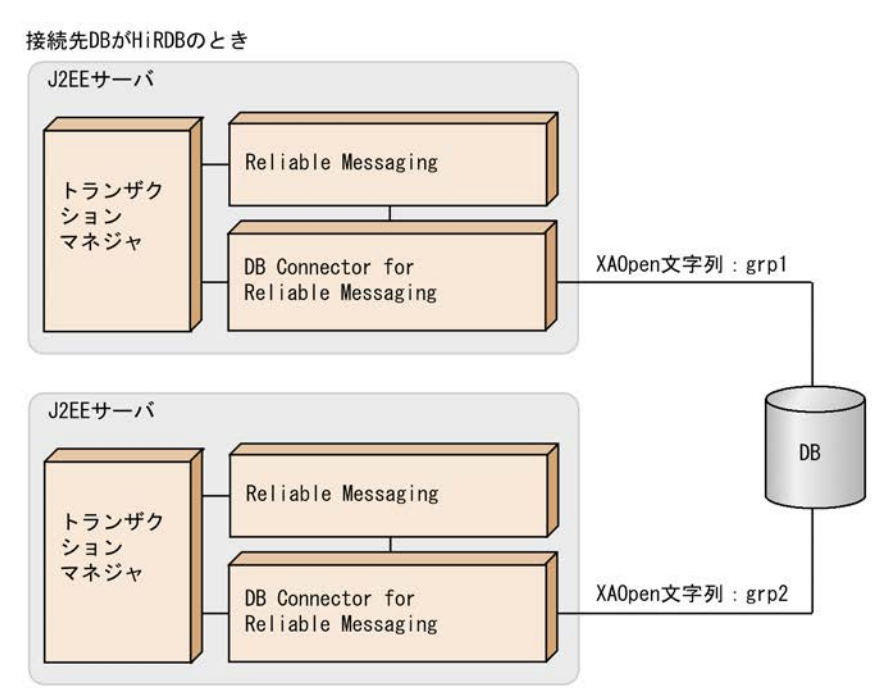

接続先DBがOracleのとき

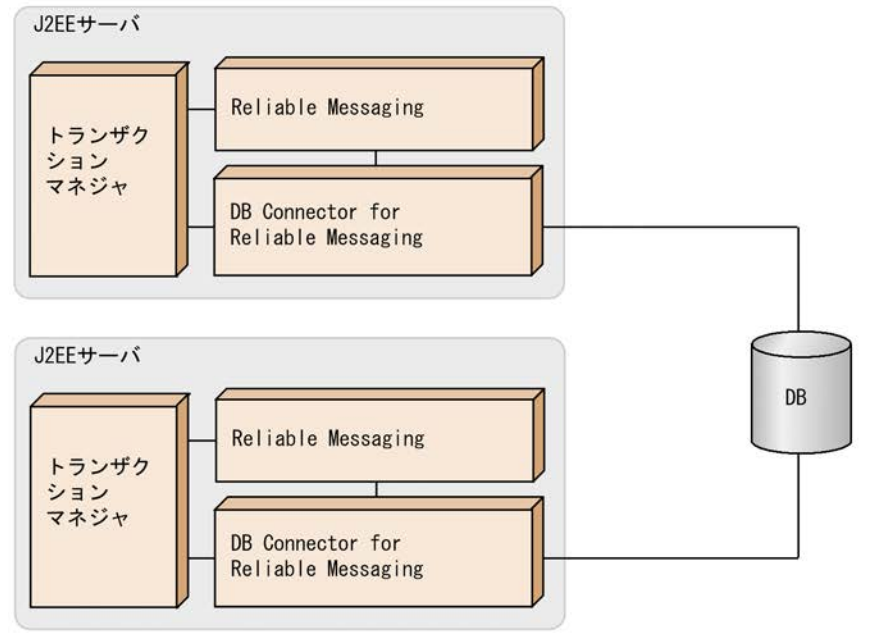

### <span id="page-30-0"></span>1.5 システム構築・運用の流れとマニュアルの参照先

システム構築・運用の流れとマニュアルでの説明個所の対応について説明します。また,Reliable Messaging の機能とマニュアルでの説明個所の対応についても説明します。

#### 1.5.1 システム構築・運用の流れとマニュアルでの説明個所の対応

Reliable Messaging のシステム構築・運用の流れとマニュアルでの説明個所の対応を次の図に示します。

図 1-13 システム構築・運用の流れとマニュアルでの説明個所の対応

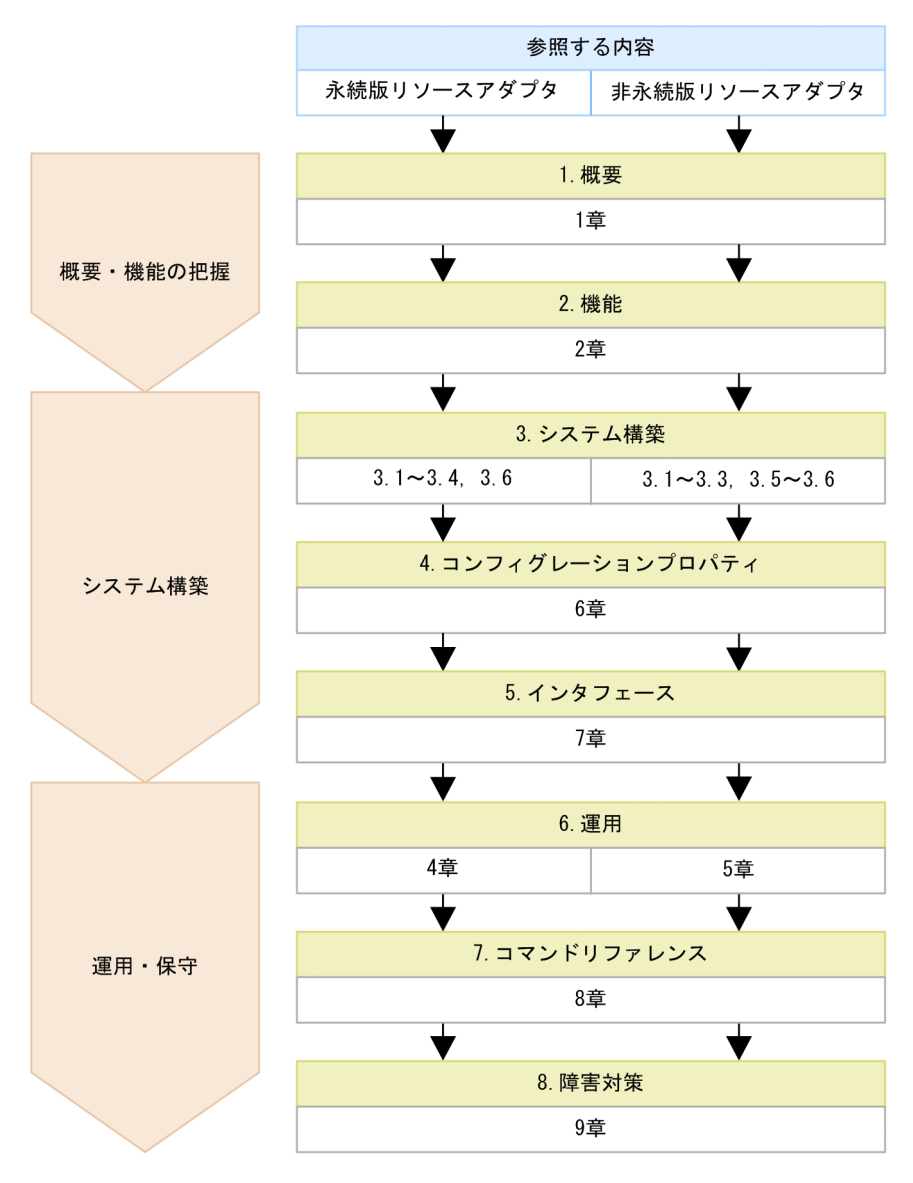

#### 1.概要

Reliable Messaging の概要を把握します。

2.機能

Reliable Messaging の機能を把握します。

<span id="page-31-0"></span>永続版リソースアダプタと非永続版リソースアダプタでは,利用できる機能が異なります。詳細は 「1.5.2 Reliable Messaging の機能とマニュアルでの説明個所の対応」を参照してください。

3.システム構築

Reliable Messaging のシステムを構築します。

永続版リソースアダプタと非永続版リソースアダプタでは,システムの構築手順が異なります。図 1-13 で示すマニュアルでの説明個所に従ってシステムを構築してください。

4.コンフィグレーションプロパティ

環境に合わせてコンフィグレーションプロパティを設定します。

永続版リソースアダプタと非永続版リソースアダプタでは,設定するプロパティが異なります。詳細は [「6.1 Reliable Messaging のコンフィグレーションプロパティの一覧](#page-195-0)」を参照してください。

5.インタフェース

Reliable Messaging が提供するインタフェースを使用してアプリケーションを実装します。 非永続版リソースアダプタでは,転送データ相互接続用インタフェースは使用できません。転送データ 相互接続用インタフェースについては,永続版リソースアダプタの場合だけ参照してください。

6.運用

Reliable Messaging を運用します。

永続版リソースアダプタの場合は「4. Reliable Messaging (永続版リソースアダプタ)の運用」を, 非永続版リソースアダプタの場合は,「[5. Reliable Messaging\(非永続版リソースアダプタ\)の運用](#page-184-0)」 を参照してください。

7.コマンドリファレンス

コマンドを入力することによって Reliable Messaging を運用します。

永続版リソースアダプタと非永続版リソースアダプタでは,使用できるコマンドが異なります。詳細は [「8.2 コマンドの一覧」](#page-347-0)を参照してください。

8.障害対策

Reliable Messaging の障害に対応します。

#### 1.5.2 Reliable Messaging の機能とマニュアルでの説明個所の対応

Reliable Messaging の機能とマニュアルでの説明個所の対応を次の表に示します。

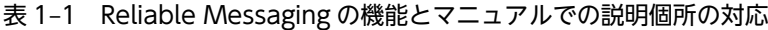

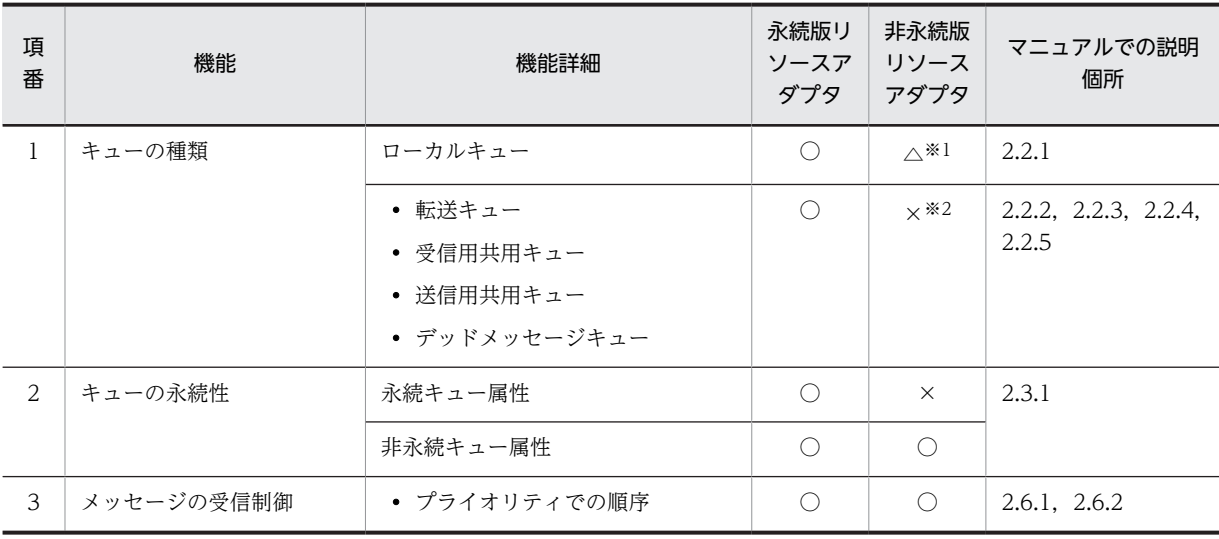

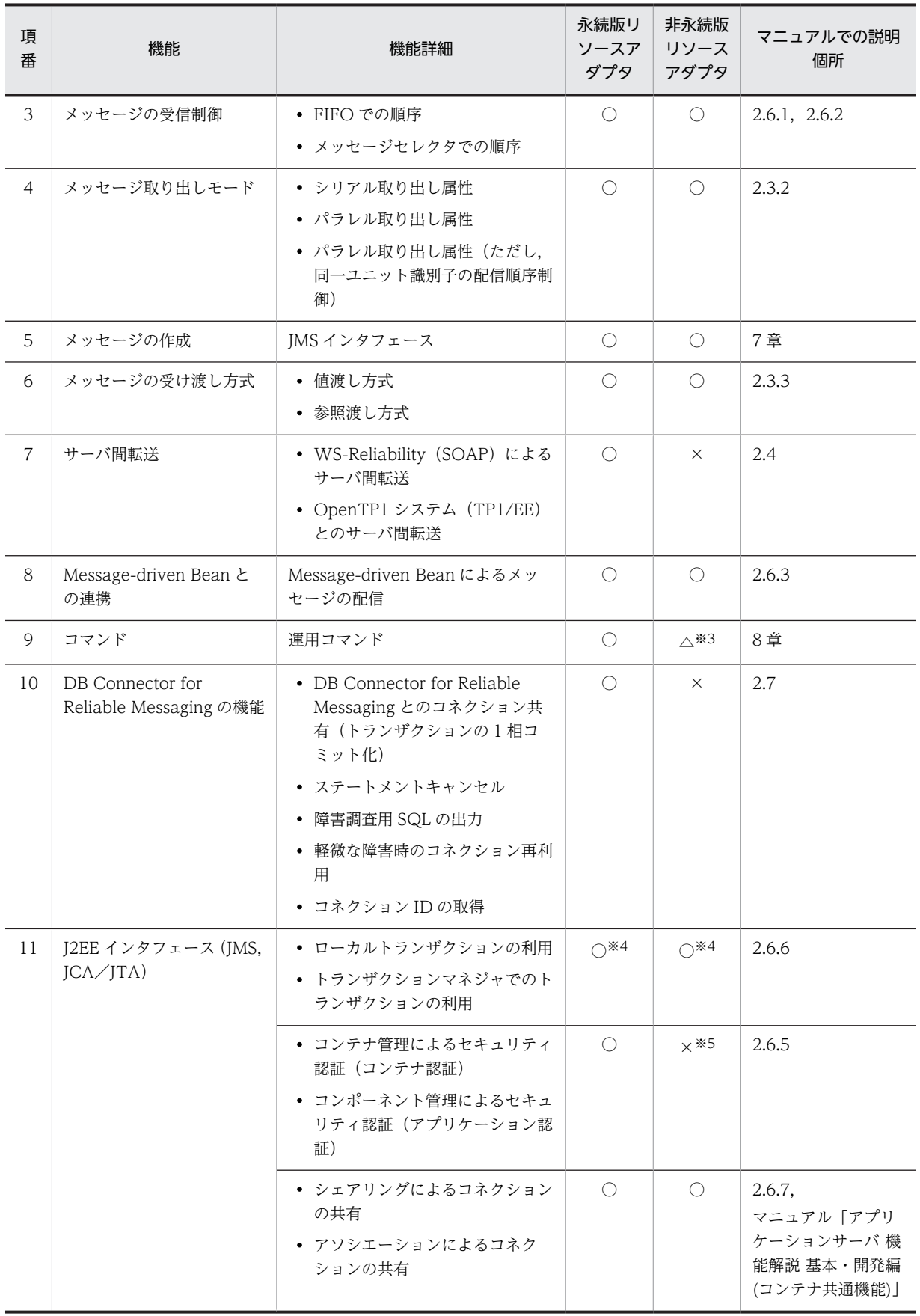

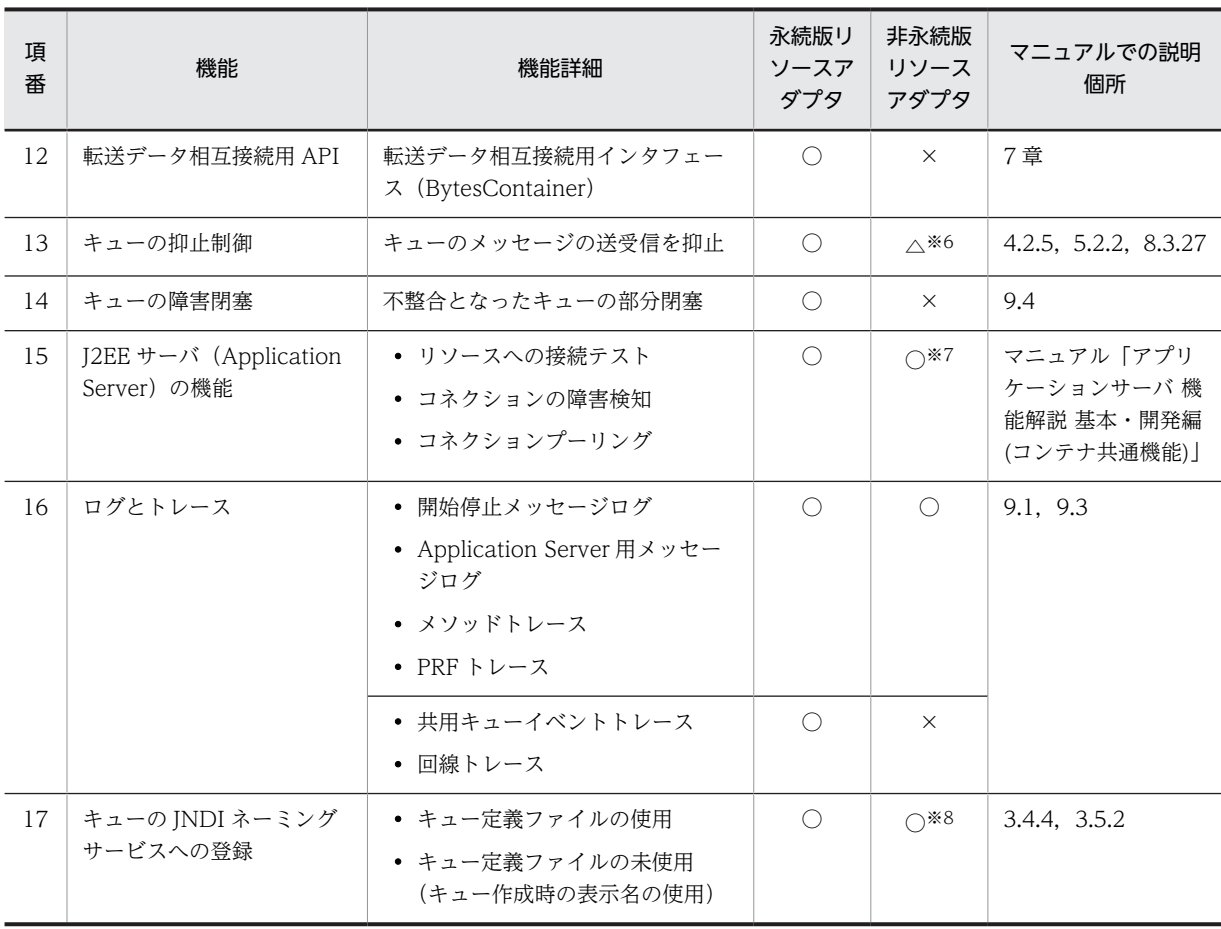

#### (凡例)

○:使用できます。

△:一部使用できます。

×:使用できません。

#### 注※1

非永続キュー属性のローカルキューだけ使用できます。また,キュー間転送によるメッセージの受信はできません。

注※2

永続版リソースアダプタでデッドメッセージキューに登録されるメッセージは、非永続版リソースアダプタでは、即 削除されます。

#### 注※3

管理状態だけで実行できるコマンド,キュー間転送で使用するコマンドなどは使用できません。

注※4

トランザクションサポートレベルには,NoTransaction, LocalTransaction,および XATransaction を指定でき ます。

#### 注※5

認証情報を指定しても無視されます。

#### 注※6

メッセージの送受信抑止だけできます。キュー間転送関連の送受信抑止は使用できません。また,Reliable Messaging の再開始後,キューの抑止状態は引き継がれません。

注※7

リソースへの接続テスト,およびコネクションの障害検知は常に成功します。また,プールされるコネクション中に JDBC リソースは保持されません。

注※8

キュー定義ファイル未使用時のキューの表示名は,キュー作成ファイルで定義します。
# 2 機能

Reliable Messaging は,JMS の PTP メッセージングモデルに基づく要素で システムを構成します。要素には,キュー,メッセージおよびアプリケーショ ンがあります。

この章では、PTP メッセージングモデルの概要を示したあとで、各要素の機 能について説明します。さらに, DB Connector for Reliable Messaging の 機能について説明します。

# 2.1 メッセージングモデル

メッセージングモデルは,メッセージ通信に関係する構成要素と動作を規定したものです。Reliable Messaging がサポートするメッセージングモデルについて説明します。

## 2.1.1 PTP メッセージングモデル

Reliable Messaging が実装する JMS インタフェースは, JMS Version 1.0.2b の PTP (ポイントツーポイ ント)メッセージングモデルに基づきます。

送信側アプリケーションは特定のキューに対してメッセージを送信します。受信側アプリケーションは キューからメッセージを受信します。

PTP メッセージングモデルの概要を次の図に示します。

#### 図 2‒1 PTP メッセージングモデルの概要

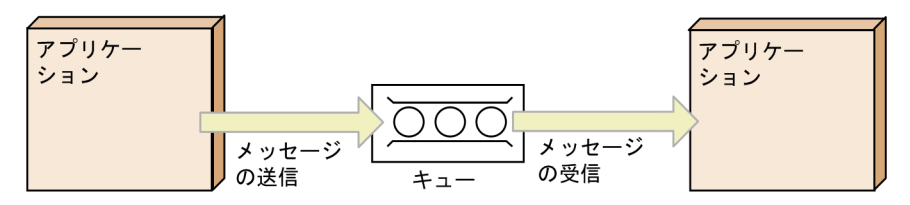

## 2.2 キューの種類

アプリケーションが送受信するメッセージは,Reliable Messaging が管理するキューに登録されます。永 続版リソースアダプタの場合と非永続版リソースアダプタの場合とで,キューの作成や削除などの方法が異 なります。

• 永続版リソースアダプタの場合

キューは、hrmmkque コマンドによって DB 上のテーブルに作成されます。キュー作成時に指定するt オプション指定値によって,目的ごとにキューの種類を作り分けできます。

hrmmkque のコマンドオプションには,格納メッセージの管理方法や格納できるメッセージ数などの属 性を指定します。属性は hrmlsque コマンドで確認でき,hrmchgque コマンドで変更できます。不要 なキューは、hrmdelque コマンドによって削除できます。

• 非永続版リソースアダプタの場合

キュー定義文(定義の先頭に hrmmkque を記述)を指定して,キュー作成ファイルを作成します。 キュー作成ファイルに指定したキュー定義文を基に,Reliable Messaging 開始時にキューが作成され ます。非永続版リソースアダプタの場合,作成されるキューは非永続キュー属性のローカルキューだけ です。また,キューは DB で管理されません。

キュー定義文のオプションには,格納メッセージの管理方法や格納できるメッセージ数などの属性を指 定します。属性は hrmlsque コマンドで確認できます。属性を変更する場合,および不要なキューを削 除する場合は,キュー作成ファイルを編集します。

## 2.2.1 ローカルキュー

ローカルキューは,自システムのアプリケーション間で送受信するメッセージ,またはサーバ間転送のため に受信したメッセージを登録するキューです。自システムのアプリケーションは,ローカルキューを指定し てメッセージを送信したり,受信したりします。なお,hrmstopque コマンドを使用して,アプリケーショ ンのメッセージの送受信,およびサーバ間転送のメッセージの送受信を抑止できます。サーバ間転送の詳細 は,「[2.4 メッセージのキュー間転送」](#page-59-0)を参照してください。

ローカルキューは,永続版リソースアダプタ,非永続版リソースアダプタのどちらの場合も使用できます。 永続版リソースアダプタ,非永続版リソースアダプタのローカルキューの概要をそれぞれ説明します。

#### (1) 永続版リソースアダプタの場合

永続版リソースアダプタのローカルキューの概要を次の図に示します。

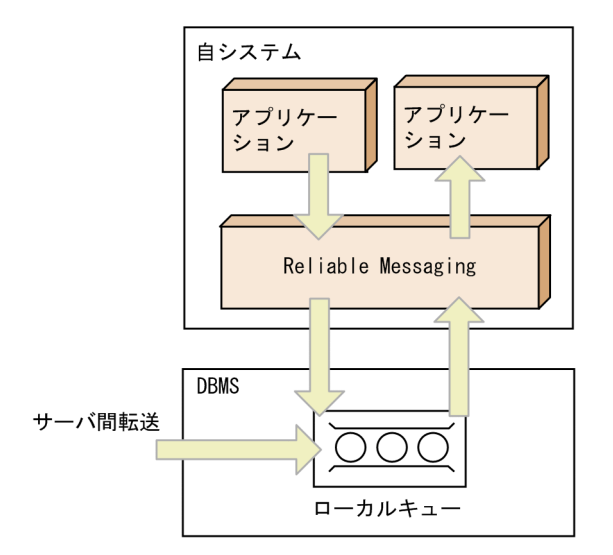

図 2-2 ローカルキューの概要(永続版リソースアダプタの場合)

• 作成方法

永続版リソースアダプタのローカルキューを作成するには、hrmmkque コマンドの-t オプションに local を指定します。

• 送受信できるメッセージ種別

永続版リソースアダプタのローカルキューには,アプリケーションは次に示すメッセージインタフェー スを使用してメッセージを送受信できます。

- Message
- BytesMessage
- ObjectMessage
- TextMessage

なお,送受信するメッセージは Reliable Messaging が提供する QueueSession インタフェースのメ ソッドで生成したオブジェクトです。

#### (2) 非永続版リソースアダプタの場合

非永続版リソースアダプタの場合、使用できるのは非永続キュー属性のローカルキューだけです。また, サーバ間転送によるメッセージ受信はできません。

非永続版リソースアダプタのローカルキューの概要を次の図に示します。

図 2-3 ローカルキューの概要(非永続版リソースアダプタの場合)

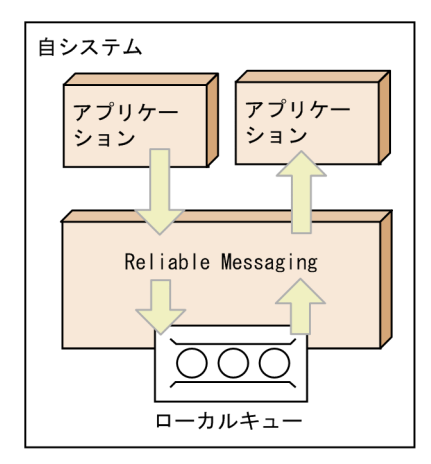

• 作成方法

キュー定義文(定義の先頭に hrmmkque を記述)を指定して、キュー作成ファイルを作成します。 キュー作成ファイルに指定したキュー定義文を基に、Reliable Messaging 開始時に非永続キュー属性 のローカルキューが作成されます。

• 送受信できるメッセージ種別

非永続版リソースアダプタのローカルキューには,アプリケーションは次に示すメッセージインタ フェースを使用してメッセージを送受信できます。

- Message
- BytesMessage
- ObjectMessage(ペイロードに BytesContainer は格納できない)
- TextMessage

なお,送受信するメッセージは Reliable Messaging が提供する QueueSession インタフェースのメ ソッドで生成したオブジェクトです。

## 2.2.2 転送キュー

転送キューは,他システムに存在する Reliable Messaging または他ベンダのメッセージングシステムに向 けてメッセージを送信するためのキューです。転送キューを使うには,転送先の情報が必要になります。他 ベンダに向けたメッセージ転送は,BytesContainer を使用することで実現できます。

メッセージをアプリケーションから他システムに転送したい場合は,自システムの転送キューにメッセージ を登録します。

他システムに向けたメッセージの転送は,転送キューにメッセージが登録された時点で開始します。ただ し、hrmstopque コマンドでサーバ間転送のメッセージ送受信を抑止することもできます。また、アプリ ケーションは転送キューから登録済みのメッセージを取り出すことはできません。

転送キューによるメッセージ転送は,永続版リソースアダプタの場合だけ利用できます。

転送キューの概要を次の図に示します。

```
図 2‒4 転送キューの概要
自システム
   アプリケー
   ション
     Reliable Messaging
                                他システム
DBMS
                                 DBMS
                        サーバ間転送
        OOO
       転送キュー
                                        ローカルキュー
```
• 作成方法

転送キューを作成するには,hrmmkque コマンドの-t オプションに transmit を指定し,事前に hrmmkaddr コマンドで登録しておいたあて先情報を-a オプションに指定します。

• 送信できるメッセージ種別

転送キューには,アプリケーションは次に示すメッセージインタフェースを使用してメッセージを送信 できます。

- 送信先が Reliable Messaging の場合 ローカルキューと同じ
- 送信先が他システムの場合 ObjectMessage(ボディに BytesContainer を含む)

## 2.2.3 受信用共用キュー

受信用共用キューは,共用キューを使用して複数システム間でのアプリケーション連携をする場合に,メッ セージを取り出すためのキューです。受信側アプリケーションは受信用共用キューを指定してメッセージ を受信します。また,自システムのアプリケーションから受信用共用キューを指定してメッセージを送信す ることもできます。さらに,hrmstopque コマンドを使用して,アプリケーションのメッセージの送受信を 抑止できます。

受信用共用キューによるメッセージの受信は,永続版リソースアダプタの場合だけ利用できます。

受信用共用キューの概要を次の図に示します。

図 2‒5 受信用共用キューの概要

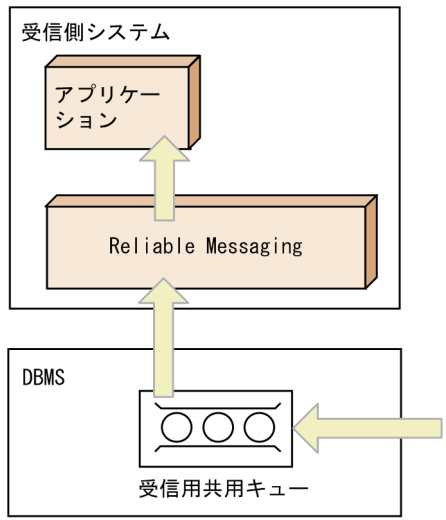

• 作成方法

受信用共用キューを作成するには、hrmmkque コマンドの-t オプションに shr\_receive を指定します。

• 受信できるメッセージ種別

受信用共用キューから,アプリケーションは次に示すメッセージインタフェースを使用してメッセージ を受信できます。

• BytesMessage ただし,メッセージのペイロードだけを取り出しできます。メッセージのペイロードについては, [「2.5.1 JMS メッセージの構成」](#page-70-0)を参照してください。

なお,受信するメッセージは Reliable Messaging が提供する QueueSession インタフェースのメソッ ドで生成したオブジェクトです。

注意

- 受信用共用キューは,接続先のデータベースの種別が HiRDB の場合だけ作成できます。接続先の データベースの種別が Oracle の場合に受信用共用キューを作成するとエラーが発生します。
- 共用キューを作成する場合,同一スキーマ定義内に,送信側システムの管理情報テーブルと受信側 システムの管理情報テーブルを定義してください。管理情報テーブルの作成については, [「3.4.1\(3\) Reliable Messaging の管理情報テーブルの作成](#page-118-0)」を参照してください。

## 2.2.4 送信用共用キュー

送信用共用キューは,共用キューを使用して複数システム間でのアプリケーション連携をする場合に,メッ セージのあて先として指定するキューです。

送信用共用キューは定義だけのキューです。メッセージが格納されるメモリやディスク領域などの実体は, 受信側システムの受信用共用キューです。アプリケーションが(送信側システムにとっての)送信用共用 キューにメッセージを登録すると,実体上は(受信側システムにとっての)受信用共用キューに登録されま す。

(送信側システムにとっての)送信用共用キューは(受信側システムにとっての)受信用共用キューと n: 1 (n:任意の整数)に対応づけることができます。そのため、受信側システムでは、複数の送信側システ ムから送信されたメッセージを一つの受信用共用キューに格納するような構成にできます。

送信用共用キューによるメッセージの送信は,永続版リソースアダプタの場合だけ利用できます。 送信用共用キューの概要を次の図に示します。

- **送信側システム (1)** 送信側システム (2) 送信側システム (3) アプリケー アプリケー アプリケー ション ション ション Reliable Reliable Reliable Messaging Messaging Messaging Ò  $\boxtimes$ -⊠ ┎ **DBMS** (送信側システム(1) (送信側システム(2) (送信側システム(3) にとっての) にとっての) にとっての) 送信用共用キュー(2) 送信用共用キュー(3) 送信用共用キュー(1) (受信側システムに (受信側システムに とっての) とっての) ー<br>受信用共用キュー(1) 受信用共用キュー(2)
- 図 2‒6 送信用共用キューの概要

• 作成方法

送信用共用キューを作成するには、hrmmkque コマンドの-t オプションに shr\_send を指定します。-b オプションには,相手システムの受信用共用キューに基づく名前を指定します。キュー属性の多くは, (受信側システムにとっての)受信用共用キューに指定された値に従います。

• 送信できるメッセージ種別

送信用共用キューには,アプリケーションは次に示すメッセージインタフェースを使用してメッセージ を送信できます。

• BytesMessage

ただし,メッセージのペイロードだけが保存されます。メッセージのペイロードについては, 「[2.5.1 JMS メッセージの構成](#page-70-0)」を参照してください。

なお,送信するメッセージは Reliable Messaging が提供する QueueSession インタフェースのメソッ ドで生成したオブジェクトです。

注意

送信用共用キューは,接続先のデータベースの種別が HiRDB のときだけ作成できます。接続先のデー タベースの種別が Oracle のときに送信用共用キューを作成するとエラーが発生します。

## 2.2.5 デッドメッセージキュー

デッドメッセージキューは,有効期限に達したメッセージなどが移動される特別なローカルキューです。シ ステム内に一つだけ指定できます。自システムのアプリケーションは,ローカルキューと同様にデッドメッ セージキューから該当するメッセージを受信できますが,デッドメッセージキューにメッセージを送信する ことはできません。また,デッドメッセージキューに移動したメッセージは,移動前のキューに新しいメッ セージとして再登録できます。さらに,hrmstopque を使用して,アプリケーションのメッセージの受信を 抑止することもできます。

デッドメッセージキューは,永続版リソースアダプタの場合だけ利用できます。永続版リソースアダプタで デッドメッセージキューに移動されるメッセージは,非永続版リソースアダプタでは,即削除されます。

デッドメッセージキューの概要を次の図に示します。

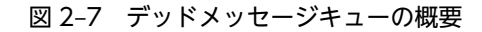

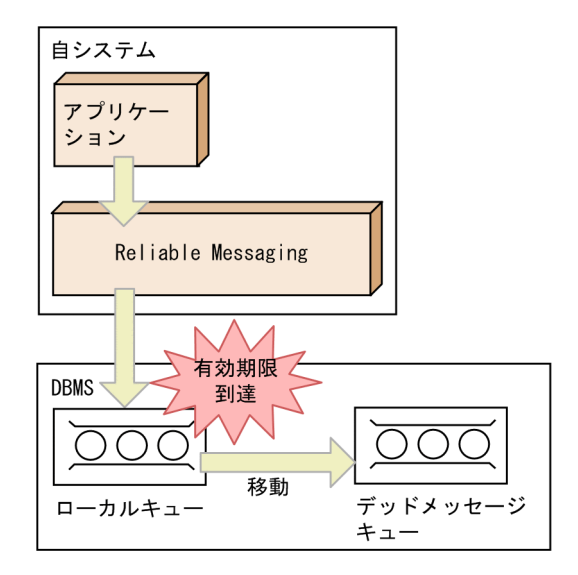

• 作成方法

デッドメッセージキューを作成する方法は,ローカルキューと同じです。ただし, RMDeadMessageQueueName プロパティにキュー名を指定する必要があります。

#### (1) デッドメッセージキューへの登録

サーバ間転送以外の通信では,次に示す場合に,メッセージはデッドメッセージキューに登録されます。 サーバ間転送の場合のデッドメッセージキューへの登録については,「[\(2\) サーバ間転送でのデッドメッ](#page-45-0) [セージキューへの登録](#page-45-0)」を参照してください。

- メッセージが有効期限に達した場合 キューに登録されているメッセージが有効期限に達した場合,そのメッセージはデッドメッセージ キューに移動されます。ただし,デッドメッセージキューに登録されているメッセージは,有効期限を チェックされないので対象外です。 また,次に示すときメッセージはデッドメッセージキューに移動されないで削除されます。 (a)RMDeadMessageQueueName プロパティの指定がないとき (b)RMDeadMessageQueueName プロパティに指定されたキューがないとき (c)メッセージ数超過や DB 障害などの要因によって,デッドメッセージキューへの登録に失敗したとき
- メッセージの配送回数が最大値に達した場合

<span id="page-45-0"></span>receive()または receiveNoWait()メソッドを発行してメッセージを受信するアプリケーションや Message-driven Bean でメッセージの配信を受けるアプリケーションに, Reliable Messaging が キューから取り出したメッセージを渡すことを配送といいます。

Reliable Messaging が処理するメッセージの配送回数の最大値は RMMaxDeliveryNum プロパティ で指定します。

キューに登録されているメッセージの配送回数が最大値に達した場合,そのメッセージはデッドメッ セージキューに移動されます。ただし、デッドメッセージキューに登録されているメッセージは、配送 回数をチェックされないので対象外です。また,次に示すときメッセージはデッドメッセージキューに 移動されないで,配送できる状態になります。

(a)RMDeadMessageQueueName プロパティの指定がないとき

(b)RMDeadMessageQueueName プロパティに指定されたキューがないとき

(c)メッセージ数超過や DB 障害などの要因によって,デッドメッセージキューへの登録に失敗したとき

#### (2) サーバ間転送でのデッドメッセージキューへの登録

サーバ間転送では,次に示す場合に,メッセージはデッドメッセージキューに登録されます。

• メッセージの転送中に通信の有効期限に達した場合 メッセージの転送中に通信の有効期限に達した場合,そのメッセージはデッドメッセージキューに登録 されます。転送中に通信の有効期限に達する場合の例を次に示します。 (a)転送されてきたメッセージが通信の有効期限に達していたとき (b)順序保証をしていて,順序が前のメッセージが転送される前に順序があとのメッセージが転送され て,順序が前のメッセージの到達待ちの間に通信の有効期限に達したとき (a)のときは受信に失敗するため,送信側システムのデッドメッセージキューに登録されます。(b)のと き,順序保証のため滞留している順序があとのメッセージは,ローカルキューには登録されないで,受 信側システムのデッドメッセージキューに登録されます。順序保証については,[「2.4.4 キュー間転送](#page-62-0) [の QoS](#page-62-0)」を参照してください。 メッセージ数の超過や DB 障害などの要因によってデッドメッセージキューへの登録に失敗した場合 は,デッドメッセージキューへの登録をリトライし続けます。

通信の有効期限に達した場合の処理を次の図に示します。

#### 図 2‒8 メッセージの転送中に通信の有効期限に達した場合の処理

(a) 転送されてきたメッセージが通信の有効期限に達していた場合

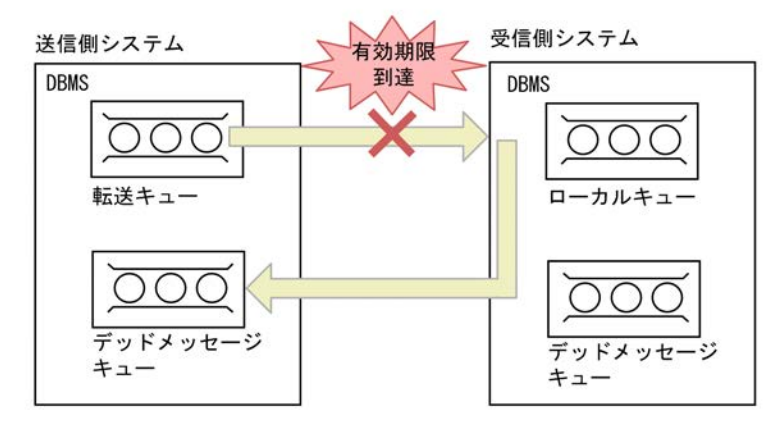

(b) 順序保証をしている場合

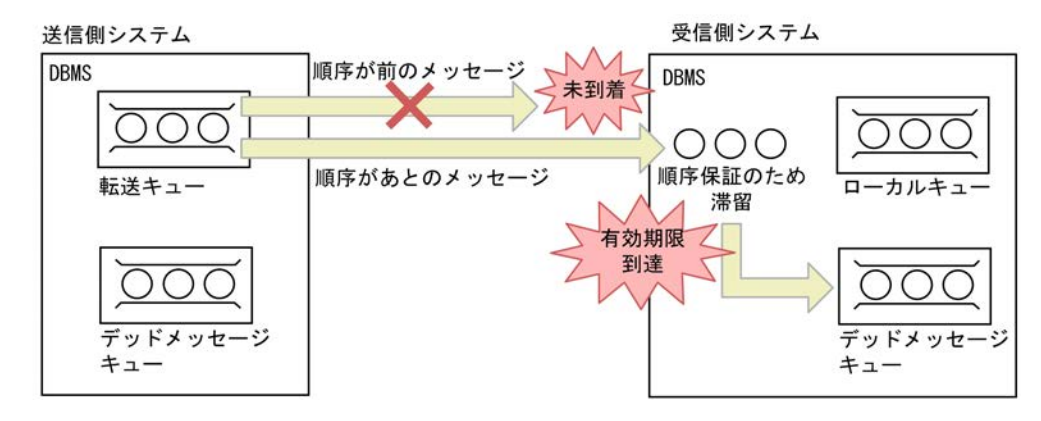

• 電文不正などの障害でメッセージの受信に失敗し、かつ再送もできない場合

電文不正などの障害でメッセージの受信に失敗し,かつ再送もできない場合は,そのメッセージは送信 側システムのデッドメッセージキューに登録されます。

また,受信に失敗したメッセージが順序保証をしていて,かつすでに受信側システムには順序保証のた めに滞留しているメッセージがあった場合,滞留しているメッセージはすべて受信側システムのデッド メッセージキューに登録されます。

メッセージ数の超過や DB 障害などの要因によってデッドメッセージキューへの登録に失敗した場合 は,デッドメッセージキューへの登録をリトライし続けます。

メッセージの転送ができない場合の処理を,受信側システムに滞留しているメッセージがない場合と滞 留しているメッセージがある場合に分けて、次の図に示します。

#### 図 2‒9 電文不正などの障害でメッセージの受信に失敗した場合の処理

(a) 受信側システムに滞留しているメッセージがない場合

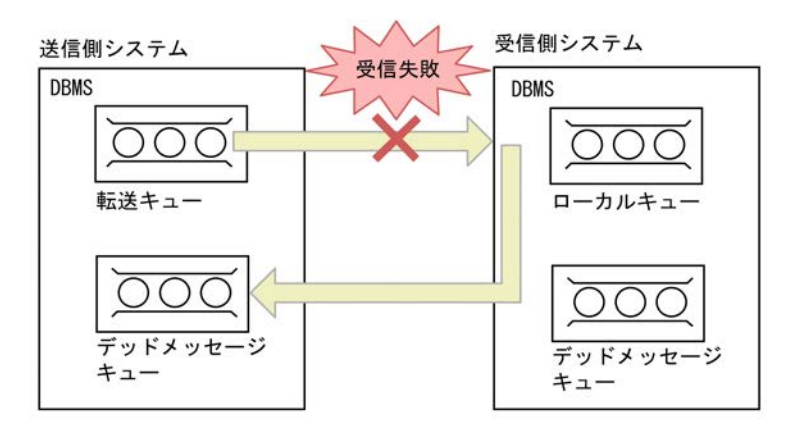

(b) 受信側システムに滞留しているメッセージがある場合

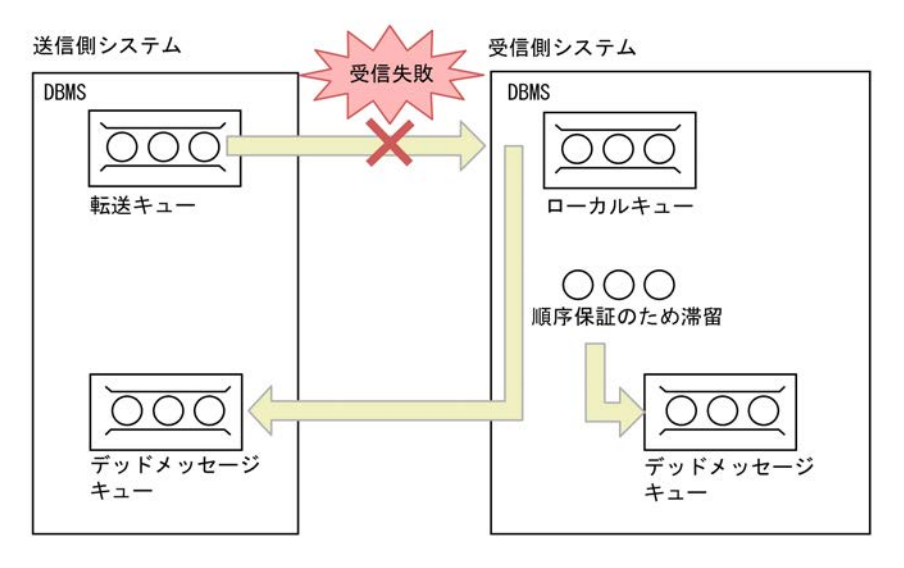

## 2.3 メッセージの管理

Reliable Messaging のアプリケーションが送受信するメッセージを管理するときに注意が必要な点につ いて説明します。

## 2.3.1 キューの永続性

永続版リソースアダプタの場合,キューの作成時には,hrmmkque コマンドの-m オプションにキューの永 続性を指定できます。永続性には次に示す属性があり,メッセージの管理が異なります。

• 永続キュー属性(-m オプションに persistent を指定)

送信側アプリケーションが送信したメッセージは,受信側アプリケーションが受信するまでキューのあ る DB 上で永続的に管理されます。DB 障害以外によってメッセージが消滅しないため,通常は永続 キュー属性を指定することをお勧めします。

メッセージを送信する際には,DB への書き込みと同時に Reliable Messaging が管理するメモリ上に メッセージがキャッシュされます。同一メッセージの受信の際はメモリ上からメッセージが読み取ら れるため、取り出し処理のレスポンスが向上します。

• 非永続キュー属性(-m オプションに non\_persistent を指定)

送信側アプリケーションが送信したメッセージは,Reliable Messaging のメモリ上でだけ管理され, DB 上では管理されません。永続キュー属性を指定する場合と比較すると,DB への書き込みが発生し ない分だけレスポンスが良くなりますが,障害発生時や Reliable Messaging を再度開始するときに メッセージは消滅します。

キューに指定できる永続性を次の表に示します。

表 2‒1 キューに指定できる永続性

| 項番             | キューの種類      | 永続キュー属性  | 非永続キュー属性   |
|----------------|-------------|----------|------------|
|                | ローカルキュー     |          |            |
| $\mathcal{D}$  | 転送キュー       |          | $\wedge^*$ |
| 3              | 受信用共用キュー    |          | $\times$   |
| $\overline{4}$ | 送信用共用キュー    | $\times$ | $\times$   |
| 5              | デッドメッセージキュー |          |            |

(凡例)

○:指定できます。

△:制限付きで指定できます。

×:指定できません。

注※

順序保証を指定している場合は指定できません。

非永続版リソースアダプタの場合,キューの永続性は非永続キュー属性だけになります。Reliable Messaging の開始時に非永続キュー属性のローカルキューが作成されるため,キューの永続性は指定でき ません。

## 2.3.2 メッセージ取り出しモード

キューの作成時には,次のようにメッセージ取り出しモードを指定できます。

- 永続版リソースアダプタの場合 hrmmkque コマンドの-d オプションにメッセージ取り出しモードを指定して,コマンドを実行します。
- 非永続版リソースアダプタの場合 キュー定義文の-d オプションにメッセージ取り出しモードを指定して,キュー作成ファイルを作成しま す。

メッセージ取り出しモードには次に示す属性があり,アプリケーションがキューからメッセージを受信する ときの多重化制御が異なります。

• シリアル取り出し属性(-d オプションに serial を指定)

アプリケーションがトランザクション内でキューからメッセージを受信したあと,トランザクションが 未決着な状態であるとき、異なるアプリケーション(または異なるスレッドのトランザクション)での 次メッセージの取り出しが抑止されます。トランザクションが決着してから受信できるようになりま す。

つまり,同一トランザクション内でのメッセージの連続的な受信だけができます。

複数のアプリケーション(または複数のスレッドのトランザクション)でメッセージを受信する場合 に,メッセージが送信されたときの順序を保持する必要があるときに指定します。 シリアル取り出し属性の概要を次の図に示します。

図 2‒10 シリアル取り出し属性の概要

●永続版リソースアダプタの場合 ●非永続版リソースアダプタの場合 自システム 自システム アプリケー アプリケー アプリケー アプリケー ション (2) ション (2) ション (1) ション (1) メッセージ受信 メッセージ受信 メッセージ受信 メッセージ受信 (トランザクショ (トランザクショ ン未決着状態) ン未決着状態) Reliable Messaging Reliable Messaging 決着するまで 決着するまで 取り出し抑止 取り出し抑止 **DRMS** キュー キュー

• パラレル取り出し属性(-d オプションに parallel を指定) アプリケーションがトランザクション内でキューからメッセージを受信したあと,トランザクションが 未決着な状態であるとき、異なるアプリケーション(または異なるスレッドのトランザクション)での 次メッセージの受信ができます。

複数のアプリケーション(または複数のスレッドのトランザクション)でメッセージを受信する場合 に,メッセージが送信されたときの順序を保持する必要がないときに指定します。シリアル取り出し属 性よりもメッセージ受信時のスループットが優れます。

●非永続版リソースアダプタの場合

パラレル取り出し属性の概要を次の図に示します。

#### 図 2‒11 パラレル取り出し属性の概要

●永続版リソースアダプタの場合

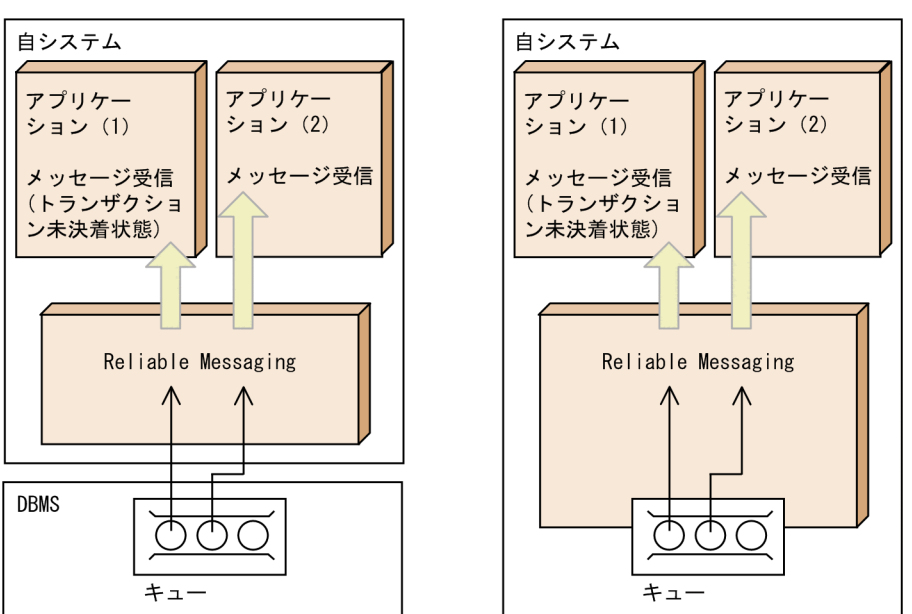

• パラレル取り出し属性(ただし,同一ユニット識別子の配信順序制御)(-d オプションに parallel\_unit\_order を指定)

MDB へのメッセージ配信時に,アプリケーションで設定したメッセージのユニット識別子ごとに順序 性を保証します。キューに含まれる特定のメッセージ間では順序性を保証し,それ以外の場合には多重 度を確保して MDB を実行できます。

ユニット識別子での配信順序制御では,MDB へのメッセージ配信時にメッセージのユニット識別子を 調べ,配信中のメッセージと同一のユニット識別子の場合はメッセージを配信しないように抑止しま す。この場合、同一 MDB の他のスレッドに対してもメッセージの配信は抑止されます。配信が抑止さ れたメッセージは、MDB で行っているメッセージ配信が完了すると配信対象となります。

配信中のメッセージとは異なるユニット識別子が設定されたメッセージがキューに存在すれば,その メッセージは配信されます。また,ユニット識別子が設定されていないメッセージも抑止されずに配信 されます。

ユニット識別子の配信順序制御は MDB に対してのみ有効です。アプリケーションからメッセージを 送受信する場合は,パラレル取り出し属性と同じ振る舞いとなります。

ユニット識別子の配信順序制御の概要を次の図に示します。

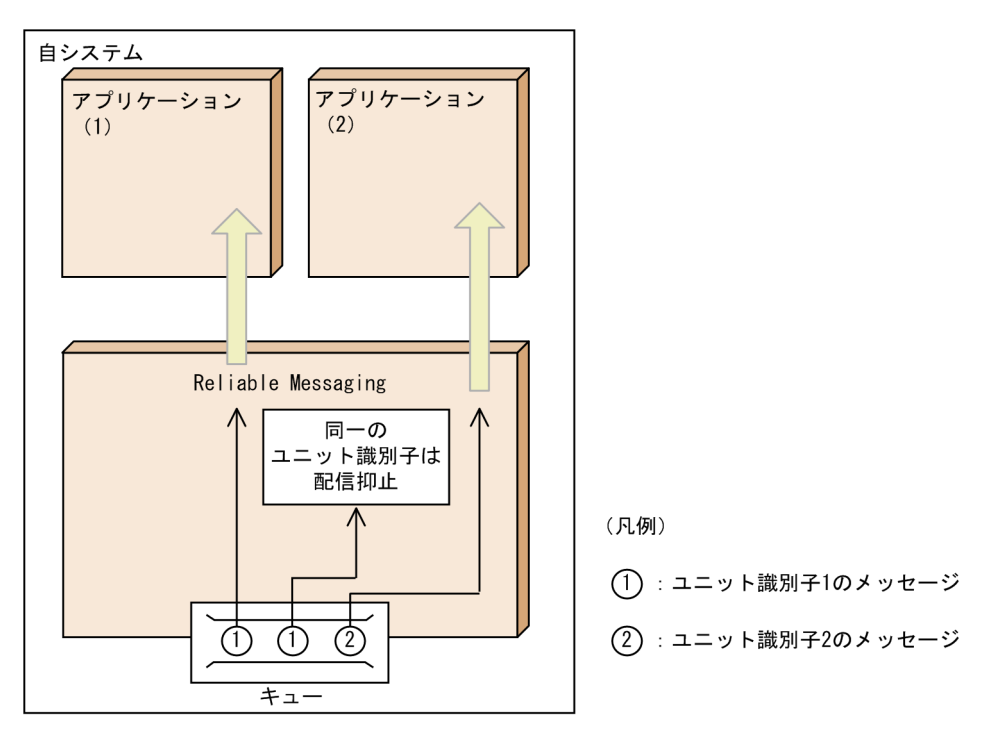

図 2‒12 ユニット識別子の配信順序制御の概要

#### (1) ユニット識別子の設定

アプリケーションは送信対象のメッセージに対して,Reliable Messaging 固有のプロパティ IMS HITACHI UnitID (String 型) を利用して、メッセージのユニット識別子を設定できます。

ユニット識別子のプロパティ名は大文字小文字を区別します。プロパティ名,型を間違えて設定した場合, アプリケーション指定のプロパティとして扱われます。この場合,ユニット識別子による配信順序制御は行 われません。また,空文字や NULL をメッセージ識別子として設定した場合も,メッセージはユニット識 別子による配信順序制御の対象とはなりません。

キューに格納されたメッセージのユニット識別子は,メッセージの表示コマンドで参照できます。コマンド の詳細については、[「8. コマンドリファレンス」](#page-342-0)を参照してください。

#### (2) キューのメッセージ取り出しモードの設定

ユニット識別子による配信順序制御は,キューの作成時にメッセージ取り出しモードとして指定できます。 ただし,キューの永続性が非永続キュー属性である必要があります。永続属性のキューに対して,-d オプ ションとして parallel\_unit\_order を指定すると例外が発生し、キューの作成に失敗します。

また、キューの属性変更コマンドを利用して、キューの取り出しモードをパラレル取り出し属性(ただし、 同一ユニット識別子の配信順序制御)に変更することもできます。

#### (3) 注意事項

- シリアル/パラレルのメッセージ取り出しモードの場合は,ユニット識別子が指定されていても MDB への配信でユニット識別子による配信順序制御は行われません。
- ユニット識別子が設定されない,あるいは,空文字/NULL が指定されている場合,メッセージはパラ レル取り出しにより、MDB に配信されます。
- 以下の場合,取り出しモードがユニット識別子による配信順序制御で,メッセージにユニット識別子が 付与されていてもユニット識別子による配信順序制御は行われません。
	- メッセージがキュー間転送機能によってキューに格納された場合
	- キューがデッドメッセージキューである場合
	- メッセージがデッドメッセージの再登録によって,キューに格納された場合

これらの場合,メッセージにユニット識別子が指定されていると,メッセージのプロパティにはユニッ ト識別子は含まれますが、メッセージはパラレル取り出しにより、MDB に配信されます。

また,メッセージの参照コマンドを実行した場合,デッドメッセージキューおよびデッドメッセージを 再登録したメッセージについては,ユニット識別子は表示されません。

転送機能によってメッセージがキューに格納された場合,メッセージのユニット識別子はメッセージの 参照コマンドで参照できますが,ユニット識別子による配信順序制御の対象とはなりません。

## 2.3.3 メッセージの受け渡し

Reliable Messaging は,アプリケーションとキューとの間でメッセージの受け渡しをします。

(1) メッセージの受け渡し方式

アプリケーションとキューとの間でメッセージを受け渡す方式には,値渡し方式と参照渡し方式の二つ方法 があります。それぞれの方法について説明します。

(a) 値渡し方式

値渡し方式は,Reliable Messaging で扱うメッセージとアプリケーションが保持するメッセージを分離す る方式です。そのため、アプリケーションが1度登録したメッセージを変更したり、取り出したメッセー ジを再び登録したりできます。Reliable Messaging は,メッセージの登録時および取り出し時にメッセー ジをコピーします。

値渡し方式を利用したメッセージの受け渡しの概要を次の図に示します。

#### 図 2-13 値渡し方式を利用したメッセージの受け渡しの概要

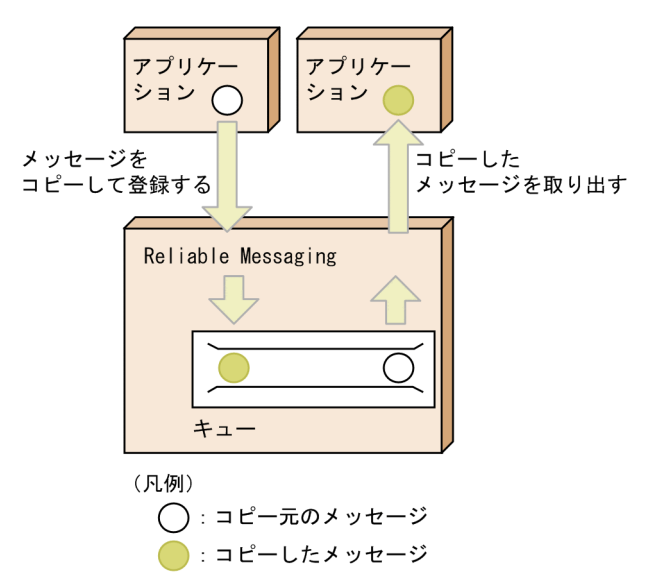

#### (b) 参照渡し方式

参照渡し方式は,アプリケーションが保持するメッセージをそのまま Reliable Messaging で扱う方式で す。アプリケーションが Reliable Messaging と同じメッセージのインスタンスを参照するため,アプリ ケーションでメッセージを利用するときに,メッセージの再利用ができないなどの制限があります。しか し,値渡し方式よりも高速にメッセージを送受信できます。

参照渡し方式を利用する場合, RMPassByReference プロパティに true を指定します。

参照渡し方式を利用したメッセージの受け渡しの概要を次の図に示します。

図 2-14 参照渡し方式を利用したメッセージの受け渡しの概要

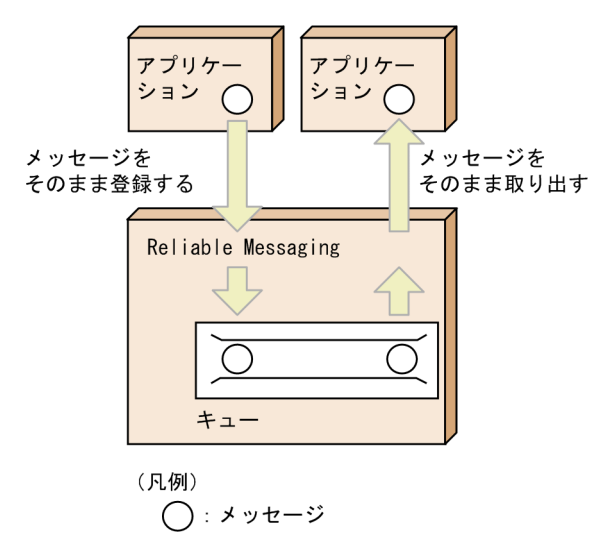

(2) 参照渡し方式を利用した場合の動作

参照渡し方式では,送信側アプリケーションが保持するメッセージと受信側アプリケーション(受信をロー ルバックした場合,ロールバックする前の受信側アプリケーションを含む)が保持するメッセージが同じイ ンスタンスとなります。そのため,最後の受信側アプリケーションがメッセージを受信すると,送信側アプ リケーションと以前の受信側アプリケーションが保持するメッセージは,最後の受信側アプリケーションの メッセージと同じ状態となります。

参照渡し方式を利用した場合の動作を次の図に示します。

#### 図 2‒15 参照渡し方式を利用した場合の動作

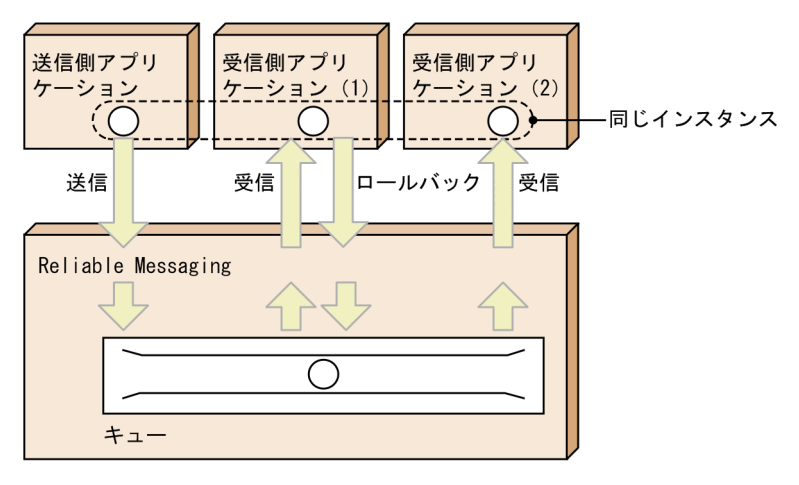

(凡例)

◯ : メッセージ

図 2-14 に示すように、送信側アプリケーションと受信側アプリケーションでは次の状態となります。

- 送信側アプリケーションと以前の受信側アプリケーション (受信側アプリケーション(1)) が保持し続 けているメッセージから取得できる情報は,最後の受信側アプリケーション(受信側アプリケーション (2))が保持するメッセージと等しくなる。
- 送信側アプリケーションと以前の受信側アプリケーション(受信側アプリケーション(1))が Message.acknowledge()メソッドを呼び出すと,最後の受信アプリケーション(受信側アプリケーショ ン(2))が保持するメッセージの受信を承認したことになる。

#### (3) 参照渡し方式を利用した場合のメッセージの再利用

参照渡し方式を利用した場合,Reliable Messaging が持つメッセージのインスタンスをアプリケーション も保持していることがあります。そのため,アプリケーションによるメッセージの再利用は行えません。 メッセージの再利用とは,Reliable Messaging のキューに登録されたメッセージまたは登録を試みたメッ セージを,再び登録することやそのメッセージに設定した情報を変更することです。アプリケーションに よってメッセージを再利用した場合はエラーが発生します。再利用できないメッセージを次に示します。

- QueueSender インタフェースを使用して登録したメッセージ(登録失敗およびロールバックしたメッ セージを含む)
- QueueReceiver インタフェースを使用して取り出したメッセージ
- MDB によって配信されたメッセージ
- QueueBrowser インタフェースを使用して参照したメッセージ

## 2.3.4 メッセージの削除

Reliable Messaging は,アプリケーションによるメッセージの取り出しなどで不要になったキュー内の メッセージを削除します。

(1) メッセージの削除方法

メッセージを削除する方法には,遅延削除と即時削除の二つ方法があります。それぞれの方法について説明 します。

#### (a) 遅延削除

遅延削除は,メッセージが不要になった時点で削除せず配信済みの状態にしておき, RMSweepTimerInterval プロパティ指定値の間隔で一括に削除する方法です。遅延削除はメッセージの 取り出しの延長でメッセージを削除しないため,即時削除よりもスループットが優れる場合があります。

なお,非永続リソースアダプタの場合,遅延削除は利用できません。

遅延削除を利用したメッセージの削除の概要を次の図に示します。

#### 図 2‒16 遅延削除を利用したメッセージの削除の概要

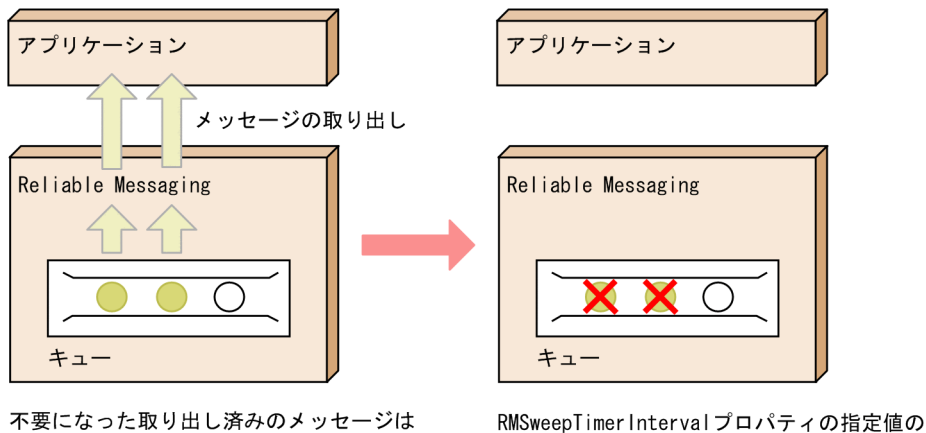

不要になった取り出し済みのメッセージは 配信済み状態で保存

(凡例)

◯:配信済み状態でないメッセージ

●: 配信済み状態のメッセージ

#### 永続キューで遅延削除を使用する場合の注意事項

永続キューで遅延削除を使用する場合,以下に注意する必要があります。

- 遅延削除処理中※1 に DB 側に高負荷がかかっていないか
- RMSweepTimerInterval の値
- HiRDB クライアント環境変数「PDCWAITTIME」の値(HiRDB を使用する場合)
- これは運用上、以下の問題が発生するのを防止するためです。

#### 【問題】

キュー内の遅延削除対象のメッセージが削除されず,滞留し続ける。滞留が発生した場合,永続キュー へのメッセージ送受信処理のスループットが低下する可能性がある※2。

間隔で一括削除

#### 【原因】

#### • 遅延削除対象のメッセージが滞留し続ける問題について

多量のメッセージを一括削除する場合,削除実行時に DB 側で多量の行削除が行われます。 このとき DB 側に一時的に高負荷がかかり、遅延削除の DB 更新完了に時間がかかる場合がありま す。DB 更新完了に時間が掛かることにより、タイムアウトし、ロールバックが行われると,メッ セージが削除されずキュー内に遅延削除対象メッセージが滞留することとなります※3。 更に次回以降の遅延削除処理でも,前回の遅延削除で削除できなかったメッセージと新しく削除対 象となるメッセージが削除対象となるため,再度タイムアウトが発生し,メッセージの削除ができ ない可能性が高く,その結果削除対象のメッセージが滞留し続けることとなります。

#### • 永続キューへのメッセージ送受信処理のスループットが低下する問題について

遅延削除対象のメッセージが滞留し続ける場合,遅延削除処理中には DB 側に高負荷がかかります。 そのため,遅延削除処理中に永続キューに対するメッセージ送受信を行うと,送受信の DB 更新完 了に時間がかかる可能性があり,送受信処理のスループットが低下する可能性があります。

上記の問題を発生させないためには,DB サーバへ高負荷が発生しないように,

RMSweepTimerInterval をチューニングし,多量のメッセージが一括削除されないようにする必要 があります※4。

また、HiRDB を使用する場合、遅延削除処理でタイムアウトが発生しないように、HiRDB クライ アント環境変数「PDCWAITTIME」の値をチューニングする必要があります※5。

ただし RMSweepTimerInterval の値を短くし,プロパティに指定できる最小値を指定しても問題 が発生する場合は,即時削除の使用を推奨します。

注※1

遅延削除処理実行中かどうかは DB の SQL トレースより確認できます。

以下に、Reliable Messaging が遅延削除で発行する削除 SQL を示します。

DELETE FROM <DBへの接続ユーザ名>.<RMSystemNameプロパティ指定値>\_MSG\_<キュー名称> WHERE GROUP\_NAME=' ' AND DELETE\_FLAG=?

#### 注※2

キュー内の削除対象のメッセージ数,および未配信のメッセージ数が多いほど,またメッセージのサイ ズが大きいほど発生するリスクは高まります。

#### 注※3

遅延削除処理がロールバックしたかどうかは、キュー内の遅延削除対象のメッセージ数が減少している かで判断できます。「hrmlsque コマンド」のオプションに-q オプションを指定し実行した後,「total message count」の値から「message count」の値を引いた値が遅延削除対象のメッセージ数となりま す。遅延削除対象のメッセージ数が減少しない場合は,遅延削除処理がロールバックしている可能性が あります。

#### 注※4

チューニングは本番稼動環境と同等の環境で行う必要があります。

更に遅延削除処理にかかる時間が最大となるように,以下の環境でチューニングを行う必要がありま す。

- システムへの負荷(メッセージの送受信処理など)が最大となるような環境
- キュー内の遅延削除対象となるメッセージ数,配信済み状態ではないメッセージ数,メッセージの サイズが最大となる環境

注※5

PDCWAITTIME のチューニングについては,[「3.4.1\(2\)\(b\) HiRDB の環境変数グループの登録」](#page-117-0)を 参照してください。

#### (b) 即時削除

即時削除は,メッセージが不要になった時点で削除する方法です。そのため,遅延削除よりも一時的に使用 するメモリの量を削減できます。即時削除は,アプリケーションによるメッセージの取り出しでのコミット 時や, hrmdelmsg コマンド実行時のタイミングで実施されます。

ローカルキューまたはデッドメッセージキュー内のメッセージに即時削除を利用する場合, RMDeleteMessageImmediately プロパティに true を指定します。

即時削除を利用したメッセージの削除の概要を次の図に示します。

図 2‒17 即時削除を利用したメッセージの削除の概要

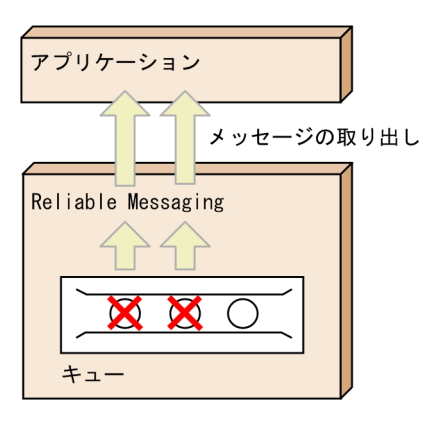

不要になった取り出し済みのメッセージを削除して メモリを解放

(凡例) ◯:配信済み状態でないメッセージ

#### (2) キューの種類と利用できる削除方法

キューの種類によって利用できる削除方法が異なります。

キューの種類と利用できる削除方法を次の表に示します。

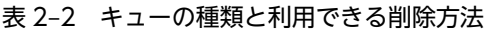

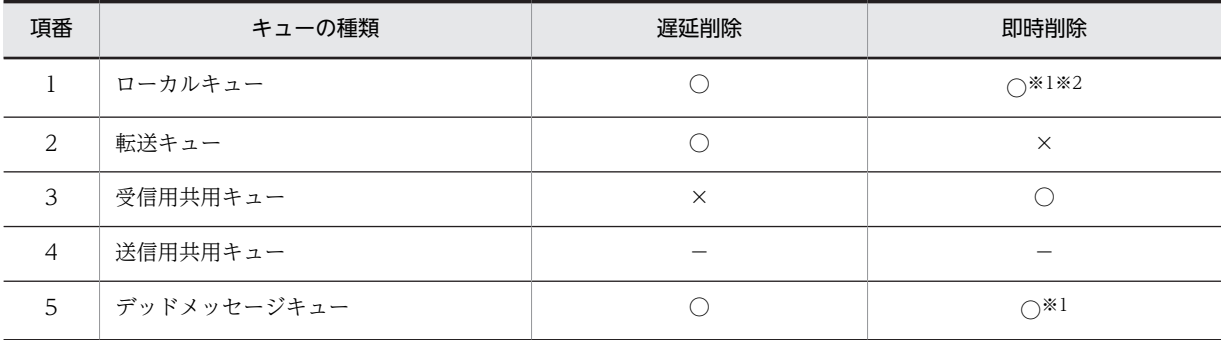

(凡例)

```
○:利用できます。
```
- ×:利用できません。
- −:対象外です。

注※1

RMDeleteMessageImmediately プロパティに true を指定した場合だけ即時削除を行います。

注※2

キュー間転送では,メッセージの順序を保証するため,アプリケーションによって受信されたメッセージでも削除で きないことがあります。そのため,キュー間転送で受信したメッセージは即時削除を行いません。

## 2.3.5 メッセージの有効期間

キューの作成時には,次のようにメッセージの有効期間を指定できます。

• 永続版リソースアダプタの場合

hrmmkque コマンドの-e オプションにメッセージの有効期間を指定して,コマンドを実行します。

• 非永続版リソースアダプタの場合 キュー定義文の-e オプションにメッセージの有効期間を指定して,キュー作成ファイルを作成します。

メッセージの有効期間は,キューに登録されたメッセージがシステム内で有効な時間を秒単位で表します。

Reliable Messaging は RMSweepTimerInterval プロパティ指定値の間隔(単位:秒)でメッセージの有 効期間を確認し,有効期間に達しているメッセージの削除処理を実行します。有効期間に達している場合, デッドメッセージキューがあるときには,メッセージはデッドメッセージキューに移動されます。デッド メッセージキューがないときには,メッセージは破棄されます。

メッセージの有効期間に 0 が指定されたローカルキューのメッセージの有効期間は無限です。

# <span id="page-59-0"></span>2.4 メッセージのキュー間転送

メッセージのキュー間転送について説明します。

## 2.4.1 キュー間転送の概要

転送キューは,メッセージのキュー間転送をするための送信側のキューです。転送キューを使用してキュー 間転送をすることで,ネットワークを介した複数システム間でのアプリケーション連携ができるようになり ます。

転送キューには,受信側システムのアドレスとローカルキュー名を指定します。転送キューに登録したメッ セージは,指定された受信側システムのローカルキューに向けて転送されます。

送信側システムの転送キューは,受信側システムのローカルキューと,n:1(n:任意の整数)に対応づけ ることができます。このため,受信側では,複数の送信側システムから受信するメッセージを一つのローカ ルキューに格納する形でシステムを構成できます。

転送キューからメッセージを取り出すことはできません。転送キューに登録されたメッセージは,転送が成 功し,転送先のローカルキューにメッセージが登録されたことが確認されたあとに削除されます。

転送キューによるキュー間転送の概要を次の図に示します。

図 2-18 転送キューによるキュー間転送の概要

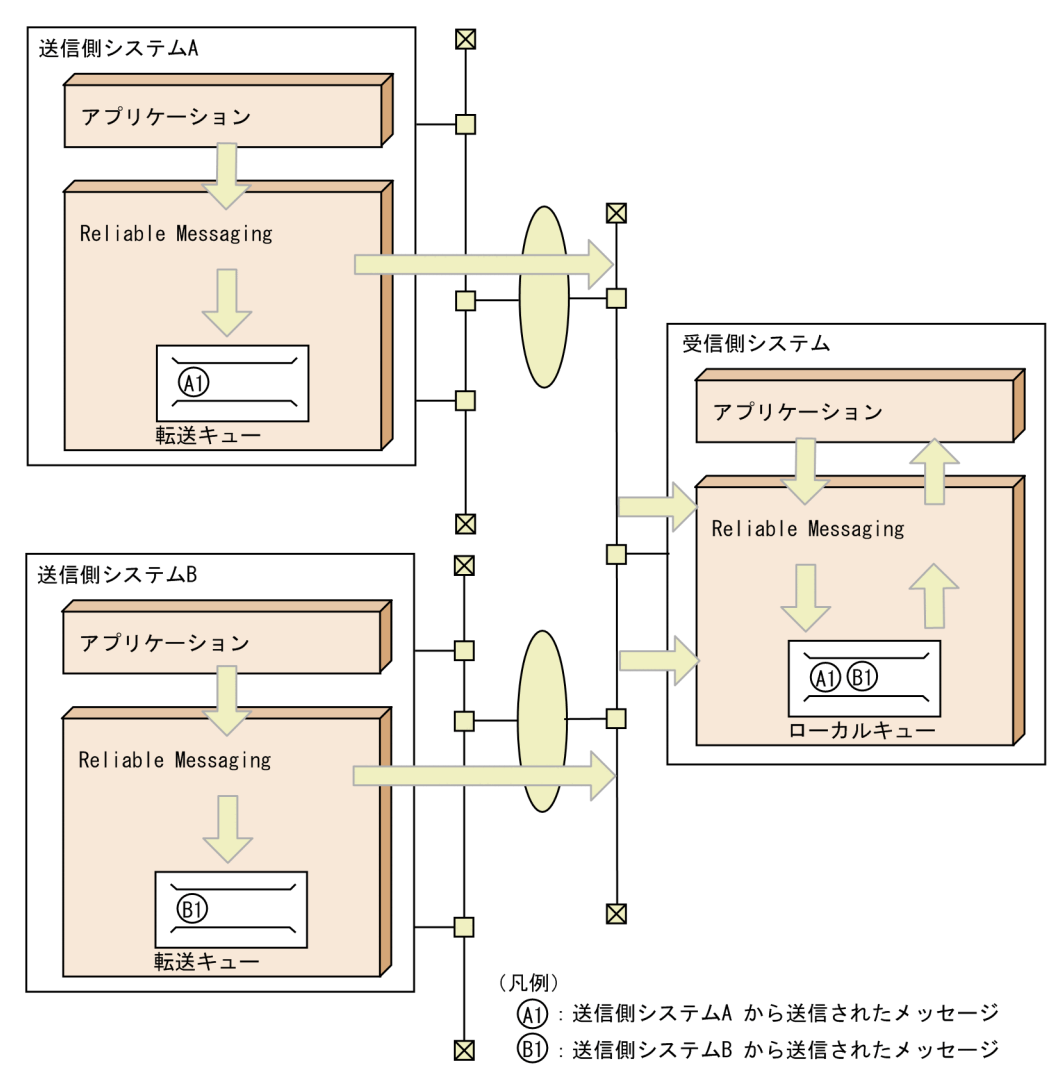

## 2.4.2 キュー間転送のあて先指定

Reliable Messaging は,キュー間転送用の Web アプリケーションを使用してメッセージを受信します。

メッセージを転送するときは、転送先のアドレスとして、受信側システムのキュー間転送用 Web アプリ ケーションのアドレスを指定します。このアドレス情報は,hrmmkaddr コマンドを使ってあて先情報テー ブルに登録します。BASIC 認証使用時には,あて先情報テーブルに BASIC 認証用のユーザ名とパスワー ドも登録できます。

転送先のローカルキューの識別には,受信側システムのアドレスを表すあて先名と,転送先のキュー名が使 用されます。この情報は,転送キューに登録します。

送信側システム A の転送キュー TQ1 から,受信側システム B のローカルキュー LQ1 にメッセージを転送 する場合のあて先指定の仕組みを次の図に示します。

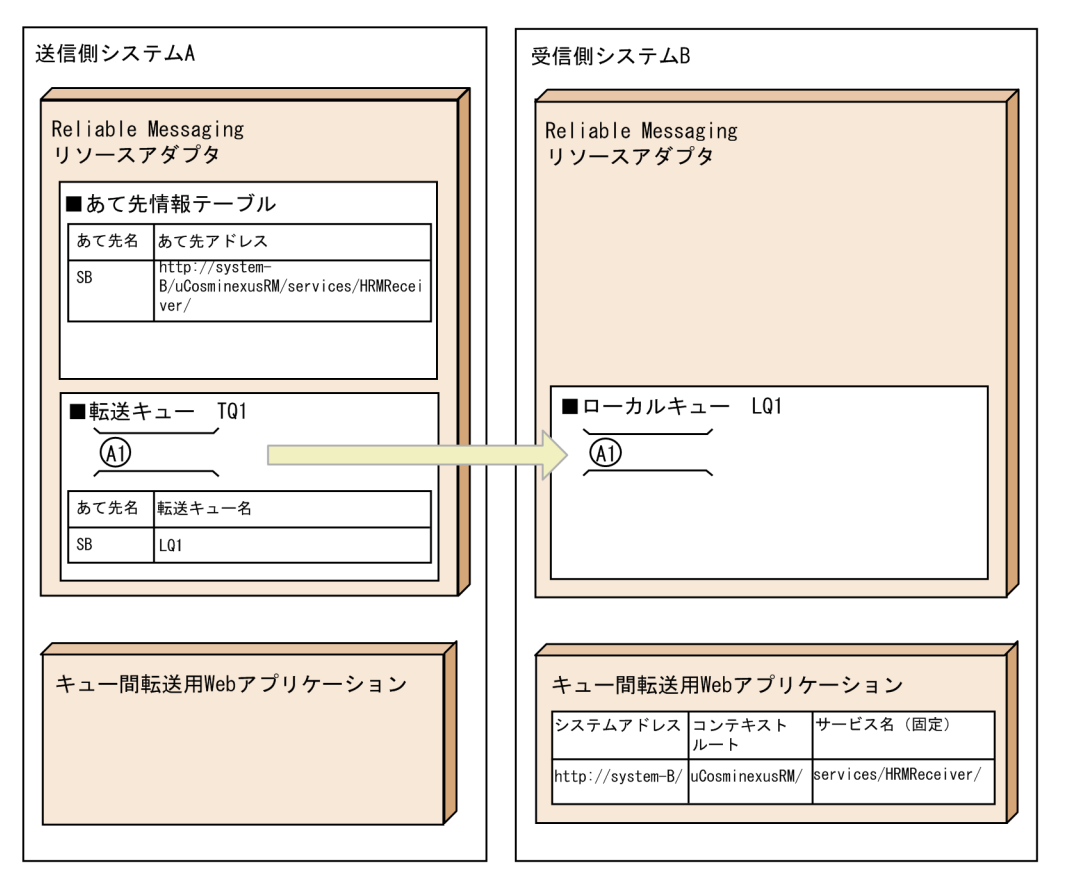

#### 図 2-19 転送キューによるキュー間転送のあて先指定の仕組み

(凡例)

(A1): 送信側システムAから受信側システムBに送信されたメッセージ

図に示すように,あて先情報テーブルには,転送先 Reliable Messaging のキュー間転送用 Web アプリ ケーションのアドレス「http://system-B/uCosminexusRM/services/HRMReceiver/」を登録します。 登録したアドレスは,あて先名「SB」で識別されます。

転送キューには,あて先名「SB」と転送先のローカルキュー名「LQ1」を登録します。

この場合の実際の送信アドレスは,「http://system-B/uCosminexusRM/services/HRMReceiver/LQ1」 です。

#### (1) あて先アドレスの形式

送信側システムに登録するあて先アドレスは,次に示すどちらかの形式で指定してください。

http://<ホスト名>:<ポート番号>/<コンテキストルート>/services/HRMReceiver/ https://<ホスト名>:<ポート番号>/<コンテキストルート>/services/HRMReceiver/

#### ホスト名

受信側システムのホスト名,または IP アドレス

ポート番号

受信側システムの HTTP(S)通信用のポート番号

コンテキストルート

受信側 Reliable Messaging のキュー間転送用 Web アプリケーションのコンテキストルート

<span id="page-62-0"></span>サービス名:services/HRMReceiver(固定) 受信側 Reliable Messaging のキュー間転送用 Web アプリケーションのサービス名

#### (2) 注意事項

- BASIC 認証を使用する場合は,hrmmkaddr コマンドによるあて先アドレス登録時に,BASIC 認証用 のユーザ名とパスワードを設定してください。
- リダイレクタを使用する場合は,キュー間転送用 Web アプリケーションのコンテキストルートに適切 にリダイレクトされるように設定してください。

## 2.4.3 キュー間転送の通信モデル

Reliable Messaging がサポートする通信モデルには、次に示す二つの層があります。

- アプリケーションが扱うキューの層
- キューのメッセージを取り出して通信を行う通信層

ここでは通信層の詳細を説明します。

#### (1) 通信層のメッセージとグループ

通信層では「グループ」をメッセージ管理の単位とします。グループは,グローバルに一意の識別子を持 ち、複数のメッセージが属する集合です。また、順序保証などの QoS (通信品質) を保証する範囲でもあ ります。

各メッセージは,グループの識別子とグループ内の通し番号によって一意に識別されます。送信側のグルー プは、転送キューの作成時に Reliable Messaging が生成します。受信側のグループは、グループ内で最初 のメッセージの受信時に Reliable Messaging が生成します。

#### (2) メッセージとグループの有効期間

通信層のメッセージとグループに対して有効期間を設定できます。どちらも有効期間を超過した場合の通 信は失敗します。

• メッセージの有効期間

メッセージの有効期間は,メッセージの送信時刻から,転送キューに指定した通信層のメッセージ有効 期限に達するまでの間です。

• グループの有効期間

通信で使用するグループは転送キューの作成時に生成されます。有効期間は,グループの生成時刻か ら,転送キューに指定したグループの有効期限に達するまでの間です。グループの有効期間に達する と,自動的に次のグループが作成されて次のグループに切り替わります。

## 2.4.4 キュー間転送の QoS

Reliable Messaging で保証する QoS には、配送保証と順序保証の2種類があります。

#### (1) 配送保証

Reliable Messaging は,受信側システムから受信の成功が通知されるまでメッセージを再送し続けること で,高信頼なキュー間転送を実現します。また,再送によって同じメッセージを複数回受信した場合も,識 別子を用いてメッセージの重複を判断し,重複してキューに登録されることを防止します。

次の図は,送信側システムが A1, A2, A3 のメッセージを送信し,受信側システムでキューに正常に登録 できたため, A1, A2, A3 の受信成功が通知された場合を示しています。1.~5.は,処理の順序を示しま す。

受信成功が通知されると,送信側システムのキューのメッセージは削除されます。受信成功が一定の期間通 知されない場合は,A1,A2,A3 を再送します。

#### 図 2‒20 配送保証の仕組み

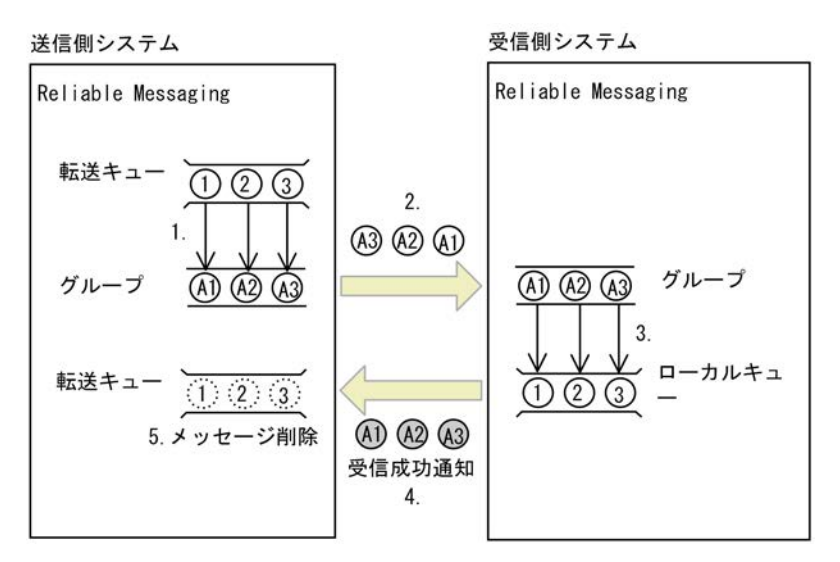

#### (2) 順序保証

順序保証が指定された転送キューから送信されたメッセージは,送信された順序で受信側システムのキュー に登録します。順序どおりでないメッセージを受信した場合はメッセージを永続化して保持しておき,順序 が回復した時点でキューに登録します。

次の図は、A1→A2→A3 の順序で順序保証が指定されている場合の処理の仕組みを示しています。1.~4. は,処理の順序を示します。

A1, A3 の順序でメッセージを受信しましたが, A3 は順序不正のためローカルキューに登録されません。 その後, A2 を受信した時点で, A2, A3 がローカルキューに登録されます。

#### 図 2‒21 順序保証の仕組み

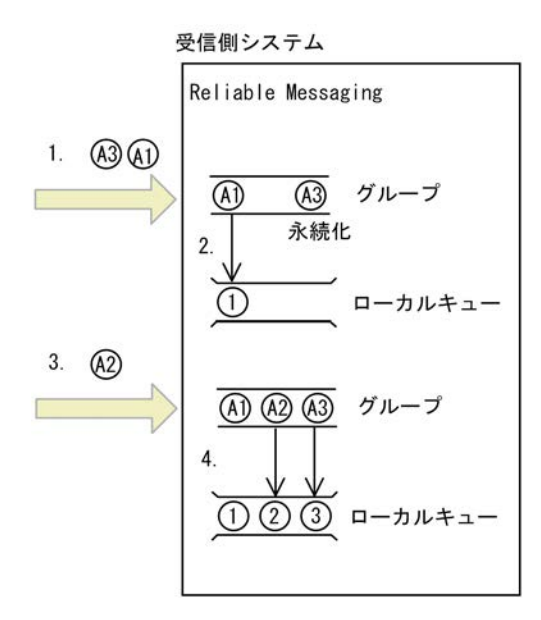

順序保証を行う場合の滞留メッセージの監視と,メッセージ障害時の動作について説明します。

(a) 滞留メッセージの監視

例えば図 2-21 で、障害などが原因で A2 のメッセージが受信されない場合、A3 以降のメッセージはアプ リケーションに配送されないメッセージとして滞留します。この場合, A3 以降のメッセージは, 通信の有 効期限に達してデッドメッセージキューに移動されるまで,滞留したままとなります。

この対処として、Reliable Messaging は、定期的に滞留メッセージを監視します。滞留メッセージの監視 時間は,RMTRPendingNotifyInterval プロパティに指定します。メッセージの監視中に,このプロパティ に指定した時間より長く滞留しているメッセージが存在する場合は,ログを出力して通知します。

滞留したメッセージを待ち合わせる必要がない場合は,hrmskipmsg コマンドによって A2 のメッセージを スキップし,A3以降のメッセージをアプリケーションに配送できます。また、スキップしたメッセージを スキップしたあとに受信すると,そのメッセージの受信は失敗します。

(b) メッセージ障害時の動作

受信側システムから受信失敗が通知されると,送信側システムでは新しいグループで,以降のメッセージを 送信します。そのため,受信側システムでは,新しいグループで送信されたメッセージがキューに登録され ます。また,受信側システムで,障害が発生したグループ内のキューに登録しないで保持していたメッセー ジは,デッドメッセージキューに登録されます。

### 2.4.5 メッセージの再送

キュー間転送でメッセージを再送するときの間隔は,3 種類のプロパティで指定します。Reliable Messaging は,2 種類のプロパティに指定した再送間隔と,別のプロパティに指定したそれらを切り替え るタイミング(再送回数)を使用してメッセージの再送間隔を調整します。

メッセージの再送の間隔を調整するためのプロパティを次の表に示します。

| 項番 | プロパティ                  | 意味                                                         |
|----|------------------------|------------------------------------------------------------|
|    | RMTRResendInterval1    | 再送間隔1 (軽微なネットワーク障害などの短期的な障害を想定)                            |
|    | RMTRResendInterval2    | 再送間隔2(受信側システムのサーバダウンなどの長期的な障害を想定)                          |
|    | RMTRResendInterval1Num | 再送間隔を切り替えるタイミング (RMTRResendIntervall プロパティの指定<br>値で再送する回数) |

表 2‒3 メッセージの再送の間隔を指定するプロパティ

Reliable Messaging がメッセージを再送する処理の流れは次のとおりです。

- 1. RMTRResendInterval1 プロパティに指定した間隔でメッセージの再送を行います。
- 2.RMTRResendInterval1 プロパティの指定値での再送を,RMTRResendInterval1Num プロパティに 指定した回数分繰り返します。初回の送信は,RMTRResendInterval1Num プロパティで指定した再 送回数に,1 回分として含まれます。
- 3.RMTRResendInterval2 プロパティに指定した間隔での再送に切り替えて,メッセージの再送を続けま す。

## 2.4.6 キュー間転送の互換通信

送信側システムと受信側システムの Reliable Messaging のバージョンの違いによって、次のようにメッ セージを送受信します。

• メッセージを送信する場合

受信側システムの Reliable Messaging のバージョンに合わせた形式のメッセージを送信します。ユー ザは受信側システムの Reliable Messaging のバージョンに合わせて,送信するメッセージの形式を選 択する必要があります。送信するメッセージの形式の選択については,[「\(1\) 送信するメッセージの形](#page-66-0) [式の選択」](#page-66-0)を参照してください。

• メッセージを受信する場合

送信側システムの Reliable Messaging のバージョンの形式でメッセージを受信します。

Reliable Messaging のバージョンの違いによるメッセージの送受信の概要を次の図に示します。

<span id="page-66-0"></span>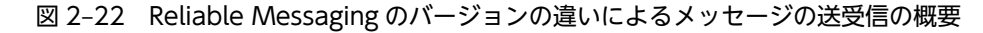

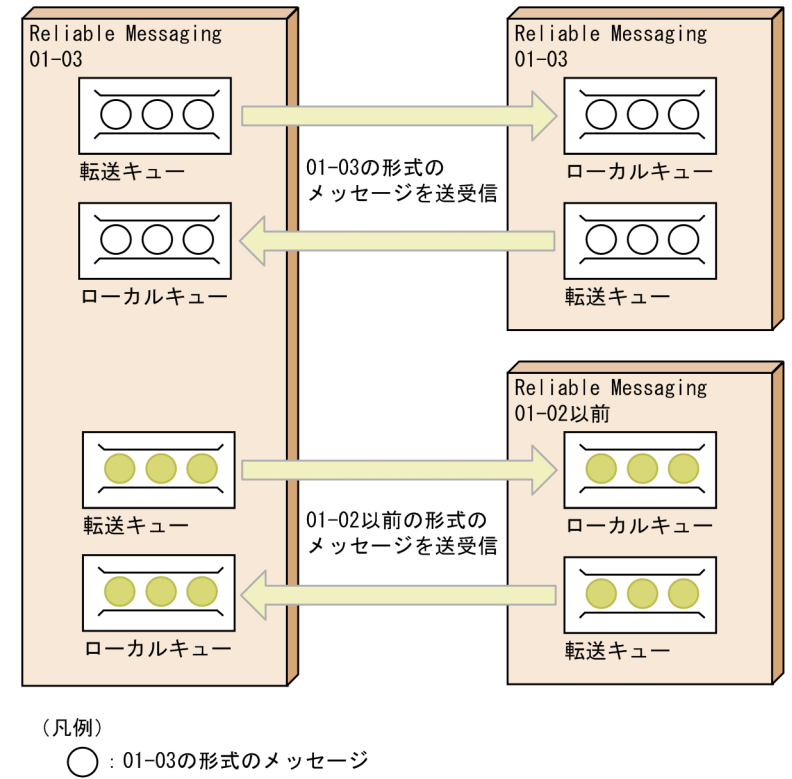

●: 01-02以前の形式のメッセージ

#### (1) 送信するメッセージの形式の選択

送信側システムの Reliable Messaging では、受信側システムの Reliable Messaging のバージョンのメッ セージ形式に合わせて,次のように転送モードを選択します。

• 受信側システムの Reliable Messaging のバージョンが 01-03 以降の場合 hrmmkque コマンドで転送キューを作成する,または hrmchgque コマンドで転送キューの属性を変更 するときに,-i オプションに normal(通常モード)を指定します。

• 受信側システムの Reliable Messaging のバージョンが 01-02 以前の場合 hrmmkque コマンドで転送キューを作成する,または hrmchgque コマンドで転送キューの属性を変更 するときに,-i オプションに compatible(互換モード)を指定します。 なお,01-02 以前のバージョンの Reliable Messaging に対して通常モードで ObjectMessage を送信 した場合,ペイロードに null が指定された ObjectMessage として受信されます。

- (2) 注意事項
	- (a) 01-02 以前のバージョンの Reliable Messaging と通信する場合

01-03 以降のバージョンの Reliable Messaging が 01-02 以前のバージョンの Reliable Messaging と メッセージ送受信する場合の注意事項を次に示します。

- 送信側システムの Reliable Messaging のバージョンが 01-03 以降の場合 互換モードの転送キューを使用してユーザ定義クラスを設定した ObjectMessage を送信する場合は, コンテナ拡張ライブラリとしてユーザ定義クラスを指定する必要があります。
- 受信側システムの Reliable Messaging のバージョンが 01-03 以降の場合

01-02 以前のバージョンの Reliable Messaging からユーザ定義クラスを設定した ObjectMessage を 受信する場合は,コンテナ拡張ライブラリとしてユーザ定義クラスを指定する必要があります。

#### (b) 01-03 以降のバージョンの Reliable Messaging と通信する場合

互換モードの転送キューを使用してユーザ定義クラスを設定した ObjectMessage を送信する場合は,コン テナ拡張ライブラリとしてユーザ定義クラスを指定する必要があります。

#### (c) 送受信できる Reliable Messaging のバージョン

送受信できる Reliable Messaging のバージョンを転送モードごとに次の表に示します。

表 2-4 送受信できる Reliable Messaging のバージョン

| 送信側システムの Reliable Messaging の | 転送モード | 受信側システムの Reliable Messaging のバージョン |          |
|-------------------------------|-------|------------------------------------|----------|
| バージョン                         |       | 01-02以前                            | 01-03 以降 |
| 01-02 以前                      |       | △                                  | Δ        |
| 01-03 以降                      | 互換モード |                                    | $\wedge$ |
|                               | 通常モード | ×                                  |          |

(凡例)

○:送受信できます。

△:送受信できます。ただし、ユーザ定義クラスを設定した ObjectMessage を送信する場合は、送信側システムお よび受信側システムでコンテナ拡張ライブラリとしてユーザ定義クラスを指定する必要があります。

×:送受信できません。

−:該当しません。

## 2.4.7 キュー間転送の障害時の動作

受信側システムで受信したメッセージに,致命的な障害がある場合やメッセージの有効期間を超過していた 場合, Reliable Messaging は, 送信側システムに受信の失敗を通知します。受信の失敗が通知されたメッ セージは,送信側システムのデッドメッセージキューに登録されます。さらに,送信側システムでは新しい グループを作成し,障害以降に送信されたメッセージを新しいグループで送信します。

次の図は、送信側システムが A1, A2 のメッセージを送信し、受信側システムで A2 に障害が発生したた め、A2の受信失敗が通知された場合を示しています。1.~9.は、処理の順序を示します。

受信失敗が通知されると、送信側システムの A2 はデッドメッセージキューに登録され、次のメッセージは 新しいグループの B1 として送信されます。

図 2‒23 キュー間転送の障害時の動作

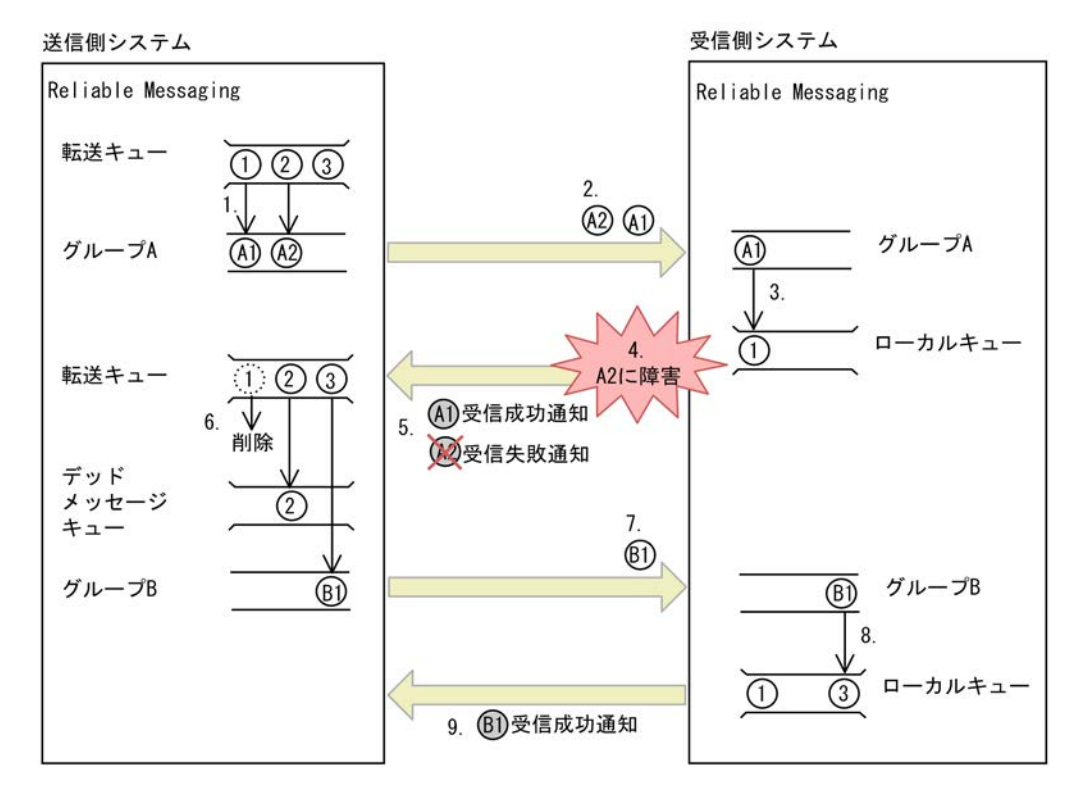

## 2.4.8 キュー間転送の注意事項

- デッドメッセージキューに関する注意事項 送信側システムが送信したメッセージが,受信側システムに受信されたにもかかわらず,何らかの原因 で受信成功が通知されない場合,または通知されるのが遅れた場合,そのあとに再送されたメッセージ が有効期限に達していて受信失敗が送信側システムに通知されると,そのメッセージは次のように処理 されることがあります。
	- 受信側システムに受信されたメッセージが滞留していたときは,送信側システムと受信側システム の両方のデッドメッセージキューに登録される。
	- 受信側システムに受信されたメッセージがキューに登録されていたときは、送信側システムのデッ ドメッセージキューに登録されているメッセージが,受信側システムで配送される。
- 非永続キューに関する注意事項

受信側システムのキューが非永続キューの場合,受信側システムのキューに作成されたグループは再起 動時に無効になります。つまり,受信側システムの Reliable Messaging が,一つでもメッセージを受 信するとグループが作成されます。その後、受信側システムの Reliable Messaging を再起動すると, 以降再起動前に作られたグループによるメッセージの受信は失敗します。受信に失敗したメッセージ は,受信の失敗を通知することによって,送信側システムのデッドメッセージキューに登録されます。 登録先のデッドメッセージキューは,RMDeadMessageQueueName プロパティで指定します。

## 2.4.9 SOAP プロトコル

転送キューを使用した複数システム間でのメッセージの送受信には、SOAP プロトコルをベースとする WS-Reliability を採用しています。メッセージの送受信には SOAP メッセージを使います。Reliable Messaging がメッセージ送信時に設定する SOAP メッセージの構成要素およびメッセージ受信時の使用 方法を次の表に示します。

#### 表 2-5 Reliable Messaging の SOAP メッセージ使用方法

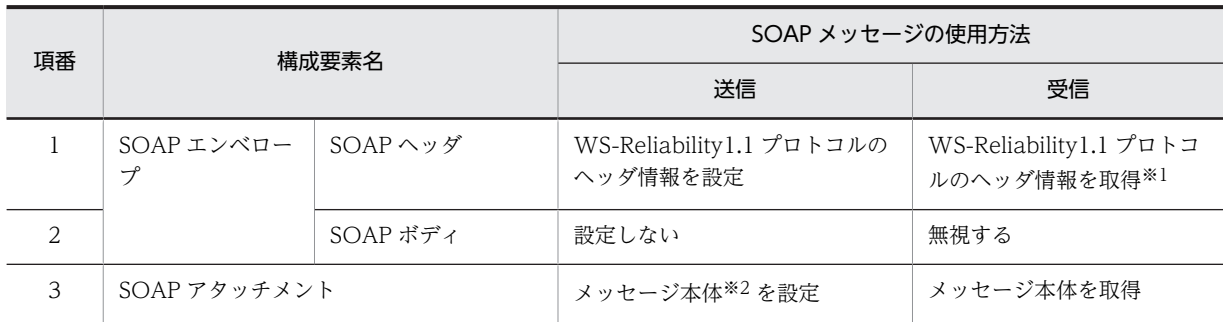

注※1

WS-Reliability 以外のプロトコルのヘッダ情報が設定されていた場合, Reliable Messaging はそのプロトコルの ヘッダ情報を無視します。

注※2

メッセージ本体は、Reliable Messaging 固有のメッセージオブジェクトをシリアライズしたデータ,またはプリミ ティブなバイト配列で設定されています。

Reliable Messaging で扱う SOAP メッセージの構成を次の図に示します。

図 2‒24 SOAP メッセージの構成

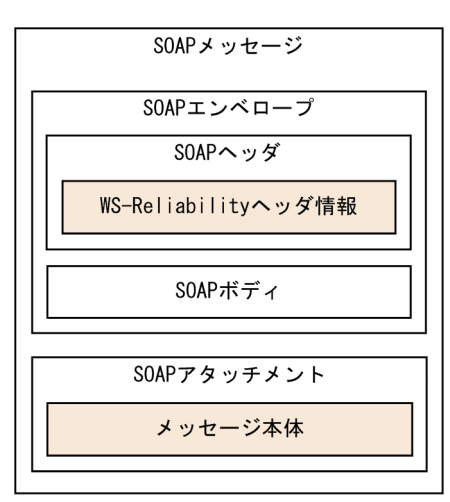

# <span id="page-70-0"></span>2.5 メッセージの構成

Reliable Messaging のアプリケーションが送受信するメッセージは、JMS メッセージの形式に従います。 JMS メッセージは Message インタフェースをルートインタフェースとするオブジェクトです。

Reliable Messaging で使用するメッセージの構成について説明します。

## 2.5.1 JMS メッセージの構成

Reliable Messaging は,JMS メッセージを送受信することでアプリケーション連携します。JMS メッセー ジは,ヘッダ,プロパティおよびペイロードの三つの要素で構成されます。

JMS メッセージの構成を次の図に示します。

図 2‒25 JMS メッセージの構成

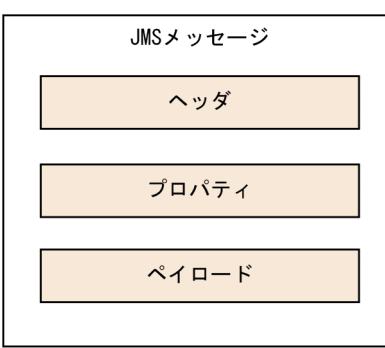

(1) JMS メッセージのヘッダ

JMS メッセージのヘッダは、アプリケーションやシステムに、メッセージのあて先や識別子などの制御情 報を提供するためのフィールドです。

ヘッダの一覧を次の表に示します。

表 2‒6 ヘッダの一覧

| 項番             | ヘッダ                    | 型                     | 説明                                                                                                    |
|----------------|------------------------|-----------------------|----------------------------------------------------------------------------------------------------|
|                | <b>IMSDestination</b>  | javax.jms.Destination | メッセージが送信されるあて先です。                                                                                                    |
| $\mathcal{L}$  | <b>JMSDeliveryMode</b> | int                   | メッセージの永続性を示す値です。                                                                                                    |
| 3              | <b>JMSMessageID</b>    | java.lang.String      | プロバイダによって送信される各メッセージを一意<br>に識別するメッセージ識別子です。このヘッダの値<br>は RMSystemName プロパティ指定値と現在時刻<br>および通番によって構成されます。<br>RMSystemName プロパティ指定値によって,<br>JMSMessageID の一意性は, Reliable Messaging<br>をわたります。 |
| $\overline{4}$ | <b>JMSTimestamp</b>    | long                  | メッセージの送信時刻を表す値(単位:ミリ秒)で<br>す。値はミリ秒で測定した現在時刻と協定世界時の<br>UTC1970年1月1日午前0時との差です。<br>なお、メッセージのトランザクションやそのほかの<br>受信側のキューイングによって実際の送信はあとか                                                        |

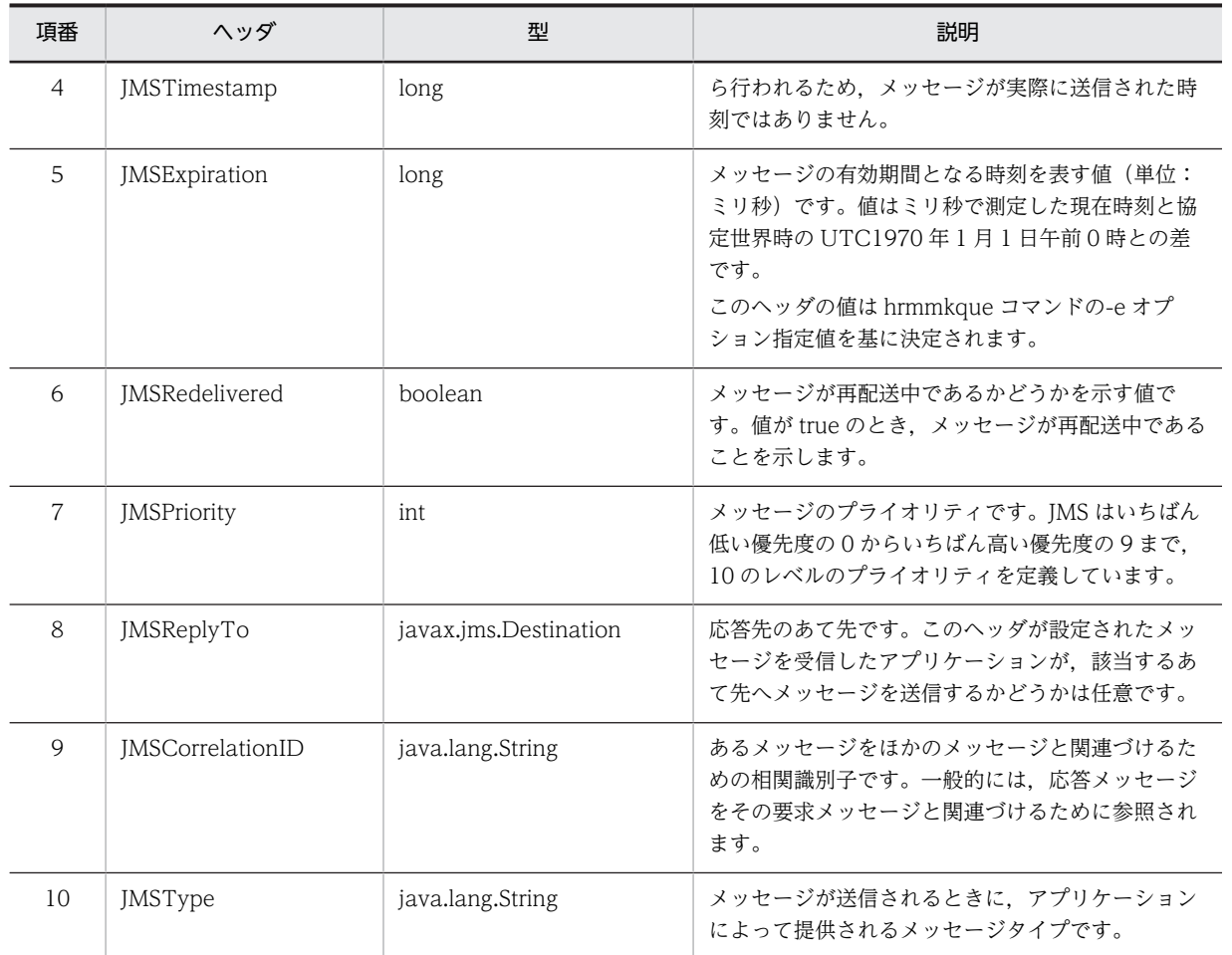

ヘッダの設定タイミングと取得タイミングを次の表に示します。

#### 表 2‒7 ヘッダの設定タイミングと取得タイミング

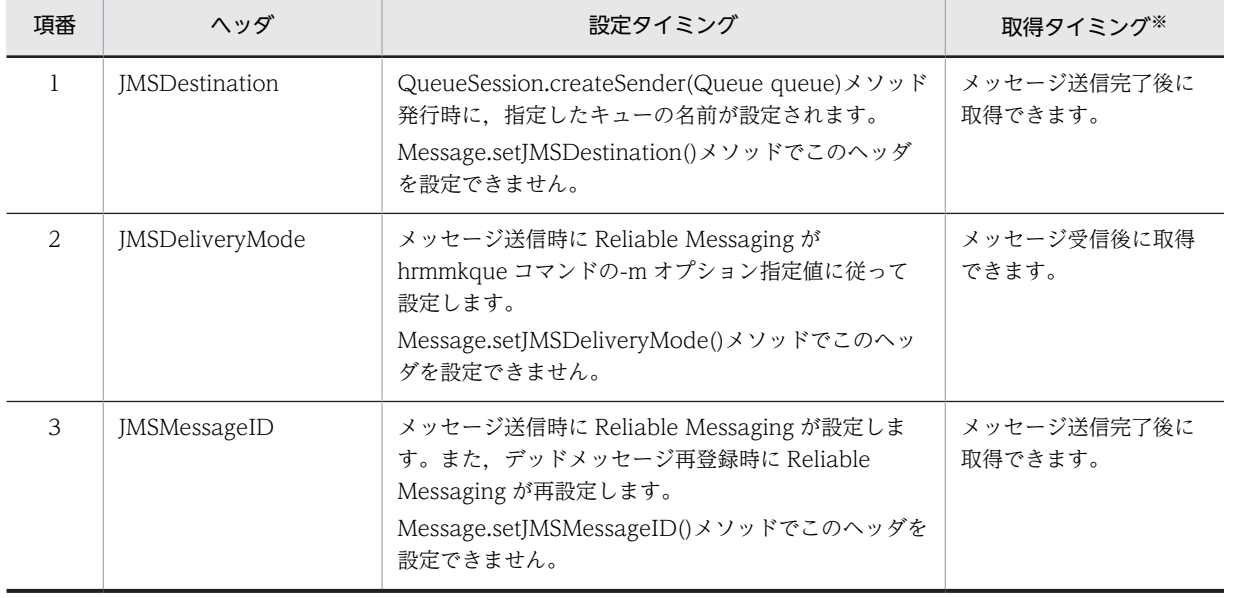
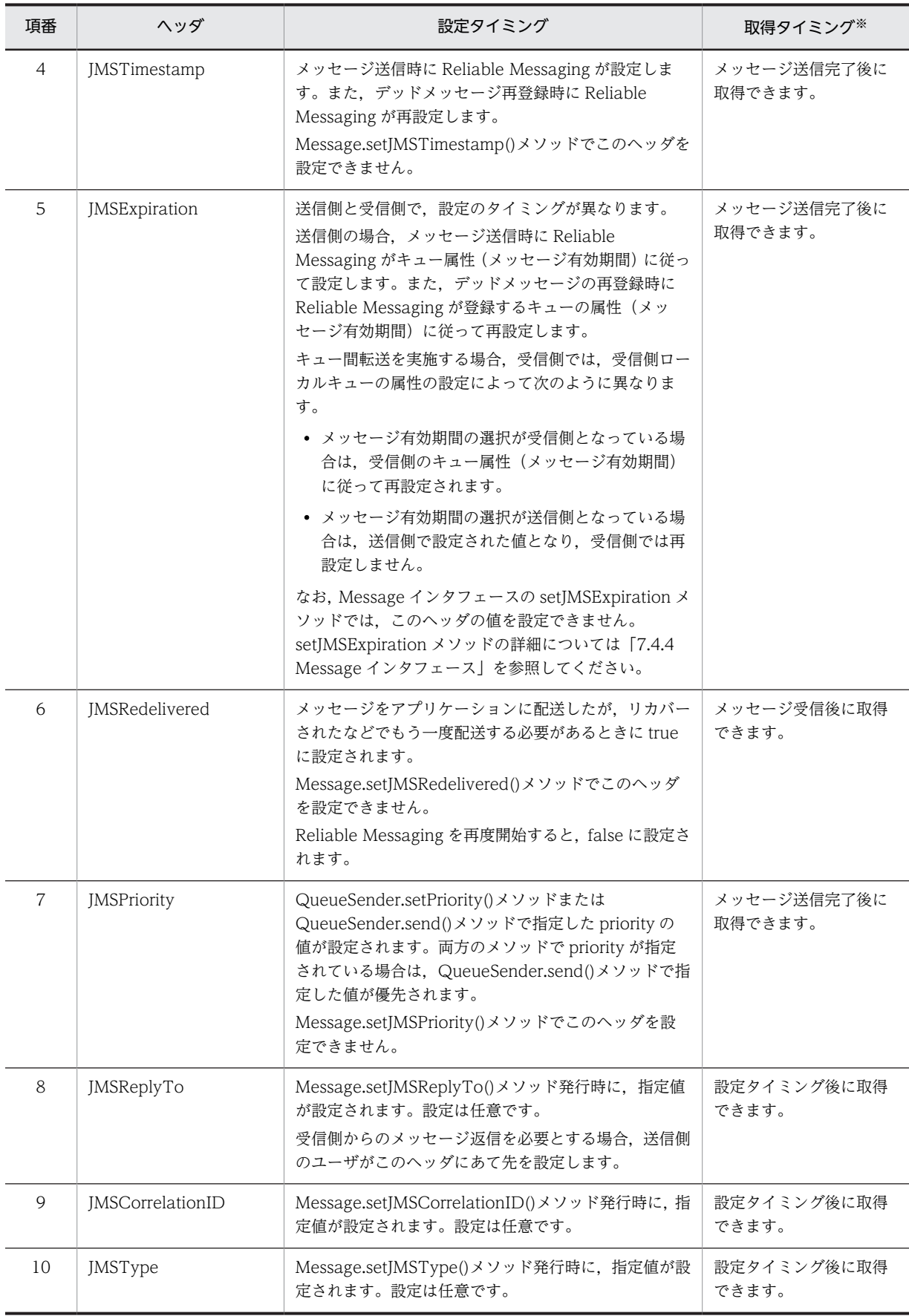

注※

表中に示したタイミング以外でヘッダの値を取得した場合,ヘッダが設定されていないときの値が返されます。詳細 については,[「7.4.4 Message インタフェース」](#page-252-0)を参照してください。

ObjectMessage(ペイロードに BytesContainer を含む)を送受信した場合のヘッダの設定タイミングと 取得タイミングを次の表に示します。

#### 表 2-8 ObjectMessage (ペイロードに BytesContainer を含む)を送受信した場合のヘッダの設定タ イミングと取得タイミング

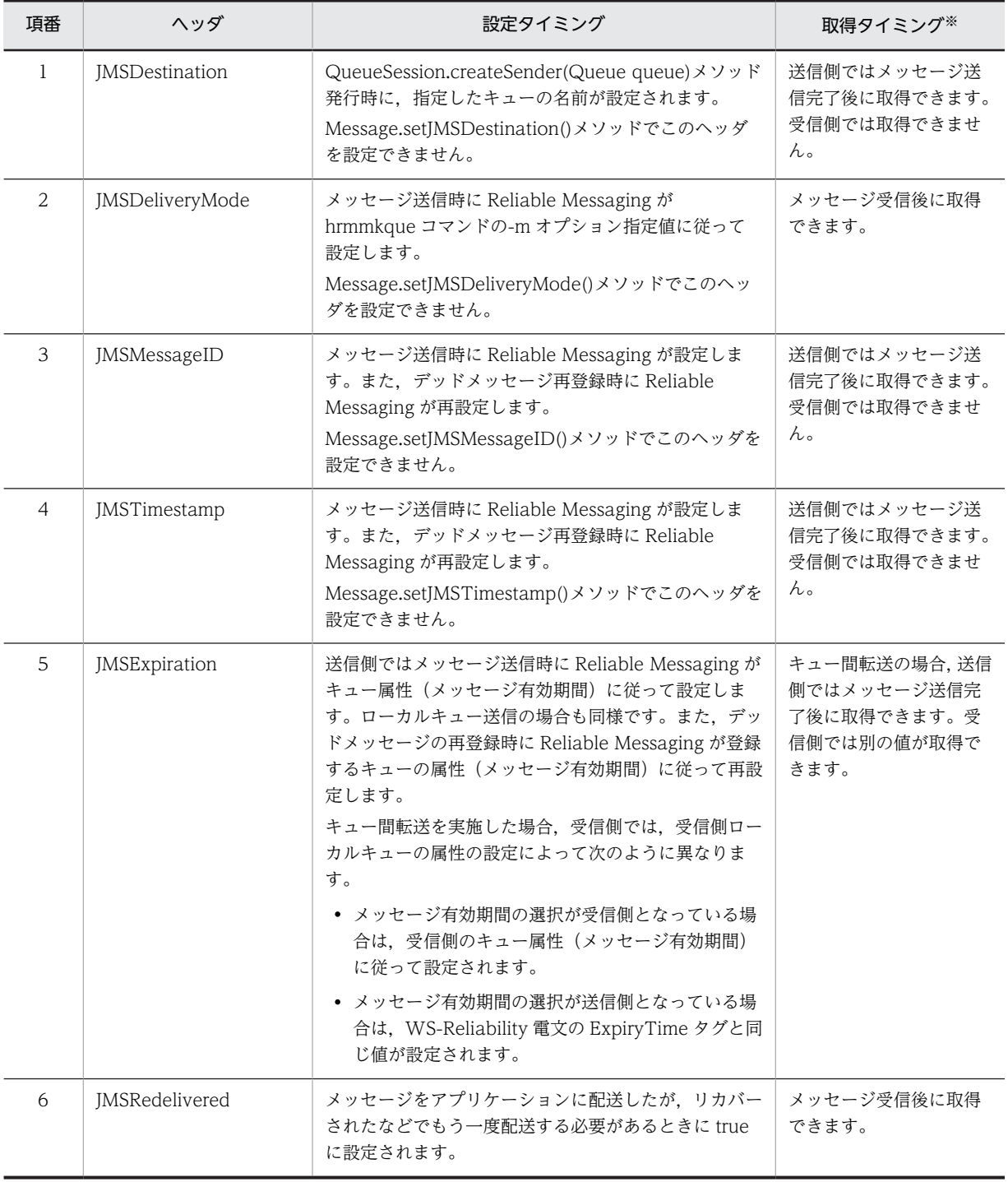

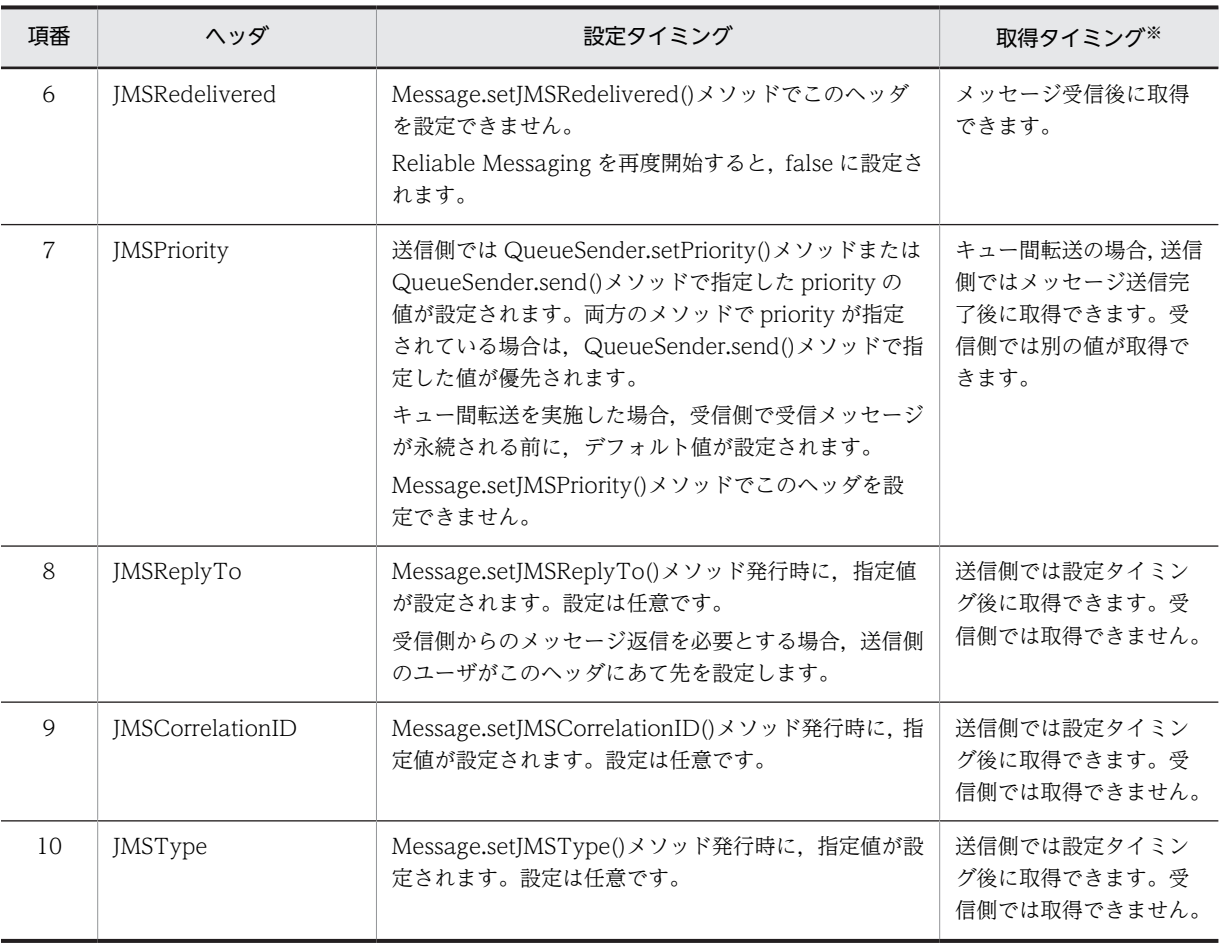

注※

表中に示したタイミング以外でヘッダの値を取得した場合,ヘッダが設定されていないときの値が返されます。詳細 については,「[7.4.4 Message インタフェース](#page-252-0)」を参照してください。

#### (2) JMS メッセージのプロパティ

JMS メッセージのプロパティは,ヘッダに追加する制御情報が格納されたフィールドです。次に示す種類 があります。

1.JMS 定義のプロパティ

JMS が定義するプロパティです。これらのプロパティの完全なセットは、JMS 仕様で定義されていま す。

半角英字だけで定義され,大文字と小文字は区別されます。

2.Reliable Messaging 固有のプロパティ

Reliable Messaging が独自に提供するプロパティです。 半角英字だけで定義され,大文字と小文字は区別されます。

3.アプリケーション指定のプロパティ

ユーザが必要に応じて定義するプロパティです。ただし,使用できるプロパティ名には制限がありま す。

プロパティ名には半角および全角を使用できます。また,大文字と小文字は区別されます。

#### (a) JMS 定義のプロパティ

JMS 定義のプロパティの一覧を次の表に示します。

#### 表 2‒9 JMS 定義のプロパティの一覧

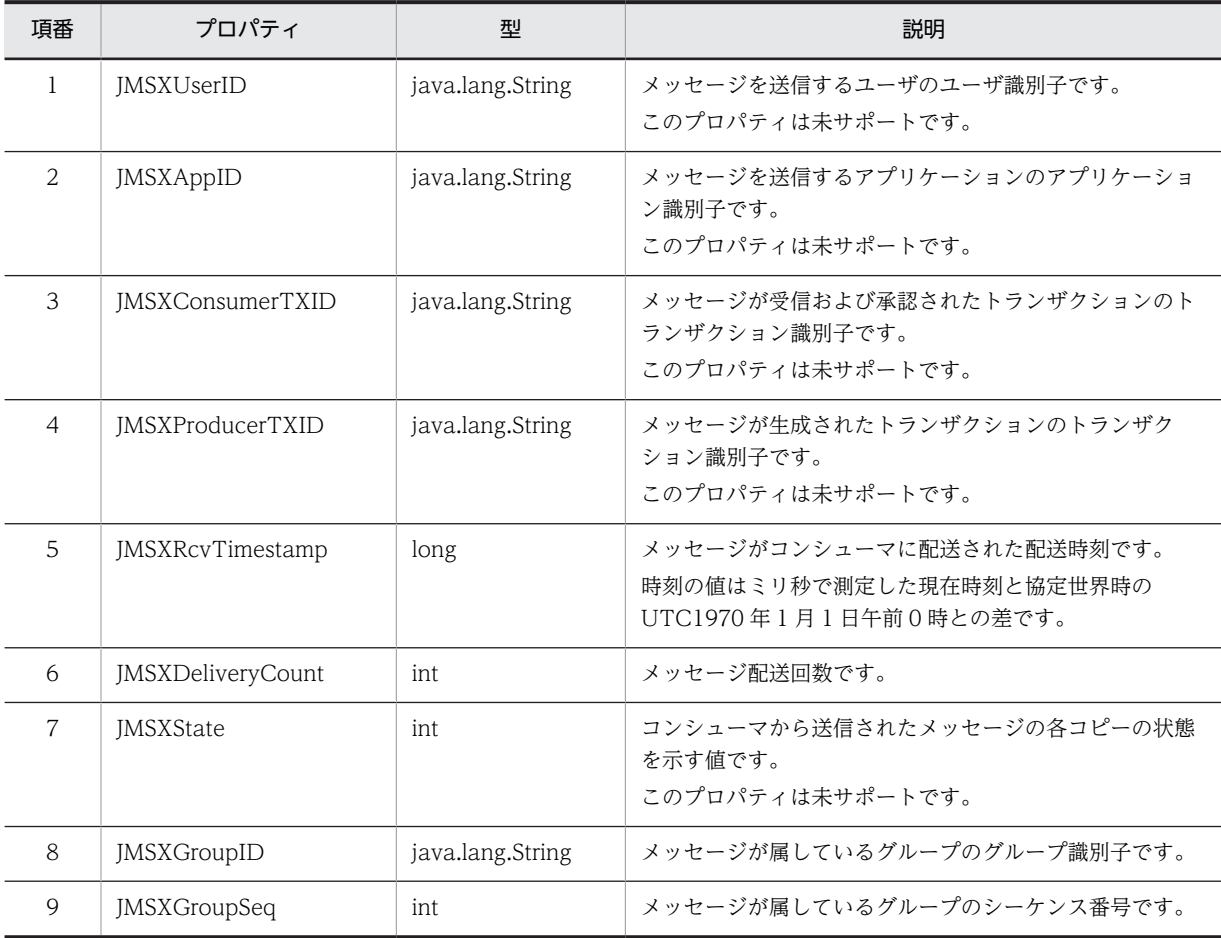

JMS 定義のプロパティの設定タイミングと取得タイミングを次の表に示します。

#### 表 2‒10 JMS 定義のプロパティの設定タイミングと取得タイミング

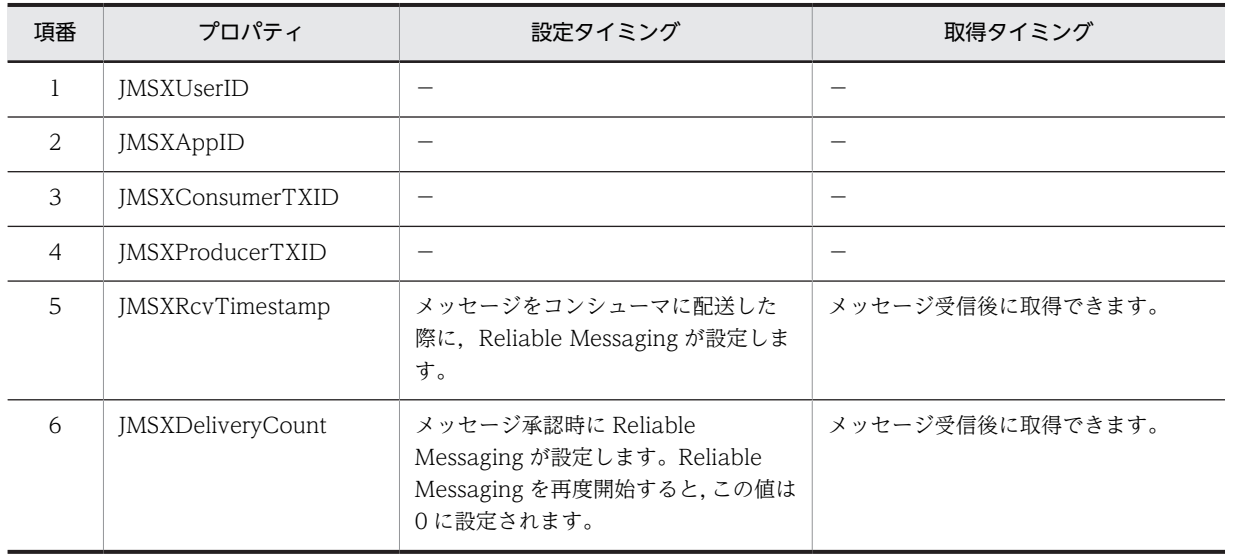

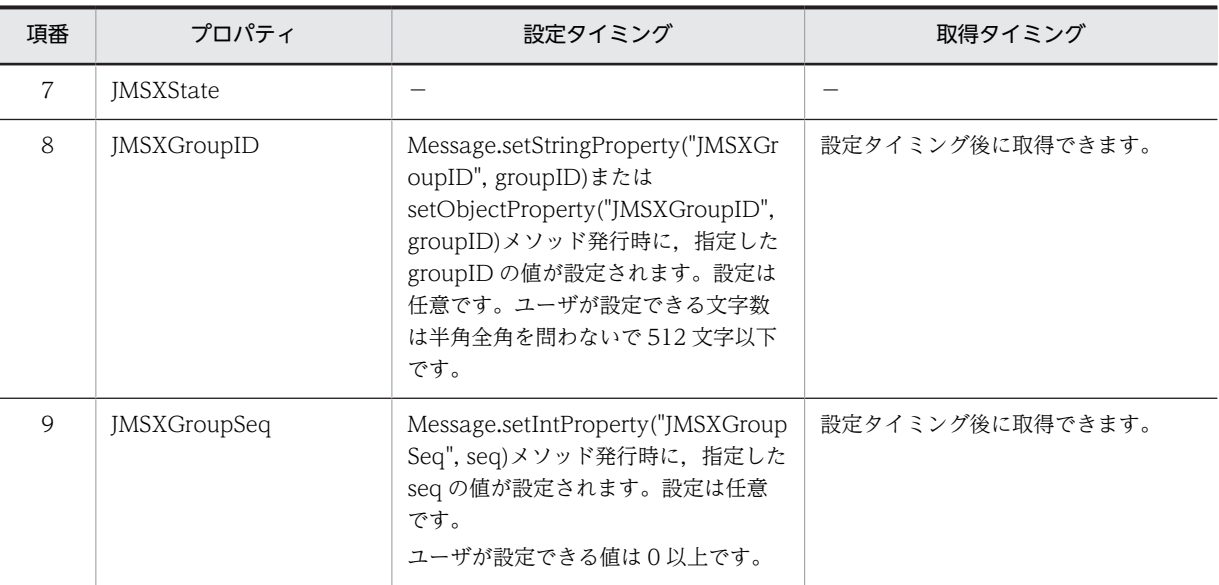

(凡例)

−:未サポートのため該当しません。

また, ObjectMessage (ペイロードに BytesContainer を含む)を送受信した場合の JMS 定義のプロパ ティの設定タイミングと取得タイミングを次の表に示します。

#### 表 2-11 ObjectMessage (ペイロードに BytesContainer を含む)を送受信した場合の JMS 定義のプ ロパティの設定タイミングと取得タイミング

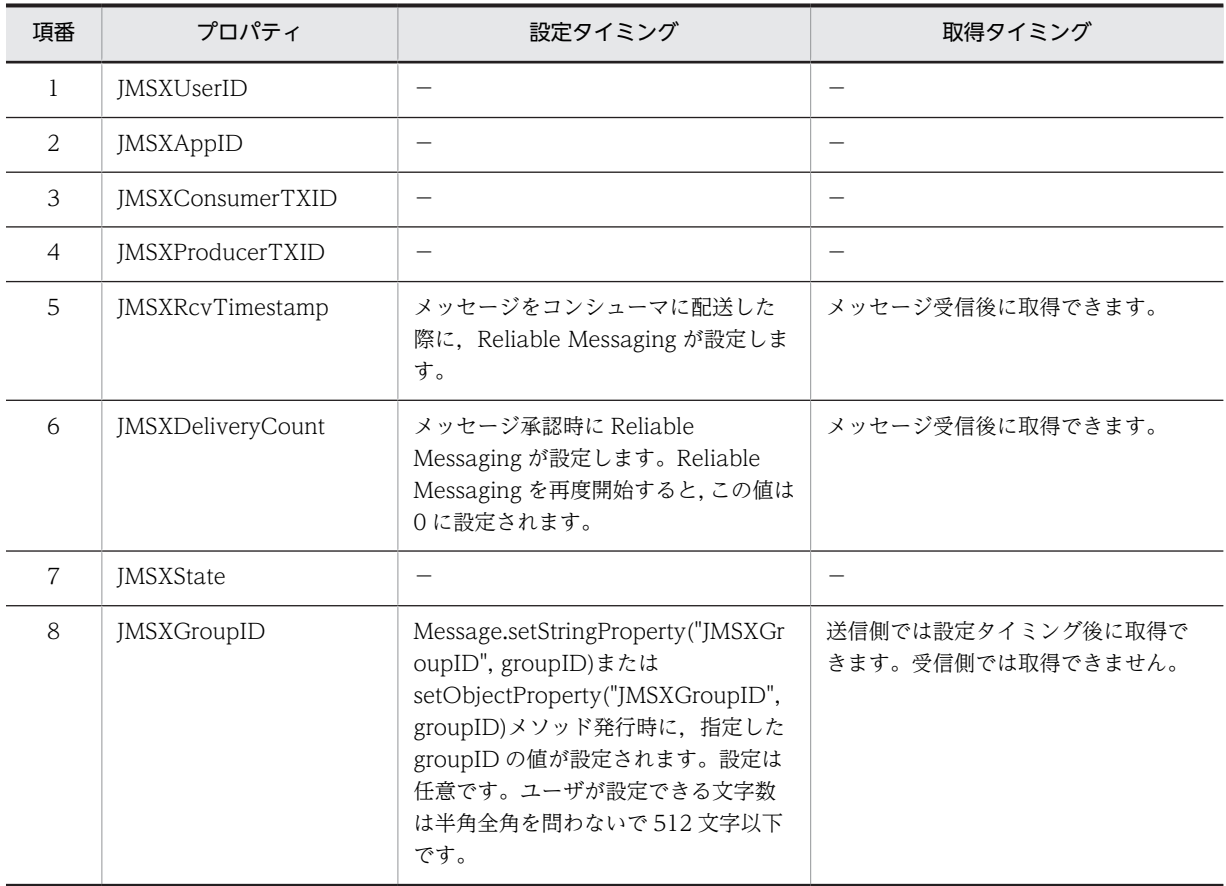

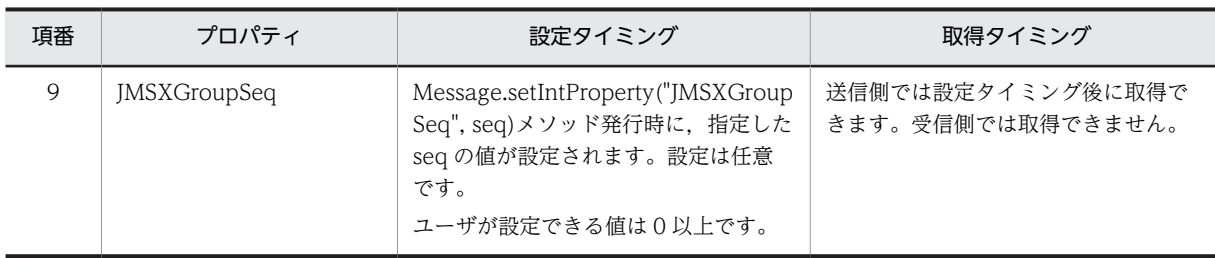

(凡例)

−:未サポートのため該当しません。

#### (b) Reliable Messaging 固有のプロパティ

Reliable Messaging 固有のプロパティの一覧を次の表に示します。

#### 表 2-12 Reliable Messaging 固有のプロパティの一覧

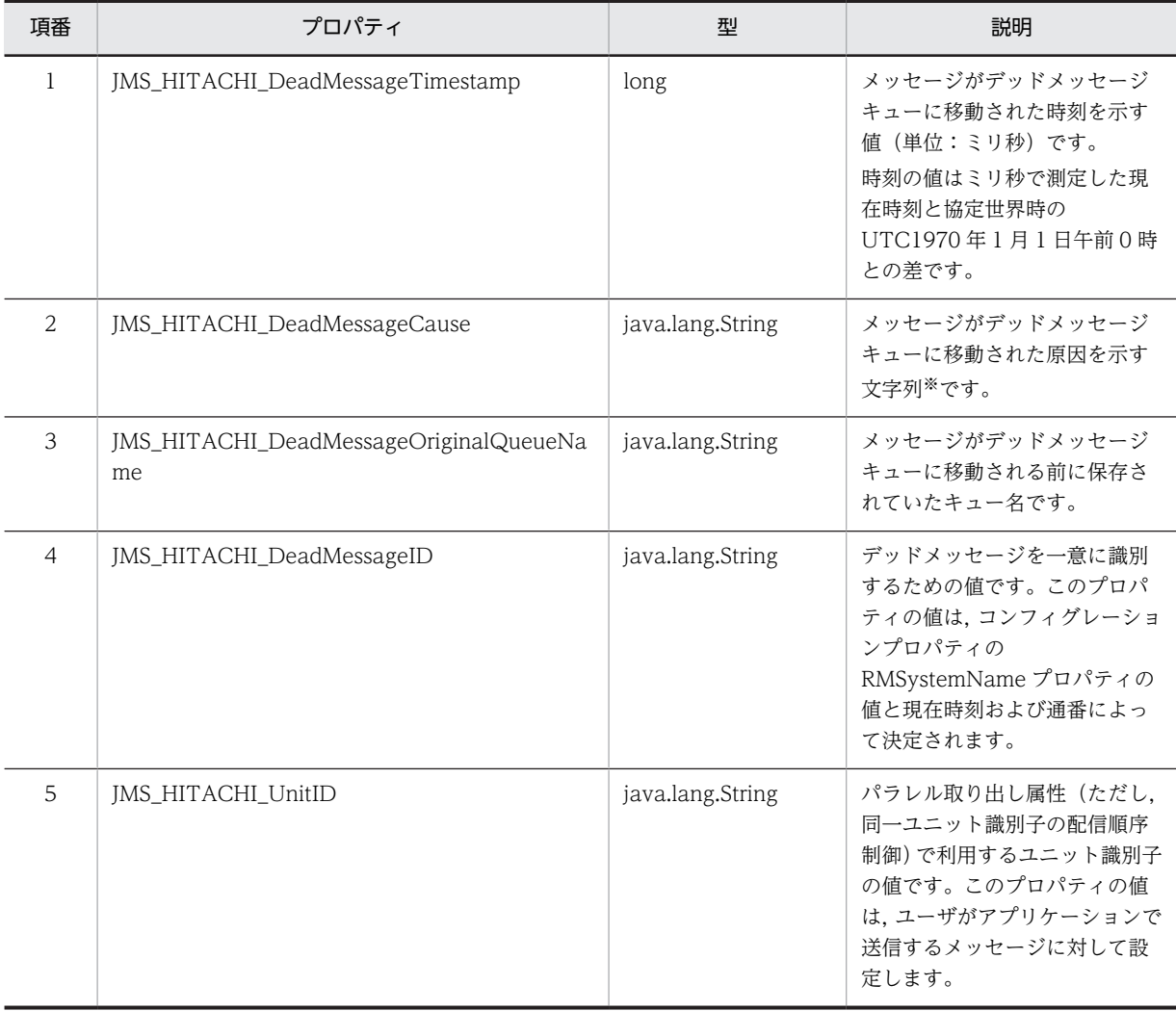

注※

次の表に示す文字列のどれかが設定されます。

| 項番             | 文字列          | 説明                                                                            |
|----------------|--------------|-------------------------------------------------------------------------------|
|                | DMQCAUSE-001 | メッセージが有効期限に達しました。                                                             |
| $\mathfrak{D}$ | DMQCAUSE-002 | メッセージの配送回数が最大値に達しま<br>した。                                                     |
| 3              | DMQCAUSE-003 | 順序制御のために滞留しているメッセー<br>ジが有効期限に達しました。または, 滞留<br>しているメッセージの属しているグルー<br>プが閉鎖しました。 |
| 4              | DMQCAUSE-004 | メッセージの受信に失敗した通知を受け<br>取りました。                                                  |

表 2-13 デッドメッセージキューに移動された原因を示す文字列

Reliable Messaging 固有のプロパティ固有のプロパティの設定タイミングと取得タイミングを次の表に 示します。

| 項番             | プロパティ                                        | 設定タイミング                                                                                                    | 取得タイミング                                       |
|----------------|----------------------------------------------|----------------------------------------------------------------------------------------------------|-----------------------------------------------|
| $\mathbf{1}$   | JMS_HITACHI_DeadMessageTimestamp             | メッセージがデッドメッセージ<br>キューに保存される際に, Reliable<br>Messaging が設定します。<br>なお、デッドメッセージが再登録さ<br>れる際に削除します。                                                                  | デッドメッセージ<br>キューからメッセージ<br>を受信したあとで取得<br>できます。 |
| 2              | JMS_HITACHI_DeadMessageCause                 | メッヤージがデッドメッヤージ<br>キューに保存される際に, Reliable<br>Messaging が設定します。<br>なお、デッドメッセージが再登録さ<br>れる際に削除します。                                                                  | デッドメッヤージ<br>キューからメッセージ<br>を受信したあとで取得<br>できます。 |
| 3              | JMS_HITACHI_DeadMessageOriginalQueue<br>Name | メッセージがデッドメッセージ<br>キューに保存される際に, Reliable<br>Messaging が設定します。<br>なお、デッドメッセージが再登録さ<br>れる際に削除します。                                                                  | デッドメッセージ<br>キューからメッセージ<br>を受信したあとで取得<br>できます。 |
| $\overline{4}$ | JMS_HITACHI_DeadMessageID                    | メッセージがデッドメッセージ<br>キューに保存される際に, Reliable<br>Messaging が設定します。なお,<br>デッドメッセージが再登録される<br>際に削除します。                                                                  | デッドメッセージ<br>キューからメッセージ<br>を受信したあとで取得<br>できます。 |
| .5             | JMS_HITACHI_UnitID                           | ユーザが<br>Message.setStringProperty("JMS<br>_HITACHI_UnitID", unitID) メ<br>ソッド発行時に、指定した unitID<br>の値が設定されます。設定は任意<br>です。ユーザが設定できる文字数<br>は半角全角を問わないで512文字<br>以下です。 | 設定タイミング後に取<br>得できます。                          |

表 2-14 Reliable Messaging 固有のプロパティの設定タイミングと取得タイミング

(c) アプリケーション指定のプロパティ

ユーザが必要に応じて定義するプロパティです。

ユーザは,メッセージインタフェースの set<型名>Property()メソッドの name 引数に任意のプロパティ 名を指定してプロパティに値を設定します。get<型名>Property()メソッドの name 引数に set メソッド と同じ名前を指定してプロパティから値を取得します。

プロパティ名はユーザの実装に依存します。ただし,次に示す名前は使用できません。

- JMS 定義のプロパティが使用する接頭語(JMSX)で始まるプロパティ名
- Reliable Messaging 固有のプロパティが使用する接頭語 (JMS\_) で始まるプロパティ名
- メッセージセレクタで使用する予約語 (NOT, AND, OR, BETWEEN, LIKE, IN, IS, NULL, TRUE および FALSE)と同じプロパティ名

#### (d) プロパティの型変換

Reliable Messaging 固有のプロパティとアプリケーション指定のプロパティに設定できる型は, boolean, byte, short, int, long, float, double および String です。書き込まれたときと異なる型でプ ロパティを読み取る場合,型は変換されます。

プロパティの型変換を次の表に示します。

| 書き込み時の型 | 読み取り時の型 |        |            |            |           |           |            |           |
|---------|---------|--------|------------|------------|-----------|-----------|------------|-----------|
|         | boolean | byte   | short      | int        | long      | float     | double     | String    |
| boolean | ◠       |        |            |            |           |           |            |           |
| byte    |         | ∩      | ∩          | $\bigcap$  | ∩         |           |            |           |
| short   |         |        | $\bigcirc$ | $\bigcirc$ | ∩         |           |            | ◯         |
| int     |         |        |            | $\bigcirc$ | ∩         |           |            | ⌒         |
| long    |         |        |            |            | ∩         |           |            |           |
| float   |         |        |            |            |           | $\bigcap$ | $\bigcap$  |           |
| double  |         |        |            |            |           |           | $\bigcirc$ | $\subset$ |
| String  | ⌒       | $\cap$ | ∩          | $\bigcap$  | $\bigcap$ | $\bigcap$ | ∩          |           |

表 2‒15 プロパティの型変換

(凡例)

○:型が変換されます。

空白:型が変換されません。読み取り時に JMSException(MessageFormatException)が発生します。

注

String 型で書き込まれた文字列を String 以外の型に変換して読み取る場合,書き込まれた文字列を,変換後の型で ラッパークラスの valueOf メソッドによって解釈できないとき,java.lang.NumberFormatException が発生しま す。

#### (3) JMS メッセージのペイロード

JMS メッセージのペイロードは,メッセージ本体のフィールドです。

Reliable Messaging は、次に示すメッセージインタフェースを提供します。各メッセージインタフェース のペイロードを次の表に示します。

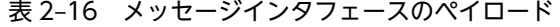

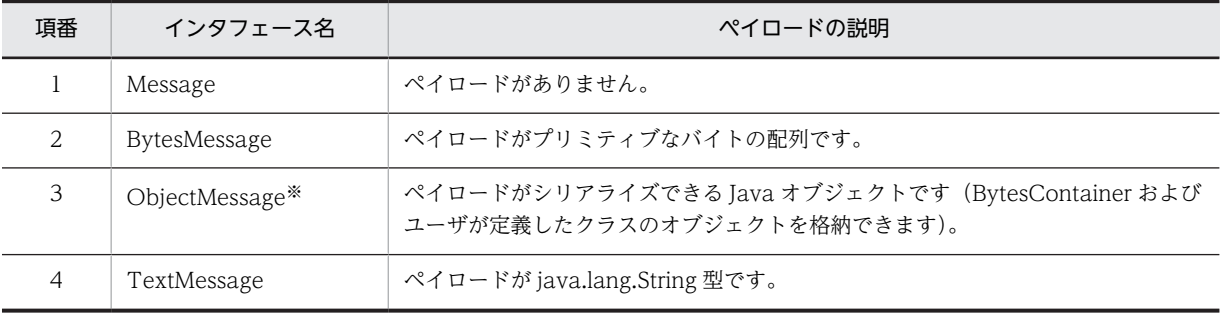

注※

非永続版リソースアダプタの場合. ObjectMessage のペイロードに BytesContainer は格納できません。

#### (a) ObjectMessage のペイロードに BytesContainer を格納する場合

永続版リソースアダプタの場合, ObjectMessage オブジェクトの setObject メソッドの引数に BytesContainer オブジェクトを指定することで、BytesContainer を含む ObjectMessage を送信できま す。詳細は[「7.7 転送データ相互接続用インタフェースの使い方](#page-320-0)」を参照してください。

#### (b) ObjectMessage のペイロードにユーザが定義したクラスのオブジェクトを格納する場合

ObjectMessage のペイロードにユーザが定義したクラスのオブジェクトを格納する場合は,送受信するア プリケーションにユーザが定義したクラスを含める必要があります。アプリケーションにユーザが定義し たクラスを含めない場合は,Application Server の J2EE サーバ用オプション定義ファイルにユーザが定義 したクラスまたはクラスが含まれる JAR のクラスパスを,コンテナ拡張ライブラリとして指定する必要が あります。

これらの設定や指定をしていない場合,取り出したメッセージからペイロードを取得するときに例外が発生 します。ペイロードの取得で例外が発生した場合でも,取り出したメッセージのトランザクションが決着す ると,メッセージが配信済みになるので注意してください。

また、Reliable Messaging 01-02 以前でキューに登録したメッセージを移行した場合や、Reliable Messaging 01-02 以前とキュー間転送する場合も, Application Server の J2EE サーバ用オプション定義 ファイルにユーザが定義したクラスまたはクラスが含まれる JAR のクラスパスを,コンテナ拡張ライブラ リとして指定する必要があります。

Application Server の J2EE サーバ用オプション定義ファイル (usrconf.cfg) は、次に示す場所に格納さ れています。

<Application Serverのインストールディレクトリ>\CY\server\usrconf\ejb\\++ バ名>\usrconf.cfg

usrconf.cfg ファイルをテキストエディタで開き、次の行を追加します。

add.class.path=<コンテナ拡張ライブラリ用のclassまたはJARのクラスパス>

J2EE サーバ用オプション定義ファイルについては,マニュアル「アプリケーションサーバ リファレンス 定 義編(サーバ定義)」を参照してください。

## 2.5.2 メッセージ要素のアクセスモード

JMS メッセージのメッセージ要素(ヘッダ,プロパティ,およびペイロード)の値を取得したり,設定し たりするには、メッセージインタフェースが提供するメソッドを使用します。各要素には、次に示すアクセ スモードがあります。

- 読み取り書き込み両用モード(Read/Write mode) 読み取りも書き込みもできるモードです。ヘッダ,プロパティおよびペイロードで発生するモードで す。
- 読み取り専用モード(Read Only mode) 情報の読み取りだけができるモードです。このモードのときにメッセージ要素に情報を書き込もうと すると MessageNotWriteableException が発生します。プロパティとペイロードで発生するモード です。
- 書き込み専用モード(Write Only mode) 情報の書き込みだけができるモードです。このモードのときにメッセージ要素から情報を読み取ろう とすると MessageNotReadableException が発生します。ペイロードで発生するモードです。

メッセージ要素とアクセスモードの関係を次の表に示します。

表 2‒17 メッセージ要素とアクセスモードの関係

| 項番 | メッセージ要素 | 読み取り書き込み両用<br>モード | 読み取り専用モード | 書き込み専用モード |
|----|---------|-------------------|-----------|-----------|
|    | ヘッダ     |                   | ×         | ×         |
|    | プロパティ   |                   |           | ×         |
|    | ペイロード   |                   |           |           |

(凡例)

○:あります。

×:ありません。

#### (1) メッセージ生成時のアクセスモード

メッセージインタフェースのインスタンスは,次に示すメソッドの発行によって生成します。

- QueueSession.createMessage()メソッド:Message インタフェースの場合
- QueueSession.createBytesMessage()メソッド:BytesMessage インタフェースの場合
- QueueSession.createObjectMessage()メソッド:ObjectMessage インタフェースの場合
- QueueSession.createTextMessage()メソッド:TextMessage インタフェースの場合

メッセージ生成時のメッセージ要素のアクセスモードを次の表に示します。

表 2-18 メッセージ生成時のメッセージ要素のアクセスモード

| 項番 | インタフェース      | メッセージ要素 | モード           |
|----|--------------|---------|---------------|
|    | Message      | ヘッダ     | 読み取り書き込み両用モード |
|    |              | プロパティ   |               |
| 3  | BytesMessage | ヘッダ     | 読み取り書き込み両用モード |

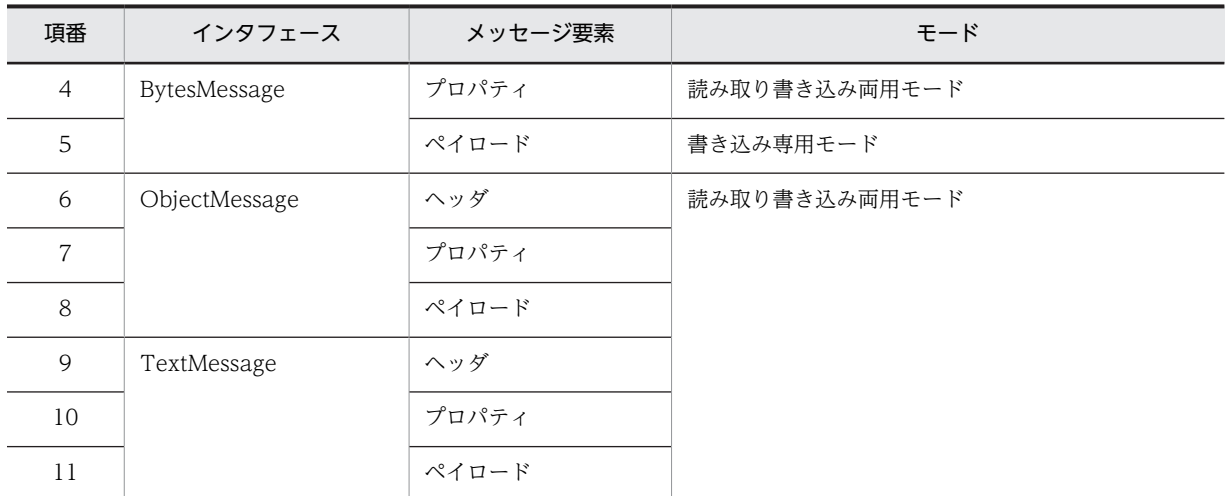

#### (2) メッセージ受信時のアクセスモード

受信側アプリケーションは,QueueReceiver.receive()または receiveNoWait()メソッドの戻り値として, メッセージを受信します。

メッセージ受信時のメッセージ要素のアクセスモードを次の表に示します。

表 2‒19 メッセージ受信時のメッセージ要素のアクセスモード

| 項番                          | インタフェース       | メッセージ要素 | モード           |
|-----------------------------|---------------|---------|---------------|
| 1                           | Message       | ヘッダ     | 読み取り書き込み両用モード |
| 2                           |               | プロパティ   | 読み取り専用モード     |
| 3                           | BytesMessage  | ヘッダ     | 読み取り書き込み両用モード |
| $\overline{4}$              |               | プロパティ   | 読み取り専用モード     |
| 5                           |               | ペイロード   |               |
| 6                           | ObjectMessage | ヘッダ     | 読み取り書き込み両用モード |
| $\overline{7}$              |               | プロパティ   | 読み取り専用モード     |
| $\mathcal{S}_{\mathcal{S}}$ |               | ペイロード   |               |
| 9                           | TextMessage   | ヘッダ     | 読み取り書き込み両用モード |
| 10                          |               | プロパティ   | 読み取り専用モード     |
| 11                          |               | ペイロード   |               |

また,メッセージ要素のアクセスモードは,メッセージ受信後に特定のタイミングによって移行することが あります。アクセスモードが移行するタイミングを次の表に示します。

表 2‒20 アクセスモードが移行するタイミング

| 項番 | タイミング                                         | メッセージ要 <br>素 | 移行前       | 移行後               |
|----|-----------------------------------------------|--------------|-----------|-------------------|
|    | Message.clearProperties( $)\times$ ソッ<br>ドの発行 | プロパティ        | 読み取り専用モード | 読み取り書き込み両用<br>チード |

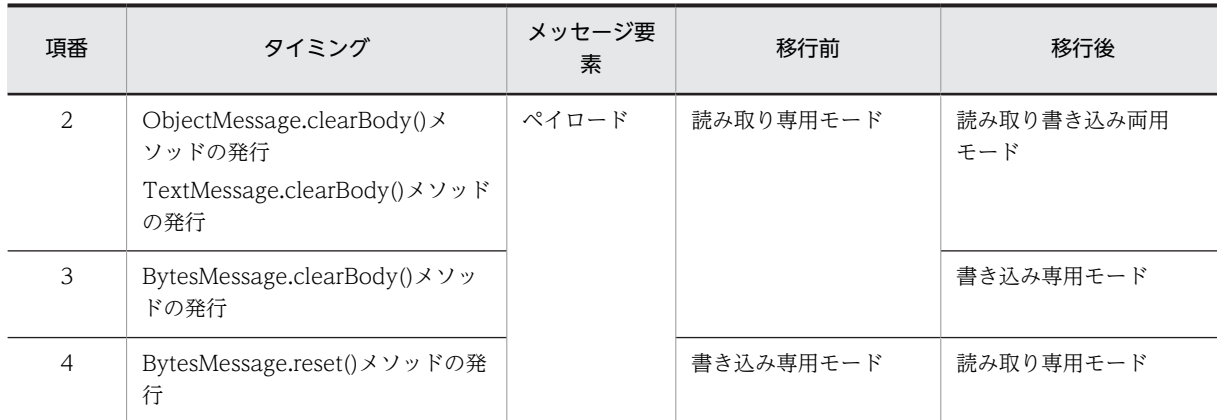

## 2.5.3 メッセージとキューの関係

Reliable Messaging のキューは,種類によって格納できるメッセージインタフェースが異なります。ま た,キュー作成時の指定値によってメッセージの管理方法が異なります。

#### (1) メッセージインタフェースとキューの種類

使用するメッセージインタフェースによって,そのメッセージを格納できるキューの種類は異なります。

メッセージインタフェースと格納できるキューの種類を次の表に示します。

| 項番             | インタフェース       | 格納できるキューの種類                                                          |
|----------------|---------------|----------------------------------------------------------------------|
| 1              | Message       | ローカルキュー<br>転送キュー                                                     |
| 2              | BytesMessage  | ローカルキュー<br>転送キュー<br>送信用共用キュー(ただし. ペイロードだけ)<br>受信用共用キュー (ただし、ペイロードだけ) |
| 3              | ObjectMessage | ローカルキュー※<br>転送キュー                                                    |
| $\overline{4}$ | TextMessage   | ローカルキュー<br>転送キュー                                                     |

表 2-21 メッセージインタフェースと格納できるキューの種類

注※

BytesContainer を ObjectMessage のペイロードに設定して送信する処理では,ペイロードに設定した BytesContainer のデータだけを送信します。

#### (2) キュー作成時の指定値とメッセージのヘッダ

キューの作成は,永続版リソースアダプタの場合と非永続版リソースアダプタの場合とで作成方法が異なり ます。

- 永続版リソースアダプタの場合 hrmmkque コマンドによって作成されます。
- 非永続版リソースアダプタの場合

キュー定義文(定義の先頭に hrmmkque を記述)を指定して、キュー作成ファイルを作成します。 キュー作成ファイルに指定されたキュー定義文を基に, Reliable Messaging 開始時にローカルキュー が作成されます。

作成時の指定値によって,そのキューに格納されるメッセージの管理方法は異なります。

特に、次に示すオプション指定値はメッセージのヘッダに影響します。

- キューの永続性(永続版リソースアダプタの場合,-m オプション指定値) 送信されたメッセージが永続キュー属性のキューに登録されるとき,そのメッセージは永続メッセージ になります。アプリケーションが永続メッセージを受信するとき,メッセージの JMSDeliveryMode ヘッダは DeliveryMode.PERSISTENT に設定されています。 送信されたメッセージが非永続キュー属性のキューに登録されるとき,そのメッセージは非永続メッ セージになります。アプリケーションが非永続メッセージを受信するとき,メッセージの JMSDeliveryMode ヘッダは DeliveryMode.NON\_PERSISTENT に設定されています。 なお,非永続版リソースアダプタの場合は,非永続メッセージしか扱いません。そのため,作成される キューは非永続キュー属性のキューだけになります。 永続メッセージと非永続メッセージが,各属性のキューでどのように管理されるかについては,「[2.3.1](#page-48-0)  [キューの永続性](#page-48-0)」を参照してください。
- メッセージの有効期間(-e オプション指定値) 送信されたメッセージがキューに登録されるとき,メッセージの有効期間が秒単位で設定されます。ア プリケーションがメッセージを受信するとき,メッセージの JMSExpiration ヘッダに有効期間が設定さ れています。 有効期間が指定されたメッセージが,どのように管理されるかについては,「[2.3.5 メッセージの有効](#page-57-0) [期間](#page-57-0)」を参照してください。

#### 2.5.4 メッセージサイズを見積もる方法

Reliable Messaging で送受信するメッセージのメッセージサイズを見積もるための計算式は次のとおり です。

ローカルキューまたは転送キューを使用する場合 7500 + N + M + L + S(単位:バイト)

- N =ユーザが設定できる JMS ヘッダの設定サイズ 設定するヘッダによって,次の値を加算します。 JMSReplyTo:シリアライズしたオブジェクトのサイズ JMSCorrelationID:半角文字数+全角文字数×3 JMSType:半角文字数+全角文字数×3
- M = JMS 定義プロパティの設定サイズ 設定するプロパティによって,次の値を加算します。 JMSXGroupID:半角文字数+全角文字数×3 JMSXGroupSeq:100
- $L = l + m$ l:ユーザ定義プロパティ名のサイズ((半角文字数+全角文字数×3)×プロパティ数) m:ユーザ定義プロパティ値のサイズ プロパティの型によって,次の値を加算します。

java.lang.String:(半角文字数+全角文字数×3)×プロパティ数 java.lang.String 以外:100×プロパティ数

- S = JMS メッセージのペイロード設定サイズ メッセージインタフェースによって,次の値を加算します。 TextMessage:半角文字数+全角文字数×3 BytesMessage:半角文字数+全角文字数×2 ObjectMessage:シリアライズしたオブジェクトのサイズ
- 共用キューを使用する場合
	- 1500 +半角文字数+全角文字数×2(単位:バイト)

## 2.6 アプリケーションからのメッセージ操作

Reliable Messaging のアプリケーションは、JMS インタフェースまたは転送データ相互接続用インタ フェースを使用してメッセージを操作します。ここでは,アプリケーション作成時に留意しなくてはならな い点について説明します。

## 2.6.1 メッセージの受信制御

アプリケーションが複数のメッセージを受信するとき,メッセージの受信順序はプライオリティ,FIFO お よびメッセージセレクタによって決定されます。

• プライオリティでの順序

送信側アプリケーションが QueueSender.setPriority()または send()メソッドで設定したプライオリ ティの高い順で,受信側アプリケーションはメッセージを受信します。同じプライオリティのメッセー ジは FIFO での順序で受信します。

• FIFO での順序

送信側アプリケーションがすべてのメッセージにプライオリティを設定しなかった場合,またはすべて のメッセージに同じプライオリティを設定した場合、受信側アプリケーションは、メッセージが送信ま たはコミットされた順序で受信します。

ただし,送信側アプリケーションが複数のスレッドから同時に同じキューにメッセージを送信した場 合,メッセージを受信する順序は保証されません。

• メッセージセレクタでの順序

受信側アプリケーションがメッセージセレクタを指定すると,キューに登録されたメッセージの中か ら,特定の条件に合うメッセージだけを受信できます。複数のメッセージが条件に合う場合は,プライ オリティでの順序または FIFO での順序でメッセージを受信できます。

メッセージセレクタについては,「2.6.2 メッセージセレクタ」を参照してください。

## 2.6.2 メッセージセレクタ

QueueSession.createReceiver()または createBrowser()メソッドの引数に,メッセージセレクタを指定で きます。メッセージセレクタは,受信するメッセージの条件を指定するための java.lang.String 型の構文で す。受信側アプリケーションはメッセージセレクタを使用することによって,構文の条件に合うヘッダおよ びプロパティの値を持つメッセージをキューから受信できます。

注意

受信用共用キューからメッセージを受信または閲覧する場合は,メッセージセレクタは使用できませ  $h_{\alpha}$ 

メッセージセレクタには,識別子,比較演算子,リテラルおよび論理演算子を組み合わせた構文を指定しま す。

(1) 識別子

次に示す識別子を指定できます。識別子は半角英字であり,大文字と小文字が区別されます。

不正な識別子を指定した場合は InvalidSelectorException が発生します。

- ヘッダの JMSCorrelationID
- プロパティの JMSXGroupID
- <span id="page-87-0"></span>• プロパティの JMSXGroupSeq
- (2) 比較演算子

等号(=)だけを指定できます。比較演算子は半角記号です。

不正な比較演算子を指定した場合は InvalidSelectorException が発生します。

(3) リテラル

指定できるリテラルは識別子によって異なります。各識別子に指定できるリテラルを次に示します。

不正なリテラルを指定した場合は InvalidSelectorException が発生します。

- ヘッダの JMSCorrelationID またはプロパティの JMSXGroupID の場合 文字列リテラルを指定できます。 文字列リテラルはアポストロフィ(')で囲んでください。文字列リテラルにアポストロフィ(')を含む 場合はアポストロフィ(')を二つ記述します。例えば"literal's"を指定する場合は、次に示すとおり記述 します。 'literal''s'
- プロパティの JMSXGroupSeq の場合 厳密な数値リテラルを指定できます。 数値リテラルは半角数字と半角記号です。int の範囲の値を指定できます。0以上の整数値(57,+ 62 など)を指定してください。負数は指定しないでください。

#### (4) 論理演算子

AND だけを指定できます。論理演算子は半角英字であり,大文字だけを指定できます。

```
JMSXGroupID についての式とJMSXGroupSeq についての式の組み合わせだけが有効で、論理演算子の
前後には空白が必要です。
```
OR や NOT を使用したり、JMSCorrelationID についての式が含まれる場合は InvalidSelectorException が発生します。

(5) 指定できる構文の例

メッセージセレクタに指定できる構文の例を次に示します。

```
JMSCorrelationID = 'aaa'
JMSXGroupID = 'bbb'
JMSXGroupSeq = 1
JMSXGroupID = 'bbb' AND JMSXGroupSeq = 2
JMSXGroupSeq = 3 AND JMSXGroupID = 'ccc'
```
## 2.6.3 Message-driven Bean との連携

受信用のキューにメッセージが登録されたことを契機に,Message-driven Bean を実装したアプリケー ションはメッセージの配信を受けることができます。

メッセージの配信を受けるには,アプリケーションで次に示すインタフェースを実装するクラスを定義し, MessageListener の onMessage()メソッドをオーバライドしてください。

• javax.ejb.MessageDrivenBean

• javax.jms.MessageListener

キューにメッセージが登録されると,それを契機に Reliable Messaging は onMessage()メソッドを呼び 出し,その引数としてメッセージを渡します。ユーザは onMessage()メソッドの内部を実装し,業務に合 わせてメッセージを処理するコードを作成してください。

Message-driven Bean 実装時の注意事項については,マニュアル「アプリケーションサーバ アプリケー ション開発ガイド」を参照してください。また、キューのリファレンスの解決方法については、マニュアル 「アプリケーションサーバ アプリケーション設定操作ガイド」を参照してください。

### 2.6.4 共用キューでのメッセージ受信時の処理の流れ

共用キューを使用して複数システム間でのアプリケーション連携をする場合について,メッセージ受信の処 理の流れを説明します。

共用キューを使用して複数システム間でのアプリケーション連携をする場合に受信側アプリケーションが QueueReceiver.receive()または receiveNoWait()メソッドを発行してメッセージを受信するには, Reliable Messaging 内部で受信準備を完了しておく必要があります。受信準備はイベントの受信,または リカバリスレッドでのメッセージ登録の検出を契機として開始されます。

共用キューを使用して複数システム間でのアプリケーション連携をする場合の受信処理の流れを次の図に 示します。

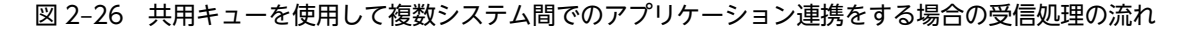

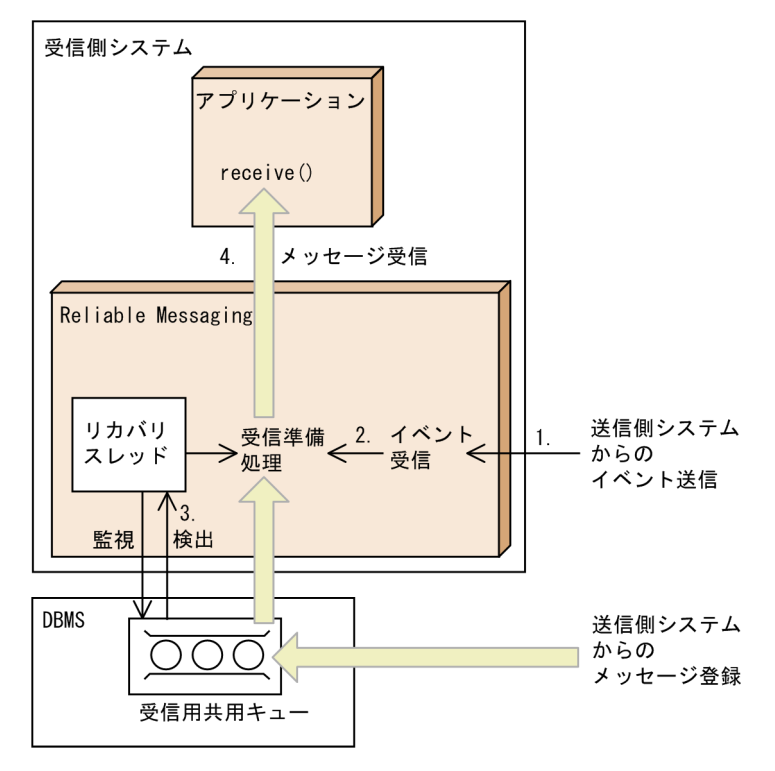

図中の番号について,説明します。

1.イベントの送信

送信側システムは送信用共用キューへのメッセージ登録が完了したあと,受信側システムにイベントを 送信します。

送信時のあて先として受信用共用キューに定義されているホスト名とポート番号が使用されます。

2.イベントの受信

イベントを受信した受信側システムでは、Reliable Messaging が受信準備を開始します。受信準備で は,DB にアクセスしてメッセージオブジェクトを生成したり,トランザクションの制御元にメッセー ジの有効化を連絡したりします。

受信用共用キューを使用する場合には RMSHConnectFlag プロパティに true を指定してください。 また、RMSHPort プロパティにイベントを受信するためのポート番号を指定してください。

3.リカバリスレッドでのメッセージの検出

イベントの受信に失敗したときのために、Reliable Messaging は内部にリカバリスレッドを動作させ ています。リカバリスレッドは RMSHRecoveryTimerInterval プロパティ指定値(単位:秒)で自シ ステムの受信用共用キューを監視します。メッセージが登録されていても受信準備が開始されていな いキューを検出すると,準備処理が開始されます。

4.アプリケーションでのメッセージの受信

受信準備が完了したあと,アプリケーションが QueueReceiver.receive()または receiveNoWait()メ ソッドを発行すると,Reliable Messaging はキューから取り出したメッセージをアプリケーションに 配送します。

## 2.6.5 DB アクセス時の認証

アプリケーションが取得するコネクション(QueueSession オブジェクト)には、JDBC コネクションが 関連づけられます。

アプリケーションがコネクションを要求すると,Reliable Messaging は Application Server のコネク ションプーリング機能と連携し,プーリングされている JDBC コネクションを再利用します。JDBC コネ クションがプールにないときは,DBMS から新しい JDBC コネクションを取得します。このとき DBMS の接続ユーザの認証にはアプリケーションで指定した認証方法(コンテナ認証またはアプリケーション認 証)が使用されます。認証情報の設定については,[「3.4.5 Reliable Messaging のプロパティ定義\(永続](#page-122-0) [版リソースアダプタの場合\)](#page-122-0)」を参照してください。

また、アプリケーションがコネクションを解放するときは、Application Server のコネクションプーリン グ機能を経由して処理されます。コネクションプーリング数(Application Server での定義値)に空きが あると JDBC コネクションは解放されないでプールされます。

アプリケーションからのコネクション取得の概要を次の図に示します。

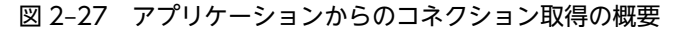

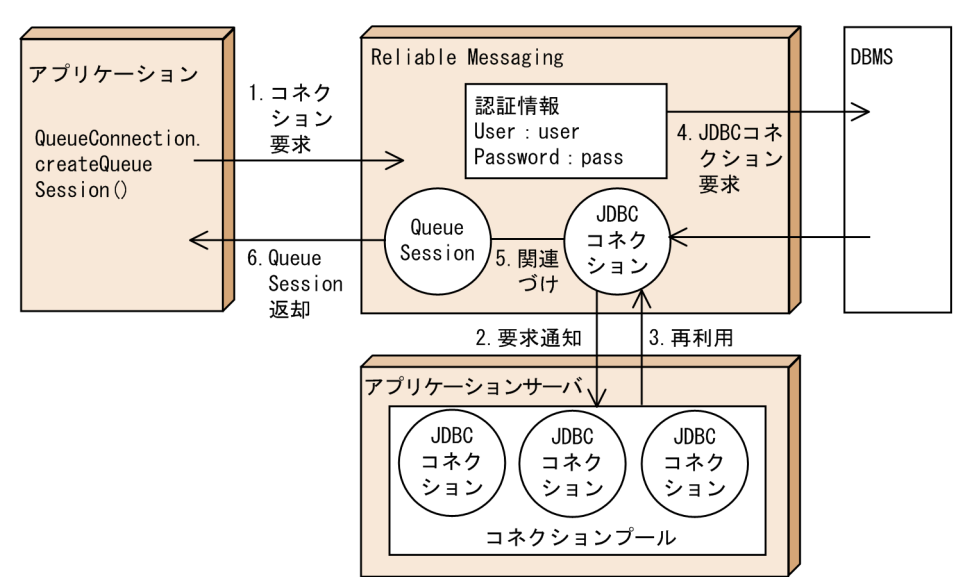

図中の番号について、説明します。

1.コネクションの要求

アプリケーションが QueueConnection.createQueueSession()メソッドを発行し,コネクションを要 求します。

2.コネクションの要求通知

Reliable Messaging が Application Server にコネクションの要求通知をします。

3.JDBC コネクションの再利用

Application Server 内にプーリング中のコネクションがある場合はプール中の JDBC コネクションが 再利用されます。

4.JDBC コネクションの要求

プーリング中のコネクションがない場合,Reliable Messaging は DBMS に要求して JDBC コネクショ ンを取得します。コンテナ認証の場合は,リソースアダプタのプロパティで指定した認証情報が利用さ れます。また,アプリケーション認証の場合は,アプリケーションで指定した認証情報が利用されま す。

5.QueueSession オブジェクトとの関連づけ

Reliable Messaging はアプリケーションに返却する QueueSession オブジェクトを生成し、3.または 4.で取得した JDBC コネクションと関連づけます。

6.QueueSession オブジェクトの返却

Reliable Messaging はアプリケーションに QueueSession オブジェクトを返します。

## 2.6.6 トランザクション制御

Reliable Messaging のアプリケーションはトランザクションマネジャでのトランザクション,およびロー カルトランザクションを利用できます。ただし,トランザクションマネジャでのトランザクションとローカ ルトランザクションとを並行して利用することはできません。

例えば,トランザクションマネジャが制御しているときに次に示す状態の QueueSession オブジェクトを, トランザクション属性が NotSupported のメソッド内で利用しようとした場合、ローカルトランザクショ ンを並行して利用することになるため例外が発生します。

- QueueConnection.createQueueSession()メソッドの transacted 引数に true を指定した QueueSession オブジェクト
- QueueConnection.createQueueSession()メソッドの acknowledgeMode 引数に CLIENT\_ACKNOWLEDGE を指定した QueueSession オブジェクト

#### (1) ローカルトランザクションの利用

キューセッションでのローカルトランザクションを利用する場合, QueueConnection.createQueueSession()メソッドの transacted 引数に true を指定します。

ローカルトランザクションの場合, Reliable Messaging のメッセージ送受信だけがトランザクションの対 象になります。他製品が提供するリソースに対する操作は対象になりません。

#### (2) トランザクションマネジャでのトランザクションの利用

Reliable Messaging では,トランザクションマネジャでのトランザクションを利用できます。次に示す場 合,トランザクションマネジャでのトランザクションが発生します。

- Application Server の BMT 使用時:javax.transaction.UserTransaction.begin()発行
- Application Server の CMT 使用時: Enterprise Bean のビジネスメソッド呼び出し

トランザクションマネジャでのトランザクションの場合,Reliable Messaging のメッセージ送受信だけで なく,他製品が提供するリソースに対する操作を含めたトランザクションが使用できます。

トランザクションマネジャでのトランザクションを使用する場合,Connector 属性ファイルの <transaction-support>タグに LocalTransaction または XATransaction を指定してください。ただし, LocalTransaction を指定した場合,他製品が提供するリソースに対する操作を含めたトランザクションを 使用できません。NoTransaction を指定した場合,トランザクションマネジャでのトランザクションを使 用できません。Connector 属性ファイルについては,マニュアル「アプリケーションサーバ リファレンス 定義編(アプリケーション/リソース定義)」を参照してください。

#### (3) トランザクションとメッセージ送信

メッセージ送信時の QueueSender.send()メソッドの動作について,トランザクションマネジャによって トランザクションが制御されていない場合と制御されている場合に分けて説明します。

• トランザクションマネジャによって制御されていない場合

トランザクションマネジャによってトランザクションが制御されていない場合, QueueSender.send() メソッドの動作は QueueConnection.createQueueSession()メソッドの transacted 引数指定値に よって異なります。

トランザクションマネジャによってトランザクションが制御されていない場合の send()メソッドの動 作を次の表に示します。

#### 表 2-22 トランザクションマネジャによってトランザクションが制御されていない場合の send()メ ソッドの動作

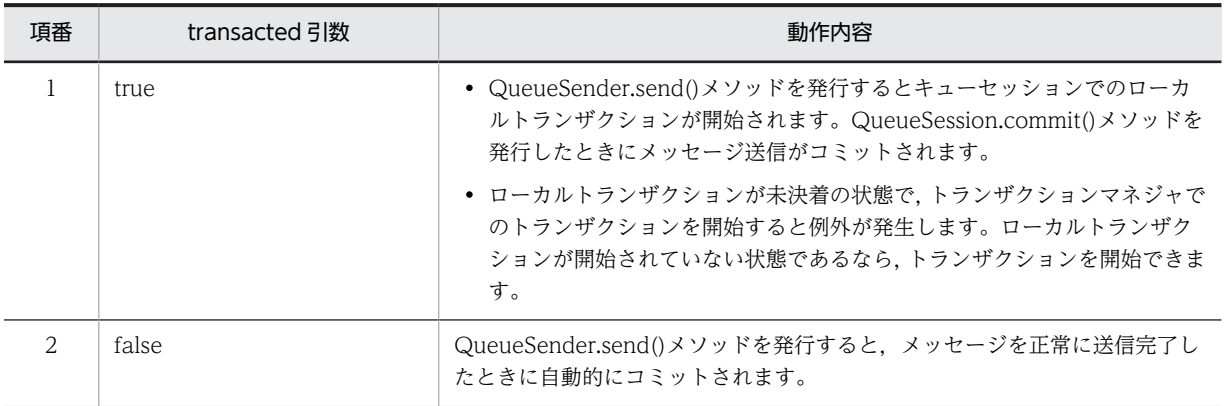

注

コミット済みのメッセージを再度送信する場合,プロパティが再設定されて送信されます。

• トランザクションマネジャによって制御されている場合

トランザクションマネジャによってトランザクションが制御されている場合,QueueSender.send()メ ソッドでのメッセージ送信はトランザクションマネジャでのトランザクションに含まれます。 QueueSession.commit()または rollback()メソッドを発行すると例外が発生します。

#### (4) トランザクションとメッセージ受信

メッセージの受信方式には,同期受信および非同期受信があります。

• 同期受信

アプリケーションが QueueReceiver.receive()または receiveNoWait()メソッドを発行したタイミン グでメッセージを受信します。

• 非同期受信

Message-driven Bean がキューを監視し、キューにメッセージが到着したタイミングでメッセージを 受信します。

onMessage()メソッドの message 引数によってメッセージを受信できます。この場合は, QueueConnection.createQueueSession()メソッドの acknowledgeMode 引数に Session.AUTO\_ACKNOWLEDGE を指定したときの QueueReceiver.receive()または receiveNoWait()メソッドの動作と同じ動作内容になります。Message-driven Bean との連携につい ては,「[2.6.3 Message-driven Bean との連携」](#page-87-0)を参照してください。

以降では,同期受信についてトランザクションマネジャによってトランザクションが制御されていない場合 と制御されている場合に分けて説明します。

• トランザクションマネジャによって制御されていない場合 トランザクションマネジャによってトランザクションが制御されていない場合, receive()および receiveNoWait()メソッドの動作は QueueConnection.createQueueSession()メソッドの transacted および acknowledgeMode 引数指定値によって異なります。 トランザクションマネジャによってトランザクションが制御されていない場合の receive()および

receiveNoWait()メソッドの動作を次の表に示します。

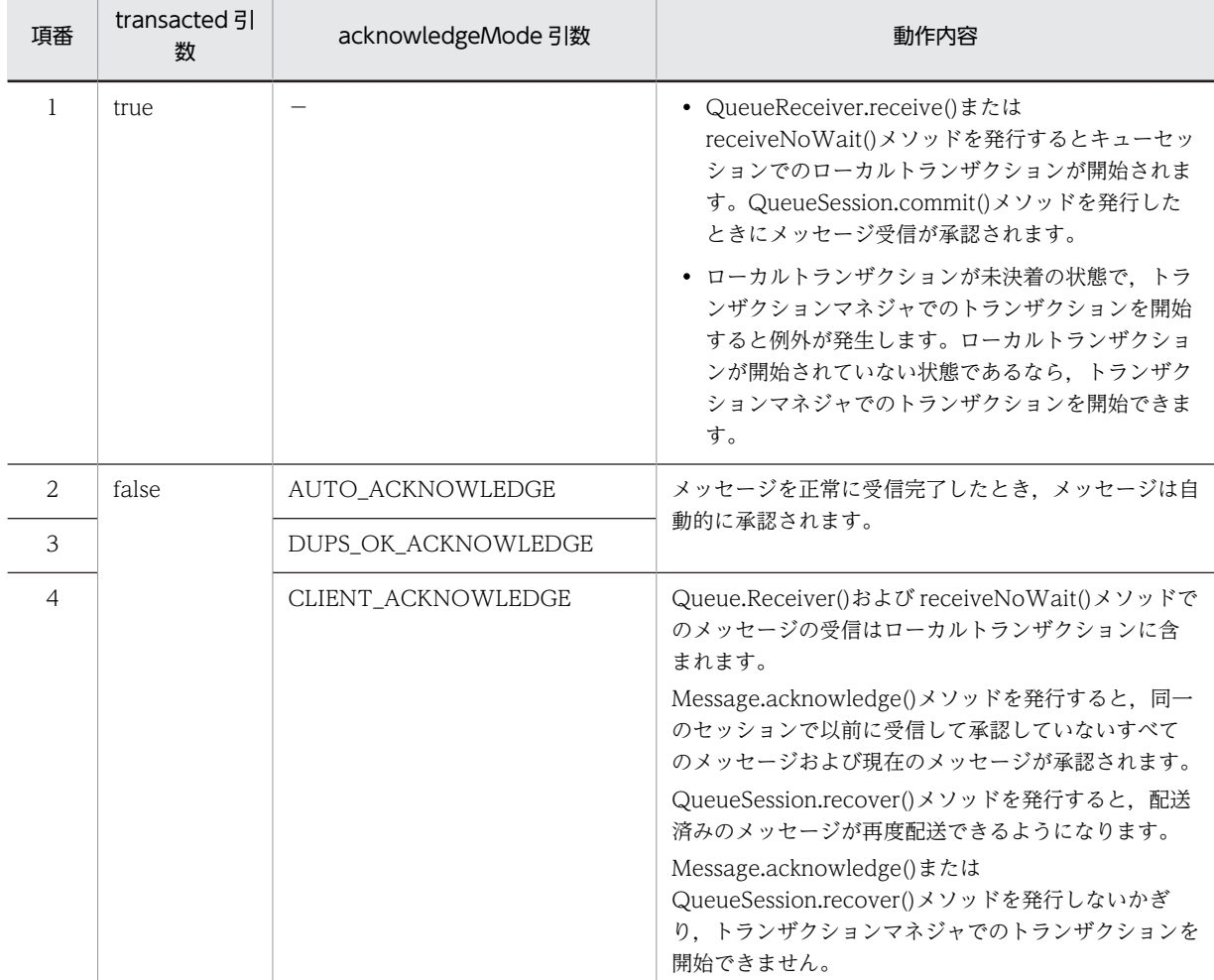

#### 表 2-23 トランザクションマネジャによってトランザクションが制御されていない場合の receive() および receiveNoWait()メソッドの動作

(凡例)

−:該当しません。

• トランザクションマネジャによって制御されている場合 トランザクションマネジャによってトランザクションが制御されている場合, QueueReceiver.receive()および receiveNoWait()メソッドの動作は QueueConnection.createQueueSession()メソッドの transacted および acknowledgeMode 引数 指定値によって異なります。

トランザクションマネジャによってトランザクションが制御されている場合の receive()および receiveNoWait()メソッドの動作を次の表に示します。

#### 表 2-24 トランザクションマネジャによってトランザクションが制御されている場合の receive()お よび receiveNoWait()メソッドの動作

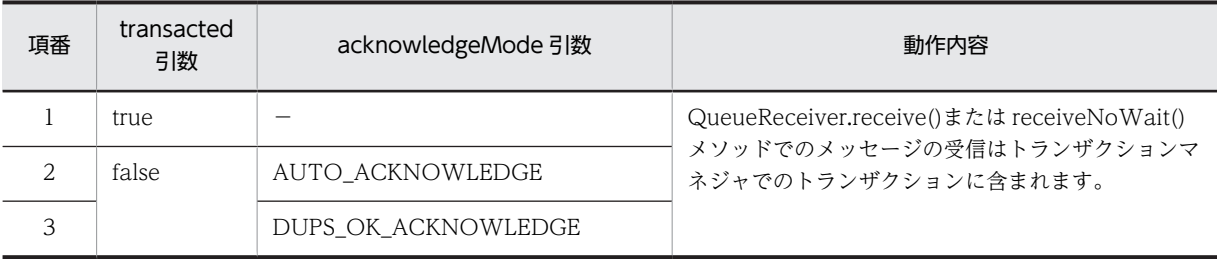

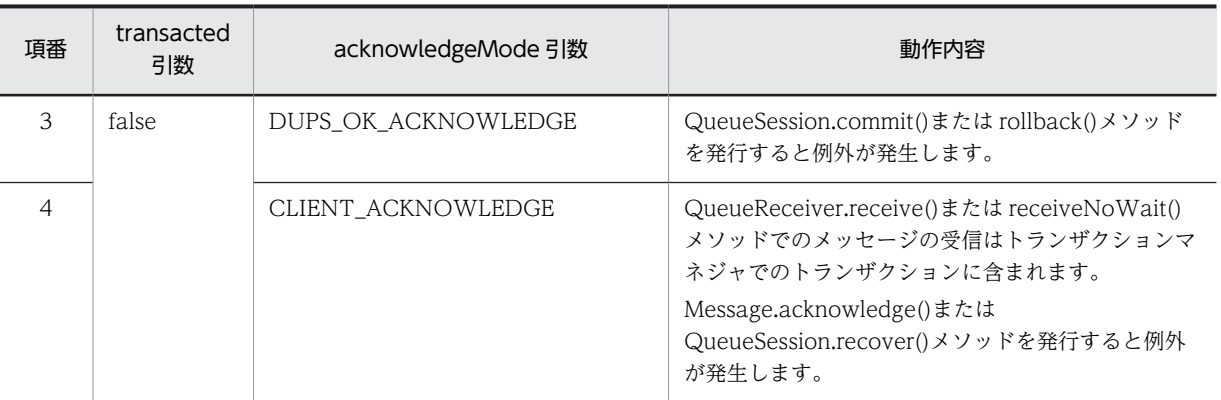

(凡例)

−:該当しません。

#### (5) Application Server のアウトプロセストランザクションサービスの利用

Application Server のアウトプロセストランザクションサービスを使用し,XID 再利用で最適化を行った 場合,グローバルトランザクションで異なる二つのリソースアダプタ(別々にデプロイされた二つの Reliable Messaging,Reliable Messaging と DB Connector など)から同一の DB に接続するコネクショ ンを使用しないでください。

この構成にすると,リソースマネジャでエラーが発生する,または応答が返らないおそれがあります。XID 再利用による最適化については,マニュアル「アプリケーションサーバ リファレンス 定義編(サーバ定義)」 を参照してください。

## 2.6.7 アプリケーション作成時の注意事項

Reliable Messaging のアプリケーションを作成するときの注意事項を次に示します。

なお,非永続版リソースアダプタの場合は,(2),(6),(8),および(9)の注意事項には該当しません。

#### (1) スレッド間でのオブジェクトの共有

QueueSession オブジェクトおよび QueueSession オブジェクトを使用して生成したオブジェクトを複数 のスレッドやアプリケーションで共有できません。共有した場合の動作は保証されません。

#### (2) JDBC コネクション

#### (a) JDBC コネクションの消費

アプリケーションのリソースアダプタリファレンスの解決時に,サーブレットおよび JSP や Enterprise Bean の属性ファイルの<res-sharing-scope>タグに"Shareable"が指定されていない場合, Reliable Messaging では QueueSession オブジェクトが一つ生成されるたびに,JDBC コネクションが一つ消費さ れます。このため,アプリケーションで使用しなくなった QueueSession オブジェクトについては,必ず QueueSession.close()メソッドを発行してリソースを解放するようにしてください。属性ファイルについ ては,マニュアル「アプリケーションサーバ リファレンス 定義編(アプリケーション/リソース定義)」を 参照してください。

ただし,Application Server のコネクションプーリング機能を使用する場合は QueueSession オブジェク ト生成時に JDBC コネクションは再利用されます。QueueSession.close()メソッドで解放しても JDBC コネクションは継続して使用されます。

Message-driven Bean を使用する場合は、メッセージが配信されるとき, Message-driven Bean のイン スタンスごとに一つの JDBC コネクションが消費されます。メッセージの配信が終了すると、リソースは 解放されます。コネクションプーリング機能を使用している場合は,JDBC コネクションは解放されないで プールされます。

#### (b) トランザクションマネジャ内での JDBC コネクションの利用

トランザクションマネジャでのトランザクション内では,最初にトランザクションに参加した JDBC コネ クションが常に利用されます。つまり,2 番目以降の JDBC コネクションに対する処理も,最初の JDBC コネクションを利用して行われるので注意が必要です。

#### (3) コネクションシェアリング時の指定

アプリケーションのリソースアダプタリファレンスの解決時に,サーブレットおよび JSP や Enterprise Bean の属性ファイルの<res-sharing-scope>タグに"Shareable"を指定し、かつ論理コネクション (java.sql.Connection,QueueSession オブジェクト)を複数生成する場合は,QueueSession オブジェ クト生成時の transacted 引数に false を,acknowledgeMode 引数に AUTO\_ACKNOWLEDGE を指定 してください。属性ファイルについては,マニュアル「アプリケーションサーバ リファレンス 定義編(アプ リケーション/リソース定義)」を参照してください。

異なる引数を指定して QueueSession オブジェクトを生成した場合,コネクションシェアリングが動作す る契機で例外が発生します。

#### 注意事項

アプリケーションが Message-driven Bean の場合,アプリケーション内で 1 つだけ論理コネクション を生成する場合でも,コネクションシェアリングが動作する可能性があります。

Message-driven Bean ではメッセージを配信する契機で論理コネクション(配信用コネクション)を 1 つ生成します。

この配信用コネクションと Message-driven Bean 内で生成される論理コネクションでシェアリングが 行なわれる可能性があります。

配信用コネクションとコネクションシェアリングが行なわれる条件については,[「付録 G.1\(1\) MDB](#page-481-0) [の場合」](#page-481-0)を参照してください。

#### (4) Message-driven Bean の監視対象のキュー

Message-driven Bean で監視するキューがシリアル取り出し属性の場合は、Message-driven Bean の多 重度を 2 以上にしても性能面での効果はありません。多重度を上げてメッセージを配送する場合は監視す るキューをパラレル取り出し属性にすることをお勧めします。

また, Message-driven Bean で監視するキューがシリアル取り出し属性の場合は、同一のキューに対する QueueReceiver.receive()メソッドを発行しないでください。発行するとデッドロックが発生します。

#### (5) Message-driven Bean 使用時のトランザクションの指定

Message-driven Bean を使用する場合, Connector 属性ファイルの<transaction-support>タグに XATransaction または LocalTransaction を指定してください。XATransaction または LocalTransaction 以外を指定すると Message-driven Bean アプリケーションのデプロイに失敗します。 Connector 属性ファイルについては,マニュアル「アプリケーションサーバ リファレンス 定義編(アプリ ケーション/リソース定義)」を参照してください。

#### (6) Message-driven Bean を BMT で使用するときの DB Connector のステートメント プールの指定

Message-driven Bean を BMT で使用する場合,接続先が HiRDB で,かつ XATransaction モードのと きは,DB Connector のステートメントプールを使用しないでください。DB Connector のステートメン トプール使用した場合,エラーメッセージとともに SQLException 例外が発生することがあります。

#### (7) Message-driven Bean 使用時のコネクションプーリング数の指定

Message-driven Bean を使用する場合,コネクションプーリング数が Message-driven Bean の多重度よ りも少ないと、性能が劣化することがあります。コネクションプーリング数は、Message-driven Bean の 多重度よりも多くすることをお勧めします。

#### (8) 共用キュー

#### (a) 共用キューのアクセス順序

一つのトランザクション内で複数の共用キューにアクセスする場合,各アプリケーションでキューにアクセ スする順序を統一する必要があります。異なる順序で共用キューにアクセスしようとすると,デッドロック が発生するおそれがあります。

#### (b) 受信用共用キューの利用

一つのトランザクション内で,同一の受信用共用キューに対する受信と送信を混在させないようにしてくだ さい。

#### (9) メッセージのサイズ制限

キュー間転送を行う場合, SOAP 通信基盤の SOAP アタッチメントに関する仕様によって、転送するメッ セージのサイズに制限が掛かる条件があります。制限の内容および制限が掛かる条件については SOAP 通 信基盤のドキュメントを参照してください。

#### (10) 参照渡し方式利用時の JMS メッセージの再利用

参照渡し方式を利用する場合, 1 度でも登録, 取り出し, または参照した JMS メッセージに対しては, 次 の操作を実行しないでください。

- メッセージの登録
	- 登録したメッセージの再登録
	- 登録したメッセージの更新メソッドおよび acknowledge()メソッドの呼び出し
	- 登録したメッセージが BytesMessage の場合,ペイロードの参照メソッドの呼び出し
- メッセージの取り出し
	- 取り出したメッセージの登録
	- 取り出したメッセージの更新メソッドの呼び出し
	- 取り出しをコミットしたメッセージの acknowledge()メソッドの呼び出し
	- 取り出しをロールバックしたメッセージのすべてのメソッドの呼び出し
- メッセージの参照
	- 参照したメッセージの登録
	- 参照したメッセージの更新メソッドおよび acknowledge()メソッドの呼び出し

参照渡し方式利用時の JMS メッセージのメソッドの呼び出し可否を次の表に示します。

#### 表 2‒25 JMS メッセージのメソッドの呼び出し可否

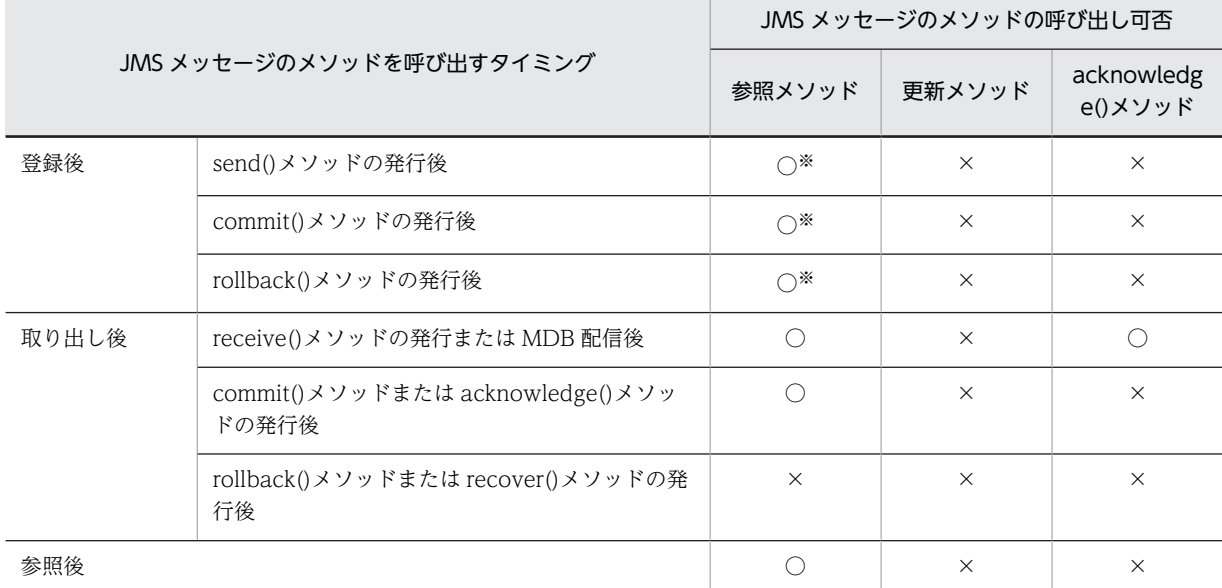

(凡例)

○:呼び出せます。

×:呼び出せません。

注※

BytesMessage の場合,ペイロードの参照メソッドは呼び出せません。

登録,取り出し、または参照したJMS メッセージに対して、呼び出せないメソッドを呼び出した場合の動 作は保証できません。呼び出せないメソッドを呼び出した場合,ほかのセッションで取り出したメッセージ の受信を承認(acknowledge)してしまう,メッセージデータが不正になる,例外が発生するなどの状態 になることがあります。

登録に失敗したメッセージを再び登録したい場合は, 新たに JMS メッセージを作成し,作成したメッセー ジに,登録に失敗したメッセージに設定していた情報を設定し直して,登録してください。

#### (11) 参照渡し方式利用時の JMS メッセージの排他

参照渡し方式を利用する場合,JMS メッセージに対して synchronized による排他を取らないでください。 JMS メッセージで排他を取得した場合,デッドロックが発生するおそれがあります。

#### (12) JMS インターフェースの範囲

Reliable Messaging は JMS1.0.2 で提供されているインタフェースの範囲で利用してください。JMS1.1 で追加されたインタフェースを使用すると予期しない例外が発生するおそれがあります。

## 2.7 DB Connector for Reliable Messaging の機能

Reliable Messaging は,システム状態やユーザから送られてきたメッセージを DB 上のテーブルに永続化 します。その場合,DB へのアクセスには DB Connector for Reliable Messaging を利用します。

## 2.7.1 Reliable Messaging と DB Connector for Reliable Messaging の関係

Reliable Messaging と DB Connector for Reliable Messaging の関係を次の図に示します。

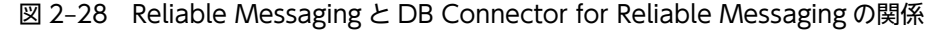

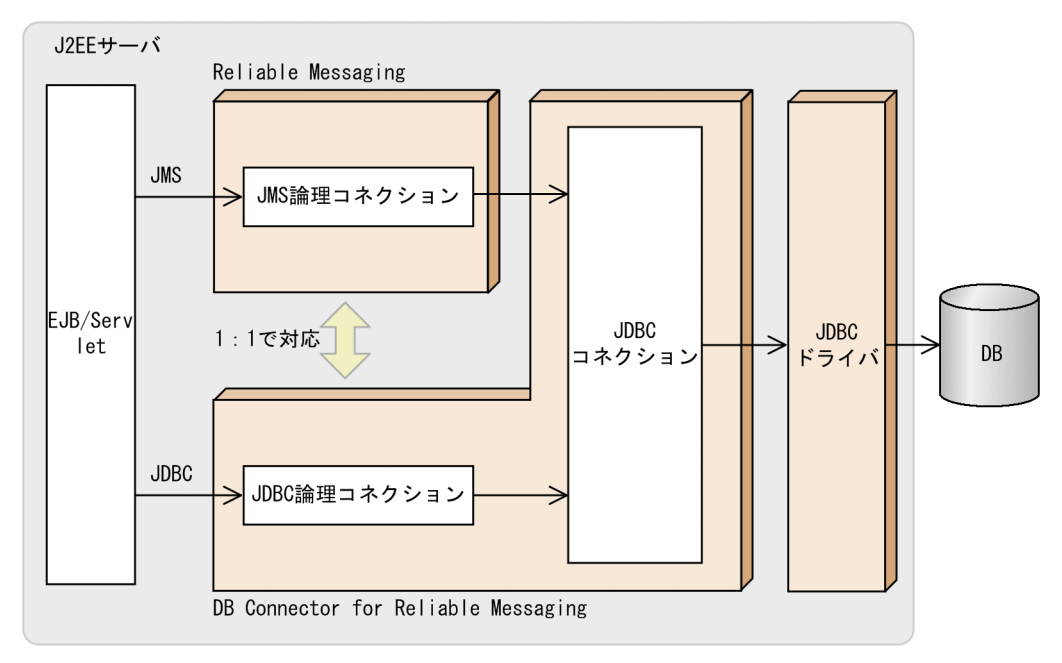

DB Connector for Reliable Messaging はデータベースにアクセスするためのリソースアダプタです。 Reliable Messaging は, DB Connector for Reliable Messaging の JDBC コネクションを取得し, JDBC インタフェースを利用してデータベースにアクセスします。

Reliable Messaging と DB Connector for Reliable Messaging は 1:1 に対応づける必要があります。 そのため,Reliable Messaging の RMLinkedDBConnectorName プロパティに DB Connector for Reliable Messaging の表示名を指定します。同様に,DB Connector for Reliable Messaging から Reliable Messaging への対応づけも必要です。

なお, DB Connector for Reliable Messaging と連携できるのは、永続版リソースアダプタの Reliable Messaging だけです。

#### (1) リソースアダプタ間の依存関係

Reliable Messaging は,DB Connector for Reliable Messaging の JDBC コネクションを利用して DB にアクセスします。したがって、Reliable Messaging の稼働時には、DB Connector for Reliable Messaging も稼働している必要があります。

Component Container は, Reliable Messaging の開始時に, 連携する DB Connector for Reliable Messaging が稼働中かどうかをチェックし、稼働していない場合はエラーを返します。また、DB

Connector for Reliable Messaging の停止時には,連携する Reliable Messaging が停止済みかどうかを チェックし,停止していない場合はエラーを返します。

リソースアダプタの状態と開始または停止の依存関係を次の表に示します。

#### 表 2-26 DB Connector for Reliable Messaging の状態と Reliable Messaging の開始または停止の 関係

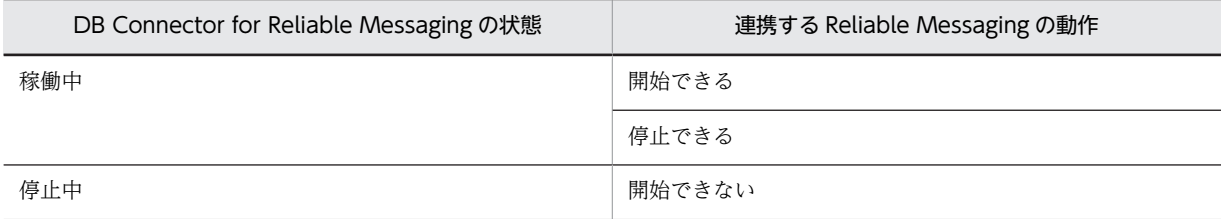

#### 表 2-27 Reliable Messaging の状態と DB Connector for Reliable Messaging の開始または停止の 関係

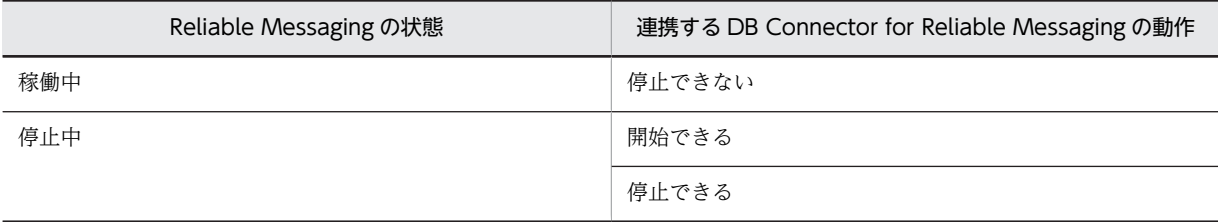

リソースアダプタの開始時には, Component Container が Reliable Messaging と DB Connector for Reliable Messaging の対応づけをチェックします。Reliable Messaging の開始時に DB Connector for Reliable Messaging と正しく対応づけられなかった場合は,Reliable Messaging は開始できません。

#### (2) リソースアダプタの設定

リソースアダプタの設定情報のうち,コネクションプールに関する情報や認証情報は,Reliable Messaging のプロパティに設定します。また、DB への接続情報は DB Connector for Reliable Messaging のプロパ ティに設定します。

リソースアダプタの設定情報の分類を次の表に示します。

表 2‒28 リソースアダプタの設定情報の分類

|                         | 設定情報                                                           | DB Connector for<br>Reliable Messaging | Reliable Messaging |
|-------------------------|----------------------------------------------------------------|----------------------------------------|--------------------|
| コンフィグレーションプロ            | Reliable Messaging 固有の情報                                       |                                        |                    |
| パティ                     | DB Connector for Reliable<br>Messaging 固有の情報(ステートメント<br>プールなど) |                                        |                    |
| ログ取得情報                  |                                                                |                                        |                    |
|                         | 連携先リソースアダプタ名                                                   |                                        |                    |
| 認証情報 (ユーザ名, パスワード) ※1※2 |                                                                |                                        |                    |
| コネクションプールサイズ※2          |                                                                |                                        |                    |

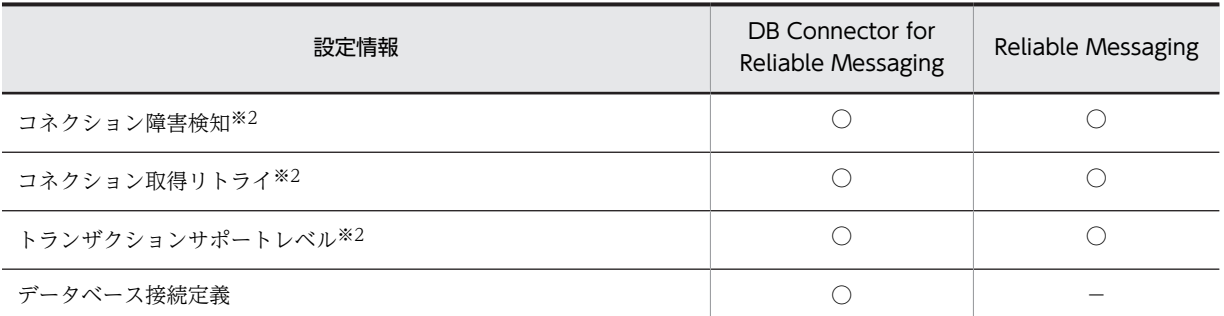

#### (凡例)

```
○:設定が必要です。
  −:設定項目がありません。
注※1
  コンテナ認証時の DB への接続ユーザ名およびパスワードとして使用されます。
注※2
  DB Connector for Reliable Messaging と Reliable Messaging で同じ値を設定してください。
```
## 2.7.2 DB Connector for Reliable Messaging の機能一覧

DB Connector の機能の中には,DB Connector for Reliable Messaging で使用できる機能と使用できな い機能があります。DB Connector for Reliable Messaging で使用できる DB Connector の機能を次の 表に示します。なお,各機能の詳細については,「[2.7.3 DB Connector for Reliable Messaging 連携時](#page-101-0) [のコネクションと SQL の運用](#page-101-0)」,およびマニュアル「アプリケーションサーバ 機能解説 基本・開発編(コ ンテナ共通機能)」を参照してください。

| 項番             | DB Connector の機能                | DB Connector for Reliable Messaging での使用可<br>否 |
|----------------|---------------------------------|------------------------------------------------|
| $\mathbf{1}$   | コネクションプーリング                     |                                                |
| 2              | コネクションプールのウォーミングアップ             | ( )                                            |
| 3              | コネクションシェアリング・アソシエーション           | ( )                                            |
| $\overline{4}$ | ステートメントプーリング                    | ()                                             |
| 5              | ステートメントキャンヤル                    | ∩                                              |
| 6              | DataSource オブジェクトのキャッシング        |                                                |
| 7              | DB Connector のコンテナ管理でのサインオンの最適化 | ∩                                              |
| 8              | コネクションの障害検知                     | ( )                                            |
| 9              | コネクションの障害検知のタイムアウト              |                                                |
| 10             | コネクション枯渇時のコネクション取得待ち            | ∩                                              |
| 11             | コネクションの取得リトライ                   |                                                |
| 12             | コネクションプールの情報表示                  |                                                |
| 13             | コネクションプールのクリア                   |                                                |

表 2-29 DB Connector for Reliable Messaging で使用できる DB Connector の機能

<span id="page-101-0"></span>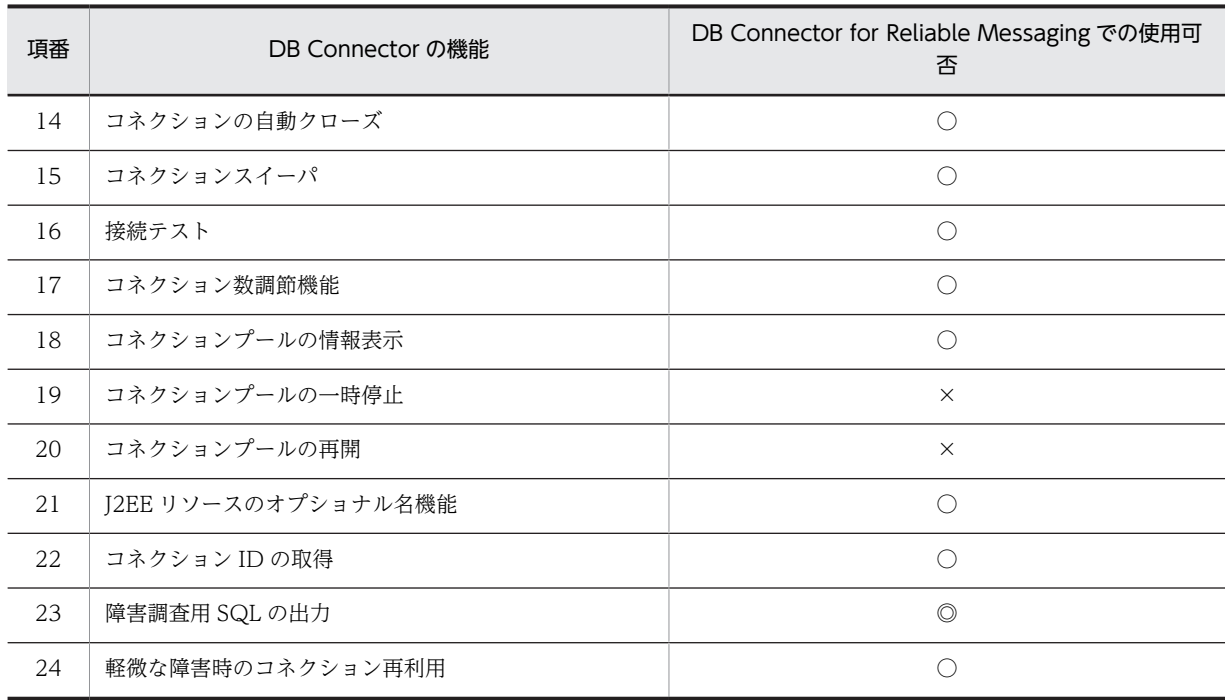

(凡例)

◎:必ず有効になります。

- ○:使用できます。
- ×:使用できません。

## 2.7.3 DB Connector for Reliable Messaging 連携時のコネクション と SQL の運用

Reliable Messaging と DB Connector for Reliable Messaging が連携するときのコネクションと SQL の運用について説明します。

#### (1) コネクションの共有

DB Connector for Reliable Messaging と Reliable Messaging は,共に JDBC コネクションを利用しま す。同一トランザクション内で JDBC と JMS のアクセスを行う場合は,JDBC コネクションを共有できま す。

DB Connector for Reliable Messaging と Reliable Messaging の間でコネクションを共有するには、次 の条件を満たす必要があります。

- DB Connector for Reliable Messaging と Reliable Messaging が使用する DB が同一であること。
- Reliable Messaging の RMAssociateJDBCFlag プロパティに true が指定されていること。
- アプリケーションのリソースアダプタリファレンスの解決時に,データソースとキューコネクション ファクトリの Session Bean 属性ファイル, Entity Bean 属性ファイル, WAR 属性ファイル,または MessageDrivenBean 属性ファイルの<res-sharing-scope>タグに"Shareable"を指定していること (各属性ファイルについては,マニュアル「アプリケーションサーバ リファレンス 定義編(アプリケー ション/リソース定義)」を参照してください)。
- 認証情報(ユーザ名, パスワード)が同一であること。
- 認証方法(コンテナ認証またはアプリケーション認証)が同一であること。

• Reliable Messaging の QueueSession が,すべて AutoAcknowledge モードであること (AutoAcknowledge モード以外の QueueSession との間でコネクションを共有しようとすると,論理 コネクション(java.sql.Connection, QueueSession)の取得に失敗します)。

コネクション共有の条件を満たさない場合は、別の JDBC コネクションが取得されます。この場合も,ト ランザクションマネジャでのトランザクション内では最初にトランザクションに参加した JDBC コネク ションが常に利用されます。つまり,2 番目以降の JDBC コネクションに対する処理も,最初の JDBC コ ネクションを利用して行われるので注意が必要です。

なお,コネクション共有を利用するかどうかに関係なく,JDBC コネクションは Reliable Messaging のコ ネクションとしてプール管理されます。一方,DB Connector for Reliable Messaging のコネクションは プール管理されません。コネクション取得時には Reliable Messaging のコネクションプールから JDBC コネクションを取得します。

#### (2) ステートメントキャンセル

DB Connector for Reliable Messaging と連携する場合,実行中の SQL 処理が返ってこない状態でトラ ンザクションのタイムアウトが発生すると,ステートメントがキャンセルされます。

Reliable Messaging のステートメントキャンセルで注意する点を次に示します。

- ステートメントキャンセルは,ユーザが JDBC を利用して行う処理に対してだけ有効です。ユーザが JMS,または JDBC と JMS との間でコネクションシェアリングを利用する場合,ステートメントキャ ンセルは JDBC の処理に対してだけ有効となります。このとき,JMS を通して行われる処理に対して は,ステートメントがキャンセルされません。
- トランザクションのサポートレベルが XATransaction で DABroker を利用して HiRDB と接続する 場合,ステートメントはキャンセルされません。

#### (3) 障害調査用 SQL の出力

デッドロックやスローダウンなどの障害が発生した場合,発行した SQL が障害の要因となった可能性があ ります。そこで,発行した SQL をログに出力することによって,障害要因の解析が容易になります。ログ に出力される SQL の情報を障害調査用 SQL と呼びます。障害調査用 SQL の詳細については,マニュアル 「アプリケーションサーバ 機能解説 基本・開発編(コンテナ共通機能)」を参照してください。

Reliable Messaging の障害調査用 SQL の出力で注意する点を次に示します。

- 障害調査用 SQL の出力は,ユーザが JDBC を利用して行う処理に対してだけ有効です。ただし,ユー ザがリソースアダプタ管理のトランザクション(リソース固有の API によって、ユーザが直接トランザ クションを管理する方法)で IDBC と JMS との間でコネクションシェアリングを利用する場合, JMS を通して行われる処理に対しての障害調査用 SQL が出力されることがあります。
- ステートメントキャンセルと障害調査用 SQL の出力は,まず障害調査用 SQL の出力が実行され,その あとにステートメントキャンセルが実行されます。
- 障害調査用 SQL は,DB Connector for Reliable Messaging の稼働ログ,および性能解析トレースに 出力されます。

#### DB Connector for Reliable Messaging の稼働ログ

<Application Server のログディレクトリ>\connectors

#### 性能解析トレース

<Application Server のインストールディレクトリ>\PRF\spool\utt\prf\PRF\_ID\dcopltrc

#### (4) 軽微な障害時のコネクション再利用

コネクション利用時に発生したエラーが,テーブルの一意性に違反した SQL の発行など軽微な障害の場 合,コネクションを再利用します。

Reliable Messaging の軽微な障害時のコネクション再利用で注意する点を次に示します。

• 軽微な障害時のコネクション再利用は,ローカルトランザクションの場合だけ有効です。トランザク ションを使用していない,またはトランザクションのサポートレベルが XATransaction の場合,コネ クションは破棄されます。

#### (5) コネクション ID の取得

DB Connector for Reliable Messaging と連携した場合,接続先 DB のコネクション ID を取得できます。 コネクション ID とは,DB との接続に使用しているコネクションを一意に識別するための接続情報です。 コネクション ID の取得の詳細については,マニュアル「アプリケーションサーバ 機能解説 保守/移行編」 を参照してください。

Reliable Messaging のコネクション ID の取得で注意する点を次に示します。

• Reliable Messaging は,一つのトランザクション内の場合,アプリケーションは同じ DB Connector for Reliable Messaging のコネクションを利用します。そのため,一つのトランザクション内で複数の コネクションを利用しているときに cjlistpool コマンドを実行すると,同じコネクション ID が二つあ るように見えます。

#### (6) コネクションの接続テスト

Component Container が提供する Reliable Messaging の接続テストを行うには,連携する DB Connector for Reliable Messaging が稼働中であることが前提となります。また,DB Connector for Reliable Messaging の接続テストでは,Reliable Messaging と DB Connector for Reliable Messaging の両方が稼働中であることを前提とします。

接続テストに失敗した場合は,メッセージの内容に応じて要因を取り除いてください。

## 2.7.4 DB Connector for Reliable Messaging 連携時の注意事項

- Reliable Messaging が管理状態または閉塞状態のときには,DB Connector for Reliable Messaging を利用して,トランザクションマネジャでのトランザクションの利用はできません。
- DB だけを利用する場合は,通常の DB Connector を利用してください。DB Connector for Reliable Messaging は、コネクション共有機能のオーバヘッドがあるため、性能が劣化します。
- DB Connector for Reliable Messaging を利用している場合, java.sql.Connection の setAutoCommit()メソッドは利用できません。したがって,JDBC 固有のトランザクション制御はでき ません。なお,コネクション共有を行い,トランザクションマネジャのトランザクションを利用してい ない場合, IDBC のコネクションは AutoCommit=true となります。また, IMS の QueueSession は AUTO\_ACKNOWLEDGE モードとなります。
- Oracle を利用して JDBC と JMS のアクセスを行う場合は,コネクション共有機能を使うことが前提と なります。Reliable Messaging では,同一 DB に対して,異なるリソースアダプタとの間の 2 相コミッ トはできません。
- java.sql.Connection からの生成物(例:java.sql.Statement)を,トランザクションの範囲を超えて 使用することはできません。

# 3 システム構築

この章では Reliable Messaging のシステムを構築する手順について説明し ます。

なお, Reliable Messaging のシステム構築は、永続版リソースアダプタを使 - s.c., remasse messaging<br>用する場合と非永続版リソースアダプタを使用する場合とで手順が異なりま す。

## 3.1 システム構築の流れ

Reliable Messaging のシステム構築の流れを次の図に示します。

#### 図 3‒1 Reliable Messaging のシステム構築の流れ

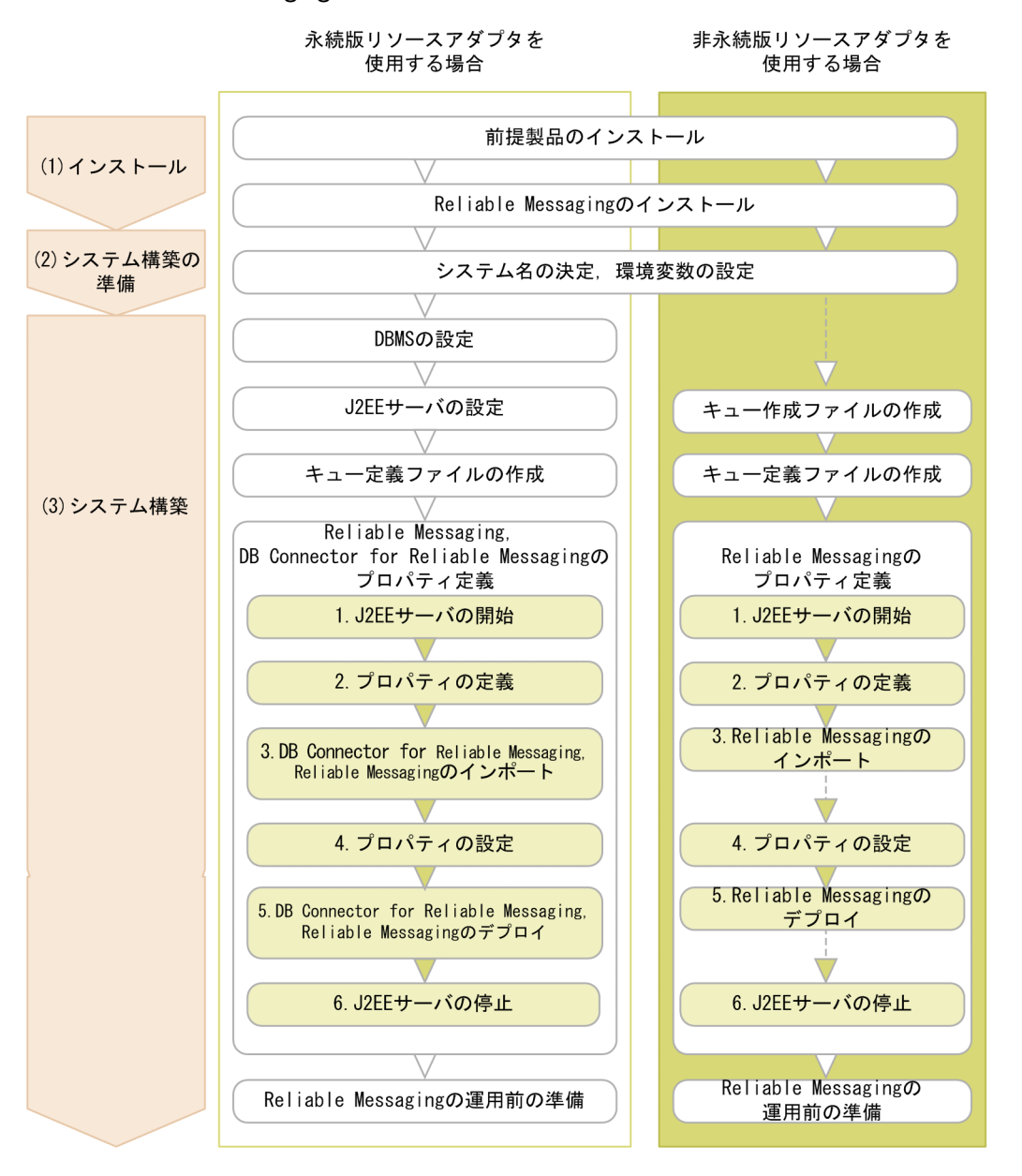

図中の番号について説明します。

#### (1) インストール

Application Server や DBMS などの前提製品をインストールしたあと,Reliable Messaging をアプリ ケーションサーバシステムが動作するマシンにインストールします。Windows の場合はインストーラを, UNIX の場合は PP インストーラを使用してインストールしてください。また,インストール後に格納され るファイルについては,[「3.2.2 Reliable Messaging をインストールすると格納されるファイル」](#page-108-0)を参照 してください。

#### (2) システム構築の準備

システム名として、RMSystemName プロパティに指定する値(先頭が英字の1~3文字の大文字英字また は数字)を決定します。また、Reliable Messaging が使用する環境変数を設定します。

システム名の決定については,「[3.3.1 Reliable Messaging のシステム名の決定](#page-112-0)」を,環境変数の設定に ついては,「[3.3.2 環境変数の設定」](#page-112-0)を参照してください。

#### (3) システム構築

システム構築の手順は,永続版リソースアダプタを使用する場合と,非永続版リソースアダプタを使用する 場合で異なります。

永続版リソースアダプタを使用する場合は,[「3.4 Reliable Messaging のシステム構築\(永続版リソース](#page-113-0) [アダプタの場合\)」](#page-113-0)を,非永続版リソースアダプタを使用する場合は,[「3.5 Reliable Messaging のシス](#page-144-0) [テム構築\(非永続版リソースアダプタの場合\)」](#page-144-0)を参照してください。

なお,キュー定義ファイルの作成以降の作業については,コマンドでシステムを構築しています。コマンド 以外にも、GUI(プラグイン)や Management Server を利用してシステムを構築することもできます。 GUI(プラグイン)または Management Server を利用したシステム構築方法については,マニュアル「ア プリケーションサーバ システム構築・運用ガイド」およびマニュアル「アプリケーションサーバ アプリ ケーション開発ガイド」を参照してください。

また, Reliable Messaging および DB Connector for Reliable Messaging のプロパティは, ユーザが環 境に合わせて定義します。プロパティ定義の流れを次に示します。

1.J2EE サーバの開始

Application Server を J2EE サーバモードの 1.4 モードで開始します。また,アプリケーションの要件 に合わせて,必要な Application Server のサービスを開始してください。

2.プロパティの定義

DB Connector for Reliable Messaging および Reliable Messaging のプロパティを定義します。 Reliable Messaging で提供する Connector 属性ファイルのテンプレートを任意のディレクトリにコ ピーして,コピーしたファイルを編集してください。

認証情報(User および Password)には Reliable Messaging が HiRDB または Oracle にアクセスす るために利用する接続ユーザのユーザ名,パスワードを指定してください。

なお、非永続版リソースアダプタでは認証情報 (User および Password) は、指定しても無視されま す。

3.DB Connector for Reliable Messaging および Reliable Messaging のインポート

サーバ管理コマンドを使用して,リソースアダプタとして DB Connector for Reliable Messaging お よび Reliable Messaging をインポートします。

4.プロパティの設定

サーバ管理コマンドを使用して,DB Connector for Reliable Messaging および Reliable Messaging のプロパティを設定します。

5.DB Connector for Reliable Messaging および Reliable Messaging のデプロイ

サーバ管理コマンドを使用して,DB Connector for Reliable Messaging および Reliable Messaging をデプロイします。

6.J2EE サーバの停止

必要に応じて J2EE サーバ (Component Container) を停止します。引き続き Reliable Messaging を開始する場合は、J2EE サーバを停止しないで、永続版リソースアダプタを使用するときは [4.1

[Reliable Messaging とアプリケーションの開始と停止\(永続版リソースアダプタの場合\)](#page-157-0)」を,非永続 版リソースアダプタを使用するときは「5.1 Reliable Messaging [とアプリケーションの開始と停止](#page-185-0) [\(非永続版リソースアダプタの場合\)」](#page-185-0)を参照してください。

なお, Reliable Messaging および DB Connector for Reliable Messaging のシステムを構築するサンプ ル手順については,[「付録 C.1 環境構築のサンプル手順](#page-452-0)」を参照してください。
# 3.2 Reliable Messaging のインストール

Reliable Messaging は, Windows の場合はインストーラを, UNIX の場合は PP インストーラを使用し てインストールします。インストールは,インストーラ,または PP インストーラの指示に従ってくださ い。なお. Reliable Messaging のインストールは、前提製品をインストールしたあとに実施します。前提 製品のインストールについては,「3.2.1 前提製品のインストール」を参照してください。

## 3.2.1 前提製品のインストール

Reliable Messaging をインストールする前に, Application Server や DBMS (永続版リソースアダプタ を使用する場合だけ)などの前提製品をインストールする必要があります。前提製品のインストールの方法 については,この章で説明する内容に加えて各製品が提供するマニュアルを参照してください。

## (1) Application Server のインストール

Reliable Messaging は J2EE サーバ上で動作します。Reliable Messaging が動作するマシンに,次に示す 製品をインストールしてください。

- Component Container
- DABroker Library DB Connector for Reliable Messaging で DABroker Library を使用する場合だけ必要です。
- Developer's Kit for Java
- TPBroker
- Performance Tracer PRF トレースを取得する場合だけ必要です。

インストールしたあと,アプリケーションで実行する業務に合わせてアプリケーションサーバシステムを構 築してください。構築方法については,マニュアル「アプリケーションサーバ システム構築・運用ガイド」 を参照してください。

## (2) DBMS のインストール

永続版リソースアダプタを使用する場合,DBMS として HiRDB または Oracle をインストールしてくださ  $\mathbf{b}$ 

## (3) DB クライアントのインストール

永続版リソースアダプタを使用する場合で, DBMS として HiRDB を使用するとき, 次に示す製品をイン ストールしてください。

- HiRDB/Run Time または HiRDB/Developer's Kit 詳細については,マニュアル「HiRDB UAP 開発ガイド」を参照してください。
- HiRDB SQL Executer 詳細については,HiRDB SQL Executer のドキュメントを参照してください。

# 3.2.2 Reliable Messaging をインストールすると格納されるファイル

Reliable Messaging をインストールすると、次に示すファイルが格納されます。Reliable Messaging の インストール内容を次の表に示します。

| 項番             | 名称                          | ディレクトリ                            | ファイル名                                                                                                    |
|----------------|-----------------------------|-----------------------------------|----------------------------------------------------------------------------------------------------|
| $\mathbf{1}$   | 永続版リソースアダプタ                 | %HRMDIR%¥lib                      | reliablemessaging.rar                                                                                                    |
| $\overline{2}$ | 非永続版リソースアダプタ                | %HRMDIR%¥lib                      | reliablemessagingNP.rar                                                                                                    |
| 3              | ライブラリ                       | %HRMDIR%¥lib                      | reliablemessaging-api.jar                                                                                                    |
| $\overline{4}$ | クラスライブラリ                    | %HRMDIR%¥lib                      | hrmcommand.jar                                                                                                    |
| 5              | EAR                         | %HRMDIR%¥lib                      | hrmqueue-transmit.ear                                                                                                    |
| 6              | コマンド                        | %HRMDIR%¥bin                      | Windows の場合<br>hrm*.bat<br>UNIX の場合<br>$hrm*$                                                                                                    |
| $\overline{7}$ | クライアント定義ファイル                | %HRMDIR%¥conf                     | c4webcl.properties                                                                                                    |
| 8              | テーブル作成用 SQL ファイル            | %HRMDIR%¥sql                      | createtableshirdb.sql<br>createtablesoracle.sql                                                                                                    |
| 9              | テーブル削除用 SQL ファイル            | %HRMDIR%¥sql                      | deletetableshirdb.sql<br>deletetablesoracle.sql                                                                                                    |
| 10             | 共用キューバージョンアップ用<br>SQL       | %HRMDIR%¥sql                      | shqupdate_V1toV2.sql                                                                                                    |
| 11             | Connector 属性ファイルのテン<br>プレート | %HRMDIR%¥conf                     | rm_prop.xml<br>rmnp_prop.xml                                                                                                    |
| 12             | クライアントログファイル                | %HRMDIR%¥logs¥cmd¥clt             |                                                                                                    |
| 13             | サンプルアプリケーション                | %HRMDIR%¥samples¥<br>SessionBean1 | JMSSample1.java<br>JMSSample1Client.java<br>JMSSample1EJB.java<br>JMSSample1Home.java<br>QueueConfig.properties<br>QueueConfigNP.properties<br>QueueMake.properties<br>config.xml<br>Windows の場合<br>compileBean.bat<br>compileClient.bat<br>testClient.bat<br>deployApp.bat<br>unDeployApp.bat<br>UNIX の場合<br>compileBean<br>compileClient<br>testClient<br>deployApp |

表 3-1 Reliable Messaging のインストール内容

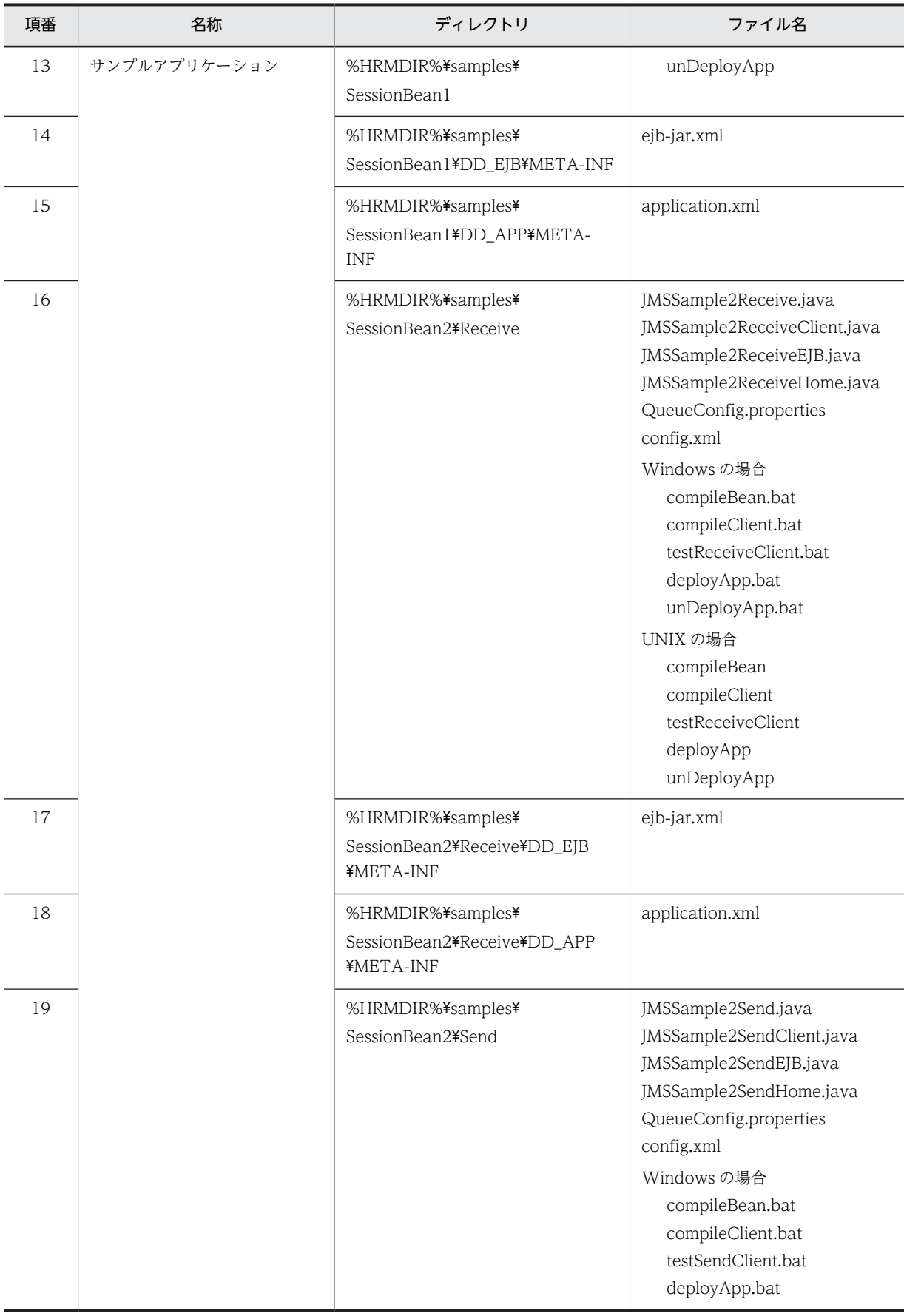

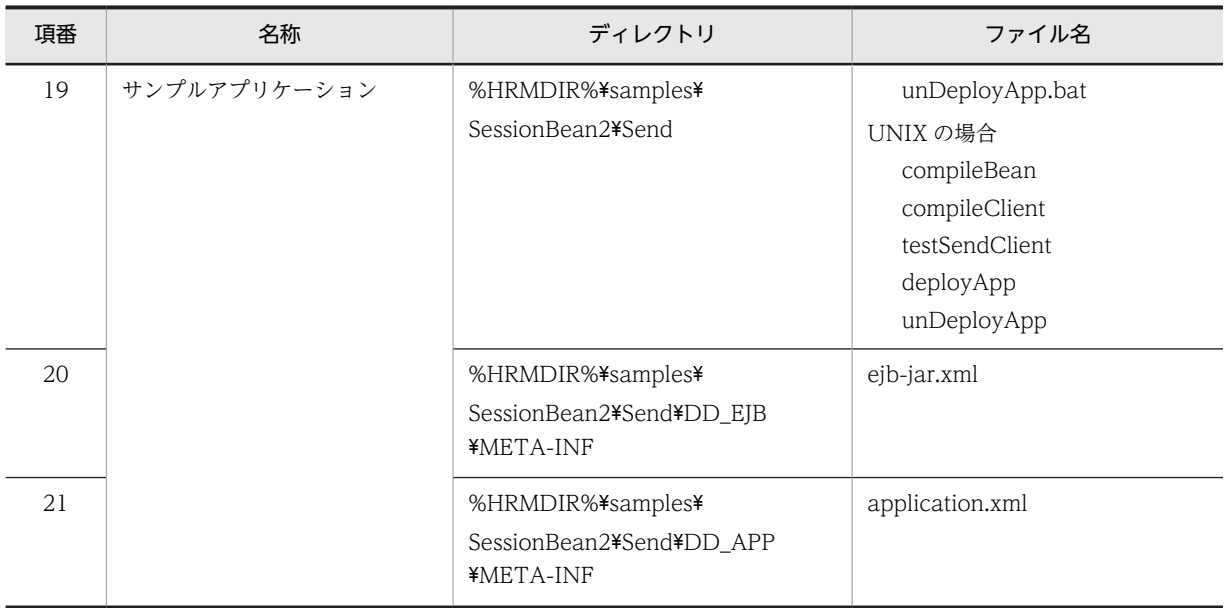

(凡例)

−:インストール直後はファイルがありません。

注

%HRMDIR%は Reliable Messaging がインストールされたディレクトリを表します。

# 3.3 システム構築の準備

システムを構築する前の準備について説明します。

# 3.3.1 Reliable Messaging のシステム名の決定

システム名として,システム間で一意となる値(先頭が英字の 1〜3 文字の大文字英字または数字)を決定 します。決定した値は環境変数,RMSystemName プロパティなどに指定します。

## 3.3.2 環境変数の設定

Reliable Messaging が動作するマシンで、次に示す環境変数を設定してください。

• HRMDIR

Reliable Messaging がインストールされたディレクトリのパスを指定します。

• HRM SYSTEM NAME

Reliable Messaging が提供するコマンドを実行する際に操作の対象となるシステム名を指定する環境 変数です。「3.3.1 Reliable Messaging のシステム名の決定」で決定した値を指定します。

• HRM CMD HOST

CORBA ネーミングサービスのホスト名です。Reliable Messaging のコマンドが CORBA ネーミン グサービスを使用するときのホスト名または IP アドレスを指定します。

CORBA ネーミングサービスは JNDI の機能を実現します。ユーザが Reliable Messaging のコマンド を使用したり,アプリケーションがキューを lookup するときに動作している必要があります。 IP アドレスを二つ以上持つマシン上で明示的にネーミングサービスのアドレスを指定したい場合など には,このプロパティを指定してください。

CORBA ネーミングサービスを自動起動モード(J2EE サーバ用ユーザプロパティファイルの eibserver.naming.startupMode に automatic または inprocess を指定)で使用し, EIB コンテナの IP アドレスを固定(J2EE サーバ用ユーザプロパティファイルの vbroker.se.iiop\_tp.host を指定)した 場合は,このプロパティに固定した IP アドレスを指定してください。

• HRM\_CMD\_PORT

CORBA ネーミングサービス (nameserv) のポート番号です。Reliable Messaging のコマンドが CORBA ネーミングサービス(nameserv)を使用するときのポート番号を指定します。 ユーザが特に変更していない場合は,デフォルト値である 900 を指定してください。

• PATH

Reliable Messaging が提供するコマンドが格納されたディレクトリを指定します。%HRMDIR%\*bin を追加してください。

# <span id="page-113-0"></span>3.4 Reliable Messaging のシステム構築 (永続版リ ソースアダプタの場合)

永続版リソースアダプタを使用する場合の Reliable Messaging のシステム構築について説明します。

# 3.4.1 DBMS の設定(HiRDB を使用する場合)

HiRDB を使用する場合の DBMS の設定について説明します。説明する以外の設定内容や手順について は,HiRDB のマニュアルを参照してください。

## (1) DBMS の初期設定(HiRDB を使用する場合)

#### (a) HiRDB の初期設定

HiRDB をインストールしたら,環境設定をします。Reliable Messaging の管理情報テーブルを格納する ための RD エリアを作成してください。HiRDB の環境設定については、マニュアル「HiRDB システム導 入・設計ガイド」を参照してください。

なお,HiRDB を環境設定するときに使用する文字コードは,DABroker Library に設定した漢字コードセッ トに合わせてください。文字コードの選択については,マニュアル「HiRDB システム導入・設計ガイド」 を参照してください。

#### (b) HiRDB のユーザ権限の付与

HiRDB では"ユーザの作成"という操作がなく,ユーザ権限の一つである CONNECT 権限をユーザに付与 することによってユーザが作成されます。ユーザ権限については,マニュアル「HiRDB システム運用ガイ ド」を参照してください。

Reliable Messaging は HiRDB の接続ユーザを使用して HiRDB にアクセスします。Reliable Messaging で使用する接続ユーザには、次に示すユーザ権限を付与してください。

- CONNECT 権限
- スキーマ定義権限

ユーザ権限を付与するには、データベース定義ユティリティ (pddef) または HiRDB SQL Executer を使 用します。ここでは,データベース定義ユティリティ(pddef)を使用してユーザ権限を付与する場合の手 順を説明します。Reliable Messaging が動作するマシンまたは HiRDB が動作するマシンで、次に示す手 順を実行してください。データベース定義ユティリティ(pddef)の使用方法については,マニュアル 「HiRDB コマンドリファレンス」を参照してください。

#### 1.環境変数の設定

次に示す環境変数を設定します。

Windows の場合

```
SET PDHOST = <HiRDBサーバのホスト名またはIPアドレス>
SET PDNAMEPORT = <HiRDBサーバのポート番号>
SET PDUSER = <DBA権限を持つユーザ名>/<パスワード>
```
UNIX (csh) の場合

```
setenv PDHOST <HiRDBサーバのホスト名またはIPアドレス>
setenv PDNAMEPORT <HiRDBサーバのポート番号>
setenv PDUSER <DBA権限を持つユーザ名>/<パスワード>
```
UNIX (sh) の場合

```
PDHOST=<HiRDBサーバのホスト名またはIPアドレス>
- DINSOL AHINDD ARDBサーバのポート番号>
- DIUSER=<DBA権限を持つユーザ名>/<パスワード>
export PDHOST
export PDNAMEPORT
export PDUSER
```
2. データベース定義ユティリティ (pddef) の開始

次に示すとおりコマンドを入力して,データベース定義ユティリティ(pddef)を開始します。

pddef

3.SQL 文の実行

次に示す SQL 文を実行します。

GRANT CONNECT TO <権限を付与する接続ユーザ名>※ IDENTIFIED BY <パスワード>; GRANT SCHEMA TO <権限を付与する接続ユーザ名>※;

注※

Reliable Messaging が使用する接続ユーザの名前です。HiRDB のクライアント環境変数グループ に登録した PDUSER 環境変数と同じ値になります。PDUSER 環境変数については,[「\(2\)\(b\)](#page-117-0)  [HiRDB の環境変数グループの登録](#page-117-0)」を参照してください。

4. データベース定義ユティリティ (pddef) の終了

データベース定義ユティリティ(pddef)を終了するには,

Windows の場合

Ctrl キーと Z キーを同時に押したあと, Enter キーを押してください。

UNIX の場合

Ctrl キーと D キーを同時に押してください。

#### (c) HiRDB のスキーマの定義

Reliable Messaging の管理情報テーブル用のスキーマを定義します。

スキーマを定義するには,データベース定義ユティリティ(pddef)または HiRDB SQL Executer を使用 します。ここでは,データベース定義ユティリティ(pddef)を使用してスキーマ定義する場合の手順を説 明します。Reliable Messaging が動作するマシンまたは HiRDB が動作するマシンで,次に示す手順を実 行してください。データベース定義ユティリティ (pddef) の使用方法については、マニュアル「HiRDB コマンドリファレンス」を参照してください。

#### 1.環境変数の設定

次に示す環境変数を設定します。

Windows の場合

```
SET PDHOST = <HiRDBサーバのホスト名またはIPアドレス>
SET PDNAMEPORT = <HiRDBサーバのポート番号>
SET PDUSER = <接続ユーザ名>/<パスワード>※
```
UNIX (csh) の場合

```
setenv PDHOST <HiRDBサーバのホスト名またはIPアドレス>
setenv PDNAMEPORT <HiRDBサーバのポート番号)
setenv PDUSER 〈接続ユーザ名〉/〈パスワード〉<sup>※</sup>
```
UNIX (sh) の場合

| PDHOST= <hirdbサーバのホスト名またはipアドレス></hirdbサーバのホスト名またはipアドレス> |  |
|-----------------------------------------------------------|--|
| PDNAMEPORT= <hirdbサーバのポート番号></hirdbサーバのポート番号>             |  |
| PDUSER=く接続ユーザ名>/くパスワード>※                                  |  |
| export PDHOST                                             |  |
| export PDNAMEPORT                                         |  |
| export PDUSER                                             |  |
|                                                           |  |

注※

接続ユーザ名には,権限を付与した接続ユーザ名を指定します。詳細については,「[\(1\)\(b\) HiRDB](#page-113-0) [のユーザ権限の付与](#page-113-0)」を参照してください。

#### 2. データベース定義ユティリティ (pddef)の開始

次に示すとおりコマンドを入力して,データベース定義ユティリティ(pddef)を開始します。

pddef

#### 3.SQL 文の実行

次に示す SQL 文を実行します。

#### CREATE SCHEMA;

4. データベース定義ユティリティ (pddef)の終了

データベース定義ユティリティ(pddef)を終了するには,

Windows の場合

Ctrl キーと Z キーを同時に押したあと、Enter キーを押してください。

UNIX の場合

Ctrl キーと D キーを同時に押してください。

#### (d) HiRDB の RD エリアの準備

CReliable Messaging の管理情報テーブルを格納するために,必要に応じて RD エリアを作成します。RD エリアの作成方法については,マニュアル「HiRDB システム運用ガイド」を参照してください。

複数のユーザで Reliable Messaging にアクセスする際にアプリケーション認証を使用する場合は、公用 RD エリアを作成し,その公用 RD エリアに Reliable Messaging の管理情報テーブルを作成します。

#### (e) HiRDB の排他資源と同時アクセス可能実表数の見積もり

HiRDB の排他資源および同時アクセス可能実表数の見積もりについては,[「付録 F HiRDB の見積もり」](#page-477-0) を参照してください。

## (2) DB クライアントの設定

次に示す製品をインストールしたら、Reliable Messaging が動作するマシンで設定をします。

- HiRDB/Run Time または HiRDB/Developer's Kit
- HiRDB SQL Executer

#### (a) HiRDB の環境変数の設定

次に示す環境変数を設定します。

• PDXAMODE

1 を指定します。

## • PDTXACANUM

Reliable Messaging が使用する DB コネクション数の最大値を指定します。この場合の最大値は, Reliable Messaging 本体およびアプリケーションが使用する DB コネクションの合計です。Reliable Messaging が DB コネクションを使用するタイミングと,使用するコネクションの数を次の表に示しま す。

| 項番             | Reliable<br>Messaging の機能 | DB コネクションを使用するタイミング                                                         |                                                                                                    | コネクション使用数      |
|----------------|---------------------------|-----------------------------------------------------------------------------|----------------------------------------------------------------------------------------------------|----------------|
| $\mathbf{1}$   | コマンド                      |                                                                             | コマンド実行時に取得し、コマンド完了後に解放します。                                                                                                 | $\mathbf{1}$   |
| 2              | 共用キューによるシ<br>ステム間連携       | リソースアダプタの開始時に1コネクションを取得し、リソース<br>アダプタの停止時に解放します。                            |                                                                                                    | $\overline{1}$ |
| 3              |                           | イベント受信時に 1 コネクションを取得し. イベント受信完了後<br>に解放します。                                 |                                                                                                    | $\mathbf{1}$   |
| $\overline{4}$ | メモリ復元処理                   | メモリ復元時に取得し、復元完了時に解放します。復元処理の詳<br>細については、「4.1.4(1) 状態遷移」の開始中状態を参照してく<br>ださい。 |                                                                                                    | $\overline{1}$ |
| $\overline{5}$ | メッセージ削除処理                 | リソースアダプタの開始時に取得し、リソースアダプタ停止時に<br>解放します。                                     |                                                                                                    | $\overline{1}$ |
| 6              | XA リカバリ                   | リソースアダプタの開始時に1コネクションを取得し、リソース<br>アダプタの停止時に解放します。                            |                                                                                                    | $\Box$         |
| $\overline{7}$ | キュー間転送                    | 送信                                                                          | 1メッセージの送信でキャッシュにメッセージが<br>ない場合、またはグループを切り替える場合に、1<br>コネクションを取得し、メッセージの送信終了後<br>に解放します。<br>コネクション取得数の最大値は、送信スレッドの<br>起動数です。 | 1以上            |
| 8              |                           | 受信                                                                          | 1メッセージの受信で1コネクション取得し,メッ<br>セージの受信完了後に解放します。ただし、同時<br>リクエスト数に比例してコネクション取得数も増<br>加します。                                       | 1以上            |

表 3-2 Reliable Messaging が DB コネクションを使用するタイミングと使用するコネクションの数

上記の表に示したとおり, Reliable Messaging の DB コネクション使用数は次の値になります。

6 +送信スレッドの起動数+メッセージ受信リクエスト数

なお, Application Server の J2EE コンポーネントから HiRDB にアクセスする場合は, J2EE コンポーネ ントが利用するコネクション数に,Reliable Messaging の DB コネクション使用数を加えた値を指定しま す。

• LD\_LIBRARY\_PATH (Linux の場合), LIBPATH (AIX の場合), SHLIB\_PATH (HP-UX の場合) 下記のパスを指定してください。

/opt/Cosminexus/TPB/lib

- /opt/Cosminexus/PRF/lib
- /opt/Cosminexus/CTM/lib(CTM 利用時だけ)
- <DABroker Library 運用ディレクトリ>/lib
- /opt/HiRDB/client/lib

<span id="page-117-0"></span>/opt/HiRDB/client/utl

## 1 注意事項

HiRDB のクライアント環境定義 PDDBLOG には、NO を指定しないで ALL を指定してください。

### (b) HiRDB の環境変数グループの登録

HiRDB の環境変数グループの登録方法を次に示します。

Windows の場合

DABroker 対応の DB Connector for Reliable Messaging を使用するときは, HiRDB クライアント 環境変数登録ツールを使用して環境変数のグループを登録します。[システムグループ]ラジオボタン を選択して環境変数グループ名を登録してください。

HiRDB Type4 JDBC Driver 対応の DB Connector for Reliable Messaging を使用するときは,環境 変数のグループは,HiRDB のクライアント環境変数グループの設定ファイルに登録します。

#### UNIX の場合

環境変数のグループは,HiRDB のクライアント環境変数グループの設定ファイルに登録します。

登録方法については,マニュアル「HiRDB UAP 開発ガイド」を参照してください。

ここで登録した環境変数グループ名は,DB Connector for Reliable Messaging のコンフィグレーション プロパティで,XAOpen 文字列として設定する必要があります。DB Connector for Reliable Messaging のコンフィグレーションプロパティについては,[「6.3 DB Connector for Reliable Messaging のコン](#page-207-0) [フィグレーションプロパティの一覧」](#page-207-0)を参照してください。

HiRDB のクライアント環境変数グループに登録する内容を次の表に示します。

#### 表 3-3 HiRDB のクライアント環境変数グループに登録する内容

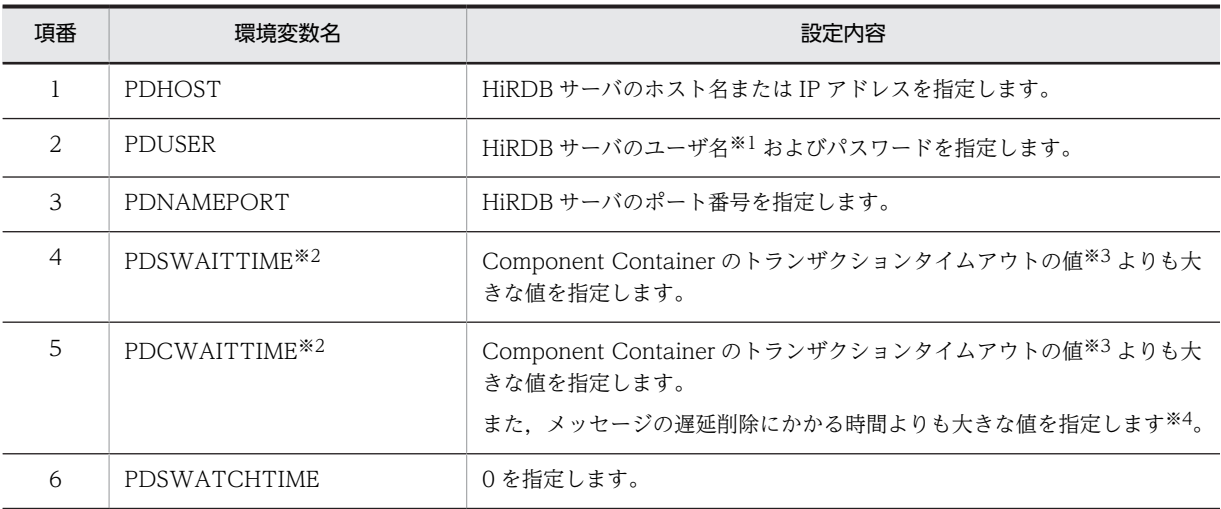

注※1

Reliable Messaging が HiRDB の管理する DB にアクセスするために使用する接続ユーザの名前で す。

共用キューを使用して複数システム間でのアプリケーション連携をする場合は、送信側システムと受信 側システムで同じ接続ユーザ名を指定します。

注※2

HiRDB を使用する場合, Reliable Messaging のトランザクション決着中に, HiRDB の設定値である PDSWAITTIME および PDCWAITTIME に指定した値によってタイムアウトが発生し DB がロール バックすると,Reliable Messaging は閉塞することがあります。このため,PDSWAITTIME および PDCWAITTIME には,適切な値を設定してください。PDSWAITTIME および PDCWAITTIME に ついては,マニュアル「HiRDB システム導入・設計ガイド」を参照してください。なお,Reliable Messaging が閉塞した場合は, Application Server を強制停止したあと, 再起動してください。

注※3

Component Container のトランザクションタイムアウト値は J2EE サーバ用ユーザプロパティファイ ルまたは UserTransaction.setTransactionTimeout()メソッドで指定します。J2EE サーバ用ユーザ プロパティファイルについては,マニュアル「アプリケーションサーバ リファレンス 定義編(サーバ定 義)」を参照してください。UserTransaction.setTransactionTimeout()メソッドについては、Java の ドキュメントを参照してください。

注※4

チューニングは本番稼動環境と同等の環境で行う必要があります。更に遅延削除処理にかかる時間が 最大となるように,以下の環境でチューニングを行う必要があります。

- システムへの負荷(メッセージの送受信処理など)が最大となるような環境
- キュー内の遅延削除対象となるメッセージ数,配信済み状態ではないメッセージ数,メッセージの サイズが最大となる環境

メッセージの遅延削除にかかる時間は、Reliable Messaging が HiRDB へ発行する,削除 SQL にかか る時間から判断します。削除 SQL にかかる時間は HiRDB の SQL トレースから判断します。

以下に, Reliable Messaging が遅延削除で発行する削除 SQL を示します。

削除 SQL は永続キュー毎に発行されるため,発行する SQL の中で一番時間のかかった SQL を元に チューニングを行ってください。

DELETE FROM〈DBへの接続ユーザ名〉.<RMSystemNameプロパティ指定値〉MSG\_<キュー名称〉<br>WHERE GROUP NAME=''AND DELETE FLAG=?" AND DELETE\_FLAG=?"

## (3) Reliable Messaging の管理情報テーブルの作成

DBMS として HiRDB を使用する場合、次に示す手順で管理情報テーブルを作成します。HiRDB SQL Executer の使用方法については、HiRDB SQL Executer のドキュメントを参照してください。

1.コンフィグレーションプロパティの RMSystemName に指定する値 (3 文字以内の英数字) の決定

RMSystemName については,「[6.2 Reliable Messaging のコンフィグレーションプロパティの詳細](#page-197-0) [説明](#page-197-0)」を参照してください。

2.SQL ファイルの編集

テーブル作成用 SQL ファイル (%HRMDIR%¥sql¥createtableshirdb.sql) を任意の場所にコピーして から,このファイルをテキストエディタで開き,ファイル中の 5 か所の"<RMSystemName>"の部分 を手順 1.で決定した RMSystemName の指定値で置き換えて,ファイルを保存します。

また,必要に応じて"<RMAREA>"の部分を表の行を格納する RD エリア名に変更します。または"IN <RMAREA>"の部分を削除します。"IN <RMAREA>"の部分を削除した場合は,格納する RD エリア を HiRDB が決定します。HiRDB が決定する RD エリアについては,マニュアル「HiRDB SQL リファ レンス」を参照してください。

## 3.SQL ファイルの実行

Windows の場合

次に示すコマンドで HiRDB SQL Executer を開始します。

<span id="page-119-0"></span>pdsqlw -u <接続ユーザ名>/<パスワード>※ -h <HiRDBサーバのホスト名またはIPアドレス> -n <HiRDBサーバのポート番号>

> HiRDB SQL Executer の [ファイル] メニューから [ファイルから実行]を選択し,手順 2.で編集 した SQL ファイルを指定して実行します。

UNIX の場合

環境変数 PDUSER※,PDHOST,PDNAMEPORT を設定し,次に示すコマンドで HiRDB SQL Executer から SQL ファイルを実行します。

#### pdsql < <手順2.で編集したSQLスクリプトファイルのパス>

注※

接続ユーザ名には,権限を付与した接続ユーザ名を指定します。詳細については,「[\(1\)\(b\) HiRDB](#page-113-0) [のユーザ権限の付与](#page-113-0)」を参照してください。

共用キューを使用して複数システム間でのアプリケーション連携をする場合には、送信側システム と受信側システムで同じ接続ユーザ名を使用します。

# 3.4.2 DBMS の設定 (Oracle を使用する場合)

Oracle を使用する場合の DBMS の設定について説明します。説明する以外の設定内容や手順について は,Oracle のマニュアルを参照してください。

なお,Oracle RAC の機能は,Oracle 10g Release2 以降に対してだけ使用できます。Oracle RAC の機 能を利用する場合は,Oracle Clusterware をインストールしてください。

## (1) DBMS の初期設定(Oracle を使用する場合)

DBMS として Oracle を使用する場合は、Oracle に管理情報を格納するために、Oracle に接続ユーザを 作成して,接続ユーザに権限を付与する必要があります。ユーザ作成や権限付与の方法の詳細については, Oracle のマニュアルを参照してください。

#### (a) 付与する権限

システム権限

- CREATE ANY INDEX システム権限
- CREATE SESSION システム権限
- CREATE TABLE システム権限
- FORCE ANY TRANSACTION システム権限
- オブジェクト権限
	- SYS.DBA\_PENDING\_TRANSACTIONS の SELECT 権限
	- SYS.DBMS SYSTEM の EXECUTE 権限
- ロール権限
	- SELECT\_CATALOG\_ROLE 権限

#### (b) ユーザ作成と権限付与の方法

次のどちらかの方法でユーザ作成と権限付与を行います。

• Oracle Enterprise Manager コンソールを使用する

• sqlplus を使用する

## (2) DB クライアントの設定

Oracle に接続するためには、Reliable Messaging が動作するマシンで、ネット・サービス名を作成しま す。ネット・サービス名を作成する方法については,Oracle のマニュアルを参照してください。

## (3) Reliable Messaging の管理情報テーブルの作成

DBMS として Oracle を使用する場合,次に示す手順で管理情報テーブルを作成します。SQL\*Plus の使用 方法については,Oracle のマニュアルを参照してください。

1.コンフィグレーションプロパティの RMSystemName に指定する値 (3 文字以内の英数字)の決定

RMSystemName については,「[6.2 Reliable Messaging のコンフィグレーションプロパティの詳細](#page-197-0) [説明](#page-197-0)」を参照してください。

2.SQL ファイルの編集

テーブル作成用 SQL ファイル (%HRMDIR%\sql\createtablesoracle.sql) を任意の場所にコピーし てから,このファイルをテキストエディタで開き,ファイル中の 5 か所の"<RMSystemName>"の部 分を手順 1.で決定した RMSystemName の指定値で置き換えて,ファイルを保存します。

#### 3.GUI 版 SQL\*Plus またはコマンドライン版 sqlplus の起動

「[\(1\) DBMS の初期設定\(Oracle を使用する場合\)](#page-119-0)」の手順で作成したユーザを使用してデータベース に接続します。

4.コマンドの実行

次の形式で実行してください。 start <手順2.で編集したSQLファイルの絶対パス>

# 3.4.3 J2EE サーバ (Application Server) の設定

J2EE サーバ (Application Server) の設定をして、J2EE サーバを構築します。J2EE サーバの構築につい ては,マニュアル「アプリケーションサーバ システム構築・運用ガイド」を参照してください。

## 3.4.4 キュー定義ファイルの作成(永続版リソースアダプタの場合)

キュー定義ファイルは、JNDI ネーミングサービスに登録するキュー表示名と実際のキュー名を関連づける ファイルです。テキストファイルで作成して,任意のディレクトリに格納してください。キュー定義ファイ ルのフルパスを QueueConfigFileName プロパティに指定すると, Reliable Messaging の開始時に, 定 義されたキュー表示名が JNDI ネーミングサービスに登録されます。

なお,キュー作成時の表示名を利用する場合,キュー定義ファイルの作成は不要です。

## (1) キュー定義ファイルの記述形式

記述形式

注※1

QueueImplClass = jp.co.Hitachi.soft.reliablemessaging.ra.jms.QueueImpl<sup>※1</sup> Queue.通番<sup>※2</sup>.DisplayName = キュー表示名<sup>※3</sup> Queue.通番.QueueName = キュー名※4

ユーザの環境に依存しない固定の値です。

注※2

通番には 1〜20480 の範囲の値を指定してください。

注※3

キュー表示名として任意の名称を指定します。

キュー表示名は JNDI ネーミングサービスに"<Reliable Messaging の表示名>\_\_<キュー表示名>\_\_que"の形式で 登録されます。なお, "<Reliable Messaging の表示名>\_\_<キュー表示名>\_\_que"の形式の文字列の長さが 256 文 字を超えないようにしてください。

<Reliable Messaging の表示名>は,Connector 属性ファイルの<display-name>タグの指定値をサニタイズ(半 角英数字以外をアンダスコア(\_)に変更)した値です。<display-name>タグの初期値は

"Cosminexus\_Reliable\_Messaging"です。Connector 属性ファイルについては、マニュアル「アプリケーション サーバ リファレンス 定義編(アプリケーション/リソース定義)」を参照してください。

<キュー表示名>には,アンダスコア二つ(\_\_)を指定しないでください。

注※4

キュー名は hrmmkque コマンド引数指定値を指定します。

## (2) キュー定義ファイルの記述例

```
QueueImplClass = jp.co.Hitachi.soft.reliablemessaging.ra.jms.QueueImpl
Queue.1.DisplayName = Q1
Queue. 1. QueueName = Queue1
Queue.2.DisplayName = Q2
Queue. 2. QueueName = Queue2
```
## (3) キュー定義ファイルの作成規則

- java.util.Properties.load()メソッドで読み取りできる形式にしてください。コメントや継続行の扱い も同様です。
- QueueImplClass の指定がない場合および値が指定されていない場合はデプロイ時にエラーが発生し ます。
- 一つのキューについて DisplayName および QueueName の両方を指定してください。
- 同一のプロパティを複数記述した場合は,どの値が有効になるか保証しません。
- 通番は 1 から指定してください。通番 1 のキュー定義がない場合はデプロイ時にエラーが発生します。
- Queue.n.DisplayName の指定がない場合および値が指定されていない場合,通番が n-1 番目のキュー までが有効になります。通番 n 以降のキュー定義は無視されます。
- QueueName の指定がない,または値が指定されていないキューは無視されます。
- キュー定義が一つもない場合はフォーマット不正によってデプロイ時にエラーが発生します。
- 表示名が重複した場合,通番の大きい方が有効になります。
- 通番の最大値より大きい値のキュー定義は無視されます。
- DisplayName に指定できる文字は,半角英字(A〜Z,a〜z)半角数字(0〜9)および半角のアンダ スコア(\_)です。これら以外の文字を指定したキューは無視されます。
- QueueName に指定する値は,大文字と小文字を hrmmkque コマンド引数指定値と一致させてくださ い。

# <span id="page-122-0"></span>3.4.5 Reliable Messaging のプロパティ定義(永続版リソースアダプ タの場合)

Reliable Messaging のプロパティを定義します。Reliable Messaging をデプロイしたあとでも実行でき ます。なお、設定済みの Reliable Messaging のプロパティを変更する場合は、該当する Reliable Messaging を停止した状態で実行してください。

Reliable Messaging がデータベースと接続するには、DB Connector for Reliable Messaging のコン フィグレーションプロパティを設定する必要があります。DB Connector for Reliable Messaging のコ ンフィグレーションプロパティの設定については,「[3.4.8 DB Connector for Reliable Messaging のプ](#page-127-0) [ロパティ定義](#page-127-0)」を参照してください。

(1) 編集する属性ファイル

Reliable Messaging で提供する Connector 属性ファイルのテンプレートを任意のディレクトリにコピー して,コピーしたファイルを編集します。

Connector 属性ファイルのテンプレートは、次のディレクトリに格納されています。

%HRMDIR%¥conf¥rm\_prop.xml

なお、cjgetresprop コマンドによって取得した Connector 属性ファイルを使用することもできます。

#### ■ 注意事項

テンプレートからコピーした Connector 属性ファイルに ASCII 文字以外を使用する場合は、次のどちらかの対 処が必要です。

- UTF-8 形式で保存する。
- 編集したファイルの文字エンコーディング形式に従って,ファイルの先頭行に次に示す encoding 宣言を追 加する。

<?xml version="1.0" encoding="<文字エンコーディング>"?>

## (2) 編集する属性設定項目

Reliable Messaging のプロパティ設定項目を次に示します。

- リソースアダプタの一般情報
- コンフィグレーションプロパティ
- 実行時プロパティ

#### (a) リソースアダプタの一般情報

設定できる Reliable Messaging の一般情報属性(<outbound-resourceadapter>タグ)の設定項目を次 に示します。

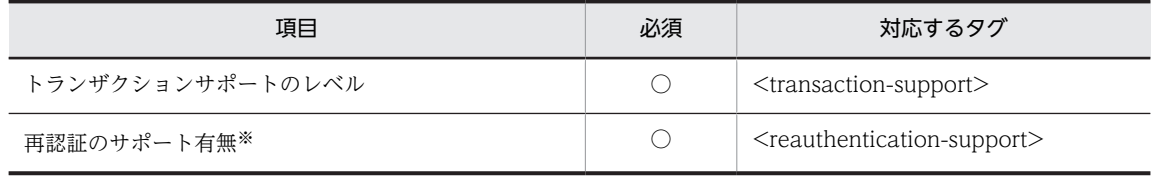

(凡例) ○:必須

注※ 必ず false を指定してください。

プロパティの設定項目の説明については,マニュアル「アプリケーションサーバ リファレンス 定義編(アプ リケーション/リソース定義)」を参照してください。

#### (b) コンフィグレーションプロパティ

Reliable Messaging のコンフィグレーションプロパティ(<outbound-resourceadapter> -<connection-definition> - <config-property>タグ)の設定項目を次に示します。

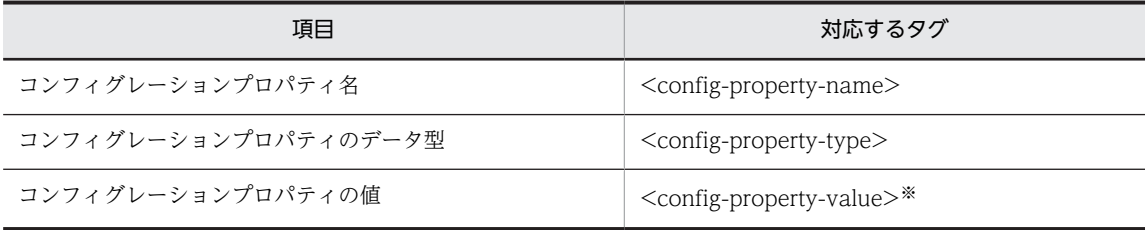

注※ コンフィグレーションプロパティの値をクリアする場合

<config-property-value>タグだけを指定して,値を指定しないでください。 <config-property-value>タグ自体が指定されていない場合は,そのプロパティの値は変更されないで,すでに設定 されている値がそのまま有効になります。

定義するコンフィグレーションプロパティの数だけ上記の設定を繰り返してください。

Reliable Messaging のコンフィグレーションプロパティの設定内容については,「[6. コンフィグレーショ](#page-194-0) [ンプロパティ」](#page-194-0)を参照してください。

## (c) 実行時プロパティ

Reliable Messaging の実行時プロパティ (<outbound-resourceadapter> - <connection-definition> - <connector-runtime> - <property>タグ)の設定項目を次に示します。

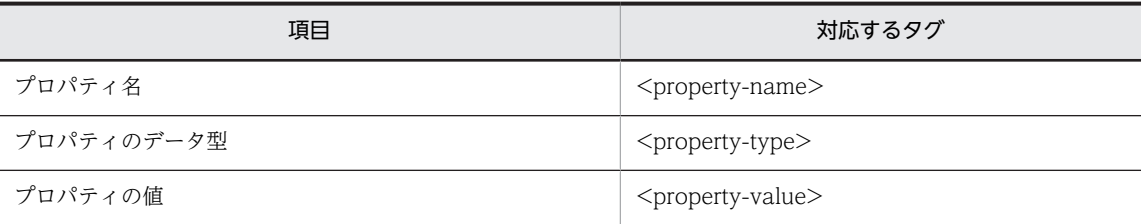

定義するプロパティの数だけ,上記の設定を繰り返してください。

実行時プロパティ名 (<property-name>) およびコネクションプールの動作と注意事項については、マ ニュアル「アプリケーションサーバ アプリケーション設定操作ガイド」の DB Connector のプロパティ定 義に関する内容を参照してください。

## 1 注意事項

ユーザ名およびコネクションプールに関する設定値は,Reliable Messaging と DB Connector for Reliable Messaging で同じ値を設定してください。

## (3) コンフィグレーションプロパティの設定例

Reliable Messaging のコンフィグレーションプロパティの設定例を示します。コンフィグレーションプ ロパティの各項目の詳細については,「[6.2 Reliable Messaging のコンフィグレーションプロパティの詳](#page-197-0) [細説明」](#page-197-0)を参照してください。

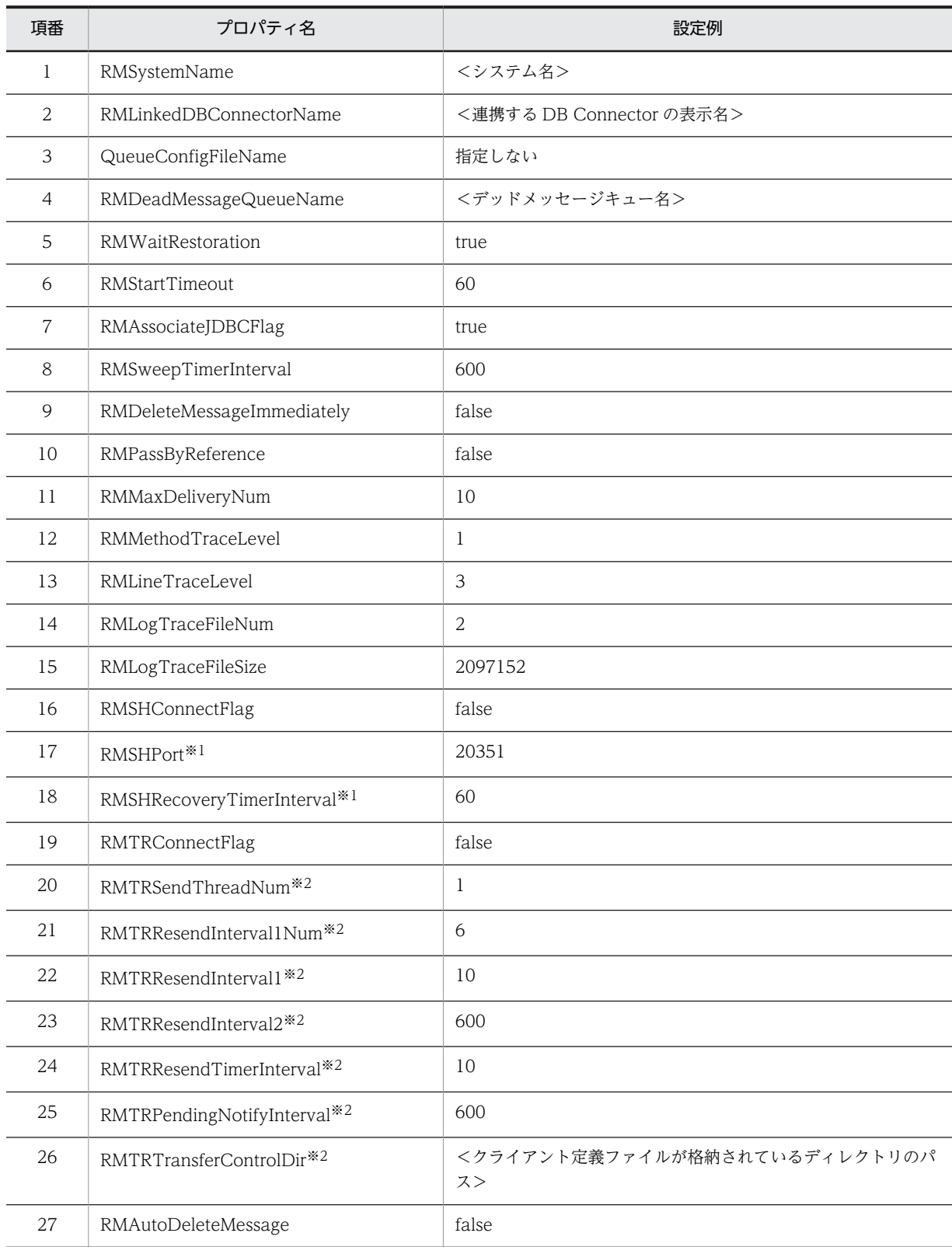

## 表 3-4 Reliable Messaging のコンフィグレーションプロパティの設定例 (永続版リソースアダプタの場 合)

注※1

RMSHConnectFlag プロパティが false の場合,設定値は無視されます。

<span id="page-125-0"></span>注※2

RMTRConnectFlag プロパティが false の場合,設定値は無視されます。

# 3.4.6 DB Connector for Reliable Messaging の選択

インポートする DB Connector for Reliable Messaging を選択します。使用するデータベース,およびト ランザクションの管理方法によって,次の表に示すどれかの RAR ファイルを指定します。

| 項番             | RAR ファイル                                         | 説明                                                                                                    |
|----------------|--------------------------------------------------|----------------------------------------------------------------------------------------------------|
| 1              | DBConnector_DABJ_CP_Cosminexus_RM.rar            | DABroker Library 用の DB Connector for<br>Reliable Messaging です。HiRDB を使用する場合<br>で、ローカルトランザクションを使用するとき、また<br>はトランザクション管理なしで使用するとき (トラン<br>ザクションのサポートレベルに LocalTransaction<br>または NoTransaction を指定するとき)に選択しま<br>す。<br>DABroker Library の ConnectionPoolDataSource<br>を使用してデータベースに接続します。                    |
| $\overline{2}$ | DBConnector_DABJ_XA_Cosminexus_RM.rar            | DABroker Library 用の DB Connector for<br>Reliable Messaging です。HiRDB を使用する場合<br>で、グローバルトランザクションを使用するとき(ト<br>ランザクションのサポートレベルに XATransaction<br>を指定するとき)に選択します。<br>DABroker Library の XADataSource を使用して<br>データベースに接続します。                                                                                   |
| 3              | DBConnector_HiRDB_Type4_CP_Cosminexus_RM.ra<br>r | HiRDB Type4 JDBC Driver 用の DB Connector<br>for Reliable Messaging です。HiRDB を使用する<br>場合で、ローカルトランザクションを使用するとき,<br>またはトランザクション管理なしで使用するとき (ト<br>ランザクションのサポートレベルに<br>LocalTransaction または NoTransaction を指定す<br>るとき)に選択します。<br>HiRDB Type4 JDBC Driver の<br>ConnectionPoolDataSource を使用して HiRDB に<br>接続します。 |
| 4              | DBConnector_HiRDB_Type4_XA_Cosminexus_RM.r<br>ar | HiRDB Type4 JDBC Driver 用の DB Connector<br>for Reliable Messaging です。HiRDB を使用する<br>場合で、グローバルトランザクションを使用するとき<br>(トランザクションのサポートレベルに<br>XATransaction を指定するとき)に選択します。<br>HiRDB Type4 JDBC Driver の XADataSource を<br>使用して、HiRDBに接続します。                                                                     |
| 5              | DBConnector_Oracle_CP_Cosminexus_RM.rar          | Oracle JDBC Thin Driver 用の DB Connector for<br>Reliable Messaging です。Oracle を使用する場合<br>で、ローカルトランザクションを使用するとき、また<br>はトランザクション管理なしで使用するとき (トラン<br>ザクションのサポートレベルに LocalTransaction<br>または NoTransaction を指定するとき)に選択しま<br>す。                                                                                 |

表 3‒5 指定する RAR ファイルの種類

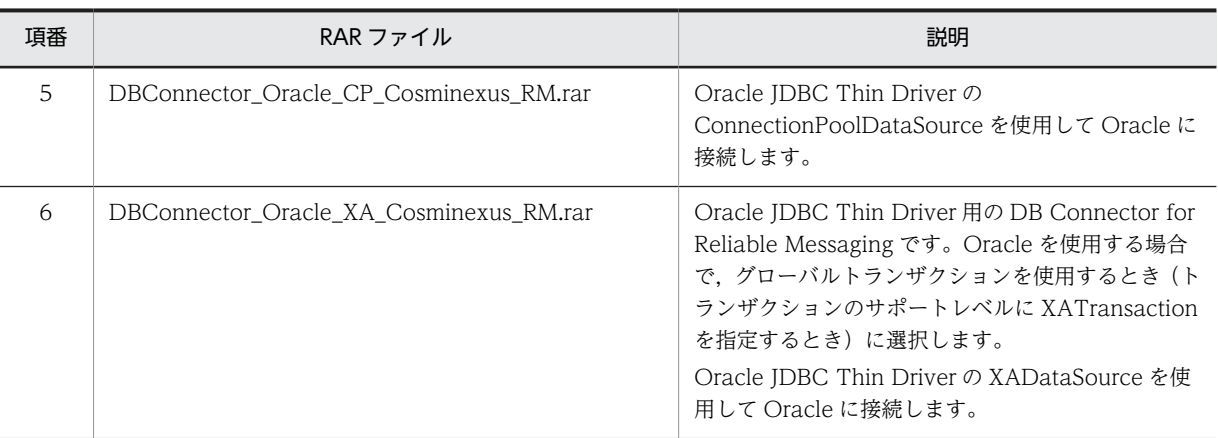

# 3.4.7 DB Connector for Reliable Messaging の前提製品の設定

## (1) DABroker Library の動作環境の設定

DABroker Library の環境設定で次に示す項目を設定してください。各項目の詳細については、DABroker Library のドキュメントを参照してください。また、設定方法の詳細については、マニュアル「アプリケー ションサーバ 機能解説 互換編」の DABroker Library の動作環境の設定に関する内容を参照してくださ い。なお,HiRDB Type4 JDBC Driver 対応の DB Connector for Reliable Messaging を使用する場合 は,DABroker Library を使用しないため,この設定は不要です。

## (a) BLOB/LONG/CLOB 型データ受取バッファサイズ

Windows の場合

環境設定の「リモートアクセス設定]タブで「BLOB/LONG/CLOB 型データ受取バッファサイズ] に,次の条件を満たす値を設定してください。

- DB Connector for Reliable Messaging の bufSize プロパティに設定した値よりも大きい
- 1024 以上(ただし,キュー間転送を利用する場合は 10000 以上)

#### UNIX の場合

<DABroker Library 運用ディレクトリ>/conf に作成した動作環境定義ファイルの DABHIRDBA\_BLOBBUFSIZE に,bufSize プロパティに設定する値より大きな値を設定してくださ い。

bufSize プロパティに設定する値については,「[6.3\(1\) DABroker Library を使用して Oracle または](#page-207-0) [HiRDB に接続する場合](#page-207-0)」を参照してください。

(b) 漢字コードセット

Windows の場合

環境設定の[リモートアクセス設定]タブで使用する DB の文字コードに合わせて[漢字コードセッ ト]を設定してください。

UNIX の場合

<DABroker Library 運用ディレクトリ>/conf に作成した動作環境定義ファイルの DAB\_LANG を使 用する DB の文字コードに合わせて設定してください。

各 DB の文字コードについては,マニュアル「HiRDB システム導入・設計ガイド」,および Oracle のマ ニュアルを参照してください。

<span id="page-127-0"></span>環境設定が終わったら,データベースに接続するための設定をします。データベースに接続するための設定 については,マニュアル「アプリケーションサーバ システム構築・運用ガイド」を参照してください。

## (2) Oracle JDBC Thin Driver の設定

Oracle JDBC Thin Driver を使用して Oracle に接続する場合,J2EE サーバ側で次に示す設定をしてくだ さい。

## (a) Oracle JDBC Thin Driver の JAR ファイルの入手

Application Server がサポートするバージョンの,Oracle JDBC Thin Driver の JAR ファイルを入手し てください。

## (b) J2EE サーバのユーザクラスパスの指定

J2EE サーバのユーザクラスパスに Oracle JDBC Thin Driver の JAR ファイルを指定してください。 J2EE サーバ用の usrconf.cfg の add.class.path キーに「add.class.path=<Oracle JDBC Thin Driver の JAR ファイルのパス>」の形式で指定してください。

Application Server がサポートするバージョンの Oracle JDBC Thin Driver の JAR ファイル,および Oracle JDBC Thin Driver の設定方法の詳細については,マニュアル「アプリケーションサーバ システム 構築・運用ガイド」の Oracle の設定(Oracle JDBC Thin Driver の場合)に関する内容を参照してくだ さい。

## (3) HiRDB Type4 JDBC Driver の設定

HiRDB Type4 JDBC Driver を使用して HiRDB に接続する場合,J2EE サーバ側で次に示す設定をしてく ださい。

## (a) HiRDB Type4 JDBC Driver の JAR ファイルの入手

HiRDB Type4 JDBC Driver の JAR ファイルを入手してください。

JAR ファイルの格納場所については,マニュアル「HiRDB UAP 開発ガイド」を参照してください。

## (b) J2EE サーバのユーザクラスパスの指定

J2EE サーバのユーザクラスパスに HiRDB Type4 JDBC Driver の JAR ファイルを指定してください。 J2EE サーバ用の usrconf.cfg の add.class.path キーに「add.class.path=<HiRDB Type4 JDBC Driver の JAR のパス>」の形式で指定してください。

HiRDB Type4 JDBC Driver の設定方法の詳細については,マニュアル「アプリケーションサーバ システ ム構築・運用ガイド」の HiRDB の設定(HiRDB Type4 JDBC Driver の場合)に関する内容を参照して ください。

# 3.4.8 DB Connector for Reliable Messaging のプロパティ定義

Reliable Messaging がデータベースと接続するには、DB Connector for Reliable Messaging のプロパ ティを定義する必要があります。「[3.4.6 DB Connector for Reliable Messaging の選択」](#page-125-0)で選択した DB Connector for Reliable Messaging のプロパティを定義します。

DB Connector for Reliable Messaging のプロパティの定義は,DB Connector for Reliable Messaging をデプロイしたあとでも実行できます。なお,設定済みの DB Connector for Reliable Messaging のプロ

パティを変更する場合は,該当する DB Connector for Reliable Messaging を停止した状態で実行してく ださい。

#### 注意事項

DB Connector for Reliable Messaging では、認証機能情報およびコネクションプーリング情報の設 定は無効になります。このため,リソースアダプタの認証機能情報のユーザ名とパスワードの設定は, Reliable Messaging のプロパティ設定で実施してください。

## (1) 編集する属性ファイル

Application Server で提供する DB Connector for Reliable Messaging の Connector 属性ファイルの テンプレートを任意のディレクトリにコピーして,コピーしたファイルを編集します。

DB Connector for Reliable Messaging の Connector 属性ファイルのテンプレートは、次のディレクト リに格納されています。

<Application Serverのインストールディレクトリ>\CC\admin\templates

DB Connector for Reliable Messaging の Connector 属性ファイルのテンプレートについては、マニュ アル「アプリケーションサーバ リファレンス 定義編(アプリケーション/リソース定義)」の Connector 属 性ファイルのテンプレートファイルに関する内容を参照してください。

#### 1 注意事項

テンプレートからコピーした Connector 属性ファイルに ASCII 文字以外を使用する場合は、次のどちらかの対 処が必要です。

- UTF-8 形式で保存する。
- 編集したファイルの文字エンコーディング形式に従って,ファイルの先頭行に次に示す encoding 宣言を追 加する。

<?xml version="1.0" encoding="<文字エンコーディング>"?>

## (2) 編集する属性設定項目

DB Connector for Reliable Messaging のプロパティ設定項目を次に示します。

- リソースアダプタの一般情報
- コンフィグレーションプロパティ
- 実行時プロパティ

#### (a) リソースアダプタの一般情報

設定できる DB Connector for Reliable Messaging の一般情報属性(<outbound-resourceadapter>タ グ)の設定項目を次に示します。

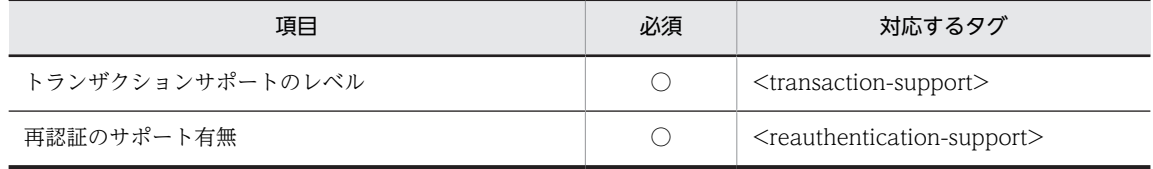

(凡例) ○:必須

プロパティの設定項目の説明については,マニュアル「アプリケーションサーバ リファレンス 定義編(アプ リケーション/リソース定義)」を参照してください。

(b) コンフィグレーションプロパティ

リソースアダプタのコンフィグレーションプロパティ(<outbound-resourceadapter> - <connectiondefinition> - <config-property>タグ)の設定項目を次に示します。

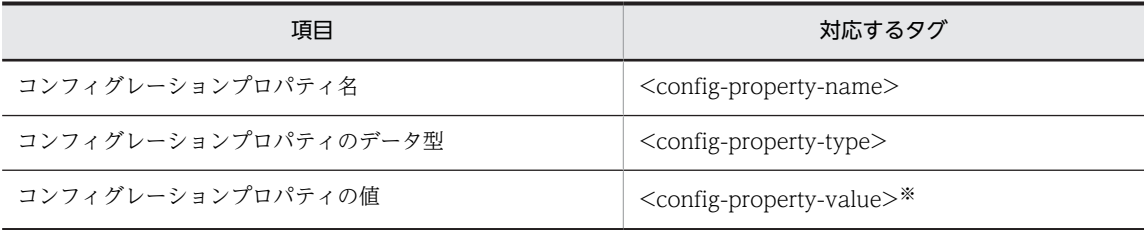

注※ コンフィグレーションプロパティの値をクリアする場合

<config-property-value>タグだけを指定して,値を指定しないでください。 <config-property-value>タグ自体が指定されていない場合は、そのプロパティの値は変更されないで、すでに設定 されている値がそのまま有効になります。

定義するコンフィグレーションプロパティの数だけ上記の設定を繰り返してください。

設定する必要がある項目は,DB Connector for Reliable Messaging の種類によって一部異なります。 DB Connector for Reliable Messaging の種類によって,設定できるコンフィグレーションプロパティの 違いについては,[「\(3\) DB Connector for Reliable Messaging の種類によるコンフィグレーションプロ](#page-130-0) [パティの違い」](#page-130-0)を参照してください。

なお, PreparedStatementPoolSize, CallableStatementPoolSize, LogLevel, および CancelStatement 以外のプロパティは、すべて DABroker Library, HiRDB Type4 JDBC Driver, または Oracle JDBC Thin Driver に設定する項目です。DABroker Library の場合は DABroker Library の環境設定ユティリ ティ(Windows の場合),または DABroker Library 動作環境定義ファイル(UNIX の場合)で設定しま す。詳細は、マニュアル「アプリケーションサーバ リファレンス 定義編(アプリケーション/リソース定 義)」を参照してください。

DB Connector for Reliable Messaging のコンフィグレーションプロパティの設定内容については, [「6.3 DB Connector for Reliable Messaging のコンフィグレーションプロパティの一覧](#page-207-0)」を参照してく ださい。

## (c) 実行時プロパティ

DB Connector for Reliable Messaging の実行時プロパティ(<outbound-resourceadapter> -<connection-definition> - <connector-runtime> - <property>タグ)の設定項目を次に示します。

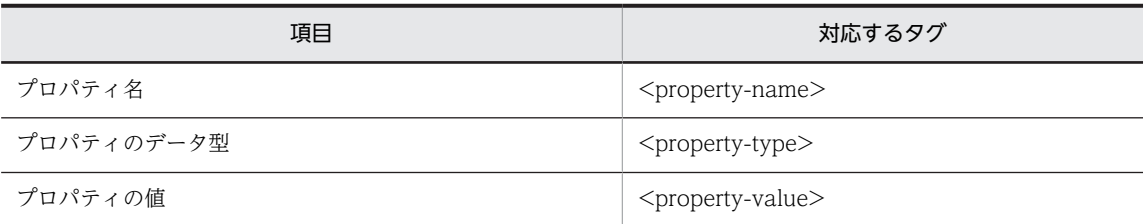

定義するプロパティの数だけ,上記の設定を繰り返してください。

実行時プロパティ名 (<property-name>) およびコネクションプールの動作と注意事項については、マ ニュアル「アプリケーションサーバ アプリケーション設定操作ガイド」の DB Connector のプロパティ定 義に関する内容を参照してください。

<span id="page-130-0"></span>なお, DB Connector for Reliable Messaging の場合は、次の実行時プロパティの設定だけが有効となり ます。

• ログを出力するかどうかの選択(LogEnabled)

## 1 注意事項

ユーザ名およびコネクションプールに関する設定値は,Reliable Messaging と DB Connector for Reliable Messaging で同じ値を設定してください。

## (3) DB Connector for Reliable Messaging の種類によるコンフィグレーションプロパ ティの違い

DB Connector for Reliable Messaging の種類によって、設定するコンフィグレーションプロパティが異 なります。DB Connector for Reliable Messaging の種類を次に示します。

- DABroker 対応の DB Connector for Reliable Messaging
- HiRDB Type4 JDBC Driver 対応の DB Connector for Reliable Messaging
- Oracle JDBC Thin ドライバ対応の DB Connector for Reliable Messaging

#### (a) 各 DB Connector for Reliable Messaging 共通のコンフィグレーションプロパティ

DABroker 対応の DB Connector for Reliable Messaging, HiRDB Type4 JDBC Driver 対応の DB Connector for Reliable Messaging, Oracle JDBC Thin ドライバ対応の DB Connector for Reliable Messaging 共通で設定が必要なコンフィグレーションプロパティを次の表に示します。

#### 表 3-6 各 DB Connector for Reliable Messaging 共通のコンフィグレーションプロパティ

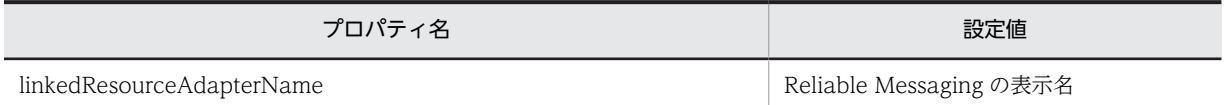

## (b) DABroker 対応の DB Connector for Reliable Messaging のコンフィグレーションプロパティ

DABroker 対応の DB Connector for Reliable Messaging を使用する場合, Reliable Messaging として 設定が必要な DB Connector for Reliable Messaging のコンフィグレーションプロパティを次の表に示 します。

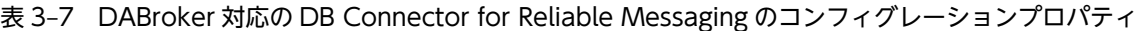

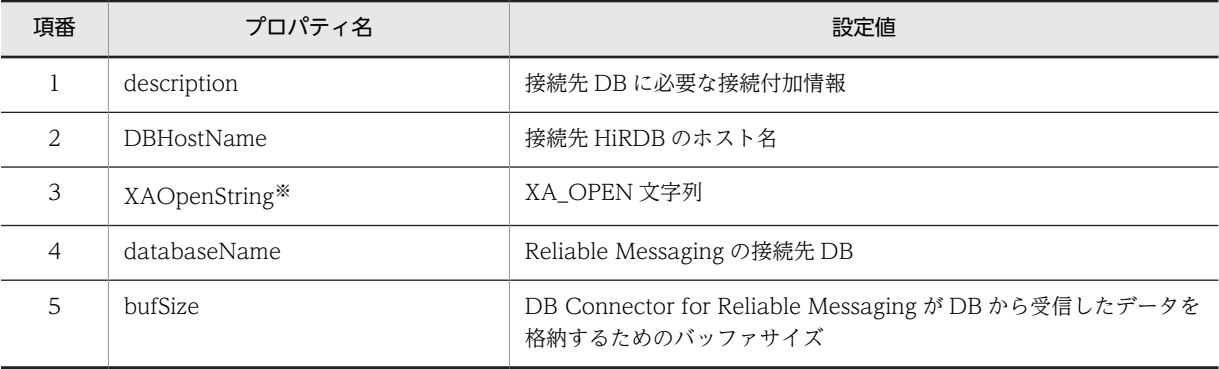

注※ XATransaction で使用する場合だけ設定が必要です。

## (c) HiRDB Type4 JDBC Driver 対応の DB Connector for Reliable Messaging のコンフィグレーションプ ロパティ

HiRDB Type4 JDBC Driver 対応の DB Connector for Reliable Messaging を使用する場合, Reliable Messaging として設定が必要な DB Connector for Reliable Messaging のコンフィグレーションプロパ ティを次の表に示します。

## 表 3-8 HiRDB Type4 JDBC Driver 対応の DB Connector for Reliable Messaging のコンフィグレー ションプロパティ

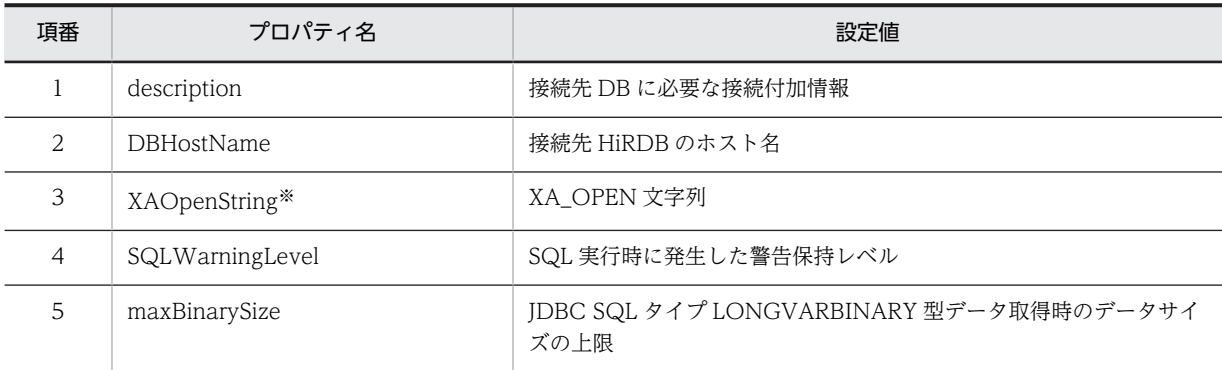

注※ XATransaction で使用する場合だけ設定が必要です。

## (d) Oracle JDBC Thin ドライバ対応の DB Connector for Reliable Messaging のコンフィグレーション プロパティ

Oracle JDBC Thin ドライバ対応の DB Connector for Reliable Messaging を使用する場合, Reliable Messaging として設定が必要な DB Connector for Reliable Messaging のコンフィグレーションプロパ ティを次の表に示します。

## 表 3-9 Oracle JDBC Thin ドライバ対応の DB Connector for Reliable Messaging のコンフィグレー ションプロパティ

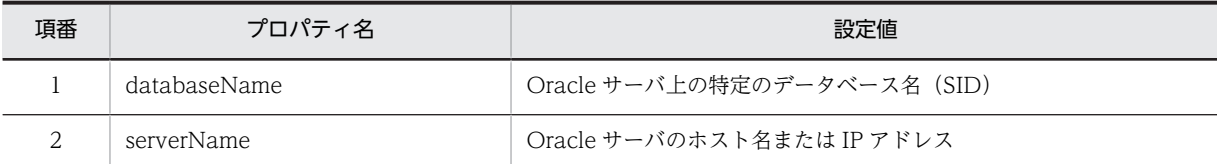

## (4) コンフィグレーションプロパティの設定例

次に示す場合の DB Connector for Reliable Messaging のコンフィグレーションプロパティの設定例を 示します。

- DBConnector DABJ CP Cosminexus RM.rar で, HiRDB を使用する場合
- DBConnector DABJ XA Cosminexus RM.rar で, HiRDB を使用する場合
- DBConnector\_HiRDB\_Type4\_CP\_Cosminexus\_RM.rar で, HiRDB を使用する場合
- DBConnector\_HiRDB\_Type4\_XA\_Cosminexus\_RM.rar で, HiRDB を使用する場合
- DBConnector\_Oracle\_CP\_Cosminexus\_RM.rar で, Oracle を使用する場合
- DBConnector\_Oracle\_XA\_Cosminexus\_RM.rar で, Oracle を使用する場合

コンフィグレーションプロパティの各項目の詳細については,[「6.3 DB Connector for Reliable](#page-207-0) [Messaging のコンフィグレーションプロパティの一覧」](#page-207-0)を参照してください。

## (a) DBConnector\_DABJ\_CP\_Cosminexus\_RM.rar で,HiRDB を使用する場合

DBConnector\_DABJ\_CP\_Cosminexus\_RM.rar で,HiRDB を使用する場合のコンフィグレーションプロ パティの設定例を次の表に示します。

表 3-10 データベースとして HiRDB を使用する場合 (DBConnector\_DABJ\_CP\_Cosminexus\_RM.rar の場合)

| 項番             | プロパティ名                    | HiRDB の場合の設定例                           |
|----------------|---------------------------|-----------------------------------------|
| $\mathbf{1}$   | linkedResourceAdapterName | <連携する Reliable Messaging のリソースアダプタの表示名> |
| $\overline{2}$ | networkProtocol           | lib                                     |
| 3              | description               | <hirdbポート番号>※</hirdbポート番号>              |
| $\overline{4}$ | DBHostName                | <hirdbホスト名></hirdbホスト名>                 |
| 5              | loginTimeout              | $\boldsymbol{0}$                        |
| 6              | serverName                | $\overline{\phantom{m}}$                |
| $\overline{7}$ | portNumber                | 40179                                   |
| 8              | databaseName              | <b>HIRDB</b>                            |
| 9              | <b>DBEnv</b>              | $\qquad \qquad -$                       |
| 10             | encodLang                 | $\overline{\phantom{0}}$                |
| 11             | JDBC_IF_TRC               | false                                   |
| 12             | SV_EVENT_TRC              | false                                   |
| 13             | TRC_NO                    | 500                                     |
| 14             | uapName                   | $\qquad \qquad -$                       |
| 15             | bufSize                   | 64                                      |
| 16             | rowSize                   | 16                                      |
| 17             | OSAuthorize               | false                                   |
| 18             | HiRDBCursorMode           | false                                   |
| 19             | blockUpdate               | false                                   |
| 20             | executeDirectMode         | false                                   |
| 21             | SQLWarningIgnore          | false                                   |
| 22             | LONGVARBINARY_Access      | REAL                                    |
| 23             | bufferPoolSize            | $\boldsymbol{0}$                        |
| 24             | PreparedStatementPoolSize | $10\,$                                  |
| 25             | CallableStatementPoolSize | $10\,$                                  |
| 26             | ConnectionIDUpdate        | false                                   |
| $27\,$         | logLevel                  | <b>ERROR</b>                            |

(凡例) −:設定は不要です。

注※ HiRDB クライアントの環境変数グループ名(Windows の場合)または環境変数グループの設定ファイルのパス (UNIX の場合)を指定することもできます。

## (b) DBConnector\_DABJ\_XA\_Cosminexus\_RM.rar で, HiRDB を使用する場合

DBConnector\_DABJ\_XA\_Cosminexus\_RM.rar で,HiRDB を使用する場合のコンフィグレーションプロ パティの設定例を次の表に示します。

## 表 3-11 データベースとして HiRDB を使用する場合 (DBConnector\_DABJ\_XA\_Cosminexus\_RM.rar の場合)

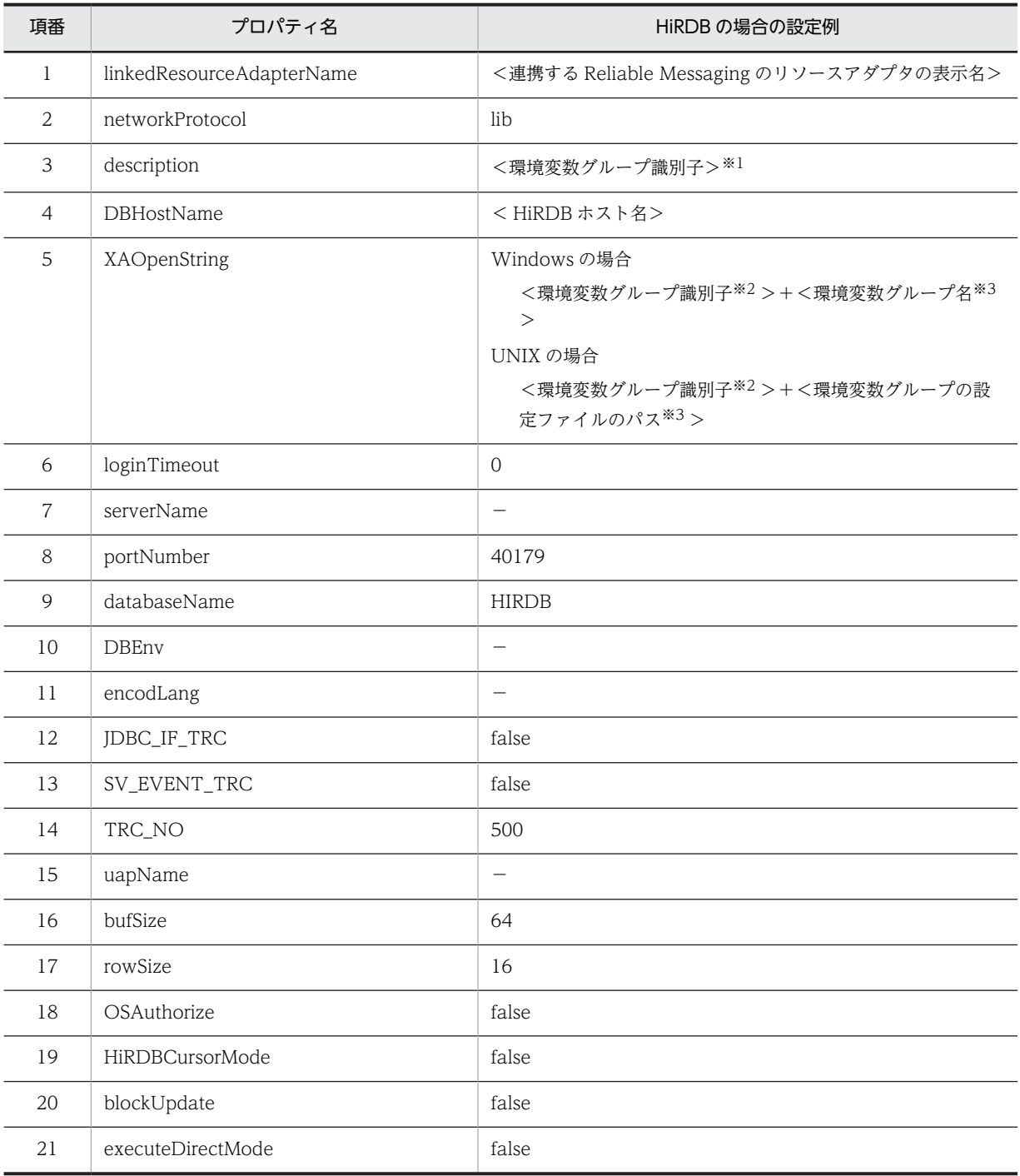

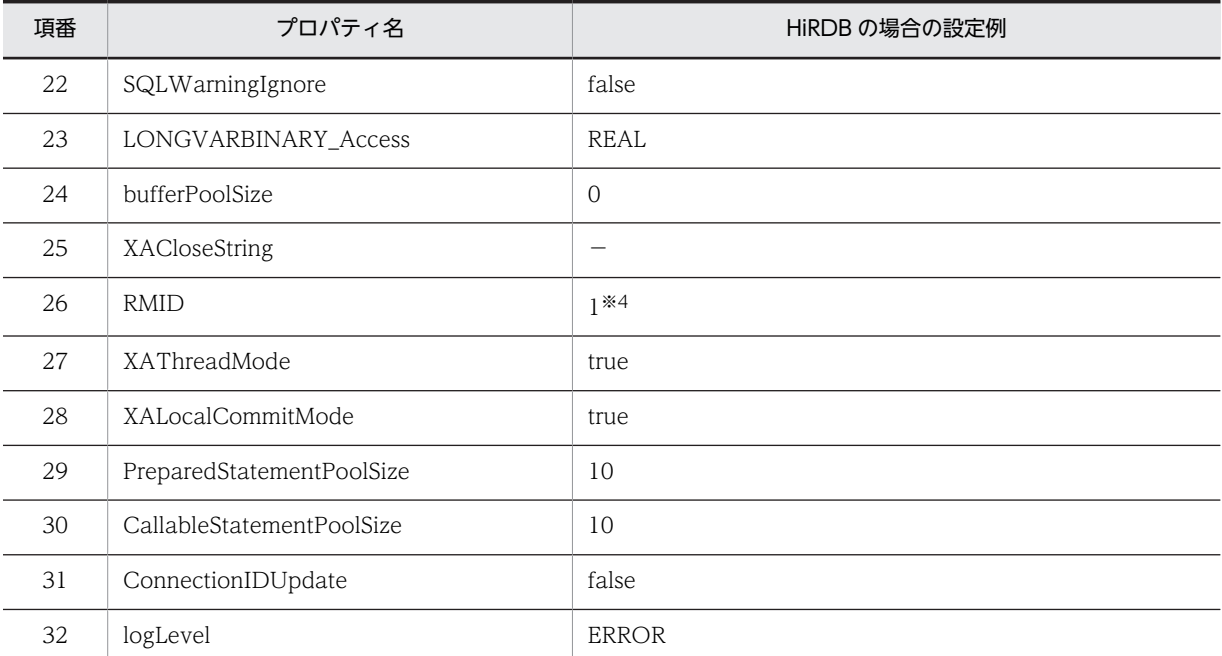

(凡例) −:設定は不要です。

注※1 J2EE サーバ内でユニークな 4 バイトの文字列を指定します。

注※2 [Description]フィールドに入力した値を指定します。

注※3 HiRDB の環境変数グループ名(Windows の場合)または環境変数グループの設定ファイルのパス(UNIX の 場合)を指定します。詳細については、マニュアル「アプリケーションサーバ システム構築・運用ガイド」を参照して ください。

注※4 リソースマネジャの識別子を指定します。J2EE サーバ内でユニークな 1〜2147483647 の数値で指定します。

## (c) DBConnector\_HiRDB\_Type4\_CP\_Cosminexus\_RM.rar で, HiRDB を使用する場合

DBConnector\_HiRDB\_Type4\_CP\_Cosminexus\_RM.rar で, HiRDB を使用する場合のコンフィグレー ションプロパティの設定例を次の表に示します。

# 表 3‒12 データベースとして HiRDB を使用する場合

(DBConnector\_HiRDB\_Type4\_CP\_Cosminexus\_RM.rar の場合)

| 項番             | プロパティ名                    | HiRDB の場合の設定例                           |
|----------------|---------------------------|-----------------------------------------|
| 1              | linkedResourceAdapterName | <連携する Reliable Messaging のリソースアダプタの表示名> |
| 2              | description               | <hirdb ポート番号="">※</hirdb>               |
| 3              | DBHostName                | <hirdbホスト名></hirdbホスト名>                 |
| $\overline{4}$ | environmentVariables      | < HiRDB クライアント環境変数名>                    |
| 5              | loginTimeout              | 8                                       |
| 6              | encodeLang                |                                         |
| 7              | JDBC_IF_TRC               | false                                   |
| 8              | TRC_NO                    | 500                                     |
| 9              | uapName                   |                                         |
| 10             | LONGVARBINARY Access      | REAL                                    |

| 項番 | プロパティ名                    | HiRDB の場合の設定例 |
|----|---------------------------|---------------|
| 11 | SQLInNum                  | 300           |
| 12 | SQLOutNum                 | 300           |
| 13 | SQLWarningLevel           | SQLWARN       |
| 14 | SQLWarningIgnore          | false         |
| 15 | HiRDBCursorMode           | false         |
| 16 | maxBinarySize             | 64000         |
| 17 | LONGVARBINARY_AccessSize  | $\Omega$      |
| 18 | PreparedStatementPoolSize | 10            |
| 19 | CallableStatementPoolSize | 10            |
| 20 | CancelStatement           | true          |
| 21 | logLevel                  | <b>ERROR</b>  |

<sup>(</sup>凡例) −:設定は不要です。

注※ HiRDB クライアントの環境変数グループ名(Windows の場合)または環境変数グループの設定ファイルのパス (UNIX の場合)も指定できます。

## (d) DBConnector\_HiRDB\_Type4\_XA\_Cosminexus\_RM.rar で, HiRDB を使用する場合

DBConnector\_HiRDB\_Type4\_XA\_Cosminexus\_RM.rar で,HiRDB を使用する場合のコンフィグレー ションプロパティの設定例を次の表に示します。

## 表 3-13 データベースとして HiRDB を使用する場合

## (DBConnector\_HiRDB\_Type4\_XA\_Cosminexus\_RM.rar の場合)

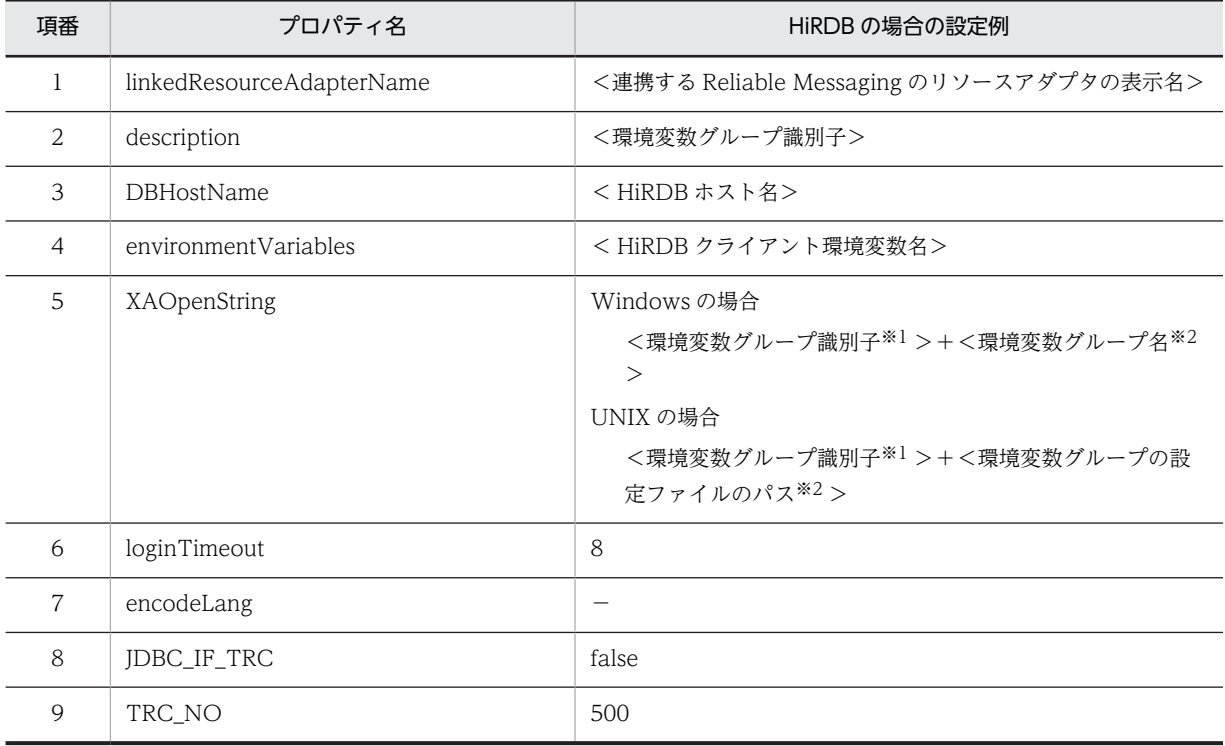

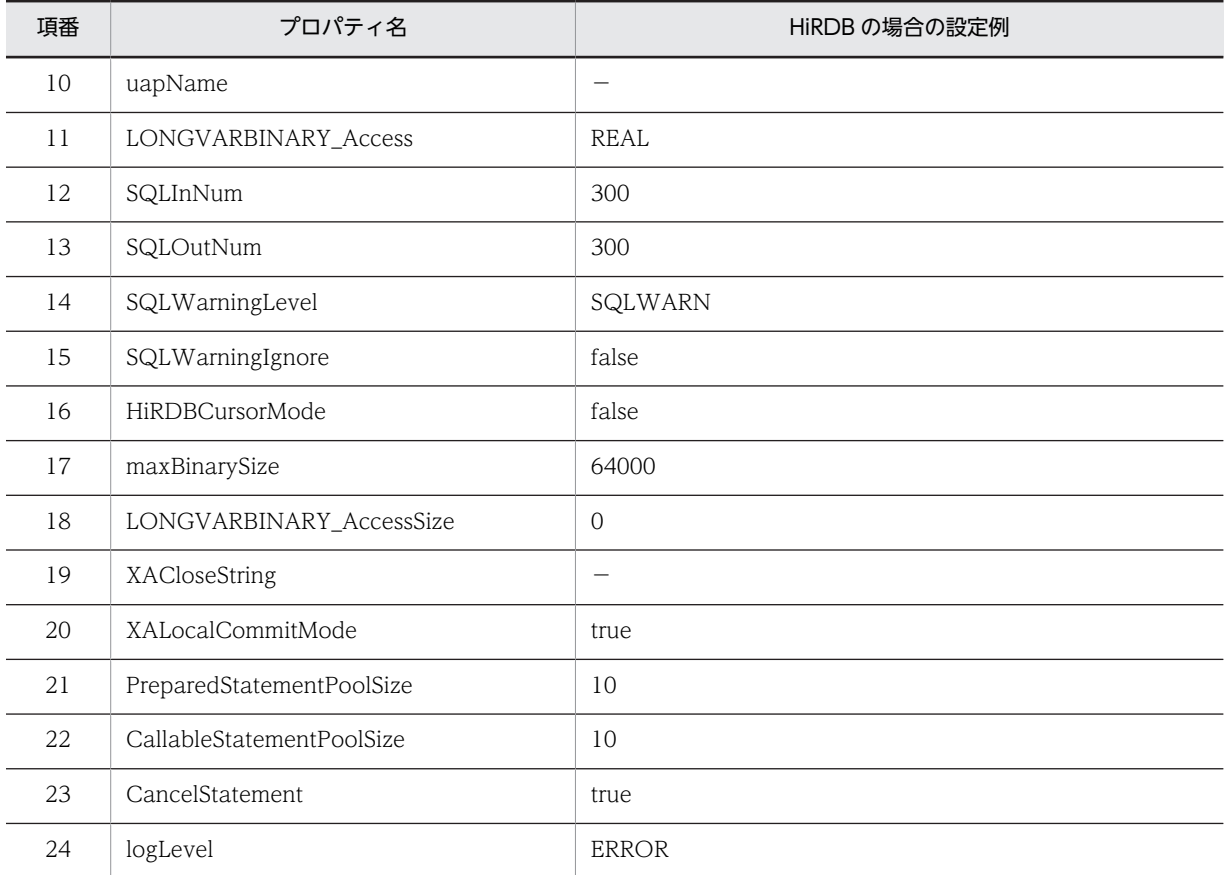

(凡例) −:設定は不要です。

注※1 [Description]フィールドに入力した値を指定します。

注※2 HiRDB の環境変数グループ名 (Windows の場合)または環境変数グループの設定ファイルのパス (UNIX の 場合)を指定します。詳細については、マニュアル「アプリケーションサーバ システム構築・運用ガイド を参照して ください。

## (e) DBConnector\_Oracle\_CP\_Cosminexus\_RM.rar で, Oracle を使用する場合

DBConnector\_Oracle\_CP\_Cosminexus\_RM.rar で, Oracle を使用する場合のコンフィグレーションプ ロパティの設定例を次の表に示します。

表 3‒14 データベースとして Oracle を使用する場合 (DBConnector\_Oracle\_CP\_Cosminexus\_RM.rar の場合)

| 項番             | プロパティ名                    | Oracle の場合の設定例                                     |
|----------------|---------------------------|----------------------------------------------------|
|                | linkedResourceAdapterName | <連携する Reliable Messaging のリソースアダプタの表示名<br>$\rm{>}$ |
| $\mathfrak{D}$ | databaseName              | $<$ Oracle SID $>$                                 |
| 3              | serverName                | <接続先 Oracle のホスト名称,または IP アドレス>                    |
| $\overline{4}$ | portNumber                | 1521                                               |
| 5              | url                       |                                                    |
| 6              | loginTimeout              | 8000                                               |
|                | PreparedStatementPoolSize | 10                                                 |

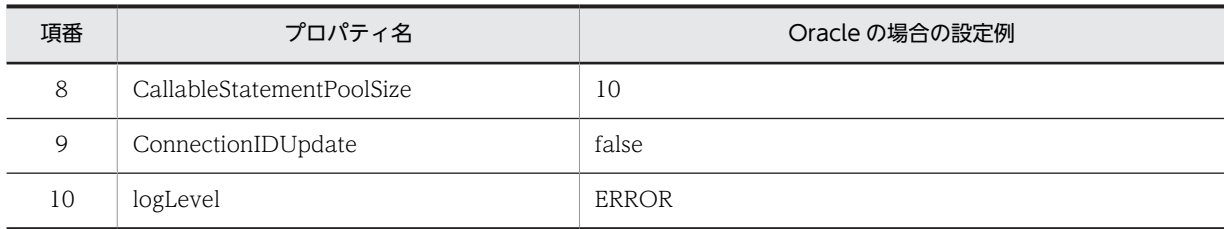

(凡例) −:設定は不要です。

## (f) DBConnector Oracle XA Cosminexus RM.rar で, Oracle を使用する場合

DBConnector\_Oracle\_XA\_Cosminexus\_RM.rar で, Oracle を使用する場合のコンフィグレーションプ ロパティの設定例を次の表に示します。

## 表 3-15 データベースとして Oracle を使用する場合 (DBConnector\_Oracle\_XA\_Cosminexus\_RM.rar の場合)

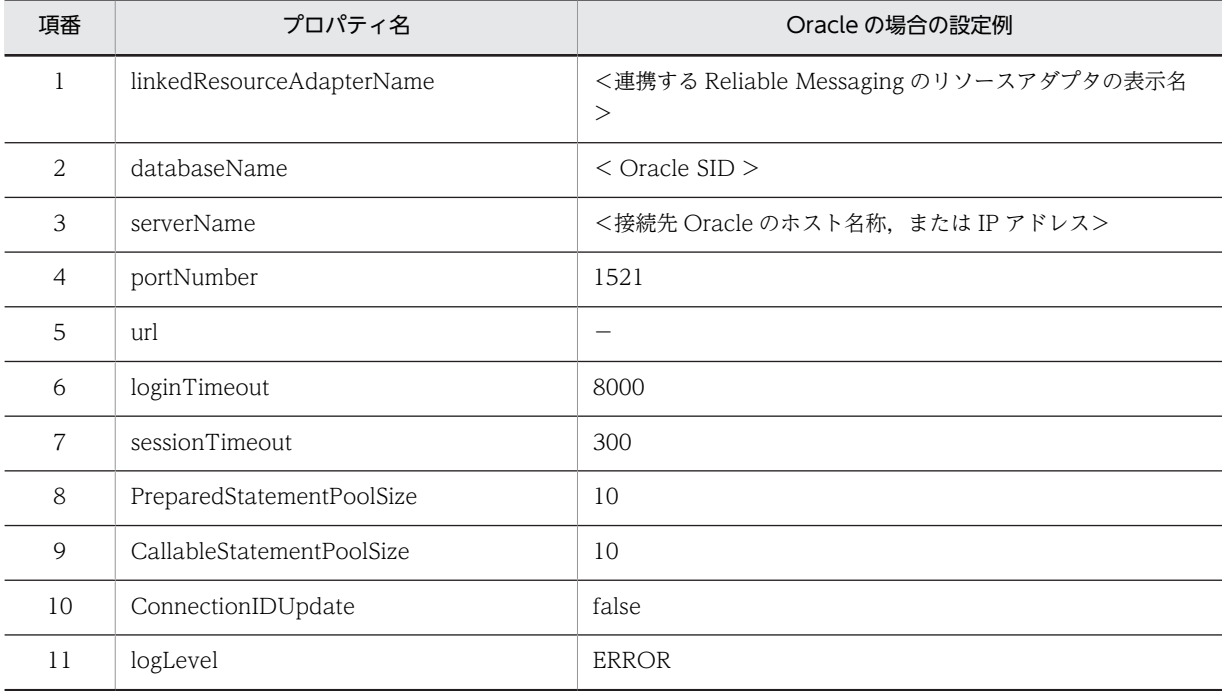

(凡例) −:設定は不要です。

# 3.4.9 DB Connector for Reliable Messaging と Reliable Messaging のインポート

DB Connector for Reliable Messaging および Reliable Messaging をインポートします。

## (1) DB Connector for Reliable Messaging のインポート

次に示すコマンドを実行して DB Connector for Reliable Messaging をインポートします。

cjimportres コマンドの詳細については,マニュアル「アプリケーションサーバ リファレンス コマンド編」 を参照してください。

実行形式

cjimportres [<サーバ名称>] [-nameserver <プロバイダURL>] -type rar -f <ファイルパス>

実行例

cjimportres MyServer -type rar -f "C:\Program Files\Hitachi\Cosminexus\CC\DBConnector \ReliableMessaging\DBConnector\_HiRDB\_Type4\_CP\_Cosminexus\_RM.rar"

<ファイルパス>には,「[3.4.6 DB Connector for Reliable Messaging の選択」](#page-125-0)で選択した RAR ファ イル指定してください。RAR ファイルは、次のディレクトリに格納されています。

- Windows の場合 <Application Serverのインストールディレクトリ>\CC\DBConnector\ReliableMessaging\
- UNIX の場合 /opt/Cosminexus/CC/DBConnector/ReliableMessaging/

## (2) Reliable Messaging のインポート

DB Connector for Reliable Messaging と同様に, cjimportres コマンドを実行して, Reliable Messaging をインポートします。

#### 実行例

cjimportres MyServer -type rar -f "C:\Program Files\Hitachi\Cosminexus\RM\lib \reliablemessaging.rar"

<ファイルパス>には,Reliable Messaging の RAR ファイル(reliablemessaging.rar)を指定してくだ さい。RAR ファイルは、次のディレクトリに格納されています。

### %HRMDIR%\lib

# 3.4.10 DB Connector for Reliable Messaging と Reliable Messaging のプロパティ設定

次に示すコマンドを実行して,DB Connector for Reliable Messaging および Reliable Messaging のプ ロパティを設定します。

#### 実行形式

cjsetresprop [<サーバ名称>] -type rar -resname <DB Connector for Reliable Messagingの表示名,または Reliable Messagingの表示名> -c <Connector属性ファイルパス>

#### 実行例

cjsetresprop MyServer -type rar -resname Reliable Messaging -c rm prop.xml

## 注意事項

DB Connector for Reliable Messaging および Reliable Messaging をデプロイしたあとでプロパ ティを定義する場合は、cjgetrarprop コマンドと cjsetrarprop コマンドを使用してください。コマン ドの詳細については,マニュアル「アプリケーションサーバ リファレンス コマンド編」を参照してく ださい。

# 3.4.11 DB Connector for Reliable Messaging と Reliable Messaging のデプロイ

DB Connector for Reliable Messaging および Reliable Messaging は,デプロイすると J2EE リソース アダプタとして使用できます。

サーバ管理コマンドでインポートした DB Connector for Reliable Messaging および Reliable Messaging をデプロイすると,その J2EE サーバ上で動作するすべての J2EE アプリケーションから使用で

きるようになります。なお,デプロイしたあとで,プロパティを定義することもできます。デプロイ後に定 義する場合は,該当する DB Connector for Reliable Messaging および Reliable Messaging を停止した 状態で実行してください。プロパティを定義する方法については,[「3.4.5 Reliable Messaging のプロパ](#page-122-0) [ティ定義\(永続版リソースアダプタの場合\)](#page-122-0)」および[「3.4.8 DB Connector for Reliable Messaging の](#page-127-0) [プロパティ定義」](#page-127-0)を参照してください。

次に示すコマンドを実行して,DB Connector for Reliable Messaging および Reliable Messaging をデ プロイします。

#### 実行形式

[-nameserver <プロバイダURL>] -resname <DB Connector for Reliable Messaging cjdeployrar [<サーバ名称>] [-nameserver <プ[<br>の表示名> -resname <Reliable Messagingの表示名>

#### 実行例

cjdeployrar MyServer -resname DB Connector for HiRDB Type4 Cosminexus RM -resname Cosminexus\_Reliable\_Messaging

```
cjdeployrar コマンドの詳細については,マニュアル「アプリケーションサーバ リファレンス コマンド編」
を参照してください。
```
# 3.4.12 Reliable Messaging の運用前の準備(永続版リソースアダプタ の場合)

Reliable Messaging の運用前の準備について説明します。

## (1) DB Connector for Reliable Messaging と Reliable Messaging の接続テスト

DB Connector for Reliable Messaging および Reliable Messaging に設定した内容が正しいかどうか, 接続テストによって検証します。

#### (a) 接続テストで確認できる項目

接続テストの成功によって,次に示す項目を確認できます。

- 接続先 DB の設定(ホスト名,ポート番号,ユーザ名,パスワードなど)が正しいこと。
- 接続先 DB が正常に開始していること。
- RMLinkedDBConnectorName プロパティが正しく設定されていて,かつ指定した Reliable Messaging と連携する DB Connector for Reliable Messaging が開始済みであること。
- RMSystemName プロパティのフォーマットが正しいこと。

#### (b) 接続テストの手順

#### 1.DB Connector for Reliable Messaging を開始します。

DB Connector for Reliable Messaging の開始方法については,[「\(2\) DB Connector for Reliable](#page-140-0) [Messaging と Reliable Messaging の開始」](#page-140-0)を参照してください。

2.次に示すコマンドを実行して Reliable Messaging の接続テストを実施します。

実行形式

```
cjtestres [<サーバ名称>] [-nameserver <プロバイダURL>] -type rar -resname <Reliable Messagingの表示名
>
```

```
実行例
```
cjtestres MyServer -type rar -resname Cosminexus Reliable Messaging

なお,接続に失敗した場合には,出力されるメッセージを基にエラーに対処し,再度接続テストを実施 してください。

cjtestres コマンドの詳細については,マニュアル「アプリケーションサーバ リファレンス コマンド編」を 参照してください。

#### 注意事項

一度接続テストをした DB Connector for Reliable Messaging および Reliable Messaging は, J2EE サーバを再起動するまで削除できません。DB Connector for Reliable Messaging および Reliable Messaging を削除する場合は, DB Connector for Reliable Messaging および Reliable Messaging を停止してから、J2EE サーバを再起動してください。

#### (c) 接続テストの失敗事例

接続テストに失敗する事例を次に示します。

• DB の管理情報テーブルが正常に作成されていない場合

接続テストでは DB へのアクセスを試みます。Reliable Messaging が前提とする DB の管理情報テー ブルにアクセスするため,DB の管理情報テーブルが正常に作成されていないときは接続テストに失敗 します。

• Component Container 側でエラーを検知した場合

接続テストでは Reliable Messaging と Component Container の両方でチェックを実行します。そ のため,Component Container 側でエラーを検知すると接続テストに失敗する場合もあります。

接続テストに成功しても Reliable Messaging の起動時に接続に失敗する場合があります。事例を次に示 します。

- QueueConfigFileName プロパティを指定した場合のファイルパスが不正のとき,または指定した キュー定義ファイルの内容が不正のとき
- ロガーの初期化に失敗したとき,またはコマンドのネーミングサービスの登録に失敗したとき

## (2) DB Connector for Reliable Messaging と Reliable Messaging の開始

DB Connector for Reliable Messaging および Reliable Messaging を開始します。なお, DB Connector for Reliable Messaging および Reliable Messaging が連携するために、J2EE リソースアダ プタは次の順序で開始してください。

1.DB Connector for Reliable Messaging

2.Reliable Messaging

この順序で開始しないとエラーになります。

なお, Reliable Messaging の接続テストを実施して, すでに DB Connector for Reliable Messaging が 開始している場合は,手順 1.は不要です。

1.次に示すコマンドを実行して DB Connector for Reliable Messaging を開始します。

実行形式

[<サーバ名称>] [-nameserver <プロバイダURL>] -resname <DB Connector for Reliable Messaging cjstartrar<br>の表示名>

実行例

cjstartrar MyServer -resname DB\_Connector\_for\_HiRDB\_Type4\_Cosminexus\_RM

```
2. 手順 1.と同様に, cjstartrar コマンドを実行して Reliable Messaging を開始します。
```
#### 実行形式

cjstartrar [<サーバ名称>] [-nameserver <プロバイダURL>] -resname <Reliable Messagingの表示名>

#### 実行例

#### cjstartrar MyServer -resname Cosminexus\_Reliable\_Messaging

cjstartrar コマンドの詳細については,マニュアル「アプリケーションサーバ リファレンス コマンド編」 を参照してください。

## 注意事項

- J2EE アプリケーション中の J2EE リソースが DB Connector for Reliable Messaging または Reliable Messaging を参照している場合は、DB Connector for Reliable Messaging または Reliable Messaging を開始してから、J2EE アプリケーションを開始してください。
- 一度開始したリソースアダプタは, J2EE サーバを再起動するまで削除できません。リソースアダプ 夕を削除する場合は、リソースアダプタを停止してから、J2EE サーバを再起動してください。

## (3) キューの作成

DB Connector for Reliable Messaging および Reliable Messaging を開始すると, Reliable Messaging が管理状態になります。管理状態になったことを確認したら、hrmmkque コマンドを入力して、キューを 作成してください。そのあと,hrmstart コマンドを入力して, Reliable Messaging を実行状態にします。

詳細については、[「4.2 キューの運用\(永続版リソースアダプタの場合\)」](#page-162-0)を参照してください。

## 3.4.13 キュー間転送を使用する場合の設定

キュー間転送を使用する場合の設定について説明します。

## (1) SOAP 通信基盤の設定

キュー間転送をする場合、SOAP 通信基盤を使用します。

SOAP 通信基盤は,クライアント定義ファイルおよびサーバ定義ファイルに定義された内容に従って送受 信処理をします。

#### (a) クライアント定義ファイルの使用方法

SOAP 通信基盤が出力するメッセージログ,トレースファイルの内容を指定する場合,または Reliable Messaging を複数デプロイする場合は次に示す順序に従ってください。

1.クライアント定義ファイルを任意のディレクトリにコピーします。

2.Reliable Messaging の RMTRTransferControlDir プロパティに,コピーしたクライアント定義ファ イルが格納されているディレクトリのパスを指定します。

## 1 注意事項

- クライアント定義ファイルは削除しないでください。
- クライアント定義ファイルのファイル名は変更しないでください。
- Reliable Messaging を複数デプロイする場合, RMTRTransferControlDir プロパティには、クライアント 定義ファイルが格納されているディレクトリのパスを Reliable Messaging ごとに指定してください。なお, クライアント定義ファイルで設定する,c4web.logger.log\_file\_prefix キーは Reliable Messaging ごとに異 なる文字列を設定してください。
- uCosminexus Reliable Messaging 01-00 から Reliable Messaging 01-02 以降にバージョンアップする 場合は、J2EE サーバを起動する前に J2EE サーバ用オプション定義ファイル (usrconf.cfg) をテキストエ ディタで開き,次に示す行を削除してください。 add.class.path=<uCosminexus Reliable Messaging 01-00 のインストールディレクトリ>\conf
- J2EE サーバ用オプションファイル(usrconf.cfg)をテキストエディタで開き, add.class.path=<Application Server のインストールディレクトリ>\c4web\lib\hitsaaj.jar が指定され ていて, add.class.path=<Application Server のインストールディレクトリ>\jaxws\lib\cjjaxws.jar が指 定されていないことを確認してください。

クライアント定義ファイルで設定できるキー名称と値の一覧を次の表に示します。次の表に示したキーだ けを設定してください。ほかのキーを設定した場合,動作は保証されません。

| キー名称                                          | 値                              |
|-----------------------------------------------|--------------------------------|
| c4web.logger.log_file_prefix                  | トレースファイル、アプリケーションログのプレ<br>フィクス |
| c4web.common.prf_trace_level                  | 性能解析トレースの出力オプション               |
| c4web.common.send_max_soap_envelope_size      | 送信できる SOAPEnvelope の最大サイズ      |
| c4web.common.receive_max_soap_envelope_size   | 受信できる SOAPEnvelope の最大サイズ      |
| c4web.attachment.send_max_attachment_count    | 送信できる添付データの最大個数                |
| c4web.attachment.receive_max_attachment_count | 受信できる添付データの最大個数                |
| c4web.attachment.send_max_attachment_size     | 送信できる添付データの最大サイズ               |
| c4web.attachment.receive max attachment size  | 受信できる添付データの最大サイズ               |

表 3‒16 クライアント定義ファイルで設定できるキー名称と値の一覧

クライアント定義ファイルで設定できるキーの詳細については,マニュアル「アプリケーションサーバ SOAP アプリケーション開発の手引」を参照してください。

(b) サーバ定義ファイルの設定

キュー間転送をする場合,サーバ定義ファイルは,キュー間転送用 Web アプリケーションを対象に設定す る必要があります。

サーバ定義ファイルで設定できるキー名称と値の一覧を次の表に示します。次の表に示したキーだけを設 定してください。ほかのキーを設定した場合,動作は保証されません。

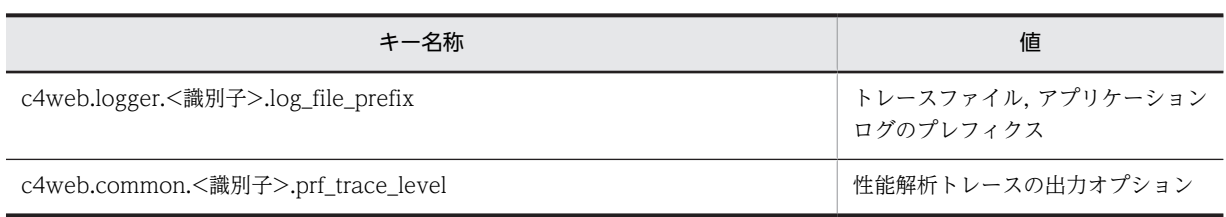

#### 表 3-17 サーバ定義ファイルで設定できるキー名称と値の一覧

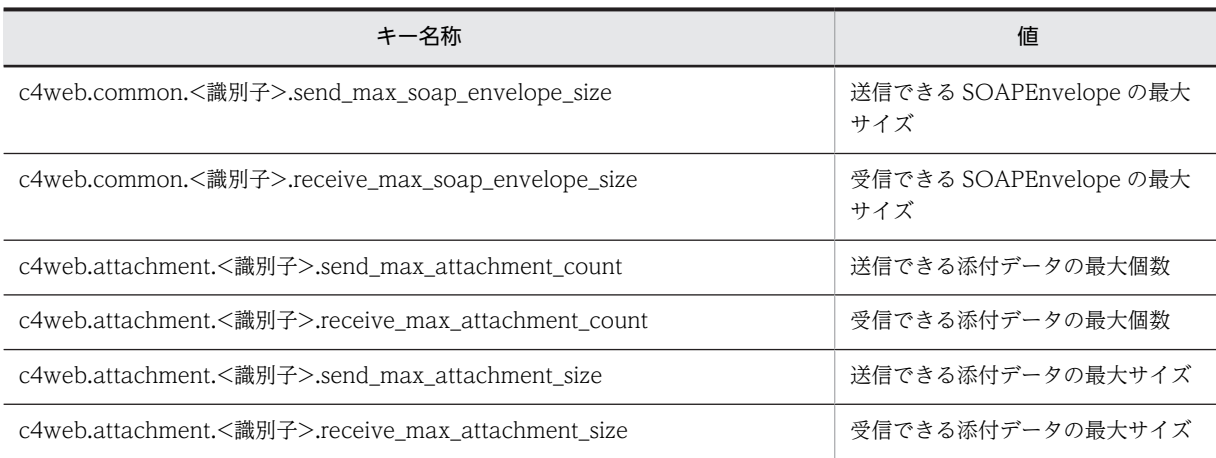

キー名称の<識別子>には,キュー間転送用 Web アプリケーションのコンテキストルートを指定します。

サーバ定義ファイルで設定できるキーの詳細については,マニュアル「アプリケーションサーバ SOAP ア プリケーション開発の手引」を参照してください。

## (2) キュー間転送を使用する場合の Reliable Messaging の設定

キュー間転送を使用する場合は,送信側と受信側の Reliable Messaging に対して次に示す設定をしてくだ さい。

- 1.Application Server の Web サーバ連携機能またはインプロセス HTTP サーバ機能を有効に設定 Web サーバ連携機能およびインプロセス HTTP サーバ機能については、マニュアル「アプリケーショ ンサーバ 機能解説 基本・開発編(Web コンテナ)」を参照してください。
- 2.コンフィグレーションプロパティの RMTRConnectFlag に true を指定
- 3.サーバ管理コマンドで Reliable Messaging の ear ファイル(キュー間転送用 Web アプリケーショ ン)をインポート
- 4.サーバ管理コマンドで Reliable Messaging のキュー間転送用 Web アプリケーションと Reliable Messaging のリソースアダプタを関連づけ

5.hrmstart コマンドを入力して Reliable Messaging を実行状態に移行

## (3) 転送データ相互接続用インタフェースを利用する場合の設定

転送データ相互接続用インタフェースを利用したアプリケーションを作成する場合,転送データ相互接続用 インタフェースのライブラリを開発環境のクラスパスに含める必要があります。詳細は「[7.5 転送データ](#page-318-0) [相互接続用インタフェースの一覧」](#page-318-0)を参照してください。
# 3.5 Reliable Messaging のシステム構築 (非永続版リ ソースアダプタの場合)

非永続版リソースアダプタの場合の Reliable Messaging のシステム構築について説明します。

# 3.5.1 キュー作成ファイルの作成

非永続版リソースアダプタを使用する場合,キュー作成ファイルに記述したキュー定義文を基にキューを作 成します。キュー作成ファイルはテキストファイルで作成して,任意のディレクトリに格納してください。 キュー作成ファイルのフルパスを QueueMakeFileName プロパティに指定すると、キュー作成ファイル に指定されたキュー定義文を基に、Reliable Messaging 開始時に非永続キュー属性のローカルキューが作 成されます。

(1) キュー作成ファイルの記述形式

記述形式

```
hrmmkque 〔-d {serial|parallel|parallel_unit_order}〕
 〔-n 最大メッセージ数〕〔-x 表示名〕
 〔-e メッセージ有効期間〕
       キュー名
```
• オプション

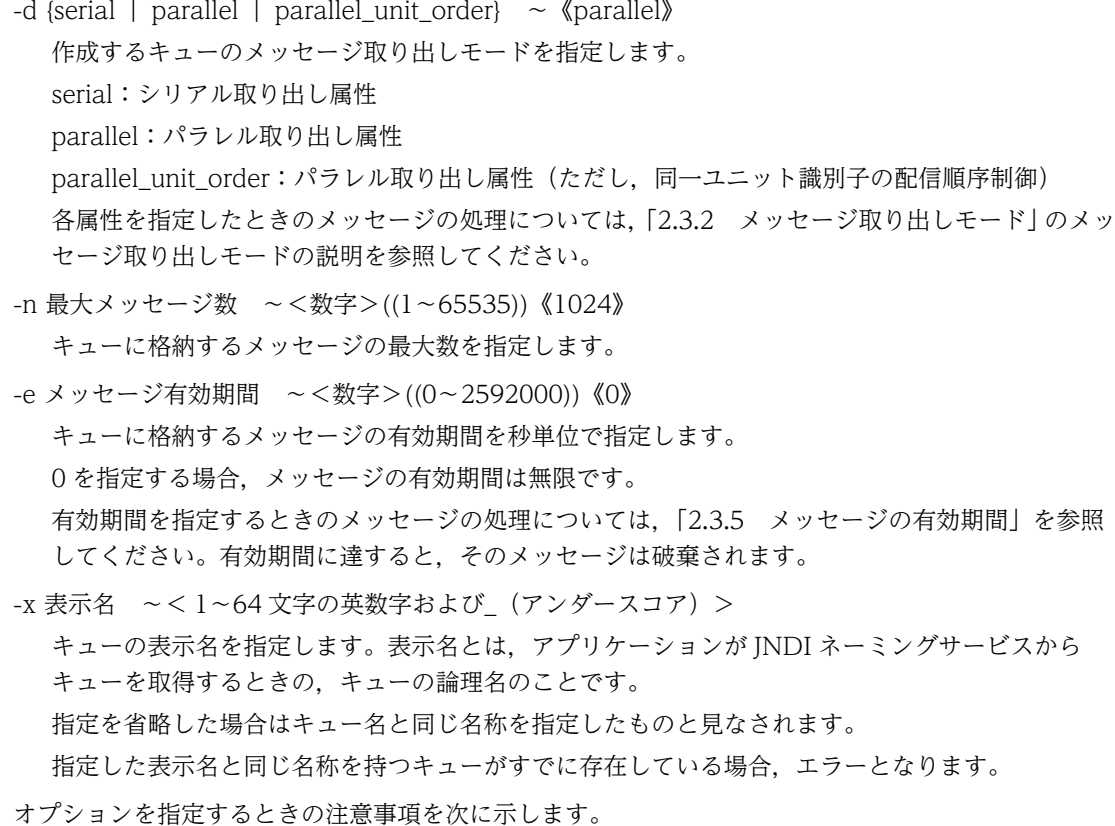

- 
- オプションは,キュー名より前に指定してください。
- オプションは順序不同です。
- "hrmmkque",オプション,およびキュー名の間は一つ以上の半角スペース,タブ,または改行の どれかを入力してください。
- 同じオプションフラグを2回以上指定すると最後に指定したものが有効となります。例えば、次の ように「-n 1」のあとに「-n 2」を指定すると,「-n 2」が有効になります。 hrmmkque -n 1 -n 2

• 引数

キュー名 〜< 1〜20 文字の識別子>

作成するキューの名前を指定します。

指定できる文字は,先頭文字が英数字で,2 文字目以降が英数字または\_(アンダスコア)となります。 キュー作成ファイルに対して同一のキュー名称を指定した場合は,後ろに記述された同一のキュー名称 を含むキュー定義文が無視され,処理が続行されます。

(2) キュー作成ファイルの記述例

記述例 1

hrmmkque queue1;

記述例 2

hrmmkque -e 1000 # 有効期限は1000秒(約16分)を指定 -n 65535 # 最大メッセージ数は-nオプションの最大値を指定 queue2;

- (3) キュー作成ファイルの作成規則
	- 定義の先頭には,hrmmkque を入力してください。行の先頭でも途中でも差し支えありません。
	- 定義の終端には,セミコロン(;)を指定してください。
	- hrmmkque からセミコロン(;)までが定義と解釈されます。
	- 定義の中で改行やコメントを挿入できます。ただし,文字列の途中で改行はできません。
	- シャープ(#)で始まる行はコメントと見なされます。行の途中にシャープ(#)がある場合は,シャー プ(#)以降から行の最後までがコメントと見なされます。
	- コメントに相当しない位置で,かつキュー定義文に含まれない位置で入力された,"hrmmkque",シャー プ(#),半角スペース,タブ,および改行以外の文字は,すべて不正と見なされます。

参老-

キューを削除する場合、削除するキューのキュー定義文を削除するか、または先頭にシャープ (#) を付けてコ メントにします。

#### (4) キュー作成ファイルの作成時の注意事項

- 次の場合は、Reliable Messaging が閉塞します。
	- キュー作成ファイルの読み込みに失敗した場合
	- 指定されたパスにキュー作成ファイルがない場合
	- キュー作成ファイル読み込み時にメモリ不足が発生した場合
	- キュー作成ファイルに不正なキュー定義文がある場合
	- キュー作成ファイルに"hrmmkque"と対になるセミコロンがない場合
	- キュー作成ファイルに有効なキュー定義文が存在しない場合
	- キュー作成ファイルの読み込み処理中に何らかの入出力例外が発生した場合
- オプションフラグ,フラグ引数,またはキュー名に不正がある場合,該当の定義文を無視して処理が続 行されます。
- -x オプションで指定したキューの表示名は,キュー定義ファイルを使用しない場合に,指定した表示名 で JNDI ネーミングサービスに登録されます。キュー定義ファイルを使用する場合は,指定した表示名 で JNDI ネーミングサービスに登録されません。

### 3.5.2 キュー定義ファイルの作成(非永続版リソースアダプタの場合)

キュー定義ファイルは、JNDI ネーミングサービスに登録するキュー表示名と実際のキュー名を関連づける ファイルです。テキストファイルで作成して,任意のディレクトリに格納してください。キュー定義ファイ ルのフルパスを QueueConfigFileName プロパティに指定すると, Reliable Messaging の開始時に, 定 義されたキュー表示名が JNDI ネーミングサービスに登録されます。

なお,キュー作成時の表示名を利用する場合,キュー定義ファイルの作成は不要です。

#### (1) キュー定義ファイルの記述形式

キュー定義ファイルの記述形式について,次に示します。

記述形式

```
QueueImplClass = ip.co.Hitachi.soft.reliablemessaging np.ra.jms.QueueImpl<sup>%1</sup>Queue.通番<sup>※2</sup>.DisplayName = キュー表示名<sup>※3</sup>
Queue.通番.QueueName = キュー名※4
```
注※1

```
ユーザの環境に依存しない固定の値です。
```
永続版リソースアダプタの場合と指定値が異なるので注意してください。

注※2

通番には 1〜20480 の範囲の値を指定してください。

注※3

キュー表示名として任意の名称を指定します。

キュー表示名は JNDI ネーミングサービスに"<Reliable Messaging の表示名>\_\_<キュー表示名>\_\_que"の形式で 登録されます。なお, "<Reliable Messaging の表示名>\_\_<キュー表示名>\_\_que"の形式の文字列の長さが 256 文 字を超えないようにしてください。

Reliable Messaging の表示名は,Connector 属性ファイルの<display-name>タグの指定値をサニタイズ(半角英 数字以外をアンダスコア(\_)に変更)した値です。<display-name>タグの初期値は

"Cosminexus Reliable Messaging"です。Connector 属性ファイルについては、マニュアル「アプリケーション サーバ リファレンス 定義編(アプリケーション/リソース定義)」を参照してください。

<キュー表示名>には,アンダスコア二つ(\_\_)を指定しないでください。

注※4

キュー名はキュー作成ファイルの hrmmkque 定義の引数指定値を指定します。

#### (2) キュー定義ファイルの記述例

QueueImplClass = jp.co.Hitachi.soft.reliablemessaging\_np.ra.jms.QueueImpl Queue.1.DisplayName = Q1 Queue.1.QueueName = Queue1 Queue.2.DisplayName = Q2 Queue. 2. QueueName = Queue2

- <span id="page-147-0"></span>(3) キュー定義ファイルの作成規則
	- java.util.Properties.load()メソッドで読み取りできる形式にしてください。コメントや継続行の扱い も同様です。
	- QueueImplClass の指定がない場合および値が指定されていない場合はデプロイ時にエラーが発生し ます。
	- 一つのキューについて DisplayName および QueueName の両方を指定してください。
	- 同一のプロパティを複数記述した場合は,どの値が有効になるか保証しません。
	- 通番は 1 から指定してください。通番 1 のキュー定義がない場合はデプロイ時にエラーが発生します。
	- Queue.n.DisplayName の指定がない場合および値が指定されていない場合,通番が n-1 番目のキュー までが有効になります。通番 n 以降のキュー定義は無視されます。
	- QueueName の指定がない,または値が指定されていないキューは無視されます。
	- キュー定義が一つもない場合はフォーマット不正によってデプロイ時にエラーが発生します。
	- 表示名が重複した場合,通番の大きい方が有効になります。
	- 通番の最大値より大きい値のキュー定義は無視されます。
	- DisplayName に指定できる文字は,半角英字(A〜Z,a〜z)半角数字(0〜9)および半角のアンダ スコア()です。これら以外の文字を指定したキューは無視されます。
	- QueueName に指定する値は,大文字と小文字を hrmmkque 定義の引数指定値と一致させてくださ い。

# 3.5.3 Reliable Messaging のプロパティ定義(非永続版リソースアダ プタの場合)

Reliable Messaging のプロパティを定義します。Reliable Messaging をデプロイしたあとでも実行でき ます。なお,設定済みの Reliable Messaging のプロパティを変更する場合は,該当する Reliable Messaging を停止した状態で実行してください。

#### (1) 編集する属性ファイル

Reliable Messaging で提供する Connector 属性ファイルのテンプレートを任意のディレクトリにコピー して,コピーしたファイルを編集します。

Connector 属性ファイルのテンプレートは、次のディレクトリに格納されています。

%HRMDIR%\conf\rmnp\_prop.xml

なお、cjgetresprop コマンドによって取得した Connector 属性ファイルを使用することもできます。

1 注意事項

テンプレートからコピーした Connector 属性ファイルに ASCII 文字以外を使用する場合は、次のどちらかの対 処が必要です。

- UTF-8 形式で保存する。
- 編集したファイルの文字エンコーディング形式に従って,ファイルの先頭行に次に示す encoding 宣言を追 加する。
	- <?xml version="1.0" encoding="<文字エンコーディング>"?>

#### (2) 編集する属性設定項目

Reliable Messaging のプロパティ設定項目を次に示します。

- リソースアダプタの一般情報
- コンフィグレーションプロパティ
- 実行時プロパティ

#### (a) リソースアダプタの一般情報

設定できる Reliable Messaging の一般情報属性 (<outbound-resourceadapter>タグ) の設定項目を次 に示します。

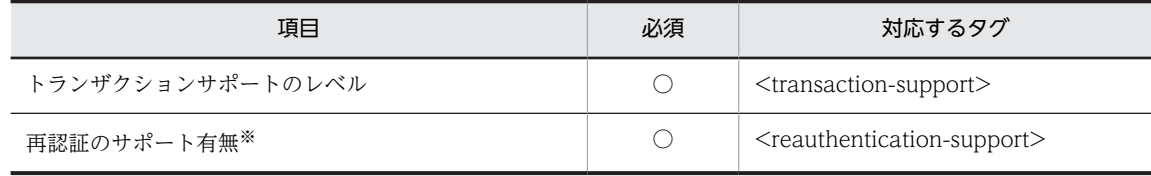

(凡例) ○:必須

注※ 必ず false を指定してください。

プロパティの設定項目の説明については,マニュアル「アプリケーションサーバ リファレンス 定義編(アプ リケーション/リソース定義)」を参照してください。

#### (b) コンフィグレーションプロパティ

Reliable Messaging のコンフィグレーションプロパティ (<outbound-resourceadapter> -<connection-definition> - <config-property>タグ)の設定項目を次に示します。

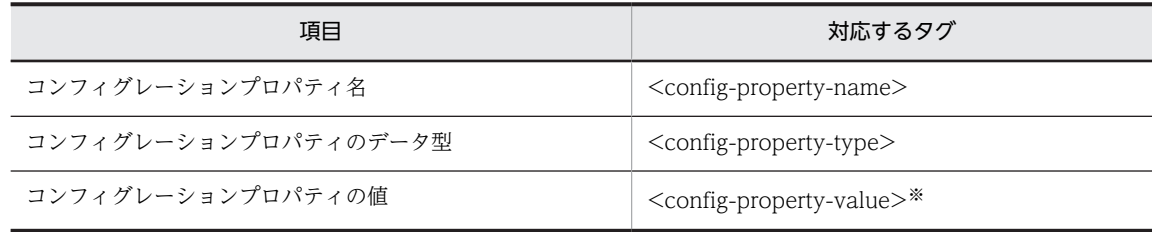

注※ コンフィグレーションプロパティの値をクリアする場合

<config-property-value>タグだけを指定して,値を指定しないでください。

<config-property-value>タグ自体が指定されていない場合は、そのプロパティの値は変更されないで、すでに設定 されている値がそのまま有効になります。

定義するコンフィグレーションプロパティの数だけ上記の設定を繰り返してください。

Reliable Messaging のコンフィグレーションプロパティの設定内容については,[「6. コンフィグレーショ](#page-194-0) [ンプロパティ](#page-194-0)」を参照してください。

#### (c) 実行時プロパティ

Reliable Messaging の実行時プロパティ(<outbound-resourceadapter> - <connection-definition> - <connector-runtime> - <property>タグ)の設定項目を次に示します。

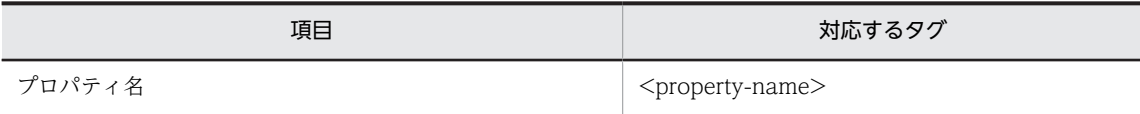

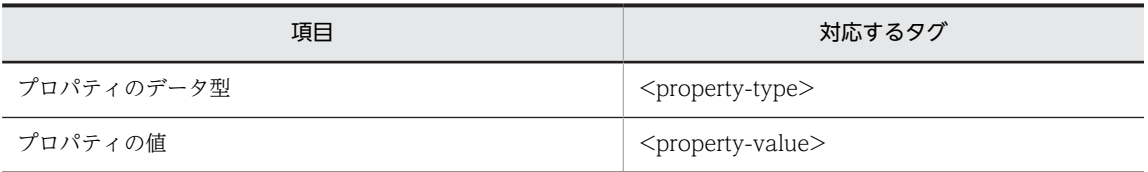

定義するプロパティの数だけ,上記の設定を繰り返してください。

実行時プロパティ名 (<property-name>) およびコネクションプールの動作と注意事項については、マ ニュアル「アプリケーションサーバ アプリケーション設定操作ガイド」の DB Connector のプロパティ定 義に関する内容を参照してください。

#### (3) コンフィグレーションプロパティの設定例

Reliable Messaging のコンフィグレーションプロパティの設定例を示します。コンフィグレーションプ ロパティの各項目の詳細については,「[6.2 Reliable Messaging のコンフィグレーションプロパティの詳](#page-197-0) [細説明」](#page-197-0)を参照してください。

表 3-18 Reliable Messaging のコンフィグレーションプロパティの設定例 (非永続版リソースアダプタ の場合)

| 項番             | プロパティ名               | 設定例            |
|----------------|----------------------|----------------|
| 1              | RMSystemName         | <システム名>        |
| 2              | QueueMakeFileName    | <キュー作成ファイルの場所> |
| 3              | QueueConfigFileName  | 指定しない          |
| $\overline{4}$ | RMSweepTimerInterval | 600            |
| .5             | RMPassByReference    | false          |
| 6              | RMMaxDeliveryNum     | 10             |
| 7              | RMMethodTraceLevel   | 1              |
| 8              | RMLogTraceFileNum    | $\overline{2}$ |
| 9              | RMLogTraceFileSize   | 2097152        |

# 3.5.4 Reliable Messaging のインポート

次に示すコマンドを実行して Reliable Messaging をインポートします。

cjimportres コマンドの詳細については,マニュアル「アプリケーションサーバ リファレンス コマンド編」 を参照してください。

#### 実行形式

cjimportres [<サーバ名称>] [-nameserver <プロバイダURL>] -type rar -f <ファイルパス>

#### 実行例

cjimportres MyServer -type rar -f "C:\Program Files\Hitachi\Cosminexus\RM\lib \reliablemessagingNP.rar"

<ファイルパス>には,Reliable Messaging の RAR ファイル(reliablemessagingNP.rar)を指定して ください。RAR ファイルは、次のディレクトリに格納されています。

%HRMDIR%¥lib

# 3.5.5 Reliable Messaging のプロパティ設定

次に示すコマンドを実行して、Reliable Messaging のプロパティを設定します。

#### 実行形式

cjsetresprop [<サーバ名称>] -type rar -resname <Reliable Messagingの表示名> -c <Connector属性ファイルパ ス>

#### 実行例

cjsetresprop MyServer -type rar -resname Cosminexus\_Reliable\_Messaging -c rmnp\_prop.xml

#### 注意事項

Reliable Messaging をデプロイしたあとでプロパティを定義する場合は,cjgetrarprop コマンドと cjsetrarprop コマンドを使用してください。コマンドの詳細については,マニュアル「アプリケーショ ンサーバ リファレンス コマンド編」を参照してください。

# 3.5.6 Reliable Messaging のデプロイ

Reliable Messaging は,デプロイすると J2EE リソースアダプタとして使用できます。

サーバ管理コマンドでインポートした Reliable Messaging をデプロイすると,その J2EE サーバ上で動作 するすべての J2EE アプリケーションから使用できるようになります。なお,デプロイしたあとで,プロパ ティを定義することもできます。デプロイ後に定義する場合は,該当する Reliable Messaging を停止した 状態で実行してください。プロパティを定義する方法については,「[3.5.3 Reliable Messaging のプロパ](#page-147-0) [ティ定義\(非永続版リソースアダプタの場合\)」](#page-147-0)を参照してください。

次に示すコマンドを実行して,Reliable Messaging をデプロイします。

#### 実行形式

cjdeployrar [<サーバ名称>] [-nameserver <プロバイダURL>] -resname <Reliable Messagingの表示名>

#### 実行例

cjdeployrar MyServer -resname Cosminexus\_Reliable\_Messaging

cjdeployrar コマンドの詳細については,マニュアル「アプリケーションサーバ リファレンス コマンド編」 を参照してください。

# 3.5.7 Reliable Messaging の運用前の準備(非永続版リソースアダプ タの場合)

Reliable Messaging の運用前の準備について説明します。

#### (1) Reliable Messaging の接続テスト

Reliable Messaging に設定した内容が正しいかどうか,接続テストによって検証します。

#### (a) 接続テストで確認できる項目

接続テストの成功によって,次に示す項目を確認できます。

• RMSystemName プロパティのフォーマットが正しいこと。

#### (b) 接続テストの手順

#### 1.次に示すコマンドを実行して Reliable Messaging の接続テストを実施します。

#### 実行形式

[-nameserver <プロバイダURL>] -type rar -resname <Reliable Messagingの表示名 cjtestres [<サーバ名称>]<br>>

#### 実行例

cjtestres MyServer -type rar -resname Cosminexus\_Reliable\_Messaging

なお,接続に失敗した場合には,出力されるメッセージを基にエラーに対処し,再度接続テストを実施 してください。

cjtestres コマンドの詳細については,マニュアル「アプリケーションサーバ リファレンス コマンド編」を 参照してください。

#### 注意事項

一度接続テストをした Reliable Messaging は,J2EE サーバを再起動するまで削除できません。 Reliable Messaging を削除する場合は, Reliable Messaging を停止してから, J2EE サーバを再起動 してください。

#### (c) 接続テストの失敗事例

接続テストに失敗する事例を次に示します。

• Component Container 側でエラーを検知した場合

接続テストでは Reliable Messaging と Component Container の両方でチェックを実行します。そ のため,Component Container 側でエラーを検知すると接続テストに失敗する場合もあります。

接続テストに成功しても Reliable Messaging の起動時に接続に失敗する場合があります。事例を次に示 します。

- QueueConfigFileName プロパティや QueueMakeFileName プロパティに指定したファイルパスが 不正のとき,または指定したファイルの内容が不正のとき
- ロガーの初期化に失敗したとき,またはコマンドのネーミングサービスの登録に失敗したとき

#### (2) Reliable Messaging の開始

cjstartrar コマンドを実行して、Reliable Messaging を開始します。

#### 実行形式

cjstartrar [<サーバ名称>] [-nameserver <プロバイダURL>] -resname <Reliable Messagingの表示名>

#### 実行例

#### cjstartrar MyServer -resname Cosminexus\_Reliable\_Messaging

cjstartrar コマンドの詳細については,マニュアル「アプリケーションサーバ リファレンス コマンド編」 を参照してください。

#### 注意事項

• J2EE アプリケーション中の J2EE リソースが Reliable Messaging を参照している場合は, Reliable Messaging を開始してから、J2EE アプリケーションを開始してください。

• 一度開始したリソースアダプタは,J2EE サーバを再起動するまで削除できません。リソースアダプ タを削除する場合は,リソースアダプタを停止してから,J2EE サーバを再起動してください。

# 3.6 システム構築時の注意事項

システム構築時の注意事項について説明します。

# 3.6.1 DBMS の設定をする場合

DBMS の初期設定時の注意事項について説明します。

• 共用キューを使用して複数システム間でのアプリケーション連携をする場合には,同一スキーマ定義内 に送信側システムの管理情報テーブルと受信側システムの管理情報テーブルを定義する必要がありま す。

共用キューを使用して複数システム間でのアプリケーション連携をする場合の管理情報テーブルを次 の図に示します。

図 3‒2 共用キューを使用して複数システム間でのアプリケーション連携をする場合の管理情報テー ブル

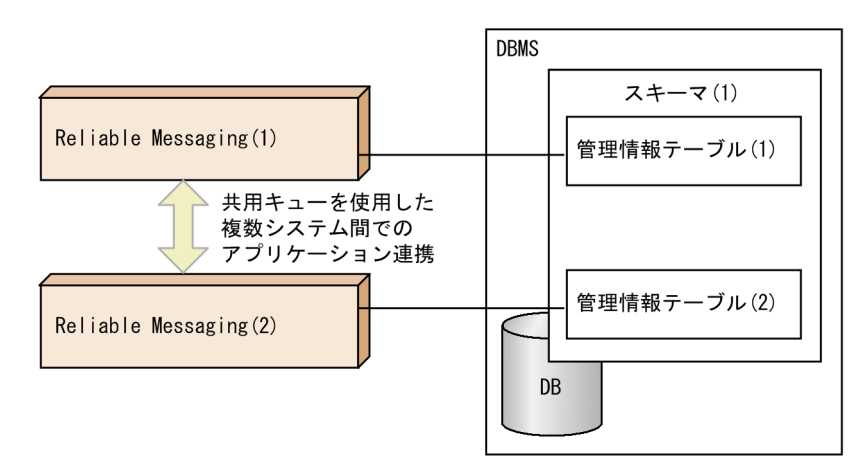

- 共用キューの場合,送信側(または受信側)システムの管理情報テーブルを定義したあとで受信側(ま たは送信側)システムの管理情報テーブルを定義するときは,DBMS の初期設定は不要です。受信側 (または送信側)システムでは,送信側(または受信側)システムと同じ接続ユーザ名を使用します。
- 各 DB で使用する言語モードは,DABroker Library や DB Connector for Reliable Messaging など の上位のソフトウェアの言語モードと合わせてください。

# 3.6.2 複数デプロイをする場合

Reliable Messaging はリソース使用量が多いため,複数デプロイは推奨しません。複数デプロイをする場 合の注意事項を次に示します。

- 複数の Reliable Messaging 間で DB 上の管理情報テーブルを共有しないようにしてください。
- アプリケーションがネーミングサービスから lookup メソッドでオブジェクトを取得するときのオブ ジェクト名称によって,稼働する Reliable Messaging を切り替えます。J2EE 環境での複数デプロイの 例を次の図に示します。

#### 図 3‒3 J2EE 環境での複数デプロイの例

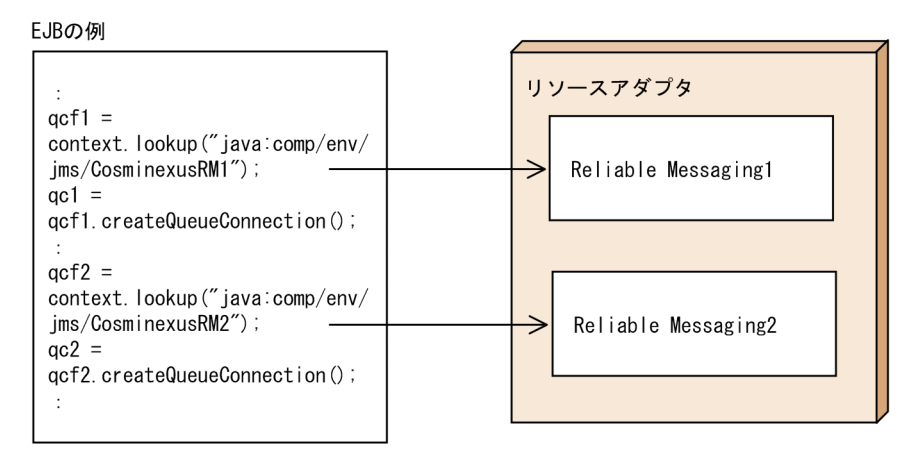

#### (凡例)  $\rightarrow$  : 参照解決

- Reliable Messaging を複数デプロイした場合,Reliable Messaging ごとに別々のクライアント定義 ファイルを指定してください。クライアント定義ファイルの詳細については,「[3.4.13\(1\) SOAP 通信](#page-141-0) [基盤の設定](#page-141-0)」を参照して確認してください。
- Reliable Messaging を複数デプロイする場合,キュー間転送用 Web アプリケーションのコンテキス トルートを一意にするように設定してください。
- キュー間転送用 Web アプリケーションとリソースアダプタの関連づけは,1 対 1 にしてください。つ まり,複数のキュー間転送用 Web アプリケーションを一つのリソースアダプタに関連づけることはで きません。

Component Container では,キュー間転送用 Web アプリケーションのカスタマイズ時に,関連する リソースアダプタの表示名を指定することで関連づけます。J2EE 環境でのキュー間転送用 Web アプ リケーションとリソースアダプタの関連づけを次の図に示します。

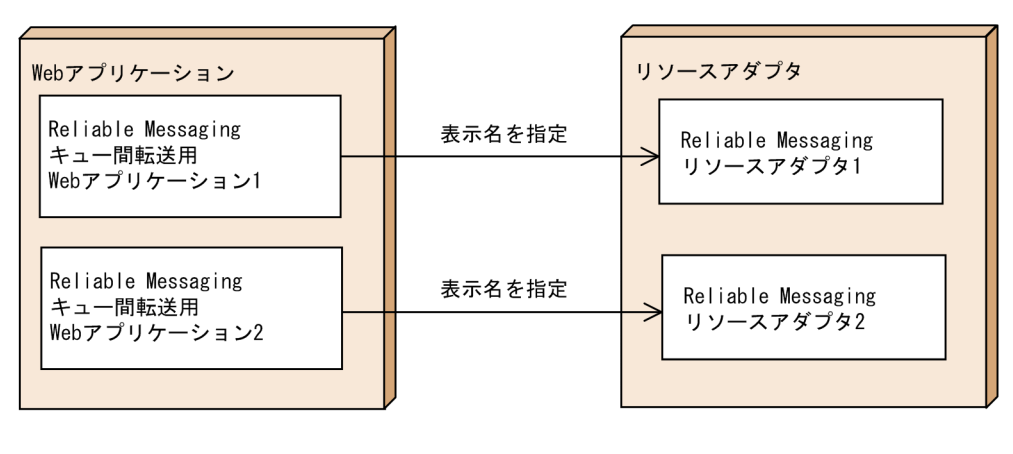

#### 図 3‒4 J2EE 環境でのキュー間転送用 Web アプリケーションとリソースアダプタの関連づけ

(凡例)  $\rightarrow$ :参照解決

• J2EE サーバ内に異なるバージョンの Reliable Messaging を同時にインポートすることはできません。 異なるバージョンを同時にインポートした場合,不正な動作をする可能性があります。

# 3.6.3 OutOfMemory 発生時の動作に関する設定を行う場合

Reliable Messaging を使用する場合, Developer's Kit for Java の OutOfMemory 発生時強制終了機能 を有効にしてください。

具体的には J2EE サーバ用オプション定義ファイル(usrconf.cfg)で add.jvm.arg=-XX: +HitachiOutOfMemoryAbort を設定してください。

また、OutOfMemory ハンドリング機能 (-XX:+HitachiOutOfMemoryHandling) と組み合わせて使用 した場合でも, Reliable Messaging 内で OutOfMemory が発生すると, J2EE サーバは強制終了します。

# 3.6.4 ObjectMessage のペイロードにユーザが定義したクラスのオ ブジェクトを格納する場合

ObjectMessage のペイロードにユーザが定義したクラスのオブジェクトを格納する場合,アプリケーショ ンにユーザが定義したクラスを含める必要があります。アプリケーションにユーザ定義クラスを含めない 場合,Application Server の J2EE サーバ用オプション定義ファイルにユーザが定義したクラスのクラスパ スを指定する必要があります。[「2.5.1\(3\) JMS メッセージのペイロード」](#page-79-0)を参照してください。

# 3.6.5 同一サーバ上で Reliable Messaging を複数デプロイする場合

同一サーバ上で Reliable Messaging を複数デプロイする場合,またはキュー間転送の通信設定を変更する 場合は,Reliable Messaging ごとに別々のクライアント定義ファイルを指定する必要があります。詳細に ついては,[「3.4.13\(1\)\(a\) クライアント定義ファイルの使用方法](#page-141-0)」を参照してください。

# 3.6.6 PRF トレースファイルを利用する場合

PRF トレースファイルを利用するに場合に必要な設定については,永続版リソースアダプタの場合は [「4.4 PRF トレースファイルの運用\(永続版リソースアダプタの場合\)](#page-181-0)」を,非永続版リソースアダプタの 場合は「[5.3 PRF トレースファイルの運用\(非永続版リソースアダプタの場合\)](#page-190-0)」を参照してください。

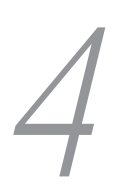

# Reliable Messaging (永続版リ ソースアダプタ)の運用

Reliable Messaging のアプリケーションを開始するには、あらかじめ Reliable Messaging を開始しておく必要があります。Reliable Messaging を停止するには,あらかじめアプリケーションを停止しておく必要がありま す。

この章では,永続版リソースアダプタを使用する場合の,Reliable Messaging およびアプリケーションの開始と停止,管理情報テーブルを保存した DB の 運用などについて説明します。

# 4.1 Reliable Messaging とアプリケーションの開始 と停止(永続版リソースアダプタの場合)

永続版リソースアダプタを使用する場合の、Reliable Messaging とアプリケーションの開始手順および停 止手順について説明します。

# 4.1.1 Reliable Messaging の開始(永続版リソースアダプタの場合)

Reliable Messaging を開始するには、あらかじめプロパティのカスタマイズとデプロイを完了させている 必要があります。詳細については,[「3.4.5 Reliable Messaging のプロパティ定義\(永続版リソースアダ](#page-122-0) [プタの場合\)](#page-122-0)」を参照してください。また,Reliable Messaging の開始時に使用するサーバ管理コマンド については、マニュアル「アプリケーションサーバ アプリケーション設定操作ガイド」を参照してくださ い。

Reliable Messaging を開始する手順を次に示します。

#### 1.DBMS の開始

HiRDB または Oracle を開始します。

#### 2.J2EE サーバの開始

Application Server を J2EE サーバモードの 1.4 モードで開始します。また,アプリケーションの要件 に合わせて,必要な Application Server のサービスを開始してください。

#### 3.DB Connector for Reliable Messaging の開始

サーバ管理コマンドを使用して,リソースアダプタとして DB Connector for Reliable Messaging を 開始します。

#### 4.Reliable Messaging の開始

サーバ管理コマンドを使用して,リソースアダプタとして Reliable Messaging を開始します。

注意

- サーバ管理コマンドで Reliable Messaging が開始状態になっても,実際には開始中状態のことがあ ります。このときにアプリケーションを開始すると Reliable Messaging がコネクションを取得す る契機でエラーが発生します。ただし、Message-driven Bean の場合は、Reliable Messaging が 開始するまでアプリケーションの開始処理が完了しません。開始処理が完了し KFRM01009-I (メッセージログの出力レベルに関係なく出力します)が出力されるのを待ってからアプリケーショ ンを開始してください。開始中状態の詳細については,「[4.1.4 Reliable Messaging の状態遷移](#page-159-0) [\(永続版リソースアダプタの場合\)](#page-159-0)」を参照してください。
- Connector 属性ファイルの<transaction-support>タグに LocalTransaction または NoTransaction を指定した場合,サーバ管理コマンドで Reliable Messaging が開始状態になって も,実際には開始処理に失敗していることがあります。このときにアプリケーションを開始すると Reliable Messaging がコネクションを取得する契機でエラーが発生します。
- Reliable Messaging の開始中は,Reliable Messaging が使用しているキュー定義ファイルを削除 したり、読み込みができなくなるようなアクセス権限の変更は行わないでください。Reliable Messaging の再開始時にキュー定義ファイルが読み込めない状態であった場合,データベースに未 決着のトランザクションが滞留してしまい、Reliable Messaging が正常に開始できなくなります。
- Reliable Messaging のリソースアダプタを開始するときに,OutOfMemoryError が発生し KDIE48571-E が出力された場合, Reliable Messaging の内部状態が不正になる可能性がありま す。この場合 Application Server を再起動してください。

# <span id="page-158-0"></span>4.1.2 アプリケーションの開始(永続版リソースアダプタの場合)

アプリケーションを開始するには,あらかじめ Reliable Messaging が開始されている必要があります。各 手順で使用するサーバ管理コマンドおよび各属性ファイルの詳細については、マニュアル「アプリケーショ ンサーバ アプリケーション設定操作ガイド」およびマニュアル「アプリケーションサーバ リファレンス 定 義編(アプリケーション/リソース定義)」を参照してください。

アプリケーションを開始する手順を次に示します。

#### 1.キューの作成

アプリケーションで使用するキューを作成していない場合は,hrmmkque コマンドを使用してキューを 作成します。

キューの作成の詳細については,「[4.2 キューの運用\(永続版リソースアダプタの場合\)」](#page-162-0)を参照して ください。

2.アプリケーションのインポート

サーバ管理コマンドを使用して,Reliable Messaging のアプリケーションをインポートします。

#### 3.J2EE アプリケーションのプロパティ設定

テキストエディタを使って, Session Bean 属性ファイル, Entity Bean 属性ファイル, WAR 属性ファ イル,または MessageDrivenBean 属性ファイルを編集して,リソースアダプタのリファレンス定義, リソース環境のリファレンス定義およびメッセージ参照の設定項目を設定します。

#### 4.実行状態への移行

次に示す場合は、hrmstart コマンドを入力して Reliable Messaging を管理状態から実行状態に移行し てください。

- 初めて Reliable Messaging を開始した場合
- 前回のオンラインで管理状態のときに Reliable Messaging を停止した場合

Reliable Messaging の状態については,hrmlsstat コマンドによって確認できます。状態遷移について は,「[4.1.4 Reliable Messaging の状態遷移\(永続版リソースアダプタの場合\)](#page-159-0)」を参照してくださ い。

5.アプリケーションの開始

サーバ管理コマンドを使用して,アプリケーションを開始します。

# 4.1.3 Reliable Messaging の停止(永続版リソースアダプタの場合)

サーバ管理コマンドを使用して,アプリケーションを停止させてから,Reliable Messaging を停止させま す。サーバ管理コマンドについては,マニュアル「アプリケーションサーバ アプリケーション設定操作ガ イド」を参照してください。

Reliable Messaging を停止する手順を次に示します。

1.アプリケーションの停止

サーバ管理コマンドを使用して,アプリケーションを停止します。一つの Reliable Messaging を利用 する複数のアプリケーションがある場合はすべて停止します。キュー間転送用 Web アプリケーション も含みます。

2.Reliable Messaging の停止

サーバ管理コマンドを使用して,Reliable Messaging を停止します。

3.DB Connector for Reliable Messaging の停止

<span id="page-159-0"></span>サーバ管理コマンドを使用して,DB Connector for Reliable Messaging を停止します。

#### 4. J2EE サーバの停止

アプリケーションサーバシステムを使用しない場合は,J2EE サーバと Application Server のサービス を停止します。

#### 5.DBMS の終了

DBMS を使用しない場合は、HiRDB または Oracle を終了します。

注意

• Reliable Messaging のリソースアダプタを停止するときに,OutOfMemoryError が発生し KDJE42093-E が出力された場合, Reliable Messaging の内部状態が不正になる可能性がありま す。この場合 Application Server を再起動してください。

# 4.1.4 Reliable Messaging の状態遷移(永続版リソースアダプタの場 合)

アプリケーションサーバシステムにとって、Reliable Messaging には未デプロイ状態、デプロイ済み状 態,およびリソースアダプタ開始状態の三つの状態があります。また,リソースアダプタ開始状態の Reliable Messaging の内部状態として、実行状態,管理状態,閉塞状態および開始中状態があります。

Reliable Messaging の状態について次に説明します。

#### 実行状態

アプリケーションにサービスを提供する状態です。管理状態から hrmstart コマンドの入力によって移 行します。

#### 管理状態

Reliable Messaging が提供するコマンドを入力して,キューを作成したり,メッセージを削除したり するためのシステム管理用の状態です。実行状態から hrmstop コマンドの入力によって移行します。

#### 閉塞状態

Reliable Messaging 内部のメモリ状態不正などによって,処理の続行ができなくなった状態です。実 行状態,管理状態,または開始中状態から移行します。この状態では,アプリケーションにサービスは 提供されません。

#### 開始中状態

リソースアダプタを開始して,前回の状態によって管理状態または実行状態に移行するまでの一時的な 状態です。この状態では,DB 上に格納されているキューやメッセージ情報をメモリ上に復元します。 復元に掛かる時間は,DB に格納されているメッセージの数に比例します。

#### (1) 状態遷移

Reliable Messaging の状態遷移を次の図に示します。

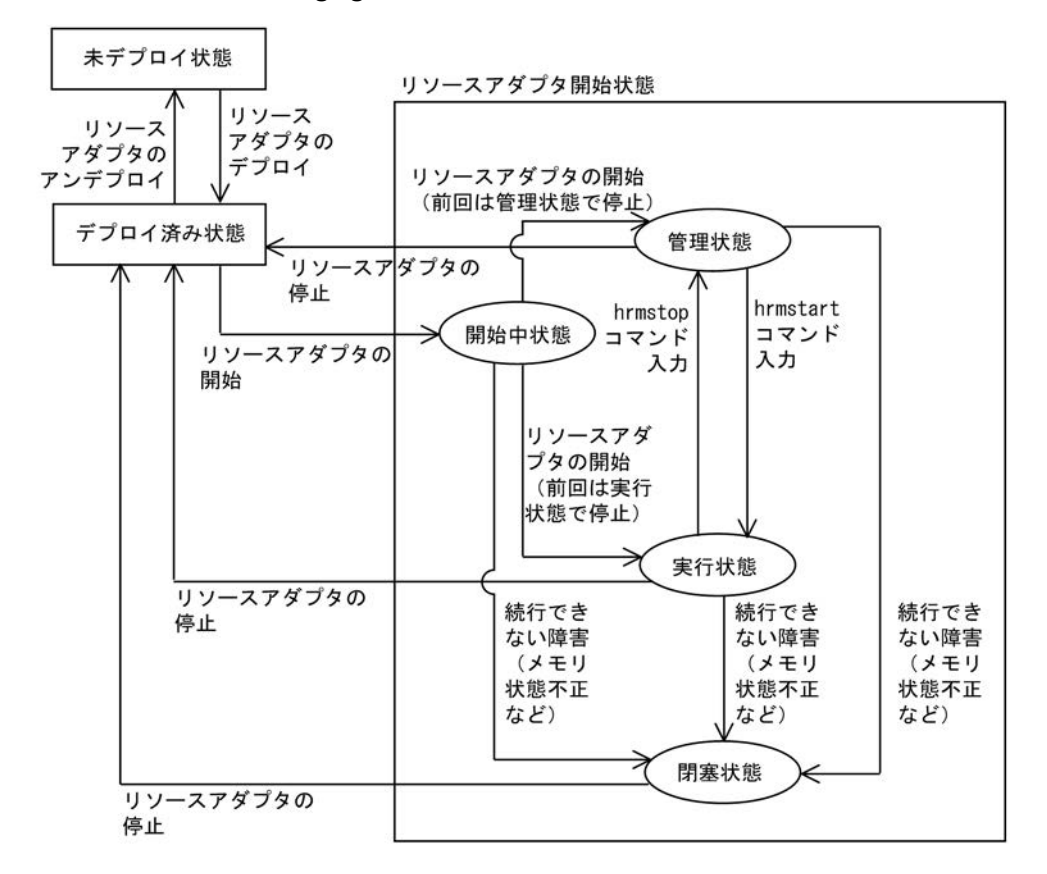

#### 図 4‒1 Reliable Messaging の状態遷移

リソースアダプタを開始した直後は,前回のオンラインで Reliable Messaging を停止したときの内部状態 に移行します。また,コマンドによっては特定の内部状態のときだけに入力できます。詳細については, 「[8.2 コマンドの一覧」](#page-347-0)を参照してください。

#### (2) 管理状態への移行処理

管理状態に移行するときは,あらかじめアプリケーションを停止させてください。

hrmstop コマンドを入力すると, Reliable Messaging は実行状態から管理状態へ移行します。移行時に は,仕掛かり中のメッセージ処理に影響を与えないように,次に示す処理が実行されます。

- 新しいメッセージ受信を停止し,仕掛かり中のメッセージ受信処理が完了するまで待ちます。
- 新しいメッセージ送信を停止し,仕掛かり中のメッセージ送信処理が完了するまで待ちます。
- キュー間転送での新しい SOAP メッセージの受信を停止し,仕掛かり中の SOAP メッセージの受信処 理が完了するまで待ちます。
- キュー間転送での新しい SOAP メッセージの送信を停止し,仕掛かり中の SOAP メッセージの送信処 理で応答が返されるのを待ちます。
- 共用キュー連携時は新しいイベントの受信を停止し,仕掛かり中のメッセージ受信処理が完了するまで 待ちます。
- アプリケーションからの新しい API 呼び出しに対して例外を返し,仕掛かり中の API 処理が完了する まで待ちます。なお、仕掛かり中のトランザクションがあっても、Reliable Messaging はトランザク ションをロールバックしません。

4 Reliable Messaging (永続版リソースアダプタ)の運用

#### (3) キュー間転送用 Web アプリケーションの状態遷移

Reliable Messaging のキュー間転送用 Web アプリケーションを J2EE アプリケーションとしてデプロイ します。J2EE コンテナから見たキュー間転送用 Web アプリケーションの状態として、未デプロイ状態, デプロイ状態,および開始状態の三つの状態があります。また,開始状態のキュー間転送用 Web アプリ ケーションの内部状態として,実行状態があります。

キュー間転送用 Web アプリケーションが開始状態に遷移できるのは、Reliable Messaging がリソースア ダプタ開始状態であることが前提となります。

キュー間転送用 Web アプリケーションの状態遷移を次の図に示します。

#### 図 4‒2 キュー間転送用 Web アプリケーションの状態遷移

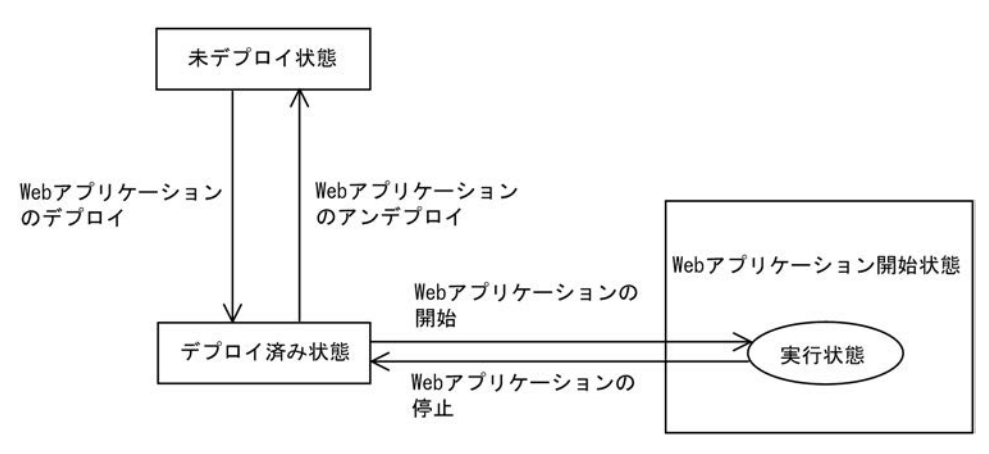

# <span id="page-162-0"></span>4.2 キューの運用(永続版リソースアダプタの場合)

ローカルキュー,共用キュー,転送キュー,およびデッドメッセージキューの運用方法について説明しま す。

# 4.2.1 ローカルキューによるシステム内アプリケーション間連携

自システム内のアプリケーション間で,ローカルキューを介してメッセージを送受信する手順を次に説明し ます。

#### 1.Reliable Messaging のリソースアダプタの開始

#### 2.管理状態への移行

Reliable Messaging を管理状態にします。hrmlsstat コマンドで Reliable Messaging の状態を確認 してください。実行状態の場合は hrmstop コマンドを入力すると管理状態に移行します。

#### 3.ローカルキューの作成

hrmmkque コマンドの-t オプションに local を指定して,メッセージを受信するためのローカルキュー を作成します。hrmmkque コマンドについては,「[8.3.17 hrmmkque\(ローカルキューの作成\)」](#page-380-0)を 参照してください。

#### 4.実行状態への移行

hrmstart コマンドを入力して、Reliable Messaging を実行状態にします。

### 4.2.2 共用キューによるシステム間連携

#### (1) 共用キューによるシステム間連携の手順

共用キューによるシステム間連携の手順を次に説明します。共用キューを使用する場合,共用キューのバー ジョンについてあらかじめ確認してください。共用キューのバージョンについては,「[\(2\) Reliable](#page-163-0) [Messaging のバージョンと共用キューのバージョン](#page-163-0)」を参照してください。

#### 受信側システムの手順

#### 1.Reliable Messaging のリソースアダプタの開始

#### 2.管理状態への移行

Reliable Messaging を管理状態にします。hrmlsstat コマンドで Reliable Messaging の状態を確認 してください。実行状態の場合は hrmstop コマンドを入力すると管理状態に移行します。

#### 3.受信用共用キューの作成

hrmmkque コマンドの-t オプションに shr\_receive を指定して,メッセージを受信するための受信用共 用キューを作成します。hrmmkque コマンドについては,[「8.3.18 hrmmkque\(受信用共用キューの](#page-383-0) [作成\)」](#page-383-0)を参照してください。

#### 4.実行状態への移行

hrmstart コマンドを入力して、Reliable Messaging を実行状態にします。

#### 送信側システムの手順

1.Reliable Messaging のリソースアダプタの開始

2.管理状態への移行

<span id="page-163-0"></span>Reliable Messaging を管理状態にします。hrmlsstat コマンドで Reliable Messaging の状態を確認 してください。実行状態の場合は hrmstop コマンドを入力すると管理状態に移行します。

#### 3.送信用共用キューの作成

hrmmkque コマンドの-t オプションに shr\_send を指定して、送信用共用キューを作成します。 hrmmkque コマンドについては,[「8.3.19 hrmmkque\(送信用共用キューの作成\)](#page-385-0)」を参照してくだ さい。

#### 4.実行状態への移行

hrmstart コマンドを入力して、Reliable Messaging を実行状態にします。

#### 5.ユーザアプリケーションの開始

ユーザアプリケーションを開始して,共用キューによるシステム間連携を行います。

#### (2) Reliable Messaging のバージョンと共用キューのバージョン

Reliable Messaging のバージョンによって共用キューに格納する情報が異なるため,Reliable Messaging のバージョンに対応して共用キューにもバージョンが存在します。

また、Reliable Messaging のバージョンによって使用できる共用キューのバージョンが決められていま す。したがって,共用キューを使用する場合は,送信側システムと受信側システムの Reliable Messaging のバージョンを統一し,必要に応じて共用キューをバージョンアップする必要があります。

Reliable Messaging のバージョンと,それに対応する共用キューのバージョンを次の表に示します。

#### 表 4-1 Reliable Messaging のバージョンと共用キューのバージョン

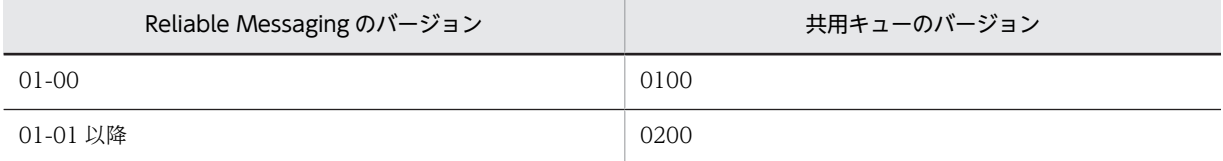

なお,共用キューのバージョン 0200 を使用して TP1/EE とシステム間連携する場合は,TP1/EE の DB キュー機能オプションは TYPE1 に指定してください。共用キューのバージョン 0100 を使用する場合は, TP1/EE の DB キュー機能オプションは TYPE0 に指定してください。

### 4.2.3 キュー間転送によるシステム間連携

キュー間転送を行う場合は,事前に受信側システムのあて先アドレスを確認しておいてください。

キュー間転送の手順を次に説明します。

#### 受信側システムの手順

#### 1.Reliable Messaging のリソースアダプタの開始

このとき,キュー間転送用 Web アプリケーションは停止しておきます。

#### 2.管理状態への移行

Reliable Messaging を管理状態にします。hrmlsstat コマンドで Reliable Messaging の状態を確認 してください。実行状態の場合は hrmstop コマンドを入力すると管理状態に移行します。

#### 3.ローカルキューの作成

hrmmkque コマンドの-t オプションに local を指定して,メッセージを受信するためのローカルキュー を作成します。hrmmkque コマンドについては,[「8.3.17 hrmmkque\(ローカルキューの作成\)](#page-380-0)」を 参照してください。

#### 4.実行状態への移行

hrmstart コマンドを入力して、Reliable Messaging を実行状態にします。

#### 5.キュー間転送用 Web アプリケーションの開始

#### 送信側システムの手順

#### 1.Reliable Messaging のリソースアダプタの開始

このとき,キュー間転送用 Web アプリケーションは停止しておきます。

#### 2.管理状態への移行

Reliable Messaging を管理状態にします。hrmlsstat コマンドで Reliable Messaging の状態を確認 してください。実行状態の場合は hrmstop コマンドを入力すると管理状態に移行します。

#### 3.受信側システムのあて先アドレスの登録

hrmmkaddr コマンドを入力して,受信側システムのあて先アドレスをあて先情報テーブルに登録しま す。

#### 4.転送キューの作成

hrmmkque コマンドの-t オプションに transmit を指定して、転送キューを作成します。受信側システ ムの Reliable Messaging のバージョンが 01-02 以前の場合は、hrmmkque コマンドの-i オプション に compatible を指定して、転送キューを作成します。hrmmkque コマンドについては、「8.3.20 [hrmmkque\(転送キューの作成\)」](#page-387-0)を参照してください。

#### 5.実行状態への移行

hrmstart コマンドを入力して、Reliable Messaging を実行状態にします。

6.キュー間転送用 Web アプリケーションの開始

#### 7.ユーザアプリケーションの開始

ユーザアプリケーションを開始して,キュー間転送を行います。

### 4.2.4 デッドメッセージキューによるデッドメッセージの再登録

デッドメッセージキューを作成する方法は,ローカルキューと同じです。ただし,

RMDeadMessageQueueName プロパティにキュー名を指定する必要があります。ローカルキューの作 成方法については,[「4.2.1 ローカルキューによるシステム内アプリケーション間連携](#page-162-0)」を参照してくださ い。

ここでは、デッドメッセージを再登録する場合の手順について説明します。有効期限切れ、配信回数超過, 通信失敗などで、デッドメッセージキューに移動したメッセージを、移動前のキュー(ローカルキュー,受 信用共用キュー,または転送キュー)に新しいメッセージとして再登録できます。デッドメッセージを再登 録する場合の手順を次の図に示します。

図 4‒3 デッドメッセージの再登録

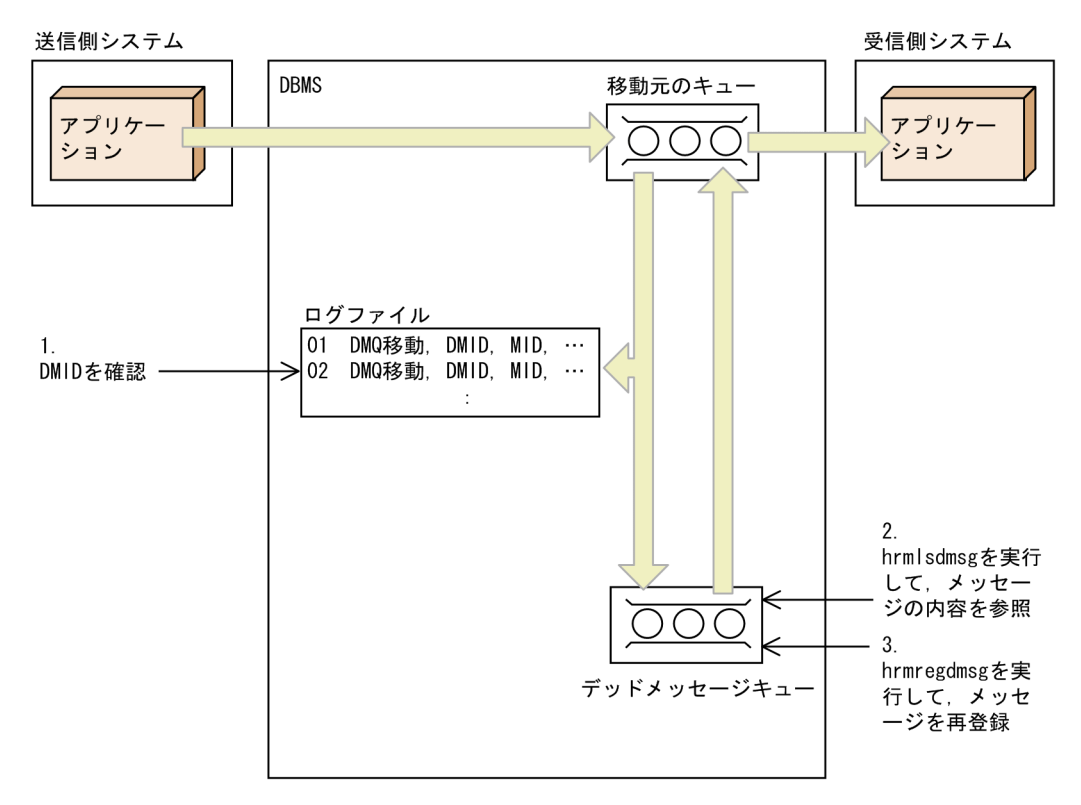

1.デッドメッセージキュー移動時にログファイルに出力されるデッドメッセージ ID(DMID)を参照しま す。

ログファイルは,Application Server 用メッセージログに出力されます。また,DMID については, 「4.2.4(1) DMID」を参照してください。

- 2.DMID を基に,hrmlsdmsg コマンドでデッドメッセージキューに移動したデッドメッセージの内容 (JMS ヘッダ,プロパティ,ペイロード,デッドメッセージ固有の属性情報など)を確認します。 hrmlsdmsg コマンドについては,「[8.3.10 hrmlsdmsg\(デッドメッセージの参照\)」](#page-360-0)を参照してくだ  $3<sub>l</sub>$
- 3.該当メッセージをデッドメッセージキューに移動する前のキューに再登録したい場合は,hrmregdmsg コマンドを使用します。

該当メッセージはデッドメッセージキューから削除され,デッドメッセージキューに移動する前の キューに再登録されます。このとき,新しいメッセージとして登録されます。※hrmregdmsg コマンド については,[「8.3.21 hrmregdmsg\(デッドメッセージの再登録\)」](#page-390-0)を参照してください。

注※

デッドメッセージ移動前のキューに再登録する場合,ユーザが指定したメッセージの情報は引き継がれ ます。ただし,メッセージ ID やメッセージ有効期限などの Reliable Messaging がメッセージ登録時 に設定する情報は再設定されます。また,デッドメッセージ固有の属性情報(DMID,移動前キュー 名,デッドメッセージキュー移動原因,デッドメッセージキュー移動時刻)は失われます。

#### (1) DMID

デッドメッセージ ID (DMID)とは、デッドメッセージを識別するために設定される一意の ID です。 hrmlsdmsg コマンドでデッドメッセージを参照したり,hrmregdmsg コマンドでデッドメッセージを再登 録したりするときの引数として使用します。

DMID は、デッドメッセージキュー移動時のログメッセージに出力されます。また、JMS メッセージの Reliable Messaging 固有のプロパティや hrmlsdmsg コマンドの実行結果として参照できます。

#### (2) サーバ間転送での注意事項

サーバ間転送時の送信側システムのデッドメッセージキューには,受信側システムに到達しているメッセー ジや受信側デッドメッセージキューに格納されているメッセージが存在する場合があります。

この場合,送信側システムの転送キューからデッドメッセージキュー移動したデッドメッセージを転送 キューに再登録する前に. メッセージ ID などで受信側システムのメッセージ到達状態を確認して. 受信側 システムに到達済みのメッセージを再登録しないようにしてください。送信側システムで転送キューに再 登録したメッセージは,最初に転送キューに登録したメッセージとは別のメッセージとして転送されます。 そのため,送信側システムで再登録すると,受信側システムで同じ内容のメッセージが重複して受信される ことになります。

受信側システムのメッセージ到達状態を確認するには,送信側システムで該当するデッドメッセージのデッ ドメッセージキュー移動時のメッセージログ (KFRM40012-I) に出力される DMID, グループ ID, グ ループ内シーケンス番号と、受信側システムで回線トレースに出力されるグループ ID、グループ内シーケ ンス番号とを照合してください。回線トレースについては,「[9.3.5 回線トレース」](#page-414-0)を参照してください。

送信側・受信側システム両方のデッドメッセージキューに,同じメッセージが格納される場合を次の図に示 します。

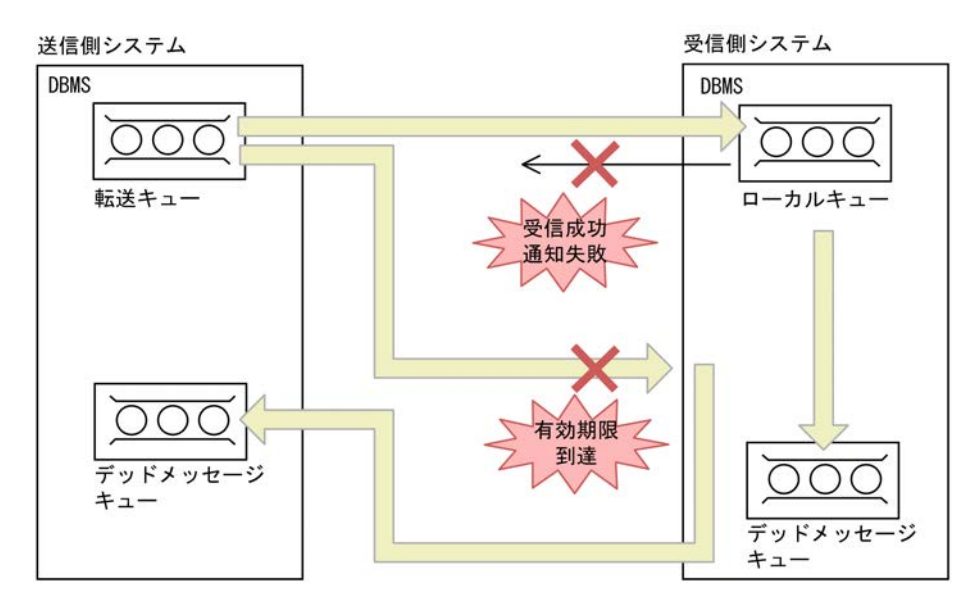

図 4-4 送信側・受信側システムのデッドメッセージキューに、同じメッセージが格納される場合

- 1.転送キューからローカルキューへの送信は成功します。
- 2.受信システムからの受信成功通知に失敗します。
- 3.ローカルキューに格納されたメッセージは有効期限に到達するなどして,受信側システムのデッドメッ セージキューに格納されます。
- 4.転送キューからメッセージが再送されますが,有効期限に到達して,失敗通知が送信側システムに通知 されます。これによって,送信側システムのデッドメッセージキューに同じメッセージが格納されま す。

# 4.2.5 キューの状態遷移(永続版リソースアダプタの場合)

キューには,通常状態,抑止状態(一部抑止状態および完全抑止状態),閉塞状態があります。キューの抑 止状態は,システムを管理状態に移行して,すべてのキューに対してメッセージの送受信を抑止するのでは なく,特定のキューに対してメッセージの送受信を抑止する場合などに利用します。

キューの状態について次に説明します。

#### 通常状態

正常に使用できる状態です。

一部抑止状態

メッセージの送受信が一部抑止されている状態です。指定するキューの種類によって,抑止される形態 が異なります。キューの種類と抑止される形態については,[「8.3.27\(3\) オプション](#page-396-0)」を参照してくだ さい。

完全抑止状態

メッセージの送受信が完全に抑止されている状態です。指定するキューの種類に応じて,抑止できる形 態をすべて抑止します。

閉塞状態

キューに障害が発生した状態です。hrmlsque コマンドおよび hrmdelque コマンドだけを受け付け,そ れ以外のコマンドおよびメッセージの送受信を実行できません。

キューの状態遷移を,キューの種類別に次の図に示します。

#### 図 4‒5 キューの状態遷移

●ローカルキュー、転送キューおよび受信用共用キューの場合

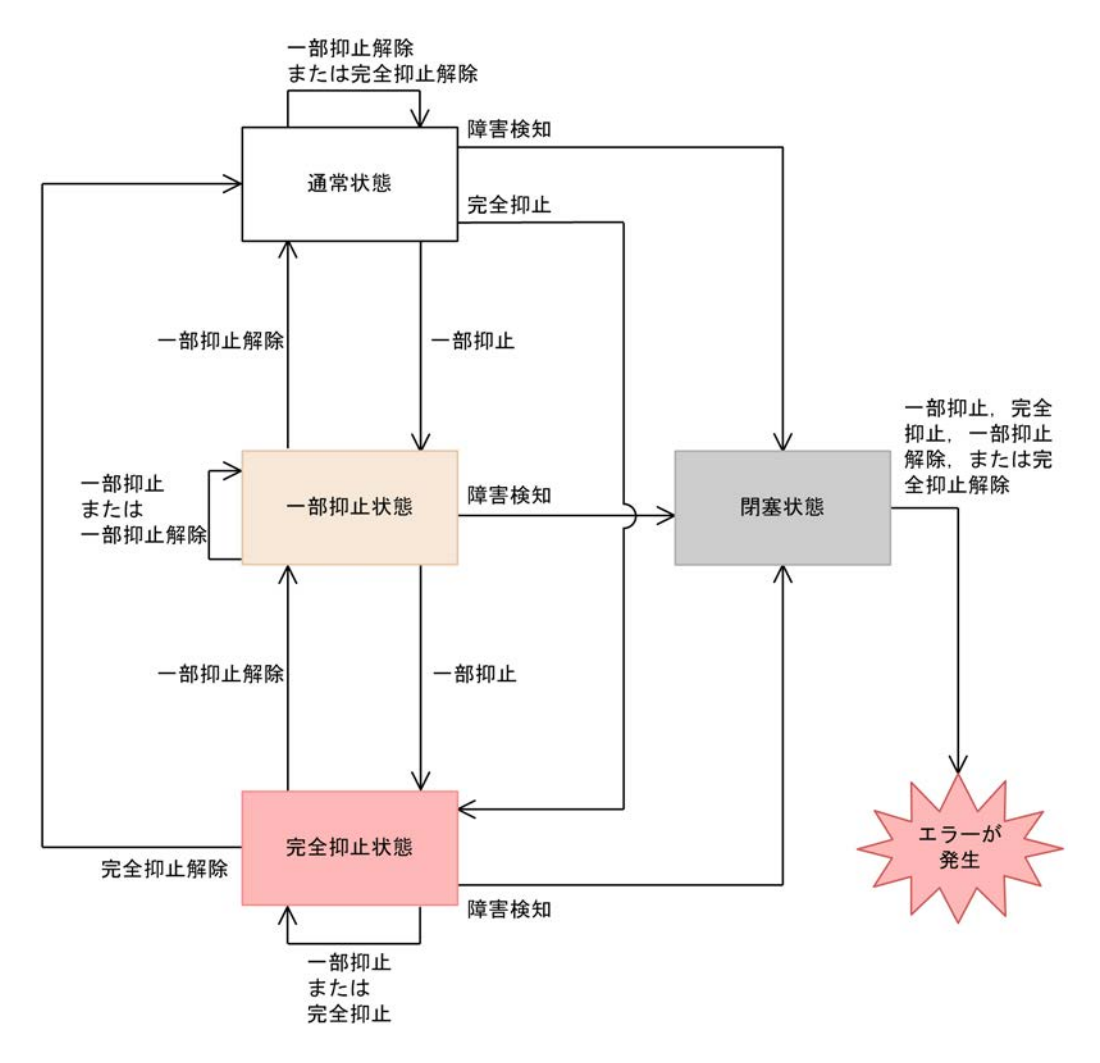

●送信用共用キューの場合

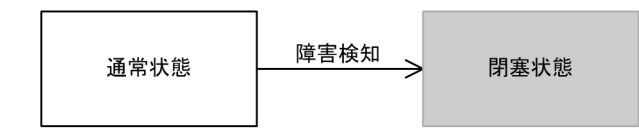

注

送信用共用キューは抑止および抑止解除状態はありません。

●デッドメッセージキューの場合

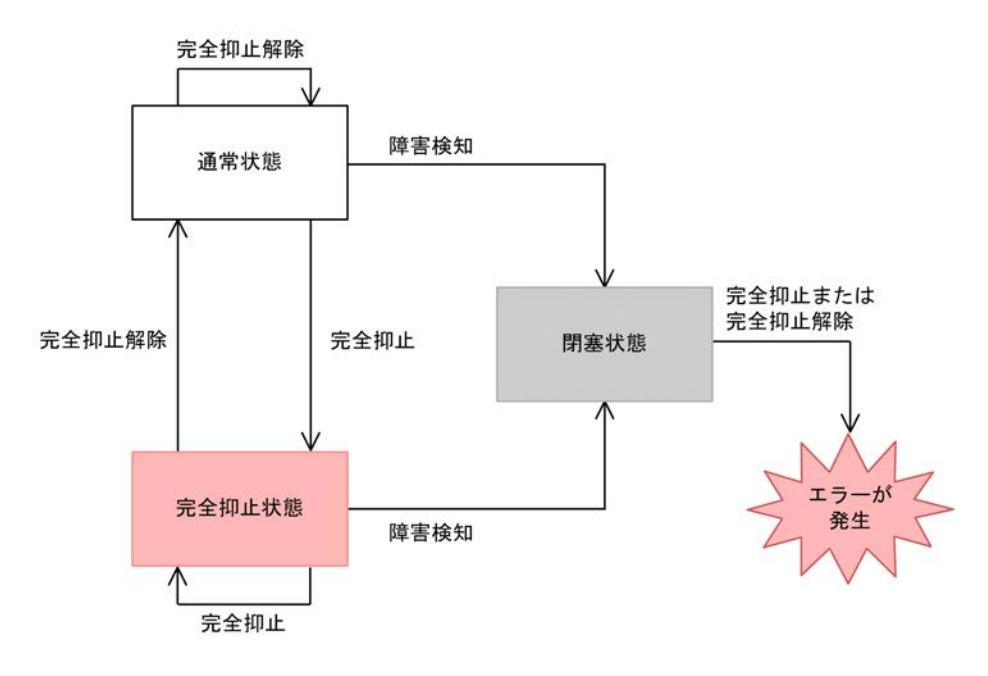

```
注 1
```
デッドメッセージキューは、抑止形態が一つであるため一部抑止および一部抑止解除状態がありませ ん。

注 2

デッドメッセージキューが閉塞状態に移行すると,システムが閉塞します。

図中で使用されるイベントの意味は次のとおりです。

一部抑止

hrmstopque コマンドの-y オプションに ap\_send, ap\_receive, trs\_send, trs\_receive, または ap\_all を指定して,実行します。

完全抑止

hrmstopque コマンドの-y オプションに all を指定して、実行します。

一部抑止解除

hrmstartque コマンドの-y オプションに ap\_send, ap\_receive, trs\_send, trs\_receive, または ap\_all を指定して,実行します。

完全抑止解除

hrmstartque コマンドの-y オプションに all を指定して、実行します。

障害検知

Reliable Messaging がキューに関連する障害を検知したことを示します。

# 4.3 DB の運用

Reliable Messaging は,メッセージを格納するキューや管理情報を DB 上の管理情報テーブルに保存しま す。テーブルの移行手順や接続ユーザ名の変更手順などについて説明します。

DBMS として HiRDB または Oracle を使用できます。それぞれの DBMS で必要な設定について説明しま す。ここで説明していない設定内容や手順については,HiRDB または Oracle のマニュアルを参照してく ださい。

# 4.3.1 管理情報テーブルの移行

DBMS の動作マシンの入れ替えなどによって,管理情報テーブルを異なる DB に移行するときの手順につ いて,次に示します。

#### (1) 管理情報を格納する DB が HiRDB の場合

#### 1.Reliable Messaging の停止

Reliable Messaging を停止します。詳細については,「[4.1.3 Reliable Messaging の停止\(永続版リ](#page-158-0) [ソースアダプタの場合\)」](#page-158-0)を参照してください。

#### 2.テーブルの移行

HiRDB のディクショナリ搬出入ユティリティ (pdexp コマンド)とデータベース再編成ユティリティ (pdrorg コマンド)を使用して管理情報テーブルを移行します。詳細については,マニュアル「HiRDB システム運用ガイド」および「HiRDB コマンドリファレンス」を参照してください。

#### 3.環境設定の変更

次のどちらかの方法で環境設定を変更します。

- HiRDB クライアント環境変数登録ツールを使用して,移行先マシンに合わせて環境変数を変更しま す(Windows の場合)。または,HiRDB のクライアント環境変数グループの設定ファイルに記載 している環境変数を,移行先マシンに合わせて変更します(UNIX の場合)。該当する環境変数につ いては,[「3.4.1\(2\)\(b\) HiRDB の環境変数グループの登録」](#page-117-0)を参照してください。
- HiRDB クライアント環境変数登録ツールを使用して,新しい環境変数グループを登録し,DB Connector for Reliable Messaging のコンフィグレーションプロパティを変更します(Windows の場合)。または、HiRDB のクライアント環境変数グループの設定ファイルを新しく作成し、DB Connector for Reliable Messaging のコンフィグレーションプロパティを変更します(UNIX の場 合)。詳細については,「[6.3 DB Connector for Reliable Messaging のコンフィグレーションプ](#page-207-0) [ロパティの一覧」](#page-207-0)を参照してください。

#### (2) 管理情報を格納する DB が Oracle の場合

#### 1.Reliable Messaging の停止

Reliable Messaging を停止します。詳細については,「[4.1.3 Reliable Messaging の停止\(永続版リ](#page-158-0) [ソースアダプタの場合\)」](#page-158-0)を参照してください。

#### 2.テーブルの移行

エクスポート・ユーティリティおよびインポート・ユーティリティを使用して管理情報テーブルを移行 します。詳細については,Oracle のマニュアルを参照してください。

#### 3.環境設定の変更

次のどちらかの方法で環境設定を変更します。

- <span id="page-171-0"></span>• DB クライアントの環境設定時に作成したネット・サービスのネットワーク情報を,移行先のマシン に合わせて変更します。DB クライアントの環境設定については,「[3.4.2\(2\) DB クライアントの設](#page-120-0) [定](#page-120-0)」を参照してください。
- Oracle Client の環境設定時に作成したネット・サービスのネットワーク情報に従って新たにネッ ト・サービス名を作成し,DB Connector for Reliable Messaging のコンフィグレーションプロパ ティを変更します。詳細については,[「6.3 DB Connector for Reliable Messaging のコンフィグ](#page-207-0) [レーションプロパティの一覧](#page-207-0)」を参照してください。

### 4.3.2 管理情報テーブルの削除

DBMS の動作マシンの入れ替えや Reliable Messaging のアンインストールなどによって,管理情報テー ブルを DB から削除するときの手順について、次に示します。

#### 1.アプリケーションの停止

Reliable Messaging を使用しているアプリケーションをすべて停止します。詳細については, [「4.1.3 Reliable Messaging の停止\(永続版リソースアダプタの場合\)」](#page-158-0)を参照してください。

#### 2.管理状態への移行

hrmstop コマンドを使用して Reliable Messaging を管理状態に移行します。

#### 3.Reliable Messaging の再開始

コネクションプーリングで使用中の DB のコネクションや未決着のトランザクションが残らないよう に Reliable Messaging を一度停止したあと,再度開始します。

#### 4.全キューの削除

hrmdelque コマンドを使用して,作成済みのキューをすべて削除します。

#### 5.Reliable Messaging の停止

Reliable Messaging を停止します。詳細については,[「4.1.3 Reliable Messaging の停止\(永続版リ](#page-158-0) [ソースアダプタの場合\)](#page-158-0)」を参照してください。

#### 6.テーブルの削除

SQL ファイルを使用して、Reliable Messaging の管理情報テーブルを削除します。管理情報テーブル の削除方法を「(1) テーブル削除用 SQL ファイルの使用」で説明します。

なお,キューが削除されている場合も,手順 1.〜手順 3.,手順 5.を実行してから手順 6.を実行してくださ い。

#### (1) テーブル削除用 SQL ファイルの使用

#### (a) HiRDB の場合

DBMS として HiRDB を使用する場合,次に示す手順で管理情報テーブルを削除します。HiRDB SQL Executer の使用方法については、HiRDB SQL Executer のドキュメントを参照してください。

#### 1.SQL ファイルの編集

テーブル削除用 SQL ファイル (%HRMDIR%¥sql¥deletetableshirdb.sql) を任意の場所にコピーした あと,"<RMSystemName>"の部分を[「3.3.1 Reliable Messaging のシステム名の決定」](#page-112-0)で決定した 値に変更します。

#### 2.SQL ファイルの実行

Windows の場合

次に示すコマンドで HiRDB SQL Executer を開始したあと、HiRDB SQL Executer の [ファイ ル]メニューから[ファイルから実行]を選択し,手順 1.で編集した SQL ファイルを指定して実行 します。

pdsqlw -u <接続ユーザ名>/<パスワード>※ -h <HiRDBサーバのホスト名またはIPアドレス> -n <HiRDBサーバのポート番号>

UNIX の場合

環境変数 PDUSER<sup>※</sup>, PDHOST, PDNAMEPORT を設定したあと, 次に示すコマンドで HiRDB SQL Executer から SQL ファイルを実行します。

pdsql < <手順1.で編集したSQLファイルのパス>

注※

接続ユーザ名には,権限を付与した接続ユーザ名を指定します。詳細については,[「3.4.1\(1\)\(b\)](#page-113-0)  [HiRDB のユーザ権限の付与](#page-113-0)」を参照してください。

(b) Oracle の場合

DBMS として Oracle を使用する場合,次に示す手順で管理情報テーブルを削除します。SQL\*Plus の使用 方法については,Oracle のマニュアルを参照してください。

1.SQL ファイルの編集

テーブル削除用 SQL ファイル (%HRMDIR%\sql\deletetablesoracle.sql) を任意の場所にコピーし たあと,"<RMSystemName>"の部分を「[3.3.1 Reliable Messaging のシステム名の決定](#page-112-0)」で決定し た値に変更します。

2.GUI 版 SQL\*Plus またはコマンドライン版 sqlplus の起動

システム構築時のユーザ名を使用してデータベースに接続します。

3.コマンドの実行

次の形式で実行してください。

start <手順1.で任意の場所にコピーしたあと編集したSQLファイルの絶対パス>

### 4.3.3 接続ユーザ名の変更

DBMS の接続ユーザ名を変更する場合は,管理情報テーブルを作り直す必要があります。作り直しの対象 となるテーブルについては,[「4.3.6 管理情報テーブルの一覧](#page-175-0)」を参照してください。テーブルを移行した あと,環境設定を変更します。

- (1) テーブルの移行
	- (a) HiRDB の場合

Reliable Messaging を停止したあと、次に示す手順でテーブルを作り直します。各手順の詳細について は,マニュアル「HiRDB システム運用ガイド」および「HiRDB コマンドリファレンス」を参照してくだ さい。

1.定義系 SQL の作成

変更前ユーザが所有するテーブルの定義系 SQL を HiRDB の pddefrev コマンドによって生成したあ と,生成した定義系 SQL ファイルから CREATE TABLE 文の認可識別子の指定を削除します。

2.RD エリアの閉塞

移行対象のデータを格納している RD エリアを HiRDB の pdhold コマンドによって閉塞します。

3.テーブルデータのアンロード

変更前ユーザが所有するテーブルのテーブルデータを HiRDB のデータベース再編成ユティリティ (pdrorg)によってアンロードします。

#### 4.RD エリアの閉塞解除

手順 2.で閉塞した RD エリアを HiRDB の pdrels コマンドによって解除します。

5.変更後ユーザの作成とスキーマ定義

変更後ユーザにユーザ権限を付与し,管理情報テーブル用のスキーマを定義します。詳細については, [「3.4.1\(1\)\(b\) HiRDB のユーザ権限の付与」](#page-113-0)および「[3.4.1\(1\)\(c\) HiRDB のスキーマの定義](#page-114-0)」を参照 してください。

6.バックアップの取得

データベース移行中の障害発生に備えて HiRDB の pdcopy コマンドによってバックアップを取得し ます。バックアップを取得する RD エリアを次に示します。

- マスタディレクトリ用 RD エリア
- データディレクトリ用 RD エリア
- データディクショナリ用 RD エリア
- 移行するテーブルを格納するユーザ用 RD エリア

#### 7.テーブルの定義

Windows の場合

次に示すコマンドで HiRDB SQL Executer を開始したあと, HiRDB SQL Executer の [ファイ ル]メニューから[ファイルから実行]を選択し,手順 1.で編集した定義系 SQL ファイルを指定し て実行します。

pdsqlw -u <変更後ユーザの接続ユーザ名>/<パスワード> -h <HiRDBサーバのホスト名またはIPアドレス> -n <HiRDBサーバのポート番号>

UNIX の場合

変更後ユーザに合わせて環境変数 PDUSER, PDHOST, PDNAMEPORT を設定したあと, HiRDB SQL Executer から手順 1.で編集した定義系 SQL ファイルを実行します。

pdsql < <手順1.で編集した定義系SQLファイルのパス>

8.RD エリアの閉塞

変更後ユーザが所有するテーブルを格納している RD エリアを HiRDB の pdhold コマンドによって閉 塞します。

9.テーブルデータのリロード

変更後ユーザが所有するテーブルにテーブルデータを HiRDB のデータベース再編成ユティリティ (pdrorg)によってリロードします。

#### 10.RD エリアの閉塞解除

手順 8.で閉塞した RD エリアを HiRDB の pdrels コマンドによって解除します。

11.テーブルの削除

Windows の場合

次に示すコマンドで HiRDB SQL Executer を開始したあと、DROP TABLE 文によって変更前 ユーザが所有するテーブルを削除します。

pdsqlw -u <変更前ユーザの接続ユーザ名>/<パスワード> -h <HiRDBサーバのホスト名またはIPアドレス> -n <HiRDBサーバのポート番号>

UNIX の場合

変更前ユーザに合わせて環境変数 PDUSER, PDHOST, PDNAMEPORT を設定したあと, HiRDB SQL Executer を起動させて,DROP TABLE 文により変更前ユーザが所有する表を削除します。

12.バックアップの取得

データベース移行後のバックアップを HiRDB の pdcopy コマンドによって取得します。バックアッ プを取得する RD エリアを次に示します。

- マスタディレクトリ用 RD エリア
- データディレクトリ用 RD エリア
- データディクショナリ用 RD エリア
- 移行したテーブルを格納するユーザ用 RD エリア

#### (b) Oracle の場合

各手順の詳細については,Oracle のマニュアルを参照してください。

#### 1.Reliable Messaging の停止

Reliable Messaging を停止します。詳細については,「[4.1.3 Reliable Messaging の停止\(永続版リ](#page-158-0) [ソースアダプタの場合\)」](#page-158-0)を参照してください。

#### 2.テーブルの移行

エクスポート・ユーティリティおよびインポート・ユーティリティを使用して管理情報テーブルを移行 します。詳細については,Oracle のマニュアルを参照してください。

#### (2) 環境設定の変更

(a) HiRDB の場合

変更後ユーザに合わせて環境変数を変更します。変更する環境変数については,「[3.4.1\(2\)\(b\) HiRDB の](#page-117-0) [環境変数グループの登録](#page-117-0)」を参照してください。

または、新しい環境変数グループ名を登録してから、DB Connector for Reliable Messaging のコンフィ グレーションプロパティの指定値を変更します。詳細については,「[6.3 DB Connector for Reliable](#page-207-0) [Messaging のコンフィグレーションプロパティの一覧](#page-207-0)」を参照してください。

(b) Oracle の場合

DB Connector for Reliable Messaging のコンフィグレーションプロパティの指定値を変更します。詳 細については,「[6.3 DB Connector for Reliable Messaging のコンフィグレーションプロパティの一](#page-207-0) [覧](#page-207-0)」を参照してください。

# 4.3.4 DB のバックアップ

管理情報テーブルを保存する DB をバックアップする場合は,DBMS が提供するバックアップ取得機能を 使用して実行します。バックアップの対象となるテーブルについては,「[4.3.6 管理情報テーブルの一覧」](#page-175-0) を参照してください。

DBMS として HiRDB を使用する場合は,マニュアル「HiRDB システム運用ガイド」を参照してくださ い。DBMS として Oracle を使用する場合は,Oracle のマニュアルを参照してください。

# <span id="page-175-0"></span>4.3.5 RD エリアの容量の確保

HiRDB を使用する場合,メッセージの送受信を長時間繰り返すと,HiRDB で使用できる RD エリアの容 量が徐々に減少します。RD エリアの容量が減少した場合は,再編成や使用中空きページの解放を行ない, 容量を確保してください。再編成や使用中空きページの解放の方法については,マニュアル「HiRDB シス テム運用ガイド」を参照してください。

# 4.3.6 管理情報テーブルの一覧

Reliable Messaging の管理情報テーブルは,メッセージを格納するキューを保存するテーブルと管理情報 を保存するテーブルによって構成されます。

管理情報テーブルを使用するのに必要な,構成情報(テーブルの個数,列数,行数,名称規則,可変長文字 列数,データ長,データ型,キー名,キー長)を次の表に示します。

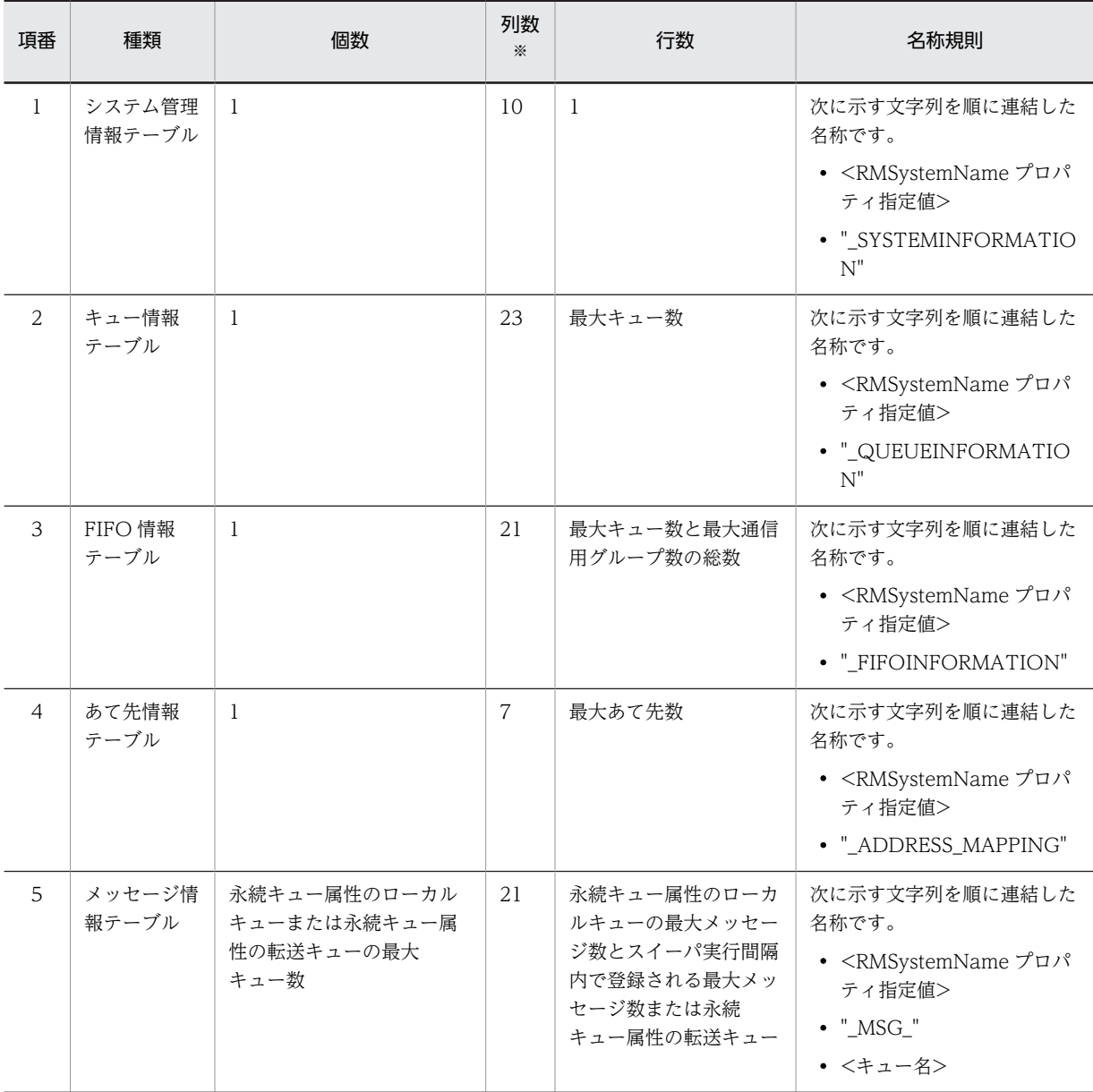

#### 表 4-2 管理情報テーブルの一覧(テーブルの個数,列数,行数,名称規則)

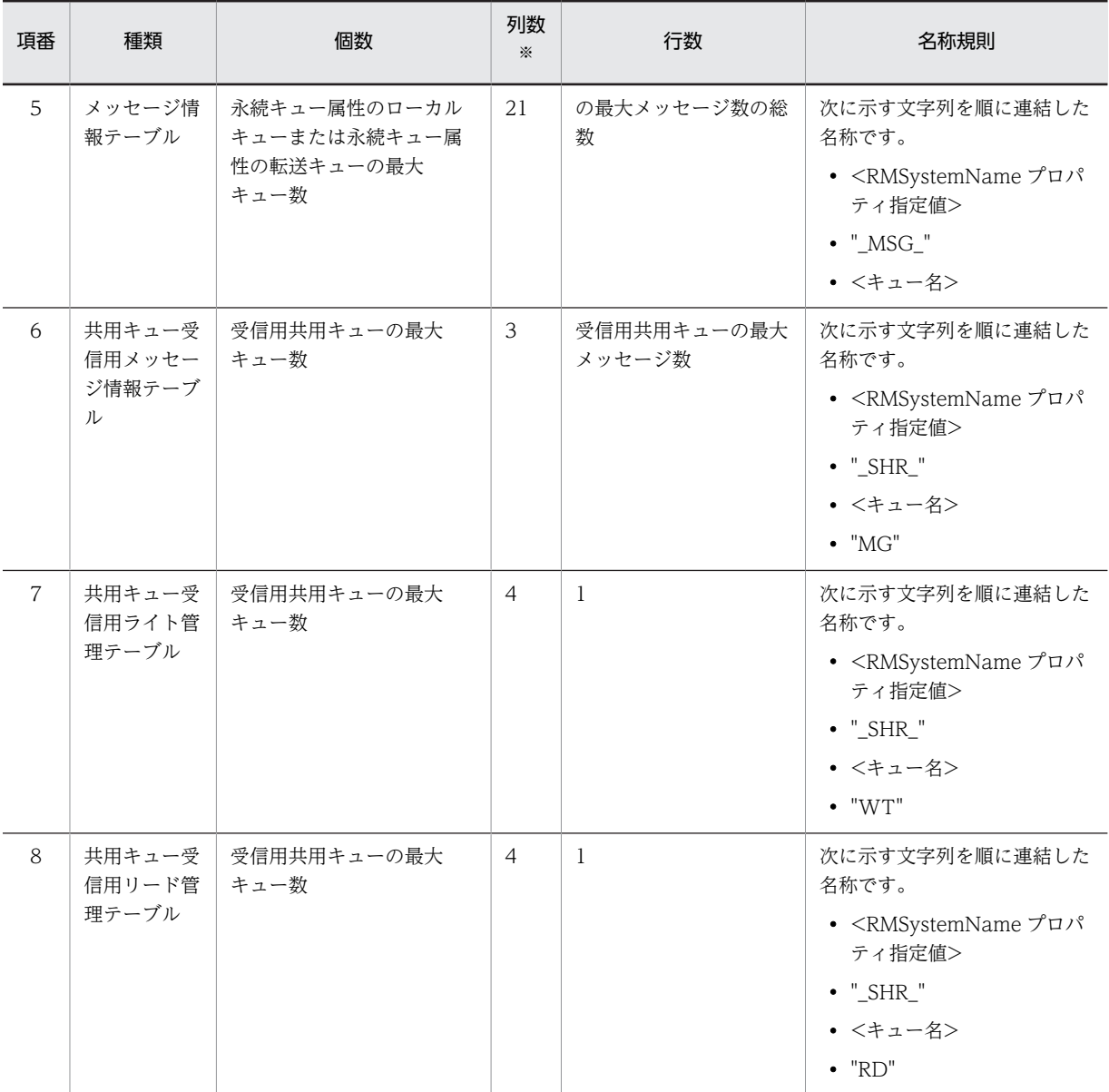

注※

列数の詳細については、表 4-4 を参照してください。

#### 表 4-3 管理情報テーブルの一覧(テーブルの可変長文字列数,データ長,データ型,キー名,キー長)

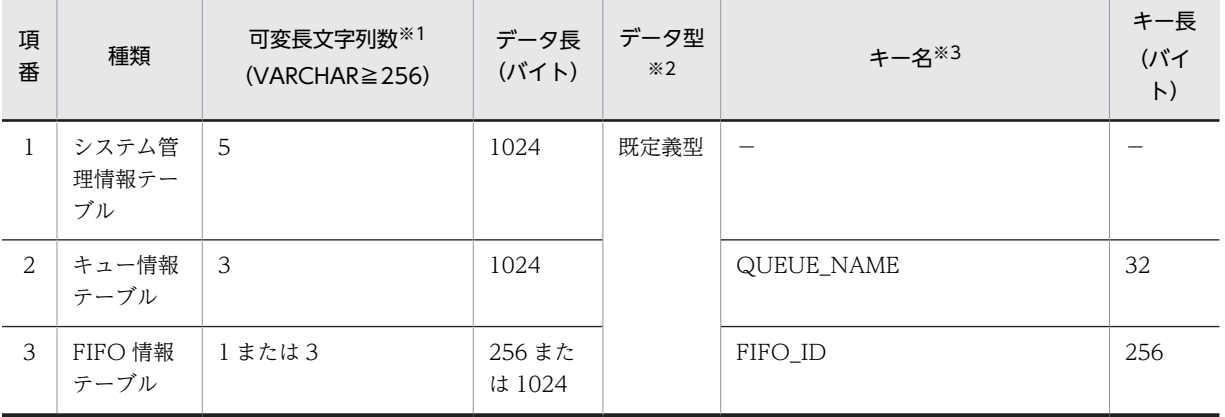

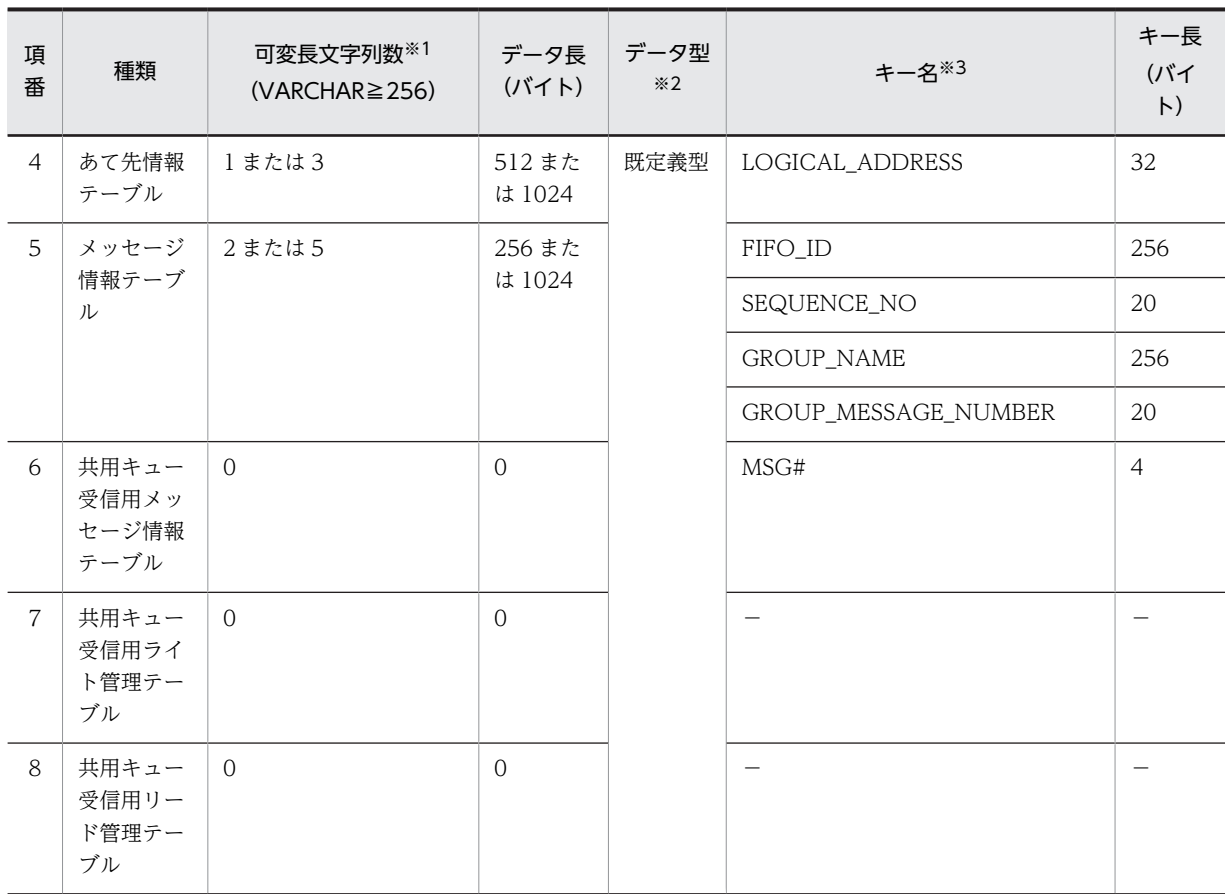

#### (凡例)

−:該当しません。

注※1

HiRDB では VARCHAR 型, Oracle では VARCHAR2 型となります。

注※2

データ型の詳細については、表 4-4 を参照してください。

注※3

キー名は一意にしてください。

データ型および列数の詳細を次に示します。

#### 表 4-4 管理情報テーブルの一覧(データ型および列数の詳細)

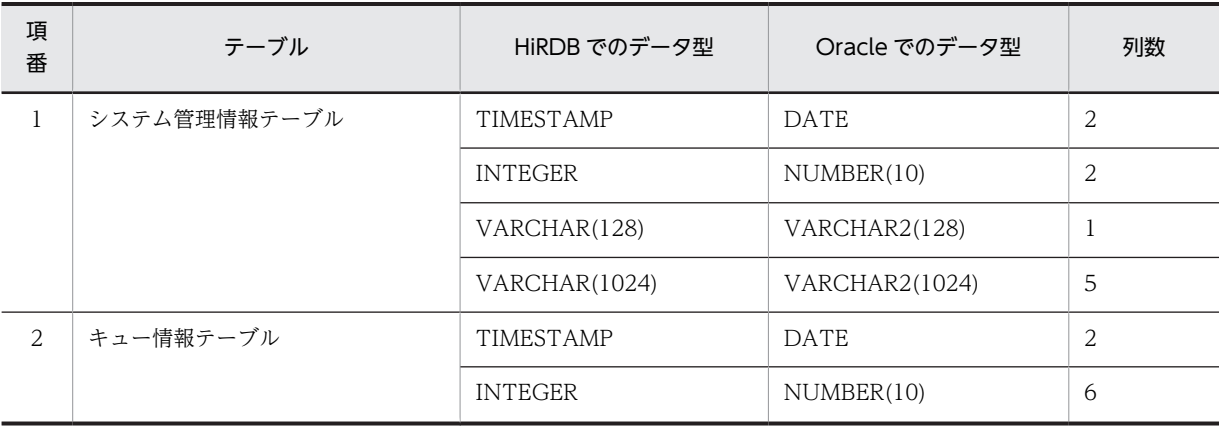

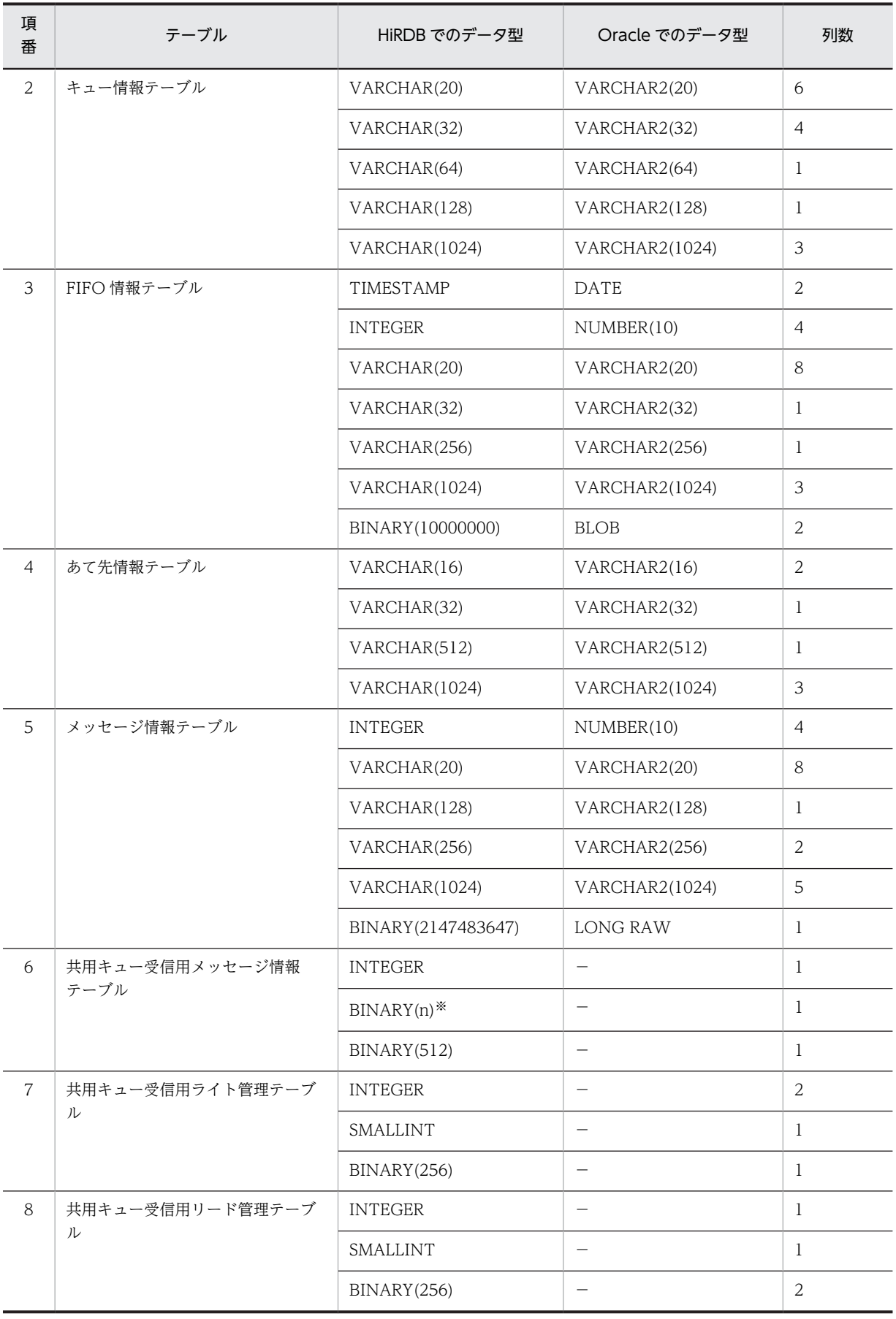

(凡例)

```
−:該当しません。
```
注※

n は,ユーザが受信用共用キュー作成時に指定したメッセージ長です。

#### (1) 管理情報テーブルの作成方法

管理情報テーブルを作成するには,SQL ファイルまたはコマンドを実行します。管理情報テーブルの作成 方法を次の表に示します。

#### 表 4‒5 管理情報テーブルの作成方法

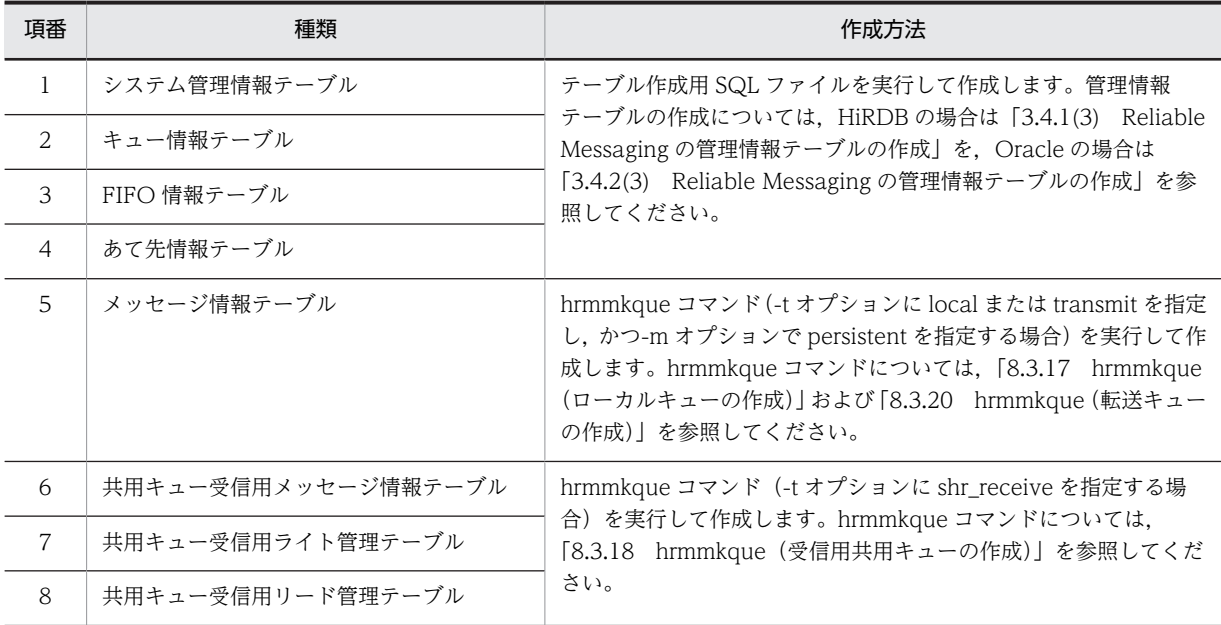

#### (2) 管理情報テーブルの削除方法

管理情報テーブルを削除するには,SQL ファイルまたはコマンドを実行します。管理情報テーブルの削除 方法を次の表に示します。

#### 表 4‒6 管理情報テーブルの削除方法

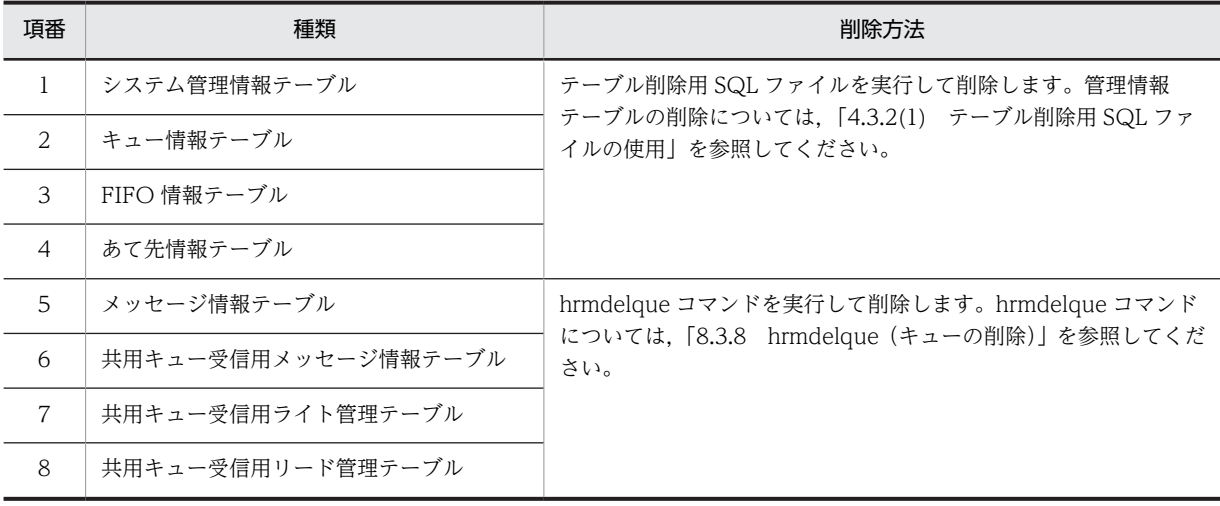
## 4.3.7 アプリケーション認証による DB アクセス設定

アプリケーション認証を使うと,Reliable Messaging の初期設定を行った DBA 権限を持つユーザ(DBA ユーザ)以外のユーザ (一般ユーザ)も, Reliable Messaging にアクセスできるようになります。

アプリケーション認証を利用するには,DB に格納した Reliable Messaging の管理情報テーブルごとに, 一般ユーザに適切なアクセス権限を与える必要があります。

ユーザに与えるアクセス権限の種類を次の表に示します。

表 4‒7 アクセス権限の種類

| 項番 | アクセス権限の種類 | 説明            |
|----|-----------|---------------|
|    | SELECT 権限 | テーブルの行を参照できる  |
|    | INSERT 権限 | テーブルに行を追加できる  |
| 3  | DELETE 権限 | テーブルから行を削除できる |
|    | UPDATE 権限 | テーブルの行を更新できる  |

#### (a) HiRDB の場合

DBA ユーザ権限を持つユーザ (DBA ユーザ) が、アプリケーション認証によって Reliable Messaging の テーブルにアクセスするユーザ(一般ユーザ)に権限を与えるには、次の SQL 文を実行します。

GRANT CONNECT TO <一般ユーザ> IDENTIFIED BY <一般ユーザのパスワード>; GRANT SELECT, INSERT,DELETE,UPDATE ON <DBAユーザ>.<管理情報テーブル名> TO <一般ユーザ>;

ユーザ権限の設定に関する詳細は,マニュアル「HiRDB システム運用ガイド」を参照してください。

#### (b) Oracle の場合

DBA ユーザ権限を持つユーザ(DBA ユーザ)が,アプリケーション認証によって Reliable Messaging の テーブルにアクセスするユーザ(一般ユーザ)に権限を与えるには、次の SQL 文を実行します。

CREATE USER <一般ユーザ> IDENTIFIED BY <一般ユーザのパスワード>; GRANT SELECT, INSERT,DELETE,UPDATE ON <DBAユーザ>.<管理情報テーブル名> TO <一般ユーザ>;

ユーザ権限の設定に関する詳細は,Oracle のマニュアルを参照してください。

## <span id="page-181-0"></span>4.4 PRF トレースファイルの運用(永続版リソースアダ プタの場合)

Application Server の PRF トレースファイルを利用して、Reliable Messaging の性能を解析できます。

PRF トレースファイルの運用方法、取得レベル、および編集について説明します。

### 4.4.1 PRF トレースファイルの運用方法

PRF トレースを取得するには、Performance Tracer (以降、パフォーマンストレーサと呼びます)をイン ストールしておく必要があります。パフォーマンストレーサは、I2EE サーバの起動に合わせて起動するた め,運用管理ドメインや J2EE サーバでの設定が必要となります。これらの設定は Management Server を 利用して実施します。Management Server での設定手順を次に示します。なお,設定方法の詳細について は,マニュアル「アプリケーションサーバ 運用管理ポータル操作ガイド」を参照してください。

### 1.パフォーマンストレーサの追加

運用管理ドメインで,パフォーマンストレーサを追加します。

2.パフォーマンストレーサの設定

論理サーバの環境設定で,パフォーマンストレーサの設定をします。

### 3.J2EE サーバで利用するパフォーマンストレーサの設定

論理サーバの環境設定で,J2EE サーバで利用するパフォーマンストレーサを選択します。

### 4.4.2 PRF トレースファイルの取得レベル

PRFトレースファイルの取得レベルには標準レベルと詳細レベルがあり、パフォーマンストレーサに PRF トレース取得レベルを設定できます。Reliable Messaging では、標準レベルの場合,主にアプリケーショ ンインタフェースでのトレース情報を取得し,詳細レベルの場合,さらに内部インタフェースのトレース情 報を取得します。

PRF トレース取得レベルは,パフォーマンストレーサの起動中に任意のタイミングで変更できます。PRF トレース取得レベルの変更方法については、マニュアル「アプリケーションサーバ リファレンス コマンド 編」を参照してください。

### 4.4.3 PRF トレースファイルの編集

PRF トレースはバイナリ形式で出力されるため,cprfed コマンドで編集する必要があります。cprfed コマ ンドの詳細については,マニュアル「アプリケーションサーバ リファレンス コマンド編」を参照してくだ さい。また,PRF トレースの出力については,[「9.3.6 PRF トレース](#page-417-0)」を参照してください。

## 4.5 Reliable Messaging 運用時の注意事項(永続版リ ソースアダプタの場合)

永続版リソースアダプタを使用する場合の,Reliable Messaging の運用時の注意事項について説明しま す。

### 4.5.1 Windows 使用時の注意事項

Windows で、Reliable Messaging のシステムを構築、運用する場合の注意事項について説明します。

### (1) UAC(ユーザーアカウント制御)機能が有効な環境で Reliable Messaging が提供する コマンドを使用する時の注意事項

Reliable Messaging が提供するコマンドは,管理者特権で実行する必要があります。Reliable Messaging が提供するコマンドは,「管理者:コマンドプロンプト」で実行してください。

「管理者:コマンドプロンプト」は,Windows で提供されている機能を使用して起動してください。起動 方法の例を次に示します。

Windows Server 2008, Windows 7 または Windows Vista の場合

1. [スタート]ボタンをクリックします。

2.[すべてのプログラム] – [アクセサリ]を選択します。

3.[コマンド プロンプト]を右クリックして、[管理者として実行]をクリックします。

Windows Server 2012 または Windows 8 の場合

デスクトップ画面で, [Windows] ロゴボタンを右クリックし, [コマンドプロンプト(管理者)] をク リックします。

管理者のパスワードまたは確認を求められた場合は,画面の指示に従って,パスワードを入力するか,また は確認情報を提供してください。

### (2) JIS X0213:2004 に含まれる Unicode の補助文字を使用する場合の注意事項

Windows Vista などでサポートされた JIS X0213:2004 の第三水準および第四水準の文字の一部には, Unicode の補助文字が含まれます。Unicode の補助文字とは,基本多言語面以外の文字(Unicode のコー ドポイントが U+10000~U+10FFFF の範囲の文字)のことです。UTF-16 エンコーディングでは,サロ ゲートペアとして表されます。

Unicode の補助文字を使用する場合の注意事項を次に示します。

### (a) リクエストで使用する場合の注意事項

Reliable Messaging に対して, Internet Explorer 7 などのクライアントから Unicode の補助文字を含む リクエストを送信した場合,Unicode の補助文字は,ログや PRF トレースに正しく出力されません。ただ し,その場合も,Unicode の補助文字以外の文字は,ログや PRF トレースに正しく出力されます。

また,リクエストに Unicode の補助文字が含まれる場合も,アプリケーションは正しく動作します。

リクエストでの Unicode の補助文字の使用を制限したい場合には,アプリケーションでの対応などを検討 してください。

### (b) 環境構築/運用時の注意事項

Reliable Messaging のシステムを構築,運用する場合,およびアプリケーションやリソースをデプロイす る場合に使用する定義に,Unicode の補助文字は使用できません。

Unicode の補助文字を使用できない定義の例を示します。

- EAR, WAR, JAR, EJB-JAR, サーブレット, JSP, クラス, メソッド, 引数, または変数の名称
- DD 内の各種定義
- システムのインストール先の指定値
- そのほか,各種定義ファイルの設定値

## 4.5.2 永続版リソースアダプタと非永続版リソースアダプタを切り替え る場合の注意事項

- 永続版リソースアダプタから非永続版リソースアダプタに切り替える場合,または非永続版リソースア ダプタから永続版リソースアダプタに切り替える場合,Application Server の提供するリソースアダプ タバージョンアップコマンドによる更新はできません。永続版リソースアダプタと非永続版リソース アダプタを切り替えるには,切り替え前のリソースアダプタのアンデプロイ(cjundeployrar)とリソー ス削除 (cjdeleteres) を実行し, 新しく切り替え後のリソースアダプタのインポート (cjimportres) とデプロイ(cjdeployrar)を実行してください。
- 切り替え前のリソースアダプタで作成したキューや定義情報は,切り替え後のリソースアダプタで使用 できません。切り替え後のリソースアダプタの仕様に従って再定義する必要があります。リソースア ダプタの属性ファイル (Connector 属性ファイル)は、切り替え後のリソースアダプタを I2EE サーバ にインポート (またはデプロイ)したあと、Application Server の属性ファイル取得/設定コマンド cjgetresprop/cjsetresprop(または cjgetrarprop/cjsetrarprop)で設定し直してください。

### 4.5.3 Reliable Messaging が動作するマシンの時刻設定の注意事項

NTP プログラムでマシン時刻の補正をする場合は slew モードを使用し,なおかつマシン時刻が戻らない ようにしてください。

大幅な時刻補正が必要な場合は,製品のプロセスを停止してから時刻補正を行なうようにしてください。そ の場合,補正後の時刻がプロセス停止時刻以前の時刻にならないように注意してください。

製品のプロセスを停止せずにマシン時刻を戻すと,時刻補正前に登録したメッセージと補正後に登録した メッセージの受信順序が入れ替わる場合があります。

# Reliable Messaging (非永続版リ ソースアダプタ)の運用

Reliable Messaging のアプリケーションを開始するには、あらかじめ Reliable Messaging を開始しておく必要があります。Reliable Messaging を停止するには,あらかじめアプリケーションを停止しておく必要がありま す。

この章では、非永続版リソースアダプタを使用する場合の、Reliable Messaging およびアプリケーションの開始と停止、ローカルキューの運用な どについて説明します。

## 5.1 Reliable Messaging とアプリケーションの開始 と停止(非永続版リソースアダプタの場合)

非永続版リソースアダプタを使用する場合の、Reliable Messaging とアプリケーションの開始手順および 停止手順について説明します。

## 5.1.1 Reliable Messaging の開始(非永続版リソースアダプタの場合)

Reliable Messaging を開始するには、あらかじめプロパティのカスタマイズとデプロイを完了させている 必要があります。詳細については,[「3.5.3 Reliable Messaging のプロパティ定義\(非永続版リソースア](#page-147-0) [ダプタの場合\)](#page-147-0)」を参照してください。また,Reliable Messaging の開始時に使用するサーバ管理コマン ドについては,マニュアル「アプリケーションサーバ アプリケーション設定操作ガイド」を参照してくだ さい。

Reliable Messaging を開始する手順を次に示します。

### 1.J2EE サーバの開始

Application Server を J2EE サーバモードの 1.4 モードで開始します。また,アプリケーションの要件 に合わせて,必要な Application Server のサービスを開始してください。

### 2.Reliable Messaging の開始

サーバ管理コマンドを使用して,リソースアダプタとして Reliable Messaging を開始します。

注意

- 非永続版リソースアダプタの場合, Reliable Messaging が正常に開始すると,実行状態になりま す。
- 非永続版リソースアダプタの場合,起動時にキュー作成ファイルの読み込みや解析で続行できない エラーが発生すると,閉塞状態で起動します。
- Connector 属性ファイルの<transaction-support>タグに LocalTransaction または NoTransaction を指定した場合, Reliable Messaging が開始状態になっても,実際には開始処理 に失敗していることがあります。このときにアプリケーションを開始すると Reliable Messaging がコネクションを取得する契機でエラーとなります。このため,Reliable Messaging が正常に開始 していることを Application Server のログメッセージで確認してください。Reliable Messaging が正常に開始している場合,ログメッセージとして KFRM01009-I が表示されます。
- Reliable Messaging の開始中は,Reliable Messaging が使用しているキュー定義ファイルおよび キュー作成ファイルを削除したり,読み込みができなくなったりするようなアクセス権限の変更は 行わないでください。
- Reliable Messaging のリソースアダプタを開始するときに,OutOfMemoryError が発生し KDJE48571-E が出力された場合, Reliable Messaging の内部状態が不正になる可能性がありま す。この場合 Application Server を再起動してください。

## 5.1.2 アプリケーションの開始(非永続版リソースアダプタの場合)

アプリケーションを開始するには,あらかじめ Reliable Messaging が開始されている必要があります。各 手順で使用するサーバ管理コマンドおよび各属性ファイルの詳細については、マニュアル「アプリケーショ ンサーバ アプリケーション設定操作ガイド」およびマニュアル「アプリケーションサーバ リファレンス 定 義編(アプリケーション/リソース定義)」を参照してください。

アプリケーションを開始する手順を次に示します。

### 1.アプリケーションのインポート

サーバ管理コマンドを使用して,Reliable Messaging のアプリケーションをインポートします。

### 2.J2EE アプリケーションのプロパティ設定

テキストエディタを使って、Session Bean 属性ファイル, Entity Bean 属性ファイル, WAR 属性ファ イル,または MessageDrivenBean 属性ファイルを編集して,リソースアダプタのリファレンス定義, リソース環境のリファレンス定義およびメッセージ参照の設定項目を設定します。

### 3.アプリケーションの開始

サーバ管理コマンドを使用して,アプリケーションを開始します。

### 5.1.3 Reliable Messaging の停止(非永続版リソースアダプタの場合)

サーバ管理コマンドを使用して,アプリケーションを停止させてから,Reliable Messaging を停止させま す。サーバ管理コマンドについては,マニュアル「アプリケーションサーバ アプリケーション設定操作ガ イド」を参照してください。

Reliable Messaging を停止する手順を次に示します。

### 1.アプリケーションの停止

サーバ管理コマンドを使用して,アプリケーションを停止します。一つの Reliable Messaging を利用 する複数のアプリケーションがある場合はすべて停止します。

2.Reliable Messaging の停止

サーバ管理コマンドを使用して,Reliable Messaging を停止します。

### 3.J2EE サーバの停止

アプリケーションサーバシステムを使用しない場合は,J2EE サーバと Application Server のサービス を停止します。

注意

• Reliable Messaging のリソースアダプタを停止するときに,OutOfMemoryError が発生し KDJE42093-E が出力された場合, Reliable Messaging の内部状態が不正になる可能性がありま す。この場合 Application Server を再起動してください。

## 5.1.4 Reliable Messaging の状態遷移(非永続版リソースアダプタの 場合)

アプリケーションサーバシステムにとって、Reliable Messaging には未デプロイ状態、デプロイ済み状 態,およびリソースアダプタ開始状態の三つの状態があります。また,非永続版リソースアダプタを使用す る場合,リソースアダプタ開始状態の Reliable Messaging の内部状態として,実行状態,閉塞状態および 開始中状態があります。なお,非永続版リソースアダプタには,管理状態はありません。

Reliable Messaging の状態について次に説明します。

### 実行状態

アプリケーションにサービスを提供する状態です。

### 閉塞状態

Reliable Messaging 内部のメモリ状態不正などによって,処理の続行ができなくなった状態です。ア プリケーションにサービスは提供されなくなります。

開始中状態

リソースアダプタを開始して,実行状態に移行するまでの一時的な状態です。

### (1) 状態遷移

非永続版リソースアダプタを使用する場合の Reliable Messaging の状態遷移を次の図に示します。

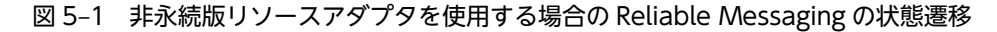

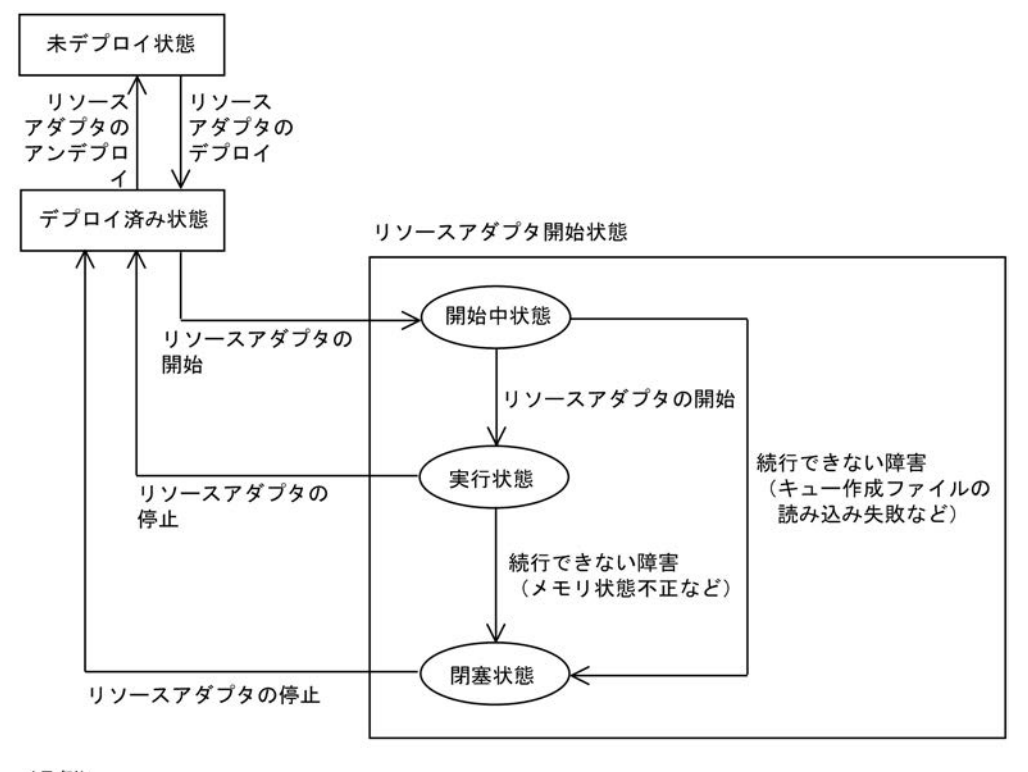

(凡例) 1: 状態 L ⊃:Reliable Messagingの内部状態

## 5.2 ローカルキューの運用(非永続版リソースアダプタ の場合)

### 5.2.1 ローカルキューの操作方法

Reliable Messaging の非永続版リソースアダプタを開始すると,キュー作成ファイルを基にローカル キューが作成されます。Reliable Messaging が実行状態に移行すると,メッセージの送受信ができます。

非永続版リソースアダプタを使用する場合のローカルキューの操作について次に説明します。

• キューの追加, 削除, および属性変更をする場合

キュー作成ファイルを編集し, Reliable Messaging を再起動してください。非永続版リソースアダプ タでは非永続キューだけを提供するため,Reliable Messaging を再起動するとすべてのメッセージが なくなります。キュー作成ファイルの詳細については,「[3.5.1 キュー作成ファイルの作成](#page-144-0)」を参照し てください。

- キュー情報の表示,メッセージの表示,メッセージの削除をする場合 次に示すコマンドを実行してください。コマンドの詳細については,[「8. コマンドリファレンス」](#page-342-0)を参 照してください。
	- hrmlsque (キュー情報の表示)
	- hrmlsmsg (メッセージの表示)
	- hrmdelmsg(メッセージの削除)

### 5.2.2 ローカルキューの状態遷移(非永続版リソースアダプタの場合)

キューには,通常状態,抑止状態(一部抑止状態および完全抑止状態)があります。キューの抑止状態は, 特定のキューに対してメッセージの送受信を抑止する場合などに利用します。

キューの状態について次に説明します。

#### 通常状態

正常に使用できる状態です。

一部抑止状態

メッセージの送受信が一部抑止されている状態です。指定するキューの種類によって,抑止される形態 が異なります。キューの種類と抑止される形態については,「[8.3.27\(3\) オプション」](#page-396-0)を参照してくだ さい。

完全抑止状態

メッセージの送受信が完全に抑止されている状態です。指定するキューの種類に応じて,抑止できる形 態をすべて抑止します。

キューの状態遷移を次の図に示します。

### 図 5‒2 キューの状態遷移

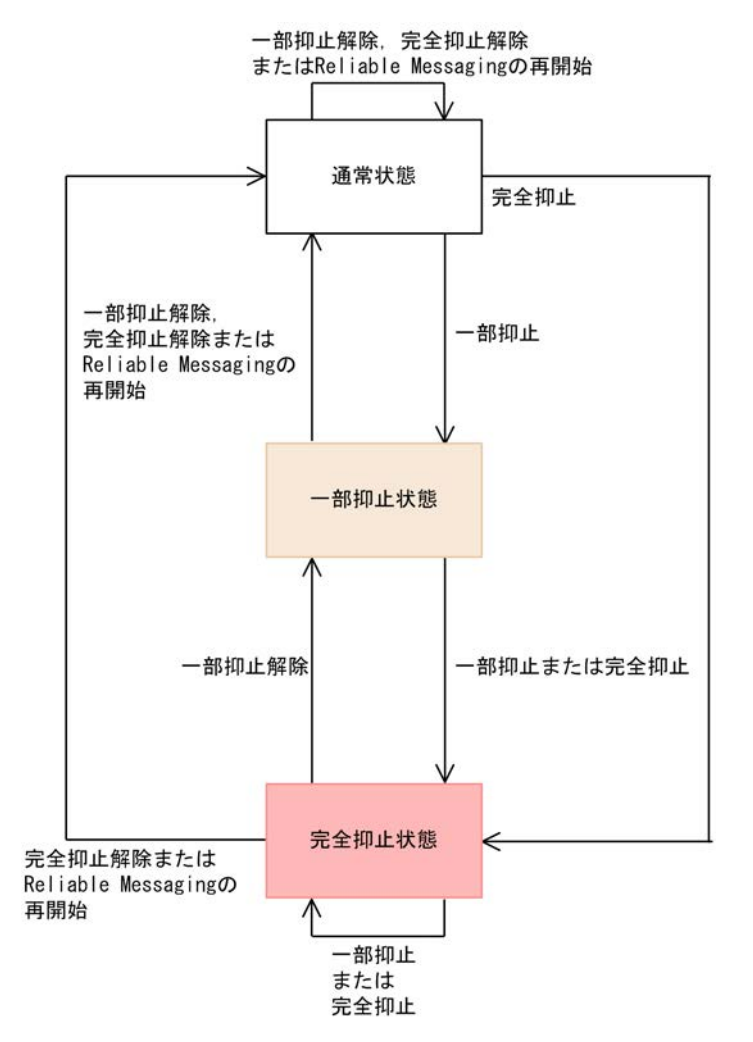

## 5.3 PRF トレースファイルの運用(非永続版リソースア ダプタの場合)

Application Server の PRF トレースファイルを利用して、Reliable Messaging の性能を解析できます。

PRF トレースを取得するには、Performance Tracer (以降、パフォーマンストレーサと呼びます)をイン ストールしておく必要があります。パフォーマンストレーサは、J2EE サーバの起動に合わせて起動するた め,運用管理ドメインや J2EE サーバでの設定が必要となります。これらの設定は Management Server を 利用して実施します。設定手順,および設定内容の詳細については,「[4.4 PRF トレースファイルの運用](#page-181-0) [\(永続版リソースアダプタの場合\)](#page-181-0)」を参照してください。

## 5.4 Reliable Messaging 運用時の注意事項(非永続版 リソースアダプタの場合)

非永続版リソースアダプタを使用する場合の,Reliable Messaging の運用時の注意事項について説明しま す。

### 5.4.1 Windows 使用時の注意事項

Windows で、Reliable Messaging のシステムを構築、運用する場合の注意事項について説明します。

### (1) UAC(ユーザーアカウント制御)機能が有効な環境で Reliable Messaging が提供する コマンドを使用する時の注意事項

Reliable Messaging が提供するコマンドは,管理者特権で実行する必要があります。Reliable Messaging が提供するコマンドは,「管理者:コマンドプロンプト」で実行してください。

「管理者:コマンドプロンプト」は,Windows で提供されている機能を使用して起動してください。起動 方法の例を次に示します。

- 1.[スタート]ボタンをクリックします。
- 2.[プログラム] − [アクセサリ] を選択します。
- 3.[コマンド プロンプト]を右クリックして、[管理者として実行]をクリックします。 管理者のパスワードまたは確認を求められた場合は,画面の指示に従って,パスワードを入力するか, または確認情報を提供してください。

### (2) JIS X0213:2004 に含まれる Unicode の補助文字を使用する場合の注意事項

Windows Vista などでサポートされた JIS X0213:2004 の第三水準および第四水準の文字の一部には, Unicode の補助文字が含まれます。Unicode の補助文字とは,基本多言語面以外の文字(Unicode のコー ドポイントが U+10000~U+10FFFF の範囲の文字)のことです。UTF-16 エンコーディングでは、サロ ゲートペアとして表されます。

Unicode の補助文字を使用する場合の注意事項を次に示します。

### (a) リクエストで使用する場合の注意事項

Reliable Messaging に対して, Internet Explorer 7 などのクライアントから Unicode の補助文字を含む リクエストを送信した場合,Unicode の補助文字は、ログや PRF トレースに正しく出力されません。ただ し,その場合も,Unicode の補助文字以外の文字は,ログや PRF トレースに正しく出力されます。

また,リクエストに Unicode の補助文字が含まれる場合も,アプリケーションは正しく動作します。

リクエストでの Unicode の補助文字の使用を制限したい場合には,アプリケーションでの対応などを検討 してください。

### (b) 環境構築/運用時の注意事項

Reliable Messaging のシステムを構築,運用する場合,およびアプリケーションやリソースをデプロイす る場合に使用する定義に,Unicode の補助文字は使用できません。

Unicode の補助文字を使用できない定義の例を示します。

- EAR, WAR, JAR, EJB-JAR, サーブレット, JSP, クラス, メソッド, 引数, または変数の名称
- DD 内の各種定義
- システムのインストール先の指定値
- そのほか,各種定義ファイルの設定値

## 5.4.2 永続版リソースアダプタと非永続版リソースアダプタを切り替え る場合の注意事項

- 永続版リソースアダプタから非永続版リソースアダプタに切り替える場合,または非永続版リソースア ダプタから永続版リソースアダプタに切り替える場合,Application Server の提供するリソースアダプ タバージョンアップコマンドによる更新はできません。永続版リソースアダプタと非永続版リソース アダプタを切り替えるには、切り替え前のリソースアダプタのアンデプロイ (cjundeployrar)とリソー ス削除(cjdeleteres)を実行し,新しく切り替え後のリソースアダプタのインポート(cjimportres) とデプロイ(cjdeployrar)を実行してください。
- 切り替え前のリソースアダプタで作成したキューや定義情報は,切り替え後のリソースアダプタで使用 できません。切り替え後のリソースアダプタの仕様に従って再定義する必要があります。リソースア ダプタの属性ファイル (Connector 属性ファイル)は、切り替え後のリソースアダプタを J2EE サーバ にインポート (またはデプロイ)したあと、Application Server の属性ファイル取得/設定コマンド cjgetresprop/cjsetresprop(または cjgetrarprop/cjsetrarprop)で設定し直してください。

## 5.4.3 Reliable Messaging が動作するマシンの時刻設定の注意事項

NTP プログラムでマシン時刻の補正をする場合は slew モードを使用し,なおかつマシン時刻が戻らない ようにしてください。

大幅な時刻補正が必要な場合は,製品のプロセスを停止してから時刻補正を行なうようにしてください。そ の場合,補正後の時刻がプロセス停止時刻以前の時刻にならないように注意してください。

製品のプロセスを停止せずにマシン時刻を戻すと,時刻補正前に登録したメッセージと補正後に登録した メッセージの受信順序が入れ替わる場合があります。

# 6 コンフィグレーションプロパティ

Reliable Messaging および DB Connector for Reliable Messaging を開始 するには,ユーザの環境に合わせてコンフィグレーションプロパティを設定す る必要があります。

この章では,Reliable Messaging および DB Connector for Reliable Messaging のコンフィグレーションプロパティの詳細について説明します。

## 6.1 Reliable Messaging のコンフィグレーションプ ロパティの一覧

コンフィグレーションプロパティは Reliable Messaging の動作内容を指定するプロパティです。プロパ ティを定義したら,サーバ管理コマンドを使用して,Reliable Messaging をインポートします。そのあ と,プロパティを設定します。プロパティ定義の詳細については,永続版リソースアダプタの場合は [「3.4.5 Reliable Messaging のプロパティ定義\(永続版リソースアダプタの場合\)](#page-122-0)」を,非永続版リソース アダプタの場合は「[3.5.3 Reliable Messaging のプロパティ定義\(非永続版リソースアダプタの場合\)」](#page-147-0) を参照してください。

Reliable Messaging が提供するコンフィグレーションプロパティの一覧を次の表に示します。

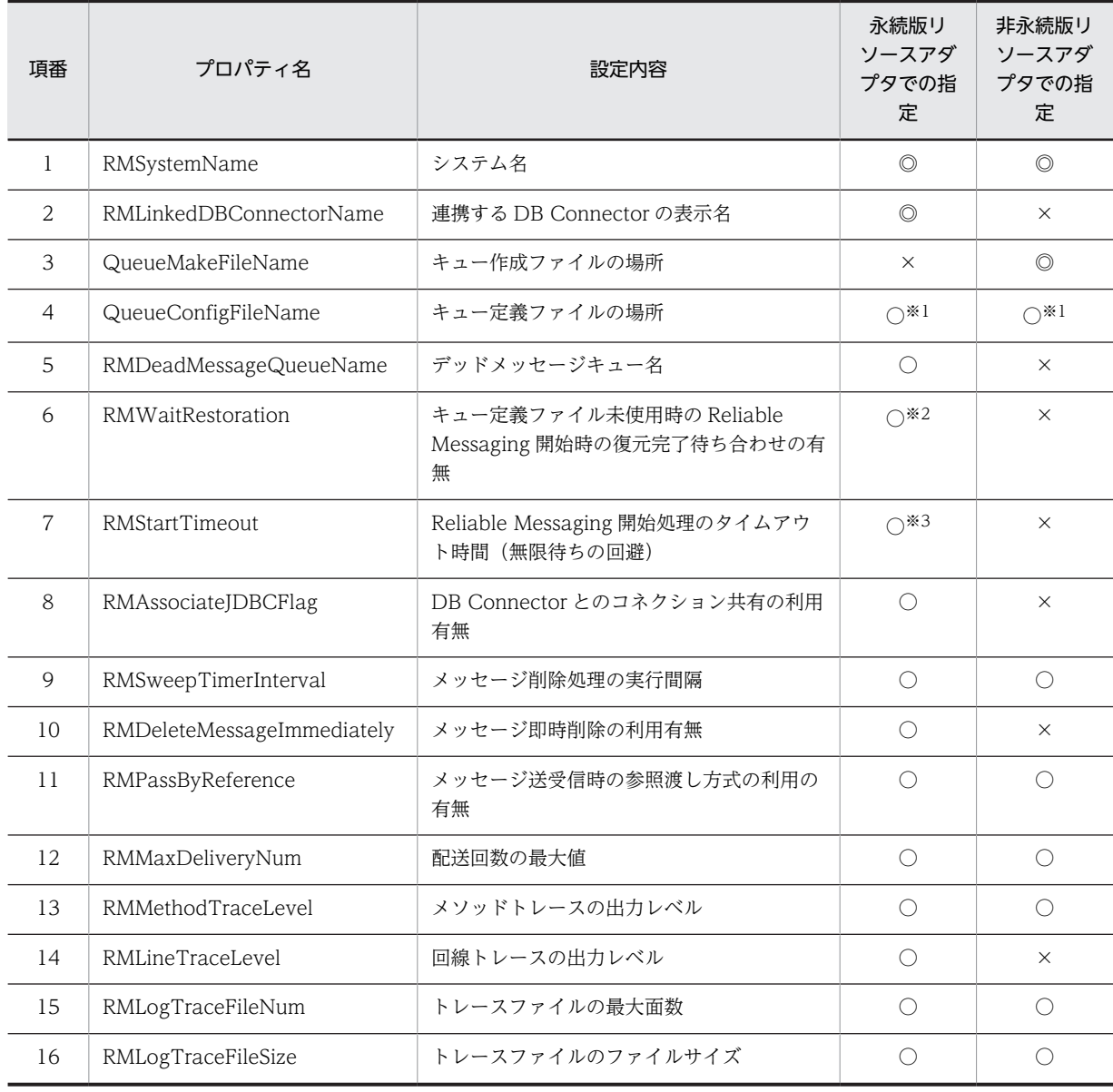

### 表 6-1 Reliable Messaging のコンフィグレーションプロパティの一覧

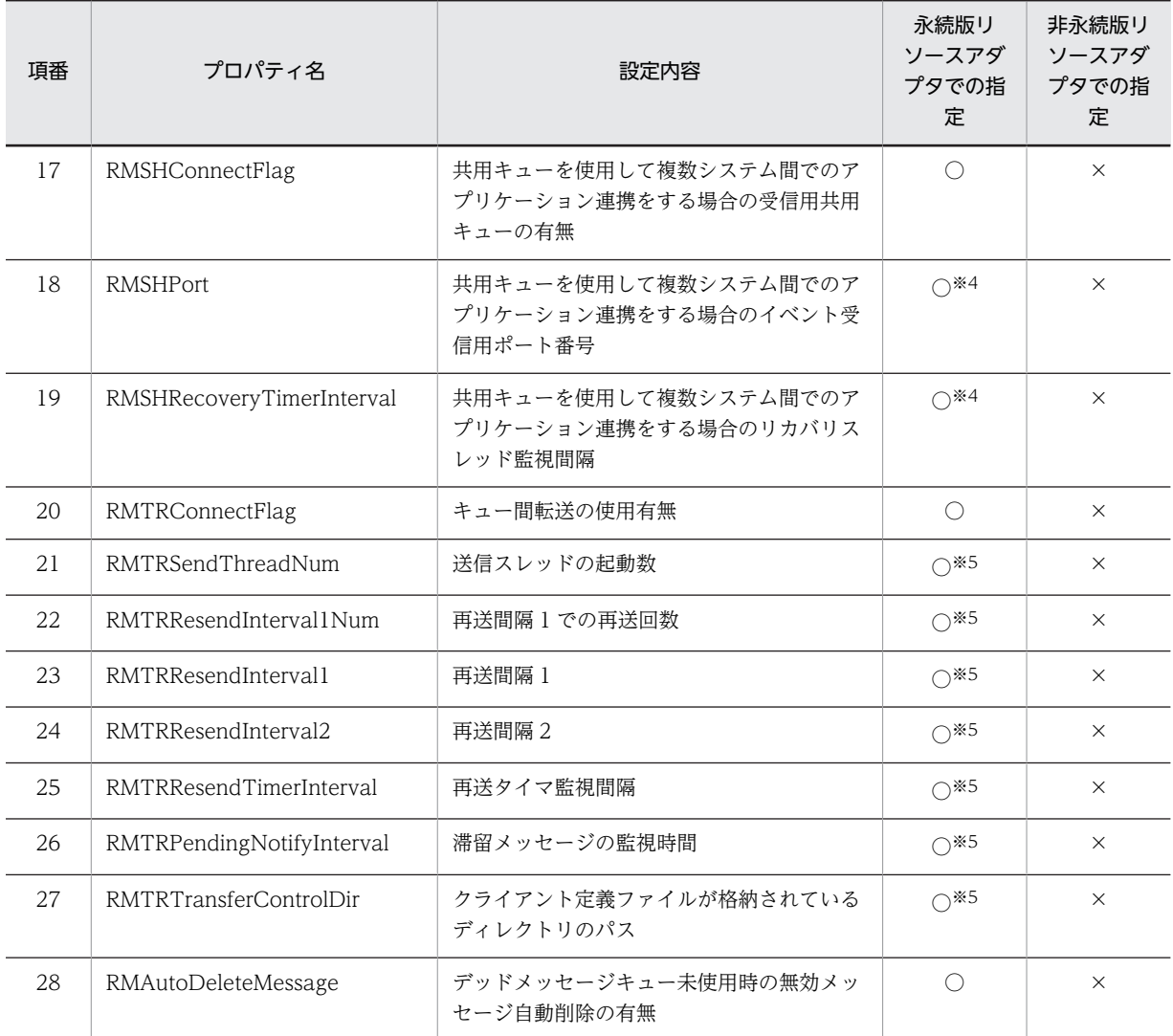

#### (凡例)

◎:必ず指定します。

○:必要に応じて指定します。

×:指定不要です。

### 注※1

キュー定義ファイルを使用する場合,QueueConfigFileName プロパティは必須です。キュー定義ファイルを使用 しない場合は,QueueConfigFileName プロパティを省略するか,プロパティの値を空にしてください。

### 注※2

キュー定義ファイルを使用する場合,RMWaitRestoration プロパティは無視されます。

#### 注※3

キュー定義ファイルを使用する場合,または RMWaitRestoration プロパティに false を指定する場合, RMStartTimeout プロパティは無視されます。

### 注※4

RMSHConnectFlag プロパティに false を指定する場合,これらのプロパティは無視されます。

### 注※5

RMTRConnectFlag プロパティに false を指定する場合,これらのプロパティは無視されます。

## <span id="page-197-0"></span>6.2 Reliable Messaging のコンフィグレーションプ ロパティの詳細説明

各コンフィグレーションプロパティの詳細について説明します。

### (1) RMSystemName = システム名

〜<先頭が英字の 1〜3 文字の大文字英字または数字:java.lang.String >

Reliable Messaging が連携するシステム全体で一意なシステム名を指定します。このプロパティは必須 です。

このプロパティの指定がない場合や空白を指定している場合, Reliable Messaging の開始時にエラーが発 生します。

### (2) RMLinkedDBConnectorName = 連携する DB Connector の表示名

〜<文字列:java.lang.String >((1〜128))

連携する DB Connector の表示名を指定します。このプロパティは必須です。

プロパティが省略された場合や,プロパティに指定した表示名の DB Connector が起動していない場合, 起動に失敗します。

### (3) QueueMakeFileName = キュー作成ファイルの場所

〜<文字列:java.lang.String >

キュー作成ファイル名を絶対パスで指定します。非永続版リソースアダプタではこのプロパティは必須で す。永続版リソースアダプタではこのプロパティは指定不要です。

非永続版リソースアダプタでこのプロパティの指定がない場合,または指定したキュー作成ファイルの読み 取りに失敗した場合, Reliable Messaging の開始時にエラーが発生します。

キュー作成ファイルの詳細については,[「3.5.1 キュー作成ファイルの作成](#page-144-0)」を参照してください。

### (4) QueueConfigFileName = キュー定義ファイルの場所

〜<文字列:java.lang.String >

キュー定義ファイル名を絶対パスで指定します。

このプロパティは,キュー定義ファイルを使用する場合は必須です。キュー定義ファイルを使用しない場合 はこのプロパティを省略するか,プロパティの値を空にしてください。

キュー定義ファイルを使用しない場合,キュー作成時に指定した表示名に従って生成されたキューの識別名 が JNDI ネーミングサービスに登録されます。

指定したキュー定義ファイルの読み取りに失敗した場合,Reliable Messaging の開始時にエラーが発生し ます。

キュー定義ファイルの詳細については,永続版リソースアダプタの場合,[「3.4.4 キュー定義ファイルの作](#page-120-0) [成\(永続版リソースアダプタの場合\)](#page-120-0)」を参照してください。非永続版リソースアダプタの場合. 「3.5.2 [キュー定義ファイルの作成\(非永続版リソースアダプタの場合\)](#page-146-0)」を参照してください。

### <span id="page-198-0"></span>(5) RMDeadMessageQueueName = デッドメッセージキュー名

〜< 1〜20 文字の識別子:java.lang.String >

デッドメッセージキューを使用する場合に,デッドメッセージキューとして使用するローカルキュー名を指 定します。ローカルキュー以外のキュー名を指定する場合,Reliable Messaging の開始時にエラーが発生 します。このプロパティの指定がない場合,または存在しないキュー名を指定した場合,デッドメッセージ キューを使用できません。デッドメッセージキューとして使用するキューは,ユーザが hrmmkque コマン ドでローカルキューとして作成してください。

なお,このプロパティを変更して別のローカルキューをデッドメッセージキューにする場合,変更前のデッ ドメッセージキューに格納されているメッセージをすべて削除してください。

キュー間転送では,転送できなかったメッセージは転送キューに蓄積されます。転送キュー内のメッセージ が格納できる最大メッセージ数に達すると,転送キュー内のメッセージが減らないかぎり,新たにメッセー ジを転送キューに格納し送信できなくなります。

デッドメッセージキューを使用すると,転送できなかったメッセージを削除処理のタイミングで転送キュー からデッドメッセージキューに移動できます。これによって,転送キューがいっぱいになるのを防止できま す。

### (6) RMWaitRestoration = Reliable Messaging 開始時の復元完了待ち合わせの有無

〜< java.lang.Boolean >((true | false))《true》

キュー定義ファイルを使用しない場合に,Reliable Messaging を開始するときに非同期に実行する復元処 理(DB に格納されているキュー情報を読み込みキューを復元すること)が完了するまで、Reliable Messaging の開始を待ち合わせるかどうかを指定します。

キュー定義ファイルを使用する場合,このプロパティは無視されます。

非永続版リソースアダプタの場合, Reliable Messaging の開始処理と復元処理を同期で実行しているため このプロパティは使用しません。

このプロパティに true を指定した場合,復元処理の完了を待ち合わせて Reliable Messaging を開始しま す。false を指定した場合,復元処理の完了を待ち合わせないで Reliable Messaging を開始します。

このプロパティに true を指定した場合, Reliable Messaging の開始を待ち合わせることにより、次のよう な影響があります。

- Reliable Messaging とアプリケーションが開始している状態で Application Server を再起動したと きに,DB からの復元処理に時間が掛かるとアプリケーションの開始処理の完了が遅くなります。
- Application Server が開始している状態で, Reliable Messaging を開始するときに, Reliable Messaging の復元処理に時間が掛かると,リソースアダプタの開始コマンドがタイムアウトすることが あります。
- DB ほか関連リソースにアクセスできないなど,Reliable Messaging が正常に開始完了(非閉塞状態で 開始し,KFRM01009-I メッセージが出力される)できない環境で Reliable Messaging を開始すると, 次のような現象が発生します。

<span id="page-199-0"></span>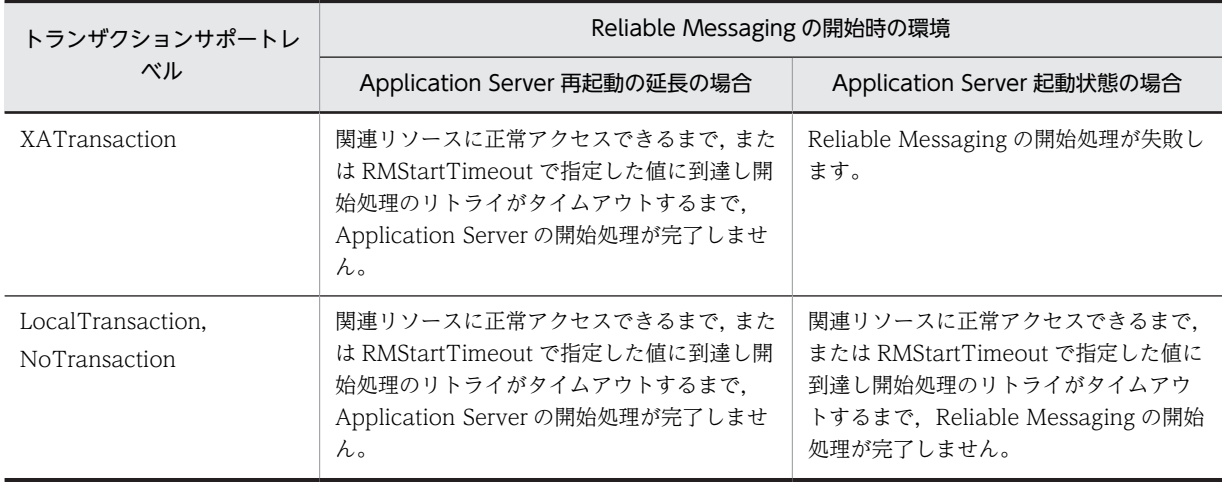

### 表 6-2 Reliable Messaging を正常に開始完了できない環境で発生する現象

Application Server または Reliable Messaging の開始を待っている状態で,開始処理を中断する場合 は,cjstopsv コマンドに-f オプションを指定して J2EE サーバを強制停止してください。cjstopsv コマ ンドについては,マニュアル「アプリケーションサーバ リファレンス コマンド編」を参照してくださ い。

このプロパティに false を指定した場合,タイミングによって次の現象が発生します。

- Reliable Messaging を利用するアプリケーションが JNDI ネーミングサービスからキューをルック アップするときに,ルックアップに失敗します(ただし,Message-driven Bean(MDB)を除きます)。 なお,次の二つの条件を満たしている場合,アプリケーション開始時にキューのルックアップを実行し ます。
	- Stateless Session Bean でインスタンスプールの最小値が 1 以上である
	- ejbCreate()メソッド内でキューのルックアップ処理を実装,または EJB のアノテーション機能に よってキューを定義している

これらの条件を満たしている場合にキューのルックアップに失敗したときは,アプリケーションの開始 が失敗しますので注意してください。

ルックアップについては、マニュアル「アプリケーションサーバ 機能解説 基本・開発編(コンテナ共通 機能)」の JNDI 名前空間とルックアップについての記述を参照してください。

Stateless Session Bean については,マニュアル「アプリケーションサーバ 機能解説 基本・開発編(EJB コンテナ)」を参照してください。

アノテーション機能については,マニュアル「アプリケーションサーバ 機能解説 基本・開発編(コンテ ナ共通機能)」を参照してください。

• Reliable Messaging を利用するアプリケーションを開始するときに,表示名に対応したキュー名を正 しく取得できずにエラーとなり,アプリケーションの開始に失敗します。

このプロパティは省略できます。

### (7) RMStartTimeout = Reliable Messaging 開始処理のタイムアウト時間

〜<数字:java.lang.Integer >((0〜600))《60》(単位:秒)

このプロパティを設定することで, Reliable Messaging の開始処理を待ち合わせる場合, タイムアウトが 発生するまで待つことを避けることができます。

<span id="page-200-0"></span>非永続版リソースアダプタの場合,開始処理でリトライするエラー要因がないため,このプロパティは使用 しません。

Reliable Messaging の開始時に非同期に実行する復元処理(DB に格納されているキュー情報を読み込み キューを復元すること)が完了するまで Reliable Messaging の開始を待ち合わせる場合,開始処理失敗時 のリトライをタイムアウトする時間を指定します。このプロパティは,RMWaitRestoration プロパティが true で、かつキュー定義ファイルを使用しないときにだけ有効となります。それ以外のとき、このプロパ ティの設定値は無視されタイムアウトしません。

このプロパティの値は、Reliable Messaging や Reliable Messaging を利用するアプリケーションを開始 する場合,実行するコマンドなどがタイムアウトする時間よりも小さい値を指定することをお勧めします。 値に 0 を指定したとき, Reliable Messaging の開始処理はタイムアウトしないため, 開始処理が正常に完 了する(非閉塞状態で開始し,KFRM01009-I メッセージが出力される)まで待ち合わせます。

なお,実際にタイムアウトする時間は,指定した値よりも数秒遅れることがあります。

タイムアウト後, Reliable Messaging は開始処理のリトライを中止し、システム閉塞状態で開始するた め, Reliable Messaging 開始の待ち合わせは解除されます。この場合, Application Server または Reliable Messaging を停止し、正しい設定・環境で再度 Reliable Messaging を開始してください。

Reliable Messaging が開始処理に失敗しリトライするエラー要因を次の表に示します。

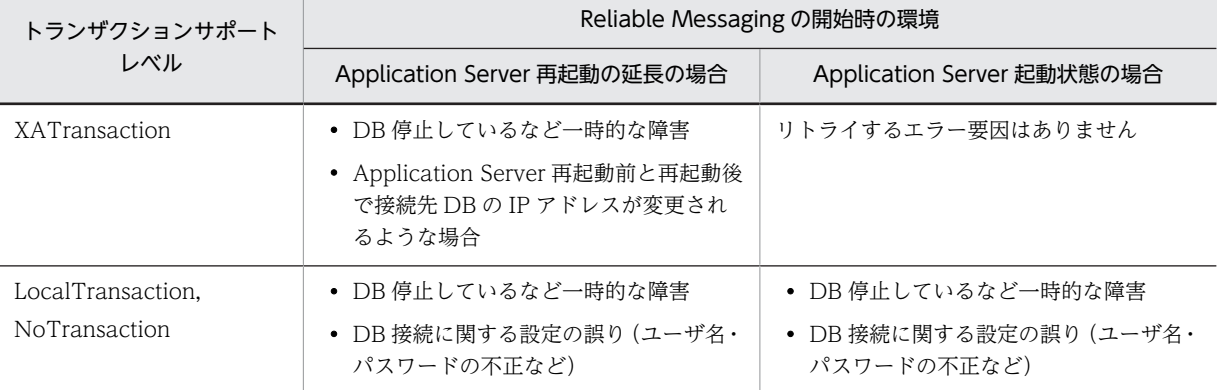

表 6-3 Reliable Messaging が開始処理に失敗しリトライするエラー要因

このプロパティは省略できます。

### (8) RMAssociateJDBCFlag=DB Connector とのコネクション共有機能の使用有無

〜< java.lang.Boolean >((true | false))《true》

DB Connector とのコネクション共有機能を使用するかどうかを指定します。

DB Connector とのコネクション共有機能を使用する場合は true,使用しない場合は false を指定します。 このプロパティが true の場合、非永続キューだけを利用していても、DB に対してトランザクション命令 を発行します。非永続キューだけを利用する場合は false を指定します。ただし,このプロパティを false に設定すると,連携する DB Connector のコネクションは取得できないため,注意してください。

また。このプロパティを false に設定して HiRDB を XATransaction モードで利用する場合は、DB Connector のステートメントプールを利用しないでください。

### <span id="page-201-0"></span>(9) RMSweepTimerInterval = メッセージ削除処理の実行間隔

〜<数字:java.lang.Integer >((60〜86400))《600》(単位:秒)

メッセージの削除処理を実行する間隔を指定します。

キューに登録されたメッセージをアプリケーションが読み出したときや,キュー上のメッセージが有効期間 に達したとき,その時点ではメッセージは削除されません。RMSweepTimerInterval プロパティ指定値の 間隔で実行されるメッセージ削除処理によって削除されます。

• 永続版リソースアダプタの場合

指定値が大き過ぎるとメモリ使用量や DB のエリア使用量が増加し,小さ過ぎると DB アクセスが増加 するので注意してください。また,転送キューを利用する場合,転送に成功したメッセージはメッセー ジ削除処理によって削除されるまでキューに格納されたままなので,指定値を大きくし過ぎないように 注意してください。

RMSweepTimerInterval の値を大きくすると,削除対象となるメッセージ数が増える可能性がありま す。削除対象メッセージ数が増えると、遅延削除の DB 更新処理にかかる時間が増加するため、HiRDB を使用する場合,HiRDB のクライアント環境変数 PDCWAITTIME の値をチューニングしなおす必要 があります。

PDCWAITTIME のチューニング方法については,「[3.4.1\(2\)\(b\) HiRDB の環境変数グループの登録](#page-117-0)」 を参照してください。

• 非永続版リソースアダプタの場合 指定値が大き過ぎるとメモリ使用量が増加し,小さ過ぎると DB アクセス頻度に関係なく CPU に負荷 の掛かる頻度が高くなります。

このプロパティは省略できます。

### (10) RMDeleteMessageImmediately = メッセージ即時削除の利用有無

〜< java.lang.Boolean >((true | false))《false》

メッセージの取り出しで,キュー内のメッセージを配信済みの状態にしないで,すぐに削除するかどうかを 指定します。

非永続版リソースアダプタの場合,即時削除だけを使用できます。遅延削除は使用できないためこのプロパ ティは使用しません。

メッセージをすぐに削除する場合は true を指定します。RMSweepTimerInterval プロパティで指定した 間隔で定期的に削除する場合は false を指定します。

このプロパティが true の場合、取り出し時にメッセージを削除するため、永続キューのスループットが低 下するおそれがありますが,一時的なメモリ使用量を削減できます。なお,有効期限切れのメッセージは RMSweepTimerInterval プロパティで指定した間隔で定期的に削除されます。

次のメッセージがこのプロパティの対象になります。

- アプリケーションからローカルキューに登録されたメッセージ
- デッドメッセージキューに登録されたメッセージ

即時削除・遅延削除の詳細については,[「2.3.4 メッセージの削除](#page-54-0)」を参照してください。

### <span id="page-202-0"></span>(11) RMPassByReference = メッセージ送受信時の参照渡し方式の利用の有無

〜< java.lang.Boolean >((true | false))《false》

メッセージの送受信時に,参照渡し方式を利用するかどうかを設定します。

メッセージの参照渡し方式を利用する場合は true を指定します。利用しない場合は false を指定します。 このプロパティが true の場合,アプリケーションが Reliable Messaging と同じメッセージのインスタン スを参照するため,高速にメッセージを送受信できます。

ただし、このプロパティを true に指定するとき、アプリケーション側でメッセージ送受信後にメッセージ オブジェクトに対する変更や再利用はできません。これらの動作を行った場合,メッセージオブジェクトに 対するメソッドの処理結果は保証できないため,注意してください。詳細は[「2.6.7\(10\) 参照渡し方式利](#page-96-0) [用時の JMS メッセージの再利用」](#page-96-0)を参照してください。

### (12) RMMaxDeliveryNum = 配送回数の最大値

〜<数字:java.lang.Integer >((0〜512))《10》

Reliable Messaging から受信側アプリケーションへのメッセージの配送回数の最大値を指定します。0 を 指定したときメッセージは無制限に再配送されます。

メッセージ配送中に QueueSession.recover()メソッドが発行されるかトランザクションがロールバック されると,このプロパティの回数内でメッセージは再配送の対象となります。

• 永続版リソースアダプタの場合

配送回数の最大値に達したとき、デッドメッセージキューがあればメッセージはデッドメッセージ キューに移動されます。ただし,次に示すとき,メッセージは元のキューに戻されます。

- デッドメッセージキューがないとき
- デッドメッセージキューの最大メッセージ数を超えるとき

なお,メッセージの配送回数は DB によって永続化されないため,Reliable Messaging を再度開始し たときには 0 に戻ります。

• 非永続版リソースアダプタの場合

配送回数の最大値を超えて配送されたメッセージは,デッドメッセージキューに移動されないで削除さ れます。

### (13) RMMethodTraceLevel = メソッドトレースの出力レベル

〜<数字:java.lang.Integer >((1〜5))《1》

Reliable Messaging が出力するメソッドトレースの出力レベルを指定します。範囲外の値を指定した場 合はデフォルト値が設定されます。

各レベルの出力情報については,「[9.3.3 メソッドトレース」](#page-408-0)を参照してください。

### (14) RMLineTraceLevel = 回線トレースの出力レベル

〜<数字:java.lang.Integer >((1〜5))《3》

Reliable Messaging が出力する回線トレースのトレースの出力レベルを指定します。範囲外の値を指定 した場合はデフォルト値が設定されます。

各レベルの出力情報については,「[9.3.5 回線トレース」](#page-414-0)を参照してください。

<span id="page-203-0"></span>6 コンフィグレーションプロパティ

### (15) RMLogTraceFileNum = トレースファイルの最大面数

 $~\sim$  <数字: java.lang.Integer >((2~16)) 《2》

Reliable Messaging が出力するトレースファイル共通の出力ファイルの最大面数を指定します。範囲外 の値を指定した場合はデフォルト値が設定されます。

### (16) RMLogTraceFileSize = トレースファイルのファイルサイズ

〜<数字:java.lang.Integer >((4096〜2147483647))《2097152》(単位:バイト)

Reliable Messaging が出力するトレースファイル共通のファイル 1 面当たりの最大のファイルサイズを 指定します。範囲外の値を指定した場合はデフォルト値が設定されます。

### (17) RMSHConnectFlag = 共用キューを使用して複数システム間でのアプリケーション 連携をする場合の受信用共用キューの有無

〜< java.lang.Boolean >((true | false))《false》

共用キューを使用して複数システム間でのアプリケーション連携をする場合の受信用共用キューの有無を 指定します。

共用キューを使用して複数システム間でのアプリケーション連携をする場合に自システムで受信用共用 キューを使用するときは true,使用しないときは false を指定します。

Reliable Messaging が接続する DB の種別が Oracle の場合に true を指定すると,開始処理に失敗しま す。

このプロパティに false を設定した場合、次に示す機能は使用できません。

- イベント受信機能
- リカバリスレッド機能
- 受信用共用キューに対するメッセージの登録および取り出し
- 受信用共用キューに対するメッセージの参照および削除
- 受信用共用キューからデッドメッセージキューに移動したメッセージの再登録

### (18) RMSHPort = 共用キューを使用して複数システム間でのアプリケーション連携をする 場合のイベント受信用ポート番号

〜<数字:java.lang.Integer >((1024〜65535))《20351》

共用キューを使用して複数システム間でのアプリケーション連携をする場合のイベント受信用のポート番 号を指定します。

### (19) RMSHRecoveryTimerInterval = 共用キューを使用して複数システム間でのアプリ ケーション連携をする場合のリカバリスレッド監視間隔

〜<数字:java.lang.Integer >((5〜300))《60》(単位:秒)

共用キューを使用して複数システム間でのアプリケーション連携をする場合に動作する,リカバリスレッド の監視間隔を指定します。リカバリスレッドについては,[「2.6.4 共用キューでのメッセージ受信時の処理](#page-88-0) [の流れ」](#page-88-0)を参照してください。

<span id="page-204-0"></span>このプロパティの指定値が大き過ぎると未処理のメッセージが滞留することがあり,小さ過ぎると DB アク セスが増加するので注意してください。

### (20) RMTRConnectFlag=キュー間転送の使用有無

〜< java.lang.Boolean >((true | false))《false》

キュー間転送を使用するかどうかを指定します。キュー間転送を使用する場合は true を,使用しない場合 は false を指定します。キュー間転送を使用したメッセージの送受信を行う場合、true を指定してくださ い。

このプロパティを true に設定して HiRDB を XATransaction モードで利用する場合は、DB Connector のステートメントプールを利用しないでください。

このプロパティに false を設定した場合、次に示す内容は実行できません。

- キュー間転送およびキュー間転送によるメッセージの受信
- 転送キューへのメッセージの登録
- このプロパティが true のときに転送キューから受信したメッセージの削除
- 転送キューからデッドメッセージキューに移動したメッセージの再登録
- 次に示すコマンドの実行(引数に転送キューを指定)
	- hrmmkque (キューの作成)
	- hrmdelque (キューの削除)
	- hrmlsque(キュー情報の表示)
	- hrmchgque (キューの属性変更)
	- hrmlsmsg(メッセージの表示)
	- hrmdelmsg(メッセージの削除)
	- hrmstopque (キューの抑止)
	- hrmstoptrs(送受信抑止)
- 次に示すコマンドの実行
	- hrmmkaddr (あて先登録)
	- hrmdeladdr (あて先削除)
	- hrmlsaddr (あて先表示)
	- hrmskipmsg(受信待ちメッセージのスキップ)
	- hrmlstrs (通信状態表示)

### (21) RMTRSendThreadNum=送信スレッドの起動数

〜<数字:java.lang.Integer >((1〜128))《1》(単位:個)

キュー間転送で,メッセージの送信を行うために利用するスレッドの最大起動数を指定します。このプロパ ティを省略した場合,何も指定しなかった場合,および範囲外の値を指定した場合は,1 が指定されたもの として動作します。

<span id="page-205-0"></span>一つのメッセージを送信する処理を一つのスレッドで行うため,このプロパティの値を増やすことで同時に 送信できるメッセージ数を増やすことができます。しかし,マシンへの負荷が増加しスループットが低下す る場合があります。

### (22) RMTRResendInterval1Num=再送間隔 1 での再送回数

〜<数字:java.lang.Integer >((1〜100))《6》(単位:送信回数)

キュー間転送で,再送間隔 1 で再送する回数を指定します。メッセージの再送間隔をこのプロパティで切 り替えることができます。切り替える前の再送間隔を再送間隔 1 に指定し,切り替えたあとの再送間隔を 再送間隔 2 に指定します。

このプロパティを省略した場合や,何も指定しなかった場合,範囲外の値を指定した場合は,デフォルト値 を指定したものとして動作します。

### (23) RMTRResendInterval1=再送間隔 1

〜<数字:java.lang.Integer >((1〜86400))《10》(単位:秒)

キュー間転送で,転送先からの応答が返ってこないメッセージを再び送信するまでの時間を指定します。こ のプロパティは RMTRResendInterval1Num によって切り替える前の再送間隔です。このプロパティを 省略した場合や範囲外の値を指定した場合は,デフォルト値が指定されたものとして動作します。

### (24) RMTRResendInterval2 = 再送間隔 2

〜<数字:java.lang.Integer >((1〜86400))《600》(単位:秒)

キュー間転送で,転送先からの応答が返ってこないメッセージを再び送信するまでの時間を指定します。こ のプロパティは RMTRResendInterval1Num によって切り替えたあとの再送間隔です。このプロパティ を省略した場合や範囲外の値を指定した場合は,デフォルト値が指定されたものとして動作します。

### (25) RMTRResendTimerInterval = 再送タイマ監視間隔

〜<数字:java.lang.Integer >((1〜3600))《10》(単位:秒)

再送タイマ監視間隔を指定します。再送タイマ監視間隔とは,あるメッセージの前回の送信時から経過した 時間が,再送間隔を超えているかどうか監視を行う間隔です。

このプロパティを省略した場合や範囲外の値を指定した場合は,デフォルト値が指定されたものとして動作 します。

### (26) RMTRPendingNotifyInterval = 滞留メッセージの監視時間

〜<数字:java.lang.Integer >((1〜86400))《600》(単位:秒)

滞留メッセージを監視する時間を指定します。滞留メッセージを監視するタイミングは,メッセージ削除処 理と同じです。メッセージの監視中に,このプロパティに指定した時間より長く滞留しているメッセージが 存在する場合は,メッセージの滞留を通知する KFRM13011-W(メッセージログの出力レベルに関係なく 出力します)が出力されます。

このプロパティを省略した場合や範囲外の値を指定した場合は,デフォルト値が指定されたものとして動作 します。

### <span id="page-206-0"></span>(27) RMTRTransferControlDir = クライアント定義ファイルが格納されているディレク トリのパス

〜<文字列:java.lang.String >

キュー間転送の動作制御内容を定義する,クライアント定義ファイルが格納されているディレクトリのパス を指定します。

同じサーバ上で Reliable Messaging を複数デプロイする場合は,このプロパティに,コピーしたクライア ント定義ファイルが格納されているディレクトリのパスを指定してください。クライアント定義ファイル の詳細については,「[3.4.13\(1\) SOAP 通信基盤の設定](#page-141-0)」を参照してください。

このプロパティを省略した場合や空文字を指定した場合は、デフォルトのクライアント定義ファイルのある ディレクトリのパス (%HRMDIR%¥conf) が指定されたものとして動作します。

### (28) RMAutoDeleteMessage = デッドメッセージキュー未使用時の無効メッセージ自動 削除の有無

〜< java.lang.Boolean >((true | false))《false》

キュー間転送でデッドメッセージキューを使用しない場合,次の条件を満たすメッセージを自動的に削除す るかどうかを指定します。

1.電文不正などによって転送できなかったメッセージ

2.順序保証のグループが閉鎖した時点で、対象グループに属していた滞留メッセージ

true を指定すると 1., 2.のメッセージとも自動的に削除します。false を指定すると, 1.のメッセージは キュー内に残るため,削除する場合は手作業で hrmdelmsg(メッセージの削除)コマンドを起動します。 2.のメッセージは滞留メッセージとして残り,通信層のメッセージ有効期限切れになった時点で削除されま す。

このプロパティの指定がない場合は false が指定されたものとして動作します。また,デッドメッセージ キューを使用する場合,このプロパティの指定は無視されます。

自動削除を行うと,転送できなかったメッセージは削除処理のタイミングで削除されます。

自動削除を行わない場合は,メッセージの削除コマンドを手作業で実行し,転送できなかったメッセージを 削除してください。転送できなかったメッセージを削除しなかったときは,転送キューに蓄積されます。転 送キュー内のメッセージが格納できる最大数に達すると,キュー間転送が行えなくなります。

このプロパティは省略できます。

## 6.3 DB Connector for Reliable Messaging のコン フィグレーションプロパティの一覧

DB Connector for Reliable Messaging のコンフィグレーションプロパティは,リソースアダプタの属性 を取得・編集するときに指定するプロパティです。プロパティを定義したら,サーバ管理コマンドを使用し て,DB Connector for Reliable Messaging をインポートします。そのあと,プロパティを設定します。 プロパティ定義の詳細については,[「3.4.8 DB Connector for Reliable Messaging のプロパティ定義](#page-127-0)」 を参照してください。

DB Connector for Reliable Messaging が提供するコンフィグレーションプロパティの一覧について, データベースへの接続方法ごとに説明します。

### (1) DABroker Library を使用して Oracle または HiRDB に接続する場合

- DBConnector\_DABJ\_CP\_Cosminexus\_RM.rar トランザクション管理をしない場合,またはローカルトランザクションを使用する場合に使用します。 指定できるプロパティについては,表 6-4 を参照してください。
- DBConnector\_DABJ\_XA\_Cosminexus\_RM.rar グローバルトランザクションを使用する場合に使用します。 指定できるプロパティについては,表 6-5 を参照してください。

なお,DABroker Library で使用する API については,マニュアル「アプリケーションサーバ リファレン ス API 編」を参照してください。

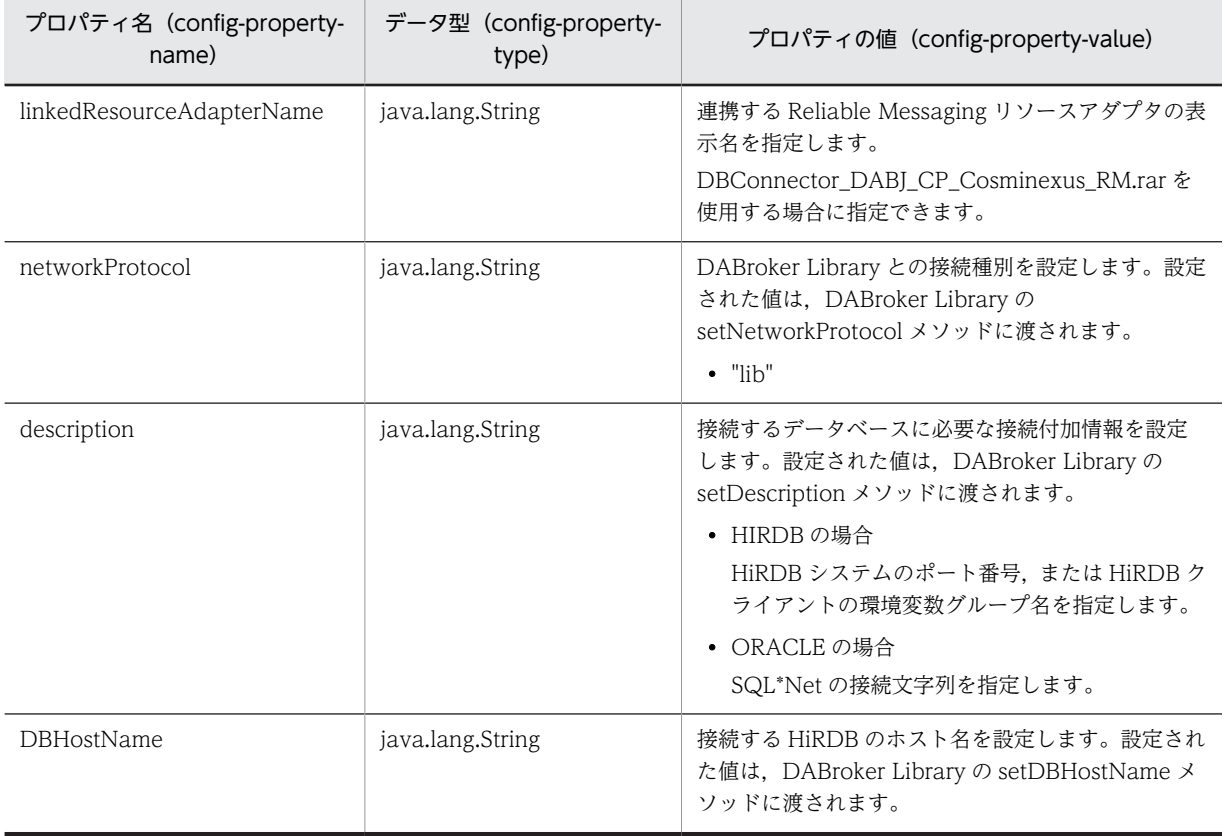

### 表 6-4 DBConnector\_DABJ\_CP\_Cosminexus\_RM.rar を使用する場合に指定できるプロパティ

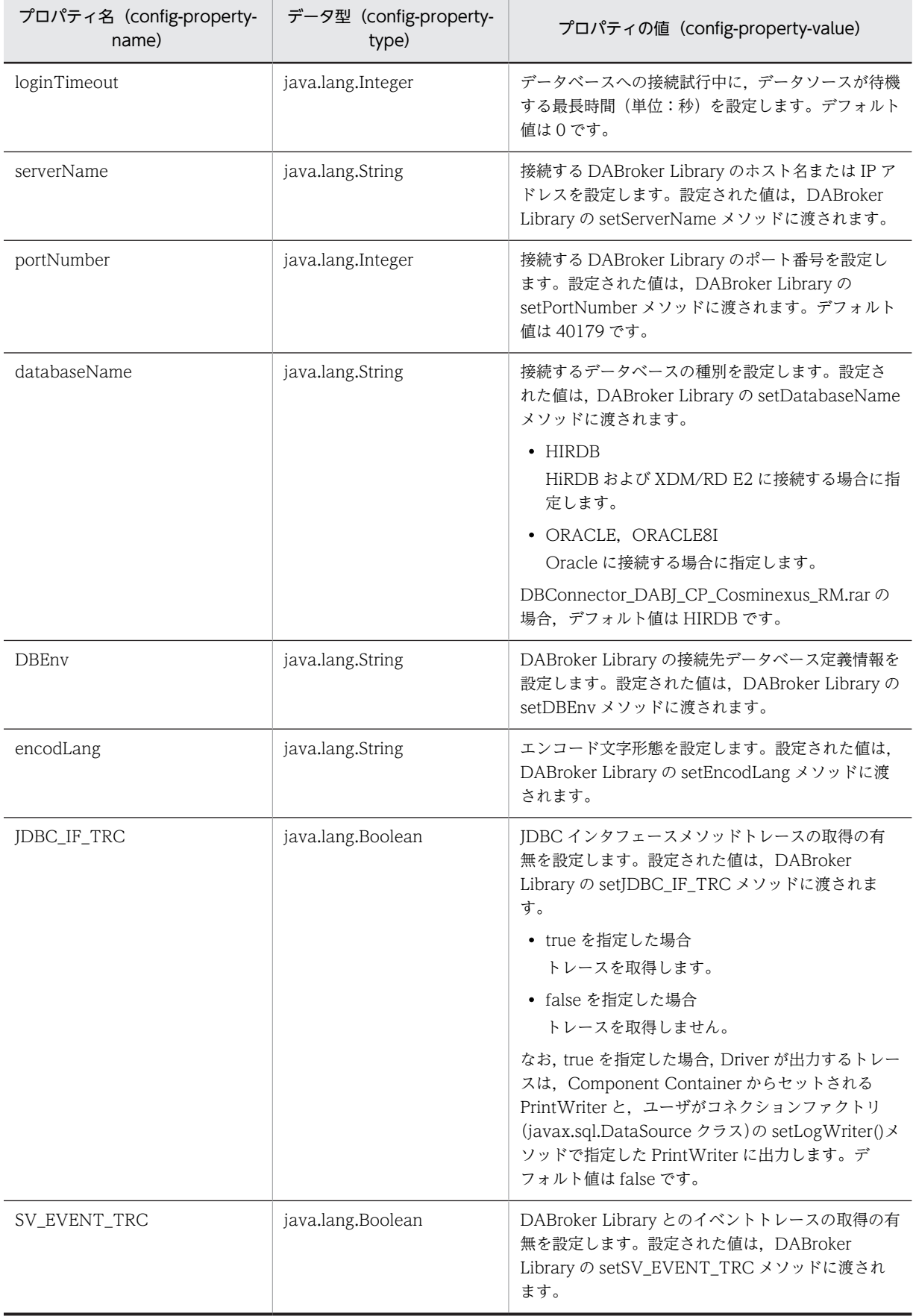

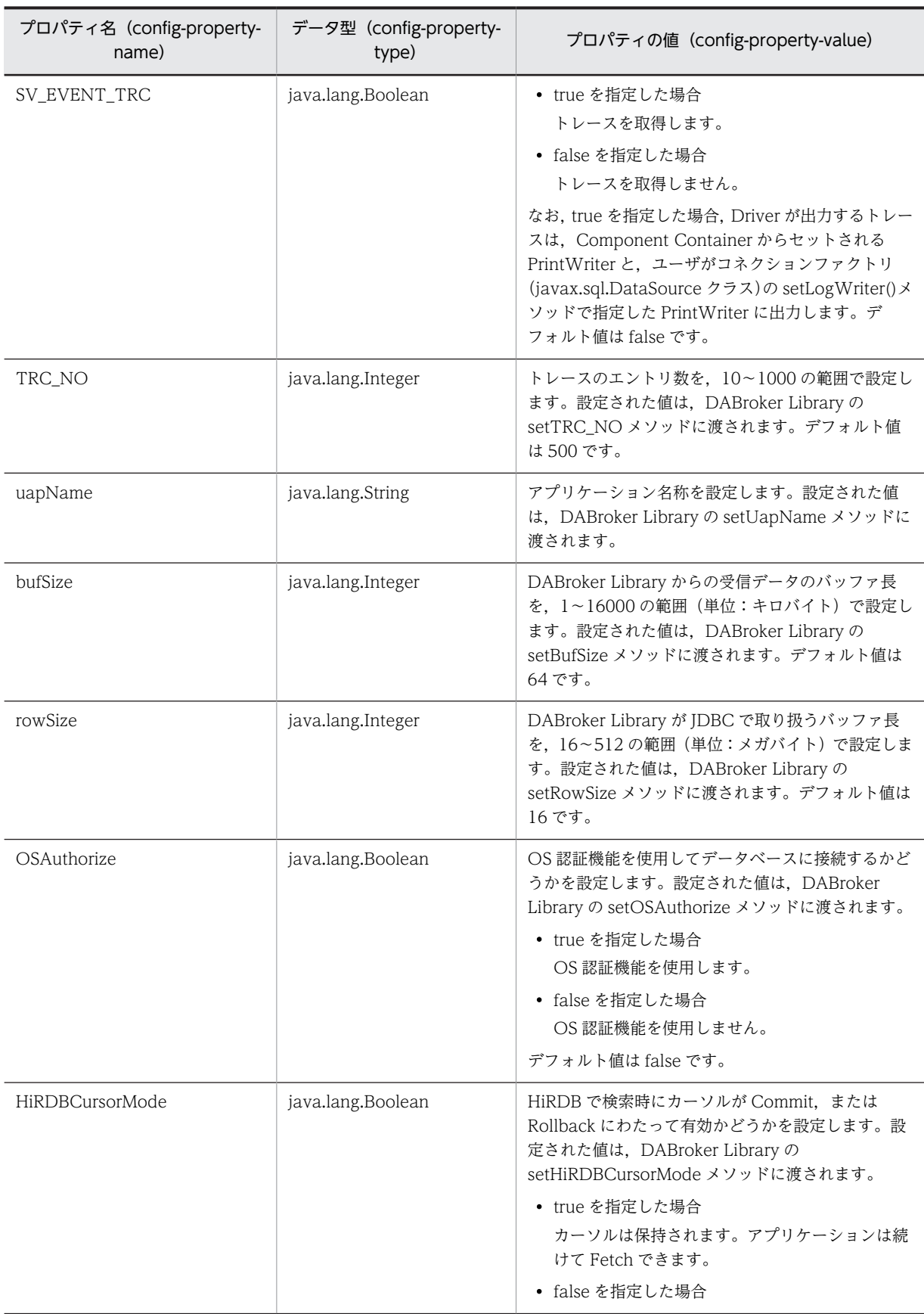

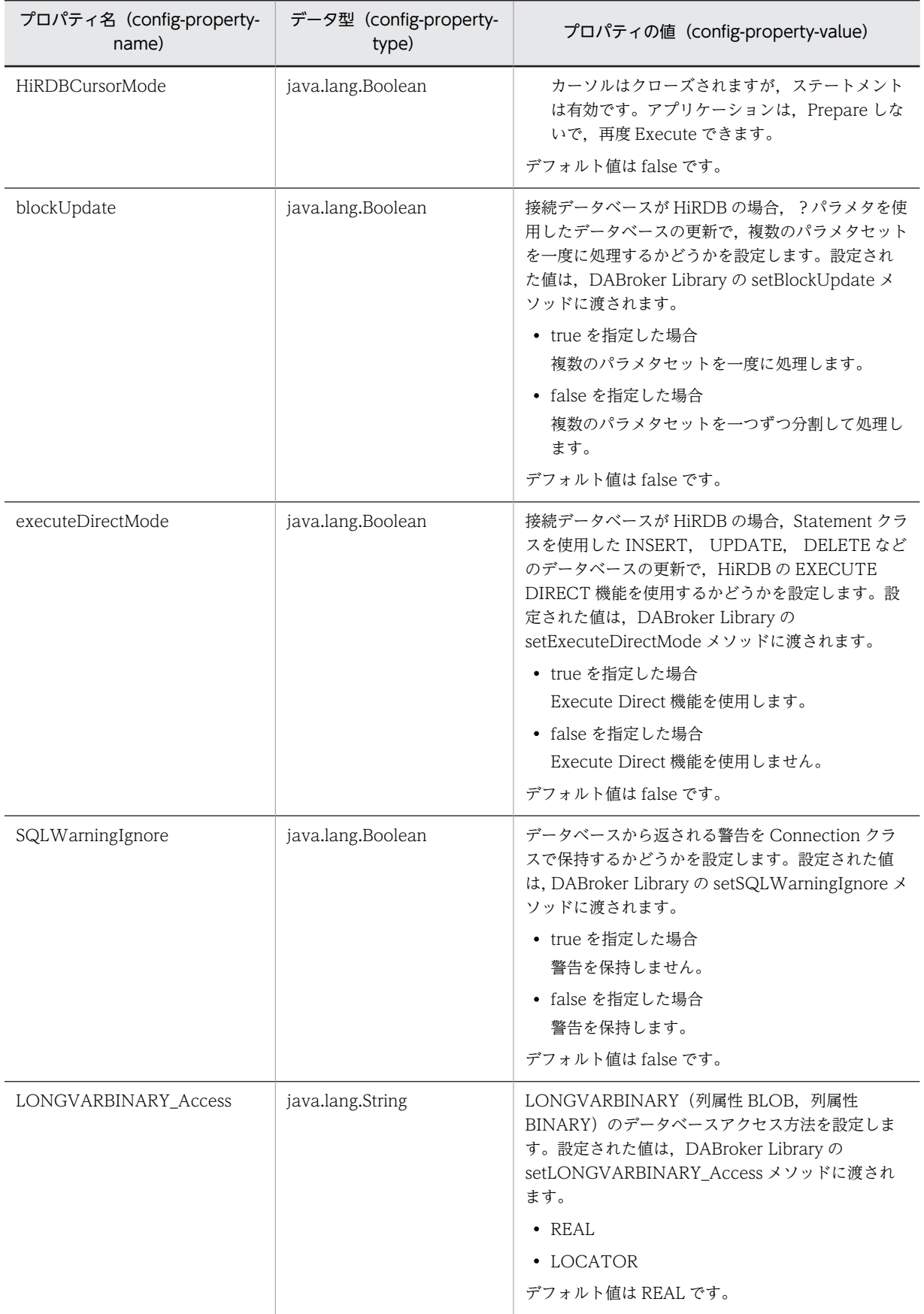

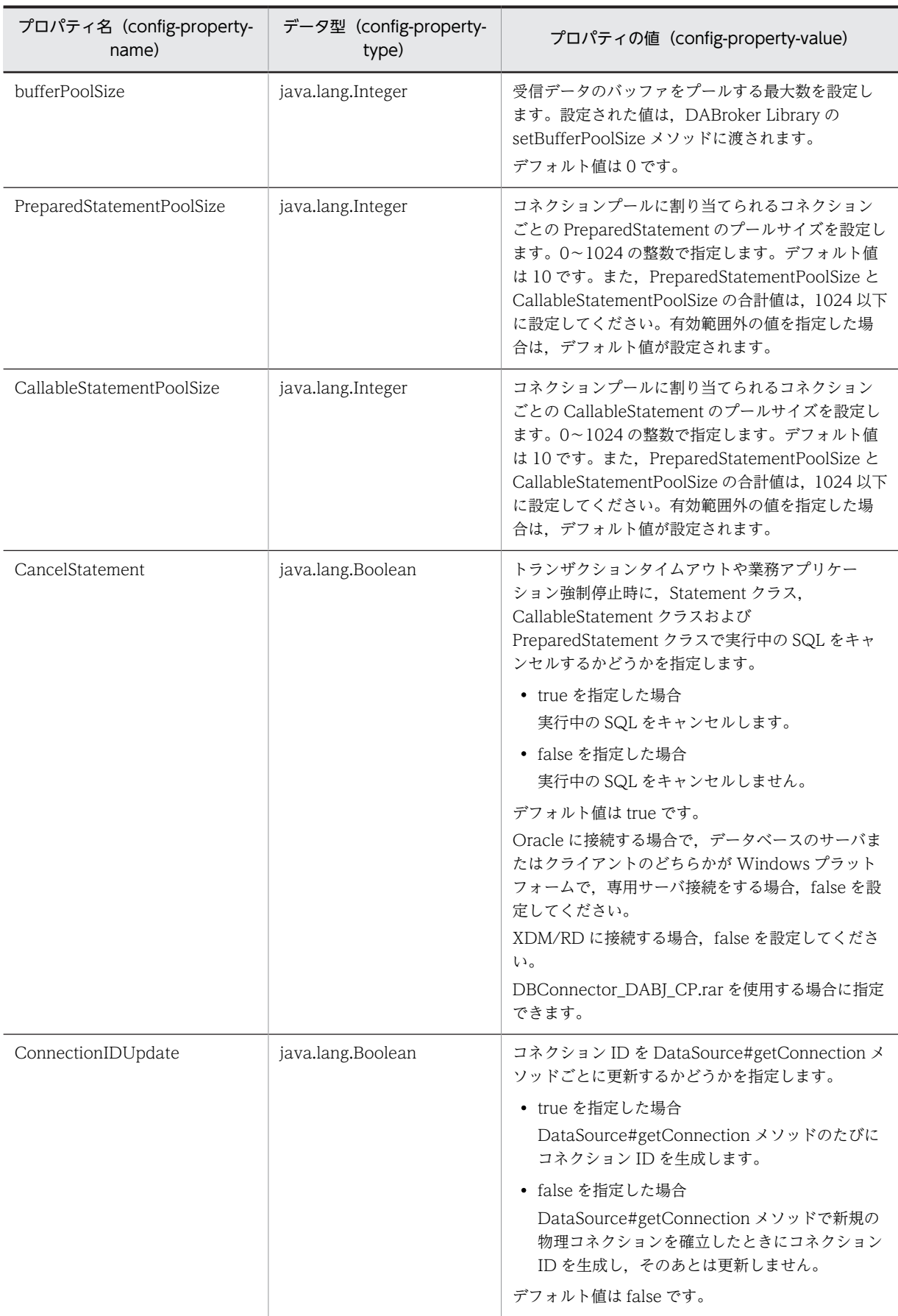

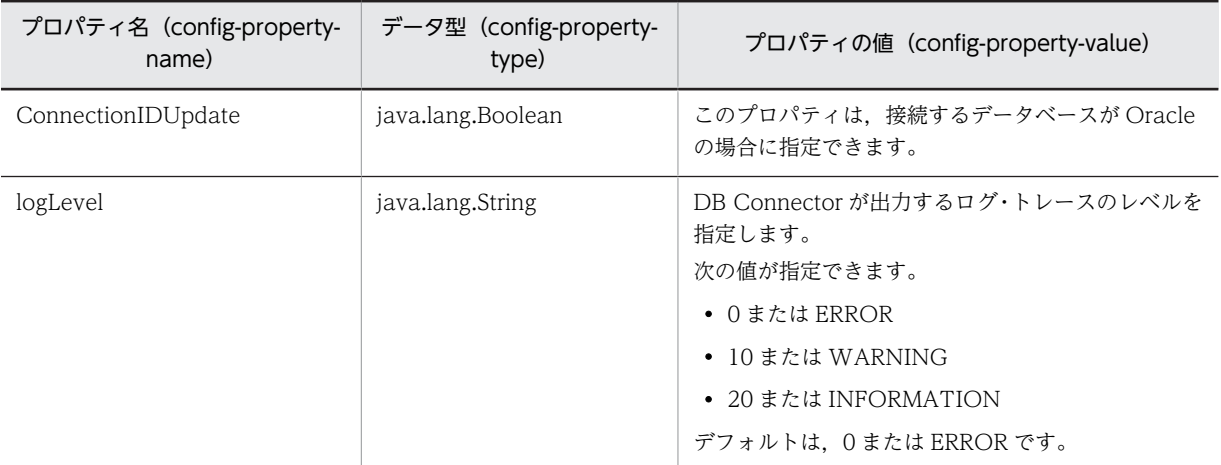

### 表 6-5 DBConnector\_DABJ\_XA\_Cosminexus\_RM.rar を使用する場合に指定できるプロパティ

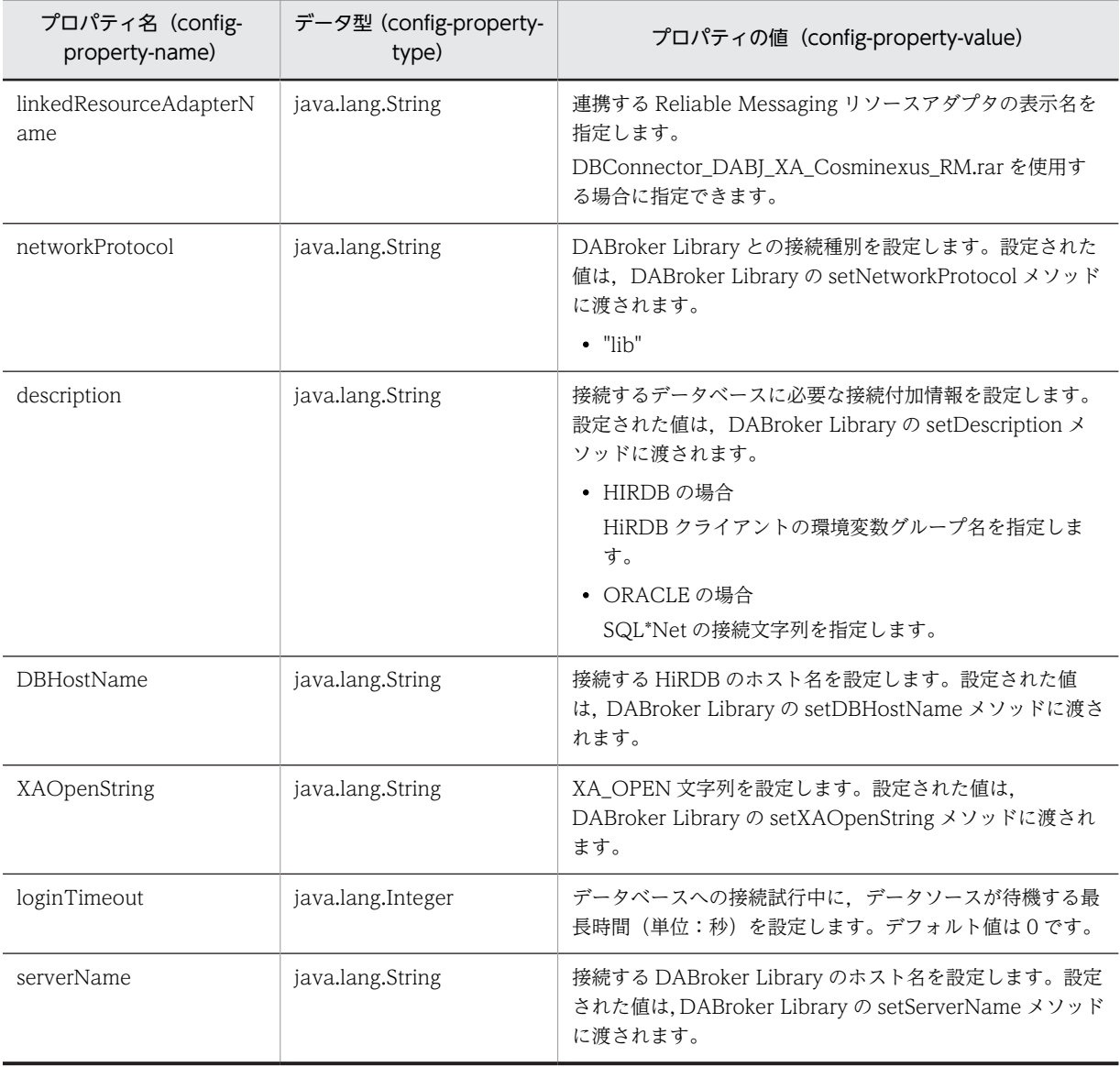

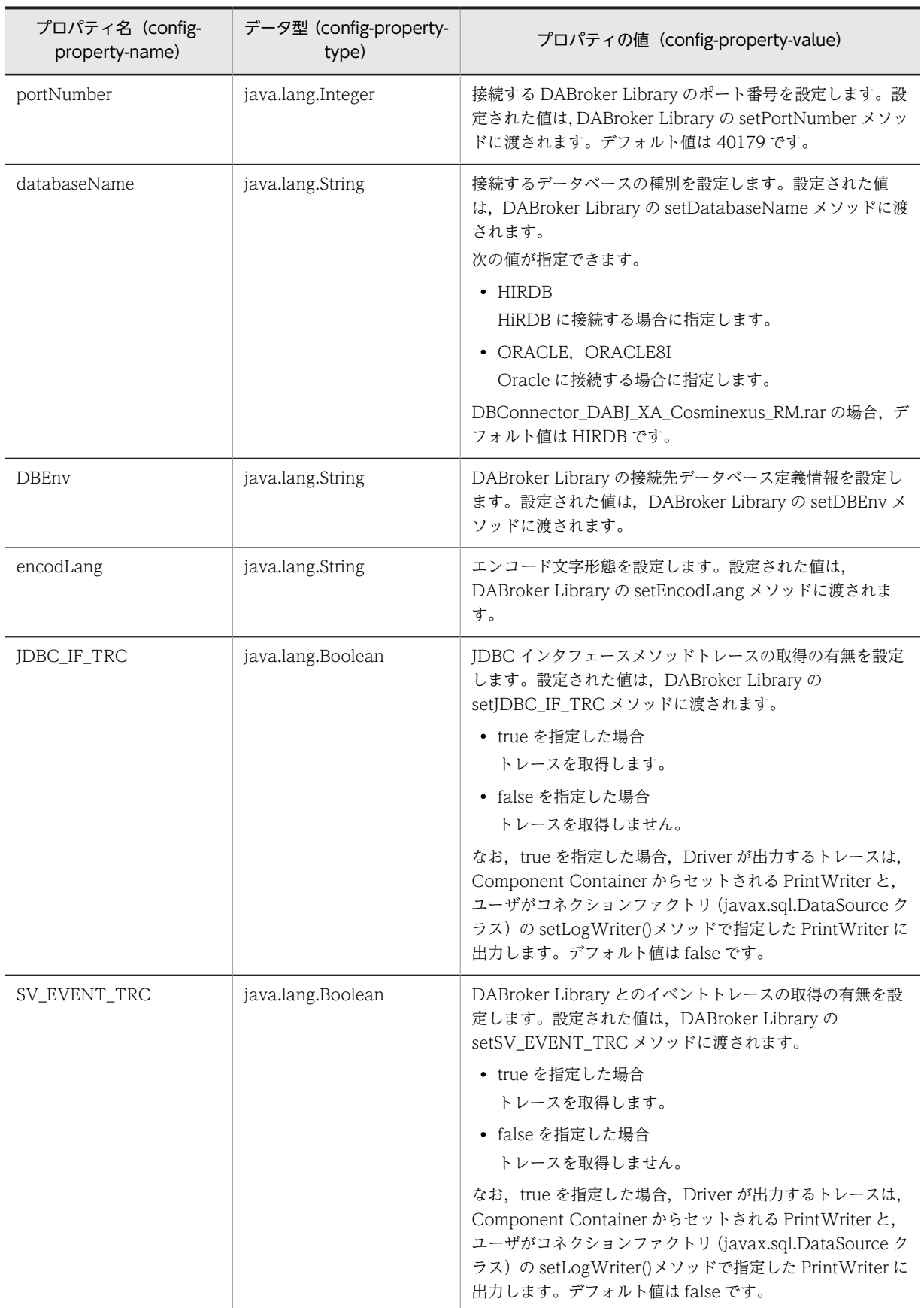

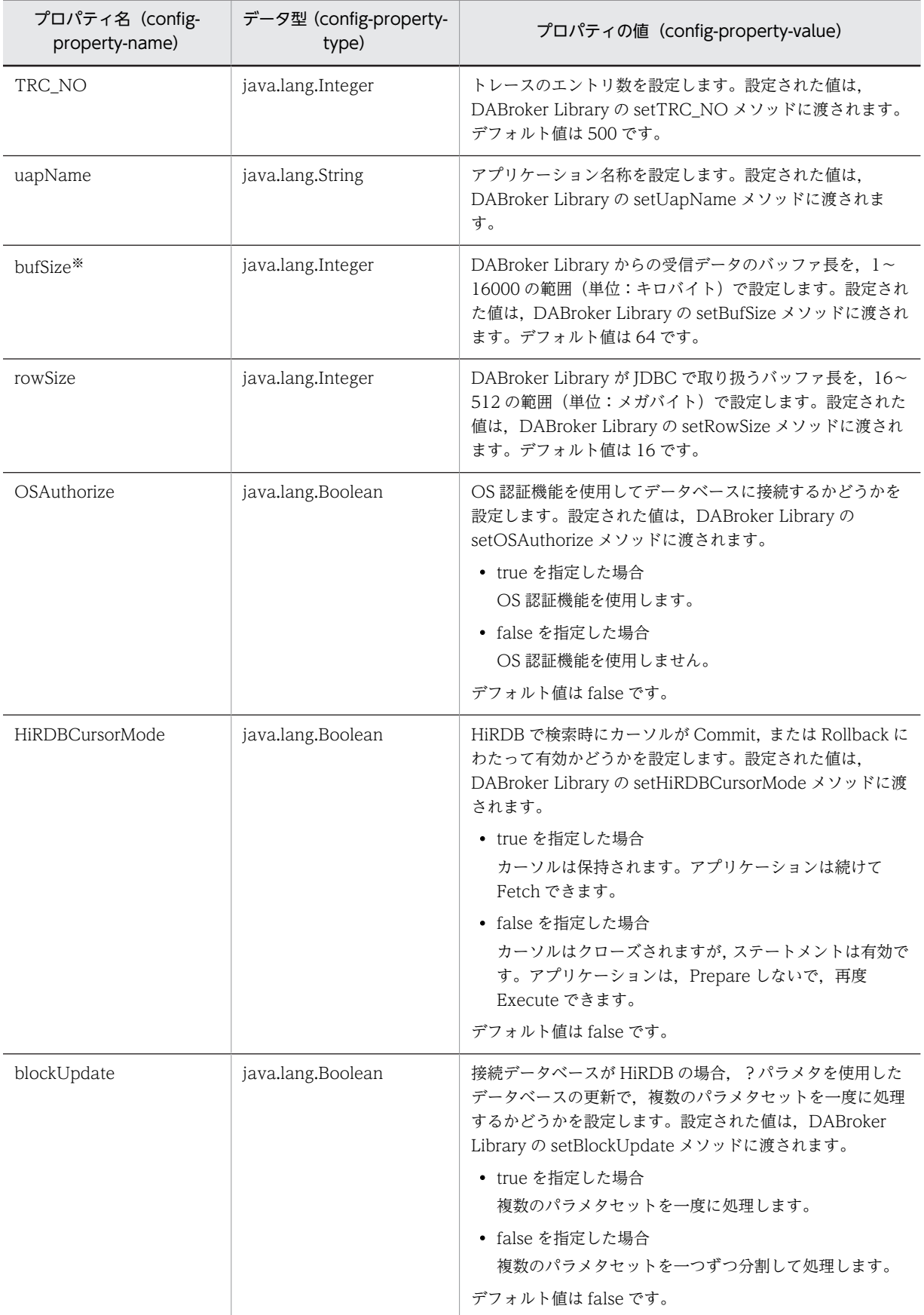

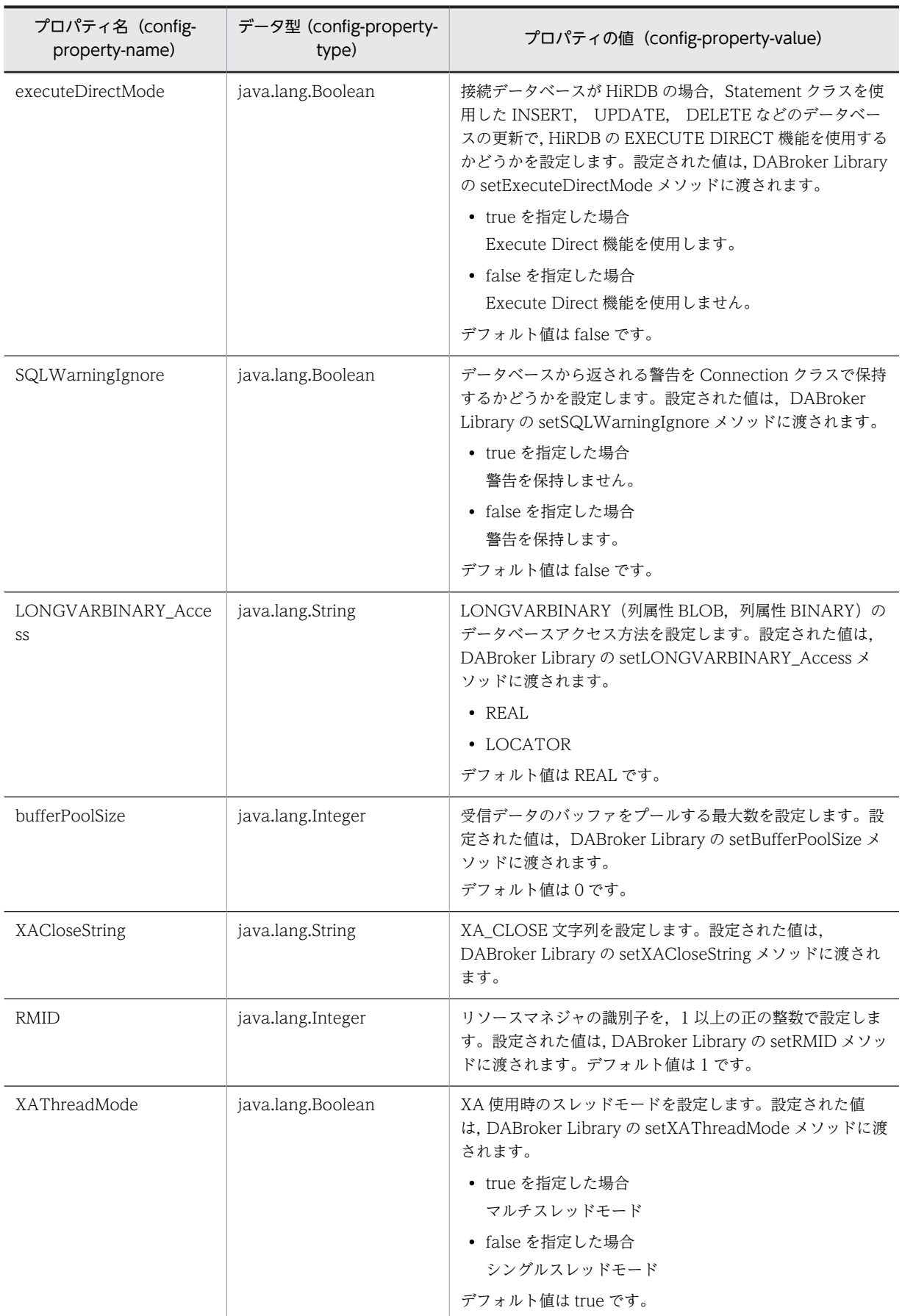
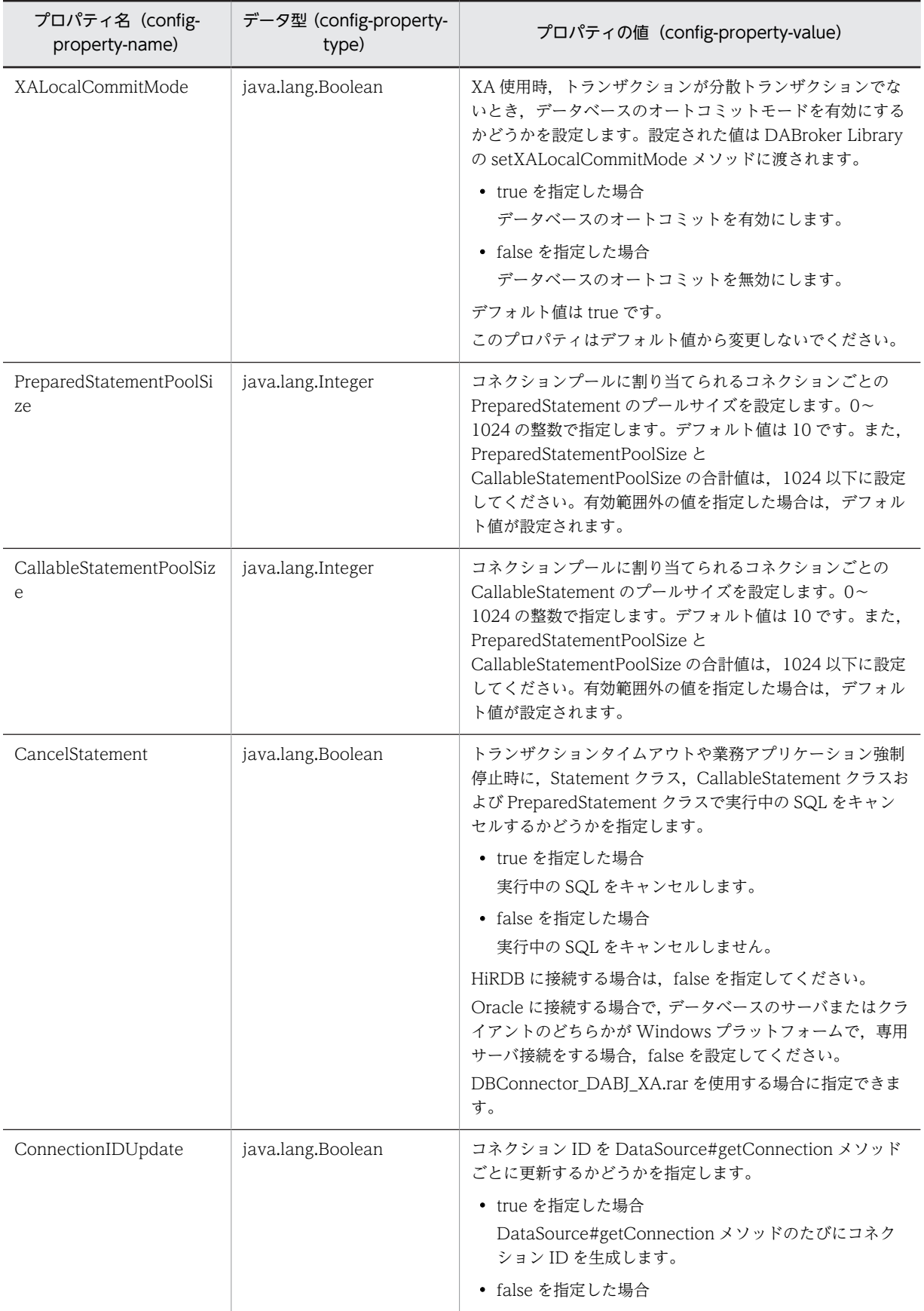

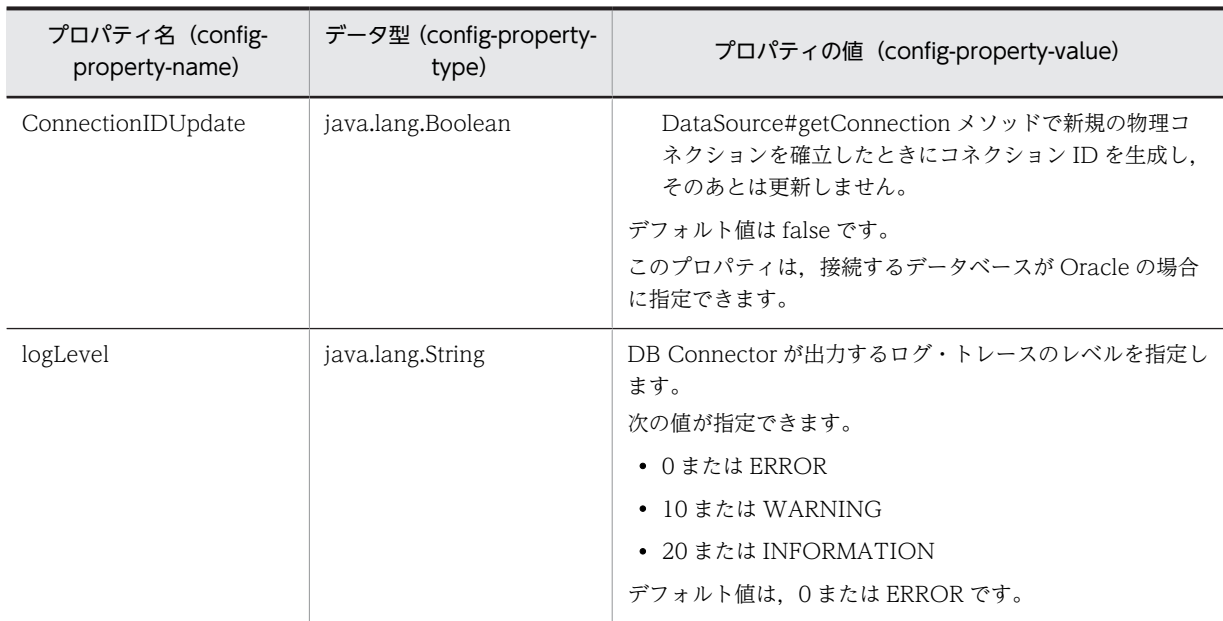

注※

bufSize プロパティに設定するバッファサイズを見積もるための計算式は次のとおりです。

- ローカルキューまたは転送キューを使用する場合 (5000 + N + M + L + S)/1024(小数点以下切り上げ)(単位:キロバイト)
	- N =ユーザが設定できる JMS ヘッダの設定サイズ 設定するヘッダによって次の値を加算します。 JMSReplyTo:シリアライズしたオブジェクトのサイズ JMSCorrelationID:半角文字数+全角文字数×3 JMSType:半角文字数+全角文字数×3
	- M = JMS 定義プロパティの設定サイズ 設定するプロパティによって次の値を加算します。 JMSXGroupID:半角文字数+全角文字数×3 JMSXGroupSeq:100
	- $L = l + m$ l: ユーザ定義プロパティ名のサイズ ((半角文字数+全角文字数×3) ×プロパティ数) m:ユーザ定義プロパティ値のサイズ プロパティの型によって次の値を加算します。 java.lang.String:(半角文字数+全角文字数×3)×プロパティ数 java.lang.String 以外:100×プロパティ数
	- S = JMS メッセージのペイロード設定サイズ メッセージのインタフェースによって次の値を加算します。 TextMessage:半角文字数+全角文字数×3 BytesMessage:半角文字数+全角文字数×2 ObjectMessage:シリアライズしたオブジェクトのサイズ

共用キューを使用する場合

(1000 + S)/1024(小数点以下切り上げ)(単位:キロバイト)

• S = JMS メッセージのペイロード設定サイズ メッセージのインタフェースによって次の値を加算します。 TextMessage:半角文字数+全角文字数×3 BytesMessage:半角文字数+全角文字数×2 ObjectMessage:シリアライズしたオブジェクトのサイズ

HiRDB を使用する場合で,サイズの大きいメッセージを送受信するときには,連携先の DB Connector の bufSize プロパティをメッセージのサイズより十分大きく設定してください。bufSize プロパティの 値が小さいと,メッセージの受信に失敗する場合があります。

### (2) HiRDB Type4 JDBC Driver を使用して HiRDB に接続する場合

- DBConnector\_HiRDB\_Type4\_CP\_Cosminexus\_RM.rar トランザクション管理をしない場合,またはローカルトランザクションを使用する場合に使用します。 指定できるプロパティについては,表 6-6 を参照してください。
- DBConnector\_HiRDB\_Type4\_XA\_Cosminexus\_RM.rar グローバルトランザクションを使用する場合に使用します。 指定できるプロパティについては,表 6-7 を参照してください。
	- 表 6-6 DBConnector\_HiRDB\_Type4\_CP\_Cosminexus\_RM.rar を使用する場合に指定できるプロ パティ

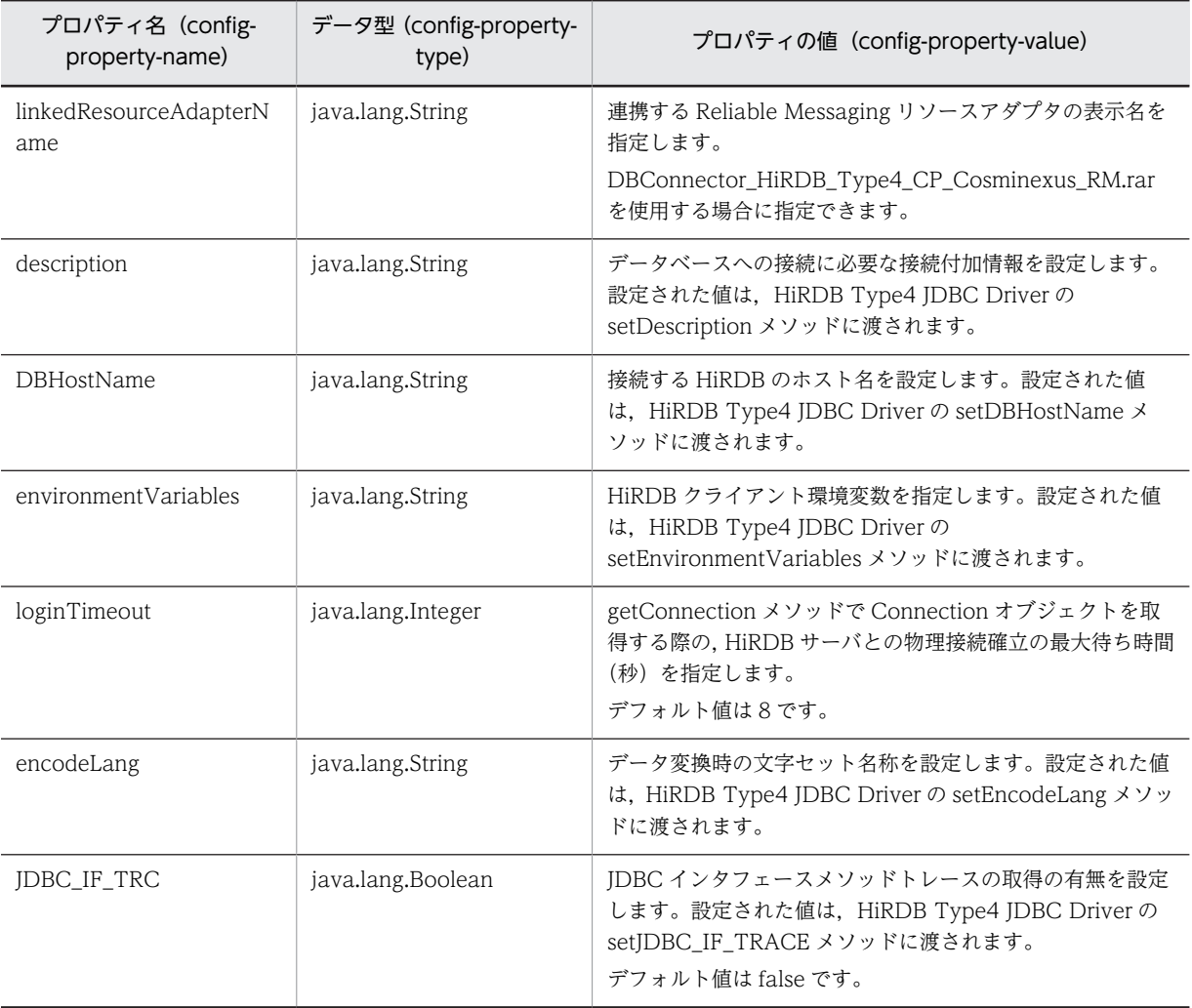

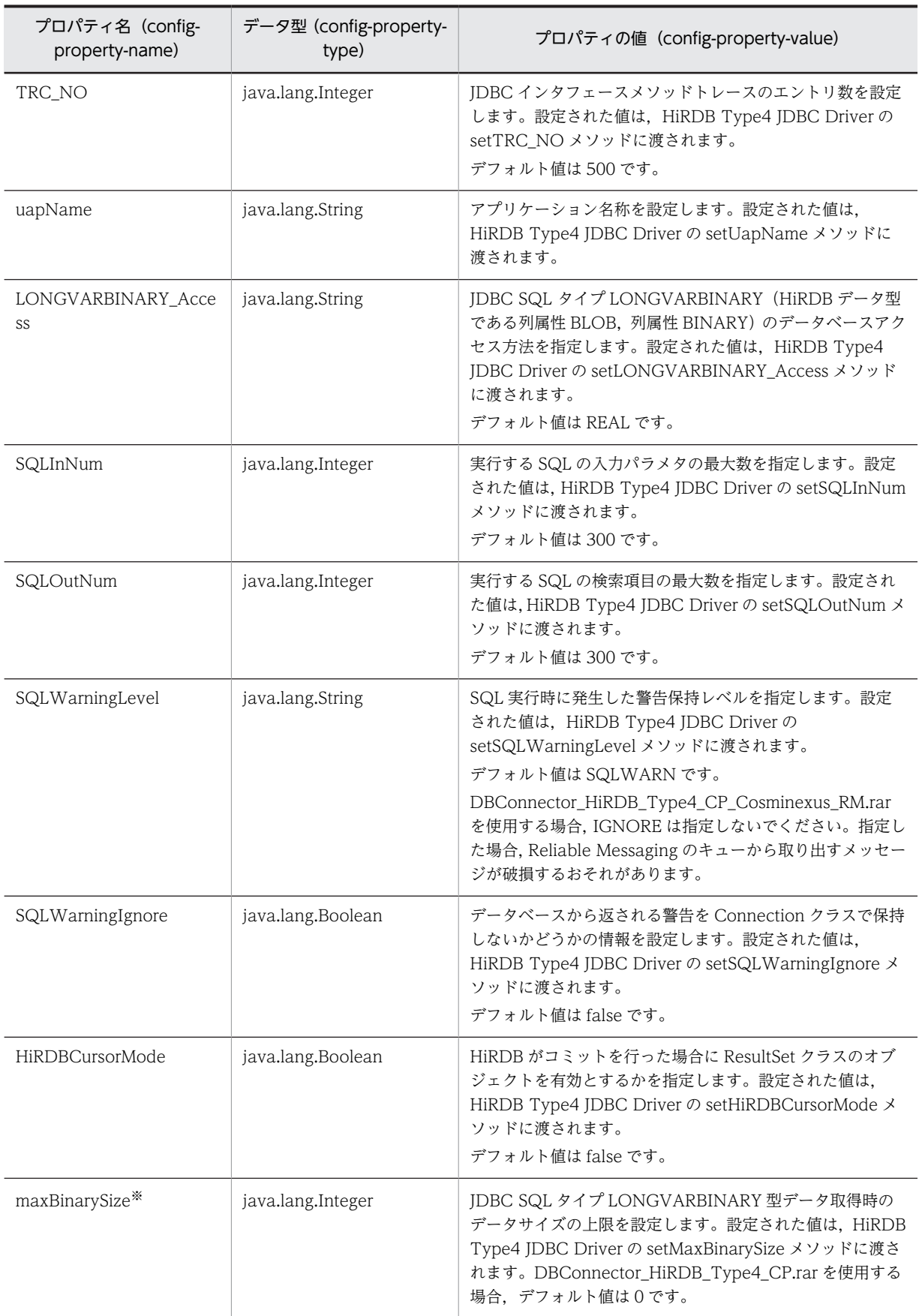

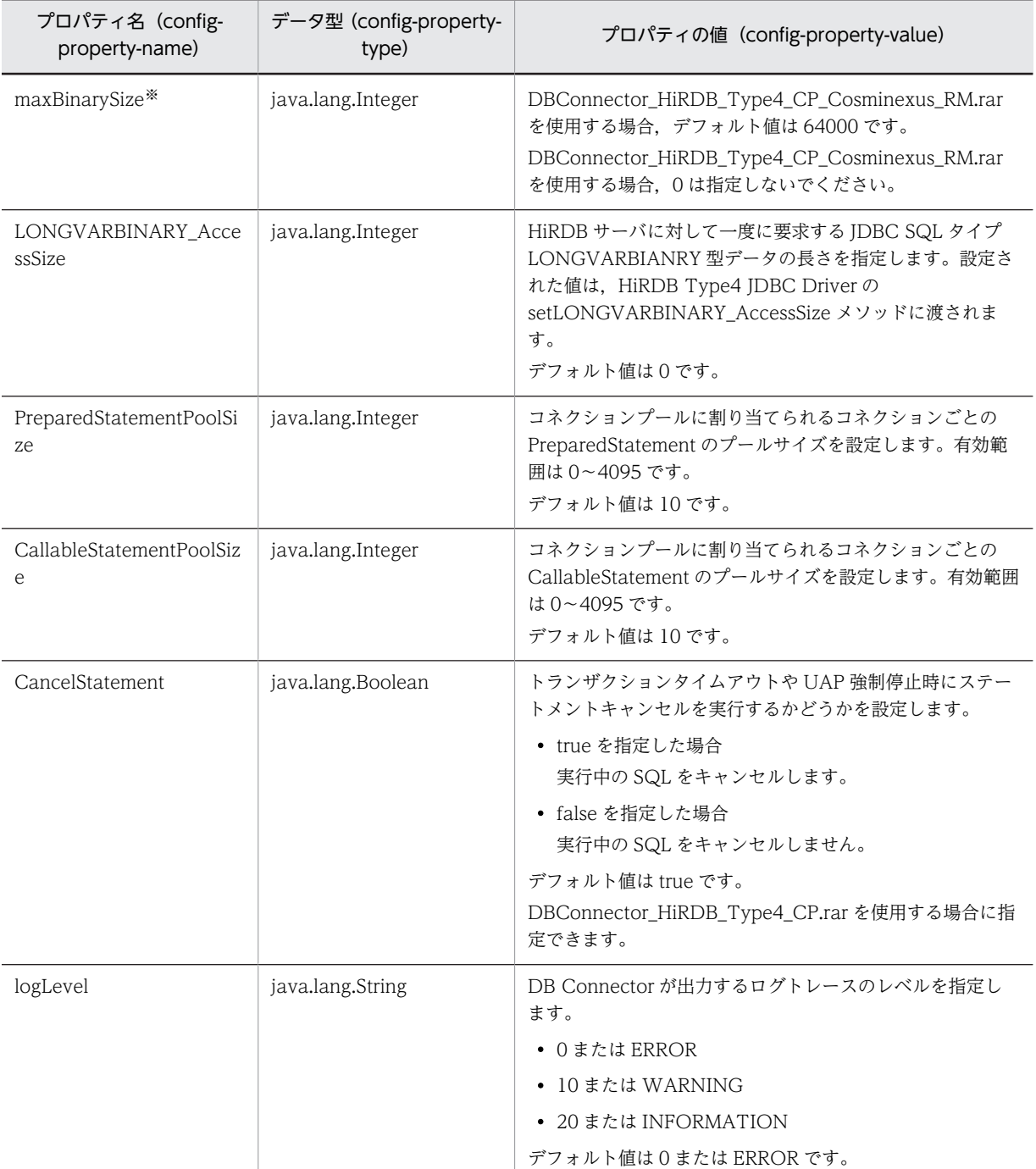

注※

maxBinarySize プロパティに設定するデータサイズを見積もるための計算式は,bufSize プロパティに設定する バッファサイズを見積もるための計算式と同じです。ただし,maxBinarySize プロパティと bufSize プロパティ では,データサイズの単位が異なります。そのため,見積もったデータサイズを設定する際は,単位に注意して ください。

データサイズを見積もるための計算式の詳細は[,「6.3\(1\) DABroker Library を使用して Oracle または HiRDB](#page-207-0) [に接続する場合](#page-207-0)」の表下の注釈を参照してください。

データサイズには,0 を指定しないでください。0 を指定した場合,メモリ不足が発生し,J2EE サーバがダウン するおそれがあります。

HiRDB を使用する場合で,サイズの大きいメッセージを送受信するときには,連携先の DB Connector の maxBinarySize プロパティをメッセージのサイズより十分大きく設定してください。maxBinarySize プロパティの値が小さいと,メッセージの受信に失敗する場合があります。

表 6-7 DBConnector\_HiRDB\_Type4\_XA\_Cosminexus\_RM.rar を使用する場合に指定できるプロパ ティ

| プロパティ名 (config-<br>property-name) | データ型 (config-property-<br>type) | プロパティの値 (config-property-value)                                                                                                    |
|-----------------------------------|---------------------------------|----------------------------------------------------------------------------------------------------|
| linkedResourceAdapterN<br>ame     | java.lang.String                | 連携する Reliable Messaging リソースアダプタの表示名を<br>指定します。<br>DBConnector_HiRDB_Type4_XA_Cosminexus_RM.rar<br>を使用する場合に指定できます。                                                       |
| description                       | java.lang.String                | データベースへの接続に必要な接続付加情報を設定します。<br>設定された値は、HiRDB Type4 JDBC Driver の<br>setDescription メソッドに渡されます。                                                                           |
| DBHostName                        | java.lang.String                | 接続する HiRDB のホスト名を設定します。設定された値<br>は, HiRDB Type4 JDBC Driver の setDBHostName メ<br>ソッドに渡されます。                                                                              |
| environmentVariables              | java.lang.String                | HiRDB クライアント環境変数を指定します。設定された値<br>は, HiRDB Type4 JDBC Driver の<br>setEnvironmentVariables メソッドに渡されます。                                                                     |
| XAOpenString                      | java.lang.String                | XA_OPEN 文字列を設定します。設定された値は、HiRDB<br>Type4 JDBC Driver の setXAOpenString メソッドに渡さ<br>れます。                                                                                   |
| loginTimeout                      | java.lang.Integer               | getConnection メソッドで Connection オブジェクトを取<br>得する際の, HiRDB サーバとの物理接続確立の最大待ち時間<br>(秒) を指定します。設定された値は、HiRDB Type4 JDBC<br>Driver の setLoginTimeout メソッドに渡されます。<br>デフォルト値は8です。 |
| encodeLang                        | java.lang.String                | データ変換時の文字セット名称を設定します。設定された値<br>は, HiRDB Type4 JDBC Driver の setEncodeLang メソッ<br>ドに渡されます。                                                                                |
| JDBC_IF_TRC                       | java.lang.Boolean               | JDBC インタフェースメソッドトレースの取得の有無を設定<br>します。設定された値は、HiRDB Type4 JDBC Driverの<br>setJDBC_IF_TRACE メソッドに渡されます。                                                                    |
| TRC_NO                            | java.lang.Integer               | JDBC インタフェースメソッドトレースのエントリ数を設定<br>します。設定された値は、HiRDB Type4 JDBC Driverの<br>setTRC_NO メソッドに渡されます。<br>デフォルト値は500です。                                                          |
| uapName                           | java.lang.String                | アプリケーション名称を設定します。設定された値は,<br>HiRDB Type4 JDBC Driver の setUapName メソッドに<br>渡されます。                                                                                        |
| LONGVARBINARY Acce<br>SS          | java.lang.String                | JDBC SQL タイプ LONGVARBINARY (HiRDB データ型<br>である列属性 BLOB, 列属性 BINARY) のデータベースアク<br>セス方法を指定します。設定された値は、HiRDB Type4                                                           |

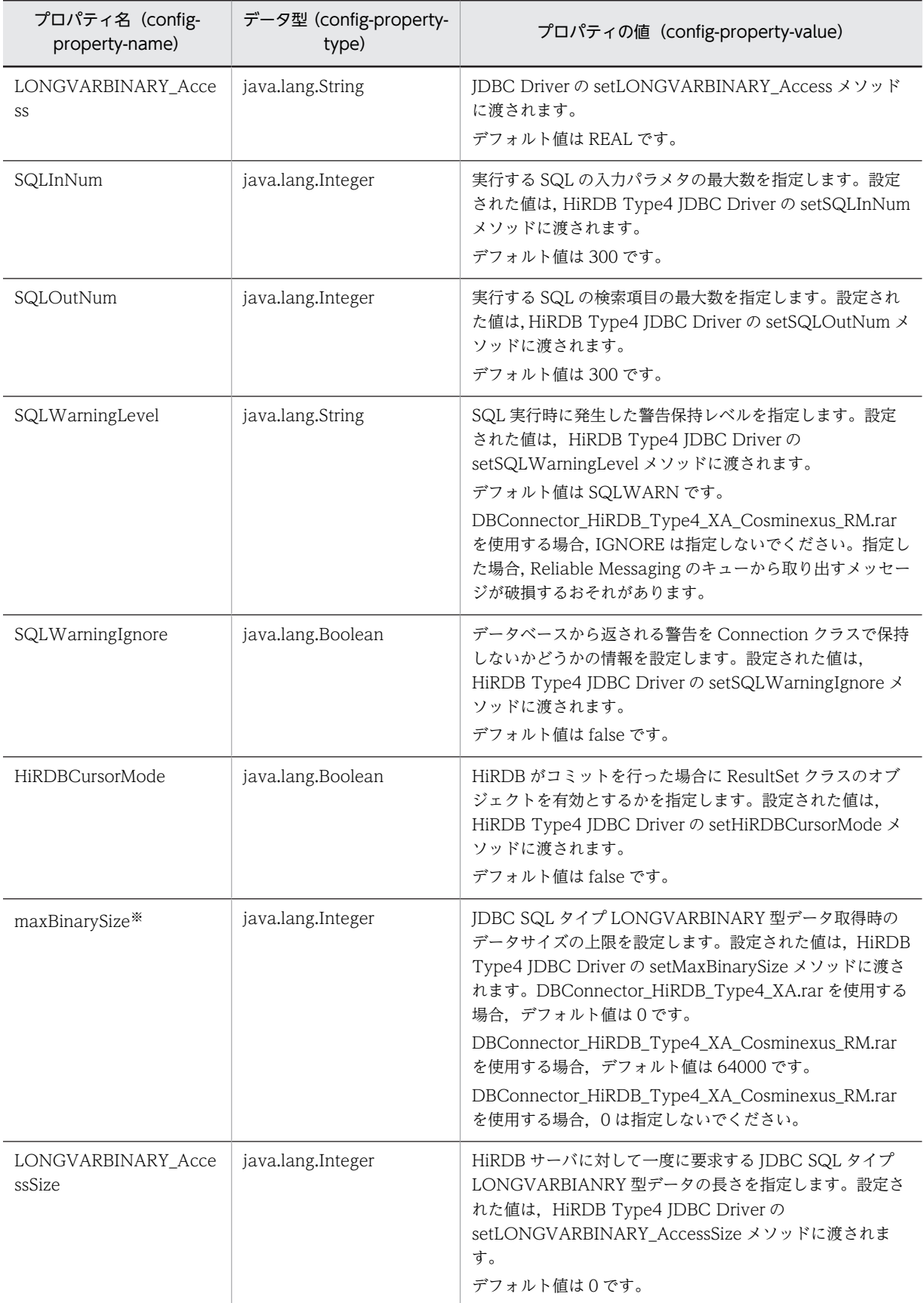

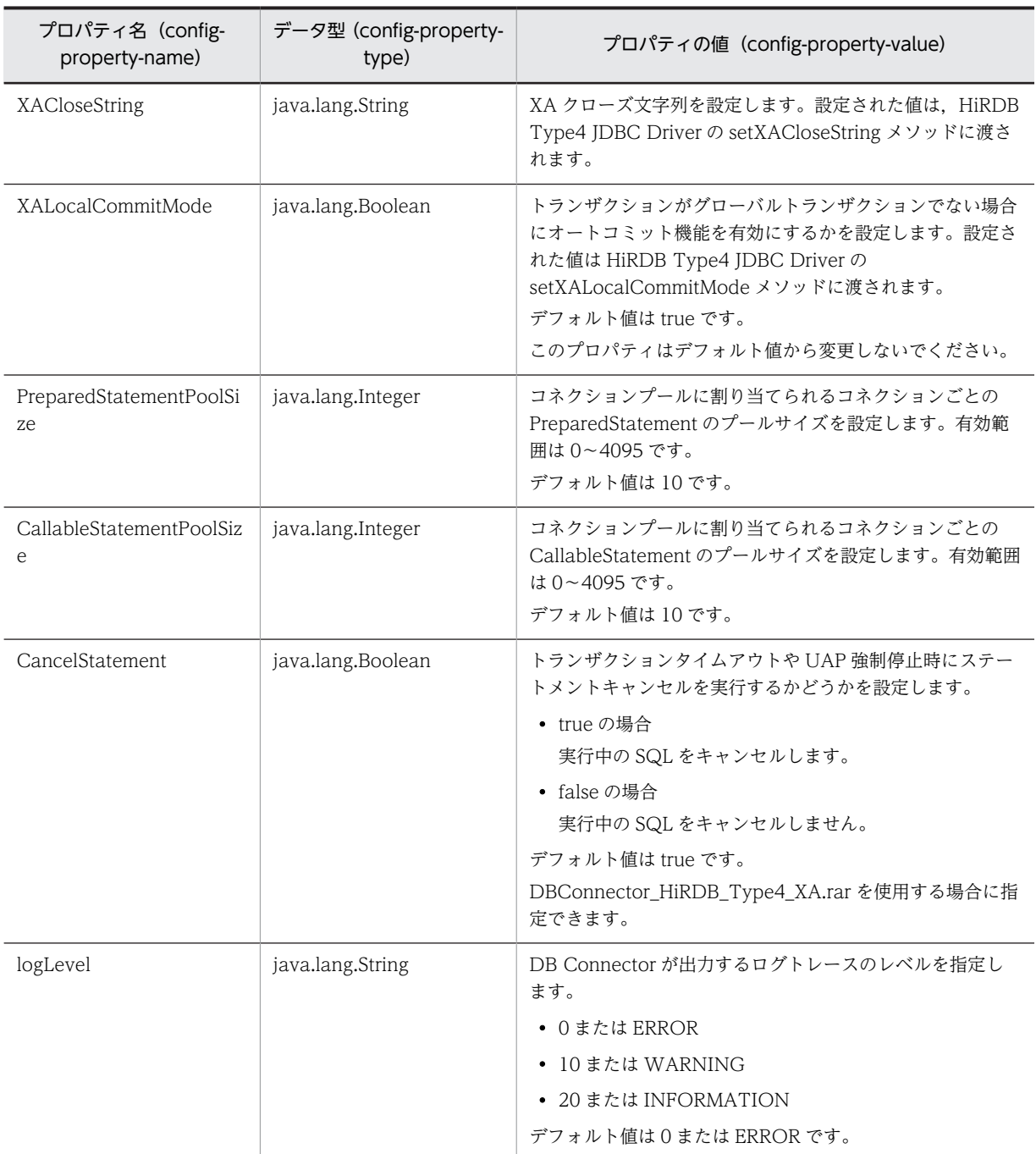

注※

maxBinarySize プロパティに設定するデータサイズを見積もるための計算式は,bufSize プロパティに設定するバッ ファサイズを見積もるための計算式と同じです。ただし,maxBinarySize プロパティと bufSize プロパティでは, データサイズの単位が異なります。そのため,見積もったデータサイズを設定する際は,単位に注意してください。 データサイズを見積もるための計算式の詳細は,[「6.3\(1\) DABroker Library を使用して Oracle または HiRDB に](#page-207-0) [接続する場合](#page-207-0)」の表下の注釈を参照してください。

データサイズには,0 を指定しないでください。0 を指定した場合,メモリ不足が発生し,J2EE サーバがダウンする おそれがあります。

HiRDB を使用する場合で,サイズの大きいメッセージを送受信するときには,連携先の DB Connector の maxBinarySize プロパティをメッセージのサイズより十分大きく設定してください。maxBinarySize プロパティの値が小さいと,メッセージの受信に失敗する場合があります。

### (3) Oracle JDBC Thin Driver を使用して Oracle に接続する場合

- DBConnector\_Oracle\_CP\_Cosminexus\_RM.rar トランザクション管理をしない場合,またはローカルトランザクションを使用する場合に使用します。 指定できるプロパティについては,表 6-8 を参照してください。
- DBConnector\_Oracle\_XA\_Cosminexus\_RM.rar グローバルトランザクションを使用する場合に使用します。 指定できるプロパティについては,表 6-9 を参照してください。

なお,プロパティで設定可能な値については,Oracle のマニュアルを参照してください。

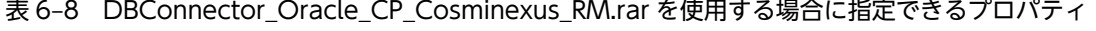

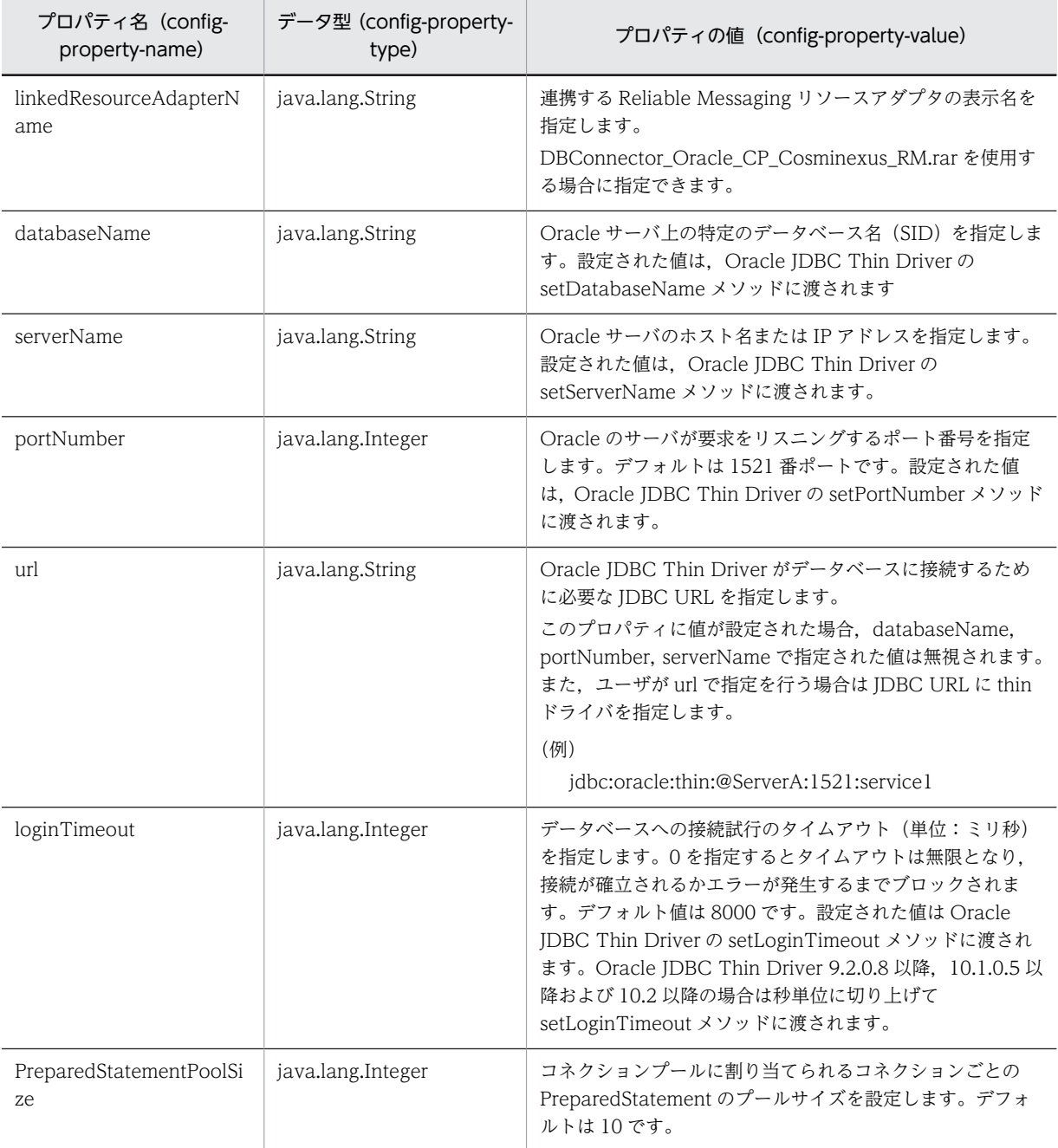

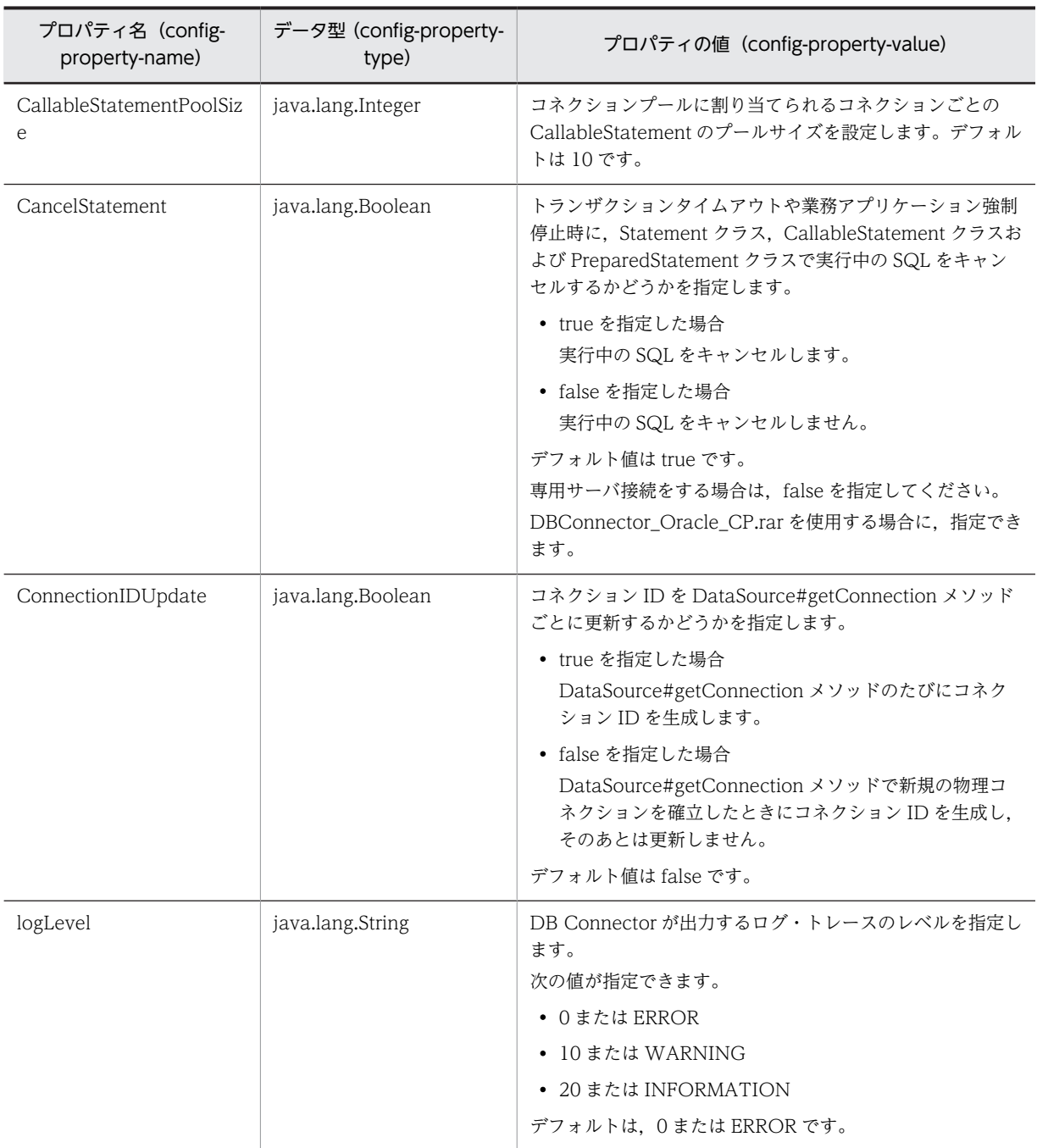

### 表 6-9 DBConnector\_Oracle\_XA\_Cosminexus\_RM.rar を使用する場合に指定できるプロパティ

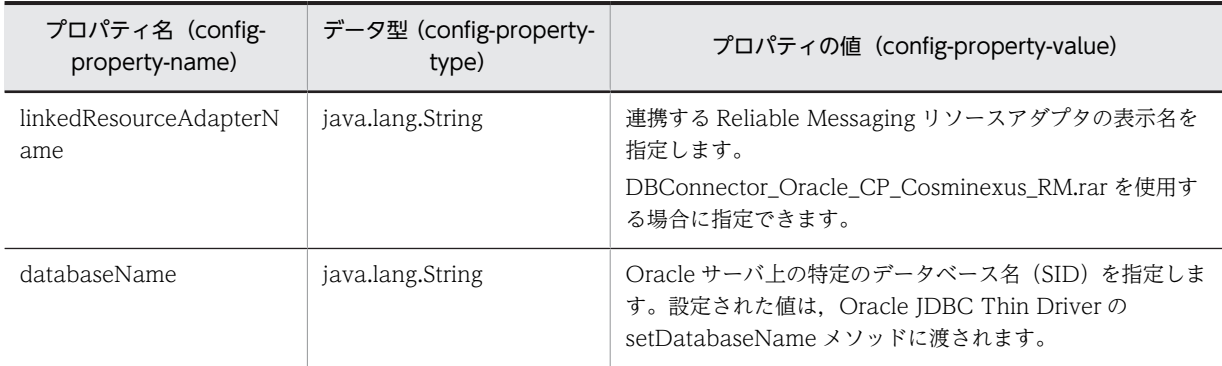

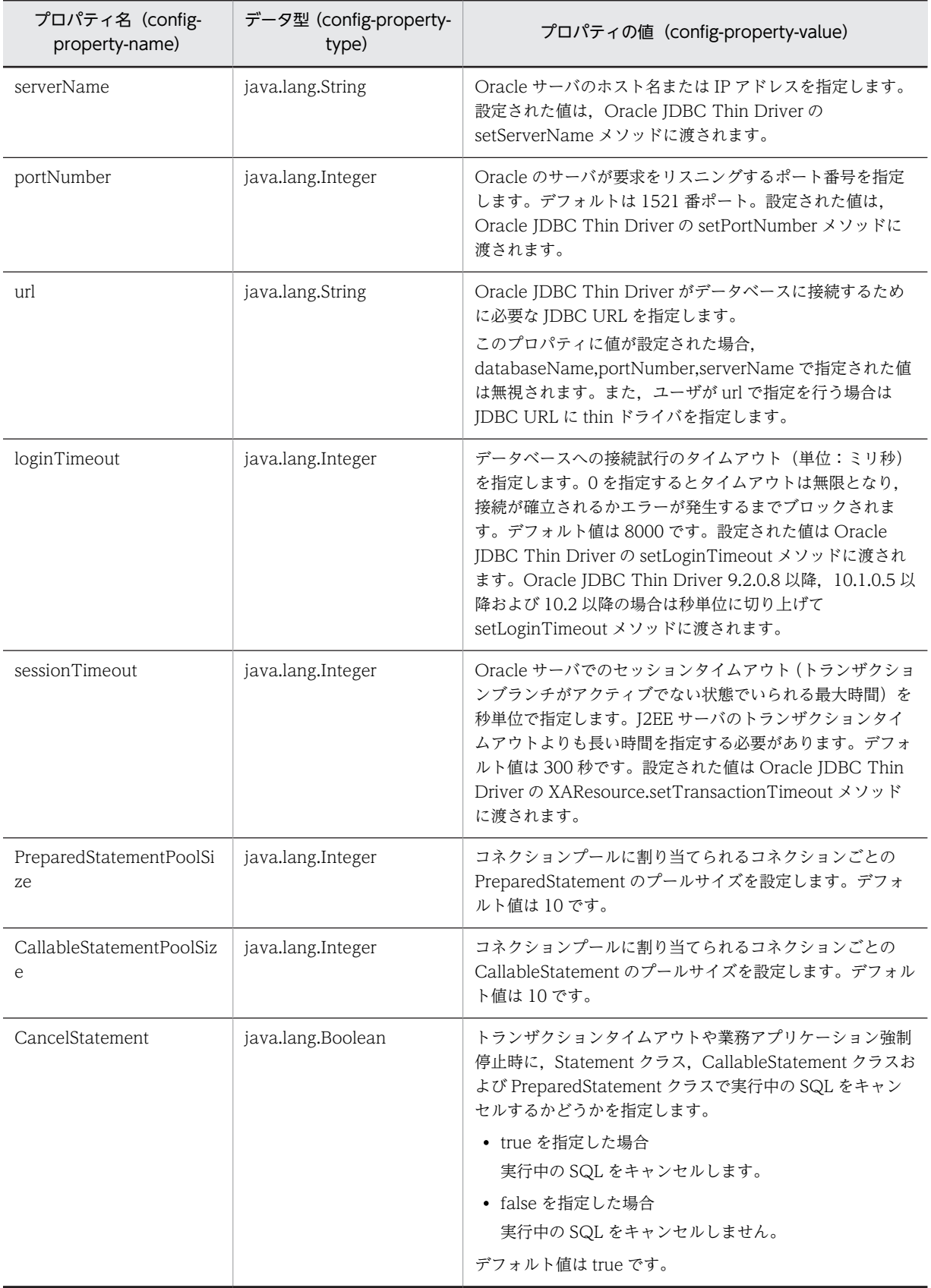

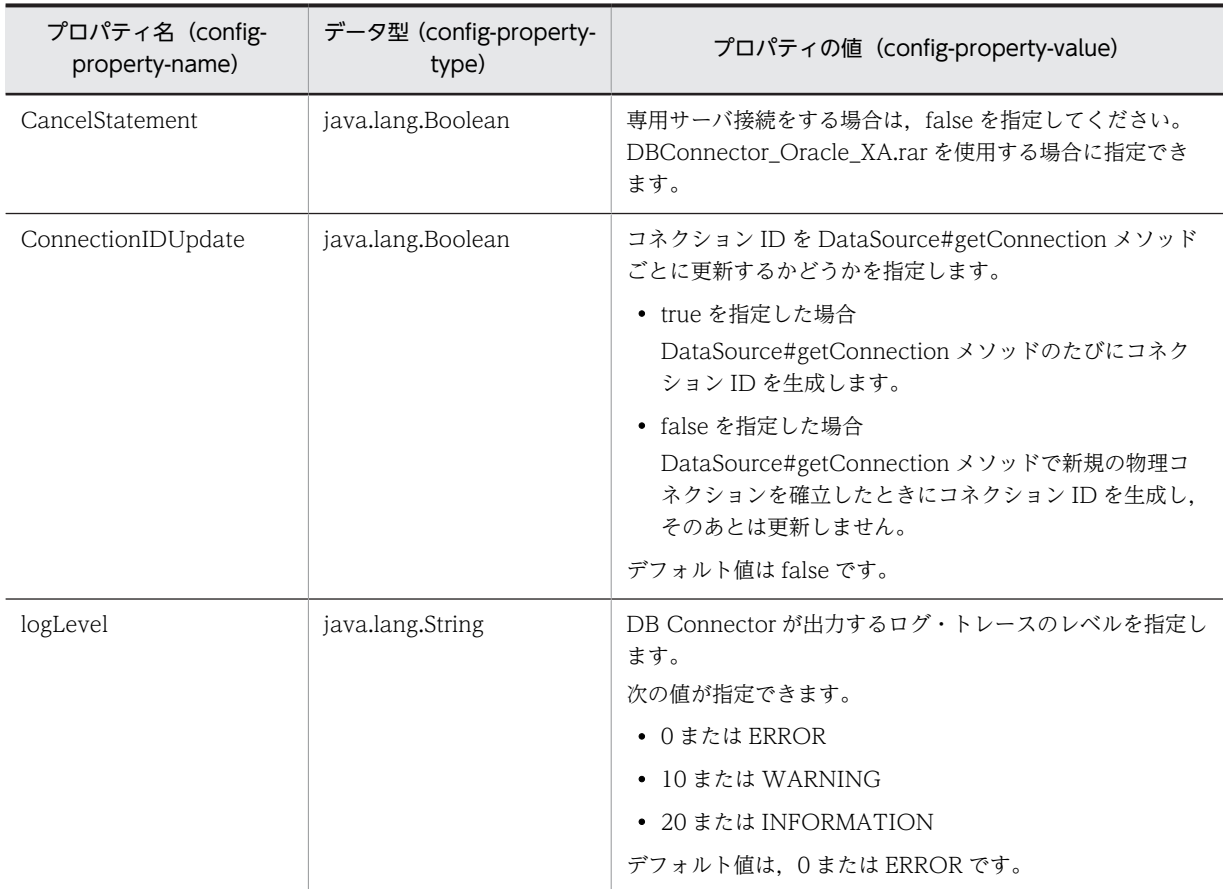

7 インタフェース

Reliable Messaging のアプリケーションは,Reliable Messaging が提供す るインタフェースを使用して実装します。アプリケーションの実装について は,「[2.6 アプリケーションからのメッセージ操作](#page-86-0)」を参照してください。 この章では, Reliable Messaging が提供するインタフェースの種類, インタ フェースの種類別のクラス,メソッドの詳細およびアプリケーションの障害時 に設定される障害コードについて説明します。

# 7.1 インタフェースの種類

## 7.1.1 Reliable Messaging が提供するインタフェースの種類

Reliable Messaging が提供するインタフェース用のパッケージには、次の2種類があります。

• JMS インタフェース

Reliable Messaging がメッセージを送受信する際に使用するインタフェースです。永続版リソースア ダプタ,非永続版リソースアダプタの両方で使用します。

JMS インタフェースの詳細については,「[7.2 JMS インタフェースの一覧](#page-230-0)」,[「7.3 JMS インタフェー](#page-233-0) [ス継承図」](#page-233-0),および[「7.4 JMS インタフェースの詳細](#page-235-0)」を参照してください。

• 転送データ相互接続用インタフェース BytesContainer を使用して, Reliable Messaging 同士, または Reliable Messaging と他ベンダの メッセージングシステムなどとの間でメッセージを送受信する際に使用するインタフェースです。非 永続版リソースアダプタでは使用できません。

転送データ相互接続用インタフェースの詳細については,[「7.5 転送データ相互接続用インタフェース](#page-318-0) の一覧|,「[7.6 転送データ相互接続用インタフェース継承図](#page-319-0)|,[「7.7 転送データ相互接続用インタ](#page-320-0) [フェースの使い方」](#page-320-0),および[「7.8 転送データ相互接続用インタフェースの詳細」](#page-323-0)を参照してくださ い。

# 7.1.2 非永続版リソースアダプタ使用時の注意事項

非永続版リソースアダプタの場合,永続版リソースアダプタと同様に JMS インタフェースを使用できます。 ただし,転送データ相互接続用インタフェースは使用できません。

また、JMS インタフェース使用時には次の点に注意してください。

- BytesContainer を使用した処理はできません。
- ローカルキューに関するインタフェースだけを使用できます。そのほかの種類のキューに関するイン タフェースは使用できません。
- 非永続版リソースアダプタの場合,DB を使用しないため,DB や DB Connector に関係するインタ フェースは使用できません。

# <span id="page-230-0"></span>7.2 JMS インタフェースの一覧

Reliable Messaging の JMS インタフェースは、永続版リソースアダプタ,非永続版リソースアダプタとも に使用できます。

JMS インタフェースは、次に示すパッケージによって提供されます。

javax.jms

Reliable Messaging が提供する JMS インタフェースの一覧を次の表に示します。

表 7‒1 JMS インタフェースの一覧

| 項番             | インタフェース名 <sup>※</sup>                         | 機能                                                                                                    |
|----------------|-----------------------------------------------|----------------------------------------------------------------------------------------------------|
| $\mathbf{1}$   | BytesMessage                                  | 設定したデータをバイトストリームで保持します。提供する機能は、ペイ<br>ロードの設定と取得およびアクセスモードの変更です。<br>なお、Message インタフェースが提供する機能も含みます。                                                                     |
| 2              | ConnectionMetaData                            | JMS の基本情報を提供します。提供する基本情報は、JMS API のバージョ<br>ン, JMS プロバイダのバージョン, JMS プロバイダ名および JMSX プロパ<br>ティ名の列挙などです。                                                                  |
| 3              | DeliveryMode                                  | メッセージの永続化と非永続化を示す定数を提供します。                                                                                                    |
| $\overline{4}$ | Message                                       | BytesMessage, ObjectMessage および TextMessage のルートインタ<br>フェースです。提供する機能は、ヘッダの設定と取得、プロパティの設定,<br>取得と初期化、ペイロードの初期化およびメッセージ受信の承認です。                                         |
| 5              | ObjectMessage                                 | 設定したデータを java.io.Serializable 型で保持します。提供する機能は,<br>ペイロードの設定と取得です。                                                                                                    |
|                |                                               | なお、Message インタフェースが提供する機能も含みます。                                                                                                    |
| 6              | Queue<br>(Destination)                        | JMS プロバイダ特有のキュー名を保持します。提供する機能は、キュー名<br>の取得です。                                                                                                    |
| $\overline{7}$ | QueueBrowser                                  | JMS クライアントがキューからメッセージを削除しないで参照するための<br>機能を提供します。提供する機能は,現在のキューにあるメッセージ一覧の<br>取得、メッセージセレクタの取得、QueueBrowser オブジェクトのクロー<br>ズおよびキューの取得です。                                 |
| 8              | QueueConnection<br>(Connection)               | アプリケーションが Reliable Messaging にアクセスするために使用する<br>アプリケーションレベルのハンドルを提供します。提供する機能は,<br>QueueSession オブジェクトの生成、配送の開始と停止,<br>ConnectionMetaData オブジェクトの取得、コネクションのクローズで<br>す。 |
| 9              | QueueConnectionFactory<br>(ConnectionFactory) | コネクションを生成する機能を提供します。                                                                                                    |
| 10             | QueueReceiver<br>(MessageConsumer)            | JMS クライアントがキューからメッセージを取得するための機能を提供し<br>ます。提供する機能は、メッセージの受信、メッセージセレクタの取得,<br>QueueReceiver オブジェクトのクローズおよびキューの取得です。                                                     |
| 11             | QueueSender<br>(MessageProducer)              | JMS クライアントがあて先にメッセージを送信するための機能を提供しま<br>す。提供する機能は、メッセージの送信、QueueSender オブジェクトのク<br>ローズです。                                                                              |

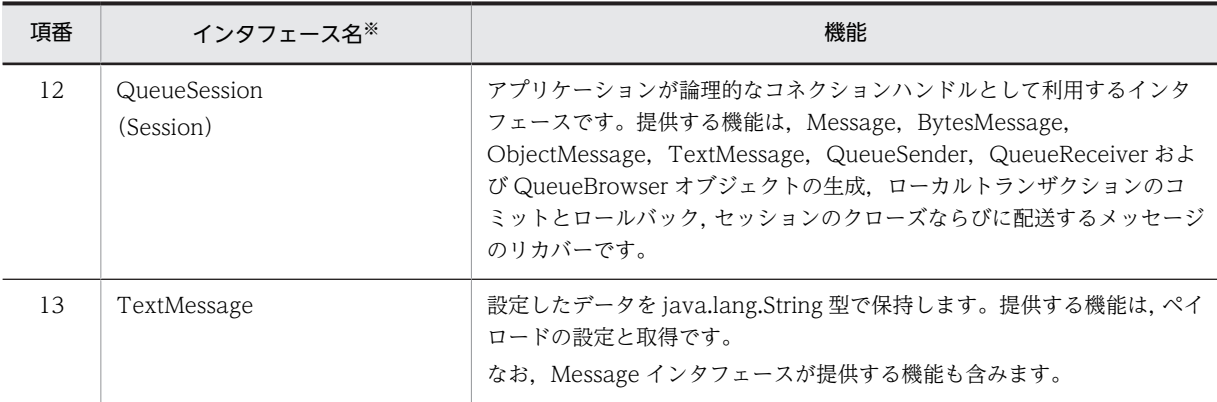

注

Oracle Corporation が提供する JMS 1.0.2b と Reliable Messaging が提供する JMS インタフェースとの機能差に ついては,[「付録 A JMS 仕様との差異」](#page-429-0)を参照してください。

注※

丸括弧内は継承元となる親インタフェース名です。

JMS インタフェース使用時の例外クラスは、次に示すパッケージによって提供されます。

javax.jms

JMS インタフェース使用時の例外クラスの一覧を次の表に示します。

表 7‒2 JMS インタフェースの例外クラスの一覧

| 項番             | 例外クラス名                      | 例外が発生する状況                                                                          |
|----------------|-----------------------------|------------------------------------------------------------------------------------|
| $\overline{1}$ | IllegalStateException       | メソッドが不正なタイミングや不適切なタイミングで発行された場<br>合. または IMS プロバイダが要求された操作に対して適切な状態に<br>ない場合       |
| $\mathcal{L}$  | InvalidClientIDException    | JMS クライアントがコネクションの JMS クライアント識別子を<br>JMS プロバイダに拒否された値に設定しようとした場合                   |
| 3              | InvalidDestinationException | あて先が IMS プロバイダによって理解されない. つまりあて先が有<br>効でない場合                                       |
| $\overline{4}$ | InvalidSelectorException    | JMS クライアントが不正な構文のメッセージセレクタを JMS プロ<br>バイダに指定した場合                                   |
| 5              | <b>JMSException</b>         | JMS API 例外が発生した場合。すべての JMS API 例外のルートク<br>ラスであるため,特定のタイミングに該当しません。                 |
| 6              | <b>JMSSecurityException</b> | JMS クライアントが送信したユーザ名またはパスワードが JMS プ<br>ロバイダに拒否された場合                                 |
| 7              | MessageEOFException         | BytesMessage インタフェースの読み取り中に予期しないストリー<br>ム終端に達した場合                                  |
| 8              | MessageFormatException      | IMS クライアントがメッセージによってサポートされていない<br>データタイプを使おうとした場合、またはメッセージデータを間<br>違った型で読み取ろうとした場合 |
| 9              | MessageNotReadableException | JMS クライアントが書き込み専用のメッセージを読み取ろうとし<br>た場合                                             |

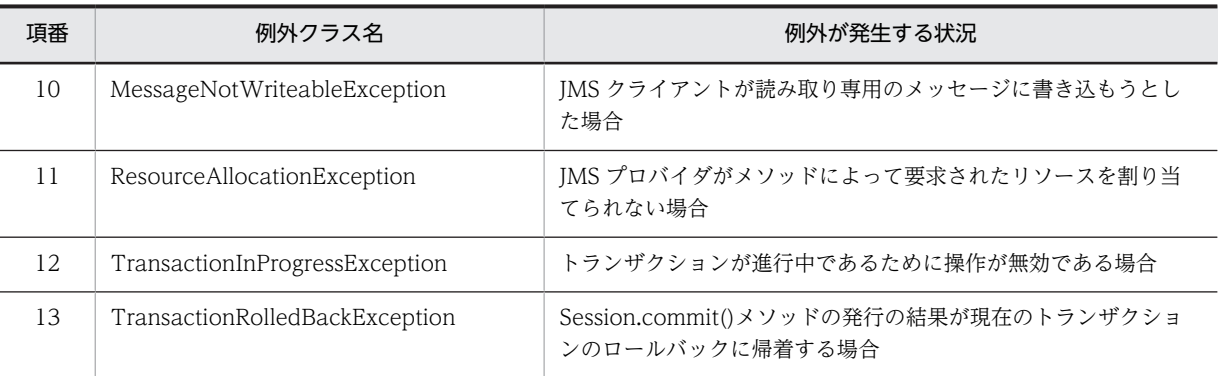

### 1 注意事項

Reliable Messaging を一つの J2EE サーバに複数デプロイして,一つのアプリケーションから複数の Reliable Messaging を利用する場合,一つの Reliable Messaging 側で作成したオブジェクトを他方の Reliable Messaging 側に渡すような操作はしないでください。

例えば, Reliable Messaging1 で作成したメッセージを Reliable Messaging2 の javax.jms.QueueSender に よって送信するなどの操作はしないでください。

# <span id="page-233-0"></span>7.3 JMS インタフェース継承図

Reliable Messaging が提供する JMS インタフェースおよび例外クラスには,それぞれ継承関係がありま す。

JMS インタフェースの継承を次の図に示します。

図 7‒1 JMS インタフェースの継承

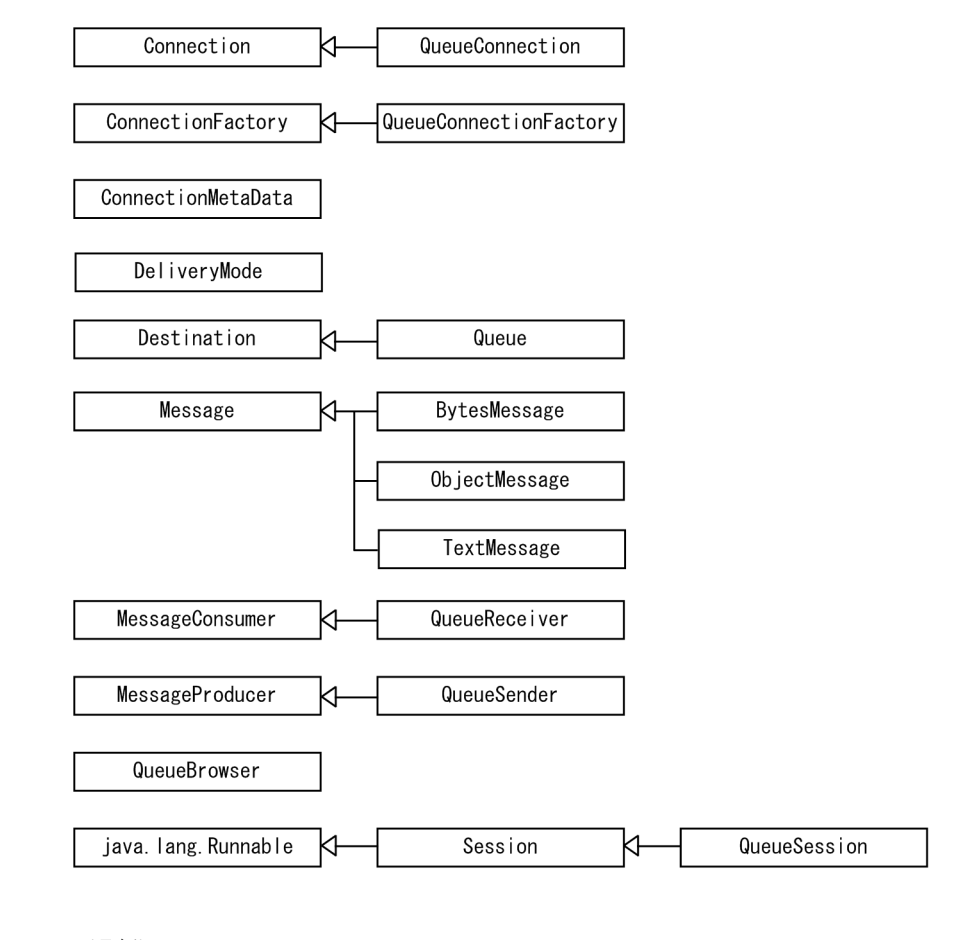

(凡例)

↿ ──── :右が左を継承します。

例外クラスの継承を次の図に示します。

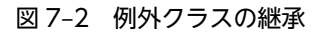

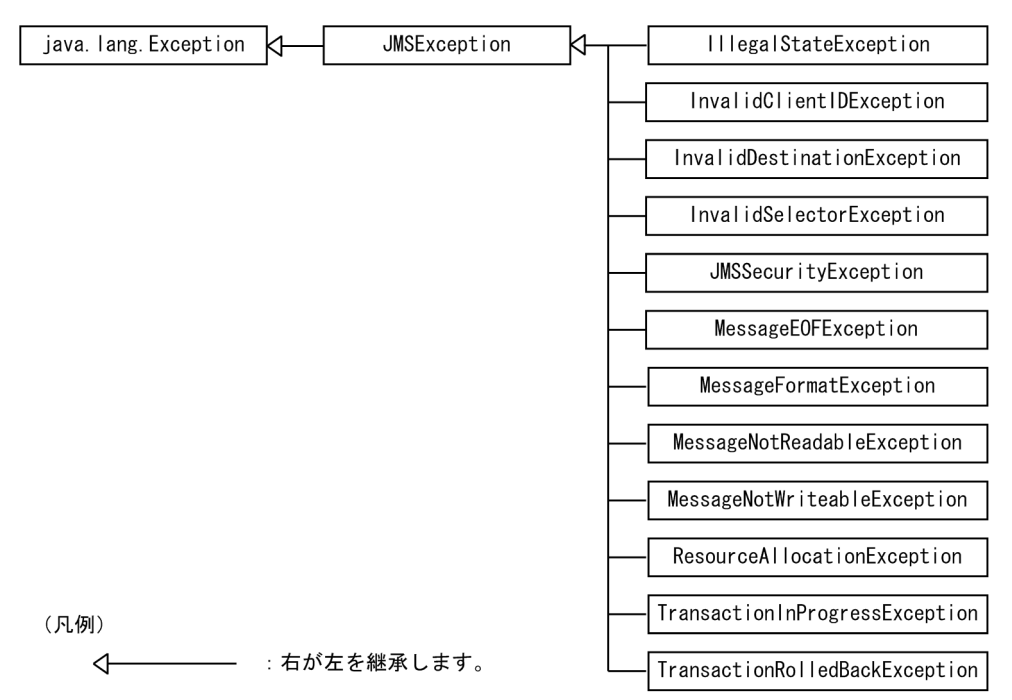

# <span id="page-235-0"></span>7.4 JMS インタフェースの詳細

JMS インタフェースを名前のアルファベット順に説明します。

## 7.4.1 BytesMessage インタフェース

BytesMessage インタフェースはバイトストリームを含むメッセージを送受信するために使用します。 BytesMessage インタフェースは Message インタフェースを継承しているため, Message インタフェー スの機能を持っています。

#### (1) ペイロードの設定と取得

BytesMessage インタフェースを使用することによってペイロードを設定および取得できます。このペイ ロードはバイトストリームです。JMS メッセージの各要素については,[「2.5.1 JMS メッセージの構成」](#page-70-0) を参照してください。

#### (2) 形式

public interface BytesMessage extends Message {

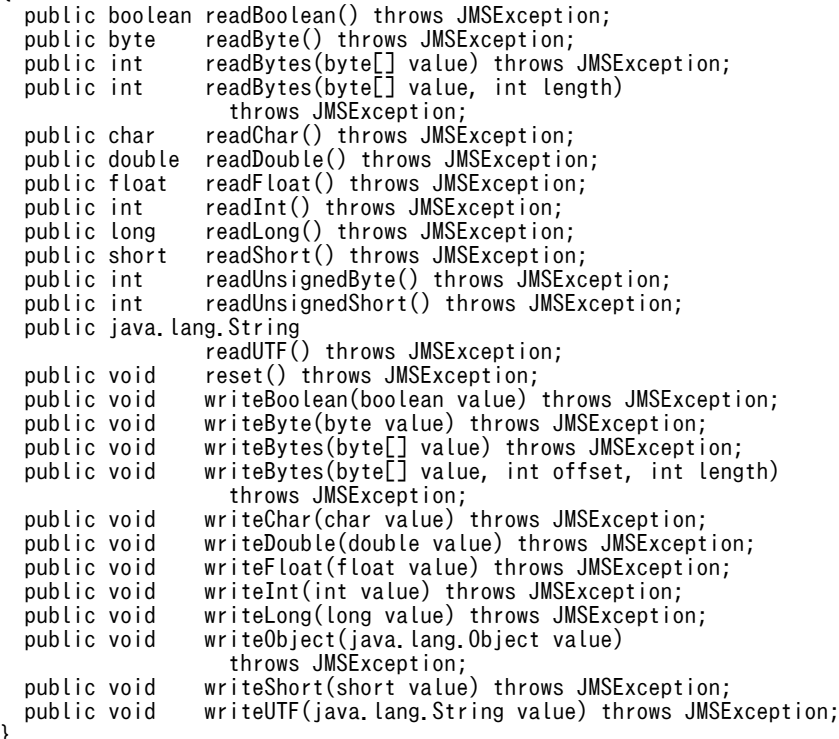

(3) フィールド

}

ありません。

(4) メソッド

「(2) 形式」に記載した順序で各メソッドを説明します。

(a) readBoolean メソッド

public boolean readBoolean() throws JMSException

バイトストリームから boolean 型の値を読み取ります。

- 引数 ありません。
- 戻り値

読み取られた boolean の値です。

• 例外

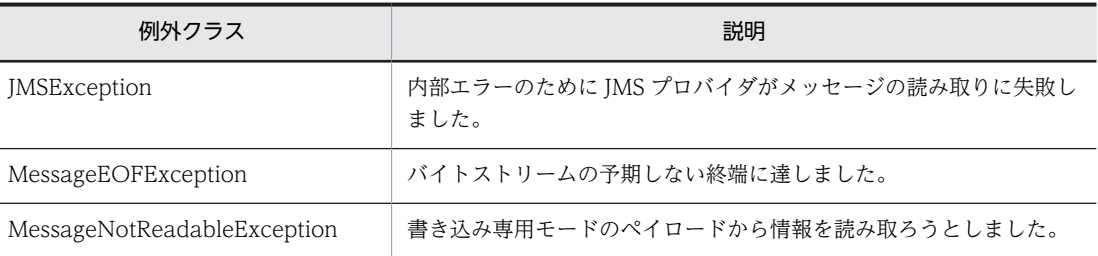

例外クラスには障害コードと障害情報が設定されます。障害コードと対処については,「[7.9 障害コー](#page-333-0) [ドの詳細](#page-333-0)」を参照してください。

#### (b) readByte メソッド

#### public byte readByte() throws JMSException

バイトストリームから符号付き 8 ビット値を読み取ります。

• 引数

ありません。

• 戻り値

符号付き 8 ビットとみなされるバイトストリームの次のバイト。

• 例外

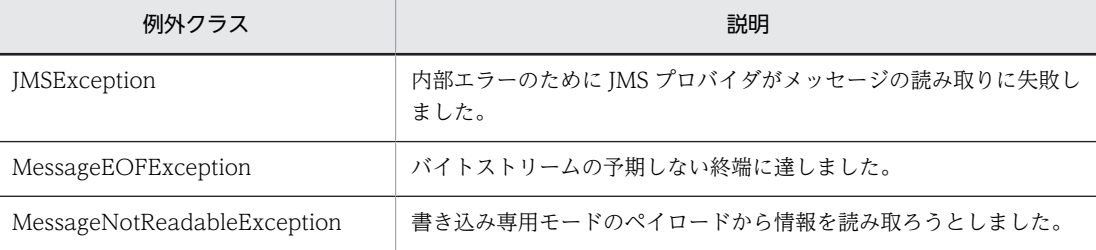

例外クラスには障害コードと障害情報が設定されます。障害コードと対処については,「[7.9 障害コー](#page-333-0) [ドの詳細](#page-333-0)」を参照してください。

#### (c) readBytes メソッド

public int readBytes(byte[] value) throws JMSException

バイトストリームからバイト配列を読み取ります。バイトストリームの長さより配列 value の長さが短い 場合,配列 value の長さまでのバイトストリームを読み取ることができます。残りのバイトストリームも 再度メソッドを発行することによって配列 value の長さまで読み取ることができます。バイトストリーム の長さより配列 value の長さが長い場合, バイトストリームをすべて読み取ることができます。

このとき,読み取られる総バイト数を示す戻り値は、配列 value の長さよりも短くなり,バイトストリー ムから読み取るバイトが残っていないことを表します。バイトストリームからさらに読み取りを実行する と,-1 を返します。

• 引数

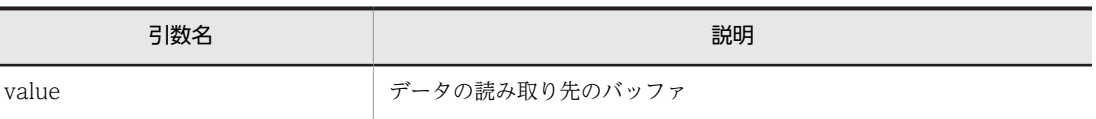

• 戻り値

バッファに読み取られるバイトの総数。ストリームの終端に達してデータがなくなった場合は-1 です。

• 例外

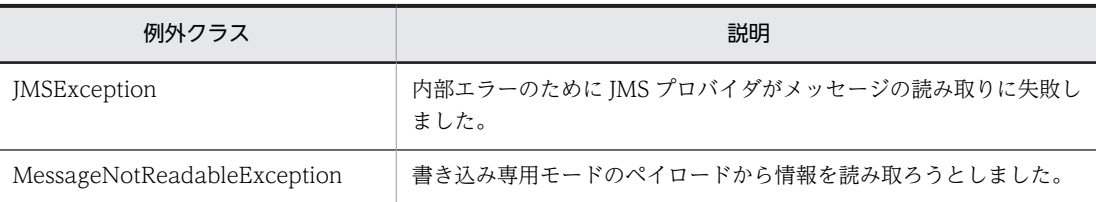

例外クラスには障害コードと障害情報が設定されます。障害コードと対処については,[「7.9 障害コー](#page-333-0) [ドの詳細」](#page-333-0)を参照してください。

#### (d) readBytes メソッド

public int readBytes(byte[] value, int length) throws JMSException

バイトストリームの一部を読み取ります。

• 引数

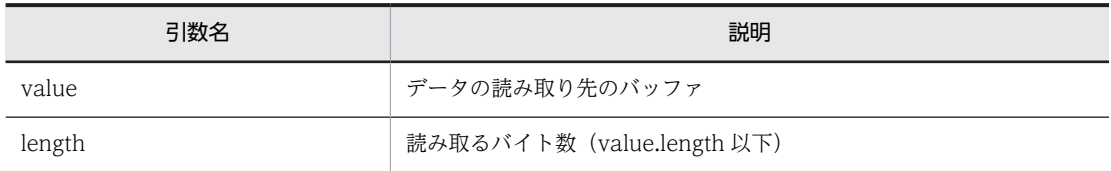

• 戻り値

バッファに読み取られるバイトの総数。ストリームの終端に達してデータがなくなった場合は-1 です。

• 例外

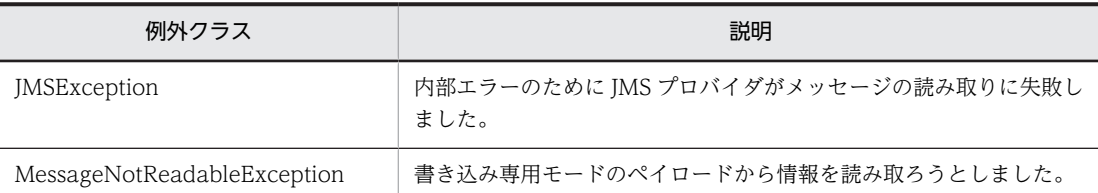

例外クラスには障害コードと障害情報が設定されます。障害コードと対処については,[「7.9 障害コー](#page-333-0) [ドの詳細」](#page-333-0)を参照してください。

#### (e) readChar メソッド

public char readChar() throws JMSException

バイトストリームから Unicode 文字値を読み取ります。

• 引数

ありません。

• 戻り値

バイトストリームの次の 2 バイトで表される Unicode 文字。

• 例外

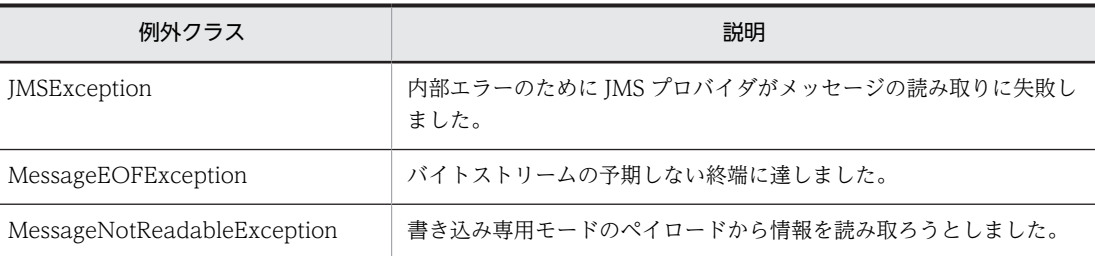

例外クラスには障害コードと障害情報が設定されます。障害コードと対処については,「[7.9 障害コー](#page-333-0) [ドの詳細](#page-333-0)」を参照してください。

#### (f) readDouble メソッド

public double readDouble() throws JMSException

バイトストリームから double 値を読み取ります。

• 引数

ありません。

• 戻り値

バイトストリームの次の 8 バイトを double と解釈した値です。

• 例外

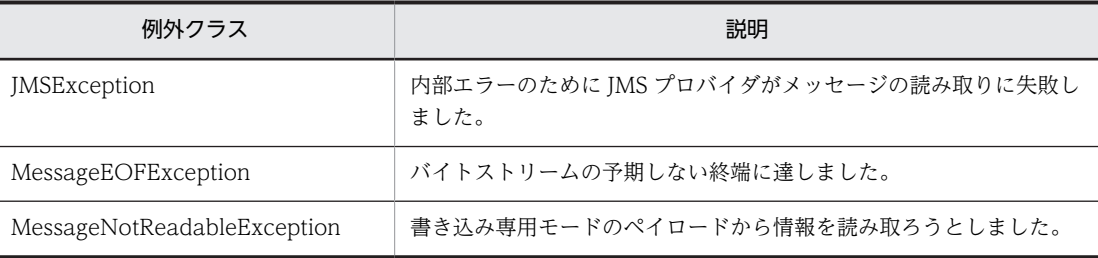

例外クラスには障害コードと障害情報が設定されます。障害コードと対処については,「[7.9 障害コー](#page-333-0) [ドの詳細](#page-333-0)」を参照してください。

#### (g) readFloat メソッド

public float readFloat() throws JMSException

バイトストリームから float 値を読み取ります。

• 引数

ありません。

• 戻り値

バイトストリームの次の 4 バイトを float と解釈した値です。

• 例外

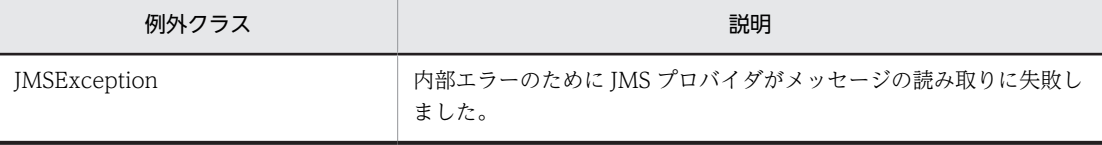

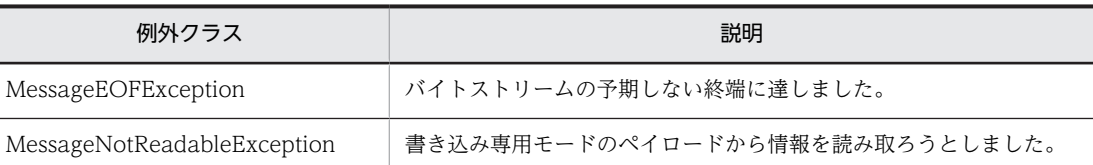

例外クラスには障害コードと障害情報が設定されます。障害コードと対処については,[「7.9 障害コー](#page-333-0) [ドの詳細」](#page-333-0)を参照してください。

#### (h) readInt メソッド

#### public int readInt() throws JMSException

バイトストリームから符号付き 32 ビット整数を読み取ります。

• 引数

ありません。

• 戻り値

バイトストリームの次の 4 バイトを int と解釈した値です。

• 例外

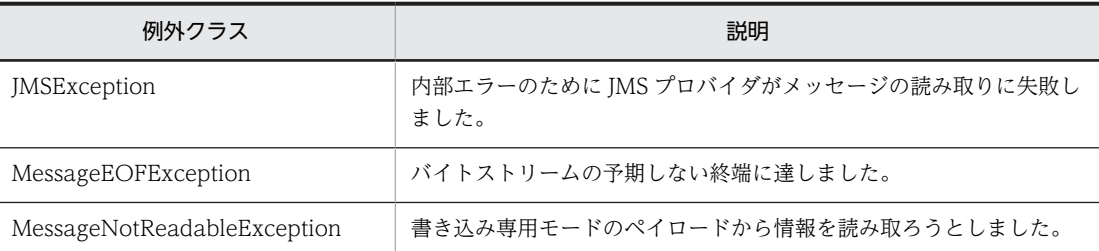

例外クラスには障害コードと障害情報が設定されます。障害コードと対処については,[「7.9 障害コー](#page-333-0) [ドの詳細」](#page-333-0)を参照してください。

#### (i) readLong メソッド

public long readLong() throws JMSException

バイトストリームから符号付き 64 ビット整数を読み取ります。

• 引数

ありません。

• 戻り値

バイトストリームの次の 8 バイトを long と解釈した値です。

• 例外

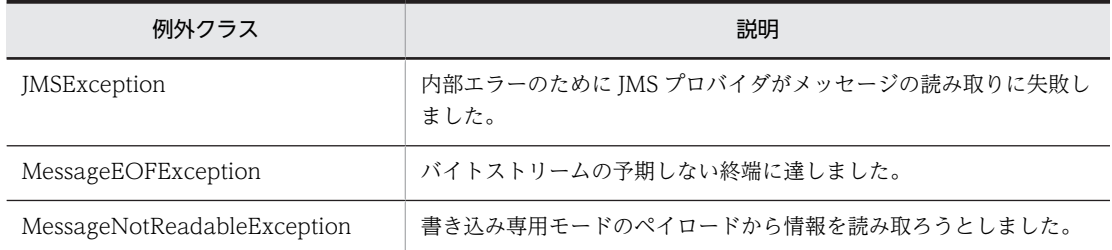

例外クラスには障害コードと障害情報が設定されます。障害コードと対処については,[「7.9 障害コー](#page-333-0) [ドの詳細」](#page-333-0)を参照してください。

(j) readShort メソッド

public short readShort() throws JMSException

バイトストリームから符号付き 16 ビット数を読み取ります。

• 引数

ありません。

• 戻り値

バイトストリームの次の 2 バイトを符号付き 16 ビットと解釈した値です。

• 例外

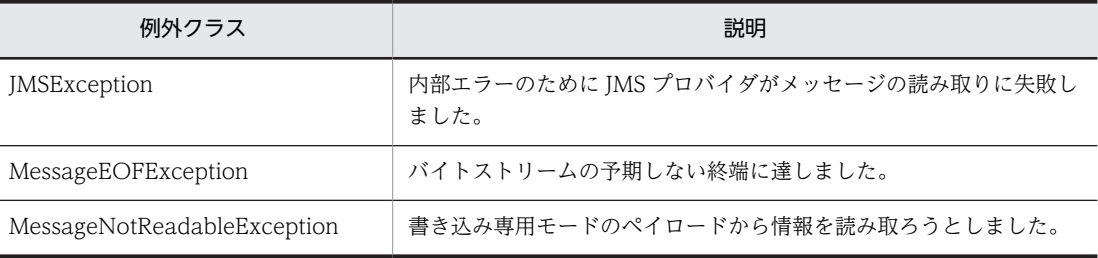

例外クラスには障害コードと障害情報が設定されます。障害コードと対処については,「[7.9 障害コー](#page-333-0) [ドの詳細](#page-333-0)」を参照してください。

#### (k) readUnsignedByte メソッド

public int readUnsignedByte() throws JMSException

バイトストリームから符号なし 8 ビット数を読み取ります。

• 引数

ありません。

• 戻り値

バイトストリームの次のバイトを符号なし 8 ビットと解釈した値です。

• 例外

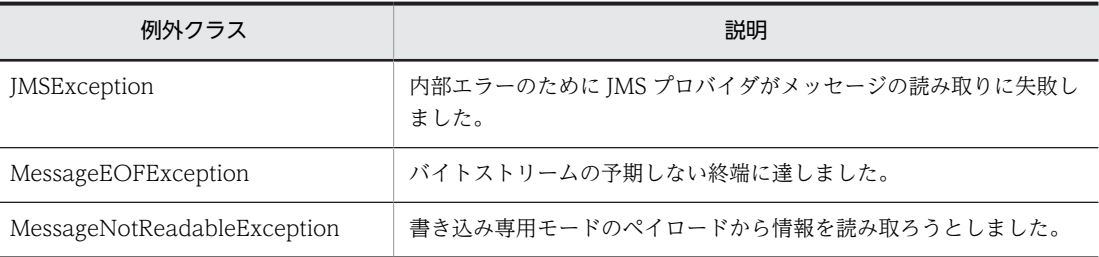

例外クラスには障害コードと障害情報が設定されます。障害コードと対処については,「[7.9 障害コー](#page-333-0) [ドの詳細](#page-333-0)」を参照してください。

#### (l) readUnsignedShort メソッド

public int readUnsignedShort() throws JMSException

バイトストリームから符号なし 16 ビット数を読み取ります。

• 引数

ありません。

• 戻り値

バイトストリームの次の 2 バイトを符号なし 16 ビット整数と解釈した値です。

• 例外

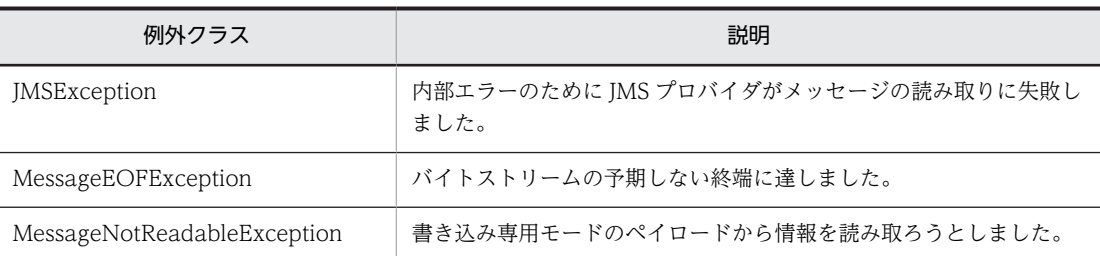

例外クラスには障害コードと障害情報が設定されます。障害コードと対処については,[「7.9 障害コー](#page-333-0) [ドの詳細」](#page-333-0)を参照してください。

#### (m) readUTF メソッド

public java.lang.String readUTF() throws JMSException

修正 UTF-8 形式を使用してエンコードされた文字列をバイトストリームから読み取ります。一度の発行 で読み取られる文字列は 65535 バイトまでです。

• 引数

ありません。

• 戻り値

バイトストリームから読み取られた Unicode 文字列。

• 例外

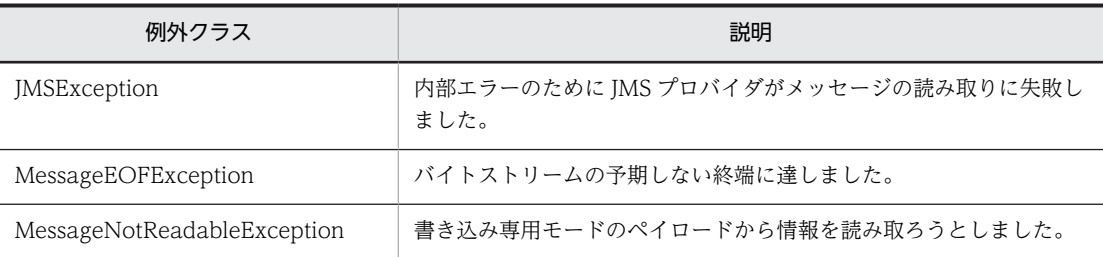

例外クラスには障害コードと障害情報が設定されます。障害コードと対処については,[「7.9 障害コー](#page-333-0) [ドの詳細」](#page-333-0)を参照してください。

#### (n) reset メソッド

public void reset() throws JMSException

ペイロードを書き込み専用モードから読み取り専用モードに移行してから,バイトストリームを先頭に再配 置します。

• 引数

ありません。

• 戻り値

ありません。

• 例外

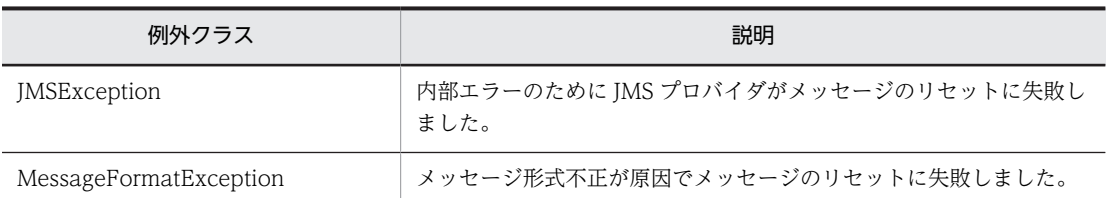

例外クラスには障害コードと障害情報が設定されます。障害コードと対処については,「[7.9 障害コー](#page-333-0) [ドの詳細](#page-333-0)」を参照してください。

#### (o) writeBoolean メソッド

public void writeBoolean(boolean value) throws JMSException

boolean をバイトストリームに 1 バイト値として書き込みます。

• 引数

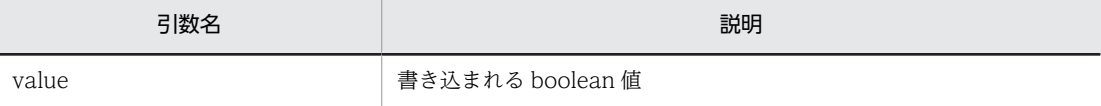

• 戻り値

ありません。

• 例外

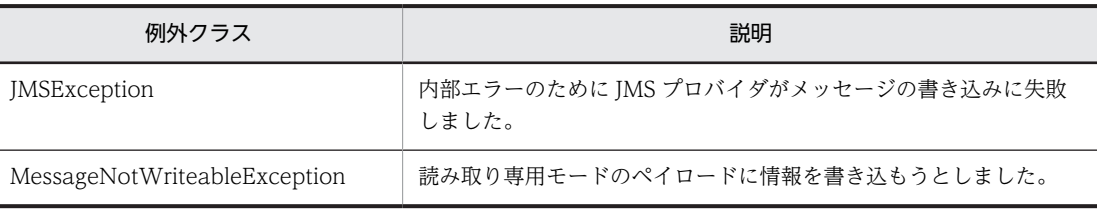

例外クラスには障害コードと障害情報が設定されます。障害コードと対処については,「[7.9 障害コー](#page-333-0) [ドの詳細](#page-333-0)」を参照してください。

#### (p) writeByte メソッド

public void writeByte(byte value) throws JMSException

byte をバイトストリームに 1 バイト値として書き込みます。

• 引数

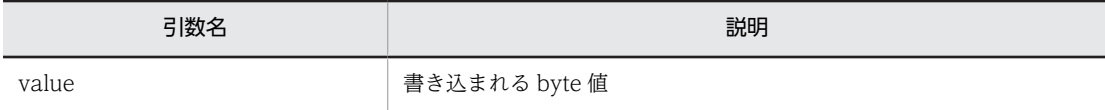

• 戻り値

ありません。

• 例外

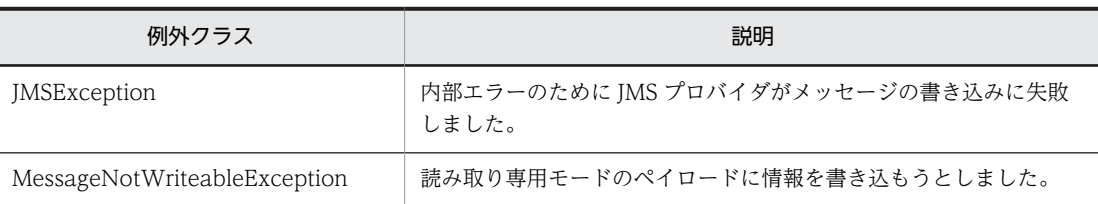

例外クラスには障害コードと障害情報が設定されます。障害コードと対処については,[「7.9 障害コー](#page-333-0) [ドの詳細」](#page-333-0)を参照してください。

#### (q) writeBytes メソッド

public void writeBytes(byte[] value) throws JMSException

バイト配列をバイトストリームに書き込みます。

• 引数

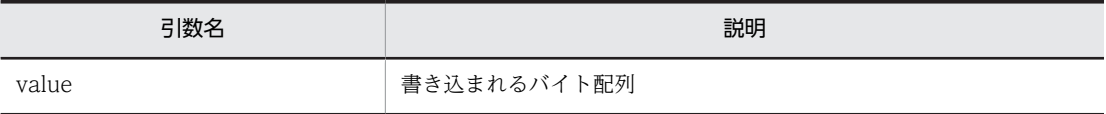

• 戻り値

ありません。

• 例外

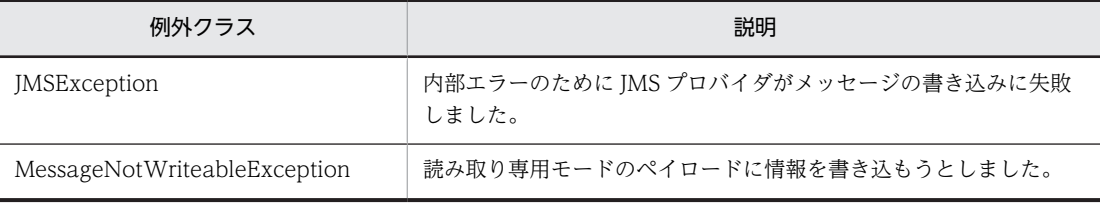

例外クラスには障害コードと障害情報が設定されます。障害コードと対処については,[「7.9 障害コー](#page-333-0) [ドの詳細」](#page-333-0)を参照してください。

#### (r) writeBytes メソッド

public void writeBytes(byte[] value, int offset, int length) throws JMSException

バイト配列の一部をバイトストリームに書き込みます。

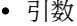

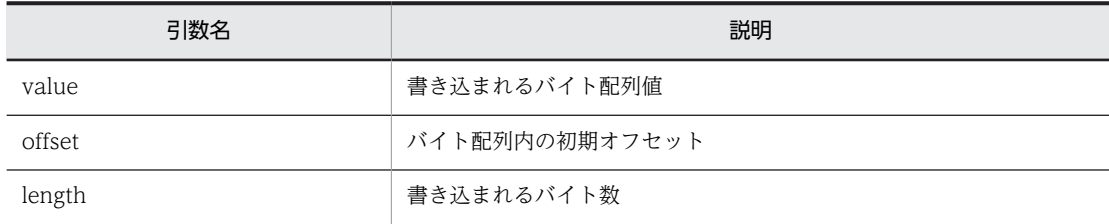

• 戻り値

ありません。

• 例外

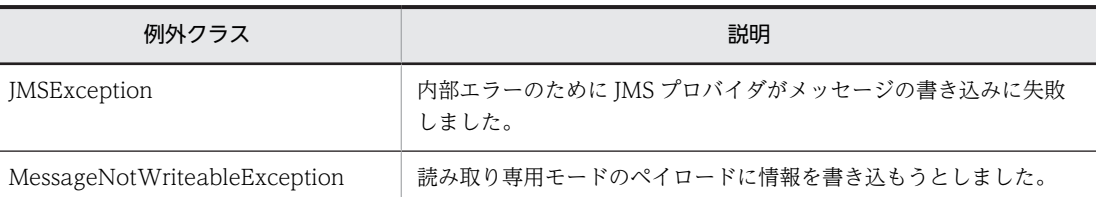

例外クラスには障害コードと障害情報が設定されます。障害コードと対処については,[「7.9 障害コー](#page-333-0) [ドの詳細」](#page-333-0)を参照してください。

#### (s) writeChar メソッド

public void writeChar(char value) throws JMSException

上位バイトを先頭とする2バイト値として、char 型引数をバイトストリームに書き込みます。

• 引数

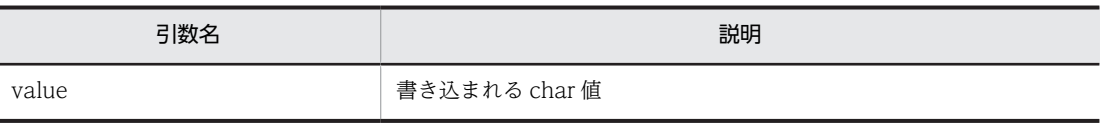

• 戻り値

ありません。

• 例外

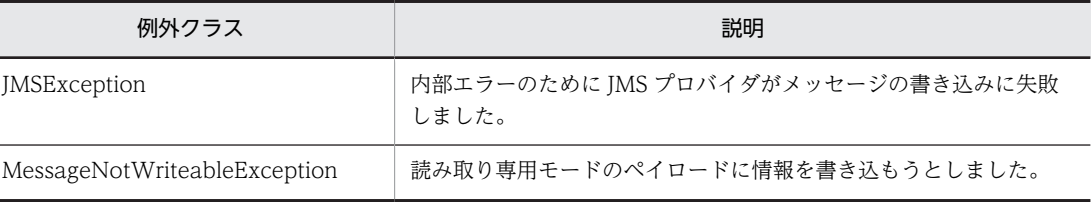

例外クラスには障害コードと障害情報が設定されます。障害コードと対処については,「[7.9 障害コー](#page-333-0) [ドの詳細](#page-333-0)」を参照してください。

#### (t) writeDouble メソッド

public void writeDouble(double value) throws JMSException

Double.doubleToLongBits()メソッドを使用して double 型引数を long に変換し,上位バイトを先頭とす る8バイトとして、long 値をバイトストリームに書き込みます。

#### • 引数

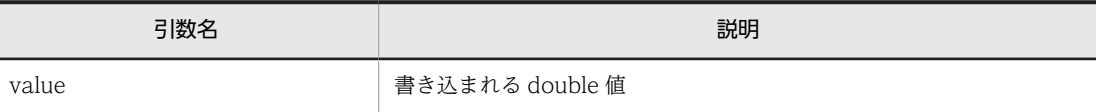

• 戻り値

ありません。

• 例外

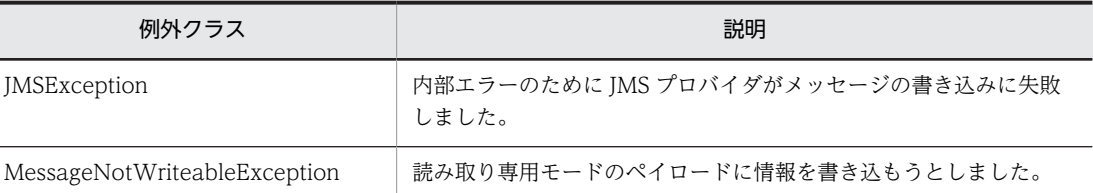

例外クラスには障害コードと障害情報が設定されます。障害コードと対処については,「[7.9 障害コー](#page-333-0) [ドの詳細](#page-333-0)」を参照してください。

#### (u) writeFloat メソッド

public void writeFloat(float value) throws JMSException

Float.floatToIntBits()メソッドを使用して float 型引数を int に変換し,上位バイトを先頭とする 4 バイト として,int 値をバイトストリームに書き込みます。

• 引数

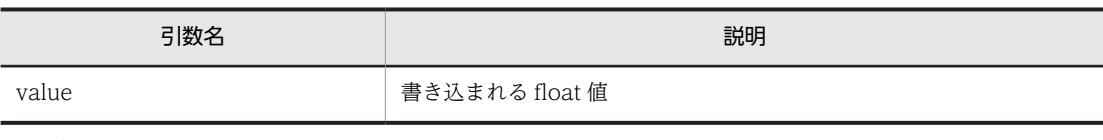

• 戻り値

ありません。

• 例外

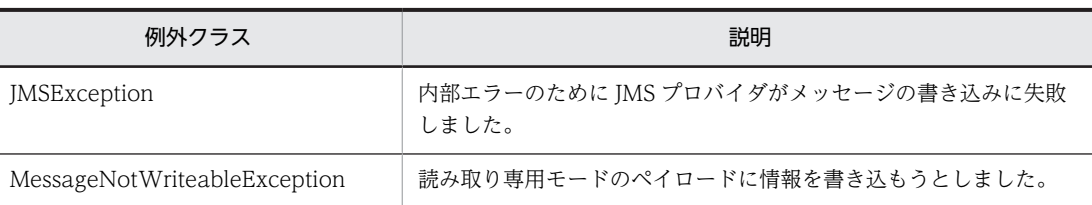

例外クラスには障害コードと障害情報が設定されます。障害コードと対処については,[「7.9 障害コー](#page-333-0) [ドの詳細」](#page-333-0)を参照してください。

#### (v) writeInt メソッド

public void writeInt(int value) throws JMSException

上位バイトを先頭とする4バイト値として、int 型引数をバイトストリームに書き込みます。

• 引数

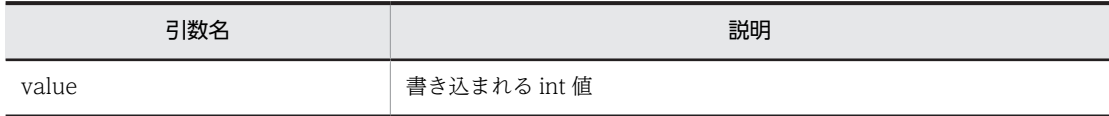

• 戻り値

ありません。

• 例外

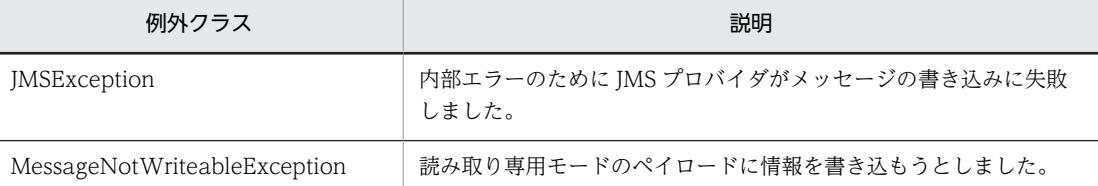

例外クラスには障害コードと障害情報が設定されます。障害コードと対処については,[「7.9 障害コー](#page-333-0) [ドの詳細」](#page-333-0)を参照してください。

(w) writeLong メソッド

public void writeLong(long value) throws JMSException

上位バイトを先頭とする8バイト値として、long 型引数をバイトストリームに書き込みます。

• 引数

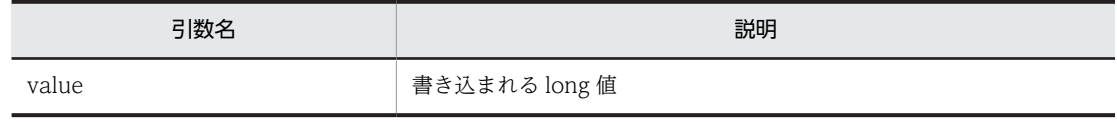

• 戻り値

ありません。

• 例外

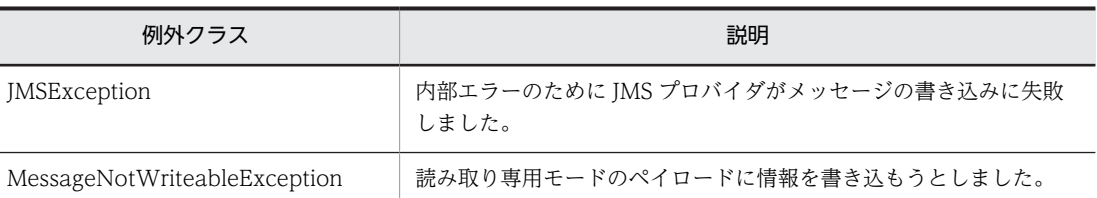

例外クラスには障害コードと障害情報が設定されます。障害コードと対処については,「[7.9 障害コー](#page-333-0) [ドの詳細](#page-333-0)」を参照してください。

#### (x) writeObject メソッド

public void writeObject(java.lang.Object value) throws JMSException

オブジェクトをバイトストリームに書き込みます。引数に設定できる型はオブジェクト化されたプリミ ティブオブジェクト型(Integer, Double および Long など), String オブジェクトおよびバイト配列だけ です。

#### • 引数

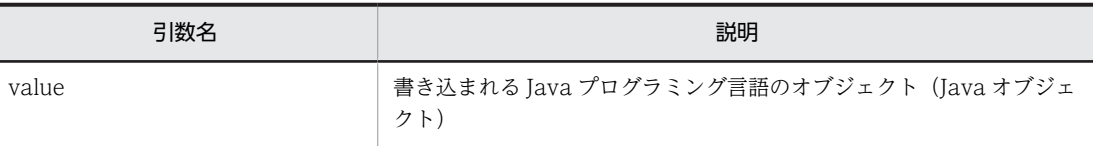

• 戻り値

ありません。

• 例外

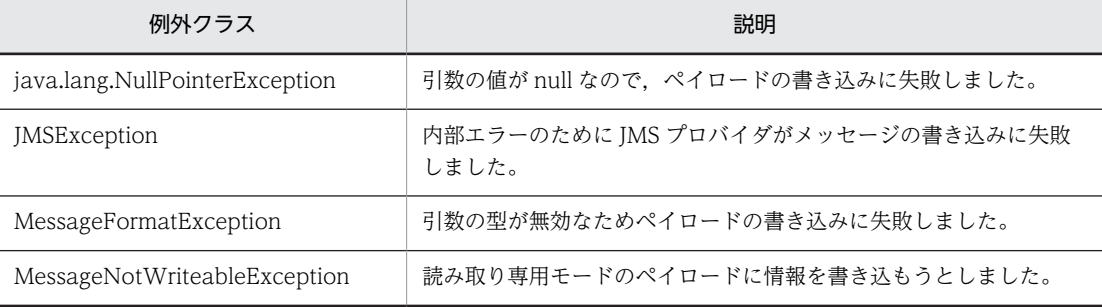

例外クラスには障害コードと障害情報が設定されます。障害コードと対処については,「[7.9 障害コー](#page-333-0) [ドの詳細](#page-333-0)」を参照してください。

#### (y) writeShort メソッド

public void writeShort(short value) throws JMSException

上位バイトを先頭とする2バイト値として、short 型引数をバイトストリームに書き込みます。

• 引数

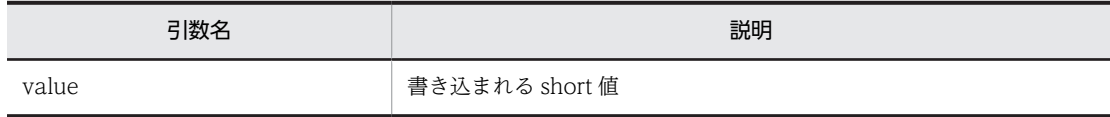

• 戻り値

ありません。

• 例外

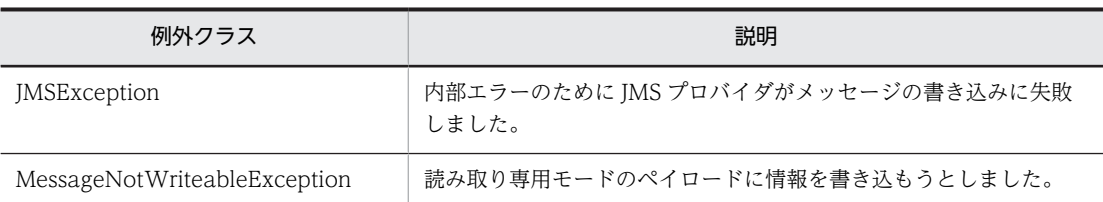

例外クラスには障害コードと障害情報が設定されます。障害コードと対処については,[「7.9 障害コー](#page-333-0) [ドの詳細」](#page-333-0)を参照してください。

#### (z) writeUTF メソッド

public void writeUTF(java.lang.String value) throws JMSException

マシンに依存しない UTF-8 エンコーディング形式を使用して、文字列をバイトストリームに書き込みま す。一度の発行で書き込まれる文字列は 65535 バイトまでです。

• 引数

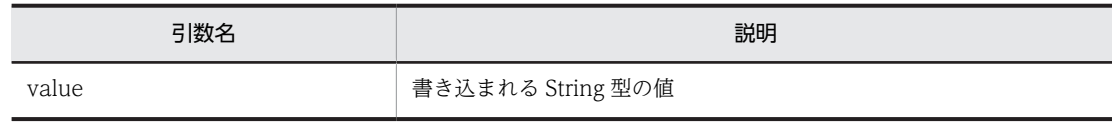

- 戻り値
	- ありません。
- 例外

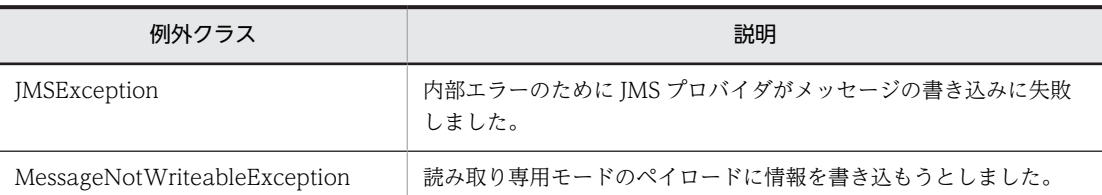

例外クラスには障害コードと障害情報が設定されます。障害コードと対処については,[「7.9 障害コー](#page-333-0) [ドの詳細」](#page-333-0)を参照してください。

## 7.4.2 ConnectionMetaData インタフェース

ConnectionMetaData インタフェースは JMS の基本情報を提供します。

#### (1) JMS 基本情報の取得

次に示す JMS 基本情報を取得できます。

- JMS API のメジャーバージョン番号
- JMS API のマイナーバージョン番号
- JMS API のバージョン
- JMS プロバイダのメジャーバージョン番号
- JMS プロバイダのマイナーバージョン番号
- JMS プロバイダのバージョン
- JMS プロバイダ名
- JMSX プロパティ名の列挙

#### (2) 形式

{

public interface ConnectionMetaData

 public int getJMSMajorVersion() throws JMSException; public int getJMSMinorVersion() throws JMSException; public java.lang.String getJMSProviderName() throws JMSException; public java.lang.String getJMSVersion() throws JMSException; public java.util.Enumeration qetJMSXPropertyNames() throws JMSException;<br>public int getProviderMajorVersion() throws JMSExcepti public int getProviderMajorVersion() throws JMSException; public int getProviderMinorVersion() throws JMSException; public java.lang.String getProviderVersion() throws JMSException;

(3) フィールド

}

ありません。

(4) メソッド

「(2) 形式」に記載した順序で各メソッドを説明します。

#### (a) getJMSMajorVersion メソッド

public int getJMSMajorVersion() throws JMSException

JMS API のメジャーバージョン番号を示す整数である 1 を返します。

• 引数

ありません。

• 戻り値

JMS API のメジャーバージョン番号。

• 例外

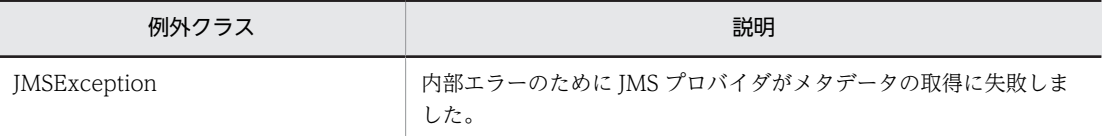

例外クラスには障害コードと障害情報が設定されます。障害コードと対処については,「[7.9 障害コー](#page-333-0) [ドの詳細](#page-333-0)」を参照してください。

#### (b) getJMSMinorVersion メソッド

public int getJMSMinorVersion() throws JMSException

JMS API のマイナーバージョン番号を示す整数である 0 を返します。

- 引数
	- ありません。
- 戻り値

JMS のマイナーバージョン番号。

• 例外

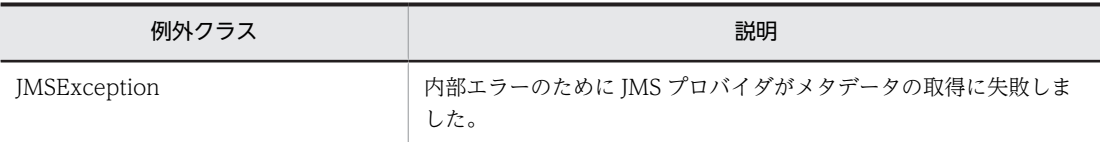

例外クラスには障害コードと障害情報が設定されます。障害コードと対処については,[「7.9 障害コー](#page-333-0) [ドの詳細」](#page-333-0)を参照してください。

#### (c) getJMSProviderName メソッド

public java.lang.String getJMSProviderName() throws JMSException

JMS プロバイダ名を示す文字列である"Cosminexus Reliable Messaging"を返します。

• 引数

ありません。

• 戻り値

JMS プロバイダ名。

• 例外

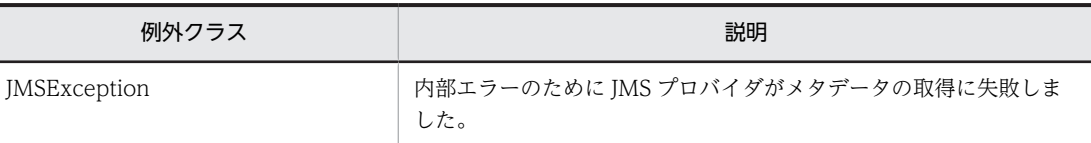

例外クラスには障害コードと障害情報が設定されます。障害コードと対処については,[「7.9 障害コー](#page-333-0) [ドの詳細」](#page-333-0)を参照してください。

#### (d) getJMSVersion メソッド

public java.lang.String getJMSVersion() throws JMSException

JMS API のバージョンを示す文字列である"1.0"を返します。

• 引数

ありません。

- 戻り値 JMS API のバージョン。
- 例外

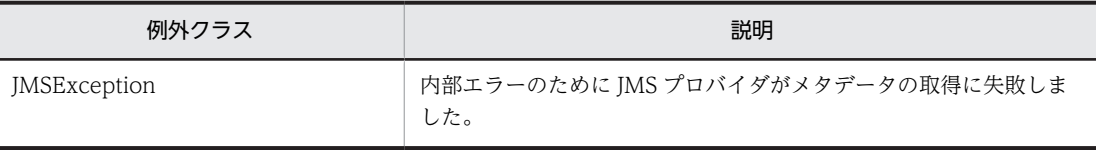

例外クラスには障害コードと障害情報が設定されます。障害コードと対処については,[「7.9 障害コー](#page-333-0) [ドの詳細」](#page-333-0)を参照してください。

#### (e) getJMSXPropertyNames メソッド

public java.util.Enumeration getJMSXPropertyNames() throws JMSException

Reliable Messaging で使用できる JMS 定義 JMSX プロパティ名を示す文字列の列挙 ("JMSXRcvTimestamp","JMSXDeliveryCount","JMSXGroupID"および"JMSXGroupSeq")を返しま す。

• 引数

ありません。

- 戻り値 JMSX プロパティ名の列挙。
- 例外

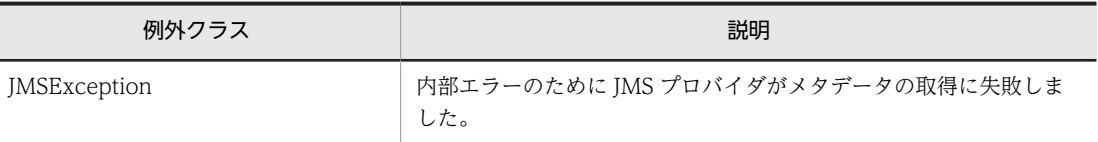

例外クラスには障害コードと障害情報が設定されます。障害コードと対処については,「[7.9 障害コー](#page-333-0) [ドの詳細](#page-333-0)」を参照してください。

#### (f) getProviderMajorVersion メソッド

public int getProviderMajorVersion() throws JMSException

JMS プロバイダのメジャーバージョン番号を返します。この値は,Reliable Messaging のバージョンに対 応します。例えば、Reliable Messaging 01-02 の場合, 1 を返します。

• 引数

ありません。

• 戻り値

JMS プロバイダのメジャーバージョン番号。

• 例外

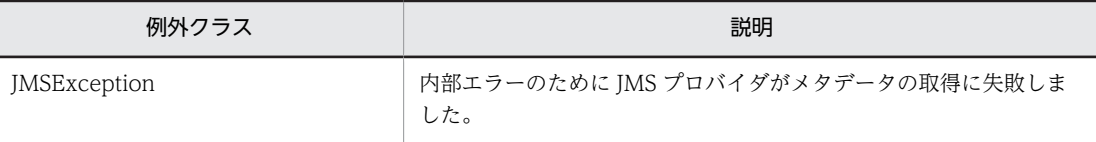

例外クラスには障害コードと障害情報が設定されます。障害コードと対処については,「[7.9 障害コー](#page-333-0) [ドの詳細](#page-333-0)」を参照してください。

#### (g) getProviderMinorVersion メソッド

public int getProviderMinorVersion() throws JMSException

JMS プロバイダのマイナーバージョン番号を返します。この値は、Reliable Messaging のリビジョンに対 応します。例えば、Reliable Messaging 01-02 の場合, 2 を返します。

• 引数

ありません。

- 戻り値 JMS プロバイダのマイナーバージョン番号。
- 例外

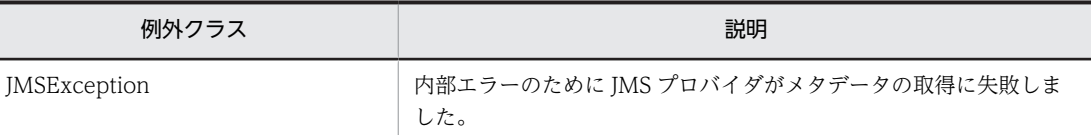

例外クラスには障害コードと障害情報が設定されます。障害コードと対処については,[「7.9 障害コー](#page-333-0) [ドの詳細」](#page-333-0)を参照してください。

#### (h) getProviderVersion メソッド

public java.lang.String getProviderVersion() throws JMSException

JMS プロバイダのバージョンを示す文字列を返します。この文字列は,Reliable Messaging のバージョン およびリビジョンに対応します。ただし,限定コードは対象外です。例えば,Reliable Messaging 01-02-01 の場合は,"1.2"を返します。

• 引数

ありません。

• 戻り値

JMS プロバイダのバージョン。

• 例外

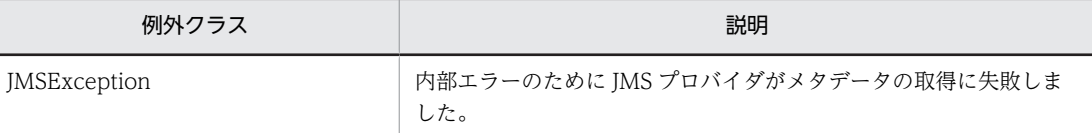

例外クラスには障害コードと障害情報が設定されます。障害コードと対処については,[「7.9 障害コー](#page-333-0) [ドの詳細」](#page-333-0)を参照してください。

## 7.4.3 DeliveryMode インタフェース

DeliveryMode インタフェースは、JMS でサポートしているメッセージの管理形態を表す定数を定義する インタフェースです。

#### (1) 形式

```
public interface DeliveryMode
{
  public static final int NON PERSISTENT;
   public static final int PERSISTENT;
}
```
(2) フィールド

「(1) 形式」に記載した順序で各フィールドを説明します。

(a) NON PERSISTENT フィールド

public static final int NON\_PERSISTENT

非永続メッセージを表す定数です。メッセージの送受信で,メッセージを補助記憶装置に記録しないで処理 することを意味します。その代わり,PERSISTENT と比べてメッセージ送受信のオーバヘッドが小さくな ります。非永続メッセージの管理形態については,[「2.5.3\(2\) キュー作成時の指定値とメッセージのヘッ](#page-83-0) [ダ」](#page-83-0)を参照してください。
(b) PERSISTENT フィールド

public static final int PERSISTENT

永続メッセージを表す定数です。メッセージの送受信で,メッセージを補助記憶装置に記録して処理するこ とを意味します。永続メッセージの管理形態については,「[2.5.3\(2\) キュー作成時の指定値とメッセージ](#page-83-0) [のヘッダ](#page-83-0)」を参照してください。

(3) メソッド

ありません。

# 7.4.4 Message インタフェース

Message インタフェースはペイロードを持たないメッセージを送受信するために使用できます。 Message インタフェースは,すべての JMS メッセージのルートインタフェースです。

JMS メッセージはヘッダとプロパティとペイロード (メッセージ本体)の3要素から構成されます。JMS メッセージ,構成要素およびアクセスモードについては,「[2.5 メッセージの構成」](#page-70-0)を参照してください。

#### (1) ヘッダの設定と取得

Message インタフェースを使用することでヘッダを設定および取得できます。

## (2) プロパティの設定, 取得および初期化

Message インタフェースを使用することでプロパティを設定,取得および初期化できます。また,プロパ ティの値は上書きできます。プロパティの初期化には clearProperties()メソッドを使用します。

# (3) ペイロードの初期化

clearBody()メソッドを発行してペイロードを初期化します。

## (4) メッセージ受信の承認

acknowledge()メソッドを発行して,メッセージの受信を承認します。

## (5) 形式

public interface Message {

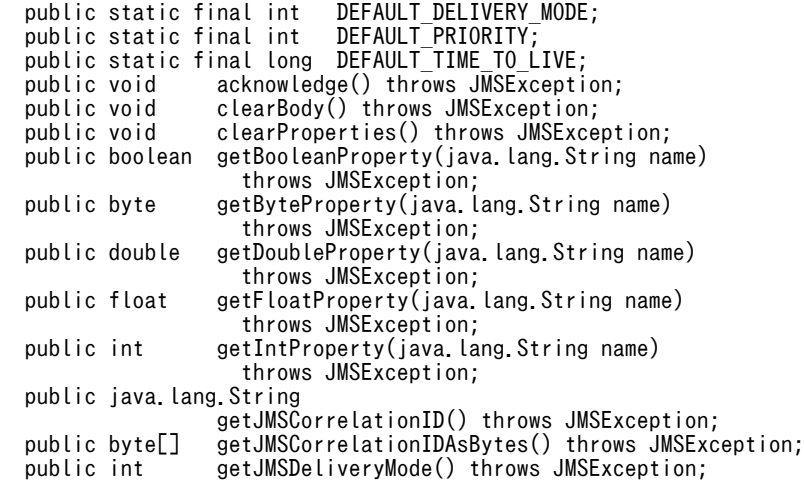

```
 public Destination
getJMSDestination() throws JMSException;<br>public long = getJMSExpiration() throws JMSException:
                   getJMSExpiration() throws JMSException;
 public java.lang.String
getJMSMessageID() throws JMSException;<br>public int getJMSPriority() throws JMSException;
 public int getJMSPriority() throws JMSException;
                   getJMSRedelivered() throws JMSException;
 public Destination
getJMSReplyTo() throws JMSException;<br>| public long = getJMSTimestamp() throws JMSExceptio
                   getJMSTimestamp() throws JMSException;
 public java.lang.String
getJMSType() throws JMSException;<br>public long   getLongProperty(java.lang.String
                   getLongProperty(java.lang.String name)
                       throws JMSException;
 public java.lang.Object
                    getObjectProperty(java.lang.String name)
                       throws JMSException;
 public java.util.Enumeration
getPropertyNames() throws JMSException;<br>public short getShortProperty(java.lang.String name)
                   getShortProperty(java.lang.String name)
                       throws JMSException;
 public java.lang.String
                    getStringProperty(java.lang.String name) 
throws JMSException;<br>public boolean propertyExists(java.la
                   propertyExists(java.lang.String name)
throws JMSException;<br>public void setBooleanProperty(jav
                   setBooleanProperty(java.lang.String name,
 boolean value) throws JMSException;
                   setByteProperty(java lang String name, byte value)
throws JMSException;<br>public void   setDoubleProperty(java
                   setDoubleProperty(java.lang.String name,
double value) throws JMSException;<br>public void setFloatProperty(iava.lang.String na
                   setFloatProperty(java.lang.String name, float value)
 throws JMSException;
                   setIntProperty(java lang String name, int value)
throws JMSException;<br>public void setJMSCorrelationID(ia
                   setJMSCorrelationID(java.lang.String correlationID)
throws JMSException;<br>public yoid set.JMSCorrelationIDAsE
                   setJMSCorrelationIDAsBytes(byte[] correlationID)
throws JMSException;<br>public void   setJMSDeliveryMode(int
                   setJMSDeliveryMode(int deliveryMode)
throws JMSException;<br>public void setJMSDestination(Dest
                   setJMSDestination(Destination destination)
throws JMSException;<br>public void setJMSExpiration(long
                   setJMSExpiration(long expiration)
throws JMSException;<br>| public void setJMSMessageID(java
                   setJMSMessageID(java.lang.String id)
throws JMSException;<br>| public void | setJMSPriority(int pri
 public void setJMSPriority(int priority) throws JMSException;
                   setJMSRedelivered(boolean redelivered)
throws JMSException;<br>public void setJMSReplyTo(Destinat
                   setJMSReplyTo(Destination replyTo)
throws JMSException;<br>public void setJMSTimestamp(long t
 public void setJMSTimestamp(long timestamp) throws JMSException;
                   setJMSType(java.lang.String type)
throws JMSException;<br>| public void setLongProperty(java.l
                   setLongProperty(java.lang.String name, long value)
throws JMSException;<br>public void setObjectProperty(java
                   setObjectProperty(java.lang.String name,
java.lang.Object value) throws JMSException;<br>public void setShortProperty(iava.lang.String name, short
                   setShortProperty(java.lang.String name, short value)
throws JMSException;<br>public void   setStringProperty(iava
                   setStringProperty(java.lang.String name,
                       java.lang.String value) throws JMSException;
```

```
}
```
(6) フィールド

「(5) 形式」に記載した順序で各フィールドを説明します。

#### (a) DEFAULT DELIVERY MODE フィールド

public static final int DEFAULT\_DELIVERY\_MODE

メッセージの属性を示す値のデフォルト値を保持しています。デフォルト値は DeliveryMode.PERSISTENT (永続)です。

(b) DEFAULT\_PRIORITY フィールド

public static final int DEFAULT\_PRIORITY

メッセージの優先度を示す値のデフォルト値を保持しています。デフォルト値は 4 です。

(c) DEFAULT\_TIME\_TO\_LIVE フィールド

public static final long DEFAULT\_TIME\_TO\_LIVE

メッセージの保持時間を示す値のデフォルト値を保持しています。デフォルト値は 0 です。

(7) メソッド

「(5) 形式」に記載した順序で各メソッドを説明します。

(a) acknowledge メソッド

public void acknowledge() throws JMSException

現在のメッセージおよび同じセッションで以前に受信し,かつ以前に承認していないすべてのメッセージに 対して,メッセージの受信を承認します。メソッドが正常に終了した場合,受信側は承認したメッセージを 何度も受信しないで済みます。

メソッドを発行できる条件を次に示します。条件外でメソッドを発行した場合は JMSException が発生し ます。

- メッセージを同期受信で取得しました。
- メッセージは,トランザクション設定が false かつメッセージ承認モードが CLIENT\_ACKNOWLEDGE の QueueSession オブジェクトによって生成されました。
- メッセージが関連づけられているコネクションおよびセッションがクローズされていません。
- トランザクションがトランザクションマネジャによって制御されていません。
- 引数

ありません。

- 戻り値 ありません。
- 例外

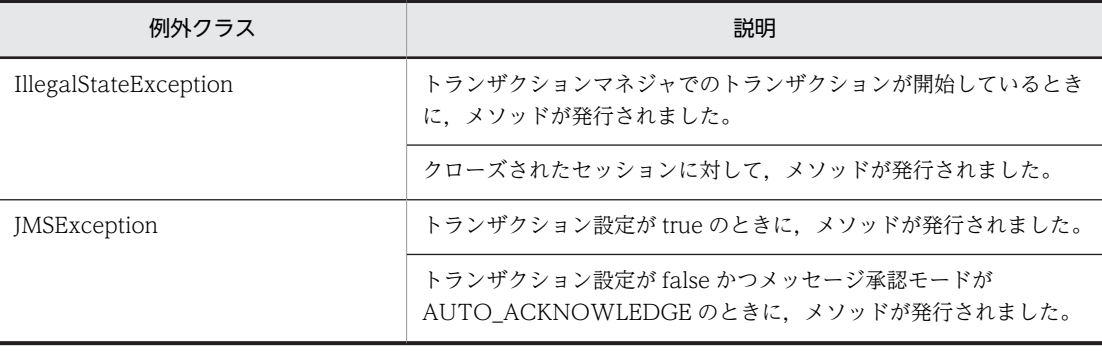

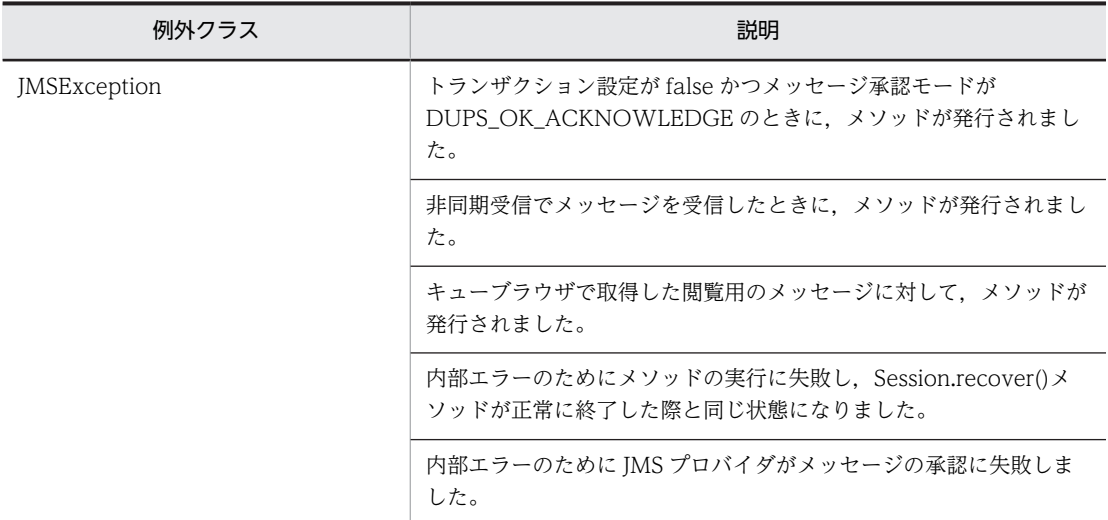

#### (b) clearBody メソッド

public void clearBody() throws JMSException

BytesMessage, ObjectMessage および TextMessage オブジェクトでメソッドを発行した場合, JMS メッセージのペイロード(メッセージ本体)が初期化されます。初期化されたペイロードの値は,メッセー ジ生成直後のペイロードの値と同じです。Message オブジェクトでメソッドを発行した場合は無視されま す。なお,メソッドを発行してもヘッダとプロパティは初期化されません。

ペイロードが読み取り専用モードの際にメソッドを発行した場合,ペイロードが初期化されるとともにペイ ロードの書き込みができるようになります。

• 引数

ありません。

• 戻り値

ありません。

• 例外

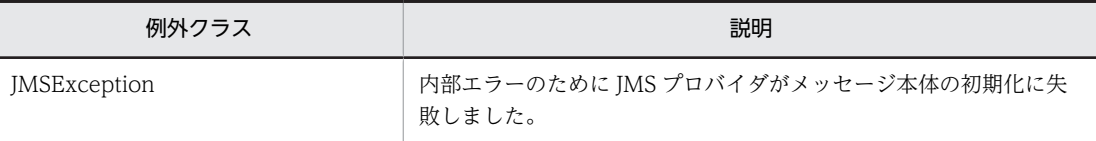

例外クラスには障害コードと障害情報が設定されます。障害コードと対処については,[「7.9 障害コー](#page-333-0) [ドの詳細」](#page-333-0)を参照してください。

#### (c) clearProperties メソッド

public void clearProperties() throws JMSException

メッセージのプロパティを初期化します。初期化されたプロパティの値はメッセージ生成直後のプロパ ティの値と同じです。なお,メソッドを実行してもヘッダとペイロードは初期化されません。

プロパティが読み取り専用モードの際にメソッドを発行した場合,プロパティが初期化されるとともにプロ パティの読み取りと書き込みの両方ができるようになります。

- 引数 ありません。
- 戻り値 ありません。
	-
- 例外

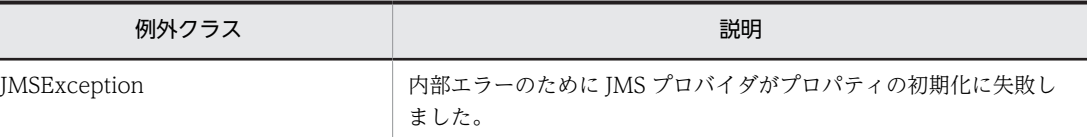

#### (d) getBooleanProperty メソッド

public boolean getBooleanProperty(java.lang.String name) throws JMSException

boolean 型のプロパティの値を返します。

• 引数

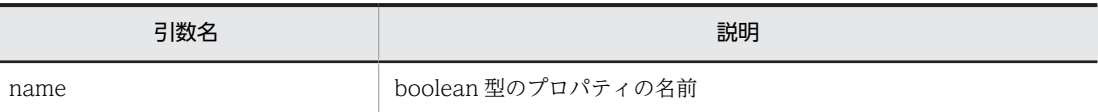

• 戻り値

boolean 型のプロパティの値です。指定された name 引数に対応するプロパティ値がない場合,false を返します。

• 例外

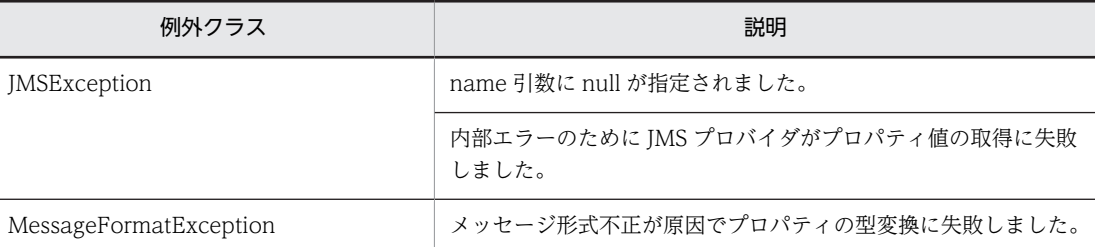

例外クラスには障害コードと障害情報が設定されます。障害コードと対処については,「[7.9 障害コー](#page-333-0) [ドの詳細](#page-333-0)」を参照してください。

## (e) getByteProperty メソッド

public byte getByteProperty(java.lang.String name) throws JMSException

byte 型のプロパティの値を返します。

• 引数

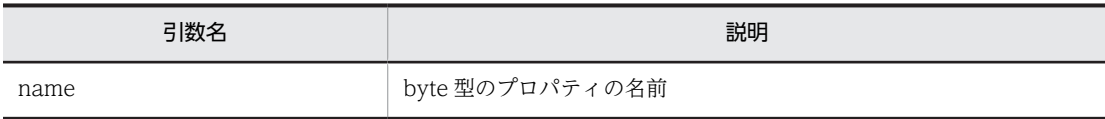

• 戻り値

byte 型のプロパティの値です。

• 例外

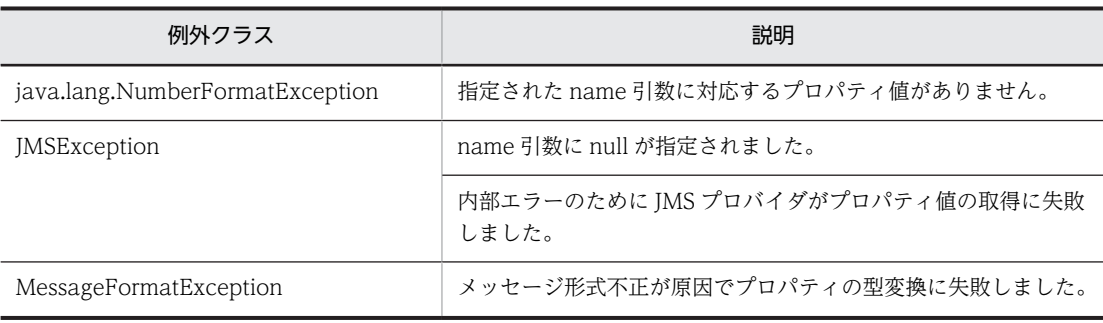

例外クラスには障害コードと障害情報が設定されます。障害コードと対処については,[「7.9 障害コー](#page-333-0) [ドの詳細」](#page-333-0)を参照してください。

#### (f) getDoubleProperty メソッド

public double getDoubleProperty(java.lang.String name) throws JMSException

double 型のプロパティの値を返します。

• 引数

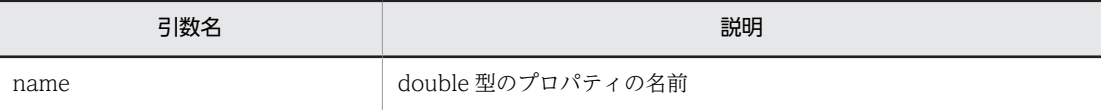

• 戻り値

double 型のプロパティの値です。

• 例外

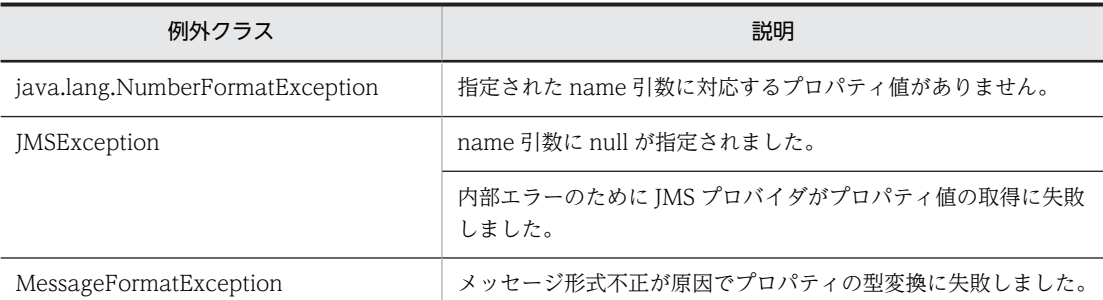

例外クラスには障害コードと障害情報が設定されます。障害コードと対処については,[「7.9 障害コー](#page-333-0) [ドの詳細」](#page-333-0)を参照してください。

# (g) getFloatProperty メソッド

public float getFloatProperty(java.lang.String name) throws JMSException

float 型のプロパティの値を返します。

• 引数

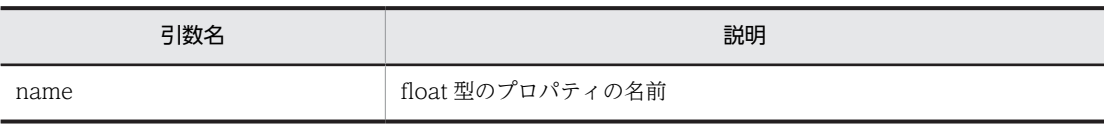

- 戻り値 float 型のプロパティの値です。
- 例外

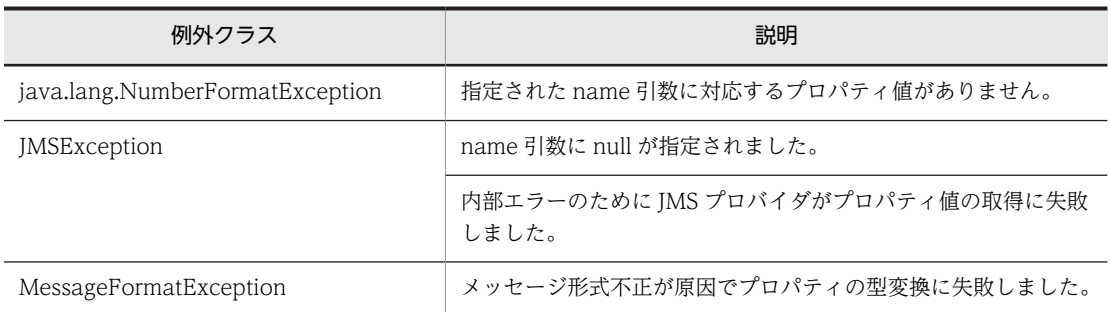

## (h) getIntProperty メソッド

public int getIntProperty(java.lang.String name) throws JMSException

int 型のプロパティの値を返します。

• 引数

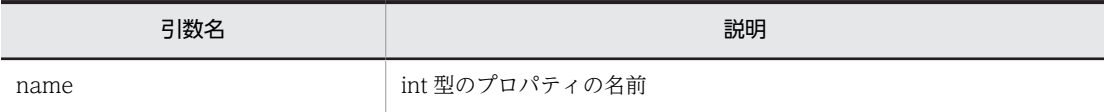

• 戻り値

int 型のプロパティの値です。

• 例外

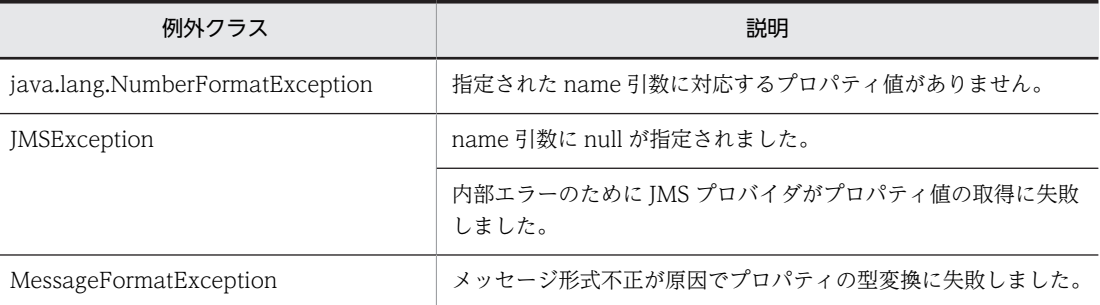

例外クラスには障害コードと障害情報が設定されます。障害コードと対処については,「[7.9 障害コー](#page-333-0) [ドの詳細](#page-333-0)」を参照してください。

## (i) getJMSCorrelationID メソッド

public java.lang.String getJMSCorrelationID() throws JMSException

メッセージに設定された JMSCorrelationID ヘッダの値を String 型で取得します。JMSCorrelationID ヘッダが設定されていない場合,null を返します。

• 引数

ありません。

• 戻り値

メッセージの相関識別子。

• 例外

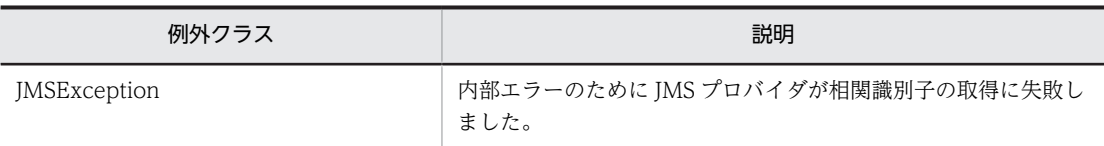

例外クラスには障害コードと障害情報が設定されます。障害コードと対処については,[「7.9 障害コー](#page-333-0) [ドの詳細」](#page-333-0)を参照してください。

## (j) getJMSCorrelationIDAsBytes メソッド

public byte[] getJMSCorrelationIDAsBytes() throws JMSException

メッセージに設定された JMSCorrelationID ヘッダの値を byte[]で取得します。JMSCorrelationID ヘッ ダが設定されていない場合. null を返します。

注意

setIMSCorrelationIDAsBytes(byte[])実行時の I2EE サーバで有効となる Iava VM のデフォルトエ ンコーディングと,getJMSCorrelationIDAsBytes()実行時の J2EE サーバで有効となる Java VM のデ フォルトエンコーディングは,同じエンコーディングを使用してください。 異なるエンコーディングを使用する場合,setIMSCorrelationIDAsBytes(bytell)の引数の値と,

getJMSCorrelationIDAsBytes()で取得される値は異なる場合があります。

キュー間転送を用い,異なるシステム間で JMSCorrelationID を設定したメッセージの送受信を行う場 合に注意してください。

• 引数

ありません。

• 戻り値

メッセージの相関識別子。

• 例外

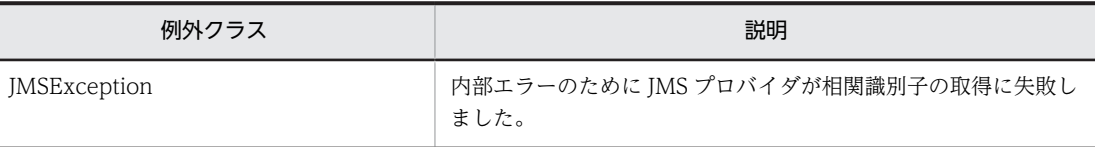

例外クラスには障害コードと障害情報が設定されます。障害コードと対処については,[「7.9 障害コー](#page-333-0) [ドの詳細」](#page-333-0)を参照してください。

## (k) getJMSDeliveryMode メソッド

public int getJMSDeliveryMode() throws JMSException

メッセージに設定された JMSDeliveryMode ヘッダの値を返します。JMSDeliveryMode ヘッダが設定さ れていない場合, DeliveryMode.PERSISTENT を返します。

• 引数

ありません。

• 戻り値

メッセージの管理形態として,次に示すどちらかの値を返します。

• DeliveryMode.NON\_PERSISTENT

- DeliveryMode.PERSISTENT
- 例外

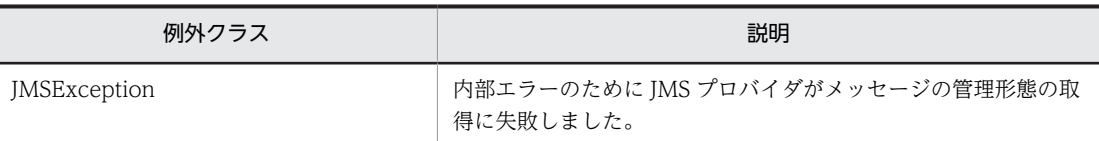

#### (l) getJMSDestination メソッド

#### public Destination getJMSDestination() throws JMSException

メッセージに設定された JMSDestination ヘッダの値を返します。JMSDestination ヘッダが設定されて いない場合. null を返します。

• 引数

ありません。

• 戻り値

メッセージに設定された JMSDestination ヘッダの値を返します。JMSDestination ヘッダが設定され ていない場合,null を返します。

• 例外

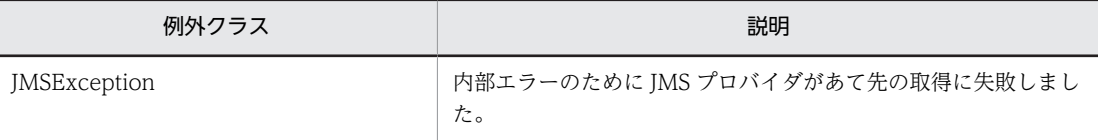

例外クラスには障害コードと障害情報が設定されます。障害コードと対処については,「[7.9 障害コー](#page-333-0) [ドの詳細](#page-333-0)」を参照してください。

#### (m) getJMSExpiration メソッド

public long getJMSExpiration() throws JMSException

メッセージに設定された JMSExpiration ヘッダの値を返します。JMSExpiration ヘッダが設定されてい ない場合,0 を返します。

• 引数

ありません。

• 戻り値

メッセージの有効期間値。

• 例外

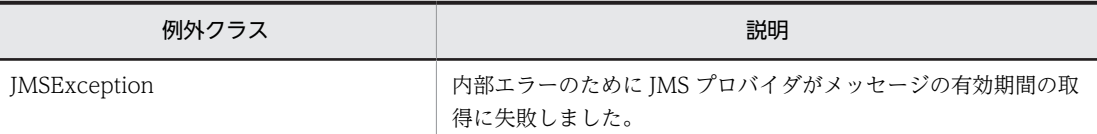

例外クラスには障害コードと障害情報が設定されます。障害コードと対処については,「[7.9 障害コー](#page-333-0) [ドの詳細](#page-333-0)」を参照してください。

## (n) getJMSMessageID メソッド

public java.lang.String getJMSMessageID() throws JMSException

メッセージに設定された JMSMessageID ヘッダの値を返します。JMSMessageID ヘッダが設定されてい ない場合, null を返します。

• 引数

ありません。

• 戻り値

メッセージ識別子。

• 例外

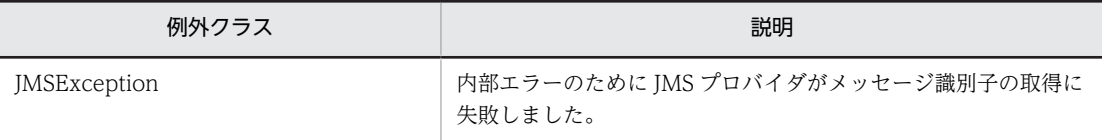

例外クラスには障害コードと障害情報が設定されます。障害コードと対処については,[「7.9 障害コー](#page-333-0) [ドの詳細」](#page-333-0)を参照してください。

### (o) getJMSPriority メソッド

public int getJMSPriority() throws JMSException

メッセージに設定された JMSPriority ヘッダの値を返します。JMSPriority ヘッダが設定されていない場 合,javax.jms.Messge.DEFAULT\_PRIORITY を返します。

• 引数

ありません。

• 戻り値

メッセージの優先度。

• 例外

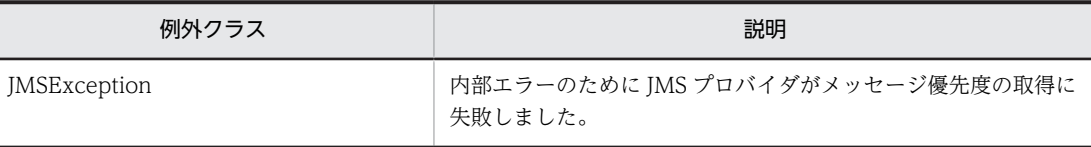

例外クラスには障害コードと障害情報が設定されます。障害コードと対処については,[「7.9 障害コー](#page-333-0) [ドの詳細」](#page-333-0)を参照してください。

## (p) getJMSRedelivered メソッド

public boolean getJMSRedelivered() throws JMSException

メッセージに設定された JMSRedelivered ヘッダの値を返します。JMSRedelivered ヘッダが設定されて いない場合, false を返します。

- 引数
	- ありません。
- 戻り値
	- メッセージが再配送中の場合は true です。
- 例外

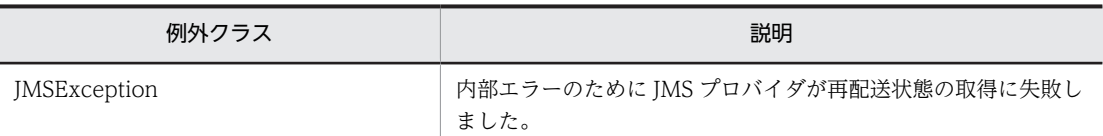

## (q) getJMSReplyTo メソッド

public Destination getJMSReplyTo() throws JMSException

メッセージに設定された JMSReplyTo ヘッダの値を返します。JMSReplyTo ヘッダが設定されていない 場合,null を返します。

• 引数

ありません。

• 戻り値

メッセージへの応答の送信先である Destination オブジェクト。

• 例外

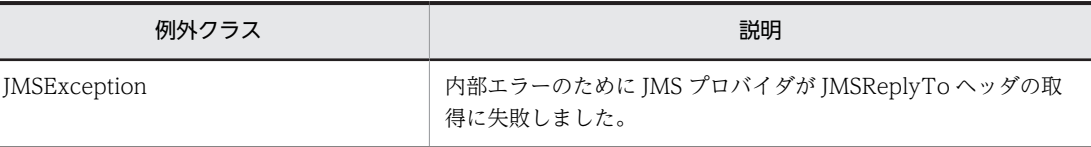

例外クラスには障害コードと障害情報が設定されます。障害コードと対処については,「[7.9 障害コー](#page-333-0) [ドの詳細](#page-333-0)」を参照してください。

#### (r) getJMSTimestamp メソッド

public long getJMSTimestamp() throws JMSException

メッセージに設定された JMSTimestamp ヘッダの値を返します。JMSTimestamp ヘッダが設定されてい ない場合,0 を返します。

• 引数

ありません。

• 戻り値

メッセージのタイムスタンプ。

• 例外

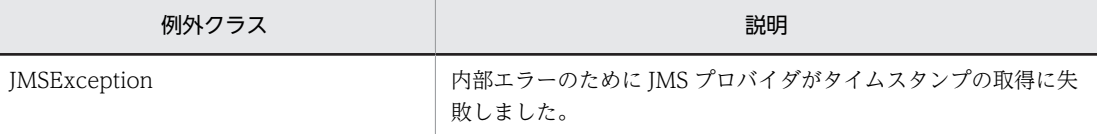

例外クラスには障害コードと障害情報が設定されます。障害コードと対処については,「[7.9 障害コー](#page-333-0) [ドの詳細](#page-333-0)」を参照してください。

(s) getJMSType メソッド

public java.lang.String getJMSType() throws JMSException

メッセージに設定された JMSType ヘッダの値を返します。JMSType ヘッダが設定されていない場合, null を返します。

• 引数

ありません。

• 戻り値

メッセージ型。

• 例外

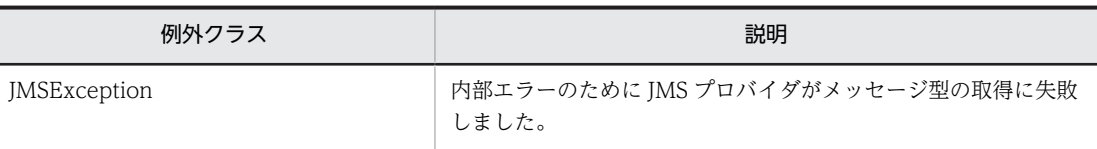

例外クラスには障害コードと障害情報が設定されます。障害コードと対処については,[「7.9 障害コー](#page-333-0) [ドの詳細」](#page-333-0)を参照してください。

#### (t) getLongProperty メソッド

public long getLongProperty(java.lang.String name) throws JMSException

long 型のプロパティの値を返します。

• 引数

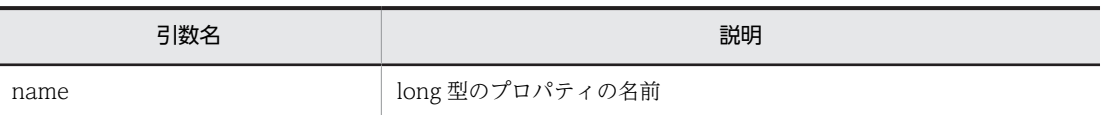

• 戻り値

指定された名前の long 型のプロパティ値です。

• 例外

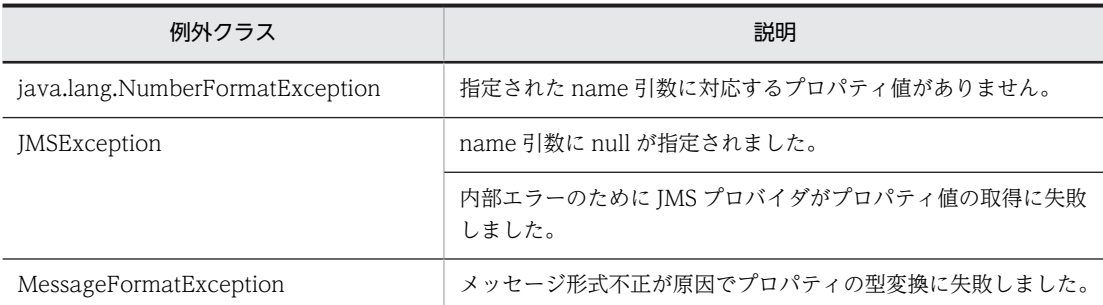

例外クラスには障害コードと障害情報が設定されます。障害コードと対処については,[「7.9 障害コー](#page-333-0) [ドの詳細」](#page-333-0)を参照してください。

#### (u) getObjectProperty メソッド

public java.lang.Object getObjectProperty(java.lang.String name) throws JMSException

Object 型のプロパティの値を返します。指定された名前に対応するプロパティ値がない場合,null を返し ます。

メソッドは Boolean, Byte, Short, Integer, Long, Float, Double および String クラスの値だけを返 します。

• 引数

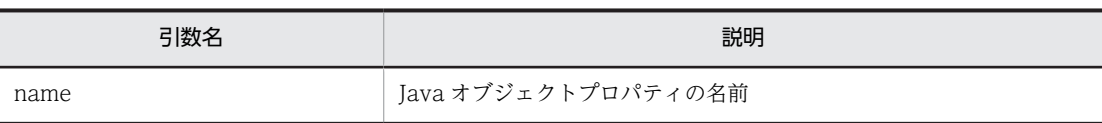

• 戻り値

指定された名前の Java オブジェクトプロパティ値のオブジェクト化形式。例えば,プロパティが int と して設定された場合は Integer を返します。

• 例外

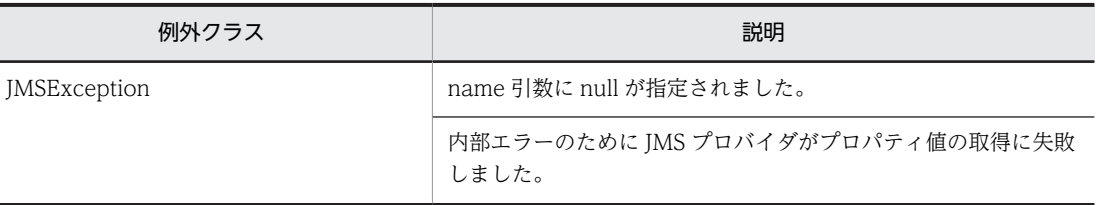

例外クラスには障害コードと障害情報が設定されます。障害コードと対処については,「[7.9 障害コー](#page-333-0) [ドの詳細](#page-333-0)」を参照してください。

#### (v) getPropertyNames メソッド

#### public java.util.Enumeration getPropertyNames() throws JMSException

すべてのプロパティの名前を返します。プロパティがない場合,null を返します。

メソッドで取得するプロパティ名の順序は保証されません。

• 引数

ありません。

• 戻り値

プロパティ値のすべての名前についての列挙。

• 例外

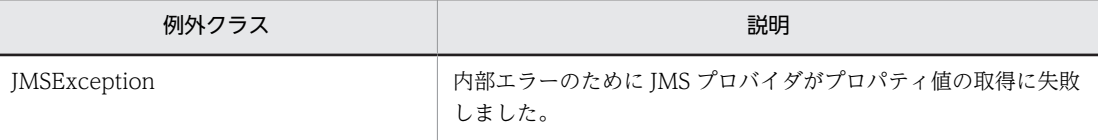

例外クラスには障害コードと障害情報が設定されます。障害コードと対処については,「[7.9 障害コー](#page-333-0) [ドの詳細](#page-333-0)」を参照してください。

#### (w) getShortProperty メソッド

public short getShortProperty(java.lang.String name) throws JMSException

short 型のプロパティの値を返します。

• 引数

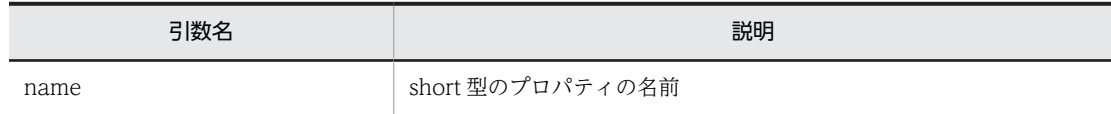

• 戻り値

指定された名前の short 型のプロパティ値です。

• 例外

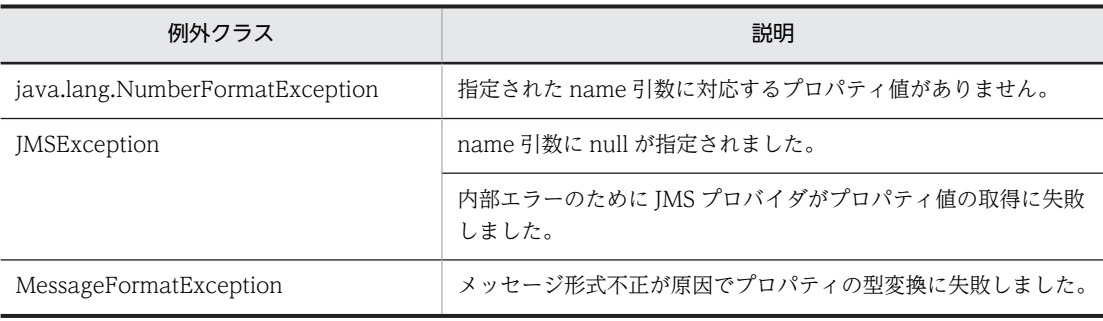

例外クラスには障害コードと障害情報が設定されます。障害コードと対処については,[「7.9 障害コー](#page-333-0) [ドの詳細」](#page-333-0)を参照してください。

## (x) getStringProperty メソッド

public java.lang.String getStringProperty(java.lang.String name) throws JMSException

String 型のプロパティの値を返します。指定された名前に対応するプロパティ値がない場合,null を返し ます。

• 引数

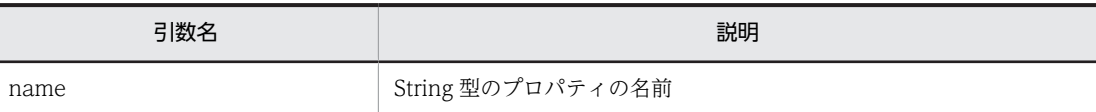

• 戻り値

指定された名前の String 型のプロパティ値。

• 例外

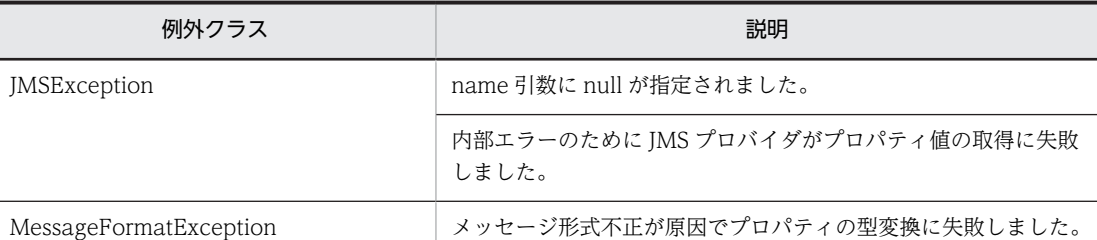

例外クラスには障害コードと障害情報が設定されます。障害コードと対処については,[「7.9 障害コー](#page-333-0) [ドの詳細」](#page-333-0)を参照してください。

## (y) propertyExists メソッド

public boolean propertyExists(java.lang.String name) throws JMSException

指定されたプロパティ名に対応するプロパティがあれば true を返し,なければ false を返します。

• 引数

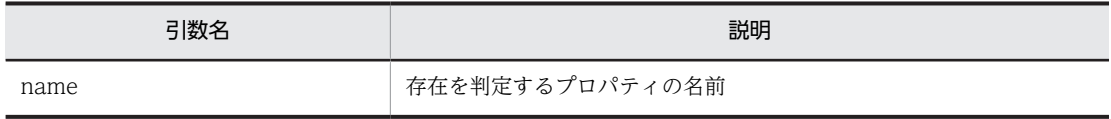

• 戻り値

プロパティがある場合は true, ない場合は false を返します。

• 例外

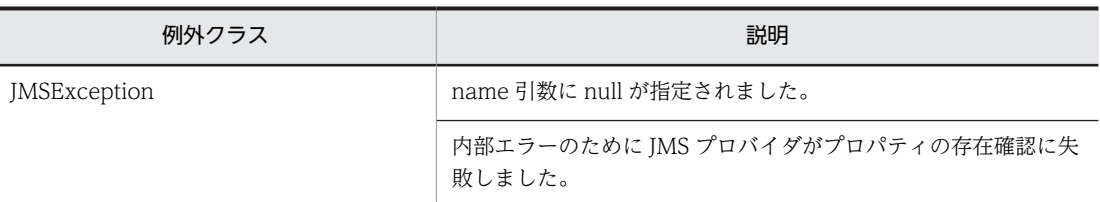

例外クラスには障害コードと障害情報が設定されます。障害コードと対処については,「[7.9 障害コー](#page-333-0) [ドの詳細](#page-333-0)」を参照してください。

#### (z) setBooleanProperty メソッド

public void setBooleanProperty(java.lang.String name, boolean value) throws JMSException

boolean 型のプロパティの値を設定します。

プロパティ値は上書きできます。引数の文字数制限は半角全角を問いません。

• 引数

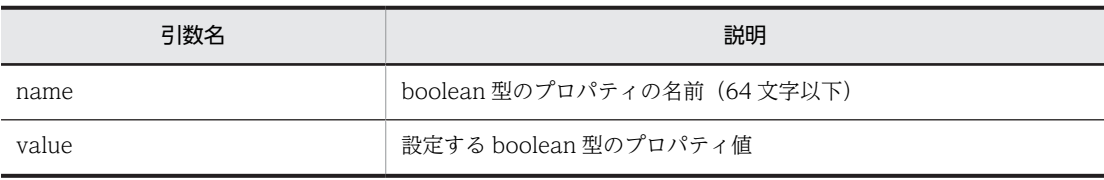

• 戻り値

ありません。

• 例外

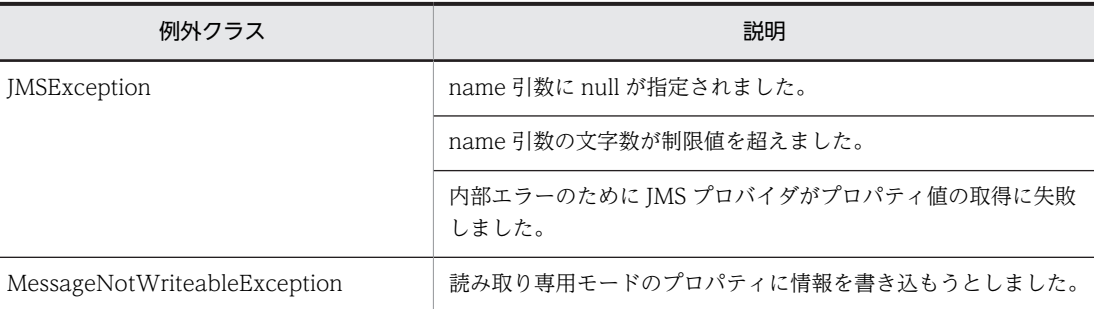

例外クラスには障害コードと障害情報が設定されます。障害コードと対処については,「[7.9 障害コー](#page-333-0) [ドの詳細](#page-333-0)」を参照してください。

#### (aa) setByteProperty メソッド

public void setByteProperty(java.lang.String name, byte value) throws JMSException

byte 型のプロパティの値を設定します。

プロパティ値は上書きできます。引数の文字数制限は半角全角を問いません。

• 引数

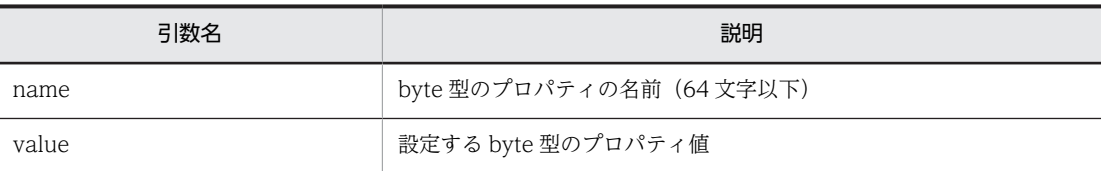

• 戻り値

ありません。

• 例外

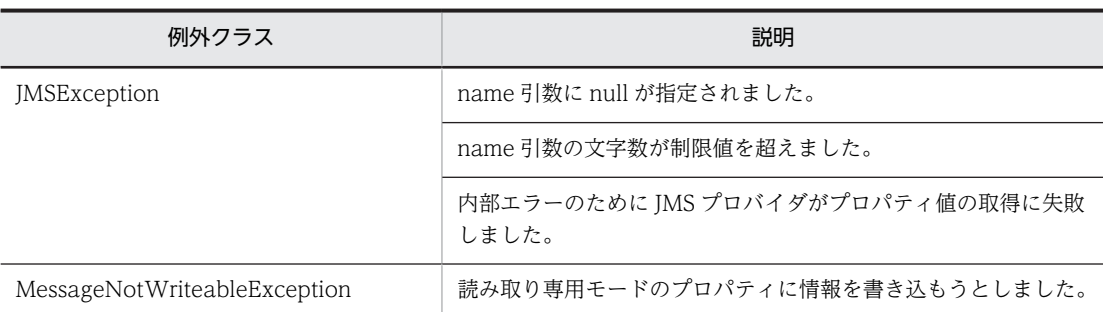

例外クラスには障害コードと障害情報が設定されます。障害コードと対処については,[「7.9 障害コー](#page-333-0) [ドの詳細」](#page-333-0)を参照してください。

## (ab) setDoubleProperty メソッド

public void setDoubleProperty(java.lang.String name, double value) throws JMSException

double 型のプロパティの値を設定します。

プロパティ値は上書きできます。引数の文字数制限は半角全角を問いません。

• 引数

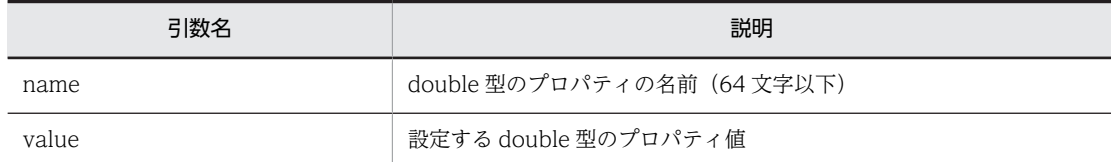

• 戻り値

ありません。

• 例外

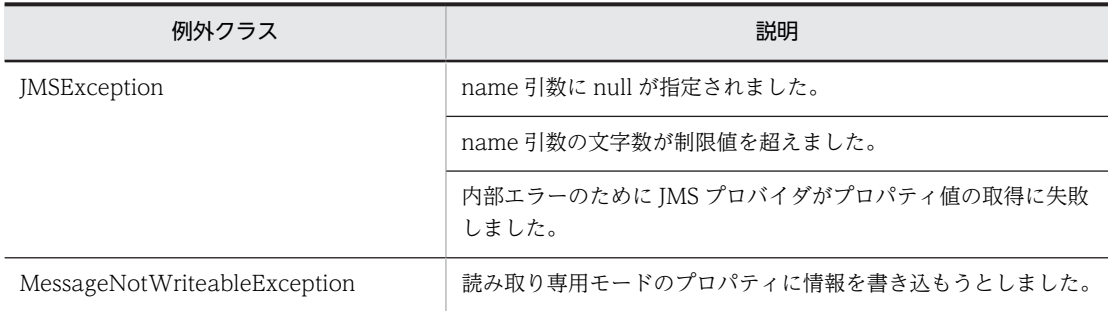

例外クラスには障害コードと障害情報が設定されます。障害コードと対処については,[「7.9 障害コー](#page-333-0) [ドの詳細」](#page-333-0)を参照してください。

#### (ac) setFloatProperty メソッド

public void setFloatProperty(java.lang.String name, float value) throws JMSException

float 型のプロパティの値を設定します。

プロパティ値は上書きできます。引数の文字数制限は半角全角を問いません。

#### • 引数

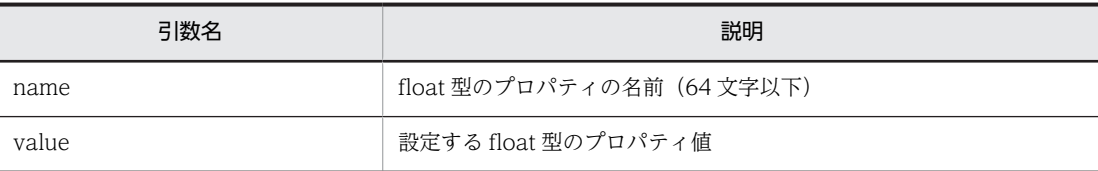

• 戻り値

ありません。

• 例外

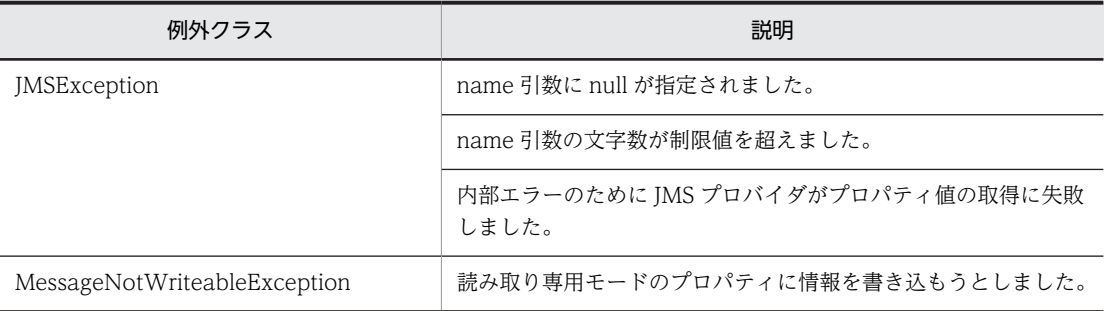

例外クラスには障害コードと障害情報が設定されます。障害コードと対処については,「[7.9 障害コー](#page-333-0) [ドの詳細](#page-333-0)」を参照してください。

#### (ad) setIntProperty メソッド

public void setIntProperty(java.lang.String name, int value) throws JMSException

int 型のプロパティの値を設定します。

プロパティ値は上書きできます。引数の文字数制限は半角全角を問いません。

• 引数

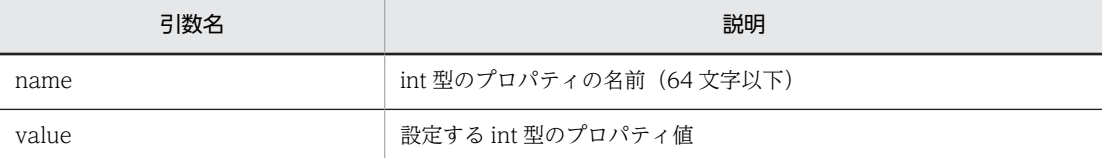

• 戻り値

ありません。

• 例外

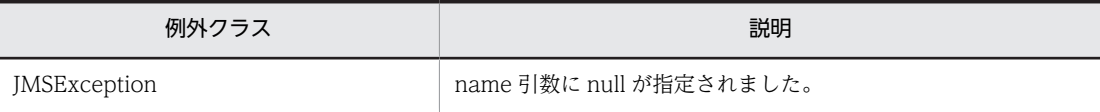

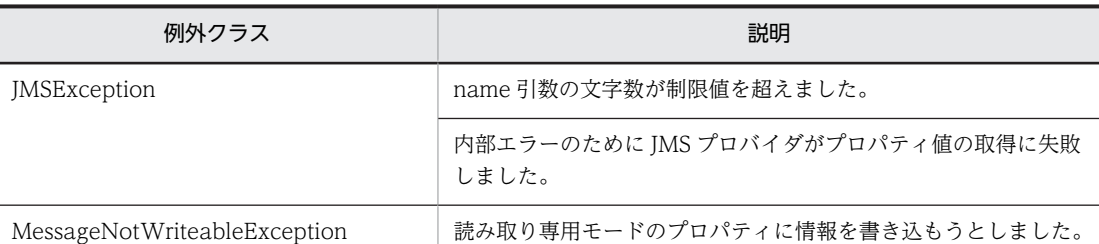

#### (ae) setJMSCorrelationID メソッド

public void setJMSCorrelationID(java.lang.String correlationID) throws JMSException

メッセージの JMSCorrelationID ヘッダを String 型で設定します。

ヘッダ値は上書きできます。引数の文字数制限は半角全角を問いません。

• 引数

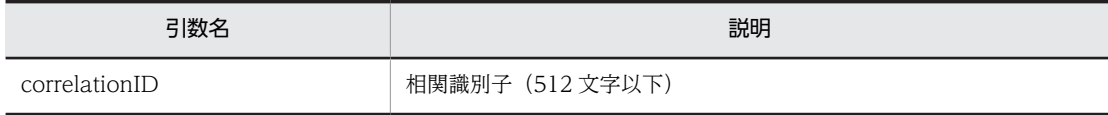

• 戻り値

ありません。

• 例外

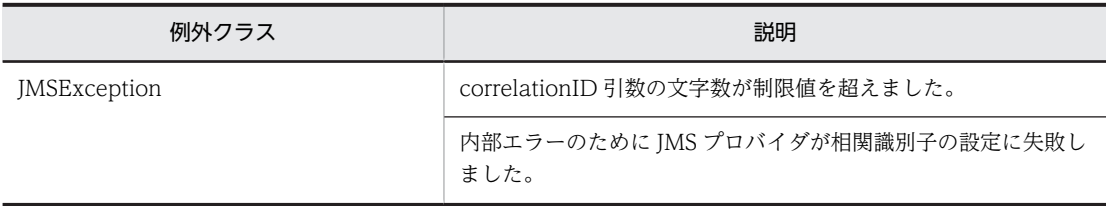

例外クラスには障害コードと障害情報が設定されます。障害コードと対処については,[「7.9 障害コー](#page-333-0) [ドの詳細」](#page-333-0)を参照してください。

#### (af) setJMSCorrelationIDAsBytes メソッド

public void setJMSCorrelationIDAsBytes(byte[] correlationID) throws JMSException

メッセージの JMSCorrelationID ヘッダを byte[]で設定します。

ヘッダ値は上書きできます。引数の文字数制限は半角全角を問いません。

注意

- 引数には,J2EE サーバで有効となる Java VM のデフォルトエンコーディングで正しく String に変 換ができる byte[]を指定してください。正しく変換できない引数を指定した場合, JMSCorrelationID に不正なデータが設定されます。
- setJMSCorrelationIDAsBytes(byte[])実行時の J2EE サーバで有効となる Java VM のデフォルト エンコーディングと,getJMSCorrelationIDAsBytes()実行時のJ2EE サーバで有効となる Java VM のデフォルトエンコーディングは、同じエンコーディングを使用してください。

異なるエンコーディングを使用する場合,setJMSCorrelationIDAsBytes(byte[])の引数の値と, getJMSCorrelationIDAsBytes()で取得される値は異なる場合があります。

キュー間転送を用い,異なるシステム間で JMSCorrelationID を設定したメッセージの送受信を行 う場合に注意してください。

• 引数

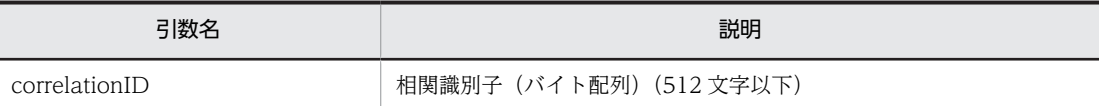

• 戻り値

ありません。

• 例外

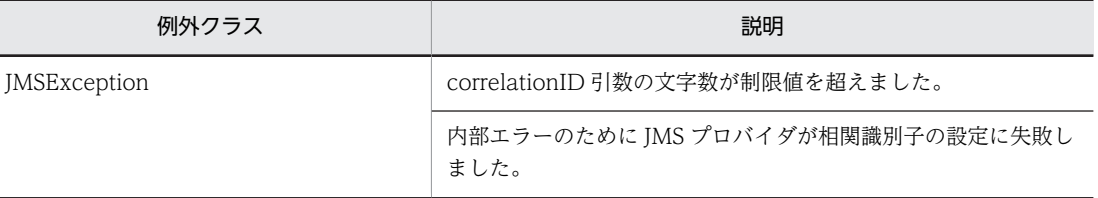

例外クラスには障害コードと障害情報が設定されます。障害コードと対処については,「[7.9 障害コー](#page-333-0) [ドの詳細](#page-333-0)」を参照してください。

## (ag) setJMSDeliveryMode メソッド

public void setJMSDeliveryMode(int deliveryMode) throws JMSException

このメソッドは未サポートです。

このメソッドで設定した値は実際には使用されません。

• 引数

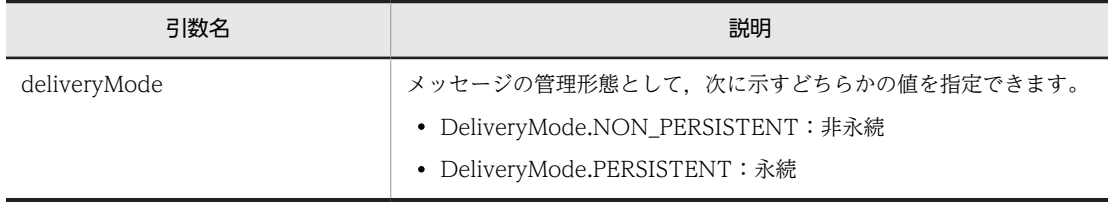

• 戻り値

ありません。

• 例外

ありません。

(ah) setJMSDestination メソッド

public void setJMSDestination(Destination destination) throws JMSException

このメソッドは未サポートです。

このメソッドで設定した値は実際には使用されません。

• 引数

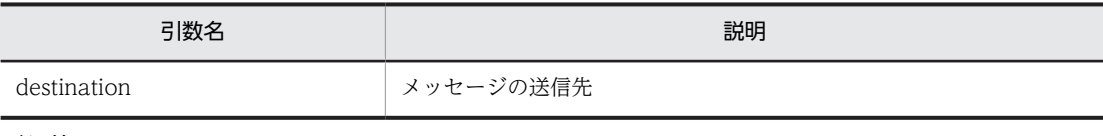

- 戻り値
	- ありません。
- 例外

ありません。

(ai) setJMSExpiration メソッド

public void setJMSExpiration(long expiration) throws JMSException

このメソッドは未サポートです。

このメソッドで設定した値は実際には使用されません。

• 引数

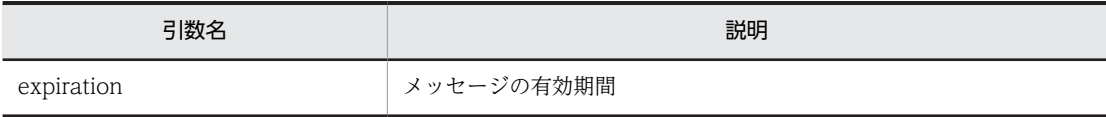

• 戻り値

ありません。

• 例外 ありません。

## (aj) setJMSMessageID メソッド

public void setJMSMessageID(java.lang.String id) throws JMSException

このメソッドは未サポートです。

このメソッドで設定した値は実際には使用されません。

• 引数

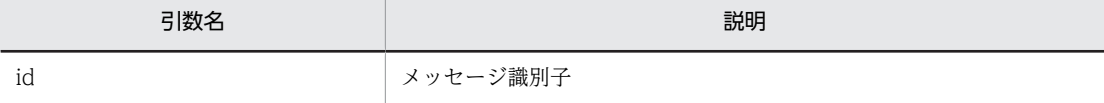

• 戻り値

ありません。

• 例外

ありません。

(ak) setJMSPriority メソッド

public void setJMSPriority(int priority) throws JMSException

このメソッドは未サポートです。

このメソッドで設定した値は実際には使用されません。

• 引数

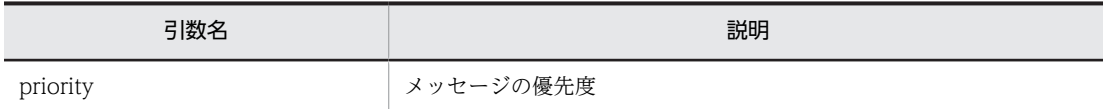

• 戻り値

ありません。

- 例外 ありません。
- (al) setJMSRedelivered メソッド

public void setJMSRedelivered(boolean redelivered) throws JMSException

このメソッドは未サポートです。

このメソッドで設定した値は実際には使用されません。

• 引数

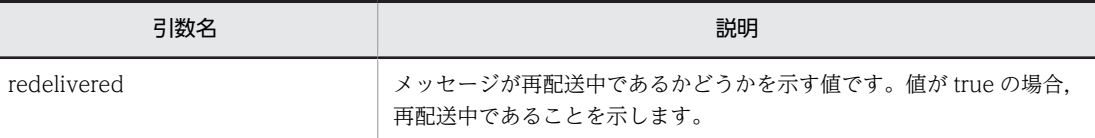

• 戻り値

ありません。

• 例外

ありません。

#### (am) setJMSReplyTo メソッド

public void setJMSReplyTo(Destination replyTo) throws JMSException

メッセージの JMSReplyTo ヘッダを Destination 型で設定します。

ヘッダ値は上書きできます。

• 引数

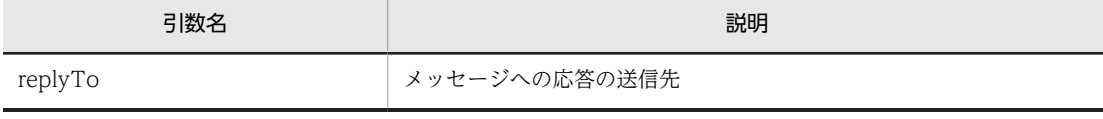

• 戻り値

ありません。

• 例外

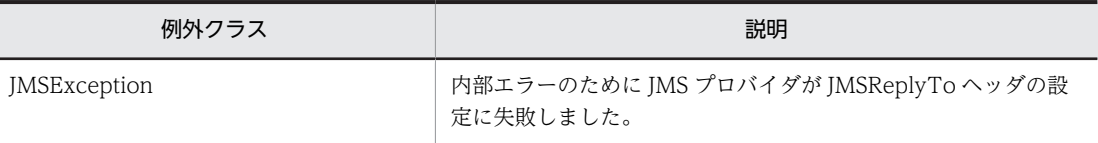

例外クラスには障害コードと障害情報が設定されます。障害コードと対処については,「[7.9 障害コー](#page-333-0) [ドの詳細](#page-333-0)」を参照してください。

## (an) setJMSTimestamp メソッド

public void setJMSTimestamp(long timestamp) throws JMSException

このメソッドは未サポートです。

このメソッドで設定した値は実際には使用されません。

• 引数

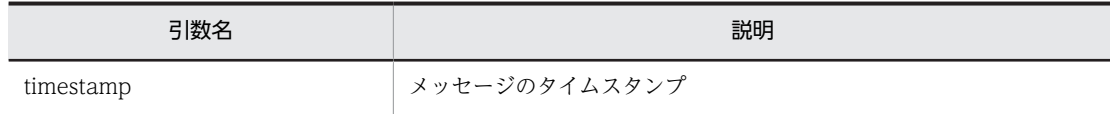

• 戻り値

ありません。

• 例外

ありません。

## (ao) setJMSType メソッド

public void setJMSType(java.lang.String type) throws JMSException

```
メッセージの JMSType ヘッダを String で設定します。
```
ヘッダ値は上書きできます。引数の文字数制限は半角全角を問いません。

• 引数

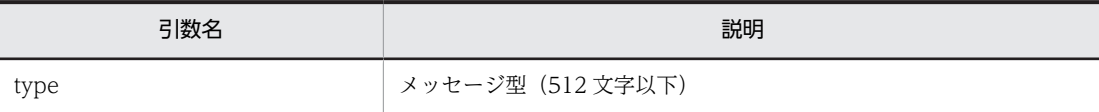

• 戻り値

ありません。

• 例外

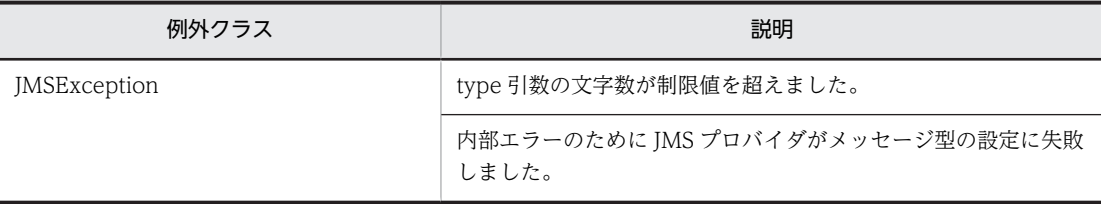

例外クラスには障害コードと障害情報が設定されます。障害コードと対処については,[「7.9 障害コー](#page-333-0) [ドの詳細」](#page-333-0)を参照してください。

#### (ap) setLongProperty メソッド

public void setLongProperty(java.lang.String name, long value) throws JMSException

long 型のプロパティの値を設定します。

プロパティ値は上書きできます。引数の文字数制限は半角全角を問いません。

• 引数

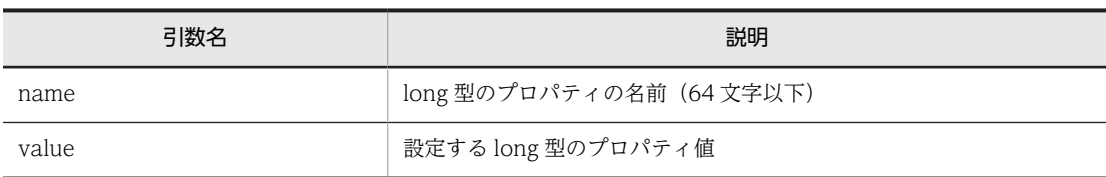

• 戻り値

ありません。

• 例外

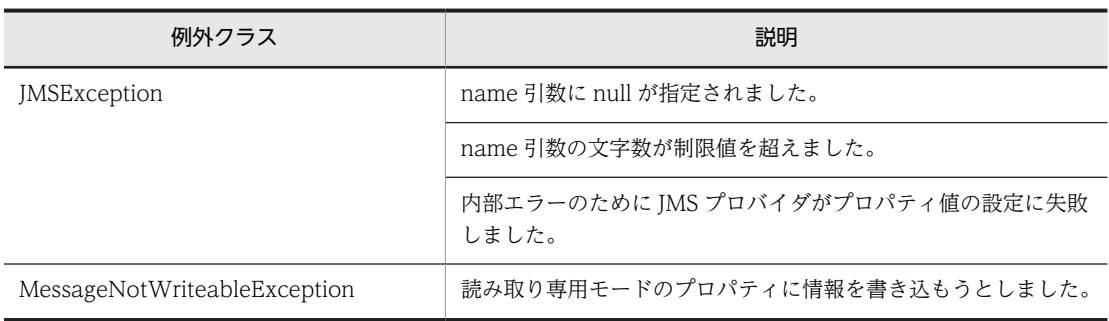

例外クラスには障害コードと障害情報が設定されます。障害コードと対処については,「[7.9 障害コー](#page-333-0) [ドの詳細](#page-333-0)」を参照してください。

# (aq) setObjectProperty メソッド

public void setObjectProperty(java.lang.String name, java.lang.Object value) throws JMSException

Object 型のプロパティの値を設定します。

- メソッドは Boolean, Byte, Short, Integer, Long, Float, Double および String クラスの値を受 け付けます。そのほかのクラスを使用すると、IMSException が発生します。
- プロパティ値には null を指定できます。
- 引数の文字数制限は半角全角を問いません。
- プロパティ値は上書きできます。
- 引数

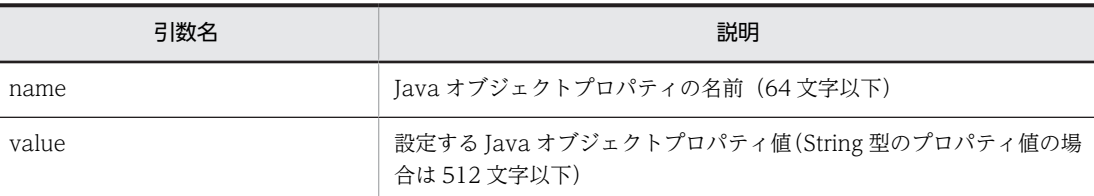

• 戻り値

ありません。

• 例外

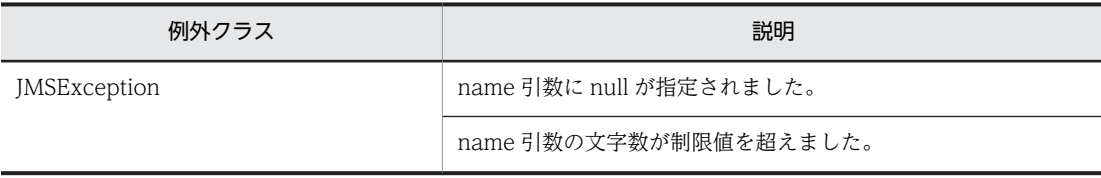

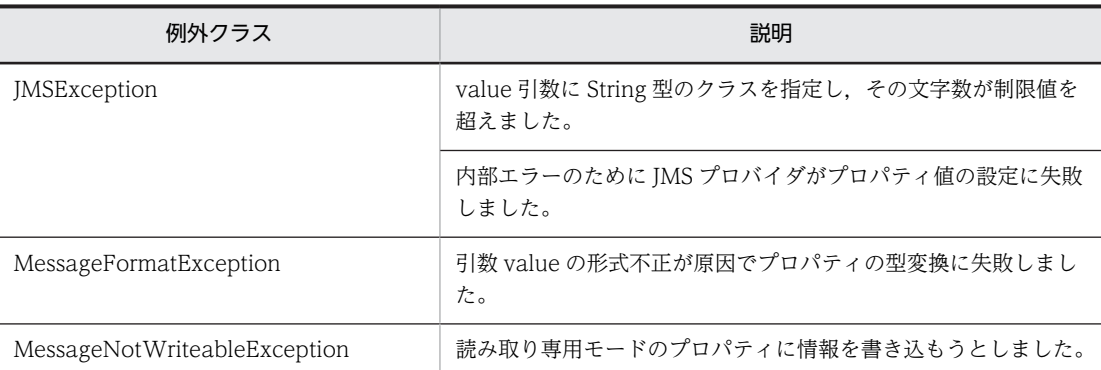

#### (ar) setShortProperty メソッド

public void setShortProperty(java.lang.String name, short value) throws JMSException

short 型のプロパティの値を設定します。

プロパティ値は上書きできます。引数の文字数制限は半角全角を問いません。

• 引数

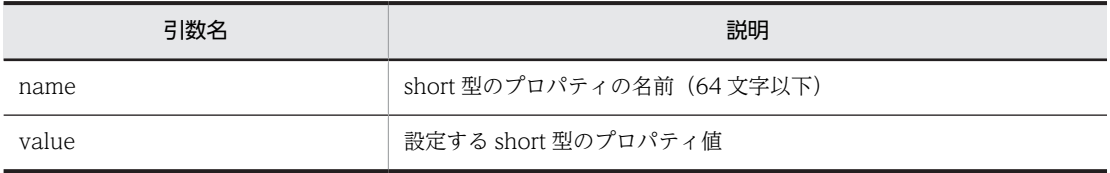

• 戻り値

ありません。

• 例外

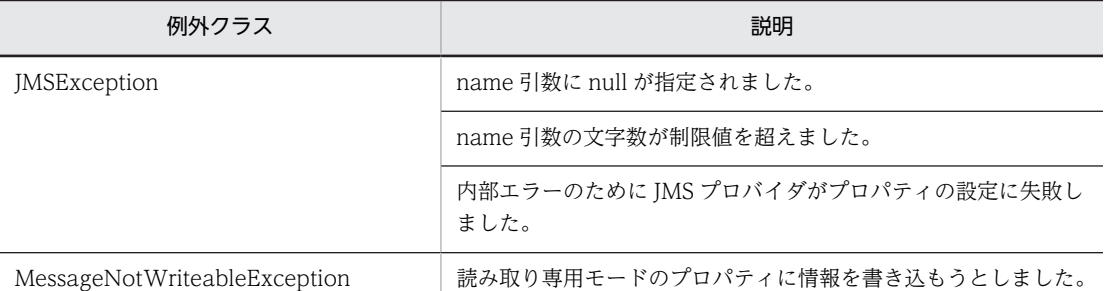

例外クラスには障害コードと障害情報が設定されます。障害コードと対処については,[「7.9 障害コー](#page-333-0) [ドの詳細」](#page-333-0)を参照してください。

## (as) setStringProperty メソッド

public void setStringProperty(java.lang.String name, java.lang.String value) throws JMSException

String 型のプロパティの値を設定します。

- プロパティ値には null を指定できます。
- 引数の文字数制限は半角全角を問いません。
- プロパティ値は上書きできます。
- 引数

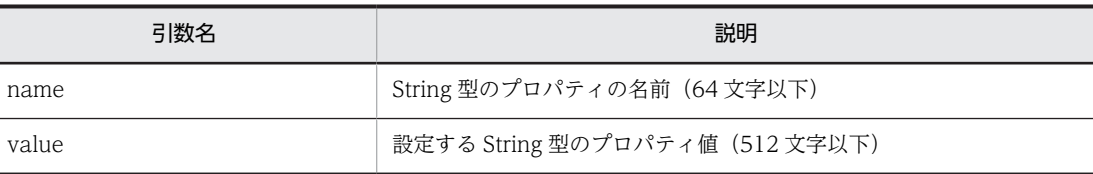

• 戻り値

ありません。

• 例外

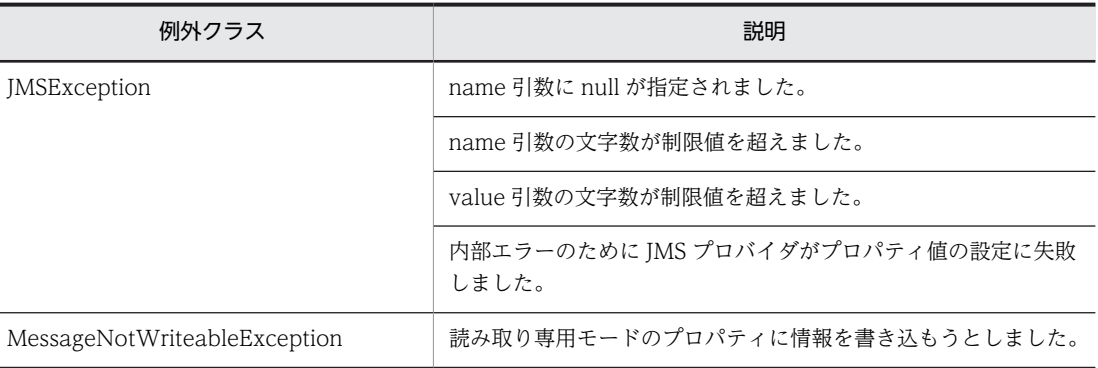

例外クラスには障害コードと障害情報が設定されます。障害コードと対処については,「[7.9 障害コー](#page-333-0) [ドの詳細](#page-333-0)」を参照してください。

# 7.4.5 ObjectMessage インタフェース

ObjectMessage インタフェースはシリアライズできる Java オブジェクトを含むメッセージを送受信する ために使用します。ObjectMessage インタフェースは Message インタフェースを継承しているため, Message インタフェースの機能を持っています。

## (1) ペイロードの設定と取得

ObjectMessage インタフェースを使用することでペイロードを設定および取得できます。このペイロー ドはシリアライズできる Java オブジェクトです。JMS メッセージの各要素については,[「2.5.1 JMS メッ](#page-70-0) [セージの構成](#page-70-0)」を参照してください。

# (2) 形式

public interface ObjectMessage extends Message {

```
 public java.io.Serializable 
 getObject() throws JMSException;
 public void setObject(java.io.Serializable object)
                throws JMSException;
```
(3) フィールド

}

ありません。

- (4) メソッド
	- 「(2) 形式」に記載した順序で各メソッドを説明します。

#### (a) getObject メソッド

public java.io.Serializable getObject() throws JMSException

直列化できるメッセージ本体データを返します。メッセージ本体が設定されていない場合はデフォルト値 である null を返します。

• 引数

ありません。

• 戻り値

メッセージのデータを含む直列化できるオブジェクト。

• 例外

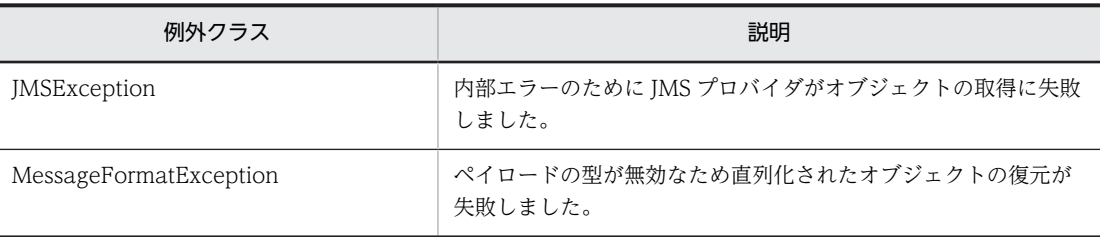

例外クラスには障害コードと障害情報が設定されます。障害コードと対処については,[「7.9 障害コー](#page-333-0) [ドの詳細」](#page-333-0)を参照してください。

#### (b) setObject メソッド

public void setObject(java.io.Serializable object) throws JMSException

メッセージのデータを含む直列化できるオブジェクトを設定します。

setObject メソッドの内部では引数オブジェクトのコピーを生成し,そのコピーを ObjectMessage オブ ジェクトのペイロードに設定します。そのため,そのあと引数オブジェクトを変更しても ObjectMessage オブジェクトのペイロードに影響しなくなります。

#### 注意

ユーザが定義したクラスのオブジェクトを ObjectMessage オブジェクトのペイロードに設定する場 合は,ユーザが定義したクラスまたはクラスが含まれる JAR ファイルのクラスパスを,コンテナ拡張ラ イブラリとして Application Server の J2EE サーバ用オプション定義ファイルに指定してください。 J2EE サーバ用オプション定義ファイルについては,マニュアル「アプリケーションサーバ リファレン ス 定義編(サーバ定義)」を参照してください。

クラスパスが指定されていない状態で,ObjectMessage オブジェクトのペイロードにユーザが定義し たクラスのオブジェクトを設定しようとすると, JMSException が発生します。

• 引数

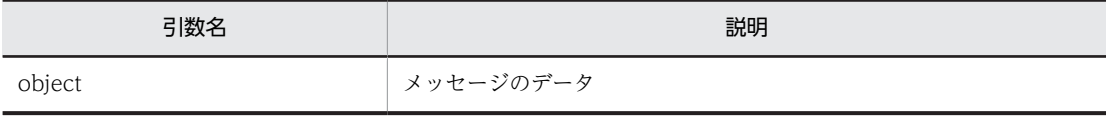

• 戻り値

ありません。

```
• 例外
```
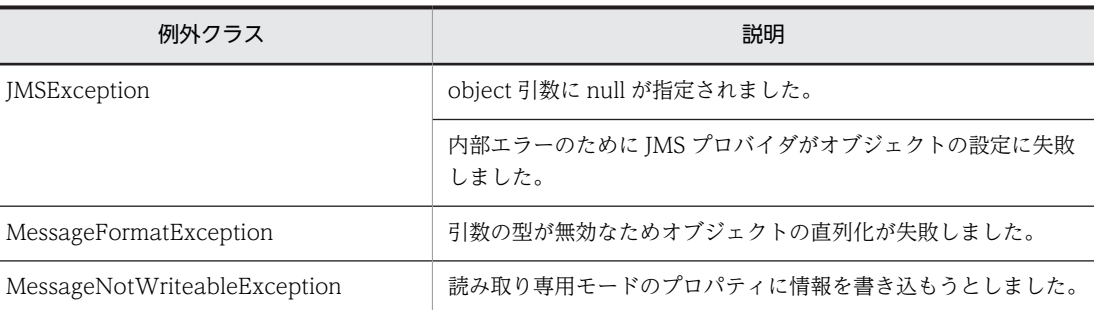

# 7.4.6 Queue(Destination)インタフェース

Queue(Destination)インタフェースは,送受信するメッセージのあて先を指定するための JMS 管理オ ブジェクトです。Queue(Destination)インタフェースは,メッセージのあて先となるキューをカプセル 化したものです。

# (1) キュー名の取得

キュー名の取得を行います。

(2) 形式

```
public interface Destination
{ }
public interface Queue extends Destination
{
   public java.lang.String
                getQueueName() throws JMSException;
   public java.lang.String
                toString();
}
```
(3) フィールド

ありません。

(4) メソッド

「(2) 形式」に記載した順序で各メソッドを説明します。

(a) getQueueName メソッド

public java.lang.String getQueueName() throws JMSException

キュー名を返します。名前に依存した JMS クライアントにはポータビリティが保証されません。

• 引数

ありません。

• 戻り値

キュー名。

• 例外

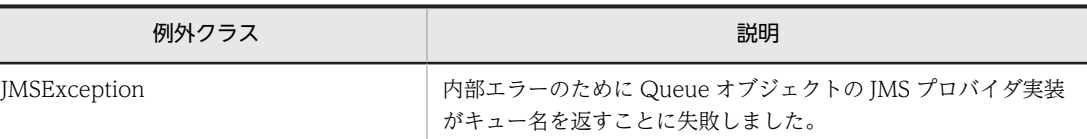

(b) toString メソッド

public java.lang.String toString()

キュー名を特定するための文字列を返します。java.lang.Object の toString()メソッドをオーバライドし ます。

- 引数
	- ありません。
- 戻り値

JMS プロバイダがキューを特定する識別用の値です。

• 例外

ありません。

# 7.4.7 QueueBrowser インタフェース

QueueBrowser インタフェースは、IMS クライアントがキューからメッセージを削除しないで参照するた めに使用します。

#### (1) 現在のキューにあるメッセージ一覧の取得

現在のキューにあるメッセージの一覧を取得します。メッセージセレクタを設定して QueueBrowser オ ブジェクトが生成されている場合は,メッセージセレクタに応じたメッセージだけを参照できます。

# (2) メッセージセレクタの取得

QueueBrowser オブジェクトを生成する際に設定されたメッセージセレクタを取得します。メッセージセ レクタについては,[「2.6.2 メッセージセレクタ](#page-86-0)」を参照してください。

## (3) キューブラウザのクローズ

QueueBrowser オブジェクトをクローズできます。クローズによって,QueueBrowser オブジェクトに関 連づけられたすべてのリソースを解放します。

QueueBrowser インタフェースのメソッドは,複数スレッドからの同時発行を JMS で禁止されています。 ただし、close()メソッドだけは複数スレッドから同時発行してパラレルに実行できます。

# (4) キューの取得

キューブラウザを生成する際に設定されたキューを取得します。

# (5) 形式

public interface QueueBrowser {

 public void close() throws JMSException; public java.util.Enumeration

```
 getEnumeration() throws JMSException;
   public java.lang.String
  getMessageSelector() throws JMSException;<br>public Queue getQueue() throws JMSException;
                      getQueue() throws JMSException;
}
```
(6) フィールド

ありません。

(7) メソッド

「(5) 形式」に記載した順序で各メソッドを説明します。

(a) close メソッド

public void close() throws JMSException

キューブラウザをクローズします。キューブラウザには幾つかのリソースが割り当てられている場合があ るため,リソースが不要になった場合はキューブラウザをクローズしてください。

- クローズされているキューブラウザをクローズしても例外は発生しません。
- このメソッドは QueueBrowser インタフェースでは唯一,複数スレッドから同時に発行できます。
- 引数

ありません。

- 戻り値 ありません。
- 例外

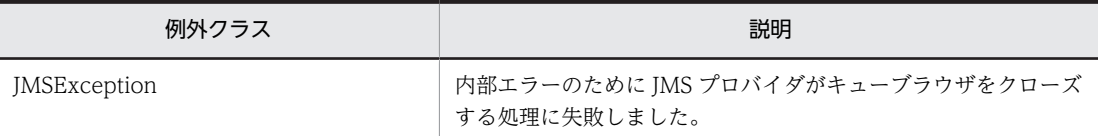

例外クラスには障害コードと障害情報が設定されます。障害コードと対処については,「[7.9 障害コー](#page-333-0) [ドの詳細](#page-333-0)」を参照してください。

### (b) getEnumeration メソッド

public java.util.Enumeration getEnumeration() throws JMSException

現在のキューにあるメッセージの列挙を取得します。

- 一覧を取得したあとにメッセージを閲覧する場合,メッセージがすでに削除または消失していることが あります。
- キューブラウザが close 状態の場合,Enumeration.hasMoreElements()メソッドの戻り値は false で す。
- キューブラウザが close 状態の場合,Enumeration.nextElement()メソッドを発行すると NoSuchElementException が発生します。
- 送信用共用キューおよび転送キューに getEnumeration()メソッドを発行した場合は空のリストを返し ます。
- 引数 ありません。

• 戻り値

表示用メッセージの一覧。

• 例外

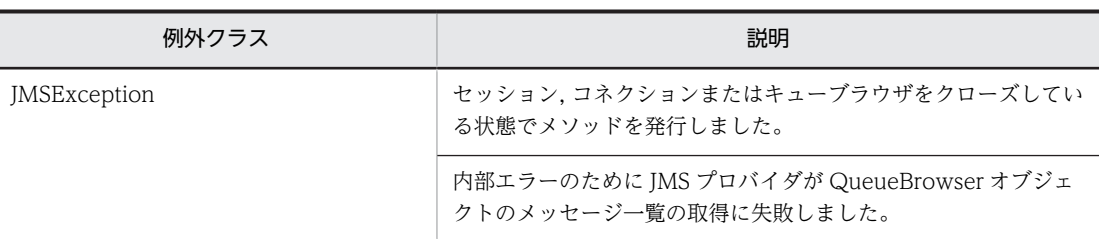

例外クラスには障害コードと障害情報が設定されます。障害コードと対処については,[「7.9 障害コー](#page-333-0) [ドの詳細」](#page-333-0)を参照してください。

#### (c) getMessageSelector メソッド

public java.lang.String getMessageSelector() throws JMSException

キューブラウザのメッセージセレクタ構文を返します。

• 引数

ありません。

• 戻り値

キューブラウザのメッセージセレクタ構文。

• 例外

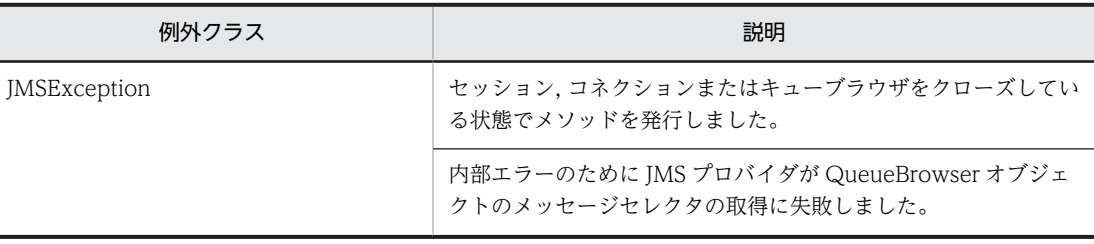

例外クラスには障害コードと障害情報が設定されます。障害コードと対処については,[「7.9 障害コー](#page-333-0) [ドの詳細」](#page-333-0)を参照してください。

## (d) getQueue メソッド

public Queue getQueue() throws JMSException

キューブラウザに関連づけられたキューを返します。

• 引数

ありません。

• 戻り値

キューブラウザの Queue オブジェクト。

• 例外

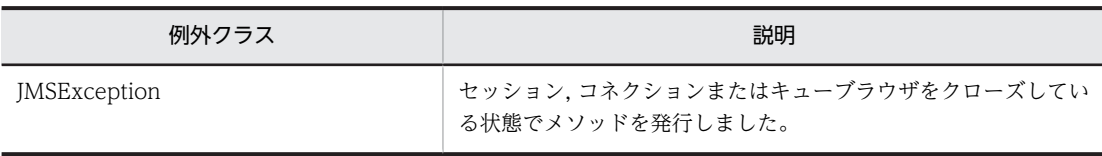

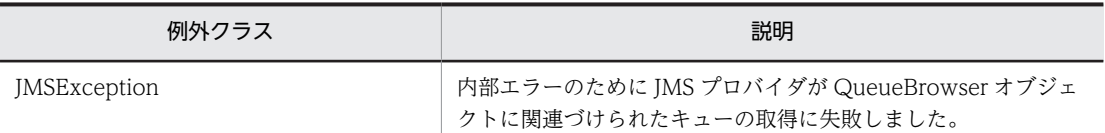

# 7.4.8 QueueConnection(Connection)インタフェース

QueueConnection インタフェースは,アプリケーションが Reliable Messaging にアクセスするために使 用するアプリケーションレベルのハンドルを提供します。

QueueConnection オブジェクトを取得するには, QueueConnectionFactory.createQueueConnection()メソッドを使用します。

## (1) キューセッションの生成

createQueueSession()メソッドを発行することで QueueSession オブジェクトを生成します。また, createQueueSession()メソッドの transacted 引数によってトランザクション設定を指定し, acknowledgeMode 引数を指定することでメッセージ承認モードを指定できます。

各引数を指定したときのトランザクションとメッセージ送受信の関係については,「[2.6.6 トランザクショ](#page-90-0) [ン制御](#page-90-0)」を参照してください。

## (2) 配送の開始と停止

start()および stop()メソッドを発行することで配送の開始と停止を制御できます。QueueConnection オ ブジェクトは生成時に配送停止状態に設定されています。

# (3) コネクションメタデータの取得

Reliable Messaging の製品名やバージョン,JMS API のバージョンを保持する ConnectionMetaData オ ブジェクトを取得できます。

# (4) キューコネクションのクローズ

QueueConnection オブジェクトをクローズできます。クローズによって,QueueConnection オブジェ クトに関連づけられたすべてのセッションをクローズし,QueueConnection オブジェクトに関連づけら れたすべてのリソースを解放します。

## (5) 形式

public interface Connection {

```
 public void close() throws JMSException;
 public java.lang.String
                   getClientID() throws JMSException;
 public ExceptionListener
                   getExceptionListener() throws JMSException;
 public ConnectionMetaData
getMetaData() throws JMSException;<br>public void setClientID(java.lang.String clien
                  setClientID(java.lang.String clientID)
throws JMSException;<br>public void setExceptionListener(E
                  setExceptionListener(ExceptionListener listener)
throws JMSException;<br>public void start() throws JMSExce
 public void start() throws JMSException;
                  stop() throws JMSException;
```

```
}
public interface QueueConnection extends javax.jms.Connection
{
   public ConnectionConsumer
                    createConnectionConsumer(Queue queue,
                      java.lang.String messageSelector,
                      ServerSessionPool sessionPool, int maxMessages)
                      throws JMSException;
   public QueueSession
                    createQueueSession(boolean transacted,
                      int acknowledgeMode) throws JMSException;
}
```
(6) フィールド

ありません。

(7) メソッド

「(5) 形式」に記載した順序で各メソッドを説明します。

(a) close メソッド

public void close() throws JMSException

コネクションをクローズします。メソッドを発行すると,コネクションに関連づけられているすべてのセッ ションがクローズされます。コネクションに代わって JavaVM 外部リソースが割り当てられているので, これらのリソースが不要になった場合はコネクションをクローズしてください。メソッドを発行すると次 に示すとおり動作します。

- メッセージ処理が適切な方法で終了されるまで,メソッドは復帰しません。
- コネクションに関連づけられているすべてのセッションのトランザクションはロールバックされます。
- コネクションに関連づけられているすべてのセッションがクローズします。
- コネクションに関連づけられているすべてのセッションでのすべての未承認メッセージは, QueueSession.recover()メソッドが正常終了した場合と同じ状態になります。
- クローズされているコネクションをクローズしても例外は発生しません。
- 引数
	- ありません。
- 戻り値
	- ありません。
- 例外

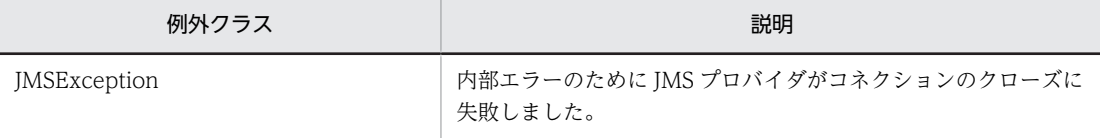

例外クラスには障害コードと障害情報が設定されます。障害コードと対処については,[「7.9 障害コー](#page-333-0) [ドの詳細」](#page-333-0)を参照してください。

## (b) getClientID メソッド

public java.lang.String getClientID() throws JMSException

このメソッドは未サポートです。

このメソッドを発行した場合, null を返します。

- 引数 ありません。
- 戻り値 一意の JMS クライアント識別子。
- 例外 ありません。
- (c) getExceptionListener メソッド

public ExceptionListener getExceptionListener() throws JMSException

```
このメソッドは未サポートです。
```
このメソッドを発行した場合, null を返します。

- 引数
	- ありません。
- 戻り値 例外リスナ。
- 例外 ありません。
- (d) getMetaData メソッド

public ConnectionMetaData getMetaData() throws JMSException

コネクションのメタデータを返します。

• 引数

ありません。

- 戻り値 コネクションメタデータ。
- 例外

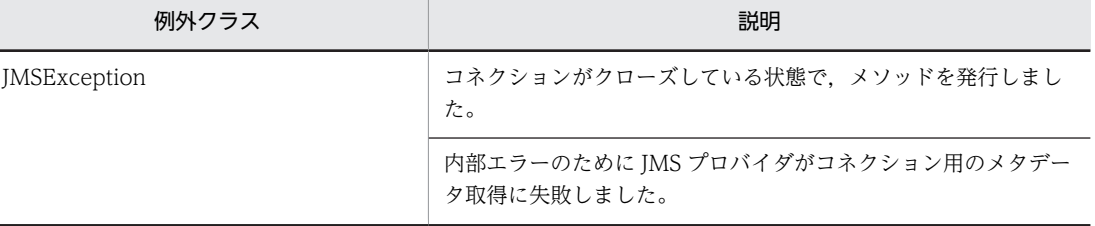

例外クラスには障害コードと障害情報が設定されます。障害コードと対処については,「[7.9 障害コー](#page-333-0) [ドの詳細](#page-333-0)」を参照してください。

(e) setClientID メソッド

public void setClientID(java.lang.String clientID) throws JMSException

このメソッドは未サポートです。

このメソッドで設定した値は実際には使用されません。

• 引数

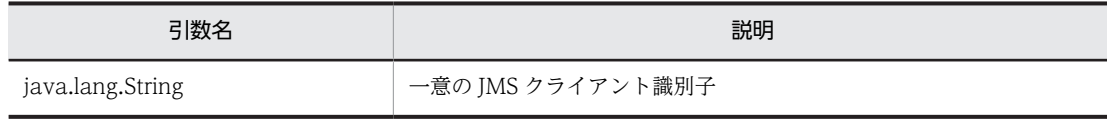

• 戻り値

ありません。

• 例外

ありません。

(f) setExceptionListener メソッド

public void setExceptionListener(ExceptionListener listener) throws JMSException

このメソッドは未サポートです。

このメソッドで設定した値は実際には使用されません。

• 引数

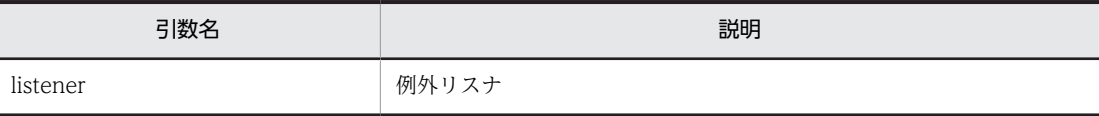

• 戻り値

ありません。

• 例外

ありません。

(g) start メソッド

public void start() throws JMSException

コネクションを開始することによって,コネクションに関連づけられているすべてのセッションで,メッ セージの配送を開始(または再度開始)します。stop()メソッド発行後や生成後のコネクションは配送が禁 止された状態であり,start()メソッドを発行するまでコネクションでは配送が開始されません。開始してい るコネクションに対する start()メソッドの発行は無視されます。

• 引数

ありません。

• 戻り値

ありません。

• 例外

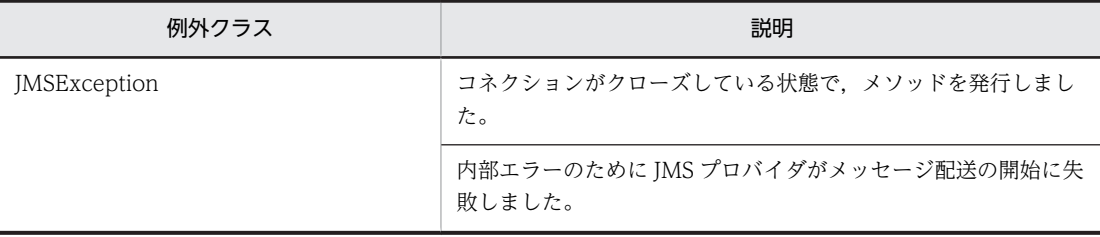

(h) stop メソッド

public void stop() throws JMSException

コネクションでのメッセージの配送を一時的に停止します。コネクションを停止すると,コネクションに関 連づけられているすべてのセッションで配送が禁止されます。停止しているコネクションに対する stop() メソッドの発行は無視されます。

メッセージの配送が停止するまで, stop()メソッドの発行は復帰しません。これは, コネクションが再度開 始されるまで、receive()メソッドの復帰を待つすべてのスレッドがメッセージを保持して復帰しないこと を意味します。停止したコネクションの QueueReceiver.receive()メソッドのタイマは進行し続けるた め,コネクション停止中に receive()メソッドの処理がタイムアウトすることがあります。

なお,コネクションが停止している間もメッセージは送信できます。

• 引数

ありません。

• 戻り値

ありません。

• 例外

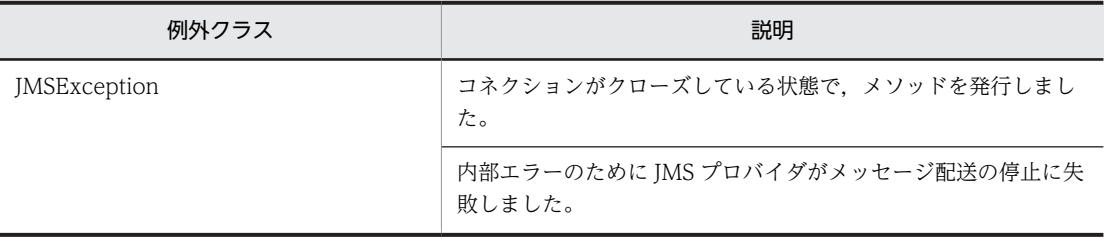

例外クラスには障害コードと障害情報が設定されます。障害コードと対処については,「[7.9 障害コー](#page-333-0) [ドの詳細](#page-333-0)」を参照してください。

#### (i) createConnectionConsumer メソッド

public ConnectionConsumer createConnectionConsumer(Queue queue, java.lang.String messageSelector, ServerSessionPool sessionPool, int maxMessages) throws JMSException

このメソッドは未サポートです。

このメソッドを発行した場合, JMSException が発生します。

#### • 引数

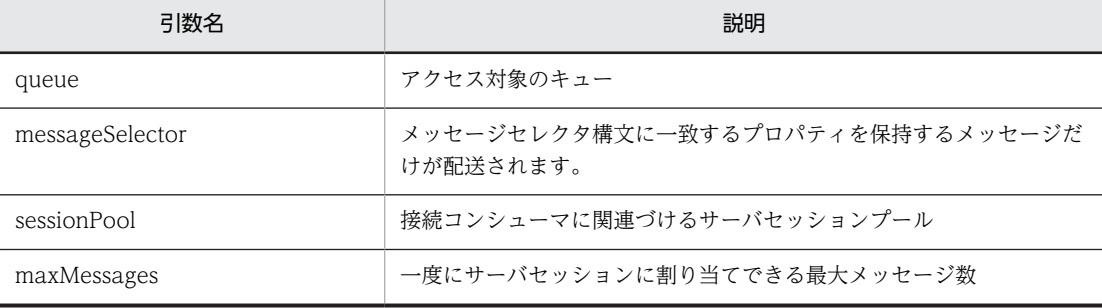

• 戻り値

コネクションコンシューマ。

• 例外

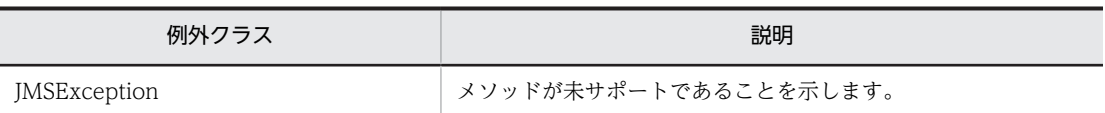

例外クラスには障害コードと障害情報が設定されます。障害コードと対処については,[「7.9 障害コー](#page-333-0) [ドの詳細」](#page-333-0)を参照してください。

## (j) createQueueSession メソッド

public QueueSession createQueueSession(boolean transacted, int acknowledgeMode) throws JMSException

QueueSession オブジェクトを生成します。

• 引数

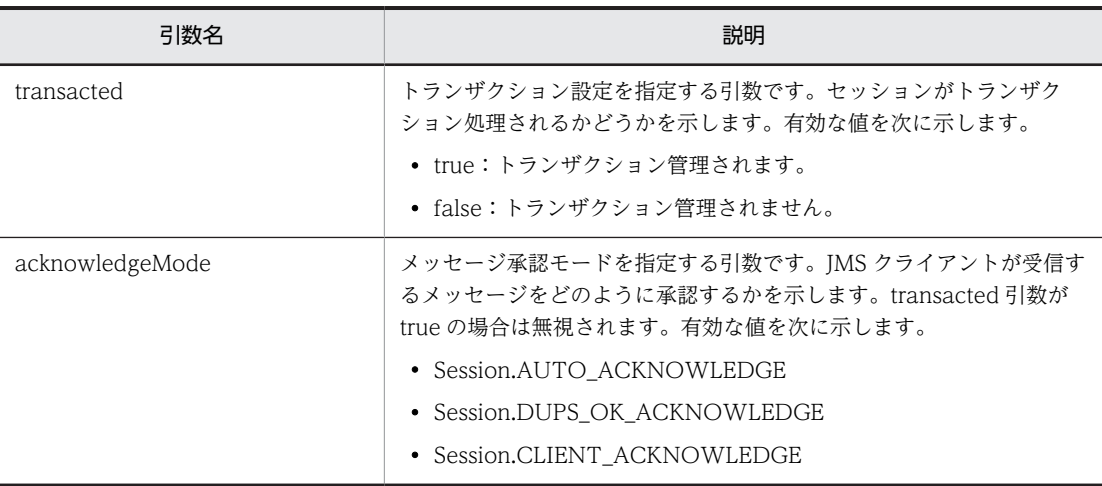

• 戻り値

新しく作成されたキューセッション。

• 例外

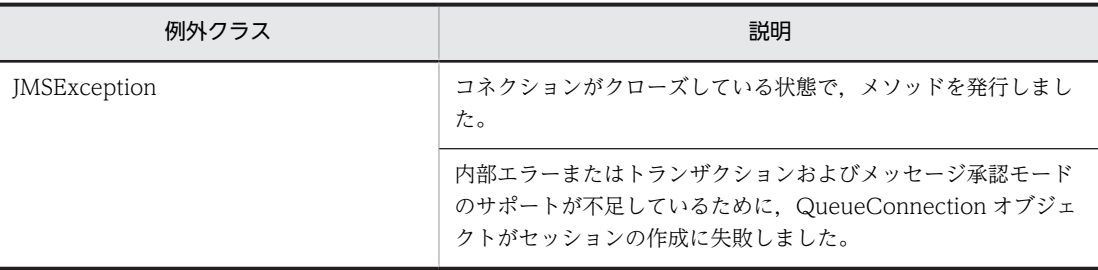

例外クラスには障害コードと障害情報が設定されます。障害コードと対処については,[「7.9 障害コー](#page-333-0) [ドの詳細」](#page-333-0)を参照してください。
# 7.4.9 QueueConnectionFactory(ConnectionFactory)インタ フェース

QueueConnectionFactory (ConnectionFactory) インタフェースは, QueueConnection オブジェク トを生成するためのファクトリです。JNDI に登録されている QueueConnectionFactory の JNDI 登録 名をアプリケーションが lookup することによって QueueConnectionFactory オブジェクトを取得しま す。

# (1) キューコネクションの生成

createQueueConnection()メソッドを発行することによって QueueConnection オブジェクトを生成し ます。

## (2) 形式

```
public interface ConnectionFactory
{ }
public interface QueueConnectionFactory 
   extends ConnectionFactory
{
   public QueueConnection
                   createQueueConnection() throws JMSException;
   public QueueConnection
                   createQueueConnection(java.lang.String userName, 
                     java.lang.String password) throws JMSException;
}
```

```
(3) フィールド
```
ありません。

(4) メソッド

「(2) 形式」に記載した順序で各メソッドを説明します。

(a) createQueueConnection メソッド

public QueueConnection createQueueConnection() throws JMSException

キューコネクションを作成します。QueueConnection.start()メソッドが明示的に発行されるまで,メッ セージは配送されません。

• 引数

ありません。

• 戻り値

新規に作成されたキューコネクション。

• 例外

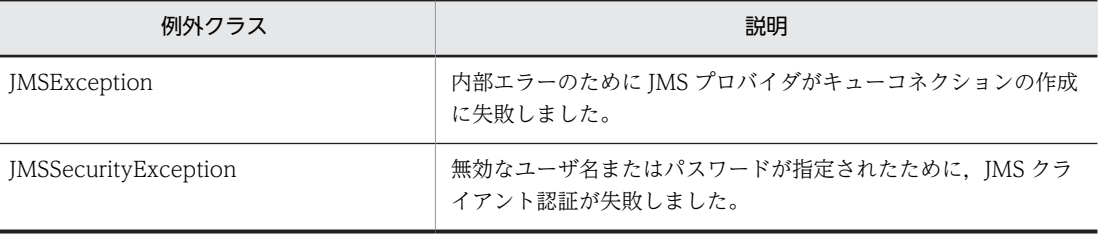

#### (b) createQueueConnection メソッド

public QueueConnection createQueueConnection( java.lang.String userName, java.lang.String password) throws JMSException

デフォルトのユーザ識別情報を使用してキューコネクションを作成します。QueueConnection.start()メ ソッドが明示的に発行されるまで,メッセージは配送されません。

• 引数

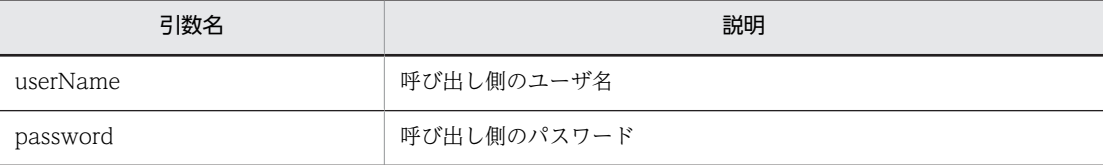

• 戻り値

新規に作成されたキューコネクション。

• 例外

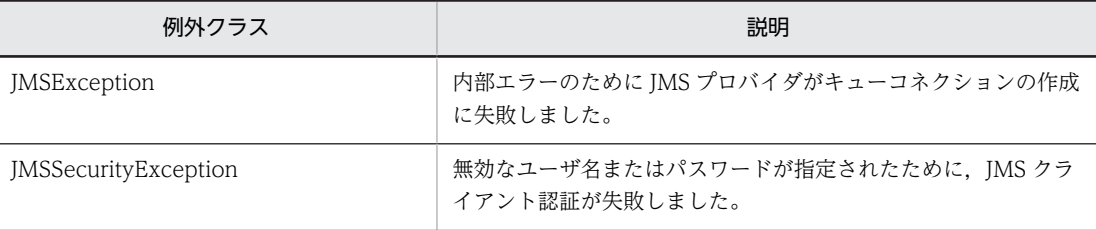

例外クラスには障害コードと障害情報が設定されます。障害コードと対処については,[「7.9 障害コー](#page-333-0) [ドの詳細」](#page-333-0)を参照してください。

# 7.4.10 QueueReceiver(MessageConsumer)インタフェース

QueueReceiver(MessageConsumer)インタフェースは,JMS クライアントがキューからメッセージを 受信するために使用します。

#### (1) メッセージの受信

メッセージを受信できます。メッセージセレクタを設定して QueueReceiver オブジェクトが生成されて いる場合は,メッセージセレクタに応じたメッセージだけを受信できます。

また,メッセージの受信処理には,次に示す種類があります。

- 通常のメッセージ受信処理
- 次メッセージがすぐに利用できるならそのメッセージを受信する処理
- タイムアウト間隔内に到着する次メッセージを受信する処理

## (2) メッセージセレクタの取得

QueueReceiver オブジェクトを生成する際に設定されたメッセージセレクタを取得します。メッセージ セレクタについては,[「2.6.2 メッセージセレクタ](#page-86-0)」を参照してください。

## (3) キューレシーバのクローズ

QueueReceiver オブジェクトをクローズできます。クローズによって、QueueReceiver オブジェクトに 関連づけられたすべてのリソースを解放します。QueueReceiver(MessageConsumer)インタフェース のメソッドは、複数スレッドからの同時発行を JMS で禁止されています。ただし、close()メソッドだけは 複数スレッドから同時発行してパラレルに実行できます。

### (4) キューの取得

QueueReceiver オブジェクトを生成する際に設定されたキューを取得します。

(5) 形式

public interface MessageConsumer {

```
 public void close() throws JMSException;
  public MessageListener
                    getMessageListener() throws JMSException;
  public java.lang.String
 getMessageSelector() throws JMSException;<br>public Message receive() throws JMSException;
                  receive() throws JMSException;
 public Message receive(long timeout) throws JMSException;
 public Message receiveNoWait() throws JMSException;
   public void setMessageListener(MessageListener listener)
                      throws JMSException;
public interface QueueReceiver extends MessageConsumer
```
{ public Queue getQueue() throws JMSException; }

(6) フィールド

}

ありません。

(7) メソッド

「(5) 形式」に記載した順序で各メソッドを説明します。

(a) close メソッド

public void close() throws JMSException

メッセージコンシューマをクローズします。メッセージコンシューマには幾つかのリソースが割り当てら れている場合があるため,リソースが不要になった場合はメッセージコンシューマをクローズしてくださ い。

- クローズされているメッセージコンシューマをクローズしても例外は発生しません。
- このメソッドは MessageConsumer インタフェースでは唯一,複数スレッドから同時に発行できます。
- 引数

ありません。

- 戻り値 ありません。
- 例外

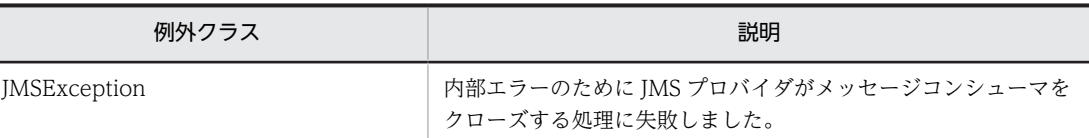

#### (b) getMessageListener メソッド

public MessageListener getMessageListener() throws JMSException

このメソッドは未サポートです。

このメソッドを発行した場合,null を返します。

• 引数

ありません。

• 戻り値

メッセージコンシューマのリスナまたは null (リスナが設定されていない場合)。

• 例外

ありません。

(c) getMessageSelector メソッド

public java.lang.String getMessageSelector() throws JMSException

メッセージコンシューマのメッセージセレクタ構文を返します。

• 引数

ありません。

• 戻り値

メッセージコンシューマのメッセージセレクタ。

• 例外

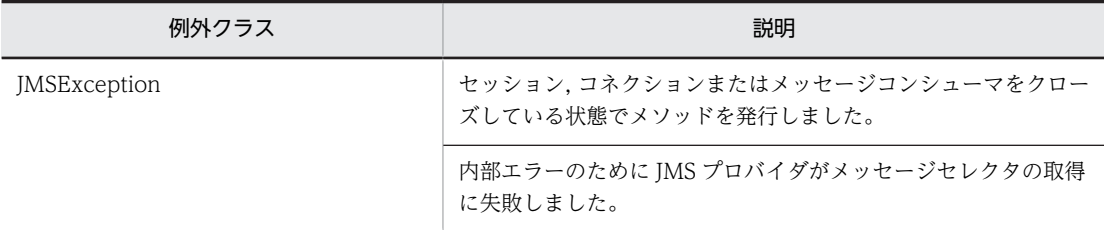

例外クラスには障害コードと障害情報が設定されます。障害コードと対処については,[「7.9 障害コー](#page-333-0) [ドの詳細」](#page-333-0)を参照してください。

#### (d) receive メソッド

public Message receive() throws JMSException

メッセージコンシューマ用に生成された次のメッセージを受信します。

メソッドの発行時に,メッセージコンシューマの生成元であるコネクションが stop 状態の場合は null を返 します。メソッドの実行中にコネクションが stop 状態になった場合は受信待ち状態でメソッドの処理を 続行します。

• 引数

ありません。

• 戻り値

メッセージコンシューマ用に生成される次のメッセージ,または null(メッセージコンシューマが同時 にクローズされる場合)。

• 例外

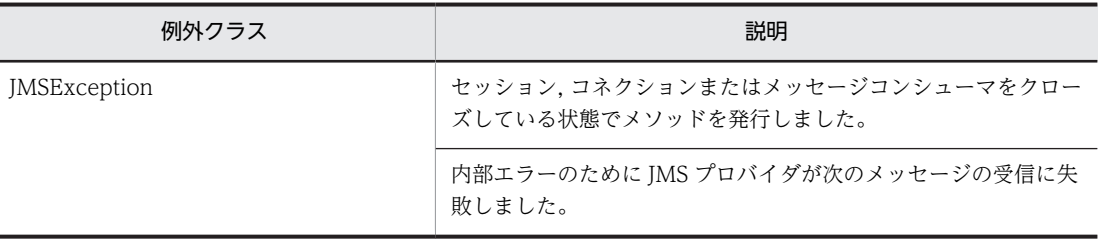

例外クラスには障害コードと障害情報が設定されます。障害コードと対処については,「[7.9 障害コー](#page-333-0) [ドの詳細](#page-333-0)」を参照してください。

(e) receive メソッド

public Message receive(long timeout) throws JMSException

指定されたタイムアウト間隔内に到着する次のメッセージを受信します。メッセージが到着するか,タイム アウトになるか,またはメッセージコンシューマがクローズされる場合,このメソッドは終了します。 timeout 引数に 0 を指定するとタイムアウトになりません。

メッセージの発行時にメッセージコンシューマの生成元のコネクションが stop 状態の場合は null を返し ます。メソッドの実行中にコネクションが stop 状態になった場合は受信を一時的に中断した状態でタイ ムアウトするまでメソッドの処理を続行します。

なお,receive()発行時に該当キュー内にメッセージがなかった場合は,その後 1 秒ごとのポーリングによっ てキュー内のメッセージの有無をチェックします。

• 引数

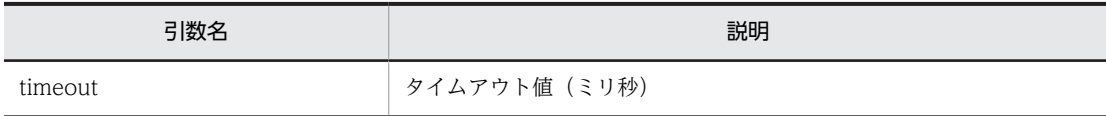

#### • 戻り値

メッセージコンシューマ用に生成される次のメッセージ,または null (タイムアウトになるか,メッ セージコンシューマが同時にクローズされる場合)。

#### • 例外

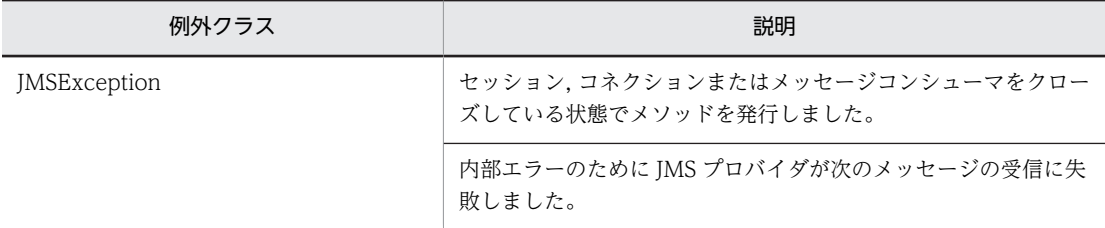

例外クラスには障害コードと障害情報が設定されます。障害コードと対処については,「[7.9 障害コー](#page-333-0) [ドの詳細](#page-333-0)」を参照してください。

#### (f) receiveNoWait メソッド

public Message receiveNoWait() throws JMSException

次のメッセージがすぐに利用できる場合,そのメッセージを受信します。

メッセージの発行時にメッセージコンシューマの生成元のコネクションが stop 状態の場合は null を返し ます。

• 引数

ありません。

• 戻り値

メッセージコンシューマ用に生成された次のメッセージ,または null(受信できる次のメッセージがな い場合)。

• 例外

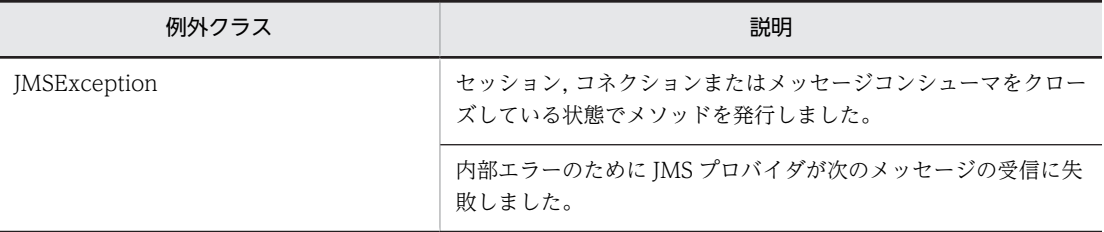

例外クラスには障害コードと障害情報が設定されます。障害コードと対処については,[「7.9 障害コー](#page-333-0) [ドの詳細」](#page-333-0)を参照してください。

#### (g) setMessageListener メソッド

public void setMessageListener(MessageListener listener) throws JMSException

このメソッドは未サポートです。

このメソッドで設定した値は実際には使用されません。

• 引数

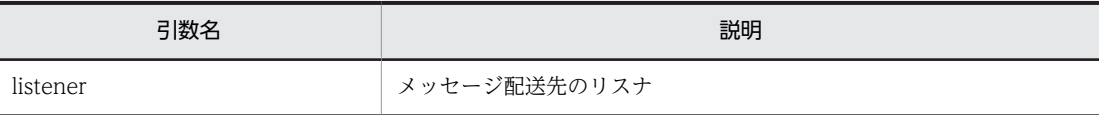

• 戻り値

ありません。

• 例外

ありません。

(h) getQueue メソッド

public Queue getQueue() throws JMSException

キューレシーバに関連した Queue オブジェクトを返します。

• 引数

ありません。

• 戻り値

```
レシーバの Queue オブジェクト。
```
• 例外

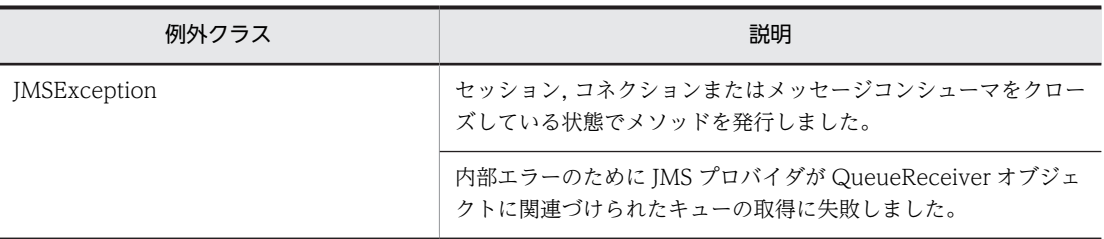

例外クラスには障害コードと障害情報が設定されます。障害コードと対処については,「[7.9 障害コー](#page-333-0) [ドの詳細](#page-333-0)」を参照してください。

# 7.4.11 QueueSender (MessageProducer) インタフェース

QueueSender(MessageProducer)インタフェースは,JMS クライアントがあて先にメッセージを送信 するために使用します。

# (1) メッセージの送信

指定したあて先にメッセージを送信できます。send()メソッドの実行中に、JMS クライアント内の他ス レッドがメッセージを変更してはいけません。メッセージが変更された場合の send()メソッドの結果は保 証されません。JMSPriority ヘッダの設定は,メッセージの送信処理の一部として実行されます。

# (2) キューセンダのクローズ

QueueSender オブジェクトをクローズできます。クローズによって,QueueSender オブジェクトに関連 づけられたすべてのリソースを解放します。QueueSender(MessageProducer)インタフェースのメソッ ドは、複数スレッドからの同時呼び出しをJMS で禁止されています。ただし、close()メソッドだけは、複 数スレッドからの同時発行に対してパラレルに実行できます。

## (3) 形式

public interface MessageProducer

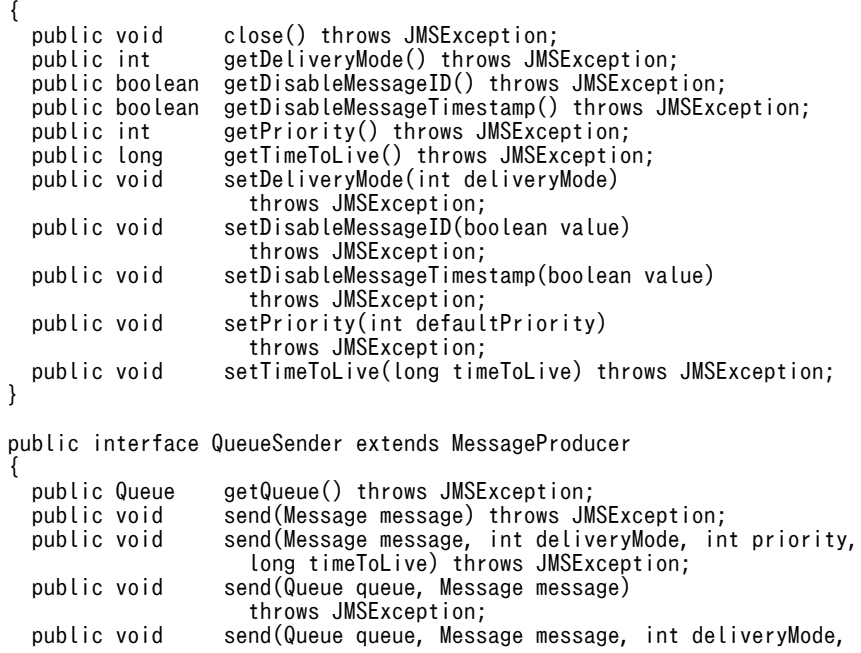

int priority, long timeToLive) throws JMSException;

(4) フィールド

}

ありません。

(5) メソッド

「(3) 形式」に記載した順序で各メソッドを説明します。

(a) close メソッド

public void close() throws JMSException

メッセージプロデューサをクローズします。メッセージプロデューサには幾つかのリソースが割り当てら れている場合があるため,リソースが不要になった場合はメッセージプロデューサをクローズしてくださ い。

- クローズされているメッセージプロデューサをクローズしても例外は発生しません。
- このメソッドは MessageProducer インタフェースでは唯一,複数スレッドから同時に発行できます。
- 引数

ありません。

• 戻り値

ありません。

• 例外

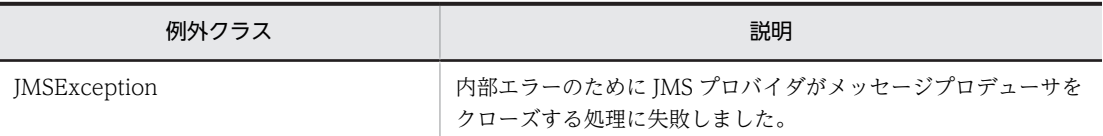

例外クラスには障害コードと障害情報が設定されます。障害コードと対処については,[「7.9 障害コー](#page-333-0) [ドの詳細」](#page-333-0)を参照してください。

#### (b) getDeliveryMode メソッド

public int getDeliveryMode() throws JMSException

このメソッドは未サポートです。

このメソッドを発行した場合, 0 を返します。

• 引数

ありません。

- 戻り値
	- メッセージプロデューサ用のメッセージ管理形態。次に示すどちらかの値を返します。
	- DeliveryMode.NON\_PERSISTENT:非永続
	- DeliveryMode.PERSISTENT:永続
- 例外

ありません。

#### (c) getDisableMessageID メソッド

public boolean getDisableMessageID() throws JMSException

このメソッドは未サポートです。

このメソッドを発行した場合, false を返します。

- 引数 ありません。
- 戻り値 メッセージ識別子が無効かどうかを示す値です。
- 例外 ありません。
- (d) getDisableMessageTimestamp メソッド

public boolean getDisableMessageTimestamp() throws JMSException

このメソッドは未サポートです。

このメソッドを発行した場合, false を返します。

• 引数

ありません。

- 戻り値
	- メッセージのタイムスタンプが無効かどうかを示す値です。次に示すどちらかを返します。
	- true:メッセージ識別子は使用できません。
	- false:メッセージ識別子は使用できます。
- 例外

ありません。

(e) getPriority メソッド

public int getPriority() throws JMSException

メッセージプロデューサに指定された優先度を返します。なお,この値はメッセージに設定された JMSPriority ヘッダの値と同じです。

• 引数

ありません。

• 戻り値

メッセージプロデューサ用のメッセージ優先度。

• 例外

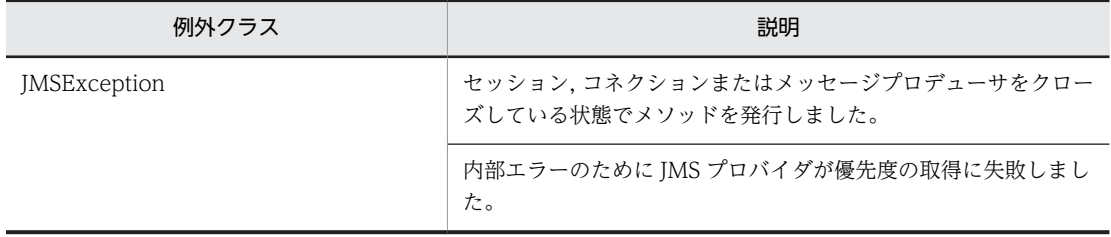

(f) getTimeToLive メソッド

public long getTimeToLive() throws JMSException

このメソッドは未サポートです。

このメソッドを発行した場合, 0 を返します。

• 引数

ありません。

- 戻り値 メッセージの有効期間(ミリ秒単位)。ゼロは無制限を示します。
- 例外

ありません。

# (g) setDeliveryMode メソッド

public void setDeliveryMode(int deliveryMode) throws JMSException

```
このメソッドは未サポートです。
```
このメソッドで設定した値は実際には使用されません。

• 引数

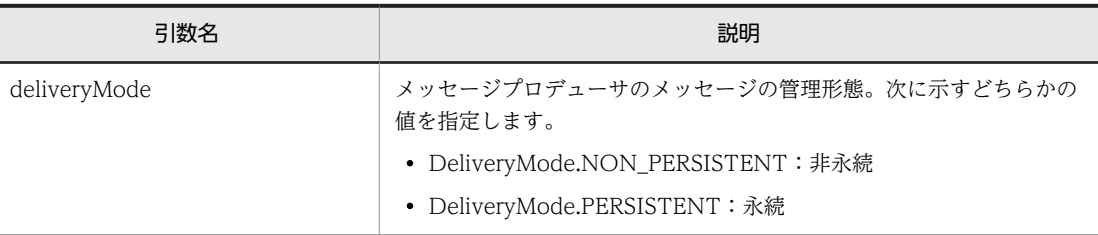

• 戻り値

ありません。

• 例外

ありません。

#### (h) setDisableMessageID メソッド

public void setDisableMessageID(boolean value) throws JMSException

このメソッドは未サポートです。

このメソッドで設定した値は実際には使用されません。

• 引数

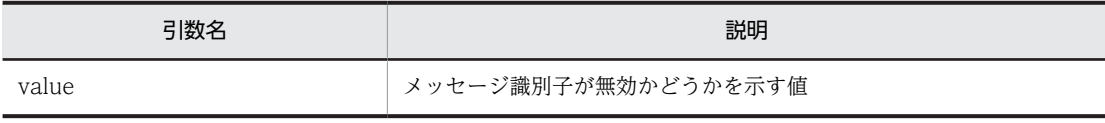

• 戻り値

ありません。

- 例外 ありません。
- (i) setDisableMessageTimestamp メソッド

public void setDisableMessageTimestamp(boolean value) throws JMSException

このメソッドは未サポートです。

このメソッドで設定した値は実際には使用されません。

• 引数

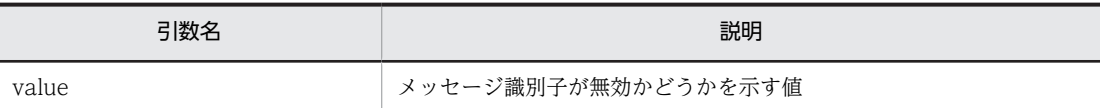

• 戻り値

ありません。

• 例外 ありません。

(j) setPriority メソッド

public void setPriority(int defaultPriority) throws JMSException

プロデューサのデフォルトの優先度を指定します。0(最低)〜9(最高)の範囲の値を指定します。デフォ ルト値は javax.jms.Message.DEFAULT\_PRIORITY です。範囲以外の値を指定した場合, JMSException が発生します。

#### • 引数

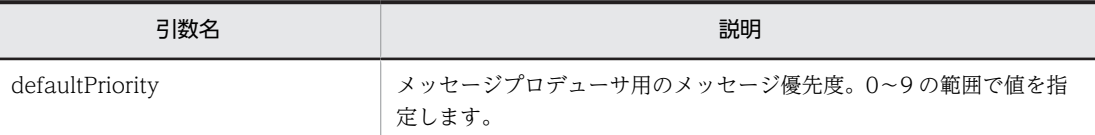

• 戻り値

ありません。

• 例外

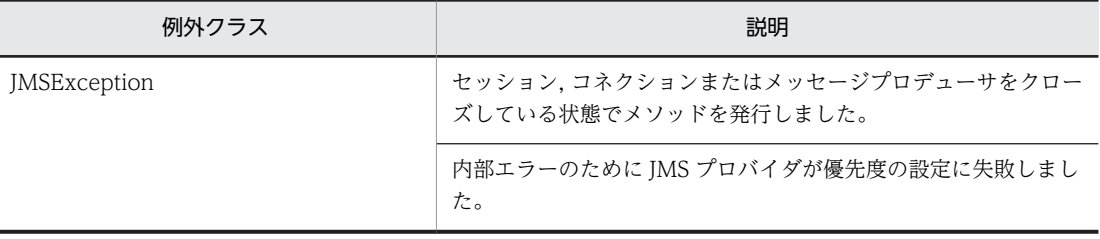

例外クラスには障害コードと障害情報が設定されます。障害コードと対処については,「[7.9 障害コー](#page-333-0) [ドの詳細](#page-333-0)」を参照してください。

## (k) setTimeToLive メソッド

public void setTimeToLive(long timeToLive) throws JMSException

```
このメソッドは未サポートです。
```
このメソッドで設定した値は実際には使用されません。

• 引数

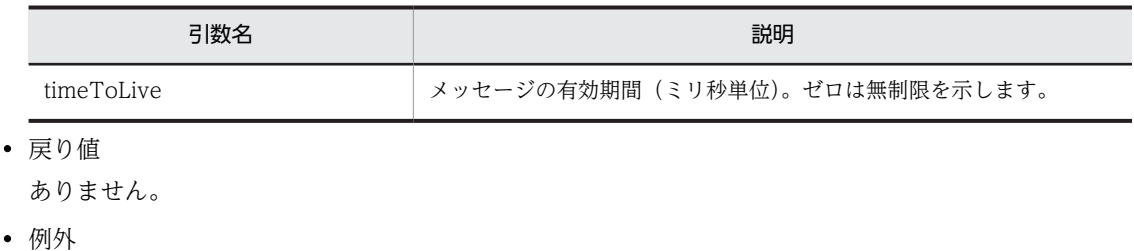

ありません。

#### (l) getQueue メソッド

public Queue getQueue() throws JMSException

キューセンダに関連づけられたキューを返します。

• 引数

ありません。

- 戻り値 送信側のキュー。
- 例外

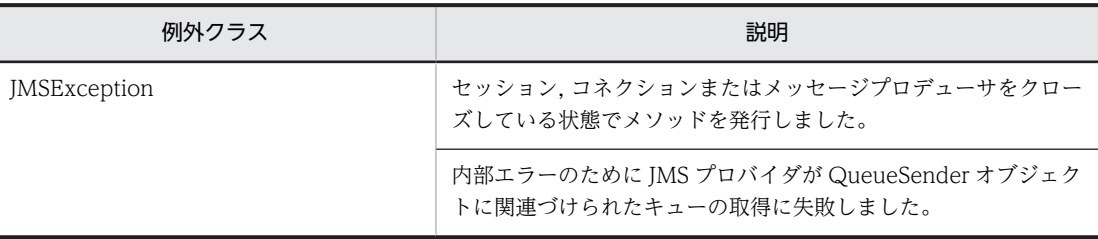

例外クラスには障害コードと障害情報が設定されます。障害コードと対処については,[「7.9 障害コー](#page-333-0) [ドの詳細」](#page-333-0)を参照してください。

(m) send メソッド

public void send(Message message) throws JMSException

メッセージをキューに送信します。キューセンダで設定した優先度が使用されます。

送信メソッドの実行時にメッセージを変更した場合,送信の結果は保証されません。

• 引数

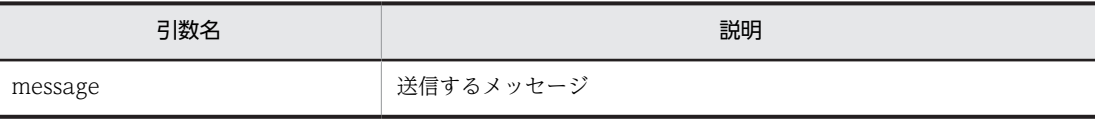

• 戻り値

ありません。

• 例外

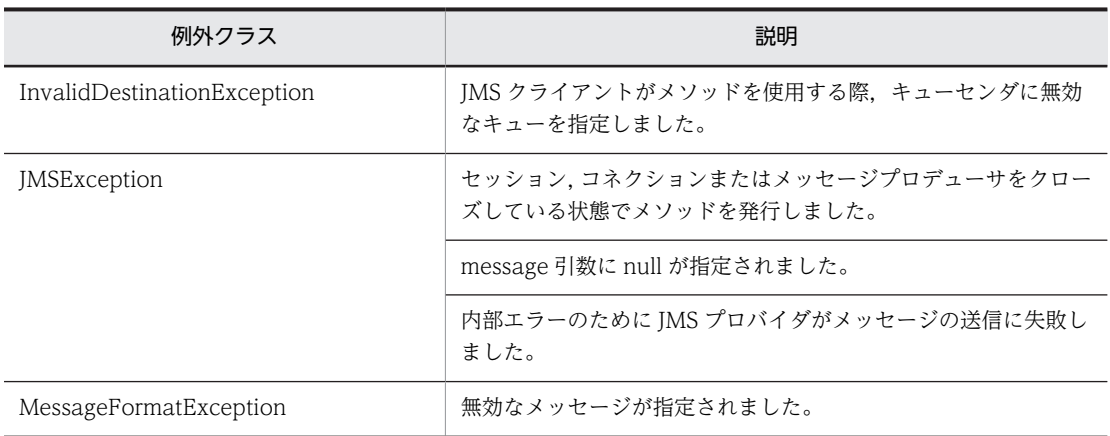

#### (n) send メソッド

public void send(Message message, int deliveryMode, int priority, long timeToLive) throws JMSException

メッセージをキューに送信します。

- 送信メソッドの実行時にメッセージを変更した場合,送信の結果は保証されません。
- このメソッドを発行した場合,deliveryMode 引数と timeToLive 引数を無視して実行します。
- 引数

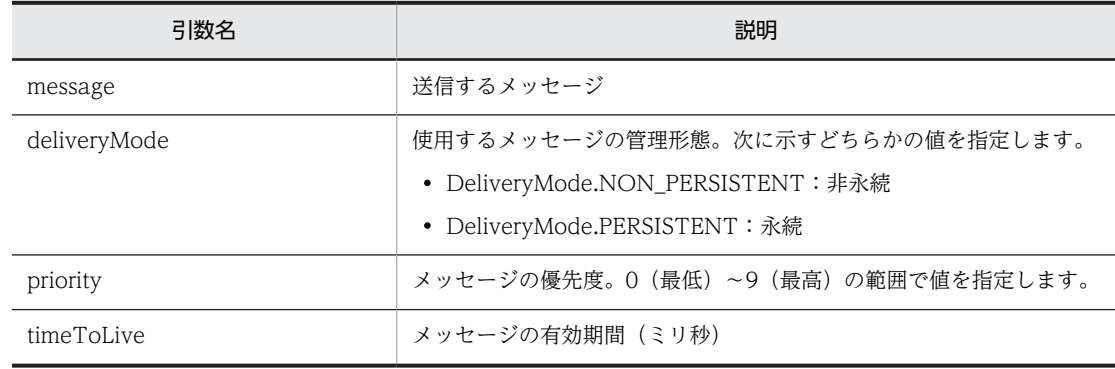

#### • 戻り値

ありません。

• 例外

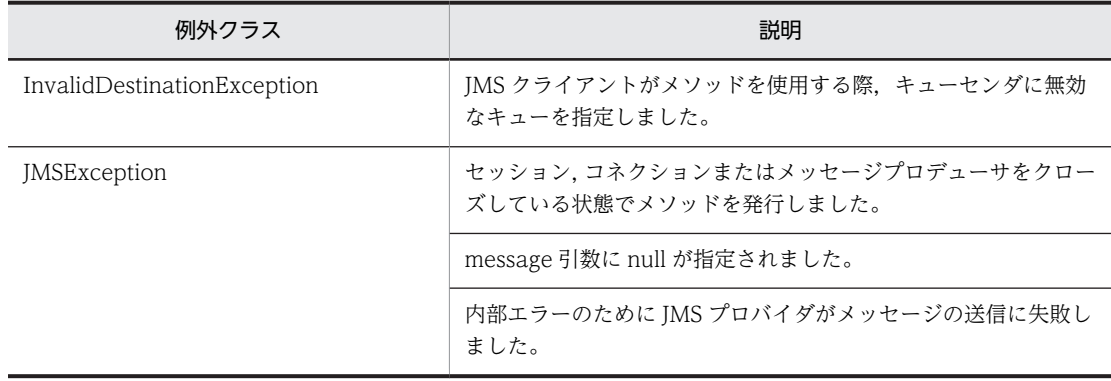

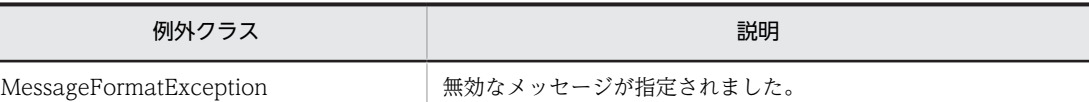

#### (o) send メソッド

public void send(Queue queue, Message message) throws JMSException

メッセージをキューに送信します。キューセンダで設定した優先度が使用されます。

queue 引数に null が指定された場合,Session.createSender()メソッドの queue 引数に指定されたキュー にメッセージを送信します。

送信メソッドの実行時にメッセージを変更した場合,送信の結果は保証されません。

• 引数

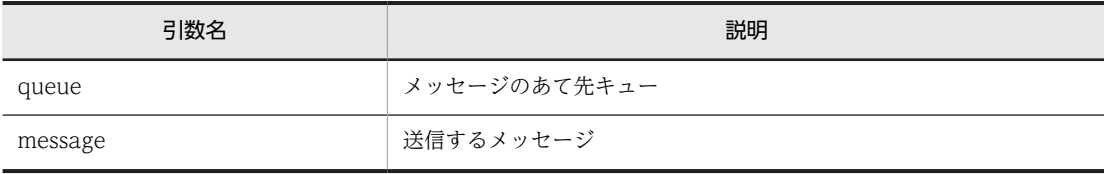

• 戻り値

ありません。

• 例外

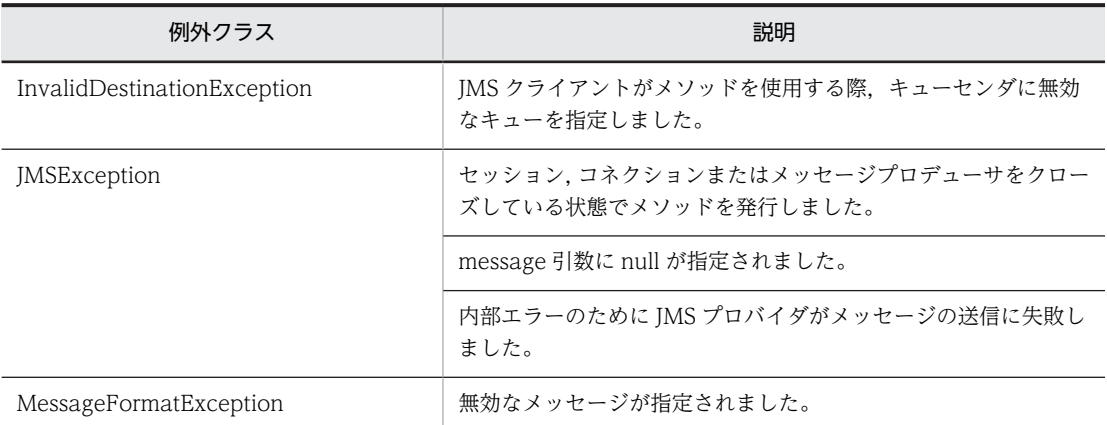

例外クラスには障害コードと障害情報が設定されます。障害コードと対処については,[「7.9 障害コー](#page-333-0) [ドの詳細」](#page-333-0)を参照してください。

### (p) send メソッド

public void send(Queue queue, Message message, int deliveryMode, int priority, long timeToLive) throws JMSException

メッセージをキューに送信します。

queue 引数に null が指定された場合,Session.createSender()メソッドの queue 引数に指定されたキュー にメッセージを送信します。

• 送信メソッドの実行時にメッセージを変更した場合,送信の結果は保証されません。

- このメソッドを発行した場合,deliveryMode 引数と timeToLive 引数を無視して実行します。
- 引数

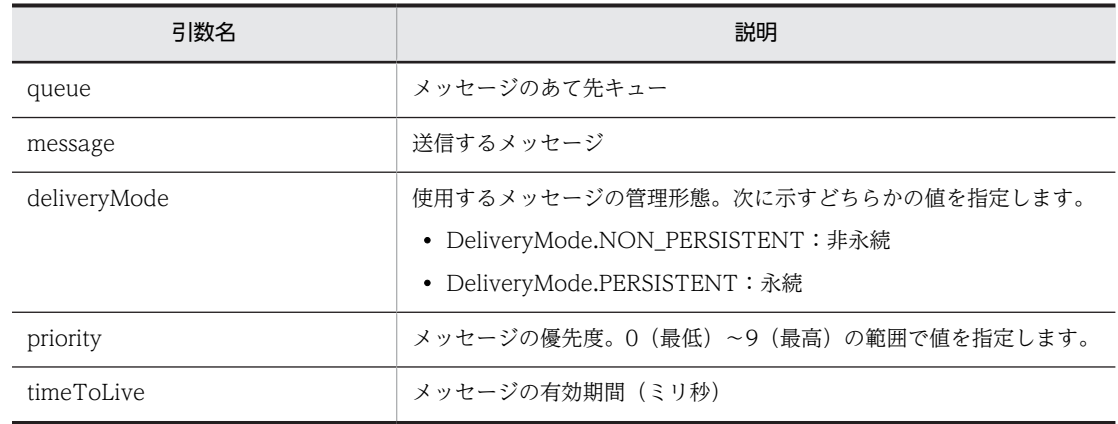

• 戻り値

ありません。

• 例外

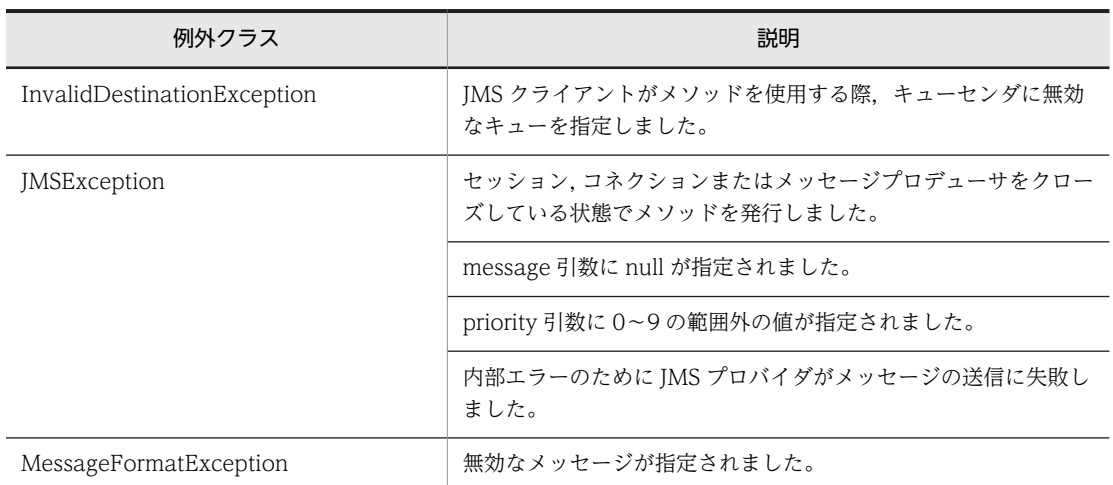

例外クラスには障害コードと障害情報が設定されます。障害コードと対処については,「[7.9 障害コー](#page-333-0) [ドの詳細](#page-333-0)」を参照してください。

# 7.4.12 QueueSession(Session)インタフェース

QueueSession(Session)インタフェースはアプリケーションが使用する論理的なコネクションハンドル です。

# (1) メッセージオブジェクトの生成

メッセージオブジェクト (Message, BytesMessage, ObjectMessage または TextMessage オブジェク ト)を生成します。

# (2) キューセンダの生成

QueueSender オブジェクトを生成します。QueueSender オブジェクトを生成する際,メッセージのあて 先を createSender()メソッドの引数に指定します。

#### (3) キューレシーバの生成

QueueReceiver オブジェクトを生成します。QueueReceiver オブジェクトを生成する際,メッセージセ レクタを設定できます。

#### (4) キューブラウザの生成

QueueBrowser オブジェクトを生成します。QueueBrowser オブジェクトを生成する際,メッセージセレ クタを設定できます。

### (5) ローカルトランザクションのコミットとロールバック

キューセンダとキューレシーバにわたるローカルトランザクションの開始,コミットおよびロールバックを 実行します。ローカルトランザクションについては,[「2.6.6\(1\) ローカルトランザクションの利用」](#page-91-0)を参 照してください。

## (6) キューセッションのクローズ

QueueSession オブジェクトをクローズできます。クローズによって,QueueSession オブジェクトに関 連づけられたすべての QueueSender, QueueReceiver および QueueBrowser オブジェクトをクローズ し,QueueSession オブジェクトに関連づけられたすべてのリソースを解放します。

QueueSession(Session)インタフェースのメソッドは,複数スレッドからの同時発行を JMS で禁止され ています。ただし,close()メソッドだけは複数スレッドから同時発行してパラレルに実行できます。また, クローズされた QueueSession オブジェクトに関連するインタフェースのメソッドを実行すると IllegalStateException が発生しますが、close()メソッドでは発生しません。

#### (7) 配送メッセージのリカバー

一度配送されたメッセージを再び配送できるようにします。recover()メソッドの動作については, [「2.6.6\(4\) トランザクションとメッセージ受信」](#page-92-0)を参照してください。

### (8) 形式

public interface Session extends java. lang. Runnable {

```
public static final int AUTO ACKNOWLEDGE;
 public static final int CLIENT_ACKNOWLEDGE;
 public static final int DUPS_OK_ACKNOWLEDGE;
  public void close() throws JMSException;<br>public void commit() throws JMSException
                   commit() throws JMSException;
   public BytesMessage
                    createBytesMessage() throws JMSException;
   public MapMessage
  .<br>| createMapMessage() throws JMSException;<br>| public Message createMessage() throws JMSException;
                   createMessage() throws JMSException;
   public ObjectMessage
                    createObjectMessage() throws JMSException;
   public ObjectMessage
                    createObjectMessage(java.io.Serializable object)
                      throws JMSException;
   public StreamMessage
                    createStreamMessage() throws JMSException;
   public TextMessage
                    createTextMessage() throws JMSException;
   public TextMessage
                    createTextMessage(java.lang.String text)
                      throws JMSException;
   public MessageListener
   getMessageListener() throws JMSException;
   public boolean getTransacted() throws JMSException;
                   recover() throws JMSException:
```

```
public void rollback() throws JMSException;<br>public void run();
  public void<br>public void
                    setMessageListener(MessageListener listener)
                       throws JMSException;
}
public interface QueueSession extends Session
{
   public QueueBrowser
                     createBrowser(Queue queue) throws JMSException;
   public QueueBrowser
                     createBrowser(Queue queue,
                       java.lang.String messageSelector)
  throws JMSException;<br>.public Queue createQueue(iava.lang
                    createQueue(java.lang.String queueName)
                       throws JMSException;
   public QueueReceiver
                     createReceiver(Queue queue) throws JMSException;
   public QueueReceiver
                     createReceiver(Queue queue,
                       java.lang.String messageSelector)
                       throws JMSException;
   public QueueSender
                     createSender(Queue queue) throws JMSException;
   public TemporaryQueue
                     createTemporaryQueue() throws JMSException;
}
```
# (9) フィールド

「(8) 形式」に記載した順序で各フィールドを説明します。

#### (a) AUTO\_ACKNOWLEDGE フィールド

public static final int AUTO\_ACKNOWLEDGE

このメッセージ承認モードでは、次に示す場合にセッションが JMS クライアントのメッセージ受信を自動 的に確認応答します。

- セッションが receive()メソッドの発行からの復帰に成功した場合
- メッセージを処理するためにセッションが発行したメッセージリスナが復帰に成功した場合
- (b) CLIENT\_ACKNOWLEDGE フィールド

public static final int CLIENT\_ACKNOWLEDGE

このメッセージ承認モードでは,JMS クライアントがメッセージの acknowledge()メソッドを発行して処 理済みのメッセージを確認応答します。

(c) DUPS\_OK\_ACKNOWLEDGE フィールド

public static final int DUPS\_OK\_ACKNOWLEDGE

このメッセージ承認モードは AUTO\_ACKNOWLEDGE と同じ動作です。

- (10) メソッド
	- 「(8) 形式」に記載した順序で各メソッドを説明します。
	- (a) close メソッド

public void close() throws JMSException

セッションをクローズします。セッションには幾つかのリソースが割り当てられている場合があるため,リ ソースが不要になった場合はセッションをクローズしてください。メソッドを発行すると次に示すとおり 動作します。

- セッションのトランザクションはロールバックされます。
- セッションに関連づけられているすべての QueueSender,QueueReceiver および QueueBrowser オ ブジェクトがクローズされます。
- メッセージ処理が適切な方法で終了されるまで,メソッドは復帰しません。
- セッションのすべての未承認メッセージは QueueSession.recover()メソッドが正常終了したときと同 じ状態になります。

なお,クローズされているセッションをクローズしても例外は発生しません。

複数スレッドから同時に発行できるメソッドは,QueueSession インタフェースではこのメソッドだけで す。

• 引数

ありません。

• 戻り値

ありません。

• 例外

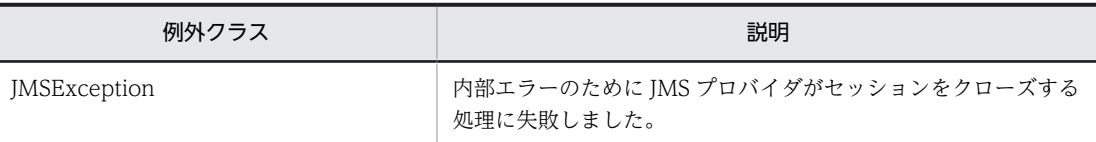

例外クラスには障害コードと障害情報が設定されます。障害コードと対処については,[「7.9 障害コー](#page-333-0) [ドの詳細」](#page-333-0)を参照してください。

(b) commit メソッド

public void commit() throws JMSException

トランザクションで実行されたメッセージをすべてコミットし,設定中のロックをすべて解放します。

• 引数

ありません。

• 戻り値

ありません。

• 例外

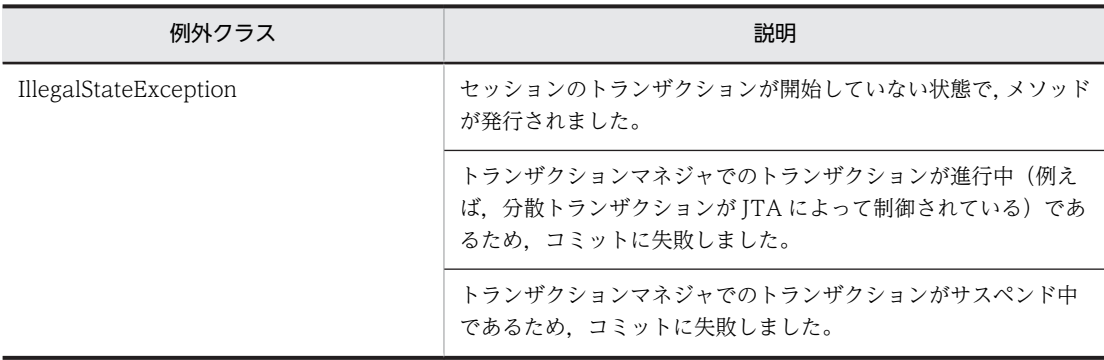

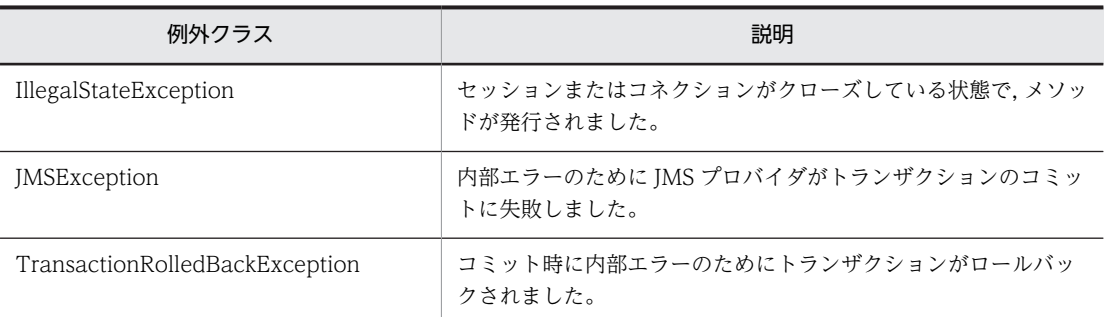

#### (c) createBytesMessage メソッド

public BytesMessage createBytesMessage() throws JMSException

BytesMessage オブジェクトを作成します。

• 引数

ありません。

• 戻り値

BytesMessage オブジェクト。

• 例外

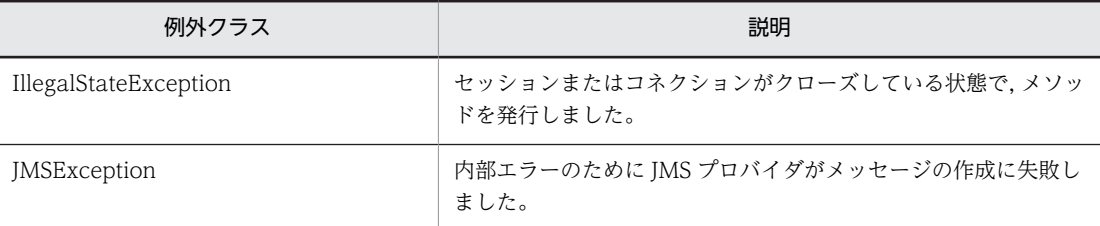

例外クラスには障害コードと障害情報が設定されます。障害コードと対処については,「[7.9 障害コー](#page-333-0) [ドの詳細](#page-333-0)」を参照してください。

#### (d) createMapMessage メソッド

public MapMessage createMapMessage() throws JMSException

このメソッドは未サポートです。

このメソッドを発行した場合,JMSException が発生します。

• 引数

ありません。

• 戻り値

MapMessage オブジェクト。

• 例外

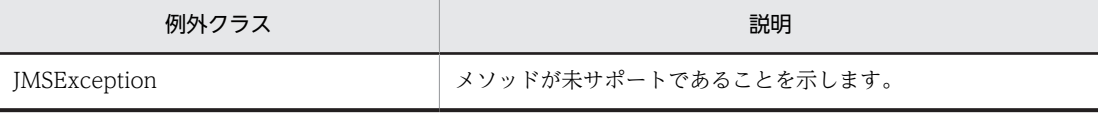

#### (e) createMessage メソッド

public Message createMessage() throws JMSException

Message オブジェクトを作成します。

- 引数
	- ありません。
- 戻り値

Message オブジェクト。

• 例外

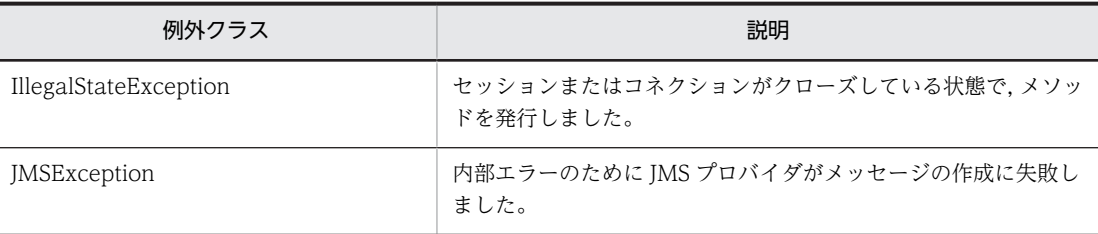

例外クラスには障害コードと障害情報が設定されます。障害コードと対処については,[「7.9 障害コー](#page-333-0) [ドの詳細」](#page-333-0)を参照してください。

#### (f) createObjectMessage メソッド

public ObjectMessage createObjectMessage() throws JMSException

ObjectMessage オブジェクトを作成します。

• 引数

ありません。

• 戻り値

ObjectMessage オブジェクト。

• 例外

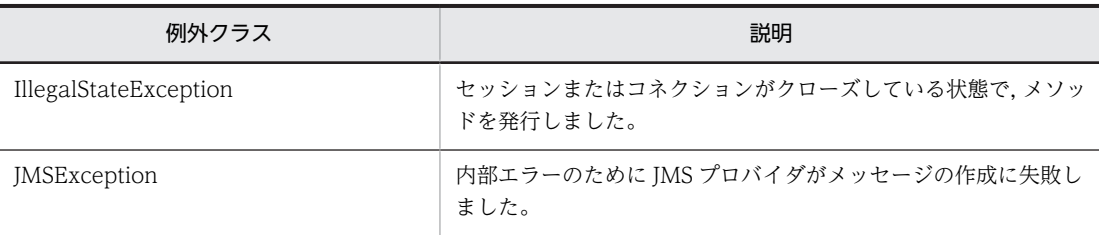

例外クラスには障害コードと障害情報が設定されます。障害コードと対処については,[「7.9 障害コー](#page-333-0) [ドの詳細」](#page-333-0)を参照してください。

#### (g) createObjectMessage メソッド

public ObjectMessage createObjectMessage(java.io.Serializable object) throws JMSException

ペイロードを設定済みの ObjectMessage オブジェクトを, object 引数を基に作成します。

• 引数

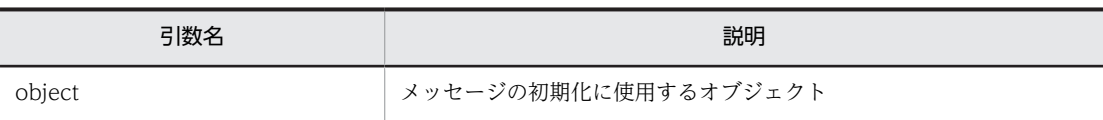

#### • 戻り値

ペイロードを設定済みの ObjectMessage オブジェクトを, object 引数を基に作成します。

• 例外

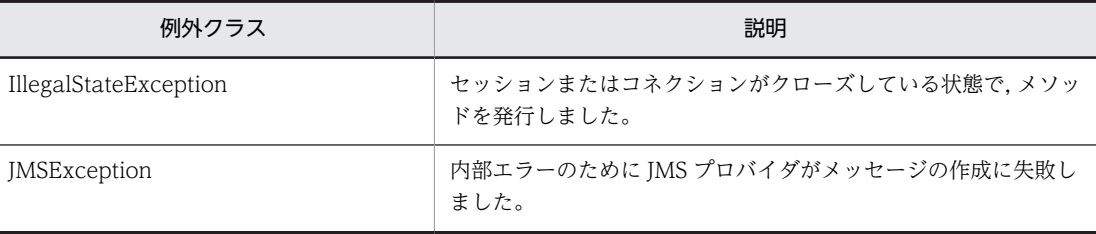

例外クラスには障害コードと障害情報が設定されます。障害コードと対処については,「[7.9 障害コー](#page-333-0) [ドの詳細](#page-333-0)」を参照してください。

### (h) createStreamMessage メソッド

#### public StreamMessage createStreamMessage() throws JMSException

このメソッドは未サポートです。

このメソッドを発行した場合, JMSException が発生します。

• 引数

ありません。

• 戻り値

StreamMessage オブジェクト。

• 例外

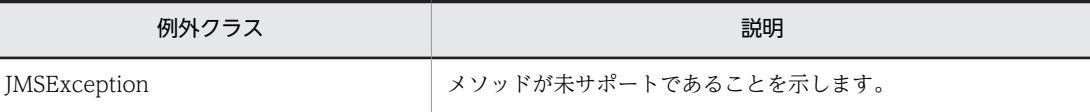

例外クラスには障害コードと障害情報が設定されます。障害コードと対処については,「[7.9 障害コー](#page-333-0) [ドの詳細](#page-333-0)」を参照してください。

#### (i) createTextMessage メソッド

public TextMessage createTextMessage() throws JMSException

TextMessage オブジェクトを作成します。

• 引数

ありません。

- 戻り値 TextMessage オブジェクト。
- 例外

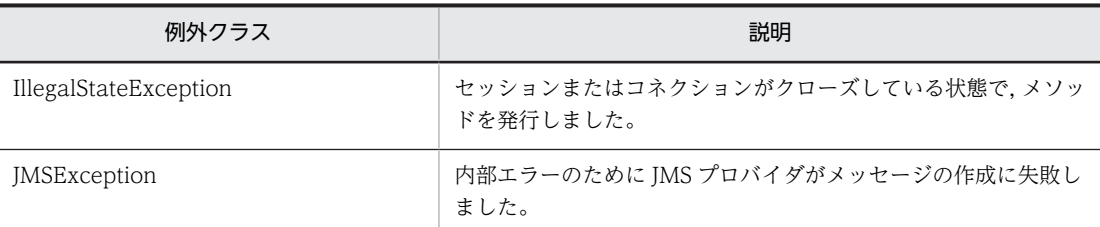

#### (j) createTextMessage メソッド

public TextMessage createTextMessage(java.lang.String text) throws JMSException

ペイロードを設定済みの TextMessage オブジェクトを、text 引数を基に作成します。

• 引数

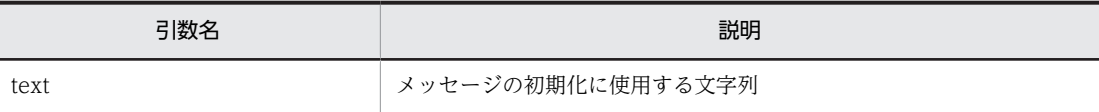

• 戻り値

ペイロードを設定済みの TextMessage オブジェクトを,text 引数を基に作成します。

• 例外

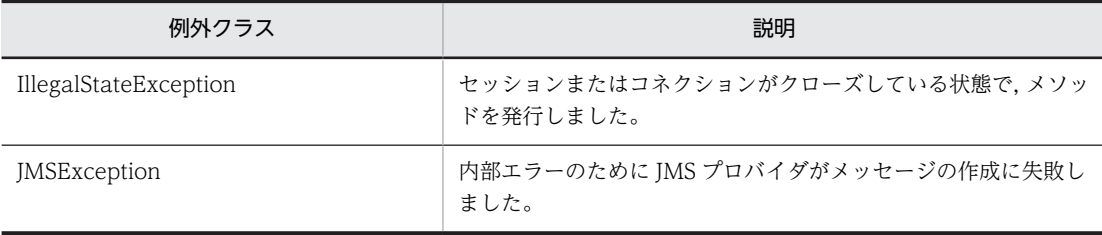

例外クラスには障害コードと障害情報が設定されます。障害コードと対処については,[「7.9 障害コー](#page-333-0) [ドの詳細」](#page-333-0)を参照してください。

#### (k) getMessageListener メソッド

public MessageListener getMessageListener() throws JMSException

このメソッドは未サポートです。

メソッドを発行した場合, null を返します。

• 引数

ありません。

• 戻り値

セッションに関連づけられたメッセージリスナ。

• 例外

ありません。

(l) getTransacted メソッド

public boolean getTransacted() throws JMSException

セッションがトランザクションモードであるかどうかを示します。

• 引数

ありません。

• 戻り値

セッションがトランザクションモードである場合は true,そうでない場合は false を返します。

• 例外

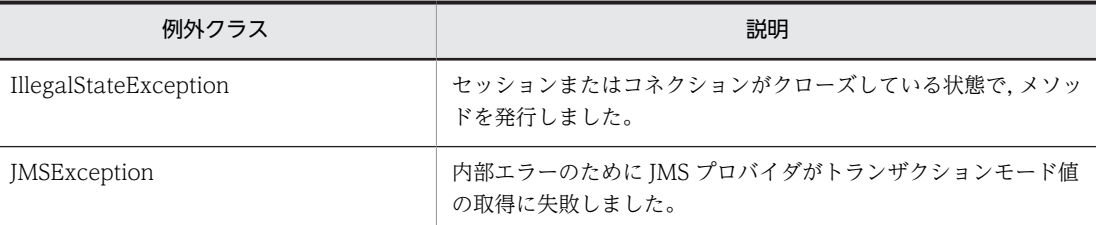

例外クラスには障害コードと障害情報が設定されます。障害コードと対処については,「[7.9 障害コー](#page-333-0) [ドの詳細](#page-333-0)」を参照してください。

(m) recover メソッド

public void recover() throws JMSException

メソッドを発行すると次に示すとおり動作します。

- メッセージ配送を停止します。
- 今までセッションを介して配送されたメッセージに再配送マークを付けて,再配送できるようにしま す。
- すべての配送済みの未承認メッセージを含む配送シーケンスを再開します。ただし、元の配送順序と同 じ順序でメッセージが再配送されることは保証しません。
- 引数

ありません。

• 戻り値

ありません。

• 例外

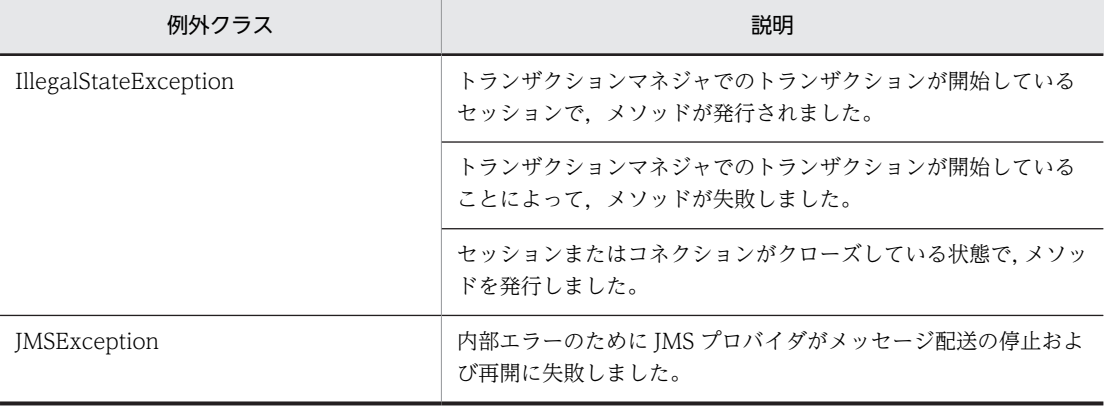

例外クラスには障害コードと障害情報が設定されます。障害コードと対処については,「[7.9 障害コー](#page-333-0) [ドの詳細](#page-333-0)」を参照してください。

#### (n) rollback メソッド

public void rollback() throws JMSException

トランザクションで実行されたメッセージをすべてロールバックし,設定中のロックをすべて解放します。

- 引数
	- ありません。
- 戻り値
	- ありません。
- 例外

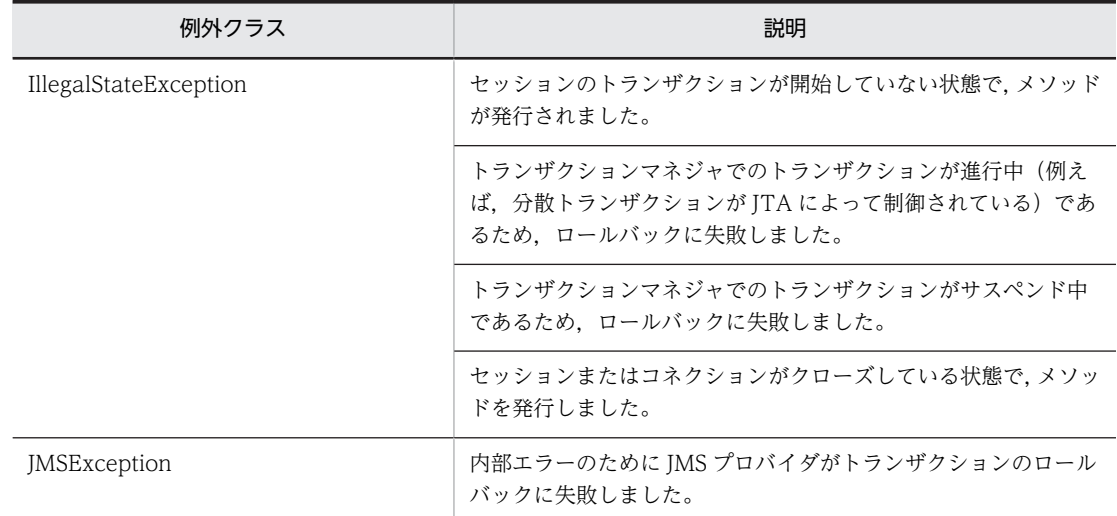

例外クラスには障害コードと障害情報が設定されます。障害コードと対処については,[「7.9 障害コー](#page-333-0) [ドの詳細」](#page-333-0)を参照してください。

#### (o) run メソッド

public void run()

このメソッドは未サポートです。

このメソッドを発行した場合、実質的な処理は行われません。

• 引数

ありません。

• 戻り値

ありません。

• 例外

ありません。

(p) setMessageListener メソッド

public void setMessageListener(MessageListener listener) throws JMSException

このメソッドは未サポートです。

このメソッドで設定した値は実際には使用されません。

• 引数

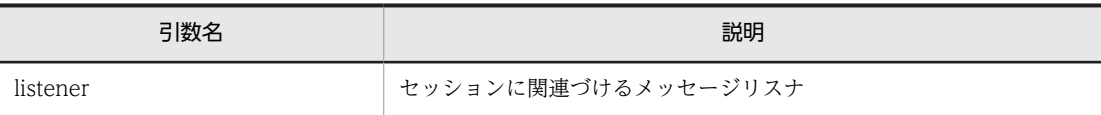

• 戻り値

ありません。

- 例外 ありません。
- (q) createBrowser メソッド

## public QueueBrowser createBrowser(Queue queue) throws JMSException

QueueBrowser オブジェクトを作成して,指定されたキューのメッセージを調べます。

• 引数

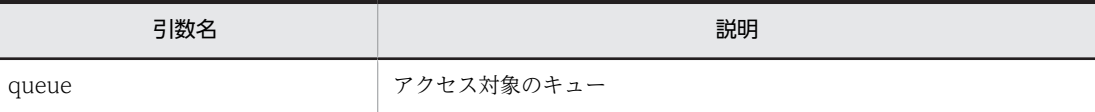

• 戻り値

QueueBrowser オブジェクト。

• 例外

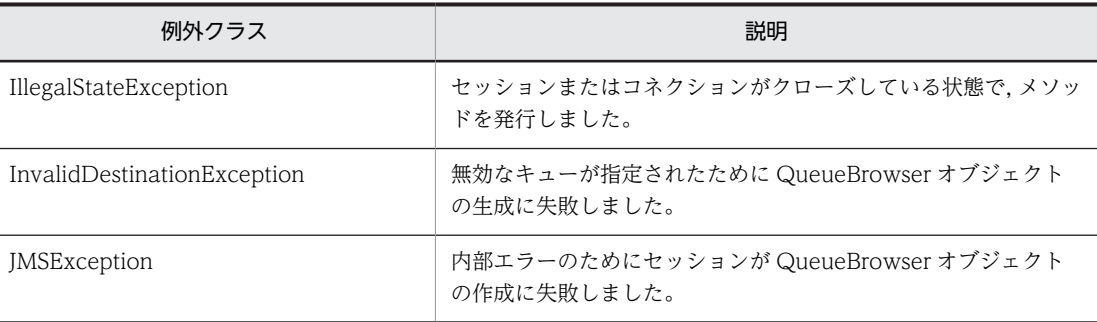

例外クラスには障害コードと障害情報が設定されます。障害コードと対処については,「[7.9 障害コー](#page-333-0) [ドの詳細](#page-333-0)」を参照してください。

#### (r) createBrowser メソッド

public QueueBrowser createBrowser(Queue queue, java.lang.String messageSelector) throws JMSException

QueueBrowser オブジェクトを作成し,メッセージセレクタを使用して指定されたキューのメッセージを 調べます。

#### • 引数

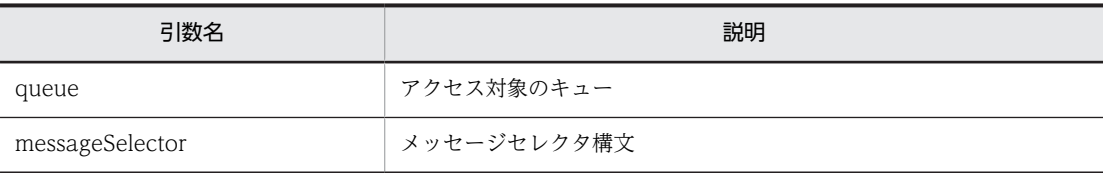

• 戻り値

QueueBrowser オブジェクト。

• 例外

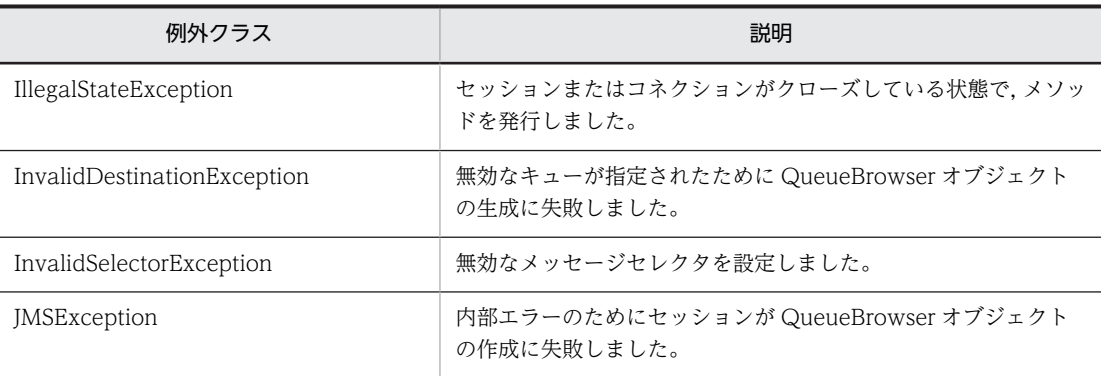

例外クラスには障害コードと障害情報が設定されます。障害コードと対処については,[「7.9 障害コー](#page-333-0) [ドの詳細」](#page-333-0)を参照してください。

#### (s) createQueue メソッド

public Queue createQueue(java.lang.String queueName) throws JMSException

キューの名前を指定して,キューの識別情報を作成します。

queueName 引数には hrmmkque コマンドに指定したキュー名を指定します。

• 引数

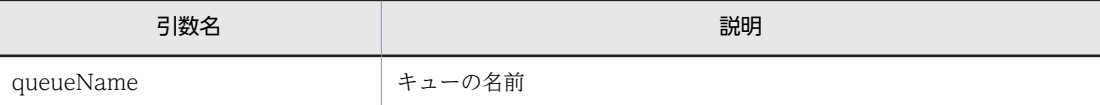

• 戻り値

指定された名前の Queue オブジェクト。

• 例外

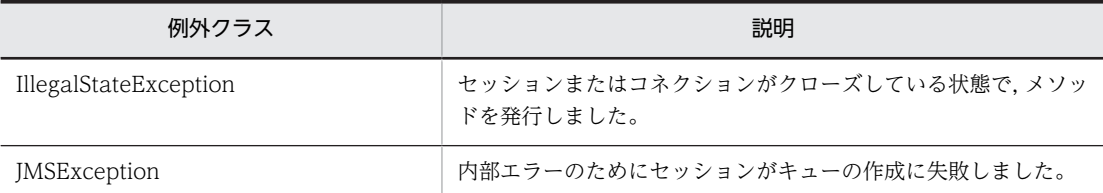

例外クラスには障害コードと障害情報が設定されます。障害コードと対処については,[「7.9 障害コー](#page-333-0) [ドの詳細」](#page-333-0)を参照してください。

#### (t) createReceiver メソッド

public QueueReceiver createReceiver(Queue queue) throws JMSException

QueueReceiver オブジェクトを作成して,指定されたキューからメッセージを受信します。

• 引数

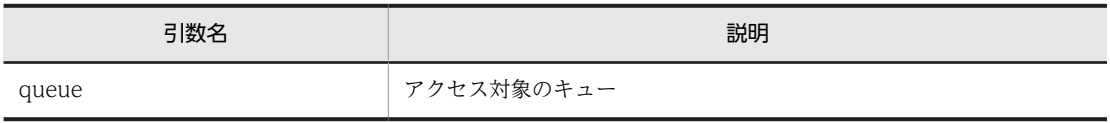

• 戻り値

QueueReceiver オブジェクト。

• 例外

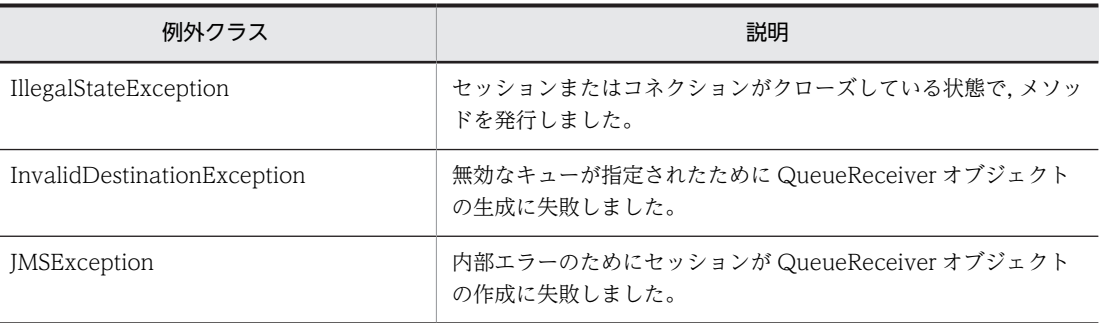

例外クラスには障害コードと障害情報が設定されます。障害コードと対処については,「[7.9 障害コー](#page-333-0) [ドの詳細](#page-333-0)」を参照してください。

#### (u) createReceiver メソッド

public QueueReceiver createReceiver(Queue queue, java.lang.String messageSelector) throws JMSException

QueueReceiver オブジェクトを作成し,メッセージセレクタを使用して指定されたキューからメッセージ を受信します。

• 引数

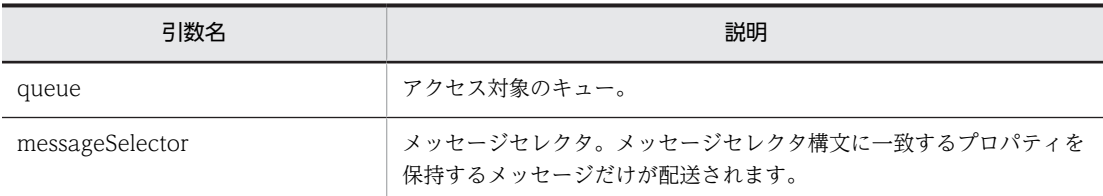

• 戻り値

QueueReceiver オブジェクト。

• 例外

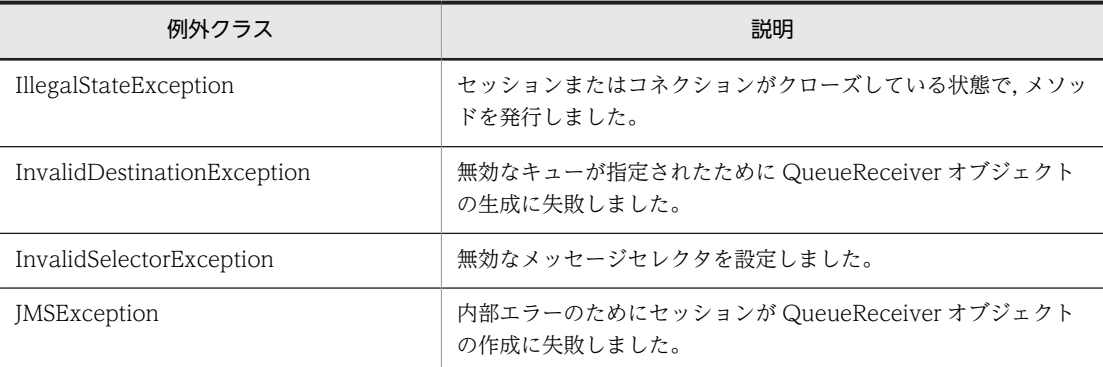

例外クラスには障害コードと障害情報が設定されます。障害コードと対処については,「[7.9 障害コー](#page-333-0) [ドの詳細](#page-333-0)」を参照してください。

#### (v) createSender メソッド

public QueueSender createSender(Queue queue) throws JMSException

QueueSender オブジェクトを作成して,指定されたキューにメッセージを送信します。

• 引数

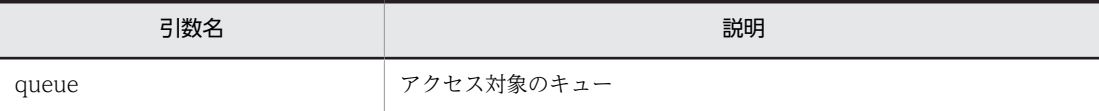

• 戻り値

QueueSender オブジェクト。

• 例外

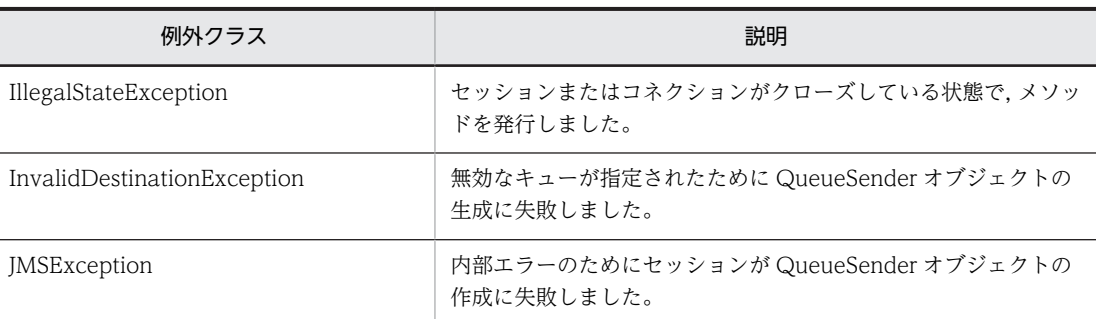

例外クラスには障害コードと障害情報が設定されます。障害コードと対処については,[「7.9 障害コー](#page-333-0) [ドの詳細」](#page-333-0)を参照してください。

#### (w) createTemporaryQueue メソッド

public TemporaryQueue createTemporaryQueue() throws JMSException

このメソッドは未サポートです。

このメソッドを発行した場合, JMSException が発生します。

• 引数

ありません。

• 戻り値

TemporaryQueue オブジェクト。

• 例外

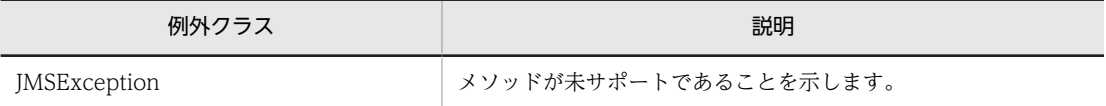

例外クラスには障害コードと障害情報が設定されます。障害コードと対処については,[「7.9 障害コー](#page-333-0) [ドの詳細」](#page-333-0)を参照してください。

# 7.4.13 TextMessage インタフェース

TextMessage インタフェースは java.lang.String 型のデータを含むメッセージを送受信するために使用 します。TextMessage インタフェースは Message インタフェースを継承しているため, Message インタ フェースの機能を持っています。

# (1) ペイロードの設定と取得

TextMessage インタフェースを使用することでペイロードを設定および取得できます。このペイロード は java.lang.String 型のデータです。JMS メッセージの各要素については,「[2.5.1 JMS メッセージの構](#page-70-0) [成](#page-70-0)」を参照してください。

## (2) 形式

{

public interface TextMessage extends Message

```
public java.lang.String
                  getText() throws JMSException;
                 setText(java.lang.String string) throws JMSException;
public void
```
(3) フィールド

ありません。

(4) メソッド

「(2) 形式」に記載した順序で各メソッドを説明します。

(a) getText メソッド

public java.lang.String getText() throws JMSException

メッセージのデータを含む文字列を返します。メッセージ本体が設定されていない場合はデフォルト値で ある null を返します。

• 引数

ありません。

• 戻り値

メッセージのデータを含む String オブジェクト。

• 例外

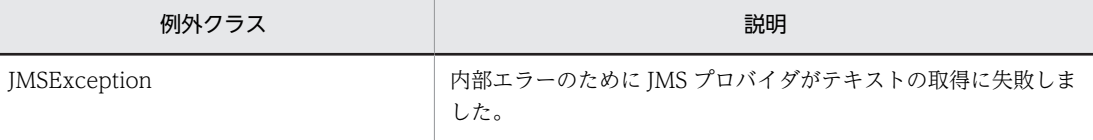

例外クラスには障害コードと障害情報が設定されます。障害コードと対処については,「[7.9 障害コー](#page-333-0) [ドの詳細](#page-333-0)」を参照してください。

#### (b) setText メソッド

public void setText(java.lang.String string) throws JMSException

メッセージのデータを含む文字列を設定します。

• 引数

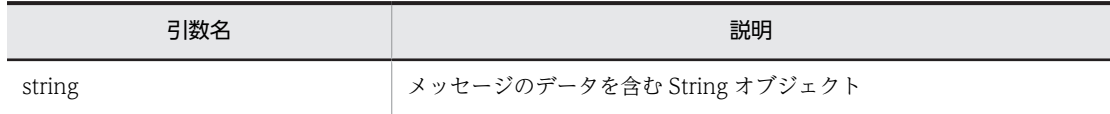

• 戻り値

ありません。

• 例外

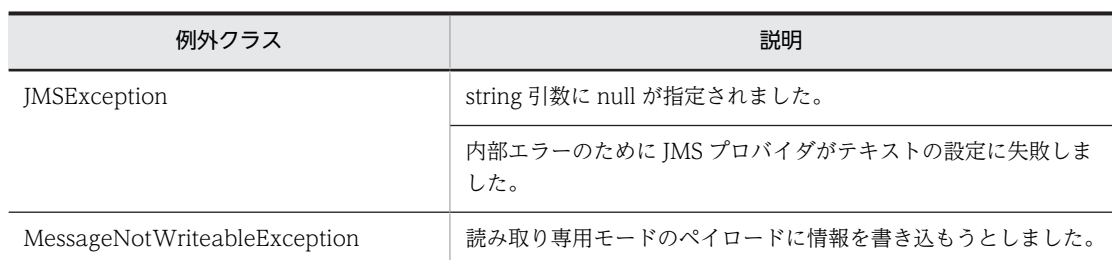

例外クラスには障害コードと障害情報が設定されます。障害コードと対処については,[「7.9 障害コー](#page-333-0) [ドの詳細」](#page-333-0)を参照してください。

# 7.5 転送データ相互接続用インタフェースの一覧

Reliable Messaging の転送データ相互接続用インタフェースは永続版リソースアダプタだけが使用でき ます。非永続版リソースアダプタでは使用できません。

転送データ相互接続用インタフェースは,次に示すパッケージによって提供されます。

jp.co.Hitachi.soft.reliablemessaging.api

Reliable Messaging が提供する転送データ相互接続用インタフェースの一覧を次の表に示します。

表 7-3 転送データ相互接続用インタフェースの一覧

| 項番 | インタフェース名              | 機能                                                                                                    |
|----|-----------------------|----------------------------------------------------------------------------------------------------|
|    | BytesContainerFactory | BytesContainer を生成します。                                                                                                    |
| 2  | BytesContainer        | 設定したデータをバイト配列で保持します。提供する機能は, 次のとおりで<br>す。<br>• バイト配列およびバイト配列のデータ型の設定<br>• バイト配列およびバイト配列のデータ型の取得<br>• 保持するバイト配列数の取得<br>• 保持する全データの消去 |

転送データ相互接続用インタフェース使用時の例外クラスは,次に示すパッケージによって提供されます。

jp.co.Hitachi.soft.reliablemessaging.api

転送データ相互接続用インタフェース使用時の例外クラスの一覧を次の表に示します。

表 7-4 転送データ相互接続用インタフェースの例外クラスの一覧

| 項番 | 例外クラス名                      | 例外が発生する状況                                              |
|----|-----------------------------|--------------------------------------------------------|
|    | HRMException                | すべての転送データ相互接続用 API 例外のルートクラスであるた<br>め、特定のタイミングに該当しません。 |
|    | HRMIllegalArgumentException | メソッドの呼び出しで不正な引数を指定した場合                                 |

転送データ相互接続用インタフェースおよび例外のクラスは,次に示すライブラリで提供されます。

%HRMDIR%\lib\reliablemessaging-api.jar

転送データ相互接続用インタフェースを使用するアプリケーションのコンパイル時には,上に示すライブラ リをクラスパスに含めてください。

# 7.6 転送データ相互接続用インタフェース継承図

Reliable Messaging の転送データ相互接続用インタフェース BytesContainerFactory および BytesContainer には,継承関係はありません。

一方,例外クラスには継承関係があります。例外クラスの継承を次の図に示します。

#### 図 7‒3 転送データ相互接続用例外クラスの継承

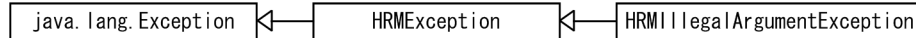

(凡例)

< --------------- : 右が左を継承します。

# 7.7 転送データ相互接続用インタフェースの使い方

JMS インタフェースを使用してメッセージを送受信する際,送信メッセージに BytesContainer を設定す る方法と,受信したメッセージから BytesContainer を取得する方法を次の表に示します。

#### 表 7-5 BytesContainer の使用方法

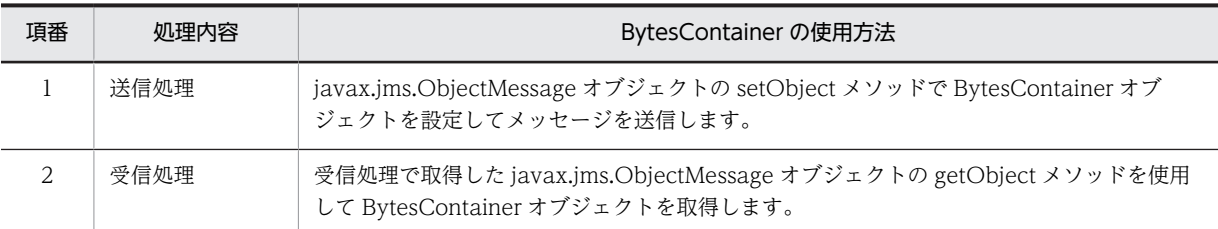

Reliable Messaging 同士の通信での BytesContainer の使用方法の概要を次の図に示します。

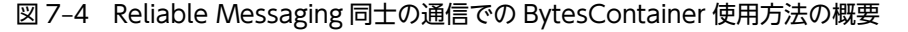

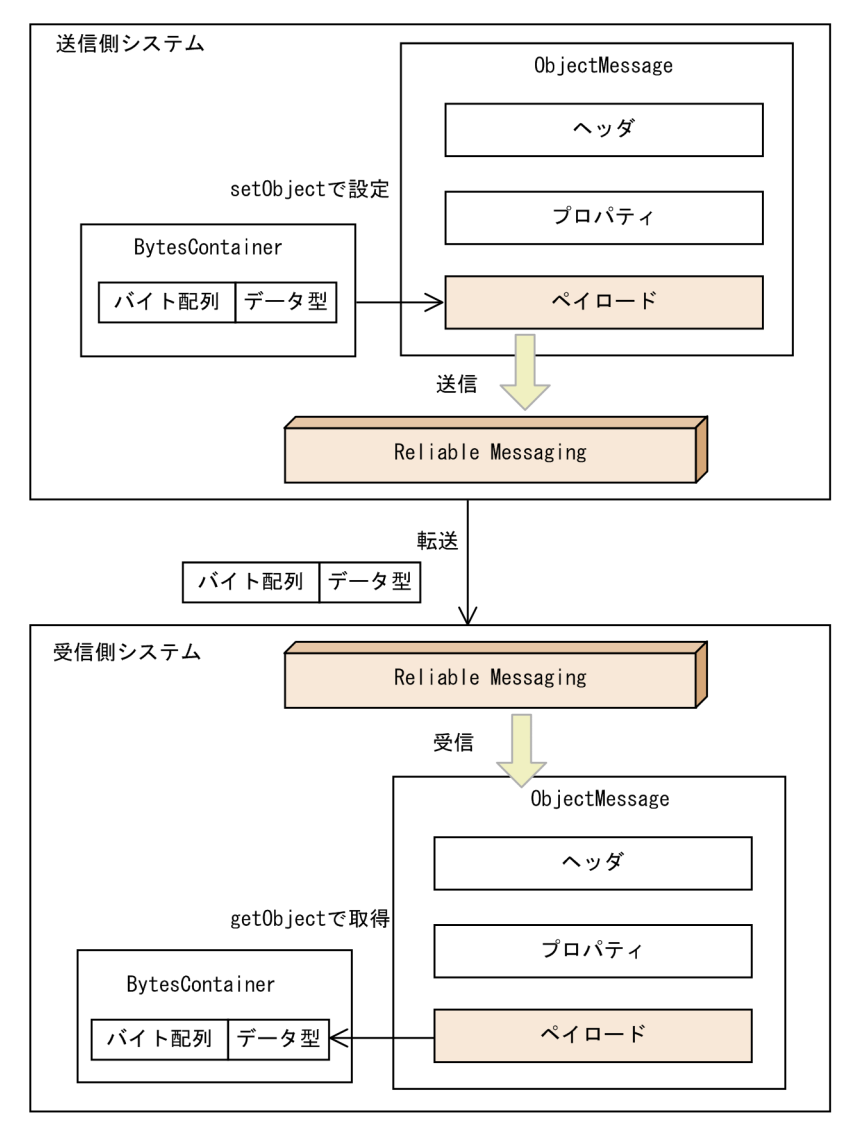

他システムとの通信での BytesContainer 使用方法の概要を次の図に示します。

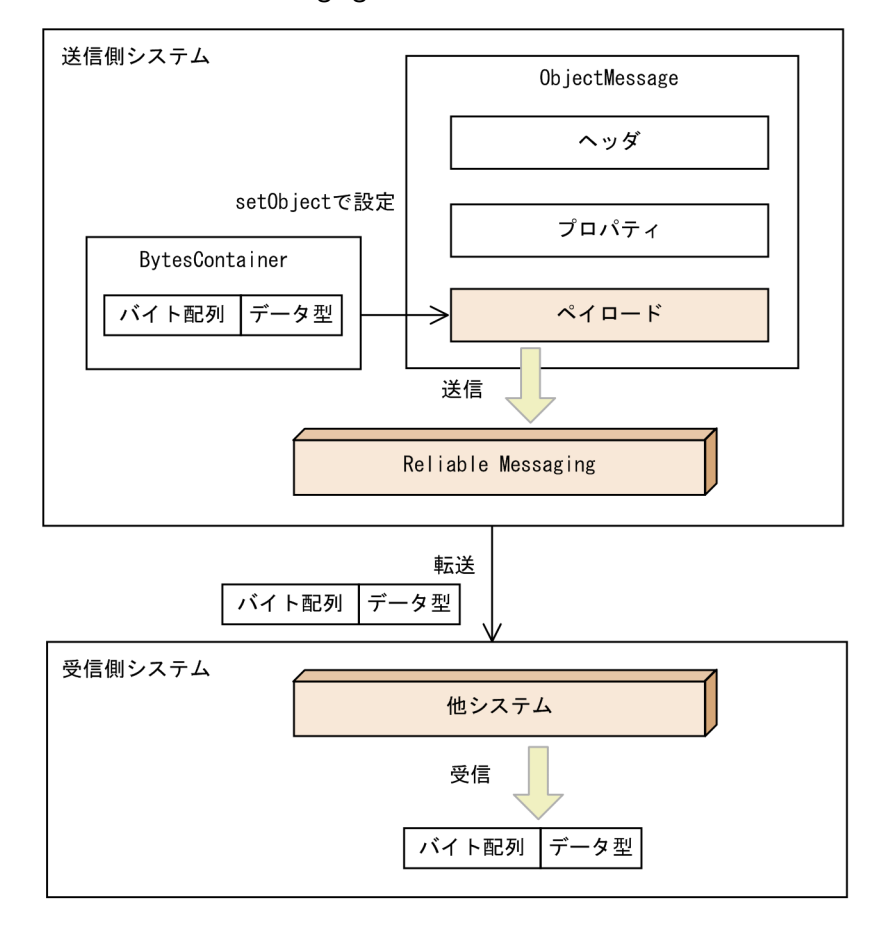

# 図 7‒5 Reliable Messaging が送信側の場合の他システムとの通信

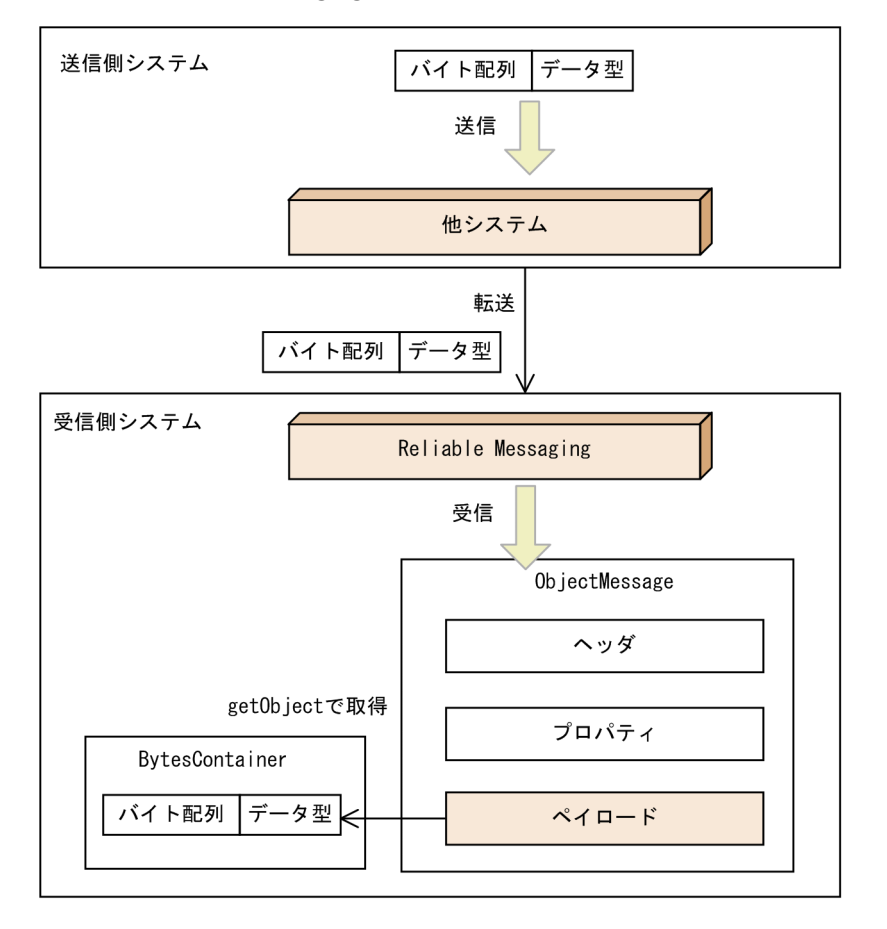

# 図 7‒6 Reliable Messaging が受信側の場合の他システムとの通信

# 7.8 転送データ相互接続用インタフェースの詳細

転送データ相互接続用インタフェースを, BytesContainerFactory インタフェース, BytesContainer イ ンタフェース, HRMException クラス, HRMIllegalArgumentException クラスの順に説明します。

# 7.8.1 BytesContainerFactory インタフェース

BytesContainerFactory インタフェースは BytesContainer を生成します。

アプリケーションでは,QueueConnection オブジェクトの createQueueSession メソッドで取得した QueueSession オブジェクトに対して BytesContainerFactory をキャストすることによって, BytesContainerFactory オブジェクトを取得できます。

# (1) BytesContainer の生成

createBytesContainer メソッドを呼び出すことで BytesContainer を生成します。

# (2) 形式

public interface BytesContainerFactory { public BytesContainer createBytesContainer(); }

# (3) フィールド

ありません。

# (4) メソッド

「(2) 形式」に記載した順序で各メソッドを説明します。

(a) createBytesContainer メソッド

public BytesContainer createBytesContainer()

BytesContainer を作成します。

• 引数

ありません。

• 戻り値 新たに作成された BytesContainer。

# 7.8.2 BytesContainer インタフェース

BytesContainer インタフェースはバイト配列を含むメッセージを送受信するために使用します。 Reliable Messaging 同士だけでなく,WS-Reliability1.1 に準拠する他システムとデータをやり取りする 際に使用できます。

# (1) BytesContainer インタフェースの仕様

BytesContainer インタフェースは,バイト配列およびバイト配列のデータ型を示す値の組を 1 個だけ含む インタフェースです。
BytesContainer インタフェースは,次の二つの要素で構成されます。

- バイト配列 プリミティブなバイト配列です。
- バイト配列のデータ型 バイト配列のデータ型を示す値が入ります。

BytesContainer インタフェースの構成を次の図に示します。

## 図 7-7 BytesContainer インタフェースの構成

BytesContainerインタフェース

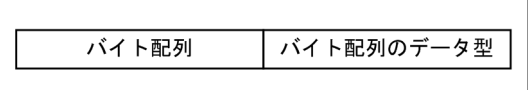

## (2) BytesContainer インタフェースのデータ型

BytesContainer インタフェースに含まれるバイト配列のデータ型の一覧を次の表に示します。

## 表 7‒6 バイト配列のデータ型一覧

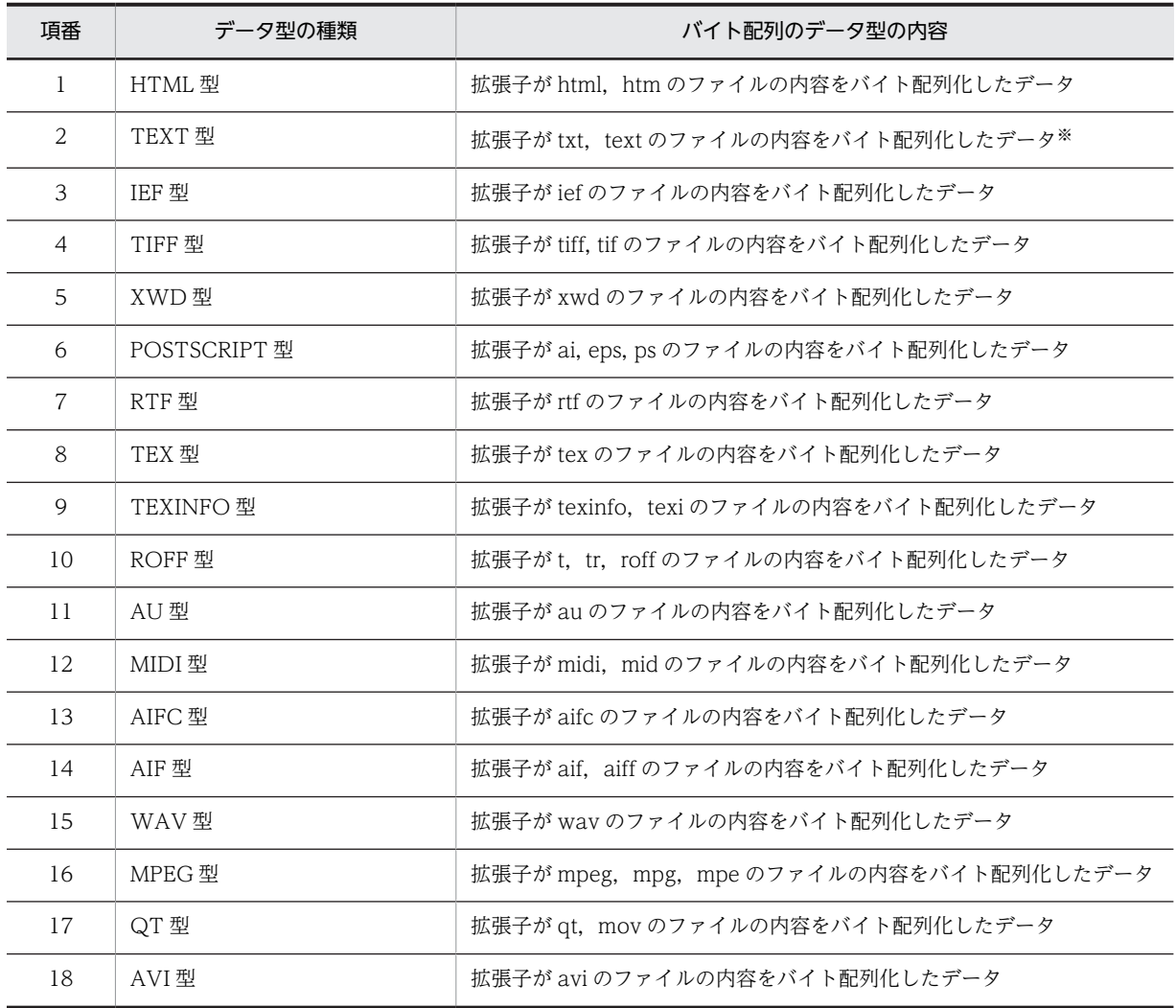

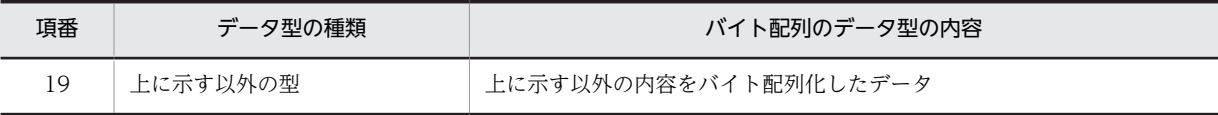

注※

データ型が TEXT 型の場合、文字コード (charset) を UTF-8 に指定して転送します。

#### (3) バイト配列数の取得

BytesContainer インタフェースが保持するバイト配列の数を取得する機能を提供します。

## (4) 保持する全データの消去

BytesContainer インタフェースが保持するデータ(バイト配列およびバイト配列のデータ型)をすべて消 去する機能を提供します。

## (5) 形式

public interface BytesContainer {

```
 public static final String TEXT_HTML;
 public static final String TEXT_PLAIN;
 public static final String IMAGE_IEF;
 public static final String IMAGE_TIFF;
 public static final String IMAGE_X_XWINDOWDUMP;
 public static final String APPLICATION_POSTSCRIPT;
  public static final String APPLICATION_RTF
   public static final String APPLICATION_X_TEX;
   public static final String APPLICATION_X_TEXINFO;
   public static final String APPLICATION_X_TROFF;
   public static final String AUDIO_BASIC;
   public static final String AUDIO_MIDI;
   public static final String AUDIO_X_AIFC;
   public static final String AUDIO_X_AIFF;
 public static final String AUDIO_X_WAV;
 public static final String VIDEO_MPEG ;
   public static final String VIDEO_QUICKTIME;
  public static final String VIDEO<sup>X</sup> MSVIDEO
  public static final String APPLICATION OCTET STREAM;
 public void addPayload(byte[] payload) throws HRMException;
 public void addPayload(byte[] payload, String contentType) throws HRMException;
   public int size();
  public byte[] getPayload(int number) throws HRMException;
   public String getContentType(int number) throws HRMException;
  public void clear();
\mathfrak{g}
```
#### (6) フィールド

「(5) 形式」に記載した順序で各フィールドを説明します。

#### (a) TEXT\_HTML フィールド

public static final String TEXT\_HTML

バイト配列のデータが HTML 型であることを示す値です。

#### (b) TEXT\_PLAIN フィールド

public static final String TEXT\_PLAIN

バイト配列のデータが TEXT 型であることを示す値です。

- (c) IMAGE\_IEF フィールド public static final String IMAGE\_IEF バイト配列のデータが IEF 型であることを示す値です。
- (d) IMAGE\_TIFF フィールド public static final String IMAGE\_TIFF バイト配列のデータが TIFF 型であることを示す値です。
- (e) IMAGE\_X\_XWINDOWDUMP フィールド public static final String IMAGE\_X\_XWINDOWDUMP バイト配列のデータが XWD 型であることを示す値です。
- (f) APPLICATION\_POSTSCRIPT フィールド public static final String APPLICATION\_POSTSCRIPT バイト配列のデータが POSTSCRIPT 型であることを示す値です。
- (g) APPLICATION\_RTF フィールド public static final String APPLICATION\_RTF バイト配列のデータが RTF 型であることを示す値です。
- (h) APPLICATION\_X\_TEX フィールド public static final String APPLICATION\_X\_TEX バイト配列のデータが TEX 型であることを示す値です。
- (i) APPLICATION X TEXINFO フィールド public static final String APPLICATION\_X\_TEXINFO バイト配列のデータが TEXINFO 型であることを示す値です。
- (i) APPLICATION X TROFF フィールド public static final String APPLICATION\_X\_TROFF バイト配列のデータが ROFF 型であることを示す値です。
- (k) AUDIO\_BASIC フィールド public static final String AUDIO\_BASIC バイト配列のデータが AU 型であることを示す値です。
- (l) AUDIO\_MIDI フィールド public static final String AUDIO\_MIDI バイト配列のデータが MIDI 型であることを示す値です。
- (m) AUDIO X AIFC フィールド public static final String AUDIO\_X\_AIFC

バイト配列のデータが AIFC 型であることを示す値です。

- (n) AUDIO\_X\_AIFF フィールド public static final String AUDIO\_X\_AIFF バイト配列のデータが AIF 型であることを示す値です。
- (o) AUDIO\_X\_WAV フィールド public static final String AUDIO\_X\_WAV バイト配列のデータが WAV 型であることを示す値です。
- (p) VIDEO\_MPEG フィールド public static final String VIDEO\_MPEG バイト配列のデータが MPEG 型であることを示す値です。
- (q) VIDEO\_QUICKTIME フィールド public static final String VIDEO\_QUICKTIME バイト配列のデータが QT 型であることを示す値です。
- (r) VIDEO\_X\_MSVIDEO フィールド

public static final String VIDEO\_X\_MSVIDEO

バイト配列のデータが AVI 型であることを示す値です。

(s) APPLICATION\_OCTET\_STREAM フィールド

public static final String APPLICATION\_OCTET\_STREAM

バイト配列のデータが,ほかのフィールドで示したデータ型以外であることを示す値です。

(7) メソッド

「(5) 形式」に記載した順序で各メソッドを説明します。

(a) addPayload メソッド

public void addPayload(byte[] payload) throws HRMException

メッセージのデータを含む byte[]を設定します。payload のデータ型を示す値は APPLICATION\_OCTET\_STREAM になります。

BytesContainer に設定できるバイト配列の制限数は 1 です。

• 引数

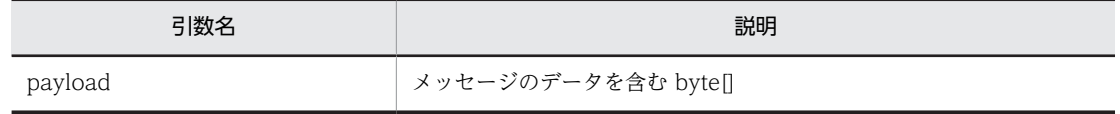

- 戻り値 ありません。
- 例外
- 

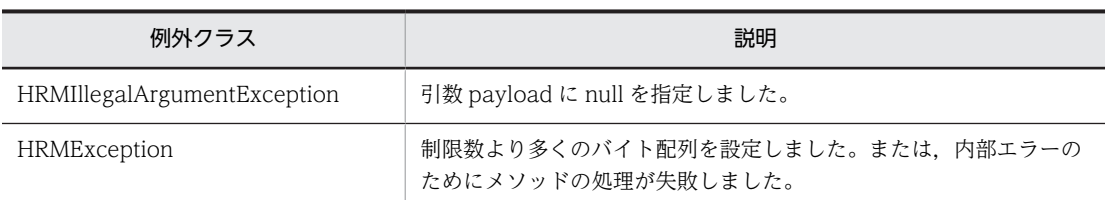

例外クラスには障害コードと障害情報が設定されます。障害コードと対処については,「[7.9 障害コー](#page-333-0) [ドの詳細](#page-333-0)」を参照してください。

#### (b) addPayload メソッド

public void addPayload(byte[] payload, String contentType) throws HRMException

メッセージのデータを含む byte[]を設定します。

BytesContainer に設定できるバイト配列の制限数は 1 です。

引数 contentType に TEXT\_PLAIN を指定した場合, 引数 payload に指定する値は, UTF-8 の文字コー ドの値として扱います。文字コードが UTF-8 以外の値を指定してキュー間転送をした場合,受信側で同じ 値を取得できません。

• 引数

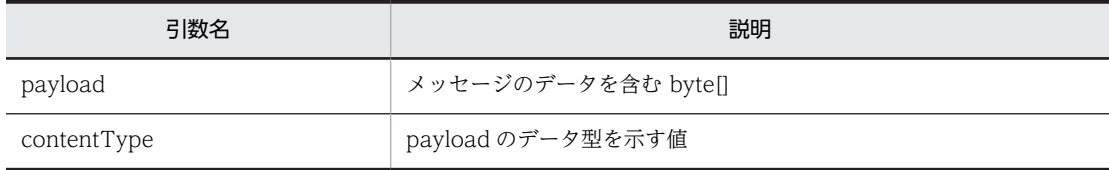

• 戻り値

ありません。

• 例外

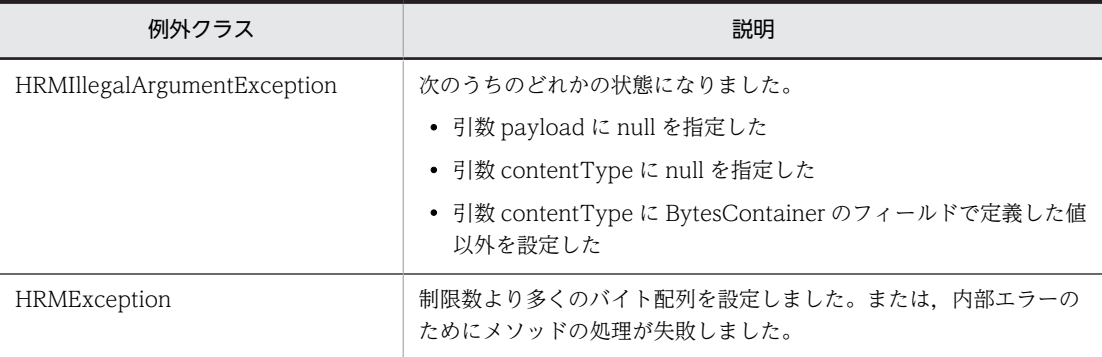

例外クラスには障害コードと障害情報が設定されます。障害コードと対処については,「[7.9 障害コー](#page-333-0) [ドの詳細](#page-333-0)」を参照してください。

(c) size メソッド

public int size()

BytesContainer インタフェースが保持するバイト配列の数を返します。

• 引数

ありません。

• 戻り値

BytesContainer が保持するバイト配列の数を示す値です。

• 例外

ありません。

## (d) getPayload メソッド

public byte[] getPayload(int number) throws HRMException

引数 number で指定されたバイト配列を返します。この引数 number と同じ値を getContentType メ ソッドの引数に指定して発行した場合の値が,TEXT\_PLAIN だったとき,このメソッドで取得するデータ は UTF-8 の文字コードで変換された値です。

• 引数

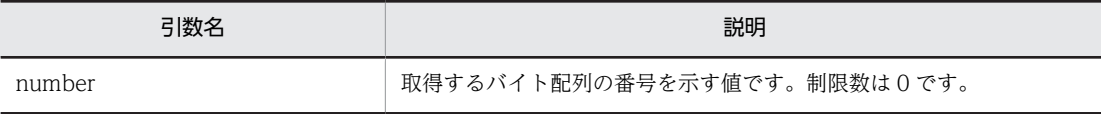

• 戻り値

メッセージのデータを含む byte[]。

• 例外

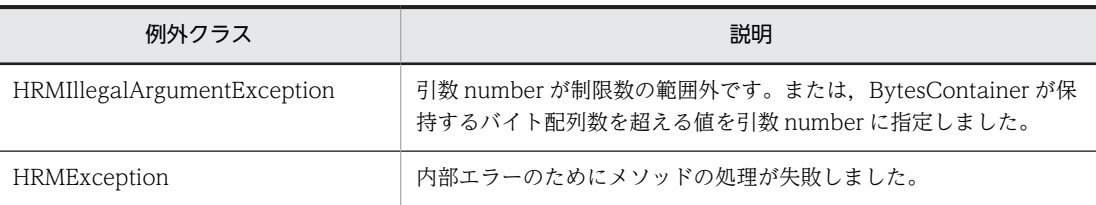

例外クラスには障害コードと障害情報が設定されます。障害コードと対処については,[「7.9 障害コー](#page-333-0) [ドの詳細」](#page-333-0)を参照してください。

#### (e) getContentType メソッド

public String getContentType(int number) throws HRMException

引数 number で指定されたバイト配列のデータ型を返します。

• 引数

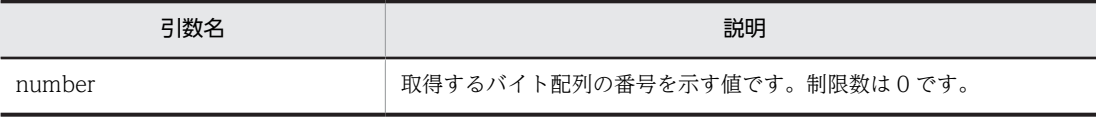

• 戻り値

payload のデータ型を示す値です。

• 例外

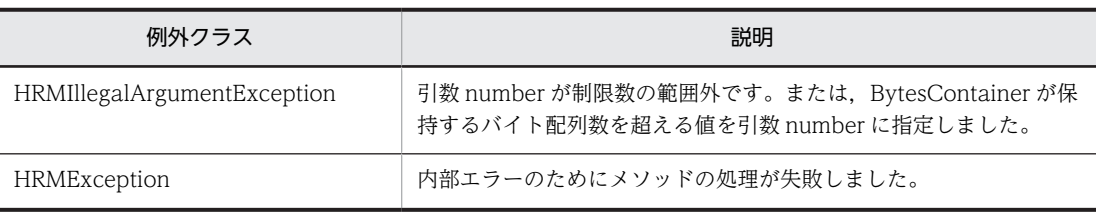

例外クラスには障害コードと障害情報が設定されます。障害コードと対処については,「[7.9 障害コー](#page-333-0) [ドの詳細](#page-333-0)」を参照してください。

<span id="page-330-0"></span>(f) clear メソッド

public void clear()

BytesContainer インタフェースが保持するデータ(バイト配列およびバイト配列のデータ型)をすべて消 去します。

- 引数
	- ありません。
- 戻り値 ありません。
- 例外 ありません。

# 7.8.3 HRMException クラス

このクラスは転送データ相互接続用 API 例外のルートクラスです。なお、java.lang.Exception の親クラ スである java.lang.Throwable クラスから継承したメソッドに関する説明(形式,コンストラクタ,メソッ ド)は省略します。

(1) 形式

{

public class HRMException extends java.lang.Exception

```
 public HRMException(String errorMessage, String errorCode){}
 public String getErrorCode(){}
  public String getErrorMessage(){}
  public Exception getLinkedException() {}
}
```
(2) コンストラクタ

「(1) 形式」に記載した順序でコンストラクタを説明します。

(a) HRMException コンストラクタ

public HRMException(String errorMessage, String errorCode)

HRMException を生成する際に,障害文字列と障害コードを設定します。

• 引数

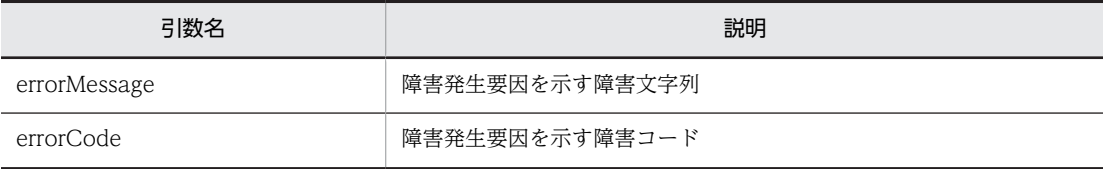

• 戻り値

ありません。

• 例外

ありません。

- (3) メソッド
	- 「(1) 形式」に記載した順序で各メソッドを説明します。

## (a) getErrorCode メソッド

public java.lang.String getErrorCode()

障害発生要因を示す障害コードを返します。

- 引数 ありません。
- 戻り値 障害発生要因を示す障害コードです。
- 例外 ありません。

#### (b) getErrorMessage メソッド

public java.lang.String getErrorMessage()

障害発生要因を示す障害文字列を返します。

• 引数

ありません。

- 戻り値 障害発生要因を示す障害文字列です。
- 例外

ありません。

(c) getLinkedException メソッド

public java.lang.Exception getLinkedException()

このクラスにリンクされた例外を取得します。

• 引数

ありません。

- 戻り値 リンクされた例外です。
- 例外 ありません。

# 7.8.4 HRMIllegalArgumentException クラス

このクラスは、メソッドの呼び出しで不正な引数を指定したことを示す例外クラスです。なお, java.lang.Exception の親クラスである java.lang.Throwable クラスから継承したメソッドに関する説明 (形式,コンストラクタ,メソッド)は省略します。

(1) 形式

public class HRMIllegalArgumentException extends HRMException { public HRMIllegalArgumentException( String errorMessage, String errorCode) {} public String getErrorCode() {} public String getErrorMessage() {} public Exception getLinkedException() {} }

(2) コンストラクタ

HRMException クラスと同じ内容です。「[7.8.3 HRMException クラス](#page-330-0)」を参照してください。

(3) メソッド

HRMException クラスと同じ内容です。「[7.8.3 HRMException クラス](#page-330-0)」を参照してください。

# <span id="page-333-0"></span>7.9 障害コードの詳細

アプリケーションでは,例外クラスの getErrorCode()メソッドを発行することによって障害コードを取得 できます。また,getMessage()メソッドを発行することによって障害文字列を取得できます。障害コード および障害文字列を参照して,障害に対処してください。

障害コードの一覧を次の表に示します。

表 7‒7 障害コードの一覧

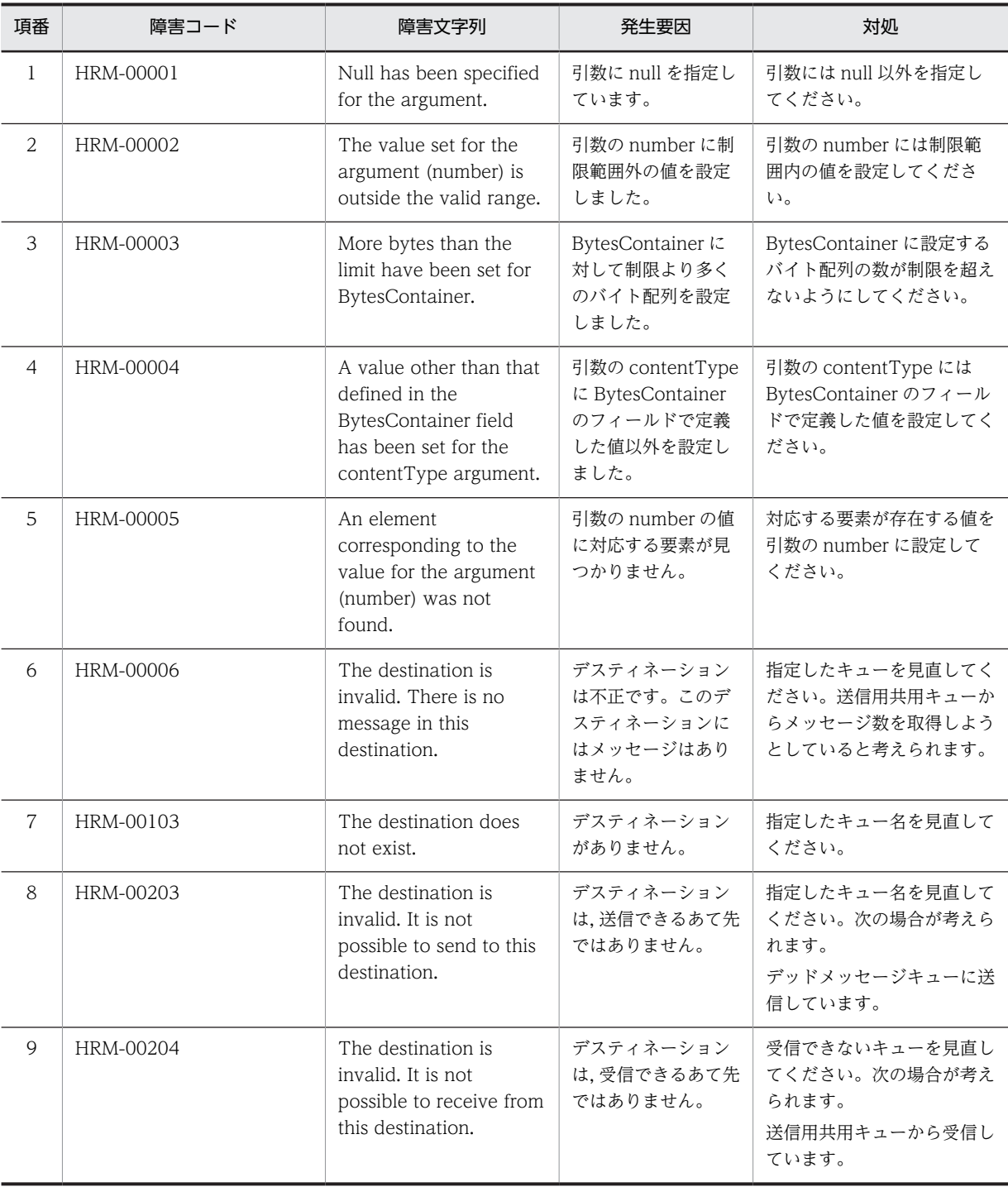

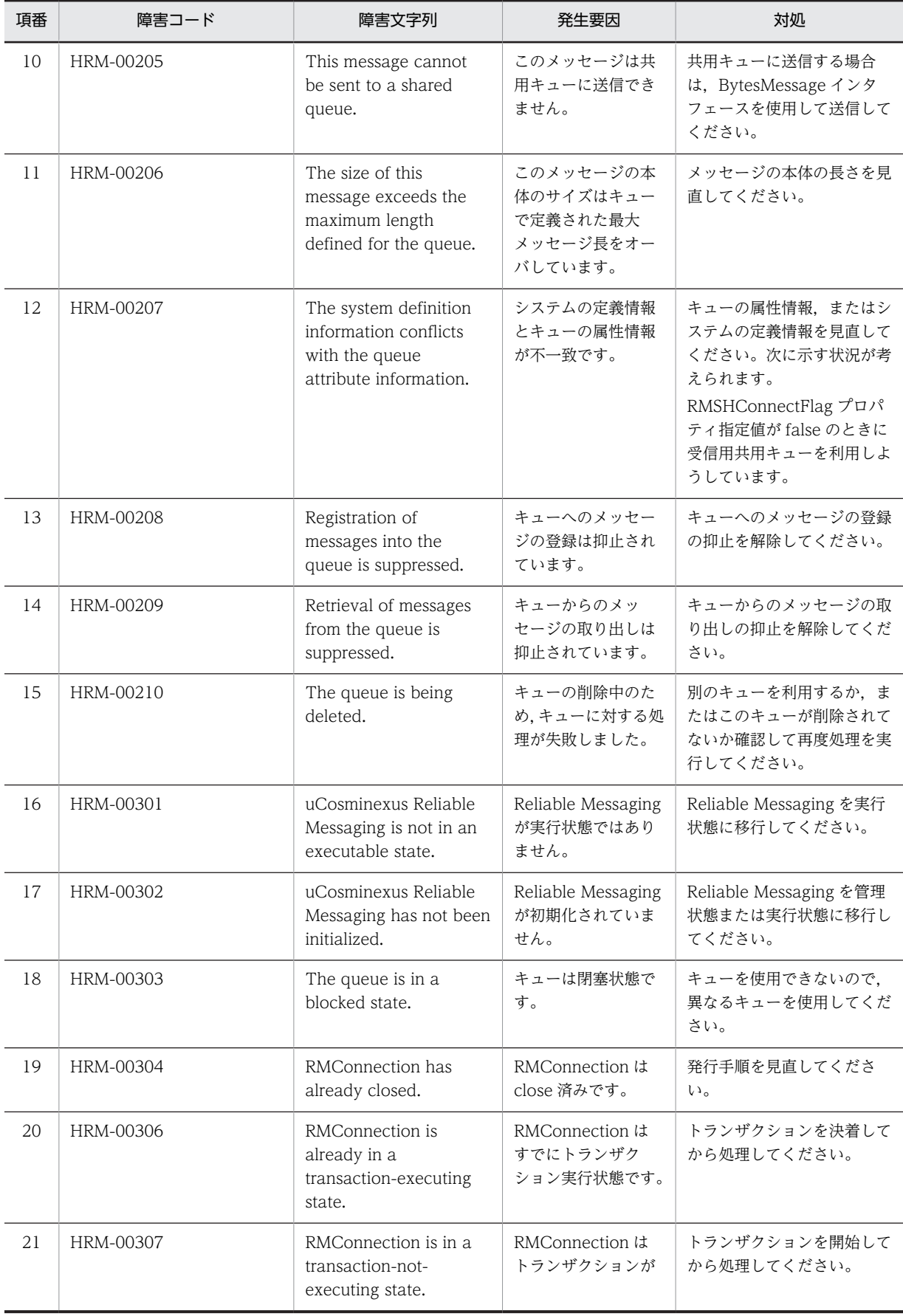

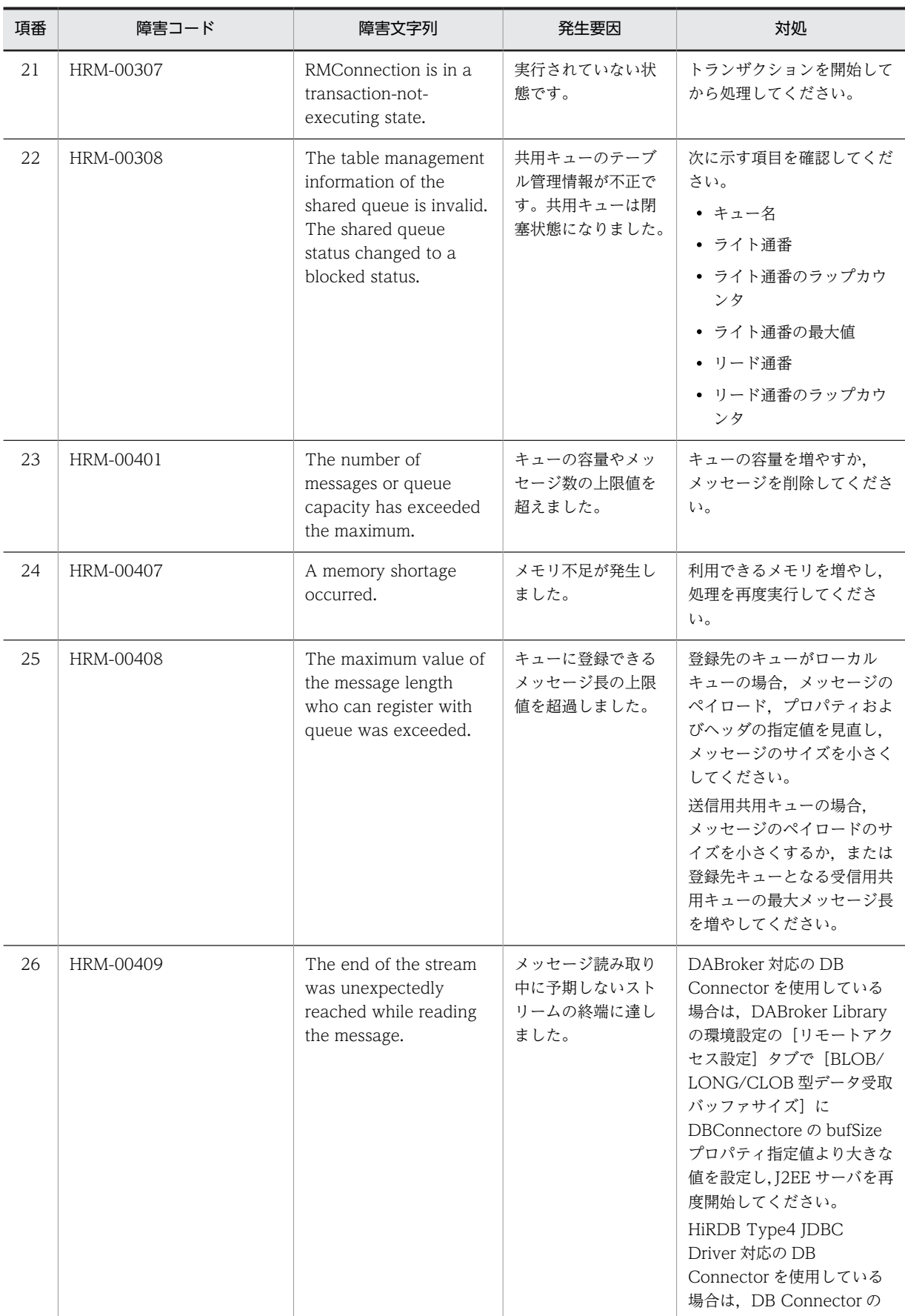

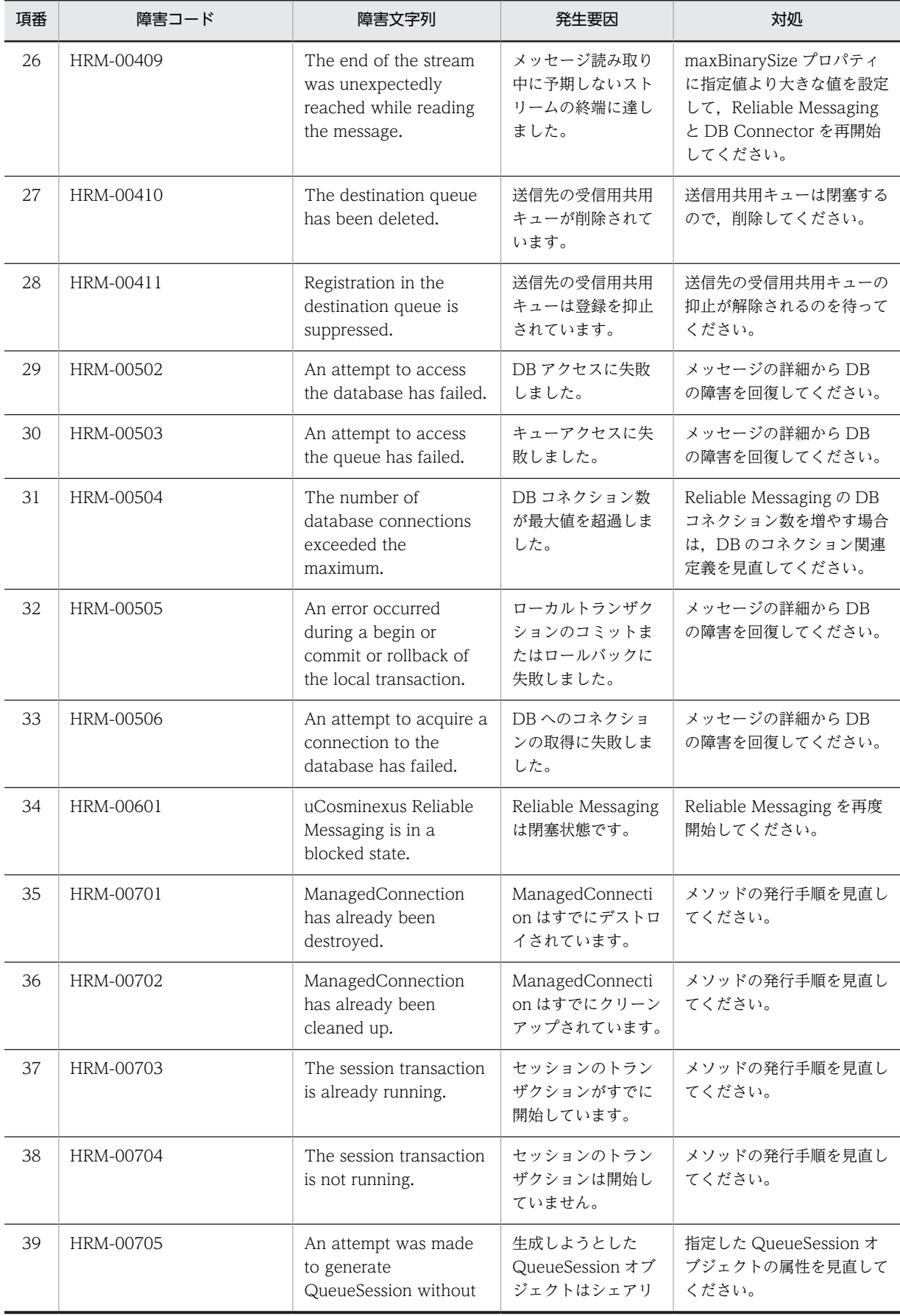

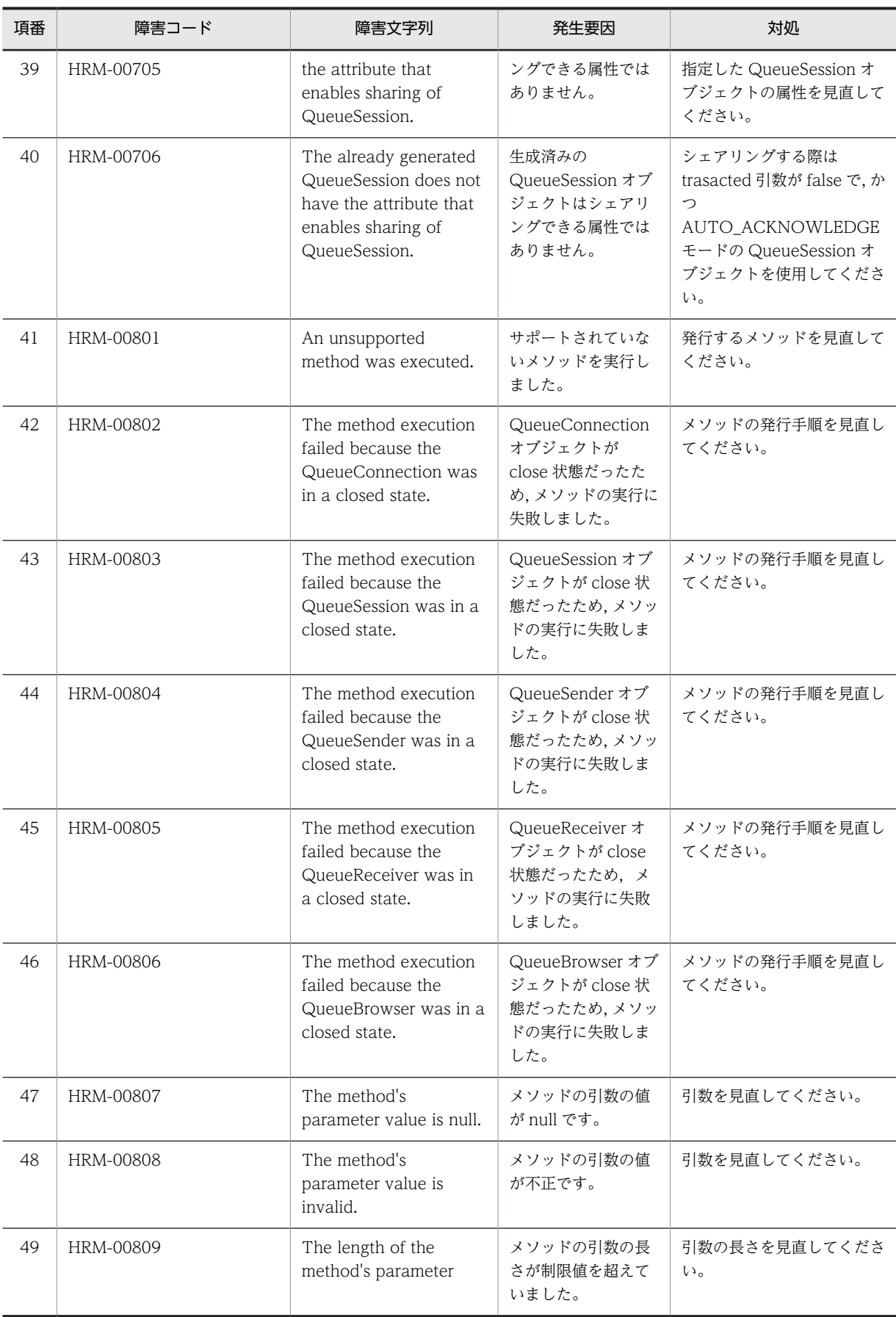

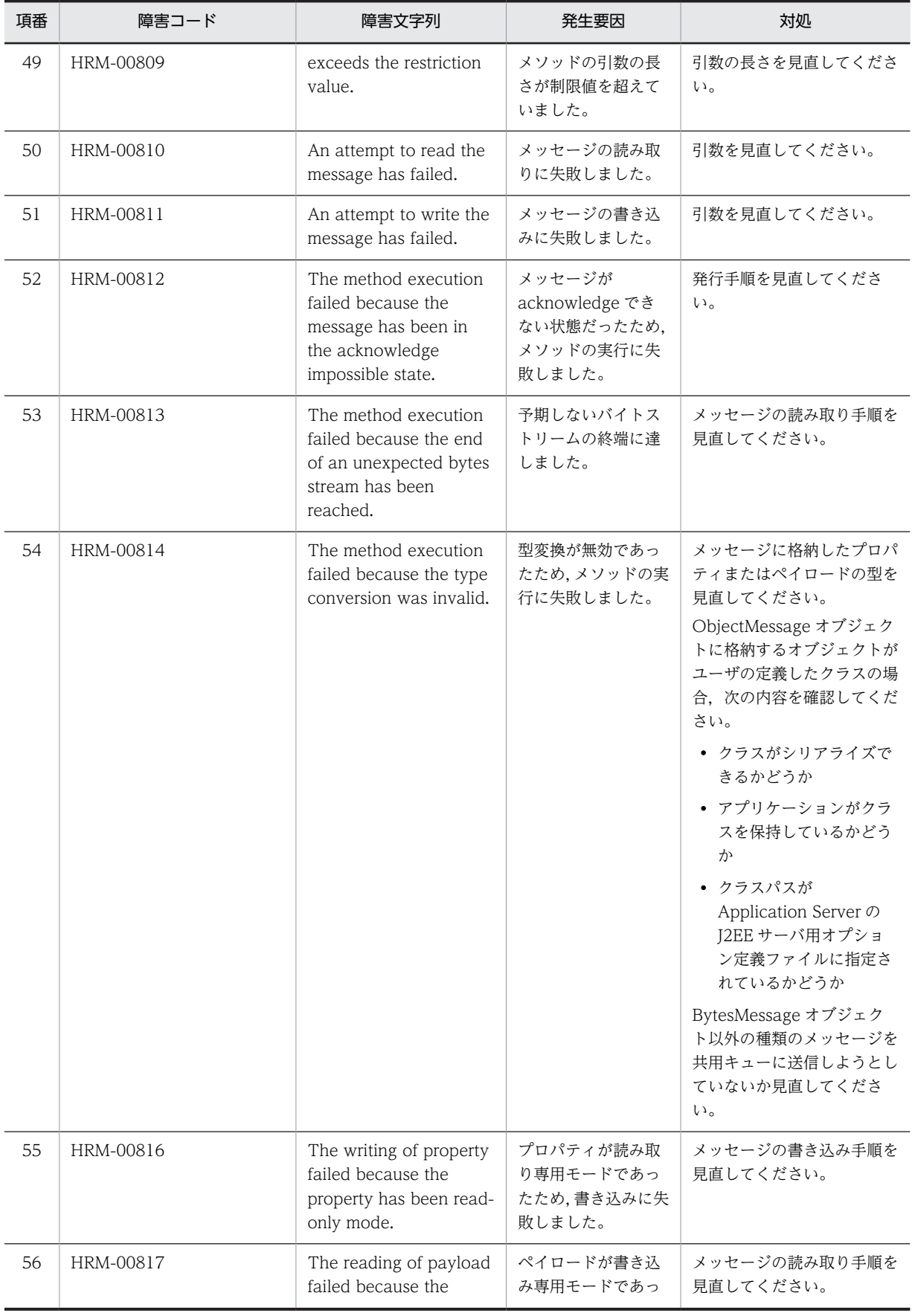

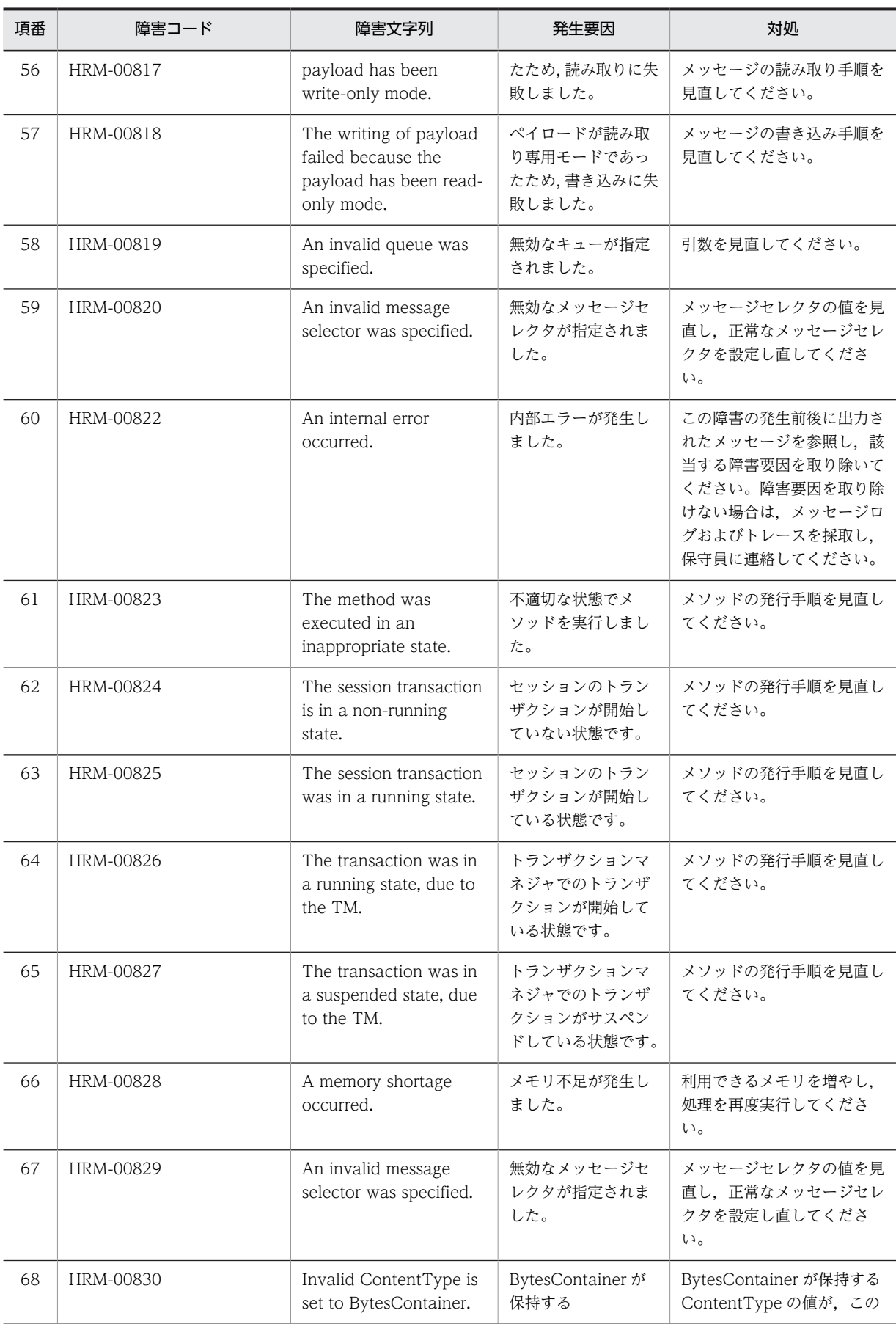

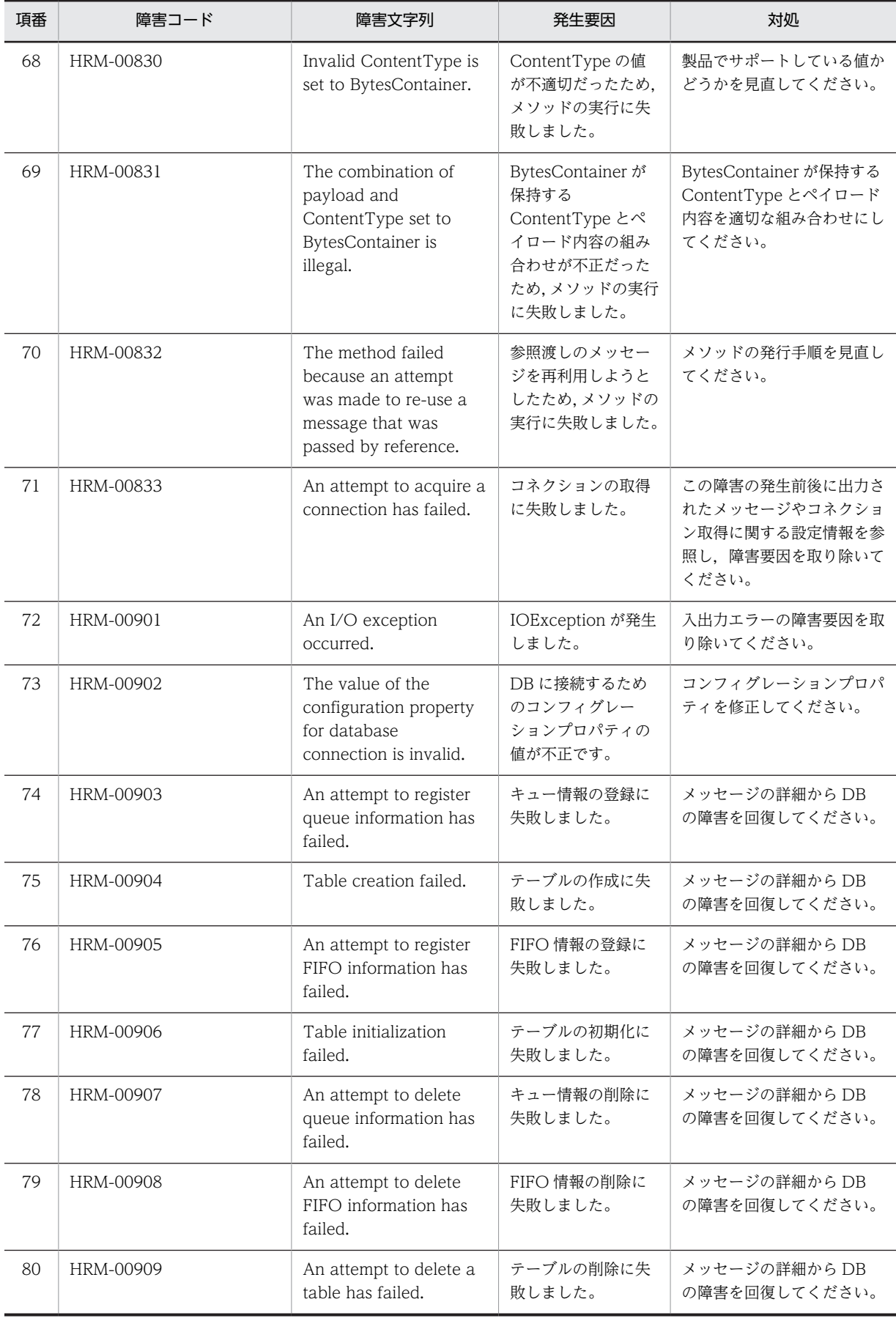

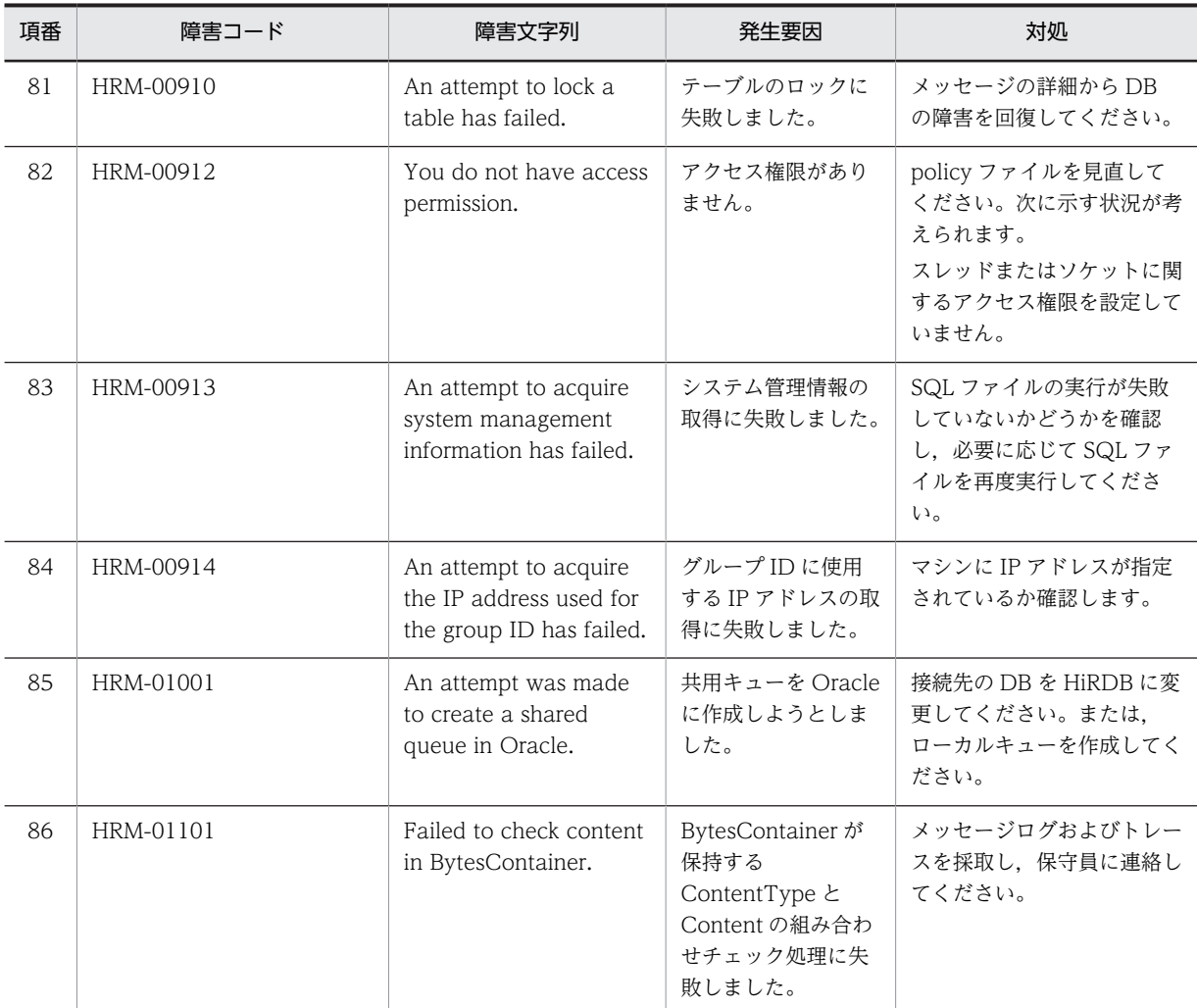

# 8 コマンドリファレンス

ユーザはコマンドを入力することによって Reliable Messaging を運用しま す。 この章では、Reliable Messaging が提供するコマンドについて説明します。

# 8.1 コマンドの概要

Reliable Messaging はシステムを運用するためにコマンドを提供します。

コマンドを実行するための前提条件や複数の Reliable Messaging を動作させる場合のシステム名の設定 などについて説明します。

# 8.1.1 コマンド実行の前提条件

Reliable Messaging のコマンドを実行する場合の前提条件を次に示します。

- HRMDIR, HRM\_SYSTEM\_NAME, HRM\_CMD\_HOST, HRM\_CMD\_PORT および PATH 環境変 数を設定する必要があります。各環境変数については,「[3.3.2 環境変数の設定」](#page-112-0)を参照してください。
- Reliable Messaging のコマンドを実行するコンソールでは,PRFSPOOL 環境変数を無効にする必要 があります。
- Reliable Messaging の開始が完了している必要があります。Reliable Messaging の開始については, [「4.1.1 Reliable Messaging の開始\(永続版リソースアダプタの場合\)」](#page-157-0),または[「5.1.1 Reliable](#page-185-0) [Messaging の開始\(非永続版リソースアダプタの場合\)」](#page-185-0)を参照してください。
- UNIX の場合は、Reliable Messaging のコマンドを実行するには、root または Component Container 管理ユーザの権限が必要となります。

# 8.1.2 コマンドの有効範囲

Reliable Messaging のコマンドは,自システムの Reliable Messaging にだけ有効です。対象となる Reliable Messaging と異なるマシンでコマンドを入力する運用はできません。

# 8.1.3 コマンドの同時実行

複数のコマンドを同時に実行することはできません。同時に実行した場合は,先に実行したコマンドが完了 するまで待ち合わせます。

# 8.1.4 システム名の設定

自システムで複数の Reliable Messaging を動作させる場合は,コマンドの対象となる Reliable Messaging のシステム名を次に示すどちらかの方法で指定します。

●コマンド引数での指定

コマンドを入力するときに,コマンド引数にシステム名を指定する方法です。

●環境変数での指定

コマンドの入力画面で HRM\_SYSTEM\_NAME 環境変数にシステム名を指定する方法です。指定例を 次に示します。

Windows の場合

prompt>set HRM\_SYSTEM\_NAME=HRM

UNIX (csh) の場合

prompt>setenv HRM\_SYSTEM\_NAME HRM

UNIX (sh) の場合

prompt>HRM\_SYSTEM\_NAME=HRM prompt>export HRM\_SYSTEM\_NAME

コマンド引数と環境変数の両方にシステム名を指定する場合は,コマンド引数に指定したシステム名が有効 になります。システム名は RMSystemName プロパティ指定値です。

# 8.1.5 コマンドの記述形式

Reliable Messaging が提供するコマンドの記述形式について、次に示します。

コマンド名 オプション コマンド引数

• コマンド名

コマンド名は,実行するコマンドのファイル名称です。

Reliable Messaging が提供するコマンドは%HRMDIR%\bin にありますので, PATH 環境変数 に%HRMDIR%¥bin を追加してください。

• オプション

次の説明中に使用する「>」はコマンドプロンプト,「cmd」はコマンド名称です。

1.オプションはマイナス記号(-)で始まる文字列で、フラグ引数を取らないか、または 1 個のフラグ引 数を取ります。

オプションの記述形式を次に示します。

```
-オプションフラグ
または
-オプションフラグ フラグ引数
オプションフラグは,1 文字の英数字(英大文字と英小文字は区別されます)です。
フラグ引数はオプションフラグに対する引数です。
```
2.フラグ引数を取らないオプションフラグは、一つのマイナス記号(-)の後ろにまとめて指定できます。 (例)次の二つは同じ意味です。

 $>$  cmd  $-a$  -b -c > cmd -abc

- 3.フラグ引数を必要とするオプションフラグのフラグ引数は,省略できません。
- 4.オプションの指定順序はありません。
- 5.コマンド名,オプション,コマンド引数の間には一つ以上のスペースを挿入してください。

6.同じオプションフラグを2回以上指定すると、最後に指定したものが有効になります。

#### (例)

次に示すとおり入力すると,フラグ引数として 2 が有効になります。

#### > cmd <u>-a 1 -a 2</u> 無効 有効

7.オプションは,コマンド引数より前に指定しなければなりません。

(例)

オプションフラグ a がフラグ引数を取らない場合,次に示すとおり入力すると, file と-b は, コマンド 引数とみなされます。

> cmd -a file -b

8. 二つのマイナス記号(-)は,オプションの終わりを示します。

(例)

次に示すとおり入力すると,-b はコマンド引数とみなされます。

 $\ge$  cmd  $-a$  -- -b

9.マイナス記号(-)だけのオプションは入力できません。

(例) 次に示すとおり入力すると、-はコマンド引数とみなされます。  $>$  cmd  $-$ 

• コマンド引数 コマンド引数は、コマンド操作の対象になるものを指定します。複数のコマンド引数がある場合は、各 コマンドの指定形式に示される順序に従ってください。

# 8.1.6 リクエストタイムアウト値の変更

ユーザによって実行されたコマンドは、Reliable Messaging にリクエストを送信し、応答を待ちます。コ マンドが応答を受け取れないときのリクエストタイムアウト値(単位:秒)について、ユーザは独自の値を 設定できます。

Reliable Messaging のコマンドごとに,%HRMDIR%\bin ディレクトリにバッチファイル(Windows の 場合)またはシェルスクリプト (UNIX の場合) が提供されています。設定を変更する場合は、各コマン ドのバッチファイルまたはシェルスクリプトを編集して次に示す行の右辺の数値を変更してください。

#### Windowsの場合

set PROPS=%PROPS% -Dejbserver.rmi.request.timeout=0

#### UNIXの場合

set PROPS="\${PROPS} -Dejbserver.rmi.request.timeout=0"

0〜86400(単位:秒)の値を指定できます。デフォルトでは 0 が設定されています。

値を設定するときは,次に示す点に注意してください。

- 値が小さいとコマンド入力直後にリクエストタイムアウトとなり,コマンドを正常に実行できないこと があります。
- 0 を指定するとタイムアウトしなくなります。コマンド実行時に長時間レスポンスがない場合は,強制 的にコマンド処理を中断してください。Ctrl キーと C キーを同時に押します。
- Reliable Messaging のバージョンアップや修正パッチを適用した場合,リクエストタイムアウト値は 0 で上書きされます。リクエストタイムアウト値を変更している場合は,値を設定し直してください。

# 8.1.7 コマンド実行時に出力されるログ

Reliable Messaging のコマンドは, Application Server の JNDI を利用するため, コマンドを実行する と,%HRMDIR%\logs\cmd 以下に Application Server のクライアントのログと TPBroker の通信トレー スファイルを出力します。

# 8.1.8 UNIX でコマンドを実行する場合の注意事項

UNIX の場合は,次のどちらかの作業を実施してから Reliable Messaging のコマンドを実行するようにし てください。

- umask を 0 に設定する
- \$HRMDIR/logs 以下のファイルおよびディレクトリのアクセス権を,グループやほかのすべてのユー ザに対して書き込みを許可するように設定する(root でコマンドを実行したあとに,Component Container 管理ユーザでコマンドを実行する場合)

どちらの作業も実施しないまま,別のユーザがコマンドを実行すると,コマンドの実行がエラーになった り,コマンドのログが不正に残ったりする場合があります。

# 8.2 コマンドの一覧

Reliable Messaging が提供するコマンドの一覧を次の表に示します。

## 表 8‒1 コマンドの一覧

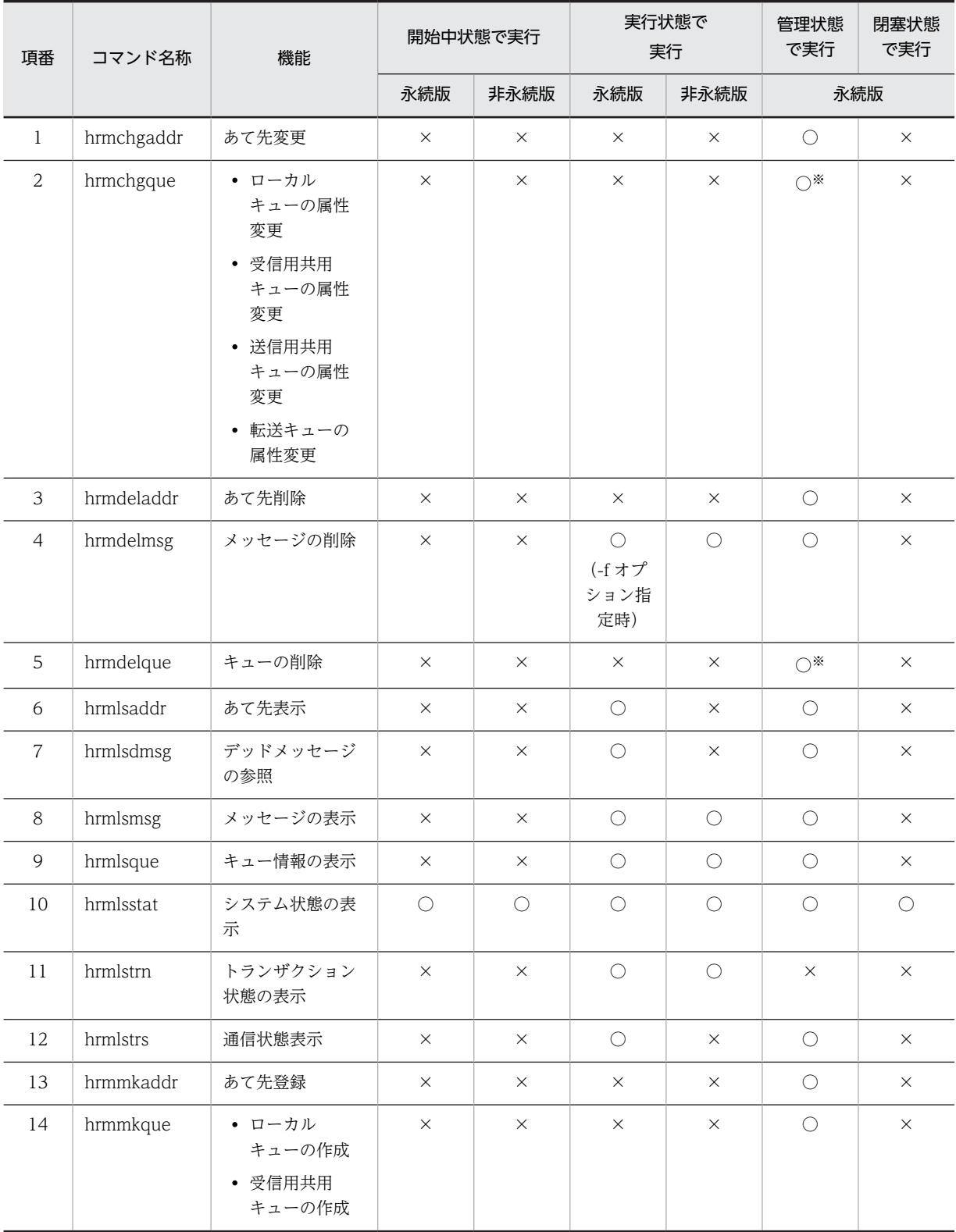

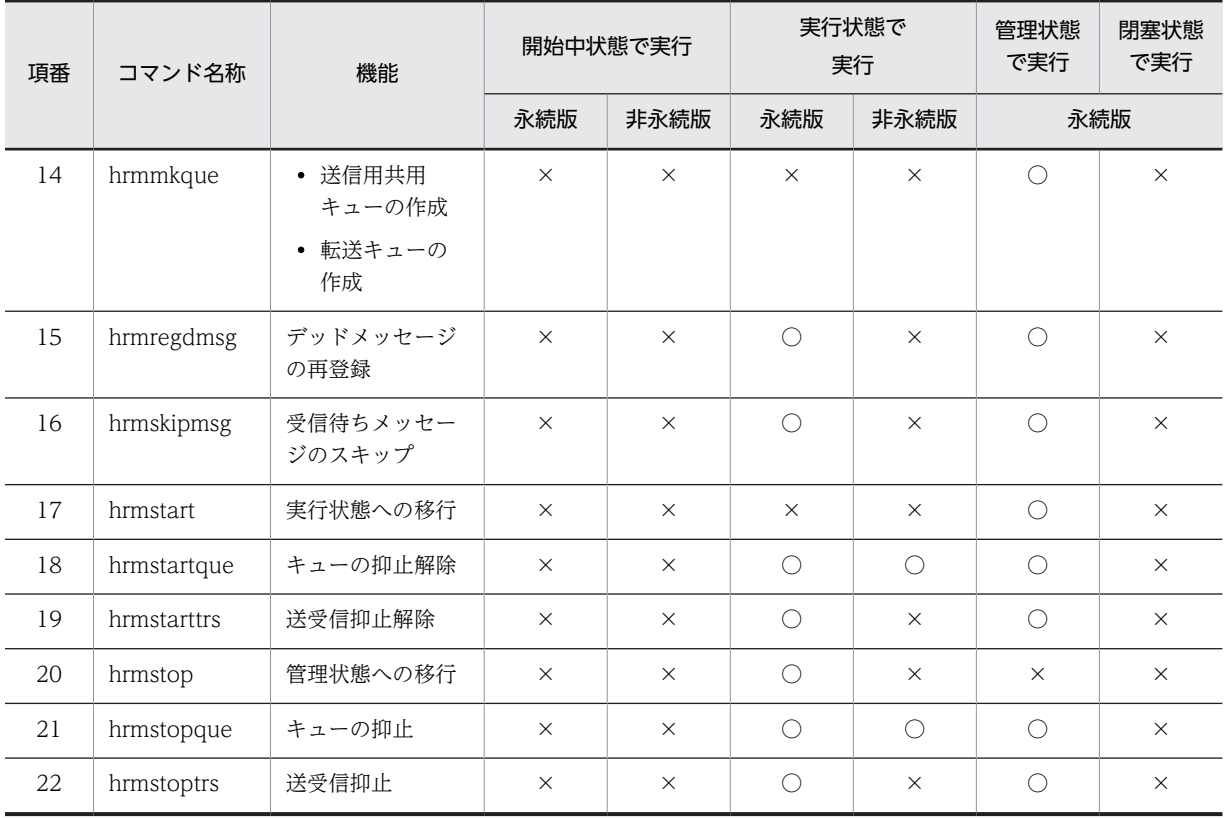

(凡例)

○:実行できます。

×:実行できません。

注※

初回開始時の場合,または管理状態からの再開始後に実行状態に移行していない管理状態の場合だけ実行できます。

# 8.3 コマンドの詳細

Reliable Messaging が提供するコマンドの詳細を名前のアルファベット順に説明します。

# 8.3.1 hrmchgaddr(あて先変更)

## (1) 形式

hrmchgaddr 〔-u あて先アドレス〕 〔-i ユーザID -p パスワード〕 〔-S システム名〕 あて先名

## (2) 機能

あて先情報テーブルに登録したあて先情報を変更します。

## (3) オプション

-u あて先アドレス

〜< 1〜512 文字の文字列>

メッセージを転送するあて先アドレスを指定します。

-i ユーザ ID

〜< 1〜16 文字の英数字>

BASIC 認証のためのユーザ ID を指定します。

このオプションは-p オプションと同時に指定してください。このオプションを指定して-p オプション を指定していない場合は,エラーが発生します。

-p パスワード

〜< 1〜16 文字の英数字>

BASIC 認証のためのパスワードを指定します。

このオプションは-i オプションと同時に指定してください。このオプションを指定して-i オプションを 指定していない場合は,エラーが発生します。

-S システム名

〜<先頭が英字の 1〜3 文字の大文字英字または数字>

コマンド操作対象となるシステムのシステム名(プロパティの RMSystemName)を指定します。 指定を省略した場合は,環境変数に設定されたシステム名を指定したものとみなします。 環境変数にもシステム名が設定されていない場合はエラーが発生します。

## (4) コマンド引数

あて先名

〜< 1〜32 文字の文字列>

あて先情報に対応する論理名を指定します。

指定したあて先名が存在しない場合はエラーが発生します。また,キューにあて先名が指定されている 場合は,そのキュー内のメッセージが転送される前だけ変更できます。

## (5) 注意事項

• 各オプションを省略した場合,その情報は変更しないものとみなされます。すべてのオプションを省略 した場合,情報の変更は行わないで,そのままコマンド処理が終了します。

- あて先アドレスは,URL の記載ミスなどで存在しないあて先アドレスを指定した場合にかぎり,変更で きます。実在するあて先アドレスを指定していてほかのあて先アドレスに変更した場合,メッセージが 消滅するおそれがあります。
- ユーザ ID およびパスワードを削除する変更はできません。ユーザ ID およびパスワードを削除したい 場合は,hrmdeladdr コマンドであて先を削除し,hrmmkaddr コマンドでユーザ ID およびパスワード を指定しないで,再度あて先を登録してください。
- -u オプションで,自システムのキュー間転送用 Web アプリケーションの URL を指定しないでくださ い。

# 8.3.2 hrmchgque(ローカルキューの属性変更)

(1) 形式

hrmchgque [-d {serial | parallel | parallel\_unit\_order}] 〔-n 最大メッセージ数〕 〔-c キャッシュメッセージ数〕 〔-e メッセージ有効期間〕 〔-w {sender|receiver}〕 〔-x 表示名〕 〔-S システム名〕 キュー名

(2) 機能

作成済みのローカルキューの属性を変更します。

非永続版リソースアダプタの場合,キューの属性はキュー作成ファイルの定義によって変更されます。詳細 については,「[3.5.1 キュー作成ファイルの作成」](#page-144-0)を参照してください。

(3) オプション

-d {serial | parallel | parallel\_unit\_order}

- ローカルキューのメッセージ取り出しモードを指定します。
- serial:シリアル取り出し属性
- parallel:パラレル取り出し属性
- parallel\_unit\_order:パラレル取り出し属性(ただし,同一ユニット識別子の配信順序制御)

キューの永続属性を persistent に設定したローカルキューに対して、-d オプションで parallel\_unit\_order を指定した場合,エラーが発生します。

各属性を指定したときのメッセージの処理については,「[2.3.2 メッセージ取り出しモード](#page-49-0)」を参照し てください。

-n 最大メッセージ数

〜<数字>((1〜65535))

ローカルキューに格納するメッセージの最大数を指定します。

-c キャッシュメッセージ数

〜<数字>((0〜65535))

キャッシュに格納するメッセージの数を指定します。

-e メッセージ有効期間

〜<数字>((0〜2592000))(単位:秒)

ローカルキューに格納するメッセージの有効期間を指定します。

0 を指定する場合,メッセージの有効期間は無限です。

有効期間を指定するときのメッセージの処理については,[「2.3.5 メッセージの有効期間」](#page-57-0)を参照して ください。

-w {sender | receiver}

転送キューからメッセージを受信する場合,メッセージの有効期間については,送信側の有効期間を使 用するのか,または受信側で更新するのかを選択します。転送キューの詳細については,[「8.3.20](#page-387-0)  [hrmmkque\(転送キューの作成\)](#page-387-0)」を参照してください。

- sender:送信側の有効期間
- receiver:受信側の有効期間
- -S システム名

〜<先頭が英字の 1〜3 文字の大文字英字または数字>

コマンドの操作対象となるシステム名(RMSystemName プロパティ指定値)を指定します。 指定を省略した場合は,HRM\_SYSTEM\_NAME 環境変数に指定したシステム名が設定されます。 HRM\_SYSTEM\_NAME 環境変数にもシステム名が指定されていないときはエラーが発生します。

-x 表示名

~<1~64文字の英数字および (アンダースコア) >

キューの表示名を指定します。表示名とは,アプリケーションが JNDI ネーミングサービスからキュー を取得するときの,キューの論理名のことです。

指定を省略した場合はコマンド引数で指定したキュー名と同じ名称を指定したものとみなされます。 指定した表示名と同じ名称を持つキューがすでに存在している場合,エラーとなります。詳細は「(5) 注意事項」を参照してください。

(4) コマンド引数

キュー名

 〜< 1〜20 文字の識別子> 属性を変更するローカルキューの名前を指定します。 指定したローカルキューがない場合はエラーが発生します。

#### (5) 注意事項

- 各オプションを省略する場合,その属性は変更されません。キュー名だけを指定した場合,属性は変更 されないでそのままコマンド処理が終了します。
- 最大メッセージ数,キャッシュメッセージ数,メッセージ有効期間を変更できるのは,ローカルキュー にメッセージがない場合だけです。メッセージがある場合はエラーが発生します。
- Reliable Messaging 初回開始時の管理状態の場合,または管理状態からの再開始後に実行状態に移行 していない管理状態の場合だけ実行できます。それ以外の場合はエラーが発生します。ただし, Reliable Messaging 起動直後の管理状態でも,相手システムが起動中の場合,エラーが発生するおそ れがあります。
- キュー定義ファイルを使用しない場合,変更前の表示名で JNDI ネーミングサービスに登録されていた オブジェクトは削除され,-x オプションで指定した変更後の表示名で JNDI ネーミングサービスに登録 されます。このコマンド実行時に,アプリケーションが JNDI ネーミングサービスから該当するキュー に対応する値(javax.jms.Queue 型のオブジェクト)を取得しているかどうかは,このコマンドの実行 結果に影響しません。

# 8.3.3 hrmchgque(受信用共用キューの属性変更)

(1) 形式

hrmchgque 〔-c キャッシュメッセージ数〕 〔-x 表示名〕 〔-S システム名〕 キュー名

## (2) 機能

作成済みの受信用共用キューの属性を変更します。

(3) オプション

-c キャッシュメッセージ数

〜<数字>((0〜65535))

キャッシュに格納するメッセージの数を指定します。

-S システム名

 〜<先頭が英字の 1〜3 文字の大文字英字または数字> コマンドの操作対象となるシステム名(RMSystemName プロパティ指定値)を指定します。

指定を省略した場合は、HRM SYSTEM NAME 環境変数に指定したシステム名が設定されます。

HRM\_SYSTEM\_NAME 環境変数にもシステム名が指定されていないときはエラーが発生します。

-x 表示名

〜< 1〜64 文字の英数字および\_(アンダースコア)>

キューの表示名を指定します。表示名とは,アプリケーションが JNDI ネーミングサービスからキュー を取得するときの,キューの論理名のことです。

指定を省略した場合はコマンド引数で指定したキュー名と同じ名称を指定したものとみなされます。 指定した表示名と同じ名称を持つキューがすでに存在している場合,エラーとなります。詳細は「(5) 注意事項」を参照してください。

(4) コマンド引数

キュー名

 〜< 1〜20 文字の識別子> 属性を変更する受信用共用キューの名前を指定します。 指定した受信用共用キューがない場合はエラーが発生します。

- (5) 注意事項
	- 各オプションを省略する場合,その属性は変更されません。キュー名だけを指定した場合,属性は変更 されないでそのままコマンド処理が終了します。
	- キャッシュメッセージ数を変更できるのは,受信用共用キューにメッセージがない場合だけです。メッ セージがある場合はエラーが発生します。
	- 受信用共用キューの最大メッセージ長または最大メッセージ数を変更する場合は,hrmlsque コマンド でキュー情報を確認してからキューを削除して作成し直してください。または,異なるキューを作成し てください。
	- Reliable Messaging 初回開始時の管理状態の場合,または管理状態からの再開始後に実行状態に移行 していない管理状態の場合だけ実行できます。それ以外の場合はエラーが発生します。ただし, Reliable Messaging 起動直後の管理状態でも,相手システムが起動中の場合,エラーが発生するおそ れがあります。

• キュー定義ファイルを使用していない場合,変更前の表示名で JNDI ネーミングサービスに登録されて いたオブジェクトは削除され,-x オプションで指定した変更後の表示名で JNDI ネーミングサービスに 登録されます。このコマンド実行時に,アプリケーションが JNDI ネーミングサービスから該当する キューに対応する値(javax.jms.Queue 型のオブジェクト)を取得しているかどうかは,このコマンド の実行結果に影響しません。

# 8.3.4 hrmchgque(送信用共用キューの属性変更)

## (1) 形式

hrmchgque 〔-x 表示名〕 〔-S システム名〕 キュー名

## (2) 機能

作成済みの送信用共用キューの属性を変更します。

## (3) オプション

#### -x 表示名

〜< 1〜64 文字の英数字および\_(アンダースコア)>

キューの表示名を指定します。表示名とは,アプリケーションが JNDI ネーミングサービスからキュー を取得するときの,キューの論理名のことです。

指定を省略した場合はコマンド引数で指定したキュー名と同じ名称を指定したものとみなされます。 指定した表示名と同じ名称を持つキューがすでに存在している場合,エラーとなります。

#### -S システム名

〜<先頭が英字の 1〜3 文字の大文字英字または数字>

コマンドの操作対象となるシステム名(RMSystemName プロパティ指定値)を指定します。 指定を省略した場合は,HRM\_SYSTEM\_NAME 環境変数に指定したシステム名が設定されます。 HRM\_SYSTEM\_NAME 環境変数にもシステム名が指定されていないときはエラーが発生します。

#### (4) コマンド引数

キュー名

〜< 1〜20 文字の識別子>

属性を変更する送信用共用キューの名前を指定します。

指定した送信用共用キューがない場合はエラーが発生します。

## (5) 注意事項

- 各オプションを省略する場合,その属性は変更されません。キュー名だけを指定した場合,属性は変更 されないでそのままコマンド処理が終了します。
- Reliable Messaging 初回開始時の管理状態の場合,または管理状態からの再開始後に実行状態に移行 していない管理状態の場合だけ実行できます。それ以外のときはエラーが発生します。ただし, Reliable Messaging 起動直後の管理状態でも,相手システムが起動中の場合,エラーが発生するおそ れがあります。
- キュー定義ファイルを使用していない場合,変更前の表示名で JNDI ネーミングサービスに登録されて いたオブジェクトは削除され,-x オプションで指定した変更後の表示名で JNDI ネーミングサービスに 登録されます。このコマンド実行時に、アプリケーションが INDI ネーミングサービスから該当する

キューに対応する値(javax.jms.Queue 型のオブジェクト)を取得しているかどうかは,このコマンド の実行結果に影響しません。

# 8.3.5 hrmchgque(転送キューの属性変更)

(1) 形式

hrmchgque 〔-n 最大メッセージ数〕 〔-c キャッシュメッセージ数〕 〔-e メッセージ有効期間〕 〔-a あて先名〕 〔-v 転送先キュー名|-y〕 〔-i {normal|compatible}〕 〔-j {exactly\_once|in\_order}〕 〔-g 通信層のグループ有効期間〕 〔-s 通信層のメッセージ有効期間〕 〔-x 表示名〕 〔-S システム名〕 キュー名

## (2) 機能

作成済みの転送キューの属性を変更します。

(3) オプション

-n 最大メッセージ数

〜<数字>((1〜65535))

転送キューに格納するメッセージの最大数を指定します。

-c キャッシュメッセージ数

〜<数字>((0〜65535))

キャッシュに格納するメッセージの数を指定します。

-e メッセージ有効期間

〜<数字>((1〜2592000))(単位:秒)

転送キューに格納するメッセージの有効期間を指定します。

有効期間を指定するときのメッセージの処理については,「[2.3.5 メッセージの有効期間](#page-57-0)」を参照して ください。

-a あて先名

〜< 1〜32 文字の文字列>

メッセージを転送するあて先のあて先名を指定します。hrmmkaddr コマンドで,事前にあて先名を登 録する必要があります。登録されていないあて先名を指定するとエラーが発生します。

-v 転送先キュー名

〜< 1〜20 文字の識別子>

メッセージを転送する場合,転送したメッセージを登録する転送キューのキュー名を指定します。転送 キューの詳細については,「[8.3.20 hrmmkque\(転送キューの作成\)」](#page-387-0)を参照してください。

-y

-v オプションを省略して,-a オプションで指定したあて先名に対応するあて先アドレスだけを送信ア ドレスとする場合に指定します。転送キューの詳細については,「[8.3.20 hrmmkque\(転送キューの](#page-387-0) [作成\)」](#page-387-0)を参照してください。

-i {normal | compatible}

作成するキューの転送モードを指定します。

- normal:通常モード
- compatible:互換モード

転送先の Reliable Messaging のバージョンが 01-03 以降の場合は normal を指定します。バージョ ンが 01-02 以前の場合は compatible を指定します。

normal を指定して作成した転送キューを使用して,01-02 以前の Reliable Messaging にメッセージ を転送した場合,ペイロードが空のメッセージとして受信されることがありますので,注意してくださ い。

-j {exactly\_once | in\_order}

転送に使用する QoS(通信品質)の種別を指定します。

- exactly\_once:配送保証および重複防止
- in\_order:順序保証

このオプションを in\_order に変更する場合,キューモードは永続キューだけ有効となります。それ以 外を指定した場合はエラーが発生します。

-g 通信層のグループ有効期間

〜<数字>((10〜2592000))(単位:秒)

通信層のグループの有効期間を指定します。

転送キューの詳細については,[「8.3.20 hrmmkque\(転送キューの作成\)](#page-387-0)」を参照してください。

-s 通信層のメッセージ有効期間

〜<数字>((10〜2592000))(単位:秒)

通信層のメッセージの有効期間を指定します。

転送キューの詳細については,[「8.3.20 hrmmkque\(転送キューの作成\)](#page-387-0)」を参照してください。

-x 表示名

〜< 1〜64 文字の英数字および\_(アンダースコア)>

キューの表示名を指定します。表示名とは,アプリケーションが JNDI ネーミングサービスからキュー を取得するときの,キューの論理名のことです。

指定を省略した場合はコマンド引数で指定したキュー名と同じ名称を指定したものとみなされます。 指定した表示名と同じ名称を持つキューがすでに存在している場合,エラーとなります。詳細は「(5) 注意事項| を参照してください。

-S システム名

〜<先頭が英字の 1〜3 文字の大文字英字または数字>

コマンドの操作対象となるシステム名(RMSystemName プロパティ指定値)を指定します。 指定を省略した場合は、HRM SYSTEM NAME 環境変数に指定したシステム名が設定されます。 HRM\_SYSTEM\_NAME 環境変数にもシステム名が指定されていないときはエラーが発生します。

(4) コマンド引数

キュー名

 〜< 1〜20 文字の識別子> 属性を変更する転送キューの名前を指定します。 指定した転送キューがない場合はエラーが発生します。

#### (5) 注意事項

• 各オプションを省略する場合,その属性は変更されません。キュー名だけを指定した場合,属性は変更 されないでそのままコマンド処理が終了します。

- 最大メッセージ数,キャッシュメッセージ数,メッセージ有効期間,あて先名,キューの転送モード, QoS,通信層のグループ有効期間,および通信層のメッセージ有効期間を変更できるのは,転送キュー にメッセージがない場合だけです。メッセージがある場合はエラーが発生します。
- · 転送先キュー名または-y オプションの指定内容は、次のうちどちらかの状態のときだけ変更できます。
	- キューにメッセージがない状態
	- キューに現存するメッセージが転送される前の状態

転送済みのメッセージが存在する場合はエラーが発生します。

- Reliable Messaging 初回開始時の管理状態の場合,または管理状態からの再開始後に実行状態に移行 していない管理状態の場合だけ実行できます。それ以外の場合はエラーが発生します。ただし, Reliable Messaging 起動直後の管理状態でも,相手システムが起動中の場合,エラーが発生するおそ れがあります。
- キュー定義ファイルを使用していない場合,変更前の表示名で JNDI ネーミングサービスに登録されて いたオブジェクトは削除され,-x オプションで指定した変更後の表示名で JNDI ネーミングサービスに 登録されます。このコマンド実行時に,アプリケーションが JNDI ネーミングサービスから該当する キューに対応する値(javax.jms.Queue 型のオブジェクト)を取得しているかどうかは,このコマンド の実行結果に影響しません。

# 8.3.6 hrmdeladdr (あて先削除)

(1) 形式

hrmdeladdr 〔-S システム名〕 あて先名

(2) 機能

あて先情報テーブルに登録したあて先情報を削除します。

(3) オプション

-S システム名

〜<先頭が英字の 1〜3 文字の大文字英字または数字>

コマンドの操作対象となるシステム名(RMSystemName プロパティ指定値)を指定します。 指定を省略した場合は,HRM\_SYSTEM\_NAME 環境変数に指定したシステム名が設定されます。 HRM\_SYSTEM\_NAME 環境変数にもシステム名が指定されていないときはエラーが発生します。

## (4) コマンド引数

あて先名

 〜< 1〜32 文字の文字列> 削除したいあて先情報のあて先名を指定します。 キューに指定されていないあて先だけ削除できます。 指定したあて先名が存在しない,またはキューに指定されている場合はエラーが発生します。

# 8.3.7 hrmdelmsg(メッセージの削除)

(1) 形式

```
hrmdelmsg 〔-f〕 {-a|-n メッセージ通番}〔-S システム名〕 キュー名
```
#### (2) 機能

キュー内のメッセージを削除します。

永続版リソースアダプタの場合,実行状態でこのコマンドを使用するときは-f オプションを指定してくださ い。

非永続版リソースアダプタの場合,実行状態でこのコマンドを使用するときも-f オプションを指定する必要 はありません。

## (3) オプション

-f

- 永続版リソースアダプタの場合 Reliable Messaging が実行状態でも強制的にメッセージを削除する場合に指定します。 実行状態でこのコマンドを使用する場合は,このオプションを指定しないと,エラーが発生します。
- 非永続版リソースアダプタの場合 非永続版リソースアダプタでは指定しても無視されます。

-a

コマンド引数に指定したキューに格納されている全メッセージを削除する場合に指定します。

-n メッセージ通番

〜<数字>((1〜65535))

削除するメッセージのメッセージ通番を指定します。

指定するメッセージ通番の上限値は,コマンド引数に指定したキューに定義された最大メッセージ数で す。指定したメッセージ通番のメッセージがない場合はエラーが発生します。

- 永続版リソースアダプタの場合 コマンド引数に指定したキューの種類によって,指定できるメッセージ通番は異なります。詳細に ついては,「(5) 注意事項」を参照してください。
- 非永続版リソースアダプタの場合 非永続版リソースアダプタの場合,キューの種類による通番の違いはありません。
- -S システム名

〜<先頭が英字の 1〜3 文字の大文字英字または数字>

コマンドの操作対象となるシステム名(RMSystemName プロパティ指定値)を指定します。 指定を省略した場合は,HRM\_SYSTEM\_NAME 環境変数に指定したシステム名が設定されます。 HRM\_SYSTEM\_NAME 環境変数にもシステム名が指定されていないときはエラーが発生します。

## (4) コマンド引数

キュー名

〜< 1〜20 文字の識別子>

メッセージを削除するキューの名前を指定します。 指定したキューがない場合はエラーが発生します。

#### (5) 注意事項

• 実行状態でコマンドを実行する場合は,-f オプションを指定してください。ただし,タイミングによっ てはエラーが発生するおそれがあります。そのため,管理状態での実行をお勧めします。

• 設定できるオプションはキューの種類によって異なります。 hrmdelmsg コマンドで各キューに設定できるオプションを次の表に示します。

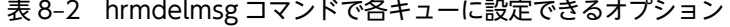

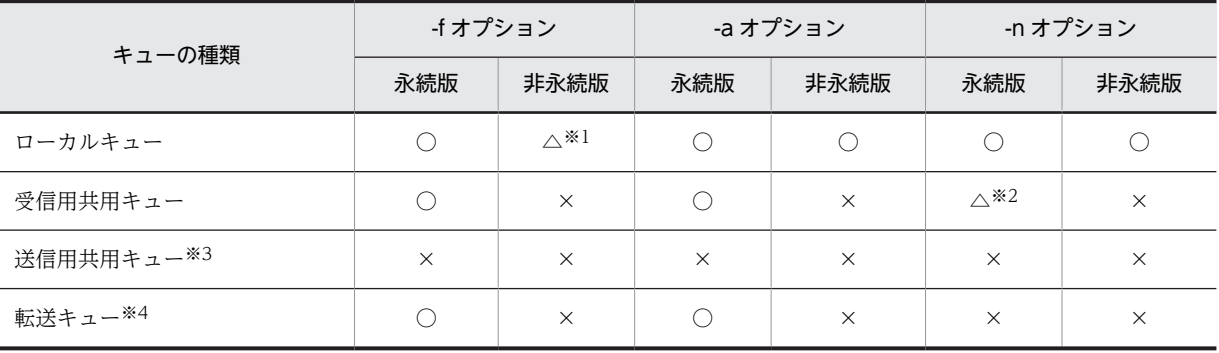

(凡例)

○:設定できます。

△:設定できます(制限があります)。

×:設定できません(エラーが発生します)。

#### 注※1

非永続版リソースアダプタでは-f オプションを指定しても無視されます (エラーは発生しません)。

#### 注※2

コマンド引数に受信用共用キューを指定する場合,-n オプションで指定できるメッセージ通番は 1 だけです。1 以外を指定したときはエラーが発生します。

#### 注※3

送信用共用キューからはメッセージを削除できません。コマンド引数に送信用共用キューを指定する場合はエ ラーが発生します。

#### 注※4

キューの種類が転送キューのキュー名を指定し,かつ QoS(通信品質)で順序保証を指定した場合,受信側に未 配信メッセージが滞留するときがあります。

# 8.3.8 hrmdelque (キューの削除)

(1) 形式

hrmdelque 〔-f〕 〔-S システム名〕 キュー名

(2) 機能

作成済みのキューを削除します。

非永続版リソースアダプタの場合,キュー作成ファイルの定義を削除することでキューが削除されます。 キュー作成ファイルの詳細については,「[3.5.1 キュー作成ファイルの作成」](#page-144-0)を参照してください。

(3) オプション

-f

コマンド引数に指定したキューにメッセージがあっても強制的にキューを削除するときに指定します。 この場合,キューにある全メッセージを削除してからキューが削除されます。

-S システム名

〜<先頭が英字の 1〜3 文字の大文字英字または数字>

コマンドの操作対象となるシステム名(RMSystemName プロパティ指定値)を指定します。 指定を省略した場合は,HRM\_SYSTEM\_NAME 環境変数に指定したシステム名が設定されます。 HRM\_SYSTEM\_NAME 環境変数にもシステム名が指定されていないときはエラーが発生します。

## (4) コマンド引数

#### キュー名

 〜< 1〜20 文字の識別子> 削除するキューの名前を指定します。 指定したキューがない場合はエラーが発生します。

#### (5) 注意事項

- -f オプションを指定しない場合,コマンド引数に指定したキューにメッセージがあるとエラーが発生し ます。
- 受信用共用キューを削除する場合は送信処理を中断してください。送信処理を中断しないとき,送受信 処理またはリカバリ処理でエラーが発生するおそれがあります。
- キュー間転送で使用しているキューを削除する場合,送信側と受信側のキューを両方削除してくださ い。片方のキューだけ削除すると,メッセージが滞留する場合があります。
- 初回開始時の場合,または管理状態からの再開始後に実行状態に移行していない管理状態の場合だけ実 行できます。それ以外の場合はエラーが発生します。ただし,Reliable Messaging 起動直後の管理状 態でも,相手システムが起動中の場合,エラーが発生するおそれがあります。
- 削除するキューを Message-driven Bean が監視している場合,このコマンドを実行するとエラーが発 生します。
- 閉塞状態のキューは,-f オプションを指定しなくてもメッセージの有無に関係なく,削除されます。ま た,閉塞した原因によって,キューを削除できない場合があります。対処方法については,キューの閉 塞時に出力されたメッセージログを参照してください。
- 削除対象の共用キューが他システムから参照されている場合は、該当の共用キューを参照しているすべ てのコネクションを切断しておいてください。
- キュー定義ファイルを使用していない場合,このコマンド実行時に,アプリケーションが JNDI ネーミ ングサービスから該当するキューに対応する値(javax.jms.Queue 型のオブジェクト)を取得している かどうかに関係なく,JNDI ネーミングサービスに登録されているオブジェクトは削除されます。

# 8.3.9 hrmlsaddr (あて先表示)

(1) 形式

hrmlsaddr {-n|-a あて先名} 〔-S システム名〕

(2) 機能

あて先情報テーブルに登録したあて先名一覧,またはあて先情報を表示します。

(3) オプション

-n

登録済みのあて先名一覧と登録済みのあて先数を表示します。あて先情報は表示しません。
```
-a あて先名
```
〜< 1〜32 文字の文字列>

表示するあて先情報に対応する論理名を指定します。

指定したあて先名が存在しない場合はエラーが発生します。

-S システム名

〜<先頭が英字の 1〜3 文字の大文字英字または数字>

コマンドの操作対象となるシステム名(RMSystemName プロパティ指定値)を指定します。 指定を省略した場合は,HRM\_SYSTEM\_NAME 環境変数に指定したシステム名が設定されます。 HRM\_SYSTEM\_NAME 環境変数にもシステム名が指定されていないときはエラーが発生します。

## (4) 出力形式

```
• -n オプション指定の場合
```

```
address name
  aa....aa
    :
  aa....aa
all address count = bb....bb
```
• -a オプション指定の場合

```
address name = aa...aaurl = cc...ccuser id = dd....ddpassword = ee...ee
```
#### aa....aa

あて先名(文字列)

#### bb....bb

全あて先の個数(10 進数)

### cc....cc

```
あて先アドレス(文字列)
```
#### dd....dd

BASIC 認証のためのユーザ ID (英数字)

BASIC 認証を使用しない場合、空白で表示されます。

ee....ee

```
BASIC 認証のためのパスワード ("*******")
BASIC 認証を使用しない場合、空白で表示されます。
```
# 8.3.10 hrmlsdmsg(デッドメッセージの参照)

## (1) 形式

```
hrmlsdmsg {-i デッドメッセージID|-n メッセージ通番 〔-e 出力メッセージ数〕}
 〔-o 出力メッセージバイト数〕 〔-p〕 〔-S システム名〕
```
## (2) 機能

デッドメッセージキュー内のデッドメッセージの情報を表示します。デッドメッセージ情報やメッセージ 内容が表示できます。

## (3) オプション

-i デッドメッセージ ID

〜< 1〜39 文字の識別子>

表示するデッドメッセージのデッドメッセージ ID (DMID) を指定します。

指定した DMID のメッセージがデッドメッセージキュー内にない場合はエラーが発生します。

-n メッセージ通番

〜<数字>((1〜65535))

表示するデッドメッセージのメッセージ通番を指定します。

指定できるメッセージ通番の上限値は,デッドメッセージキューに定義された最大メッセージ数です。 指定したメッセージ通番以降にデッドメッセージがない場合は,エラーが発生します。

-e 出力メッセージ数

〜<数字>((1〜100))《1》

表示するメッセージ数を指定します。-n オプションで指定したメッセージ通番から,このオプションに 指定した数のデッドメッセージ情報が表示されます。

指定を省略した場合,一つのデッドメッセージ情報が表示されます。キュー内のメッセージ数よりも大 きい値を指定した場合は,キュー内のメッセージの範囲で表示されます。

-o 出力メッセージバイト数

〜<数字>((0〜1024))《0》(単位:バイト)

メッセージの内容を表示する場合に,表示するバイト数を指定します。

指定を省略した場合,または 0 を指定した場合は,メッセージの内容は表示されません。

-p

アプリケーション指定のプロパティを表示する場合に指定します。

JMS 定義のプロパティ,および Reliable Messaging 固有のプロパティは表示されません。

-S システム名

〜<先頭が英字の 1〜3 文字の大文字英字または数字>

コマンドの操作対象となるシステム名(RMSystemName プロパティ指定値)を指定します。 指定を省略した場合は、HRM SYSTEM NAME 環境変数に指定したシステム名が設定されます。 HRM\_SYSTEM\_NAME 環境変数にもシステム名が指定されていないときはエラーが発生します。

## (4) 出力形式

```
message number = aa...aadead message id = bb...bboriginal queue name = cc...ccoriginal queue type = dd....dd
cause = ee....ee
dead message timestamp = ff....ff
\frac{1}{2} create time = gg...ggcorrelation id = hh...hh^{*1}group id = ii....ii*1group seq = jj...jj^{*1}message id = kk...kk^{*1}property※2
 11...11 = 10mm....mm*2*3 :
 11...11 = 10 mm....mm*2*3message type = nn...nn\frac{m}{2} message length = 00....00
message
 00000000[0x pp....pp pp....pp pp....pp pp....pp] qq....qq
```
the control of the control of the control of 00000000[0x pp....pp pp....pp pp....pp pp....pp] qq....qq

注※1

次の場合は表示されません。

- デッドメッセージ移動元が受信用共用キューの場合
- 転送された BytesContainer メッセージの場合
- メッセージ登録時に設定していない場合

注※2

-p オプションで,プロパティ表示を指定した場合に表示されます。

注※3

次の場合は表示されません。

- デッドメッセージ移動元が受信用共用キューの場合
- BytesContainer メッセージの場合
- アプリケーション指定のプロパティが未設定の場合
- メッセージのユニット識別子のプロパティ(JMS\_HITACHI\_UnitID)は表示されません。

aa....aa

メッセージ通番(10 進数)

bb....bb

デッドメッセージ ID(文字列)

cc....cc

```
デッドメッセージキュー移動前のキュー名(文字列)
```
dd....dd

デッドメッセージキュー移動前のキューの種類

- LOCAL:ローカルキュー
- SHARE\_RECEIVE:受信用共用キュー
- TRANSMIT:転送キュー

ee....ee

デッドメッセージキュー移動原因(文字列)

表示文字列は、API 仕様の Reliable Messaging 固有のプロパティでの 「JMS\_HITACHI\_DeadMessageCause」に設定される文字列と同じです。

ff....ff

デッドメッセージキュー移動時間(文字列)

gg....gg

メッセージ生成時刻(文字列)

デッドメッセージキュー移動元が受信用共用キューの場合,または転送された BytesContainer メッ セージの場合, \*\*\*\*/\*\*/\*\* \*\*: \*\*: \*\*: (\*\*\*\*\*\*\*\*\*\*\*\*\*\*)が表示されます。

hh hh

JMSCorrelationID(文字列)

ii...ii.

JMSXGroupID(文字列)

```
jj....jj
```
JMSXGroupSeq (10 進数)

kk....kk

JMSMessageID(文字列)

ll....ll

プロパティ名(文字列)

mm....mm

プロパティ値(文字列)

プロパティの型の文字列表現で表示されます。プロパティ値に null を設定した場合は表示されません。

nn....nn

- メッセージ種別
- TEXT\_MESSAGE:テキストメッセージ
- BYTE\_MESSAGE:バイトメッセージ
- OBIECT MESSAGE: オブジェクトメッセージ
- OBJECT\_MESSAGE(BYTES\_CONTAINER):BytesContainer メッセージ
- MESSAGE:メッセージ

BytesContainer については,[「7.8.2 BytesContainer インタフェース](#page-323-0)」を参照してください。

oo....oo

メッセージ長 (10 進数)

メッセージ種別が TEXT\_MESSAGE, または BYTE\_MESSAGE の場合だけ表示されます。

pp....pp

メッセージ内容 (16 進数)

qq....qq

メッセージ内容(文字列)

次に示す文字以外の文字データがメッセージ中にある場合、その文字データはピリオド(.)に変換して 出力されます。

- 半角文字の英数字
- 半角文字のパーセント (%), スラント (/), ピリオド (.), アンダースコア (\_) および空白 ()

(5) 注意事項

- 対象のデッドメッセージキューは,RMDeadMessageQueueName プロパティで指定したキューです。
- 次のメッセージは表示されません。
	- アプリケーションで登録したメッセージ
	- Reliable Messaging 01-01 以前にデッドメッセージキューに移動したメッセージ
- 表示されるメッセージ通番は,デッドメッセージキュー内で先頭メッセージから順番に通し番号を振ら れています。表示されないメッセージ(アプリケーションで登録したメッセージ,Reliable Messaging 01-01 以前にデッドメッセージキューに移動したメッセージ)が混在している場合、表示されるメッ セージ通番は連続しないことがあります。
- 表示できるメッセージの内容は,バイトおよびテキスト型のメッセージだけです。

# 8.3.11 hrmlsmsg(メッセージの表示)

(1) 形式

```
hrmlsmsg -n メッセージ通番 〔-e 出力メッセージ数〕
 〔-o 出力メッセージバイト数〕
 〔-S システム名〕 キュー名
```
### (2) 機能

キュー内のメッセージの情報を表示します。メッセージ属性やメッセージ内容が表示されます。また,アプ リケーションが取り出せるメッセージの一覧が表示されます。

転送キューの場合は,転送前または転送処理中のメッセージ一覧が表示されます。

(3) オプション

-n メッセージ通番

〜<数字>((1〜65535))

表示するメッセージのメッセージ通番を指定します。

指定できるメッセージ通番の上限値は,コマンド引数に指定したキューに定義された最大メッセージ数 です。指定したメッセージ通番のメッセージがない場合はエラーが発生します。

- -e 出力メッセージ数
	- 〜<数字>((1〜100))《1》

表示するメッセージ数を指定します。-n オプションで指定したメッセージ通番のメッセージを先頭に して,このオプションに指定した数のメッセージが表示されます。

キューにあるメッセージ数よりも大きい値を指定した場合は,キューにある範囲で表示されます。

#### -o 出力メッセージバイト数

〜<数字>((0〜1024))《0》(単位:バイト)

メッセージ内容を表示する場合に,表示するバイト数を指定します。

指定を省略した場合,または 0 を指定した場合は,メッセージ内容は表示されません。

-S システム名

〜<先頭が英字の 1〜3 文字の大文字英字または数字>

コマンドの操作対象となるシステム名(RMSystemName プロパティ指定値)を指定します。 指定を省略した場合は,HRM\_SYSTEM\_NAME 環境変数に指定したシステム名が設定されます。 HRM\_SYSTEM\_NAME 環境変数にもシステム名が指定されていないときはエラーが発生します。

### (4) コマンド引数

キュー名

 〜< 1〜20 文字の識別子> 表示するメッセージがあるキューの名前を指定します。 指定したキューがない場合または送信用共用キューを指定した場合は,エラーが発生します。

(5) 出力形式

• ローカルキューを指定する場合(永続版リソースアダプタの場合) message number  $=$  aa....aa queue  $name = bb...bb$ 

original queue name  $=$  cc....cc<sup> $*$ </sup>

351

```
cause = dd....dd*fifo id = ee...eesequence number = ff....ff
\text{create time} = \text{gg} \dots \text{gg}modify time = hh....hh
expiry time = ii....ii
entry time = jj....jj
delete flag = kk....kk
priority = ll....ll
correlation id = mm...mmgroup id = nn....nn
group seq = 00...00message id = pp....pp
redelivery flag = qq....qq
delivery count = rr....rr
message unit id = xx....xx
message type = ss...ssmessage length = tt....tt
message
 00000000[0x uu....uu uu....uu uu....uu uu....uu] vv....vv
the control of the control of the control of
 00000000[0x uu....uu uu....uu uu....uu uu....uu] vv....vv
```
注※

デッドメッセージキューを指定した場合だけ表示します。

```
• ローカルキューを指定する場合(非永続版リソースアダプタの場合)
  message number = aa....aa
  queue name = bb...bbfifo id = ee \dots eesequence number = ff....ff
  \text{create time} = \text{gg} \dots \text{gg}modify time = hh....hh
  expiry time = ii....ii
  entry time = jj....jj
  delete flag = kk....kk
  priority = ll....ll
  correlation id = mm....mm
  group id = nn....nn
  group seq = 00...00message id = pp....pp
  redelivery flag = qq....qq
  delivery count = rr....rr
  message unit id = xx....xx
  message type = ss...ssmessage length = tt....tt
  message
    00000000[0x uu....uu uu....uu uu....uu uu....uu] vv....vv
  the control of the control of the control of
   00000000[0x uu....uu uu....uu uu....uu uu....uu] vv....vv
• 受信用共用キューを指定する場合
  message number = aa....aa
  queue name = bb...bb
  internal message number = ww....ww
  message length = ss...ssmessage
    00000000[0x uu....uu uu....uu uu....uu uu....uu] vv....vv
  the control of the control of the control of
   00000000[0x uu....uu uu....uu uu....uu uu....uu] vv....vv
• 転送キューを指定する場合
  message number = aa...aaqueue name = bb...bb
  fifo id = ee...eesequence number = ff....ff
  \text{create time} = \text{gg} \dots \text{gg}modify time = hh....hh
  expiry time = ii....ii
  entry time = jj....jj
```

```
delete flag = kk....kk
  priority = ll....ll
  correlation id = mm....mmgroup id = nn...nngroup seq = 00...00message id = pp...ppmessage type = ss....ss
  message length = tt...tt
  message
    00000000[0x uu....uu uu....uu uu....uu uu....uu] vv....vv
  the control of the control of the control of
   00000000[0x uu....uu uu....uu uu....uu uu....uu] vv....vv
aa....aa
  メッセージ通番(10 進数)
bb....bb
  キュー名(文字列)
cc....cc
  デッドメッセージキュー移動前キュー名(文字列)
dd....dd
  デッドメッセージキュー移動原因(文字列)
  表示文字列は, API 仕様の Reliable Messaging 固有のプロパティで,
  「JMS_HITACHI_DeadMessageCause」に設定される文字列と同じです。
ee....ee
  FIFO ID(文字列)
ff....ff
  シーケンス番号 (10 進数)
gg....gg
  メッセージ生成時刻(文字列)
  永続版リソースアダプタの場合,受信用共用キューからデッドメッセージキューへ移動されたメッセー
  ジのとき,または転送キューからローカルキューへ転送された BytesContainer メッセージのときは,
  ****/**/** **.**.*** (****************)が表示されます。
hh....hh
  メッセージ更新時刻(文字列)
  永続版リソースアダプタの場合,受信用共用キューからデッドメッセージキューへ移動されたメッセー
  ジのとき,または転送キューからローカルキューへ転送された BytesContainer メッセージのときは,
  ****/**/** **:**.** **** (****************)が表示されます。
ii....ii
  メッセージ有効期間(文字列)
  無限の場合,0 が表示されます。
jj....jj
  メッセージ登録時刻(文字列)
kk....kk
  メッセージ削除(可否)フラグ
```
次に示すどちらかが表示されます。

- DELETE:削除できます。
- NO\_DELETE:削除不可です。

ll....ll

メッセージ優先度(10 進数)

mm....mm

JMSCorrelationID(文字列)

メッセージ登録時に設定されていない場合,空白が表示されます。

nn....nn

JMSXGroupID(文字列)

メッセージ登録時に設定されていない場合,空白が表示されます。

oo....oo

JMSXGroupSeq (10 進数)

メッセージ登録時に設定されていない場合,空白が表示されます。

pp....pp

JMSMessageID(文字列)

メッセージ登録時に設定されていない場合,空白が表示されます。

qq....qq

メッセージの再配送フラグ

次に示すどちらかが表示されます。

• NON REDELIVERY:再配送していません。

- REDELIVERY: 再配送しました。
- rr....rr

メッセージの配送回数 (10 進数)

#### ss....ss

メッセージ種別

• 永続版リソースアダプタの場合

次に示すどれかが表示されます。

- ・TEXT\_MESSAGE:テキストメッセージ
- ・BYTE\_MESSAGE:バイトメッセージ
- ・OBJECT\_MESSAGE:オブジェクトメッセージ
- ・OBJECT\_MESSAGE(BYTES\_CONTAINER):BytesContainer メッセージ
- ・MESSAGE:メッセージ

BytesContainer については,「[7.8.2 BytesContainer インタフェース」](#page-323-0)を参照してください。

• 非永続版リソースアダプタの場合

次に示すどれかが表示されます。

- ・TEXT\_MESSAGE:テキストメッセージ
- ・BYTE\_MESSAGE:バイトメッセージ
- ・OBJECT\_MESSAGE:オブジェクトメッセージ
- ・MESSAGE:メッセージ

tt....tt

メッセージ長 (10 進数)

メッセージ種別が TEXT\_MESSAGE または BYTE\_MESSAGE の場合だけ表示されます。

```
uu....uu
```
メッセージ内容 (16 進数)

vv....vv

メッセージ内容(文字列)

次に示す文字以外の文字データがメッセージ中にある場合,その文字データはピリオド(.)に変換して 出力されます。

- 半角文字の英数字
- 半角文字のパーセント (%), スラント (/), ピリオド (.), アンダースコア (\_) および空白 ()
- ww....ww

内部メッセージ通番(10 進数)

xx....xx

メッセージのユニット識別子(文字列)

メッセージ識別子を設定しないまたは NULL と設定した場合,空白で表示されます。

デッドメッセージキューに移動したメッセージでは,空白で表示されます。

キューモードが永続の場合や転送機能によってキューに格納されたメッセージでは,メッセージに設定 したユニット識別子は表示されます。

## (6) 注意事項

- 表示できるメッセージの内容は,バイトおよびテキスト型のメッセージだけです。
- BytesContainer メッセージをローカルキューに登録した場合,ローカルキューに登録したときの情報 が表示されます。
- 非永続版リソースアダプタの場合,ローカルキュー内のメッセージ情報だけが表示されます。

# 8.3.12 hrmlsque(キュー情報の表示)

(1) 形式

hrmlsque {-n|-q キュー名} 〔-S システム名〕

(2) 機能

作成済みのキュー名一覧および作成済みのキュー情報を表示します。

- (3) オプション
	- $-n$

作成済みのキュー名一覧とキューの数が出力されます。キュー情報は出力されません。

-q キュー名

〜< 1〜20 文字の識別子>

キュー情報を表示するキューの名前を指定します。

非永続版リソースアダプタの場合は,ローカルキューだけ指定できます。

-S システム名

〜<先頭が英字の 1〜3 文字の大文字英字または数字>

コマンドの操作対象となるシステム名(RMSystemName プロパティ指定値)を指定します。

指定を省略した場合は,HRM\_SYSTEM\_NAME 環境変数に指定したシステム名が設定されます。 HRM\_SYSTEM\_NAME 環境変数にもシステム名が指定されていないときはエラーが発生します。

## (4) 出力形式

```
• -n オプションを指定する場合
  queue name
    aa....aa
     :
    aa....aa
  all queue count = yy....yy
```
• -q オプションにキュー名を指定する場合

```
ローカルキューのとき
```

```
queue name = aa....aa
display name = NN....NN
queue mode = bb...bb
queue type = cc...cccreate date = dd....dd
modify date = ee....ee
ap delivery mode = ff....ff
max message number = hh....hh
max cache message number = i....iexpiry time = jj....jj
local fifo id = kk....kk
queue state = ll....ll
\frac{1}{2} message count = uu...uu
delivered message count = vv....vv
total message count = ww....ww
cache message count = xx...xxexpiry time pattern = BB....BB
```

```
受信用共用キューのとき
```

```
queue name = aa....aa
\frac{d}{dx} display name = NN....NN
queue mode = bb...bb
queue type = cc...ccshare queue version = MM....MM
create date = dd....dd
modify date = ee....ee
ap delivery mode = ff....ff
max message size = gg....gg
max message number = hh....hh
max cache message number = ii....ii
local fifo id = kk....kk
queue state = ll....ll
message count = uu....uu
cache message count = xx...xx
```
送信用共用キューのとき

```
queue name = aa....aa
   display name = NN....NN
   queue mode = bb....bb
   queue type = cc...ccshare queue version = MM....MM
   create date = dd....dd
   modify date = ee....ee
   ap delivery mode = ff....ff
   max message size = gg....gg
   local \text{tifo} \text{ id } = \text{kk...} \text{kk}queue state = \lfloor \cdot \rfloor....
   share queue host = mm....mm
   share queue port = nn....nn
   share queue name = 00...00転送キューのとき
```

```
queue name = aa...aadisplay name = NN........
```

```
queue mode = bb....bb
queue type = cc...cccreate date = dd....dd
modify date = ee....ee
max message number = hh....hh
max cache message number = ii....ii
expiry time = jj....jj
local fifo id = kk....kk
queue state = \lfloor 1, \ldots, \lfloor 1 \rfloor \rfloormessage count = uu....uu
delivered message count = vv....vv
total message count = ww....ww
cache message count = xx...xxaddress \text{ name } = \text{ CC} \dots \text{ CC}url = DD....DD 
address queue name = EE...EEuser id = FF....FF
password = GG...GGtransmission mode = HH....HH
qos = II....II
transmission group expiry time = KK....KKtransmission expiry time = LL....LL
```
#### aa....aa

キュー名 (文字列)

#### bb....bb

キューモード

- 永続版リソースアダプタの場合 次に示すどちらかが表示されます。 ・PERSISTENT:永続キュー ・NON\_PERSISTENT:非永続キュー 受信用共用キューおよび送信用共用キューの場合は PERSISTENT が表示されます。
- 非永続版リソースアダプタの場合 ・NON\_PERSISTENT:非永続キュー

#### cc....cc

- キュータイプ
- 永続版リソースアダプタの場合 次に示すどれかが表示されます。
	- ・LOCAL:ローカルキュー
	- ・SHARE\_RECEIVE:受信用共用キュー
	- ・SHARE\_SEND:送信用共用キュー
	- ・TRANSMIT:転送キュー
- 非永続版リソースアダプタの場合
	- ・LOCAL:ローカルキュー

dd....dd

- 永続版リソースアダプタの場合 キューを作成した日付(文字列)
- 非永続版リソースアダプタの場合 キュー作成ファイルを読み込んだときの日付が表示されます。キュー作成ファイルについては, [「3.5.1 キュー作成ファイルの作成」](#page-144-0)を参照してください。

```
ee....ee
```
- 永続版リソースアダプタの場合
	- キューを更新した日付(文字列)
- 非永続版リソースアダプタの場合 キューを作成した日付 (dd....dd) と同じ値が表示されます。
- ff....ff

メッセージ取り出しモード

次に示すどちらかが表示されます。

- SERIAL:シリアル取り出し属性
- PARALLEL:パラレル取り出し属性
- PARALLEL\_UNIT\_ORDER:パラレル取り出し属性(ただし,同一ユニット識別子の配信順序制 御)

永続版リソースアダプタの受信用共用キューおよび送信用共用キューの場合は SERIAL が表示されま す。

gg....gg

最大メッセージ長 (10 進数)

hh....hh

最大メッセージ数 (10 進数)

ii....ii

- 永続版リソースアダプタの場合 最大キャッシュメッセージ数 (10 進数)
- 非永続版リソースアダプタの場合 最大メッセージ数(hh....hh)と同じ値が表示されます。
- jj....jj

メッセージの有効期間 (10 進数)

kk....kk

ローカル書き込み用の FIFO ID(文字列)

FIFO ID は管理情報としてシステム内部で使用しているキュー情報です。

ll....ll

## キューの状態(文字列)

• 永続版リソースアダプタの場合

次に示すどれかが表示されます。

- ・NORMAL:正常状態
- · AP SEND DISABLED: メッセージの送信抑止状態
- ・AP\_RECEIVE\_DISABLED:メッセージの受信抑止状態
- · TRS SEND DISABLED: キュー間転送メッセージの送信抑止状態
- ・TRS\_RECEIVE\_DISABLED:キュー間転送メッセージの受信抑止状態
- ・BLOCKED:閉塞状態

複数の抑止をしている場合は,これらがすべて表示されます。閉塞状態のキューは,hrmlsque コマ ンドと hrmdelque コマンド以外は受け付けません。また,キューが閉塞状態にある場合に出力され る形式は異なります。詳細は[「\(5\) 注意事項」](#page-373-0)を参照してください。

## • 非永続版リソースアダプタの場合

次に示すどれかが表示されます。

- ・NORMAL:正常状態
- ・AP\_SEND\_DISABLED:メッセージの送信抑止状態
- ・AP\_RECEIVE\_DISABLED:メッセージの受信抑止状態

複数の抑止をしている場合は,これらがすべて表示されます。

### mm....mm

共用キューを使用して複数システム間でのアプリケーション連携をする場合のイベント送信先ホスト 名または IP アドレス(文字列)

#### nn....nn

共用キューを使用して複数システム間でのアプリケーション連携をする場合のイベント送信先ポート 番号(10 進数)

#### oo....oo

共用キューを使用して複数システム間でのアプリケーション連携をする場合の登録先キュー名(文字 列)

uu....uu

仕掛かり中メッセージ数(10 進数)

未配信メッセージの数です。有効期限切れメッセージおよび受信処理中メッセージの数を含みます。 転送キューの場合,転送待ちメッセージの数および転送処理中メッセージの数も含みます。

#### vv....vv

配送済みメッセージ数(10 進数)

ローカルキューの場合,hrmdelmsg コマンドによって削除されたメッセージなども数に含みます。 転送キューの場合, Acknowledgment 受信済みメッセージの数が表示されます。

#### ww....ww

総メッセージ数(10 進数)

仕掛かり中メッセージの数,配信済みメッセージの数および滞留メッセージの数の和です。 転送キューの場合,滞留メッセージの数は常に 0 となります。

#### xx....xx

キャッシュに格納されているメッセージ数 (10 進数)

ローカルキューの場合,キャッシュに格納されている滞留メッセージの数も含みます。

yy....yy

全キューの個数(10 進数)

#### BB....BB

メッセージ有効期間の選択

- 永続版リソースアダプタの場合 次に示すどちらかが表示されます。 ・SENDER:送信側の有効期間
	- ・RECEIVER:受信側の有効期間
- 非永続版リソースアダプタの場合 「\*\*\*」が表示されます。

<span id="page-373-0"></span>CC....CC あて先名(文字列) DD....DD あて先アドレス(文字列) EE....EE 転送先キュー名 (識別子) 転送先キューを使用しない場合,空白で表示されます。 FF....FF BASIC 認証のためのユーザ ID (英数字) BASIC 認証を使用しない場合,空白で表示されます。 GG....GG BASIC 認証のためのパスワード ("\*\*\*\*\*\*\*\*") BASIC 認証を使用しない場合,空白で表示されます。 HH....HH 転送モード 永続版リソースアダプタの転送キューの場合,次に示すどちらかが表示されます。

- NORMAL:通常モード
- COMPATIBLE:互換モード

#### II....II

QoS(通信品質)の種別

次に示すどちらかが表示されます。

- EXACTLY\_ONCE:配送保証および重複防止
- IN ORDER:順序保証
- KK....KK

通信層のグループ有効期間 (10 進数)

LL....LL

通信層のメッセージ有効期間 (10 進数)

MM....MM

```
共用キューのバージョン
```
送信用共用キューの場合は,対応する受信用共用キューのバージョンを表示します。

NN....NN

キューに対応する表示名(文字列)

キュー定義ファイルの使用有無に関係なく出力します。表示名が指定されていない場合は、キュー名称 が表示名として出力されます。

## (5) 注意事項

• キューが閉塞状態であった場合,次の形式で出力されます。

queue name = aa....aa queue type  $=$   $cc...cc$ queue state = BLOCKED

Reliable Messaging 起動時に、キューの種類の値不正によってキューが閉塞した場合は、queue type には"UNKNOWN"が出力されます。キューの閉塞状態および閉塞した場合の対処方法については 「[9.4 キューの障害](#page-427-0)」,またはキューが閉塞するときに出力されるメッセージログを参照してください。 非永続版リソースアダプタではキューは閉塞しないため,"BLOCKED"は表示されません。

- 送信用共用キューの参照時に,メッセージの送信先のシステムが停止中などでイベントが送信できない 場合, share queue host と share queue port の値は空白で表示されることがあります。
- 送信用共用キューの参照時に,対応する受信用共用キューが接続先の DB 上に存在しない場合,エラー が発生します。
- 非永続版リソースアダプタの場合,ローカルキューについてのキュー情報だけが表示されます。

# 8.3.13 hrmlsstat (システム状態の表示)

(1) 形式

hrmlsstat 〔-S システム名〕

## (2) 機能

Reliable Messaging の内部状態を表示します。Reliable Messaging の内部状態については、次の個所を 参照してください。

- 永続版リソースアダプタの場合[「4.1.4 Reliable Messaging の状態遷移\(永続版リソースアダプタの](#page-159-0) [場合\)」](#page-159-0)
- 非永続版リソースアダプタの場合[「5.1.4 Reliable Messaging の状態遷移\(非永続版リソースアダプ](#page-186-0) [タの場合\)」](#page-186-0)
- (3) オプション

-S システム名

〜<先頭が英字の 1〜3 文字の大文字英字または数字>

コマンドの操作対象となるシステム名(RMSystemName プロパティ指定値)を指定します。 指定を省略した場合は,HRM\_SYSTEM\_NAME 環境変数に指定したシステム名が設定されます。 HRM\_SYSTEM\_NAME 環境変数にもシステム名が指定されていないときはエラーが発生します。

## (4) 出力形式

system status  $=$  aa....aa

aa....aa

システム状態が表示されます。 次に示すどれかが表示されます。

- 永続版リソースアダプタの場合
	- ・EXECUTED\_STATE:実行状態
	- ・MANAGED\_STATE:管理状態
	- ・BLOCKADE\_STATE:閉塞状態
	- ・CREATED\_STATE:開始中状態
- 非永続版リソースアダプタの場合
	- ・EXECUTED\_STATE:実行状態

・BLOCKADE\_STATE:閉塞状態

・CREATED\_STATE:開始中状態

# 8.3.14 hrmlstrn(トランザクション状態の表示)

## (1) 形式

hrmlstrn 〔-S システム名〕

## (2) 機能

トランザクションの状態を表示します。

## (3) オプション

```
-S システム名
```
 〜<先頭が英字の 1〜3 文字の大文字英字または数字> コマンドの操作対象となるシステム名(RMSystemName プロパティ指定値)を指定します。 指定を省略した場合は,HRM\_SYSTEM\_NAME 環境変数に指定したシステム名が設定されます。 HRM SYSTEM NAME 環境変数にもシステム名が指定されていないときはエラーが発生します。

## (4) 出力形式

• ローカルトランザクションの場合

```
timestamp = aa....aa
transaction id
   bb....bb
transaction state = cc....cc
```
• トランザクションマネジャでのグローバルトランザクションの場合

 $t$ imestamp  $=$  aa....aa transaction id XID(dd....dd,ee....ee) transaction state  $=$  cc....cc

aa....aa

トランザクション開始時刻(文字列)

YYYY/MM/DD hh:mm:ss の形式で表示されます。不明の場合はアスタリスク(\*)が表示されます。

- YYYY:西暦
- MM:月
- DD:日
- hh:時間
- mm:分
- ss:秒

bb....bb

```
ローカルトランザクション識別子(文字列)
```
cc....cc

トランザクションの状態(文字列)

次に示すどれかが表示されます。

• 永続版リソースアダプタの場合

- ・NON\_EXISTENT:初期状態
- ・ACTIVE:トランザクション処理中
- ・IDLE:トランザクション指示待ち
- ・PREPARED:トランザクション決着指示待ち
- ・ROLLBACK\_ONLY:ロールバック指示待ち
- ・HEURISTIC\_COMPLETED(詳細情報):ヒューリスティック決着済み 詳細情報として,次に示すどちらかが表示されます。
- ・HEURCOM:ヒューリスティックコミット
- ・HEURRB:ヒューリスティックロールバック
- ・PREPARED\_OR\_HEURISTIC:トランザクション決着指示待ちまたは ヒューリスティック決着済み
- ・LOCAL\_ACTIVE:ローカルトランザクション処理中
- 非永続版リソースアダプタの場合 ・LOCAL\_ACTIVE:ローカルトランザクション処理中

次に示すオプションは永続版リソースアダプタでだけ使用できます。

dd....dd

グローバルトランザクション識別子(文字列)

ee....ee

ブランチ識別子(文字列)

- (5) 注意事項
	- アプリケーションが使用するトランザクションの状態だけが表示されます。Reliable Messaging が内 部で使用するトランザクションの状態は表示されません。
	- 非永続版リソースアダプタの場合,ローカルトランザクションの状態だけ表示されます。

# 8.3.15 hrmlstrs(通信状態表示)

(1) 形式

hrmlstrs {-n|-g グループID} 〔-m 通信層グループ内メッセージ通番〕 〔-e 出力メッセージ数〕〔-S システム名〕 キュー名

(2) 機能

メッセージ転送中に通信層のグループの状態やグループ内のメッセージ通信状態を表示します。

(3) オプション

-n

キューに存在する通信層のグループ ID 一覧と送信用/受信用の種別,グループの有効/無効を表示しま す。

-g グループ ID

〜< 1〜256 文字の文字列>

通信状態を参照するグループのグループ ID を指定します。

グループが無効の場合はグループの参照はできません。グループが無効の場合にこのオプションを指 定するとエラーが発生します。

-m 通信層グループ内メッセージ通番

〜<数字>((1〜65535))

出力するメッセージのメッセージ通番を指定します。指定するメッセージ通番の上限値は,指定した キューに定義された最大メッセージ数となります。

指定したメッセージ通番のメッセージが指定したキュー内に存在しない場合はエラーが発生します。 g オプションを指定していて,さらに指定したグループが有効の場合だけ指定できます。-g オプション を指定しない,または指定したグループが無効であった場合,このオプションを指定するとエラーが発 生します。

-e 出力メッセージ数

〜<数字>((1〜100))《1》

メッセージ情報を表示するメッセージ数を指定します。-m オプションで指定したメッセージ通番か ら,このオプションで指定された出力メッセージ数のメッセージ情報を表示します。指定を省略した場 合,1 メッセージ情報を表示します。

組み込まれているメッセージ数より大きい値を指定した場合は,組み込まれているメッセージ数までを 表示します。

-g と-m オプションを両方指定したときだけ,このオプションは有効です。それ以外の場合はエラーが 発生します。

-S システム名

〜<先頭が英字の 1〜3 文字の大文字英字または数字>

コマンドの操作対象となるシステム名(RMSystemName プロパティ指定値)を指定します。 指定を省略した場合は,HRM\_SYSTEM\_NAME 環境変数に指定したシステム名が設定されます。 HRM\_SYSTEM\_NAME 環境変数にもシステム名が指定されていないときはエラーが発生します。

## (4) コマンド引数

キュー名

〜< 1〜20 文字の識別子>

状態を参照するキューの名前を指定します。

指定したキューが存在しない,またはローカルキュー,転送キュー以外のキューを指定した場合はエ ラーが発生します。

### (5) 注意事項

表示されるメッセージ通番は通信層のグループ内の通番です。hrmlsmsg コマンドで表示される message number と異なります。また,通信層グループ内メッセージ有効期限に到達したメッセージは出力対象にな りません。

## (6) 出力形式

• -n オプション指定の場合

transmission group id : group type : group state aa....aa: bb....bb: cc....cc  $\mathcal{L} \left( \mathcal{L} \right) = \mathcal{L} \left( \mathcal{L} \right) = \mathcal{L} \left( \mathcal{L} \right) = \mathcal{L} \left( \mathcal{L} \right) = \mathcal{L} \left( \mathcal{L} \right)$  aa....aa: bb....bb: cc....cc all group count = dd....dd

• -g オプション グループ ID 指定の場合 受信用グループのとき

```
transmission group id = aa...aaqos = ee....ee
  non received messages = ff....ff....ff....ff (FF....FF)
  skipped messages = gg....gg....gg....gg (GG...GG)transmission group expiry time = hh....hh
  送信用グループのとき
  transmission group id = aa...aaqos = ee\ldotsee
  delivering messages = ii....ii....ii....ii (II....II)
  transmission group expiry time = hh....hh
 • -g オプション グループ ID -m オプション 1 指定の場合
  transmission group message number = jj....jj
  transmission sequence number = kk....kk
  message state = ll....ll
  correlation id = mm...mmgroup id = nn...nngroup seq = 00...00message id = pp...pptransmission expiry time = qq...qq
aa....aa
  通信層のグループ ID(文字列)
bb....bb
  グループの種別
  次に示すどちらかが表示されます。
   • SEND:送信用グループ
   • RECEIVE:受信用グループ
cc....cc
  グループの状態
  次に示すどちらかが表示されます。
   • NOT_CLOSED:有効
   • CLOSED:無効
dd....dd
  グループの総数(10 進数)
ee....ee
  QoS(通信品質)の種別
  次に示すどちらかが表示されます。
   • EXACTLY_ONCE:配送保証および重複防止
   • IN ORDER:順序保証
ff....ff (FF....FF)
  受信待ち(未受信)シーケンス番号(受信待ちメッセージ総数)(10 進数)
  受信済みシーケンス番号の最大値未満のシーケンス番号で最大 10 メッセージが表示されます。
gg....gg (GG....GG)
  スキップ済みシーケンス番号(スキップ済みメッセージ総数)(10 進数)
  受信待ちスキップコマンドでスキップされたシーケンス番号で最大 10 メッセージが表示されます。
```
hh....hh

通信層グループ有効期限(文字列)

ii....ii (II....II)

転送中シーケンス番号(転送中メッセージ総数)(10 進数) 最大 10 メッセージが表示されます。

jj....jj

通信層グループ内メッセージ通番(10 進数)

kk....kk

通信層グループ内シーケンス番号 (10 進数)

- ll....ll
	- メッセージ状態

次に示すどちらかが表示されます。

- NON\_DELIVERED:配信待ちまたは転送待ち
- DELIVERING:転送中

再起動後の未送信メッセージも含みます。

mm....mm

JMSCorrelationID(文字列)

メッセージ登録時に設定されていない場合,空白が表示されます。

nn....nn

JMSXGroupID(文字列)

```
メッセージ登録時に設定されていない場合,空白が表示されます。
```
oo....oo

```
JMSXGroupSeq (10 進数)
```
メッセージ登録時に設定されていない場合,空白が表示されます。

pp....pp

JMSMessageID(文字列)

メッセージ登録時に設定されていない場合,空白が表示されます。

qq....qq

通信層グループ内メッセージ有効期限(文字列)

# 8.3.16 hrmmkaddr(あて先登録)

## (1) 形式

hrmmkaddr -u あて先アドレス 〔-i ユーザID -p パスワード〕 〔-S システム名〕 あて先名

## (2) 機能

サーバ間転送に使用するあて先情報を,あて先情報テーブルに登録します。

## (3) オプション

-u あて先アドレス

〜< 1〜512 文字の文字列>

メッセージを転送するあて先アドレスを指定します。

転送先システムのキュー間転送用 Web アプリケーションの URL を指定してください。なお,指定す る文字列は,RFC2396 で規定された文字とします。

-i ユーザ ID

〜< 1〜16 文字の英数字>

BASIC 認証のためのユーザ ID を指定します。

このオプションは-p オプションと同時に指定してください。このオプションを指定して-p オプション を指定していない場合は,エラーが発生します。

-p パスワード

〜< 1〜16 文字の英数字>

BASIC 認証のためのパスワードを指定します。

このオプションはーi オプションと同時に指定してください。このオプションを指定して-i オプションを 指定していない場合は,エラーが発生します。

-S システム名

〜<先頭が英字の 1〜3 文字の大文字英字または数字>

コマンド操作対象となるシステムのシステム名(プロパティの RMSystemName)を指定します。 指定を省略した場合は,環境変数に設定されたシステム名を指定したものとみなされます。 環境変数にもシステム名が設定されていない場合はエラーが発生します。

## (4) コマンド引数

### あて先名

〜< 1〜32 文字の識別子>

あて先情報に対応する論理名を指定します。

指定したあて先名がすでに実在する場合はエラーが発生します。

## (5) 注意事項

- 転送キューはこのコマンドのあて先名に対応するあて先情報を基にメッセージを転送します。
- -u オプションで,自システムのキュー間転送用 Web アプリケーションの URL を指定しないでくださ い。

# 8.3.17 hrmmkque(ローカルキューの作成)

(1) 形式

hrmmkque -t local [-m {persistent | non persistent}] 〔-d {serial|parallel|parallel\_unit\_order}〕 〔-n 最大メッセージ数〕 〔-c キャッシュメッセージ数〕 〔-e メッセージ有効期間〕 〔-w {sender|receiver}〕 〔-x 表示名〕 〔-r RDエリア名〕 〔-S システム名〕 キュー名

(2) 機能

指定されたキュー属性で,ローカルキューを作成します。

非永続版リソースアダプタの場合,キューはキュー作成ファイルの定義によって作成されます。キュー作成 ファイルの詳細については,「[3.5.1 キュー作成ファイルの作成」](#page-144-0)を参照してください。

## (3) オプション

```
-t local
```
作成するキューの種類を指定します。ローカルキューが指定されます。

-m {persistent | non\_persistent}

〜《persistent》

作成するキューの永続性を指定します。

- persistent:永続キュー属性
- non persistent: 非永続キュー属性

各属性を指定したときのメッセージの処理については,「[2.3.1 キューの永続性」](#page-48-0)を参照してください。

-d {serial | parallel | parallel\_unit\_order}

〜《parallel》

作成するキューのメッセージ取り出しモードを指定します。

- serial:シリアル取り出し属性
- parallel:パラレル取り出し属性
- parallel unit order:パラレル取り出し属性(ただし、同一ユニット識別子の配信順序制御)

parallel unit order を指定する場合は,-m オプションで non\_persistent を指定してください。指定し ない場合は,エラーとなります。

各属性を指定したときのメッセージの処理については,[「2.3.2 メッセージ取り出しモード」](#page-49-0)を参照し てください。

-n 最大メッセージ数

〜<数字>((1〜65535))《1024》

キューに格納するメッセージの最大数を指定します。

-c キャッシュメッセージ数

〜<数字>((0〜65535))《最大メッセージ数》

キャッシュに格納するメッセージの数を指定します。

指定を省略した場合,-n オプションに指定する最大メッセージ数が設定されます。0 を指定する場合, キャッシュにメッセージは格納されません。

このオプションに大きな値を指定する場合,メモリを消費しますがメッセージ受信の性能が向上しま す。小さい値を指定する場合,メモリの消費は抑えられますが,DB アクセス回数が増えることによっ てメッセージ受信の性能が低下します。

- -e メッセージ有効期間
	- 〜<数字>((0〜2592000))《0》(単位:秒)

キューに格納するメッセージの有効期間を指定します。

0 を指定する場合,メッセージの有効期間は無限です。

有効期間を指定するときのメッセージの処理については,[「2.3.5 メッセージの有効期間」](#page-57-0)を参照して ください。有効期間に達すると,そのメッセージはデッドメッセージとして扱われます。

-w {sender | receiver}

〜《sender》

転送キューからメッセージを受信する場合,メッセージの有効期間については,送信側の有効期間を使 用するのか,または受信側で更新するのかを選択します。転送キューの詳細については,[「8.3.20](#page-387-0)  [hrmmkque\(転送キューの作成\)](#page-387-0)」を参照してください。

- sender:送信側の有効期間
- receiver:受信側の有効期間

receiver を指定した場合,-e オプションで指定した値がメッセージの有効期間となります。

-x 表示名

〜< 1〜64 文字の英数字および\_(アンダースコア)>

キューの表示名を指定します。表示名とは,アプリケーションが JNDI ネーミングサービスからキュー を取得するときの,キューの論理名のことです。

指定を省略した場合はコマンド引数で指定したキュー名と同じ名称を指定したものとみなされます。 指定した表示名と同じ名称を持つキューがすでに存在している場合,エラーとなります。詳細は「(5) 注意事項」を参照してください。

-r RD エリア名

〜< 1〜30 文字の識別子および空白>

メッセージ情報テーブルを格納する RD エリアの名前を指定します。

このオプションを指定する場合,メッセージ情報テーブルを格納する RD エリアをあらかじめ用意して ください。HiRDB の RD エリアの作成については,マニュアル「HiRDB コマンドリファレンス」を参 照してください。

このオプションを省略する場合,格納する RD エリアを HiRDB が決定します。HiRDB が決定する RD エリアについては,マニュアル「HiRDB SQL リファレンス」を参照してください。

なお, -m オプションで"non\_persistent"を指定した場合または DB に Oracle を使用している場合,こ のオプションの指定値は無効になります。

注意

- RD エリア名に空白を含む場合は,次のように指定してください。 Windows の場合 引用符(")で囲んでください。 UNIX の場合 アポストロフィ(')で囲み,さらにその外側を引用符(")で囲んでください。
- RD エリア名は大文字と小文字が区別されます。
- -S システム名

〜<先頭が英字の 1〜3 文字の大文字英字または数字>

コマンドの操作対象となるシステム名(RMSystemName プロパティ指定値)を指定します。 指定を省略した場合は,HRM\_SYSTEM\_NAME 環境変数に指定したシステム名が設定されます。 HRM\_SYSTEM\_NAME 環境変数にもシステム名が指定されていないときはエラーが発生します。

### (4) コマンド引数

キュー名

 〜< 1〜20 文字の識別子> 作成するキューの名前を指定します。 既存のキューの名前を指定した場合はエラーが発生します。

- (5) 注意事項
	- コマンド引数に指定するキュー名は,英字の大文字と小文字が区別されません。英字の大文字と小文字 の違いだけのキュー名がすでにある場合,エラーが発生します。

キュー定義ファイルを使用していない場合,-x オプションで指定したキューの表示名で JNDI ネーミン グサービスに登録されます。

キュー定義ファイルを使用している場合は,キュー定義ファイルの指定が優先され,-x オプションで指 定した表示名での JNDI ネーミングサービスへの登録はされません。

キュー定義ファイルを使用して Reliable Messaging を運用している場合,キュー定義ファイルを使用 しないで Reliable Messaging を再開始したときは,-x オプションで指定した表示名が JNDI ネーミン グサービスに登録されます。

キュー定義ファイルの使用有無の詳細については,[「3.4.4 キュー定義ファイルの作成\(永続版リソー](#page-120-0) [スアダプタの場合\)](#page-120-0)」,または「[3.5.2 キュー定義ファイルの作成\(非永続版リソースアダプタの場合\)](#page-146-0)」 を参照してください。

• -x オプションで表示名を指定しなくても,作成するキューのキュー名が,作成済みキューの表示名と重 複した場合,キューの作成は失敗します。

# 8.3.18 hrmmkque(受信用共用キューの作成)

### (1) 形式

hrmmkque -t shr\_receive 〔-l 最大メッセージ長〕 〔-n 最大メッセージ数〕 〔-c キャッシュメッセージ数〕 〔-r RDエリア名〕 〔-x 表示名〕 〔-S システム名〕 キュー名

## (2) 機能

指定されたキュー属性で,受信用共用キューを作成します。

### (3) オプション

-t shr\_receive

作成するキューの種類を指定します。受信用共用キューが指定されます。

-l 最大メッセージ長

〜<数字>((1000〜1048576))《33000》(単位:バイト)

キューに格納するメッセージの最大長(ペイロードの最大長)を指定します。

-n 最大メッセージ数

〜<数字>((1〜65535))《1024》

キューに格納するメッセージの最大数を指定します。

-c キャッシュメッセージ数

〜<数字>((0〜65535))《最大メッセージ数》

キャッシュに格納するメッセージの数を指定します。

指定を省略した場合,-n オプションに指定する最大メッセージ数が設定されます。0 を指定する場合, キャッシュにメッセージは格納されません。

- このオプションに大きな値を指定する場合,メモリを消費しますがメッセージ受信の性能が向上しま す。小さい値を指定する場合,メモリの消費は抑えられますが,DB アクセス回数が増えることによっ てメッセージ受信の性能が低下します。
- -r RD エリア名

〜< 1〜30 文字の識別子および空白>

次に示す管理情報テーブルを格納する RD エリアの名前を指定します。

• 共用キュー受信用メッセージ情報テーブル

- 共用キュー受信用ライト管理テーブル
- 共用キュー受信用リード管理テーブル

このオプションを指定する場合,これらの管理情報テーブルを格納する RD エリアをあらかじめ用意し てください。また,これらの管理情報テーブルは,受信用共用キューごとに同じ RD エリアに格納する 必要があります。HiRDB の RD エリアの作成については,マニュアル「HiRDB コマンドリファレン ス」を参照してください。

このオプションを省略する場合,格納する RD エリアを HiRDB が決定します。HiRDB が決定する RD エリアについては,マニュアル「HiRDB SQL リファレンス」を参照してください。

注意

• RD エリア名に空白を含む場合は,次のように指定してください。

Windows の場合

引用符(")で囲んでください。

UNIX の場合

アポストロフィ(')で囲み,さらにその外側を引用符(")で囲んでください。

- RD エリア名は大文字と小文字が区別されます。
- -x 表示名

〜< 1〜64 文字の英数字および\_(アンダースコア)>

キューの表示名を指定します。表示名とは,アプリケーションが JNDI ネーミングサービスからキュー を取得するときの,キューの論理名のことです。

指定を省略した場合はコマンド引数で指定したキュー名と同じ名称を指定したものとみなされます。 指定した表示名と同じ名称を持つキューがすでに存在している場合,エラーとなります。詳細は「(5) 注意事項| を参照してください。

-S システム名

〜<先頭が英字の 1〜3 文字の大文字英字または数字>

コマンドの操作対象となるシステム名(RMSystemName プロパティ指定値)を指定します。 指定を省略した場合は、HRM SYSTEM NAME 環境変数に指定したシステム名が設定されます。 HRM SYSTEM NAME 環境変数にもシステム名が指定されていないときはエラーが発生します。

## (4) コマンド引数

キュー名

〜< 1〜20 文字の識別子>

作成するキューの名前を指定します。

既存のキューの名前を指定した場合はエラーが発生します。

TP1/EE とシステム間連携をする場合は 1〜19 文字のキュー名を指定してください。キュー名が 20 文字の場合は TP1/EE とシステム間連携ができません。

### (5) 注意事項

- 受信用共用キューは,接続先のデータベースの種別が HiRDB の場合だけ作成できます。接続先のデー タベースの種別が Oracle の場合に受信用共用キューを作成するとエラーが発生します。
- コマンド引数に指定するキュー名は,英字の大文字と小文字が区別されません。英字の大文字と小文字 の違いだけのキュー名がすでにある場合,エラーが発生します。
- Reliable Messaging のバージョンによって使用できる共用キューのバージョンが決められています。 したがって,共用キューを使用する場合は,送信側システムと受信側システムの Reliable Messaging のバージョンを統一し,必要に応じて共用キューをバージョンアップする必要があります。 共用キューのバージョンアップの詳細については,[「付録 H.3 共用キューのバージョンアップ」](#page-484-0)を参照 してください。
- キュー定義ファイルを使用していない場合,-x オプションで指定したキューの表示名で JNDI ネーミン グサービスに登録されます。 キュー定義ファイルを使用している場合は、キュー定義ファイルの指定が優先され,-x オプションで指 定した表示名での JNDI ネーミングサービスへの登録はされません。 キュー定義ファイルを使用して Reliable Messaging を運用している場合,キュー定義ファイルを使用 しないで Reliable Messaging を再開始したときは,-x オプションで指定した表示名が JNDI ネーミン グサービスに登録されます。 キュー定義ファイルの使用有無の詳細については,[「3.4.4 キュー定義ファイルの作成\(永続版リソー](#page-120-0) [スアダプタの場合\)](#page-120-0)」を参照してください。
- -x オプションで表示名を指定しなくても,作成するキューのキュー名が,作成済みキューの表示名と重 複した場合,キューの作成は失敗します。

# 8.3.19 hrmmkque(送信用共用キューの作成)

(1) 形式

hrmmkque -t shr send 〔-l 最大メッセージ長〕 -b 共用キューを使用する場合の登録先キュー名 〔-x 表示名〕 〔-S システム名〕 キュー名

#### (2) 機能

指定されたキュー属性で,送信用共用キューを作成します。

## (3) オプション

-t shr\_send

作成するキューの種類を指定します。送信用共用キューが指定されます。

-l 最大メッセージ長

〜<数字>((0 または 1〜1048576))《0》(単位:バイト)

キューに格納するメッセージの最大長(ペイロードの最大長)を指定します。

メッセージを送信する際のメッセージ長チェックの基準値となります。指定する値は,受信側システム の受信用共用キューに指定された最大メッセージ長と同じにしてください。

メッセージ長をチェックしない場合は,指定を省略するか 0 を指定してください。

-b 共用キューを使用する場合の登録先キュー名

〜<文字列>

共用キューを使用して複数システム間でのアプリケーション連携をする場合にメッセージを登録する, 登録先キュー名を指定します。

自システムの送信用共用キューは定義だけのキューです。メッセージが格納されるメモリやディスク 領域などの実体は,相手システムの受信用共用キューです。このオプションでは,自システムの送信し たメッセージが登録される登録先キュー名を,相手システムの受信用共用キュー名を基に次に示す形式 で指定します。

Reliable Messaging 間で連携する場合

<システム名> SHR <受信用共用キュー名>

システム名は相手システムの RMSystemName プロパティ指定値です。受信用共用キュー名は、相 手システムで定義している受信用共用キュー名です。

他システム間で連携する場合

接続先のシステムで定義しているキュー名を指定してください。

-x 表示名

〜< 1〜64 文字の英数字および\_(アンダースコア)>

キューの表示名を指定します。表示名とは,アプリケーションが JNDI ネーミングサービスからキュー を取得するときの,キューの論理名のことです。

指定を省略した場合はコマンド引数で指定したキュー名と同じ名称を指定したものとみなされます。 指定した表示名と同じ名称を持つキューがすでに存在している場合,エラーとなります。詳細は「(5) 注意事項」を参照してください。

-S システム名

〜<先頭が英字の 1〜3 文字の大文字英字または数字>

コマンドの操作対象となるシステム名(RMSystemName プロパティ指定値)を指定します。 指定を省略した場合は,HRM\_SYSTEM\_NAME 環境変数に指定したシステム名が設定されます。 HRM SYSTEM NAME 環境変数にもシステム名が指定されていないときはエラーが発生します。

- (4) コマンド引数
	- キュー名

〜< 1〜20 文字の識別子>

作成するキューの名前を指定します。

既存のキューの名前を指定した場合はエラーが発生します。

## (5) 注意事項

- 送信用共用キューは,接続先のデータベースの種別が HiRDB のときだけ作成できます。接続先のデー タベースの種別が Oracle のときに送信用共用キューを作成するとエラーが発生します。
- -b オプションに対して,Reliable Messaging 間の連携の場合に指定する受信用共用キュー名は,英字 の大文字と小文字が区別されません。
- コマンド引数に指定するキュー名は,英字の大文字と小文字が区別されません。英字の大文字と小文字 の違いだけのキュー名がすでにある場合,エラーが発生します。
- -b オプションで指定したキュー名に対応する受信用共用キューが接続先のデータベースに存在しない 場合,エラーが発生します。
- -b オプションで指定したキュー名に対応する受信用共用キューが連携できる共用キューのバージョン ではない場合,エラーが発生します。
- Reliable Messaging のバージョンによって使用できる共用キューのバージョンが決められています。 したがって、共用キューを使用する場合は、送信側システムと受信側システムの Reliable Messaging のバージョンを統一し,必要に応じて共用キューをバージョンアップする必要があります。 共用キューのバージョンアップの詳細については,「[付録 H.3 共用キューのバージョンアップ](#page-484-0)」を参照 してください。
- キュー定義ファイルを使用していない場合,-x オプションで指定したキューの表示名で JNDI ネーミン グサービスに登録されます。

<span id="page-387-0"></span>キュー定義ファイルを使用している場合は,キュー定義ファイルの指定が優先され,-x オプションで指 定した表示名での JNDI ネーミングサービスへの登録はされません。

キュー定義ファイルを使用して Reliable Messaging を運用している場合,キュー定義ファイルを使用 しないで Reliable Messaging を再開始したときは,-x オプションで指定した表示名が JNDI ネーミン グサービスに登録されます。

キュー定義ファイルの使用有無の詳細については,[「3.4.4 キュー定義ファイルの作成\(永続版リソー](#page-120-0) [スアダプタの場合\)](#page-120-0)」を参照してください。

• -x オプションで表示名を指定しなくても,作成するキューのキュー名が,作成済みキューの表示名と重 複した場合,キューの作成は失敗します。

# 8.3.20 hrmmkque(転送キューの作成)

## (1) 形式

hrmmkque -t transmit 〔-m {persistent|non\_persistent}〕 〔-n 最大メッセージ数〕 〔-c キャッシュメッセージ数〕 〔-e メッセージ有効期間〕 -a あて先名 {-v 転送先キュー名|-y} 〔-i {normal|compatible}〕 〔-j {exactly\_once|in\_order}〕 〔-g 通信層のグループ有効期間〕 〔-s 通信層のメッセージ有効期間〕 〔-x 表示名〕 〔-r RDエリア名〕 〔-S システム名〕 キュー名

## (2) 機能

指定されたキュー属性で,転送キューを作成します。

- (3) オプション
	- -t transmit

作成するキューの種類を指定します。転送キューが指定されます。

-m {persistent | non persistent}

〜《persistent》

作成するキューの永続性を指定します。

- persistent:永続キュー属性
- non persistent: 非永続キュー属性

各属性を指定したときのメッセージの処理については,「[2.3.1 キューの永続性」](#page-48-0)を参照してください。 -j オプションに in\_order を指定した場合,このオプションの指定は persistent (永続キュー)だけとな ります。-j オプションに in\_order を指定して,同時にキューモードに non\_persistent(非永続キュー) を指定した場合はエラーが発生します。

-n 最大メッセージ数

〜<数字>((1〜65535))《1024》

キューに格納するメッセージの最大数を指定します。

- -c キャッシュメッセージ数
	- 〜<数字>((0〜65535))《1024》

キャッシュに格納するメッセージの数を指定します。

指定を省略した場合,-n オプションに指定した最大メッセージ数が設定されます。0 を指定した場合, キャッシュにメッセージは格納されません。

このオプションに大きな値を指定する場合,メモリを消費しますがメッセージ転送の性能が向上しま す。小さい値を指定する場合,メモリの消費は抑えられますが,DB アクセス回数が増えることによっ てメッセージ転送の性能が低下します。

-e メッセージ有効期間

〜<数字>((1〜2592000))《2592000》(単位:秒)

キューに格納するメッセージの有効期間を指定します。

有効期間を指定するときのメッセージの処理については,「[2.3.5 メッセージの有効期間](#page-57-0)」を参照して ください。

有効期間に達すると,そのメッセージはデッドメッセージとして扱われます。

-s オプションで指定した値以下の値を指定してください。-s オプションで指定した値より大きい値を 指定するとエラーが発生します。

-a あて先名

〜< 1〜32 文字の文字列>

メッセージを転送するあて先のあて先名を指定します。hrmmkaddr コマンドで,事前にあて先名を登 録する必要があります。登録されていないあて先名を指定するとエラーが発生します。

-v 転送先キュー名

〜< 1〜20 文字の識別子>

メッセージを転送する場合,転送したメッセージを登録するキューの名前を指定します。キュー間転送 のあて先の詳細については,「[2.4.2 キュー間転送のあて先指定](#page-60-0)」を参照してください。

-y

-v オプションを省略して,-a オプションで指定したあて先名に対応するあて先アドレスだけを送信ア ドレスとする場合に指定します。キュー間転送のあて先の詳細については,「[2.4.2 キュー間転送のあ](#page-60-0) [て先指定](#page-60-0)」を参照してください。

-i {normal | compatible}

〜《normal》

作成するキューの転送モードを指定します。

- normal:通常モード
- compatible:互換モード

転送先の Reliable Messaging のバージョンが 01-03 以降の場合は normal を指定します。バージョ ンが 01-02 以前の場合は compatible を指定します。

normal を指定して作成した転送キューを使用して,01-02 以前の Reliable Messaging にメッセージ を転送した場合,ペイロードが空のメッセージとして受信されることがありますので,注意してくださ い。

-j {exactly\_once | in\_order}

〜《exactly\_once》

転送に使用する QoS(通信品質)の種別を指定します。

- exactly\_once:配送保証および重複防止
- in order:順序保証

-g 通信層のグループ有効期間

 〜<数字>((10〜2592000))(単位:秒)《2592000》 通信層のグループの有効期間を指定します。

このオプションの値は,通信層でメッセージを送受信するために使用するグループの有効期間を示しま す。このオプションで指定した有効期間に達すると,新たにグループが作成され,メッセージは新しい グループに格納されます。

-s 通信層のメッセージ有効期間

〜<数字>((10〜2592000))(単位:秒)《-e オプションの値》

通信層のグループに格納するメッセージの有効期間を指定します。

このオプションの値は,メッセージがグループ内で管理される期間を示します。このオプションで指定 した有効期間に達すると,そのメッセージはデッドメッセージとして扱われます。

-e オプションで指定した値以上の値を指定してください。-e オプションで指定した値未満の値を指定 した場合,エラーが発生します。-e オプションで指定した値が 1~9の場合,このオプションを省略す ると値は 10 を指定したとみなされます。

-x 表示名

〜< 1〜64 文字の英数字および\_(アンダースコア)>

キューの表示名を指定します。表示名とは,アプリケーションが JNDI ネーミングサービスからキュー を取得するときの,キューの論理名のことです。

指定を省略した場合は,コマンド引数で指定したキュー名と同じ名称を指定したものとみなされます。 指定した表示名と同じ名称を持つキューがすでに存在している場合,エラーとなります。詳細は[「\(5\)](#page-390-0)  [注意事項」](#page-390-0)を参照してください。

-r RD エリア名

〜< 1〜30 文字の識別子および空白>

メッセージ情報テーブルを格納する RD エリアの名前を指定します。メッセージ情報テーブルを格納 する RD エリアをあらかじめ用意してください。HiRDB の RD エリアの作成については、マニュアル 「HiRDB コマンドリファレンス」を参照してください。

-m オプションに non\_persistent を指定した場合,または DB に Oracle を使用している場合,このオ プションの指定値は無効になります。

このオプションを省略した場合,格納する RD エリアを HiRDB が決定します。HiRDB が決定する RD エリアについては,マニュアル「HiRDB SQL リファレンス」を参照してください。

注意

• RD エリア名に空白を含む場合は,次のように指定してください。

Windows の場合

引用符(")で囲んでください。

UNIX の場合

アポストロフィ(')で囲み,さらにその外側を引用符(")で囲んでください。

• RD エリア名は大文字と小文字が区別されます。

### -S システム名

〜<先頭が英字の 1〜3 文字の大文字英字または数字>

コマンドの操作対象となるシステム名(RMSystemName プロパティ指定値)を指定します。 指定を省略した場合は、HRM SYSTEM NAME 環境変数に指定したシステム名が設定されます。 HRM\_SYSTEM\_NAME 環境変数にもシステム名が指定されていないときはエラーが発生します。

## (4) コマンド引数

キュー名

〜< 1〜20 文字の識別子>

作成するキューの名前を指定します。 既存のキューの名前を指定した場合はエラーが発生します。

- <span id="page-390-0"></span>(5) 注意事項
	- コマンド引数に指定するキュー名は,英字の大文字と小文字が区別されません。英字の大文字と小文字 の違いだけのキュー名がすでにある場合,エラーが発生します。
	- -g オプションおよび-s オプションを使うと,受信側のリソースの使用量に影響します。運用方法に合わ せた値を指定してください。例えば Web サービスなど,不特定多数が通信をする運用の場合は,-g オ プションおよび-s オプションの値を大きくすると,受信側にリソースを蓄積させてしまうので,小さい 値を指定することをお勧めします。
	- キュー定義ファイルを使用していない場合,-x オプションで指定したキューの表示名で JNDI ネーミン グサービスに登録されます。

キュー定義ファイルを使用している場合は、キュー定義ファイルの指定が優先され,-x オプションで指 定した表示名での JNDI ネーミングサービスへの登録はされません。 キュー定義ファイルを使用して Reliable Messaging を運用している場合,キュー定義ファイルを使用 しないで Reliable Messaging を再開始したときは,-x オプションで指定した表示名が JNDI ネーミン グサービスに登録されます。 キュー定義ファイルの使用有無の詳細については,「[3.4.4 キュー定義ファイルの作成\(永続版リソー](#page-120-0)

[スアダプタの場合\)」](#page-120-0)を参照してください。

- -x オプションで表示名を指定しなくても,作成するキューのキュー名が,作成済みキューの表示名と重 複した場合,キューの作成は失敗します。
- Reliable Messaging を 09-00 にバージョンアップした場合,Reliable Messaging 01-02 以前で作成 した転送キューは,転送モードが compatible(互換モード)の転送キューとして扱われます。

## 8.3.21 hrmregdmsg(デッドメッセージの再登録)

(1) 形式

hrmregdmsg {-i デッドメッセージID|-q 移動前キュー名} 〔-S システム名〕

(2) 機能

デッドメッセージを,デッドメッセージキューに移動される前のキューに,新しいメッセージとして再登録 します。また,デッドメッセージキュー内の該当のデッドメッセージを削除します。

- (3) オプション
	- -i デッドメッセージ ID

〜< 1〜39 文字の識別子>

再登録するデッドメッセージのデッドメッセージ ID(DMID)を指定します。

指定した DMID のメッセージがデッドメッセージキュー内にない場合はエラーが発生します。

-q 移動前キュー名

〜< 1〜20 文字の識別子>

デッドメッセージキューに移動する前にメッセージが存在したキュー名を指定します。

指定したキュー名から移動されたすべてのデッドメッセージが,再登録されます。

-S システム名

〜<先頭が英字の 1〜3 文字の大文字英字または数字>

コマンドの操作対象となるシステム名(RMSystemName プロパティ指定値)を指定します。 指定を省略した場合は,HRM\_SYSTEM\_NAME 環境変数に指定したシステム名が設定されます。 HRM\_SYSTEM\_NAME 環境変数にもシステム名が指定されていないときはエラーが発生します。

## (4) 注意事項

- 対象のデッドメッセージキューは,RMDeadMessageQueueName プロパティで指定したキューです。
- キュー間転送時の送信側デッドメッセージキューには,受信側システムに到達しているメッセージが存 在する場合があります。このデッドメッセージを再登録すると,受信側で別のメッセージとして受信さ れます。そのため,受信側システムのメッセージ到達状態を確認してから再登録してください。詳細 は,[「4.2.4\(2\) サーバ間転送での注意事項」](#page-166-0)を参照してください。
- 次に示すデッドメッセージは,再登録できません。また,-q オプションで移動前キュー名を指定した場 合,次に示すメッセージは再登録しないで,そのほかのメッセージを再登録します。
	- 配信中のメッセージ
	- 配信済みのメッセージ
	- 移動前キューの最大メッセージ長より大きいメッセージ
	- デッドメッセージキュー移動時と移動前キューの種類が変わっているメッセージ
	- Reliable Messaging 01-01 以前にデッドメッセージキューに移動したメッセージ
- 移動前キューがメッセージの登録を抑止されている場合,デッドメッセージは再登録できません。メッ セージの登録抑止については,[「8.3.27 hrmstopque\(キューの抑止\)」](#page-396-0)を参照してください。
- -q オプションで移動前キュー名を指定した場合で,再登録対象のメッセージが複数あるときは,1 メッ セージごとに再登録処理が繰り返されます。再登録処理の途中で次に示すような処理を続行できない 障害が発生した場合、処理が中止され、以降のメッセージは再登録されません。
	- 移動前のキューの最大メッセージ数を超えた場合
	- 移動前のキューで,DB 障害が発生した場合
- デッドメッセージの再登録では,メッセージの再登録処理の順番は保証されません。
- Reliable Messaging が管理状態の場合,共用キューにデッドメッセージを再登録したとき,共用キュー の状態は更新されません(メッセージが登録された状態になりません)。共用キューの状態は次のタイ ミングで更新されます。
	- Reliable Messaging を実行状態にする
	- Reliable Messaging を再起動する
- デッドメッセージの再登録により追加されたメッセージは,移動前キューのメッセージ取り出しモード が parallel\_unit\_order であっても,同一ユニット識別子の配信順序制御の対象とはなりません。また, キューに格納されている時に,メッセージ参照コマンドでユニット識別子は表示されません。ただし, そのメッセージを受信/配信した場合,メッセージには JMS\_HITACHI\_UnitID プロパティは設定され ています。

# 8.3.22 hrmskipmsg(受信待ちメッセージのスキップ)

(1) 形式

hrmskipmsg -n 受信待ちグループ内シーケンス番号 -g グループID 〔-S システム名〕 キュー名

### (2) 機能

受信待ちになっているメッセージをスキップします。このコマンドは QoS(通信品質)が順序保証の転送 メッセージを受信しているグループに対して,順序が前のメッセージが障害などで受信されないで,あとの メッセージがグループに滞留した場合に使用します。

### (3) オプション

-n 受信待ちグループ内シーケンス番号

〜<数字>((0〜18446744073709551615))

スキップしたい受信待ちメッセージの,通信層グループ内シーケンス番号を指定します。 最小の受信待ちメッセージ番号だけ指定できます。それ以外の受信待ちメッセージ番号を指定した場 合はエラーが発生します。

-g グループ ID

〜< 1〜256 文字の文字列>

コマンド操作対象となる通信層のグループ ID を指定します。QoS が in-order の場合だけ指定できま す。QoS が exactly-once のグループ ID を指定した場合はエラーが発生します。

グループが無効の場合は,メッセージのスキップはできません。グループが無効の場合にこのオプショ ンを指定するとエラーが発生します。

-S システム名

〜<先頭が英字の 1〜3 文字の大文字英字または数字>

コマンドの操作対象となるシステム名(RMSystemName プロパティ指定値)を指定します。 指定を省略した場合は,HRM\_SYSTEM\_NAME 環境変数に指定したシステム名が設定されます。 HRM SYSTEM NAME 環境変数にもシステム名が指定されていないときはエラーが発生します。

### (4) コマンド引数

キュー名

〜< 1〜20 文字の識別子>

スキップしたいメッセージが送信側から転送される予定のキューの名前を指定します。 指定したキューが存在しない,またはローカルキュー以外のキューを指定した場合はエラーが発生しま す。

## (5) 注意事項

- 受信済みであるメッセージはスキップできません。受信済みであるメッセージ通番を指定するとエ ラーが発生します。メッセージが受信か未受信かは,hrmlstrs コマンドで確認してください。
- メッセージのスキップ後にそのメッセージが再送された場合は,エラーが発生します。メッセージは送 信側のデッドメッセージキューに格納されます。
- スキップしたメッセージ以降は再び順序保証が保たれます。

## 8.3.23 hrmstart (実行状態への移行)

(1) 形式

hrmstart [-S システム名]

## <span id="page-393-0"></span>(2) 機能

Reliable Messaging を管理状態から実行状態に移行します。管理状態および実行状態については, [「4.1.4 Reliable Messaging の状態遷移\(永続版リソースアダプタの場合\)](#page-159-0)」を参照してください。

## (3) オプション

-S システム名

〜<先頭が英字の 1〜3 文字の大文字英字または数字>

コマンドの操作対象となるシステム名(RMSystemName プロパティ指定値)を指定します。 指定を省略した場合は、HRM SYSTEM NAME 環境変数に指定したシステム名が設定されます。 HRM\_SYSTEM\_NAME 環境変数にもシステム名が指定されていないときはエラーが発生します。

### (4) 注意事項

Reliable Messaging が実行状態のときにこのコマンドを実行するとエラーが発生します。

# 8.3.24 hrmstartque(キューの抑止解除)

### (1) 形式

```
永続版リソースアダプタの場合
```

```
hrmstartque -y {ap_send|ap_receive|trs_send|trs_receive|ap_all|all}
 〔-S システム名〕 キュー名
```
非永続版リソースアダプタの場合

hrmstartque -y {ap\_send|ap\_receive|ap\_all|all} 〔-S システム名〕 キュー名

### (2) 機能

キューのメッセージの送受信を抑止解除します。

非永続版リソースアダプタの場合,ローカルキューの抑止解除だけできます。

## (3) オプション

- 永続版リソースアダプタの場合
- -y {ap\_send | ap\_receive | trs\_send | trs\_receive | ap\_all | all} 抑止解除の形態を指定します。
	- ap send:メッセージの送信抑止の解除
	- ap\_receive:メッセージの受信抑止の解除
	- trs\_send:転送キューのキュー間転送メッセージの送信抑止の解除
	- trs\_receive:ローカルキューの転送メッセージの受信抑止の解除
	- ap\_all:メッセージの送受信抑止の解除
	- all: 指定するキューの種類に応じて、抑止状態をすべて解除
- 非永続版リソースアダプタの場合
- -y {ap\_send | ap\_receive | ap\_all | all} 抑止解除の形態を指定します。
- ap\_send:メッセージの送信抑止の解除
- ap\_receive:メッセージの受信抑止の解除
- ap\_all:メッセージの送受信抑止の解除
- all:ap\_all と同じ意味になります。

キューの種類によって,指定できる抑止解除の形態が異なります。キューと抑止解除の形態との対応を次の 表に示します。

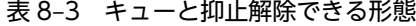

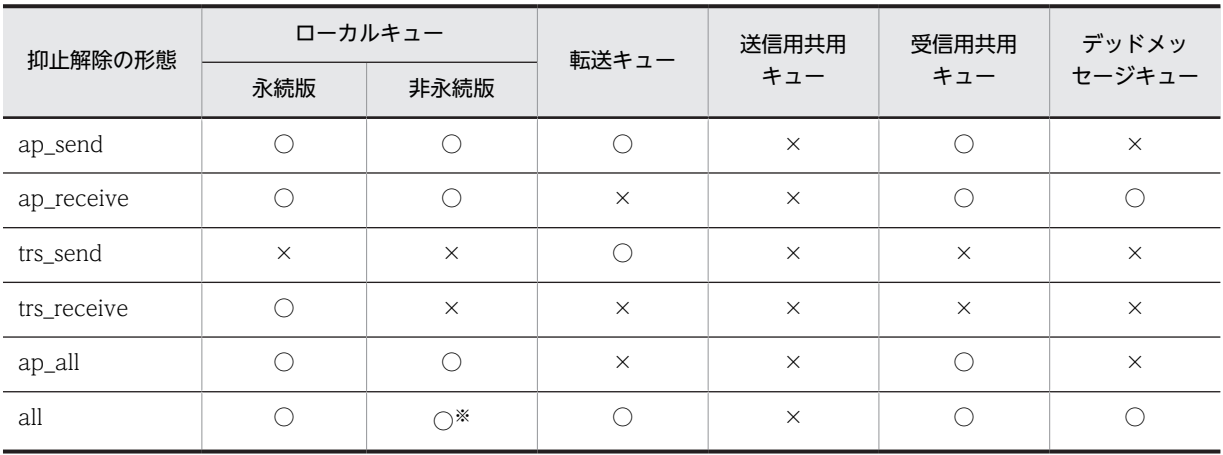

(凡例)

○:指定できます。

×:指定できません。指定した場合,エラーが発生します。

注※

非永続版リソースアダプタで all 指定すると、ap\_all を指定したときと同じになります。

-S システム名

〜<先頭が英字の 1〜3 文字の大文字英字または数字>

コマンドの操作対象となるシステム名(RMSystemName プロパティ指定値)を指定します。 指定を省略した場合は、HRM SYSTEM NAME 環境変数に指定したシステム名が設定されます。 HRM\_SYSTEM\_NAME 環境変数にもシステム名が指定されていないときはエラーが発生します。

## (4) コマンド引数

キュー名

〜< 1〜20 文字の識別子>

抑止状態を解除するキューの名前を指定します。

- 永続版リソースアダプタの場合 指定したキューが存在しない,または送信用共用キューを指定した場合はエラーが発生します。
- 非永続版リソースアダプタの場合 指定したキューが存在しない場合はエラーが発生します。

# 8.3.25 hrmstarttrs (送受信抑止解除)

(1) 形式

hrmstarttrs -y {send | receive} [-S システム名] キュー名

(2) 機能

転送メッセージの送受信抑止状態を元の状態に戻します。

- (3) オプション
	- -y {send | receive}

抑止を解除する形式を指定します。

- send:送信抑止解除
- receive:受信抑止解除

ローカルキューの場合,receive を指定してください。転送キューの場合,send を指定してください。

-S システム名

〜<先頭が英字の 1〜3 文字の大文字英字または数字>

コマンドの操作対象となるシステム名(RMSystemName プロパティ指定値)を指定します。 指定を省略した場合は、HRM SYSTEM NAME 環境変数に指定したシステム名が設定されます。 HRM\_SYSTEM\_NAME 環境変数にもシステム名が指定されていないときはエラーが発生します。

## (4) コマンド引数

キュー名

 〜< 1〜20 文字の識別子> 送受信抑止を解除するキューの名前を指定します。 指定したキューが存在しない,またはローカルキュー,転送キュー以外のキューを指定した場合はエ ラーが発生します。

## (5) 注意事項

Reliable Messaging 01-01 以降での,このコマンドの使用は推奨しません。キュー間転送の抑止を解除す る場合は,hrmstartque コマンドの-y オプションに trs\_send または trs\_receive を指定してください。 hrmstartque コマンドについては,[「8.3.24 hrmstartque\(キューの抑止解除\)](#page-393-0)」を参照してください。

# 8.3.26 hrmstop(管理状態への移行)

## (1) 形式

hrmstop [-S システム名]

## (2) 機能

Reliable Messaging を実行状態から管理状態に移行します。

実行状態および管理状態については,[「4.1.4 Reliable Messaging の状態遷移\(永続版リソースアダプタ](#page-159-0) [の場合\)](#page-159-0)」を参照してください。
## <span id="page-396-0"></span>(3) オプション

-S システム名

 〜<先頭が英字の 1〜3 文字の大文字英字または数字> コマンドの操作対象となるシステム名(RMSystemName プロパティ指定値)を指定します。 指定を省略した場合は、HRM SYSTEM NAME 環境変数に指定したシステム名が設定されます。 HRM\_SYSTEM\_NAME 環境変数にもシステム名が指定されていないときはエラーが発生します。

- (4) 注意事項
	- Reliable Messaging が管理状態のときにこのコマンドを実行するとエラーが発生します。
	- アプリケーションの稼働中に管理状態に移行すると,アプリケーションでエラーが発生するおそれがあ ります。

## 8.3.27 hrmstopque (キューの抑止)

(1) 形式

```
永続版リソースアダプタの場合
  hrmstopque -y {ap_send|ap_receive|trs_send|trs_receive|ap_all|all}
   〔-S システム名〕 キュー名
非永続版リソースアダプタの場合
  hrmstopque -y {ap_send|ap_receive|ap_all|all}
   〔-S システム名〕 キュー名
```
(2) 機能

キューのメッセージの送受信を抑止します。

非永続版リソースアダプタの場合,ローカルキューの抑止だけができます。

- (3) オプション
	- 永続版リソースアダプタの場合
	- -y {ap\_send | ap\_receive | trs\_send | trs\_receive | ap\_all | all} 抑止形態を指定します。
		- ap\_send:メッセージの送信抑止
		- ap receive:メッセージの受信抑止
		- trs\_send: キュー間転送メッセージの送信抑止
		- trs\_receive: キュー間転送メッセージの受信抑止
		- ap all:メッセージの送受信抑止
		- all:指定するキューの種類に応じて,抑止できる形態をすべて抑止
	- 非永続版リソースアダプタの場合
	- -y {ap\_send | ap\_receive | ap\_all | all} 抑止形態を指定します。
		- ap send:メッセージの送信抑止
- ap\_receive:メッセージの受信抑止
- ap\_all:メッセージの送受信抑止
- all:ap\_all と同じ意味になります

キューの種類によって,指定できる抑止形態が異なります。キューと抑止形態との対応を次の表に示しま す。

表 8‒4 キューと抑止できる形態

| 抑止形態        | ローカルキュー  |                    | 転送キュー    | 送信用共用    | 受信用共用     | デッドメッ    |
|-------------|----------|--------------------|----------|----------|-----------|----------|
|             | 永続版      | 非永続版               |          | キュー      | $+1 - *1$ | セージキュー   |
| ap_send     |          |                    |          | $\times$ |           | $\times$ |
| ap_receive  |          |                    | $\times$ | $\times$ |           |          |
| trs_send    | $\times$ | $\times$           |          | $\times$ | $\times$  | $\times$ |
| trs_receive |          | $\times$           | $\times$ | $\times$ | $\times$  | $\times$ |
| ap_all      |          |                    | $\times$ | $\times$ |           | $\times$ |
| all         |          | $\bigcap$ $\geq 2$ |          | $\times$ |           |          |

(凡例)

○:指定できます。

×:指定できません。指定した場合,エラーが発生します。

注※1

受信用共用キューへの送信抑止は,すべてのシステムからのメッセージの送信を抑止します。

注※2

非永続版リソースアダプタで all 指定すると、ap\_all を指定したときと同じになります。

-S システム名

〜<先頭が英字の 1〜3 文字の大文字英字または数字>

コマンドの操作対象となるシステム名(RMSystemName プロパティ指定値)を指定します。 指定を省略した場合は,HRM\_SYSTEM\_NAME 環境変数に指定したシステム名が設定されます。 HRM\_SYSTEM\_NAME 環境変数にもシステム名が指定されていないときはエラーが発生します。

#### (4) コマンド引数

キュー名

〜< 1〜20 文字の識別子>

メッセージを抑止するキューの名前を指定します。

- 永続版リソースアダプタの場合 指定したキューが存在しない,または送信用共用キューを指定した場合はエラーが発生します。
- 非永続版リソースアダプタの場合 指定したキューが存在しない場合はエラーが発生します。

#### (5) 注意事項

- Reliable Messaging の実行状態でこのコマンドを実行した場合,該当のキューに対してのメッセージ 送信または受信のトランザクションがすでに存在していたとき,そのトランザクションは有効となりま す。
- 永続版リソースアダプタの場合 デッドメッセージキューへのメッセージの移動は抑止されません。
- 非永続版リソースアダプタの場合 Reliable Messaging を再起動したときは、抑止状態は引き継がれません。再起動後は抑止が解除され ます。

## 8.3.28 hrmstoptrs(送受信抑止)

(1) 形式

hrmstoptrs -y {send | receive} [-S システム名] キュー名

(2) 機能

転送メッセージの受信や転送メッセージの送信を抑止します。

- (3) オプション
	- -y {send | receive} 抑止する形式を指定します。
		- send:送信抑止
		-
		- receive:受信抑止

ローカルキューの場合,receive だけ指定できます。転送キューの場合,send だけ指定できます。 -S システム名

〜<先頭が英字の 1〜3 文字の大文字英字または数字>

コマンドの操作対象となるシステム名(RMSystemName プロパティ指定値)を指定します。 指定を省略した場合は、HRM SYSTEM NAME 環境変数に指定したシステム名が設定されます。 HRM SYSTEM NAME 環境変数にもシステム名が指定されていないときはエラーが発生します。

#### (4) コマンド引数

キュー名

〜< 1〜20 文字の識別子>

送受信を抑止するキューの名前を指定します。

指定したキューが存在しない,またはローカルキュー,転送キュー以外のキューを指定した場合はエ ラーが発生します。

(5) 注意事項

Reliable Messaging 01-01 以降での,このコマンドの使用は推奨しません。キュー間転送の抑止をする場 合は、hrmstopque コマンドの-y オプションに trs\_send または trs\_receive を指定してください。 hrmstopque コマンドについては,「[8.3.27 hrmstopque\(キューの抑止\)](#page-396-0)」を参照してください。

# 障害対策

Reliable Messaging は障害対策のためにメッセージログとトレースを出力 します。

この章では,メッセージログとトレースの種類,設定,および出力内容の詳細 について説明します。

# 9.1 障害時の出力情報概要

Reliable Messaging の運用時に障害が発生した場合は,メッセージログとトレースを参照して原因を調査 し,対策してください。

Reliable Messaging のメッセージログとトレースを次の表に示します。

|              |                 |                                 |                                                                                                    | 使用可否                |                      |
|--------------|-----------------|---------------------------------|----------------------------------------------------------------------------------------------------|---------------------|----------------------|
| 項<br>番       | 種類              | 名称                              | 説明                                                                                                    | 永続版リ<br>ソースアダ<br>プタ | 非永続版リ<br>ソースアダ<br>プタ |
| $\mathbf{1}$ | メッ<br>セージ<br>ログ | 開始停止メッセージログ                     | Reliable Messaging の開始と停止についての<br>情報とユーザが指定したプロパティの値が出<br>力されます。<br>詳細については、「9.3.1 開始停止メッセージ<br>ログ」を参照してください。    | $\bigcirc$          | Ο                    |
| 2            |                 | Application Server 用<br>メッセージログ | Reliable Messaging の開始と停止についての<br>情報と動作中の情報が出力されます。<br>詳細については, [9.3.2 Application Server<br>用メッセージログ」を参照してください。 | $\bigcirc$          | ∩                    |
| 3            | トレー<br>ス        | メソッドトレース                        | メソッドの入口情報,出口情報,デバッグ情報<br>およびエラー情報が出力されます。<br>詳細については、「9.3.3 メソッドトレース」<br>を参照してください。                              | $\bigcirc$          | ∩                    |
| 4            |                 | 共用キューイベントトレー<br>ス               | 共用キューにメッセージが格納されたことを<br>表すイベントの情報が出力されます。<br>詳細については、「9.3.4 共用キューイベント<br>トレース」を参照してください。                         | ∩                   | $\times$             |
| 5            |                 | 回線トレース                          | キュー間転送でやり取りされる電文の情報を<br>出力します。<br>詳細については、「9.3.5 回線トレース」を参<br>照してください。                                           | ∩                   | $\times$             |
| 6            |                 | PRF トレース                        | Reliable Messaging の性能問題の特定と早期<br>解決を目的とした性能解析トレース情報が出<br>力されます。<br>詳細については. [9.3.6 PRFトレース  を参<br>照してください。      | ∩                   | ◯                    |

表 9-1 Reliable Messaging のメッセージログとトレース

(凡例)

○:使用できます。

×:使用できません。

Reliable Messaging の起動時に各メッセージログおよびトレースを新規作成できない場合または開くこ とができない場合は,Reliable Messaging の起動を中止します。

永続版リソースアダプタでは、Reliable Messaging の管理情報テーブルを格納する DB で障害が発生した 場合は, Reliable Messaging を停止し, DBMS の機能によって原因を調査し対策してください。対象とな るテーブルについては,[「4.3.6 管理情報テーブルの一覧](#page-175-0)」を参照してください。DB の回復方法について は、HiRDB または Oracle のマニュアルを参照してください。DB の回復後、Reliable Messaging を再度 開始します。

# 9.2 ログとトレースの設定

起動停止メッセージログファイル, Application Server のメッセージログファイル, PRF の設定は Application Server の設定に従います。ここではそれ以外のトレース(メソッドトレース,共用キューイ ベントトレース,回線トレース)の設定について説明します。トレースは以下の設定が行えます。

- ローテーション方式
- ファイル面数
- ファイルサイズ
- ローテーション時刻

J2EE サーバ単位または,Reliable Messaging のリソースアダプタ単位で設定を行います。各設定をどち らの単位で行うかを次の表に示します。

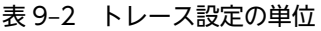

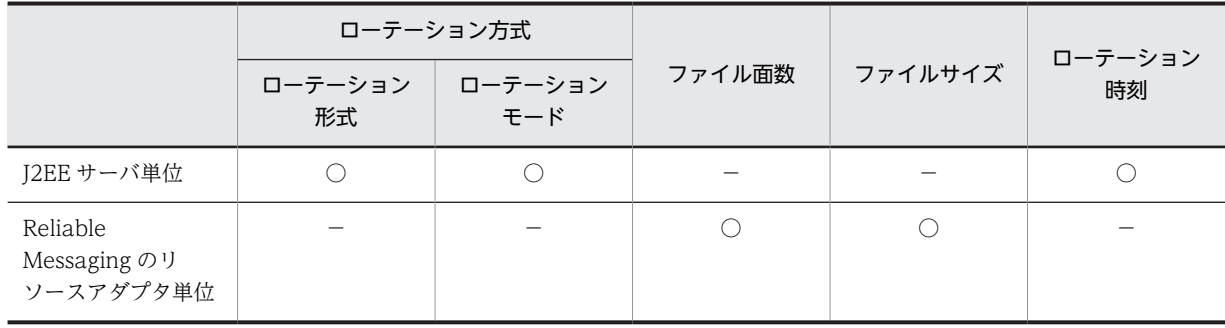

(凡例)

○:本単位で設定を行うことを示す

−:本単位で設定を行なわないことを示す

## 9.2.1 ローテーション方式の設定

ローテーション方式の設定では以下のローテーション形式,およびローテーションモードを設定できます。 「ラップアラウンド形式,またはシフト形式」と「ファイルサイズモード,または時刻+ファイルサイズモー ド」の組み合わせをサポートします。

ローテーション形式およびローテーションモードの設定方法は Application Server の仕様に従います。詳 細については,マニュアル「アプリケーションサーバ 機能解説 互換編」を参照してください。

- (1) ローテーション形式
	- (a) ラップアラウンド形式

ローテーションが発生した場合,出力ファイルを切り替えて,出力を継続します。規定の面数のトレース ファイルに出力し終えた場合,ラップアラウンドし,出力を継続します。

(b) シフト形式

ローテーションが発生した場合,出力ファイルをシフト(リネーム)し,バックアップを行った後新しく ファイルを作成し,出力を継続します。現在トレースを出力している最新ファイル名は固定となります。 バックアップファイルが規定の面数を超えた場合,面番号が最も大きいバックアップファイルを削除しま す。

- (2) ローテーションモード
- (a) ファイルサイズモード

トレースファイルが最大サイズに達した場合に,出力ファイルのローテーションが発生します。

(b) 時刻+ファイルサイズモード

トレースファイルが最大サイズに達した場合,または時刻が毎日規定時刻に達した場合に,出力ファイルの ローテーションが発生します。

## 9.2.2 ファイル面数の設定

ローテーション形式によりファイル面数の意味が異なります。ローテーション形式によるファイル面数の 意味を以下に示します。

#### ラップアラウンド形式を使用する場合

ファイル面数とはトレースファイルが作成される最大数を示します。

#### シフト形式を使用する場合

ファイル面数とはバックアップファイルの最大数を示します。現在トレースを出力している最新ファ イルは面数に含まれません。

どちらの形式を使用する場合でも,ファイル面数は Reliable Messaging のコンフィグレーションプロパ ティの RMLogTraceFileNum キーで設定可能です。

## 9.2.3 ファイルサイズの設定

トレースファイル 1 面あたりの最大サイズを設定します。Reliable Messaging のコンフィグレーション プロパティの RMLogTraceFileSize キーで設定可能です。

## 9.2.4 ローテーション時刻の設定

ローテーションモードで時刻+ファイルサイズモードを使用する場合に使用します。ローテーションが発 生する時刻を設定します。ローテーション時刻の設定方法は Application Server の仕様に従います。詳細 については,マニュアル「アプリケーションサーバ 機能解説 互換編」を参照してください。

# <span id="page-405-0"></span>9.3 障害時の出力情報詳細

障害時の出力情報詳細を説明します。

## 9.3.1 開始停止メッセージログ

開始停止メッセージログには、Reliable Messaging の開始と停止についての情報、およびユーザが指定し たプロパティの値が出力されます。

- 出力先ディレクトリ <Application Serverのインストールディレクトリ>/CC/server/public/ejb/<サーバ名称>/logs/ connectors
- 出力ログファイル名

#### ラップアラウンド形式ローテーションの場合

<Reliable Messagingの表示名><面番号>.log

#### シフト形式ローテーションの場合

• 最新ファイル名

<Reliable Messagingの表示名>.log

• バックアップファイル名

<Reliable Messagingの表示名><面番号>.log

• コントロールファイル名※

<Reliable Messagingの表示名>.conf

Reliable Messaging の表示名については、永続版リソースアダプタの場合は[「3.4.4\(1\) キュー定義](#page-120-0) [ファイルの記述形式」](#page-120-0)を,非永続版リソースアダプタの場合は「[3.5.2\(1\) キュー定義ファイルの記述](#page-146-0) [形式」](#page-146-0)を参照してください。初期値は"Cosminexus\_Reliable\_Messaging"です。

面番号およびファイルサイズは, Application Server の設定に従います。詳細については、マニュアル 「アプリケーションサーバ 機能解説 保守/移行編」を参照してください。

注※

ログライブラリが使用するバイナリ形式のファイルを出力先ディレクトリに出力します。

• 出力形式

開始停止メッセージログの出力形式を次の図に示します。

図 9-1 開始停止メッセージログの出力形式

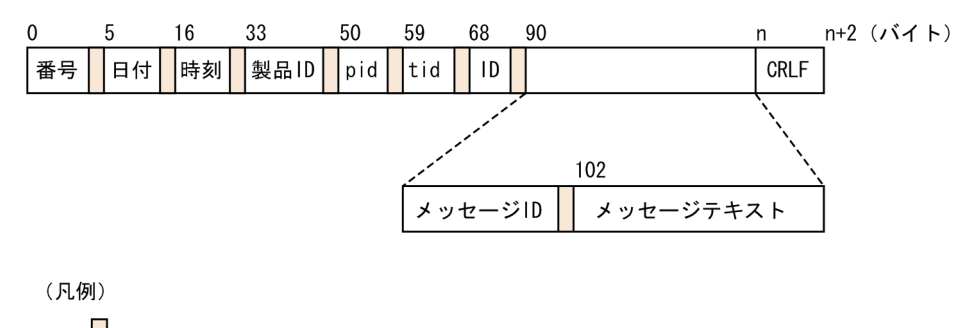

||:1バイト以上の空白を表します。

開始停止メッセージログの出力項目を次の表に示します。

<span id="page-406-0"></span>

| 項番             | 出力項目        | 長さ<br>$(Y^*Y)$      | 説明                                                        |
|----------------|-------------|---------------------|-----------------------------------------------------------|
| 1              | 番号          | $\overline{4}$      | 開始停止メッセージログの出力通番です。                                       |
| $\mathcal{L}$  | 日付          | 10                  | yyyy/mm/dd 形式の出力日付です。                                     |
| 3              | 時刻          | 12                  | hh:mm:ss.sss 形式の出力時刻です。<br>ローカル時刻でミリ秒単位の時刻です。             |
| $\overline{4}$ | 製品 ID       | 16                  | 製品を識別するための識別子です。Component Container を表<br>す"HEJB"が出力されます。 |
| 5              | pid         | 8                   | プロセス ID です。                                               |
| 6              | tid         | 8                   | スレッド ID です。                                               |
| 7              | ID          | 11                  | 空白が出力されます。                                                |
| 8              | メッセージ ID    | 11                  | KFRMnnnnn-Y形式のメッセージ ID です。                                |
| $\mathsf{Q}$   | メッセージテキスト   | $0 - 512*$<br>(可変長) | メッセージテキストです。                                              |
| 10             | <b>CRLF</b> | 2                   | 終端記号です。                                                   |

表 9‒3 開始停止メッセージログの出力項目

注※

長さの上限は目安となる値です。上限値を超えて出力されることがあります。ただし,メッセージログ 1 行の長 さは 4185 バイトが上限であり,これを超える情報は切り捨てられます。

• 注意事項

開始停止メッセージログを出力するには,リソースアダプタの稼働ログが出力されるように Application Server を設定する必要があります。詳細については,マニュアル「アプリケーションサー バ 機能解説 保守/移行編」を参照してください。

# 9.3.2 Application Server 用メッセージログ

Application Server 用メッセージログには、Reliable Messaging の開始と停止についての情報,および動 作中の情報が出力されます。

• 出力先ディレクトリ

<Application Serverのインストールディレクトリ>/CC/server/public/ejb/<サーバ名称>/logs

• 出力ファイル名

Application Server 用メッセージログは、Application Server の稼働ログです。出力ファイル名につ いては,マニュアル「アプリケーションサーバ 機能解説 保守/移行編」を参照してください。

• 出力形式

Application Server 用メッセージログの出力形式を次の図に示します。

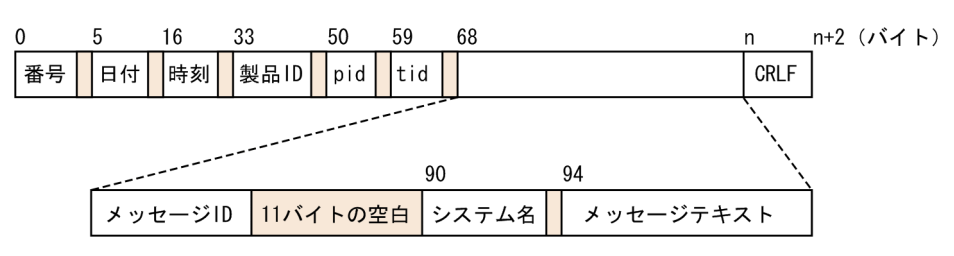

図 9‒2 Application Server 用メッセージログの出力形式

(凡例)

| |: 1バイト以上の空白を表します。

Application Server 用メッセージログの出力項目を次の表に示します。

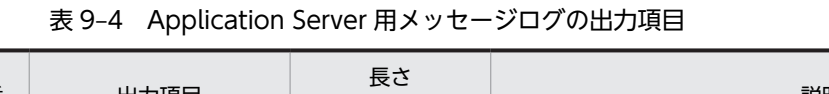

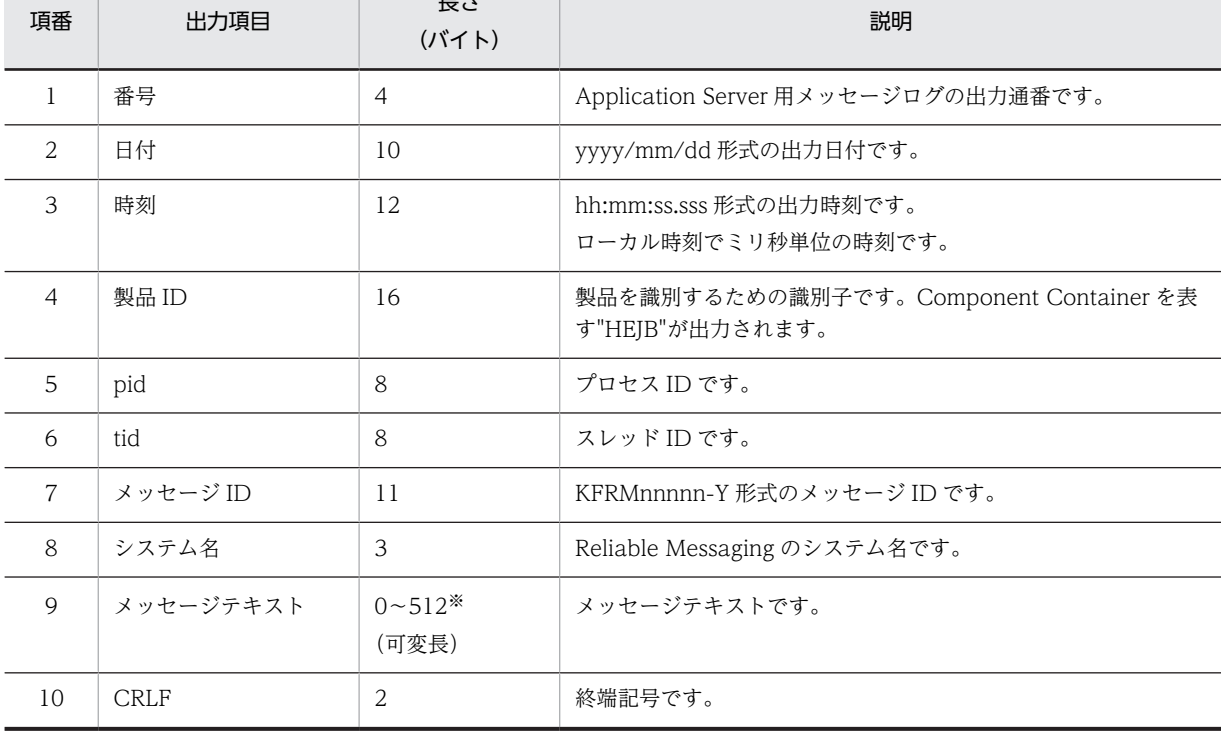

注※

長さの上限は目安となる値です。上限値を超えて出力されることがあります。ただし,メッセージログ 1 行の長 さは 4185 バイトが上限であり,これを超える情報は切り捨てられます。

• 注意事項

出力レベルを指定することで,Application Server のメッセージログファイルに出力するメッセージロ グの出力量を制御できます。出力レベルは、Application Server のログレベルの設定に従います。 Application Server のログレベルの設定については,マニュアル「アプリケーションサーバ 機能解説 保守/移行編」を参照してください。

なお,次に示すメッセージは出力レベルに関係なく稼働ログに出力されます。

- KFRM01009-I
- KFRM01807-W
- KFRM13006-W※
- <span id="page-408-0"></span>• KFRM13007-W
- KFRM13011-W
- KFRM13024-W
- KFRM13025-I
- KFRM13026-I
- KFRM13027-I
- KFRM13028-W
- KFRM13029-I
- KFRM16010-I
- KFRM16010-I
- KFRM17007-W
- KFRM17008-W
- KFRM17009-W
- KFRM17010-W
- KFRM17011-W
- KFRM17012-W
- KFRM17014-W
- KFRM20094-W
- KFRM20121-W
- KFRM20122-W
- KFRM20123-W
- KFRM40004-W※
- KFRM40012-I
	- 注※

デッドメッセージキュー利用時だけ出力レベルに関係なく出力されます。

## 9.3.3 メソッドトレース

メソッドトレースには,メソッドの入口情報,出口情報,デバッグ情報およびエラー情報が出力されます。

• 出力先ディレクトリ

<Application Serverのインストールディレクトリ>/CC/server/public/ejb/<サーバ名称>/logs/RM/ maintenance

• 出力トレースファイル名

#### ラップアラウンド形式ローテーションの場合

mtd\_<Reliable Messagingの表示名>\_<面番号>.log

#### シフト形式ローテーションの場合

• 最新ファイル名

mtd\_<Reliable Messagingの表示名>\_.log

• バックアップファイル名

mtd\_<Reliable Messagingの表示名>\_<面番号>.log

• コントロールファイル名※

mtd\_<Reliable Messagingの表示名>\_.conf

Reliable Messaging の表示名については、永続版リソースアダプタの場合は[「3.4.4\(1\) キュー定義](#page-120-0) [ファイルの記述形式」](#page-120-0)を,非永続版リソースアダプタの場合は「[3.5.2\(1\) キュー定義ファイルの記述](#page-146-0) [形式」](#page-146-0)を参照してください。

面番号は RMLogTraceFileNum プロパティ指定値が最大数です。また,トレースファイル(拡張子が log のファイル)サイズは RMLogTraceFileSize プロパティ指定値が最大長(単位:バイト)です。

注※

ログライブラリが使用するバイナリ形式のファイルを出力先ディレクトリに出力します。ファイル サイズは固定で 256 バイトです。

• 出力形式

メソッドトレースの出力形式を次の図に示します。

図 9‒3 メソッドトレースの出力形式

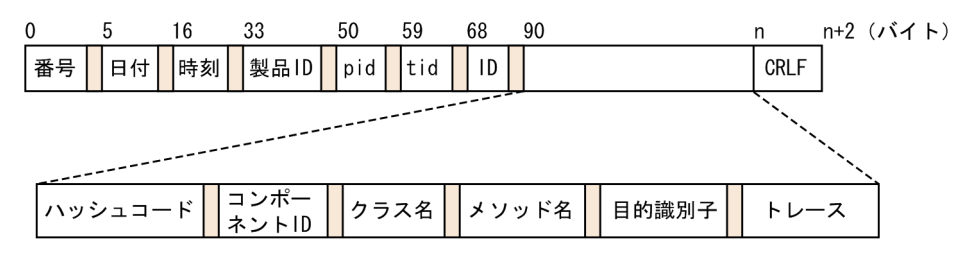

(凡例)

: 1バイト以上の空白を表します。

メソッドトレースの出力項目を次の表に示します。

表 9‒5 メソッドトレースの出力項目

| 項番             | 出力項目       | 長さ<br>$(Y^*$ $\uparrow$ $\uparrow$ $\uparrow$ $\uparrow$ | 説明                                                     |
|----------------|------------|----------------------------------------------------------|--------------------------------------------------------|
| 1              | 番号         | 4                                                        | メソッドトレースの出力通番です。                                       |
| 2              | 日付         | 10                                                       | yyyy/mm/dd 形式の出力日付です。                                  |
| 3              | 時刻         | 12                                                       | hh:mm:ss.sss 形式の出力時刻です。<br>ローカル時刻でミリ秒単位の時刻です。          |
| $\overline{4}$ | 製品 ID      | 16                                                       | 製品を識別するための識別子です。<br>Reliable Messaging を表す"RM"が出力されます。 |
| $\overline{5}$ | pid        | 8                                                        | プロセスIDです。                                              |
| 6              | tid        | 8                                                        | スレッドIDです。                                              |
| 7              | ID         | 11                                                       | 空白が出力されます。                                             |
| 8              | ハッシュコード    | $1 \sim 11$                                              | トレースを出力するオブジェクトのハッシュコード (16進数)で<br>す。                  |
| 9              | コンポーネント ID | 3                                                        | トレースを出力するコンポーネントを識別するための識別子です。                         |

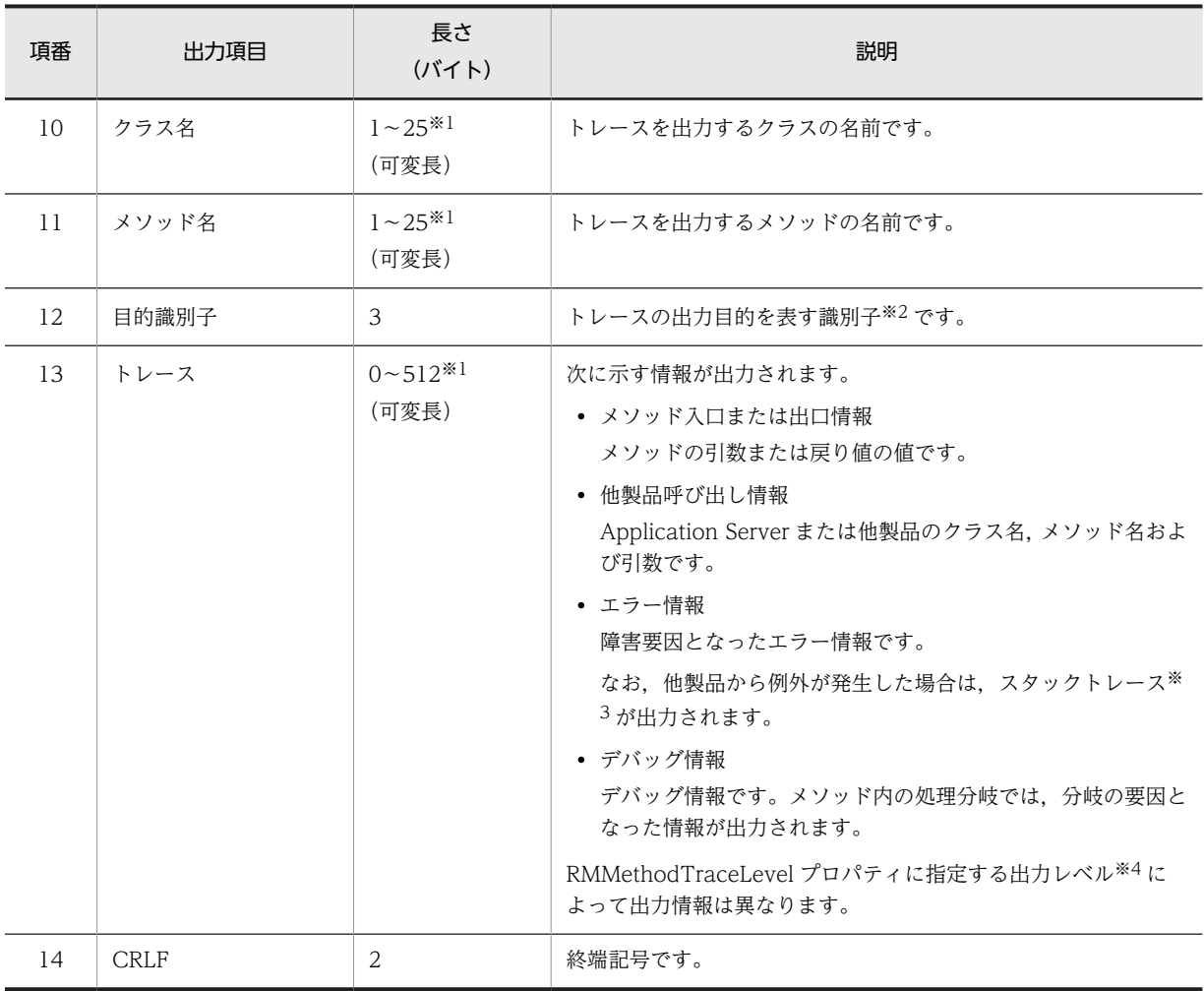

注※1

長さの上限は目安となる値です。上限値を超えて出力されることがあります。ただし,メソッドト レース 1 行の長さは 4185 バイトが上限であり,これを超える情報は切り捨てられます。

注※2

目的識別子の一覧を次の表に示します。

#### 表 9‒6 目的識別子の一覧

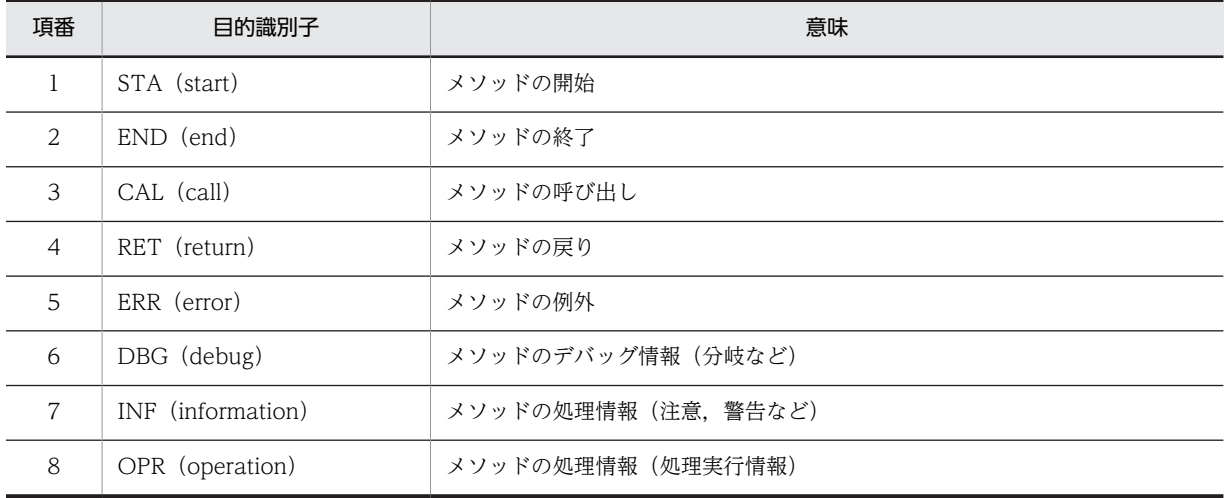

注※3

他製品から例外が発生した場合は,スタックトレースが出力されます。その際,ハッシュコードか らトレースまでの出力項目が出力されず,スタックトレースが出力されます。スタックトレースは 可変長(0〜512)のデータです。

スタックトレースの出力例を次の図に示します。

図 9-4 スタックトレースの出力例

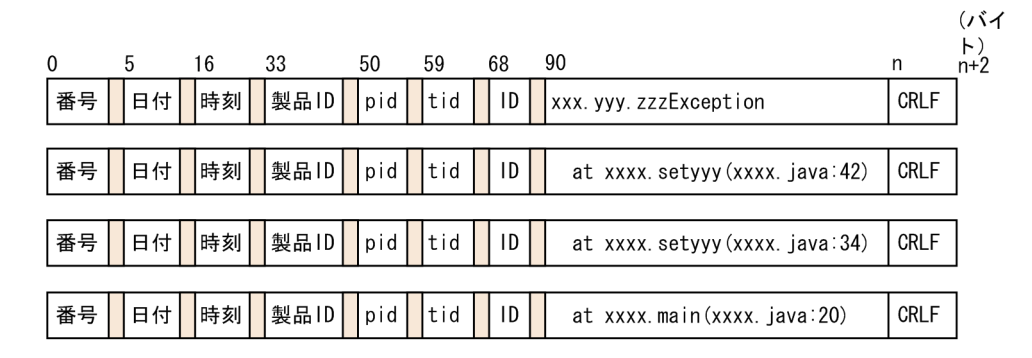

(凡例)

| |: 1バイト以上の空白を表します。

注※4

RMMethodTraceLevel プロパティに指定する出力レベルによって,トレースに出力される情報は 異なります。出力情報と出力レベルを次の表に示します。

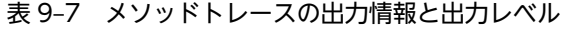

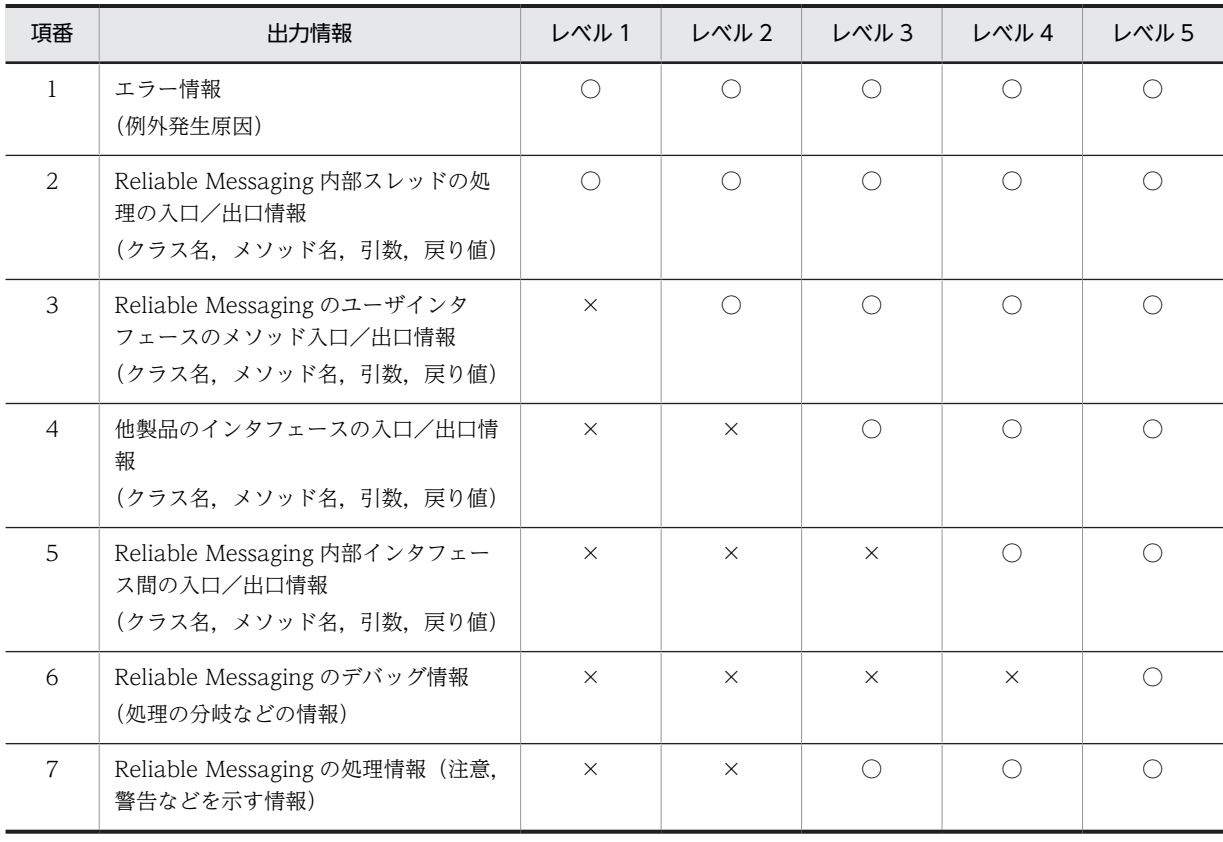

<span id="page-412-0"></span>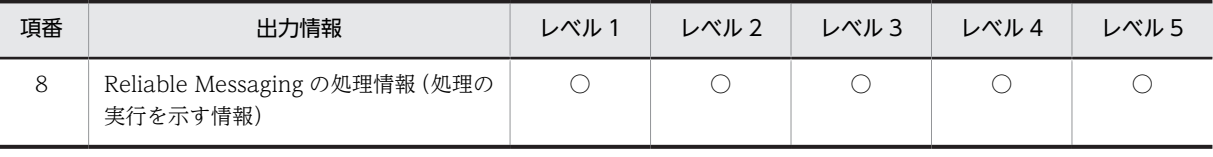

(凡例)

○:出力されます。

×:出力されません。

## 9.3.4 共用キューイベントトレース

共用キューイベントトレースには,イベントの送受信情報が出力されます。

• 出力先ディレクトリ

<Application Serverのインストールディレクトリ>/CC/server/public/ejb/<サーバ名称>/logs/RM/ maintenance

- 出力トレースファイル名
	- ラップアラウンド形式ローテーションの場合

shq\_<Reliable Messagingの表示名>\_<面番号>.log

#### シフト形式ローテーションの場合

• 最新ファイル名

shq\_<Reliable Messagingの表示名>.log

- バックアップファイル名
- shq\_<Reliable Messagingの表示名>\_<面番号>.log
- コントロールファイル名※

shq <Reliable Messagingの表示名>.conf

Reliable Messaging の表示名については,永続版リソースアダプタの場合は「[3.4.4\(1\) キュー定義](#page-120-0) [ファイルの記述形式](#page-120-0)」を,非永続版リソースアダプタの場合は[「3.5.2\(1\) キュー定義ファイルの記述](#page-146-0) [形式](#page-146-0)」を参照してください。

面番号は RMLogTraceFileNum プロパティ指定値が最大数です。また,トレースファイル(拡張子が log のファイル)サイズは RMLogTraceFileSize プロパティ指定値が最大長(単位:バイト)です。 注※

ログライブラリが使用するバイナリ形式のファイルを出力先ディレクトリに出力します。ファイル サイズは固定で 256 バイトです。

• 出力形式

共用キューイベントトレースの出力形式を次の図に示します。

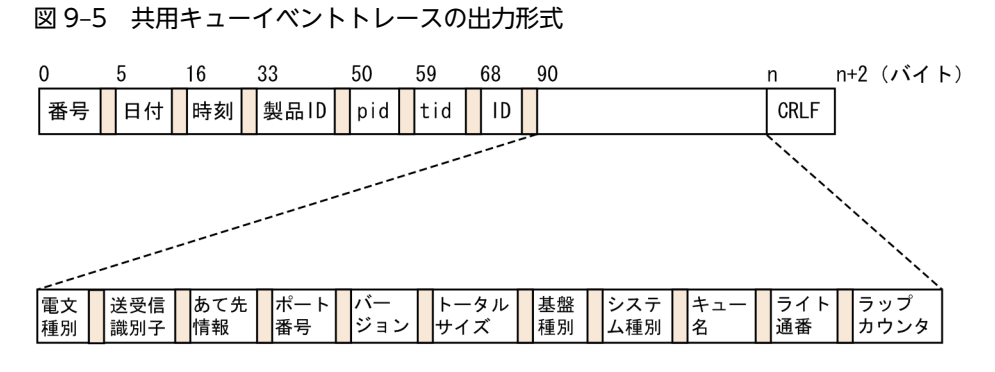

(凡例)

■:1バイト以上の空白を表します。

共用キューイベントトレースの出力項目を次の表に示します。

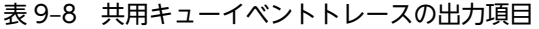

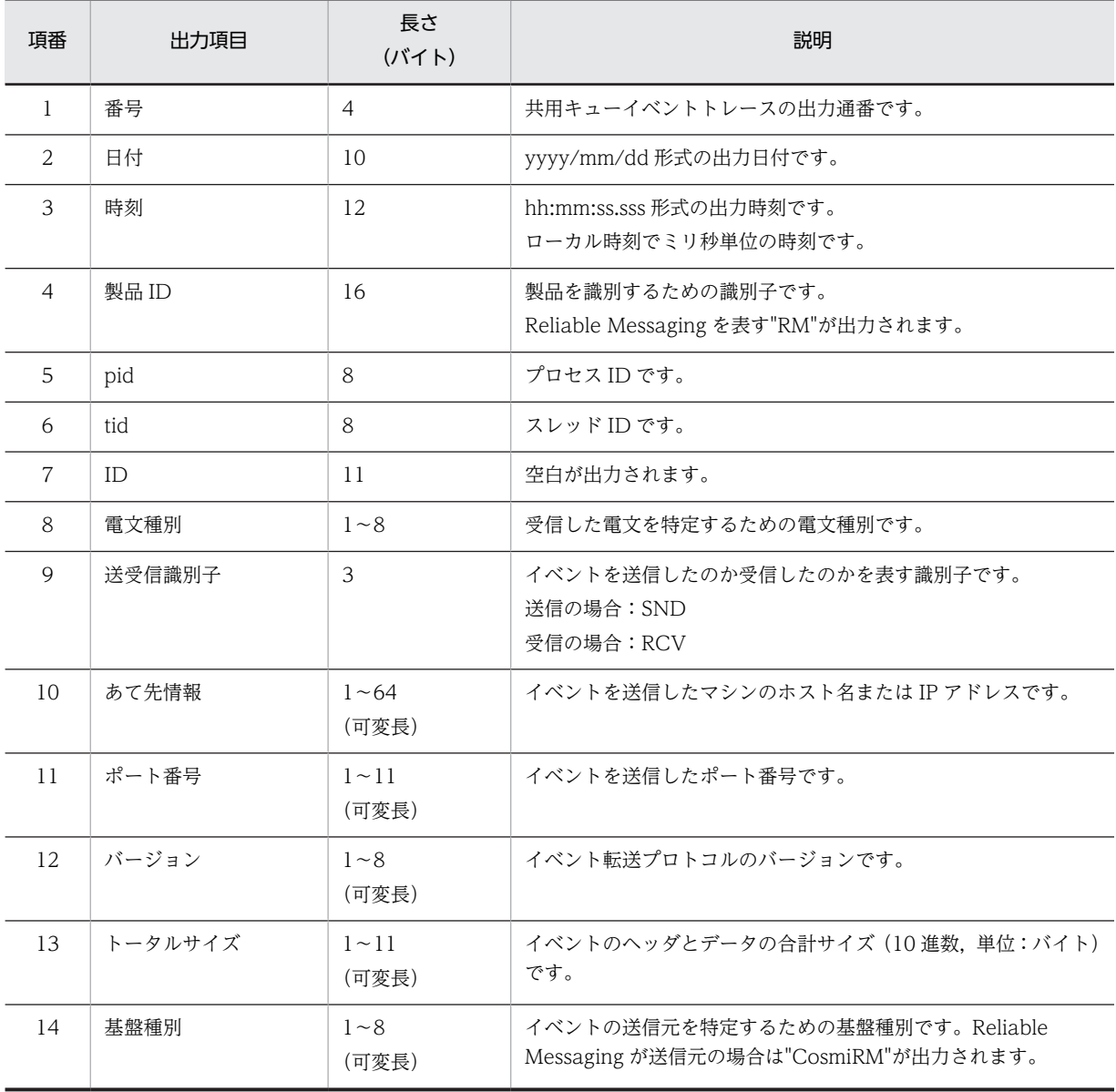

<span id="page-414-0"></span>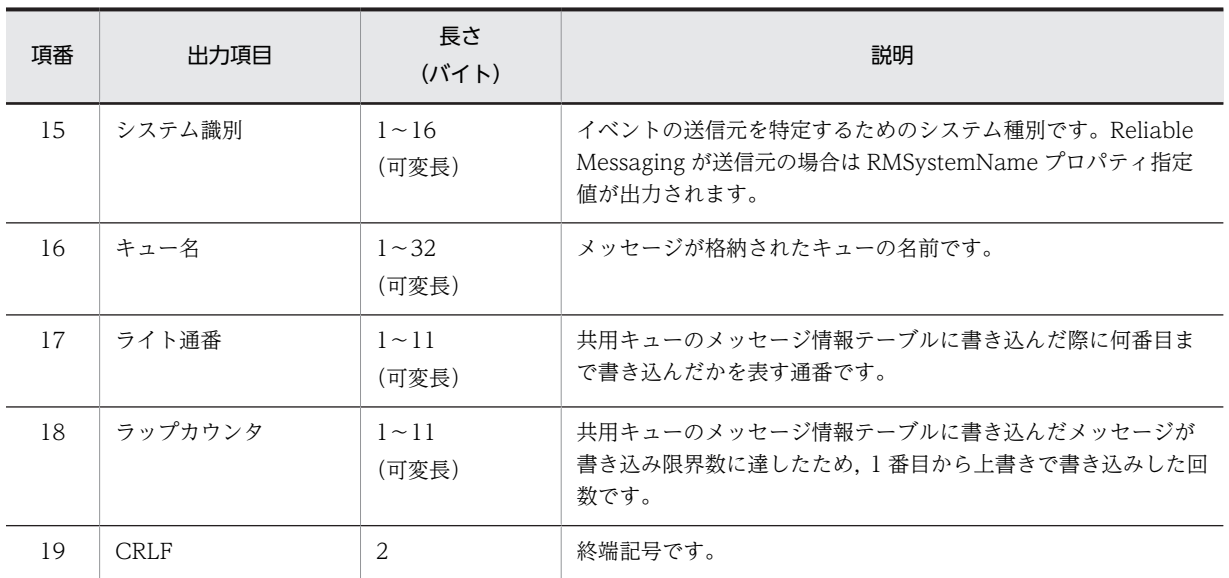

矛盾不正イベントトレース出力時は,上記の表の項番 12〜18 は出力しないで,イベントデータを 16 進数 と文字列として最大 128 バイト出力します。

不正イベントトレースの出力形式を次の図に示します。

図 9-6 不正イベントトレース出力時の共用キューイベントトレースの出力形式

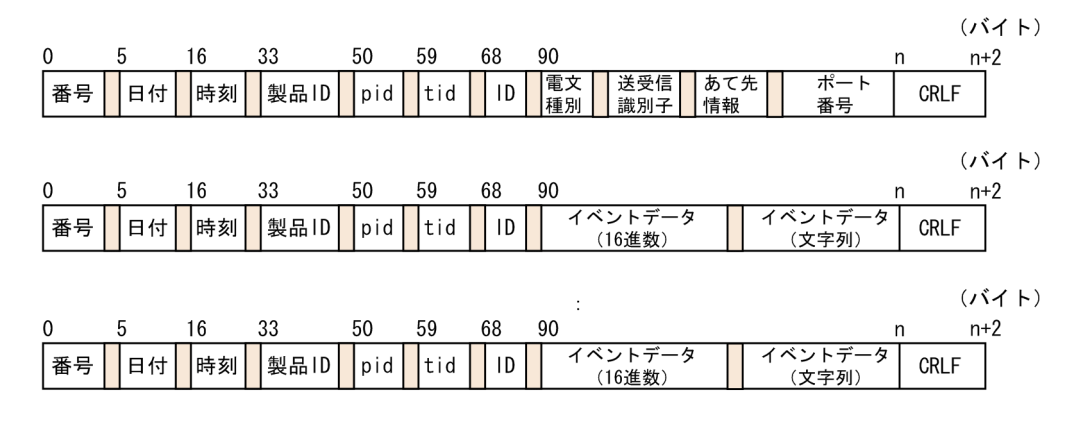

(凡例)

||:1バイト以上の空白を表します。

## 9.3.5 回線トレース

キュー間転送でやり取りされる電文の情報を回線トレースファイルに出力します。

• 出力先ディレクトリ

<Application Serverのインストールディレクトリ>/CC/server/public/ejb/<サーバ名称>/logs/RM/ maintenance

• 出力トレースファイル名

#### ラップアラウンド形式ローテーションの場合

lin\_<Reliable Messagingの表示名>\_<面番号>.log

#### シフト形式ローテーションの場合

• 最新ファイル名

lin\_<Reliable Messagingの表示名>.log

• バックアップファイル名

lin\_<Reliable Messagingの表示名>\_<面番号>.log

• コントロールファイル名※

lin\_<Reliable Messagingの表示名>\_.conf

Reliable Messaging の表示名については、永続版リソースアダプタの場合は[「3.4.4\(1\) キュー定義](#page-120-0) [ファイルの記述形式」](#page-120-0)を,非永続版リソースアダプタの場合は「[3.5.2\(1\) キュー定義ファイルの記述](#page-146-0) [形式」](#page-146-0)を参照してください。

面番号は RMLogTraceFileNum プロパティ指定値が最大数です。また,トレースファイル(拡張子が log のファイル)サイズは RMLogTraceFileSize プロパティ指定値が最大長(単位:バイト)です。

注※

ログライブラリが使用するバイナリ形式のファイルを出力先ディレクトリに出力します。ファイル サイズは固定で 256 バイトです。

• 出力形式

回線トレースの出力形式を次の図に示します。

```
図 9-7 回線トレースの出力形式
```
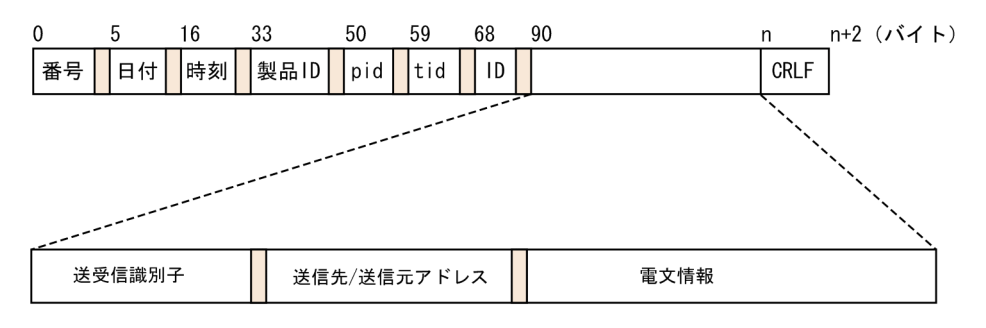

(凡例)

```
|: 1バイト以上の空白を表します。
```
回線トレースの出力項目を次の表に示します。

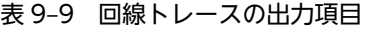

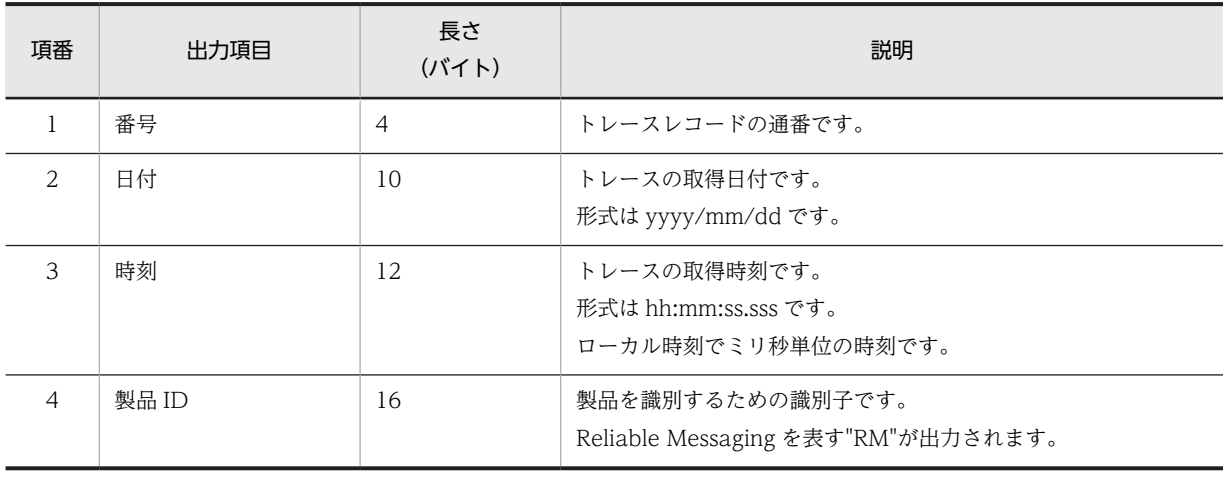

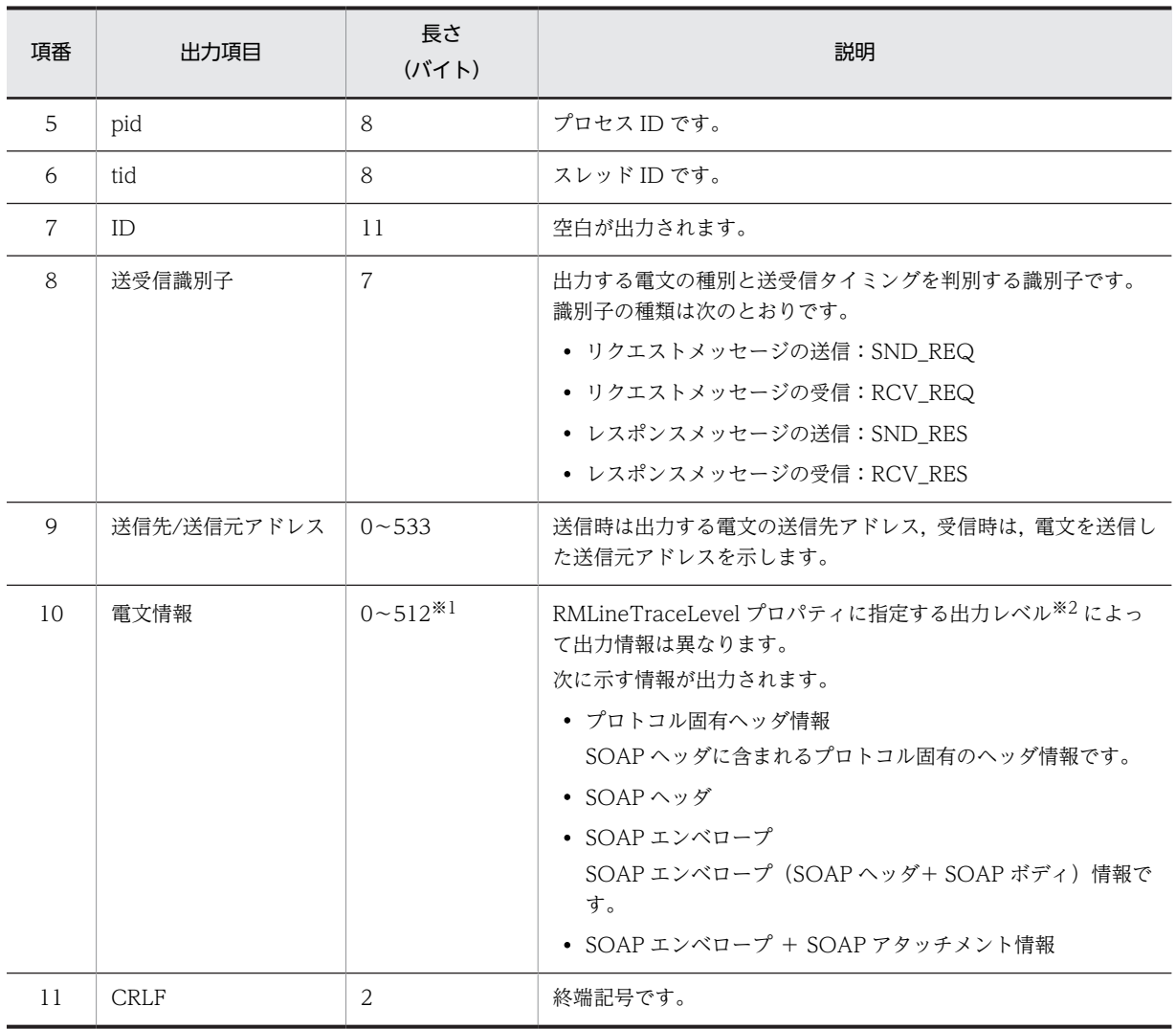

注※1

長さの上限は目安となる値です。上限値を超えて出力されることがあります。SOAP ヘッダを出力する場合は, 電文情報を 1000 文字まで出力します。SOAP ヘッダ以外を出力する場合は,トレース 1 行で出力できる範囲ま で電文情報を出力します。出力できる範囲を超えた情報は切り捨てます。

注※2

出力情報と出力レベルを次の表に示します。

表 9-10 回線トレースの出力情報と出力レベル

| 項番 | 出力情報                             | レベル1     | レベル 2    | レベル 3    | レベル4     | レベル 5    |
|----|----------------------------------|----------|----------|----------|----------|----------|
|    | SOAP ヘッダ                         | $\times$ | $\times$ |          | $\times$ | $\times$ |
| 2  | SOAP エンベロープ<br>(SOAPヘッダ+SOAPボディ) | $\times$ | $\times$ | $\times$ |          | $\times$ |
| 3  | SOAP エンベロープ+ SOAP アタッチ<br>メント情報  | $\times$ | $\times$ | $\times$ | $\times$ |          |

(凡例)

○:出力されます。

×:出力されません。

<span id="page-417-0"></span>電文情報の出力範囲と出力レベルを次の図に示します。

図 9‒8 電文情報の出力範囲と出力レベル

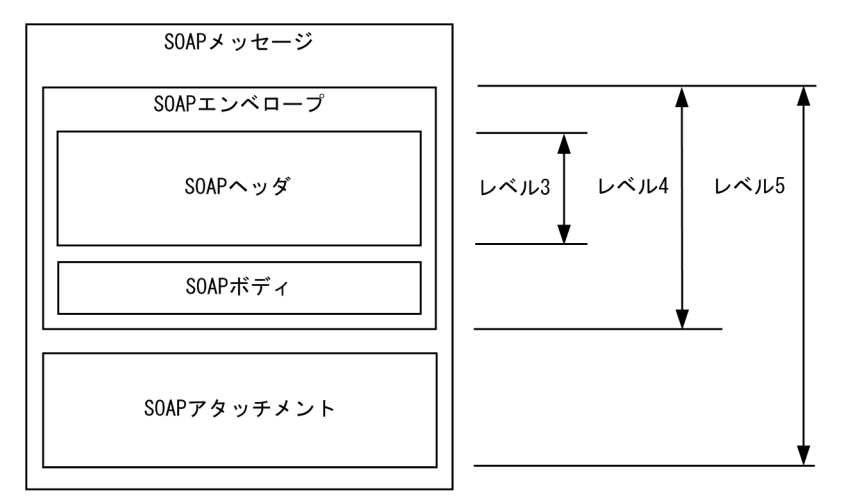

## 9.3.6 PRF トレース

PRFトレースとは、クライアントからのリクエストが EIS に至るまで、およびその処理結果がクライアン トに返されるまでの,リクエストの一連の処理で出力される性能解析トレース情報です。Reliable Messaging では、アプリケーションからのメッセージ送受信処理や Component Container (TM) から のトランザクション制御などで PRF トレースを取得します。これによって、Reliable Messaging での性 能問題を特定でき,早期に問題を解決できます。

PRF トレースの運用方法および機能の詳細については,[「4.4 PRF トレースファイルの運用\(永続版リソー](#page-181-0) [スアダプタの場合\)](#page-181-0)」, [5.3 PRF トレースファイルの運用(非永続版リソースアダプタの場合)」,および マニュアル「アプリケーションサーバ 機能解説 保守/移行編」を参照してください。

また,出力先ディレクトリおよび出力ファイル名については,マニュアル「アプリケーションサーバ 機能 解説 保守/移行編」の性能解析トレースファイルの出力先と出力情報に関する内容を参照してください。

(1) トレース取得ポイント

Reliable Messaging では、次に示す処理の入口と出口で PRF トレースを取得します。なお,トレース取 得ポイントの詳細については,マニュアル「アプリケーションサーバ 機能解説 保守/移行編」を参照して ください。

- 1.アプリケーションからのコネクションの取得と解放処理
- 2.J2EE サーバ(Component Container)からのコネクションのアソシエート処理

3.アプリケーションからのメッセージ送受信処理

4.J2EE サーバ (Component Container) からのトランザクション制御

5.JMS アプリケーションからの JMS セッションの決着処理

6.J2EE サーバ(Component Container)と連携した Message-driven Bean メッセージ配信処理

各処理での PRF トレースの出力ポイントと位置情報を表すイベント ID,およびトレースの取得レベルにつ いては,[「付録 D PRF トレース取得時のイベント ID](#page-466-0)」を参照してください。

#### (2) PRF トレースの取得情報

Reliable Messaging では PRF トレースから戻り値やキュー名称などが取得できます。PRF トレース情報 のヘッダが, Rc, INT, OPR, および OPT の項目が Reliable Messaging で取得できる情報です。また, 取得できる情報は PRF トレースの出力ポイントと位置情報を表すイベント ID によって異なります。PRF トレースの出力ポイントと位置情報を表すイベント ID については,[「付録 D PRF トレース取得時のイベ](#page-466-0) [ント ID](#page-466-0)」を参照してください。

Reliable Messaging で PRF トレースから取得できる情報について、次に説明します。

#### (a) 永続版リソースアダプタの場合

永続版リソースアダプタの場合の Reliable Messaging で PRF トレースから取得できる情報を次の表に示 します。

Reliable Messaging で取得できる情報以外の PRF トレースの情報については、マニュアル「アプリケー ションサーバ 機能解説 保守/移行編」の性能解析トレースファイルの説明を参照してください。

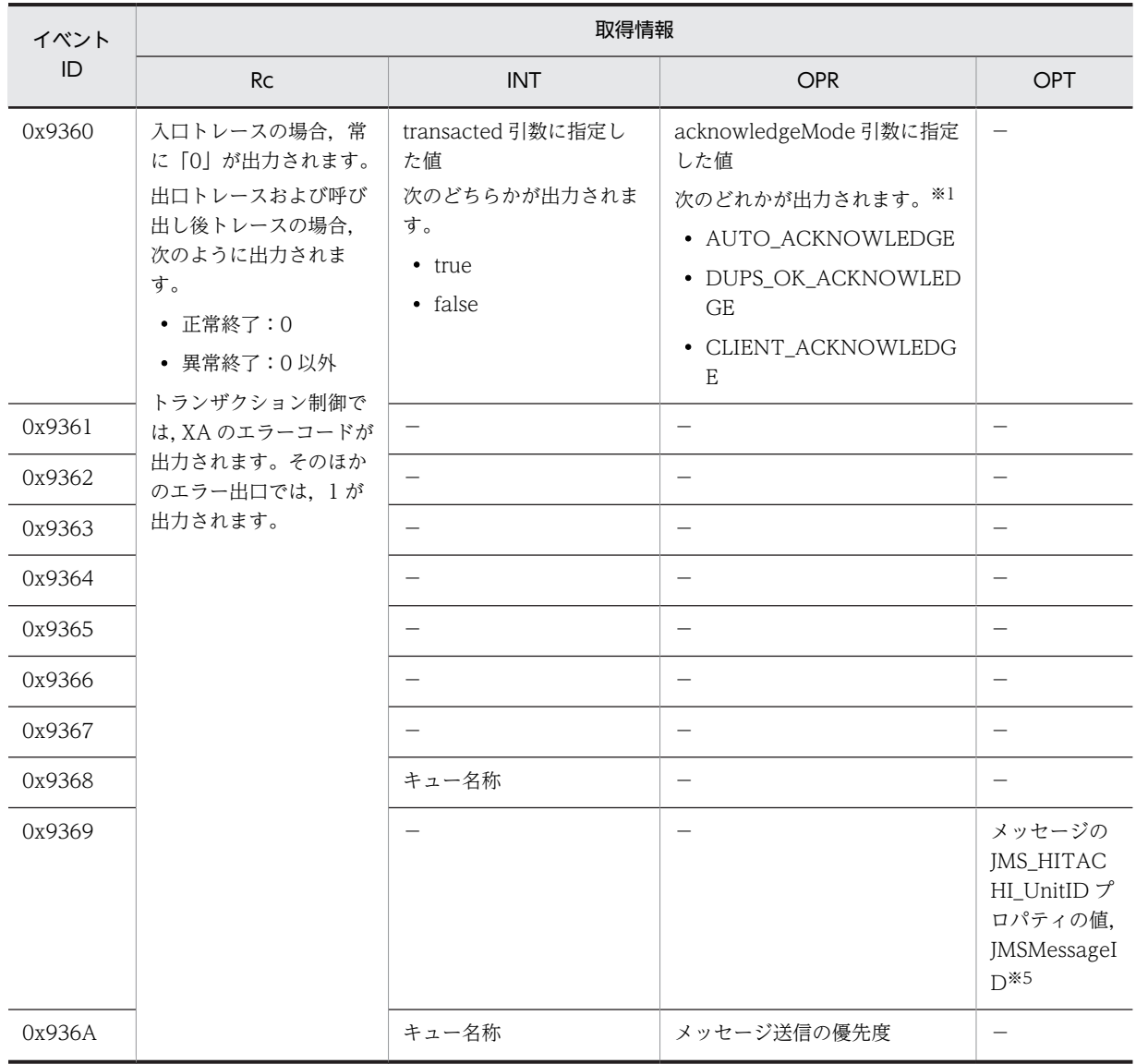

#### 表 9-11 PRF トレースの取得情報(永続版リソースアダプタの場合)

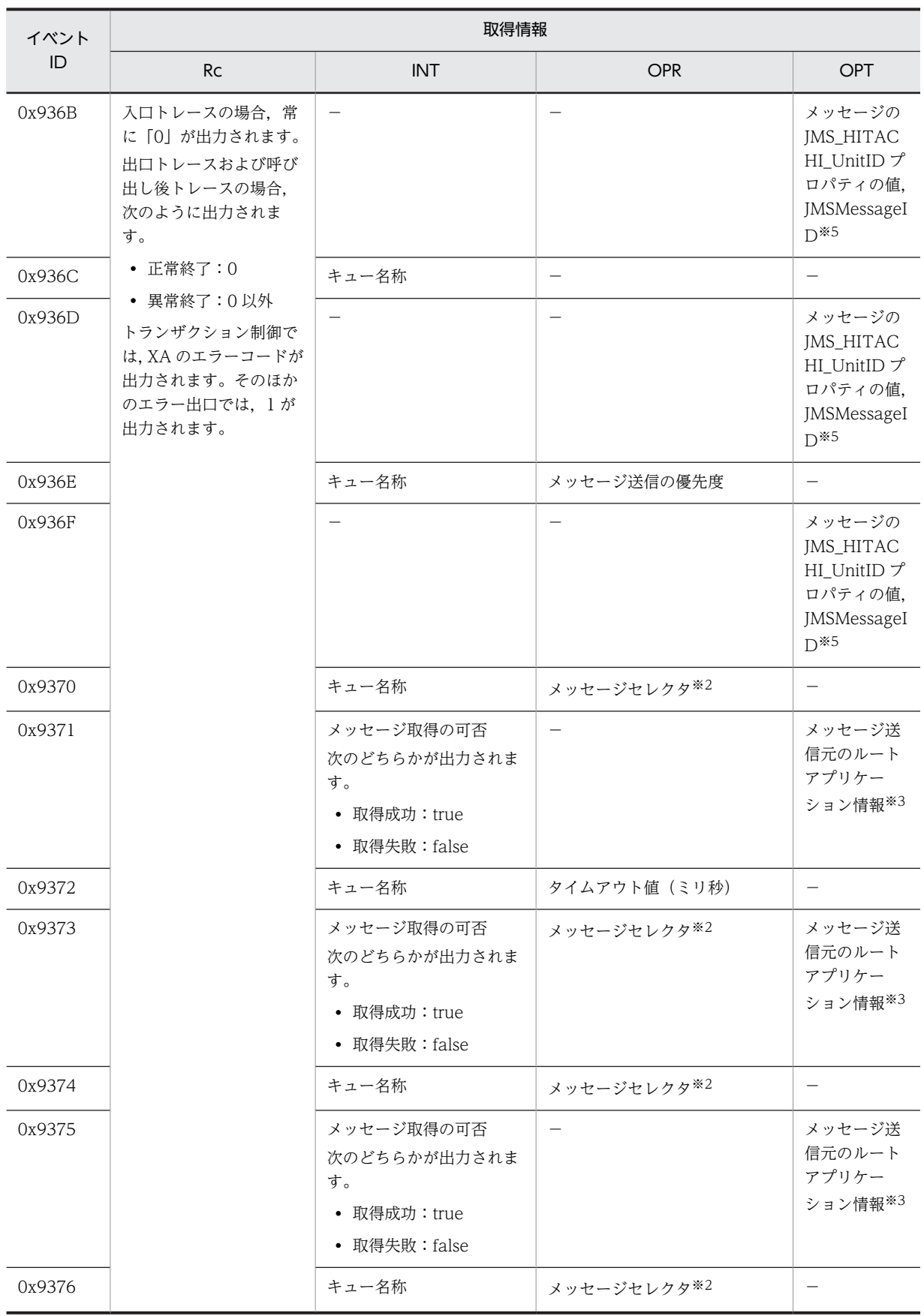

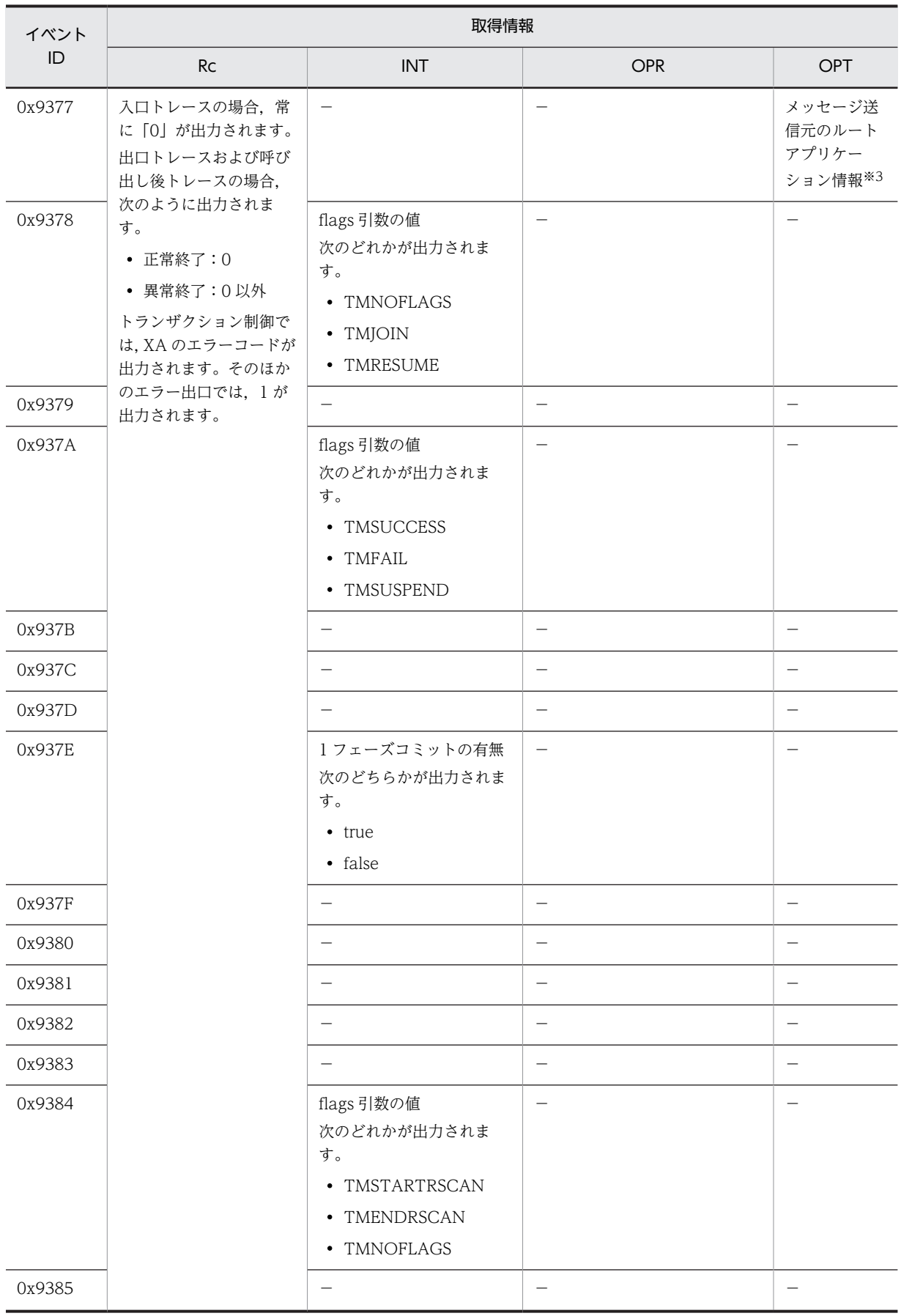

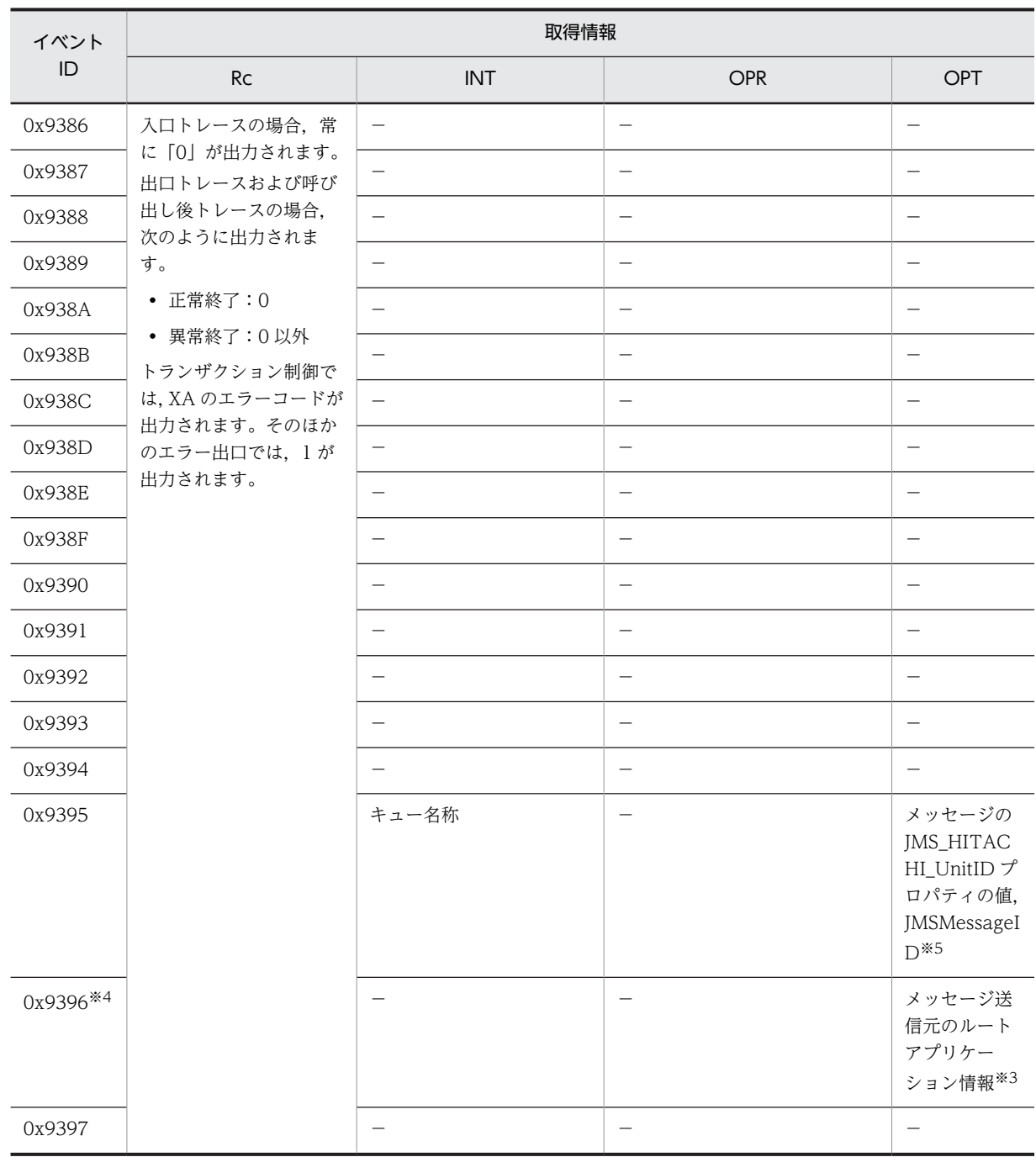

(凡例)

−:出力されません。

注※1

AUTO\_ACKNOWLEDGE, DUPS\_OK\_ACKNOWLEDGE, または CLIENT\_ACKNOWLEDGE 以外を指定し た場合は出力されません。

注※2

文字列が 32 文字を超える場合,後半が削除されて、前から数えて 32 文字が出力されます。また、取得できなかっ た場合は, null が返されます。

注※3

OPT 列に出力されるルートアプリケーション情報(各イベントで一連の処理の先頭になるプロセスで取得した情報) はバイト配列で出力され,ASCII 列(OPT 列の次の列)には OPT 列に出力されるルートアプリケーション情報の ASCII 文字列が出力されます。

ただし、次のメッセージを受信した場合、OPT 列にルートアプリケーション情報は出力されません。

・01-02 以前のバージョンの Reliable Messaging で登録されたメッセージ

- ・共用キューに登録されたメッセージ
- ・BytesContainer を利用して転送されたメッセージ
- ・デッドメッセージキューから再登録されたメッセージ

注※4

正常に処理が終了したときだけ出力されます。エラーが発生したときは出力されません。

注※5

<u> Tanzania de la T</u>

IMS HITACHI UnitID プロパティに空文字( ""), NULL 以外の値を指定した場合だけ出力します。また, IMS HITACHI UnitID プロパティと IMSMessageID の間は半角スペース区切りで出力します。 「JMS\_HITACHI\_UnitID プロパティ (半角スペース) JMSMessageID」の文字列が 256 文字を超える場合, 後半が 削除されて,前から数えて 256 文字が出力されます。

#### (b) 非永続版リソースアダプタの場合

非永続版リソースアダプタの場合の Reliable Messaging で PRF トレースから取得できる情報を次の表に 示します。

Reliable Messaging で取得できる情報以外の PRF トレースの情報については、マニュアル「アプリケー ションサーバ 機能解説 保守/移行編」の性能解析トレースファイルの説明を参照してください。

| イベント   | 取得情報                                                                                                    |                                                                          |                                                                                                    |            |  |  |  |
|--------|----------------------------------------------------------------------------------------------------|--------------------------------------------------------------------------|----------------------------------------------------------------------------------------------------|------------|--|--|--|
| ID     | <b>Rc</b>                                                                                                    | <b>INT</b>                                                               | <b>OPR</b>                                                                                                    | <b>OPT</b> |  |  |  |
| 0x9300 | 入口トレースの場合、常<br>に「0」が出力されます。<br>出口トレースおよび呼び<br>出し後トレースの場合,<br>次のように出力されま<br>す。<br>• 正常終了:0<br>• 異常終了:0以外<br>トランザクション制御で<br>は, XA のエラーコードが<br>出力されます。そのほか<br>のエラー出口では、1が<br>出力されます。 | transacted 引数に指定し<br>た値<br>次のどちらかが出力されま<br>す。<br>$\cdot$ true<br>• false | acknowledgeMode 引数に指定<br>した値<br>次のどれかが出力されます。※1<br>· AUTO_ACKNOWLEDGE<br>• DUPS_OK_ACKNOWLED<br><b>GE</b><br>• CLIENT_ACKNOWLEDG<br>E |            |  |  |  |
| 0x9301 |                                                                                                    |                                                                          |                                                                                                    |            |  |  |  |
| 0x9302 |                                                                                                    |                                                                          |                                                                                                    |            |  |  |  |
| 0x9303 |                                                                                                    | $\overline{\phantom{0}}$                                                 |                                                                                                    |            |  |  |  |
| 0x9304 |                                                                                                    |                                                                          | -                                                                                                    |            |  |  |  |
| 0x9305 |                                                                                                    |                                                                          |                                                                                                    |            |  |  |  |
| 0x9306 |                                                                                                    |                                                                          |                                                                                                    |            |  |  |  |
| 0x9307 |                                                                                                    |                                                                          |                                                                                                    |            |  |  |  |
| 0x9308 |                                                                                                    | キュー名称                                                                    |                                                                                                    |            |  |  |  |

表 9-12 PRF トレースの取得情報 (非永続版リソースアダプタの場合)

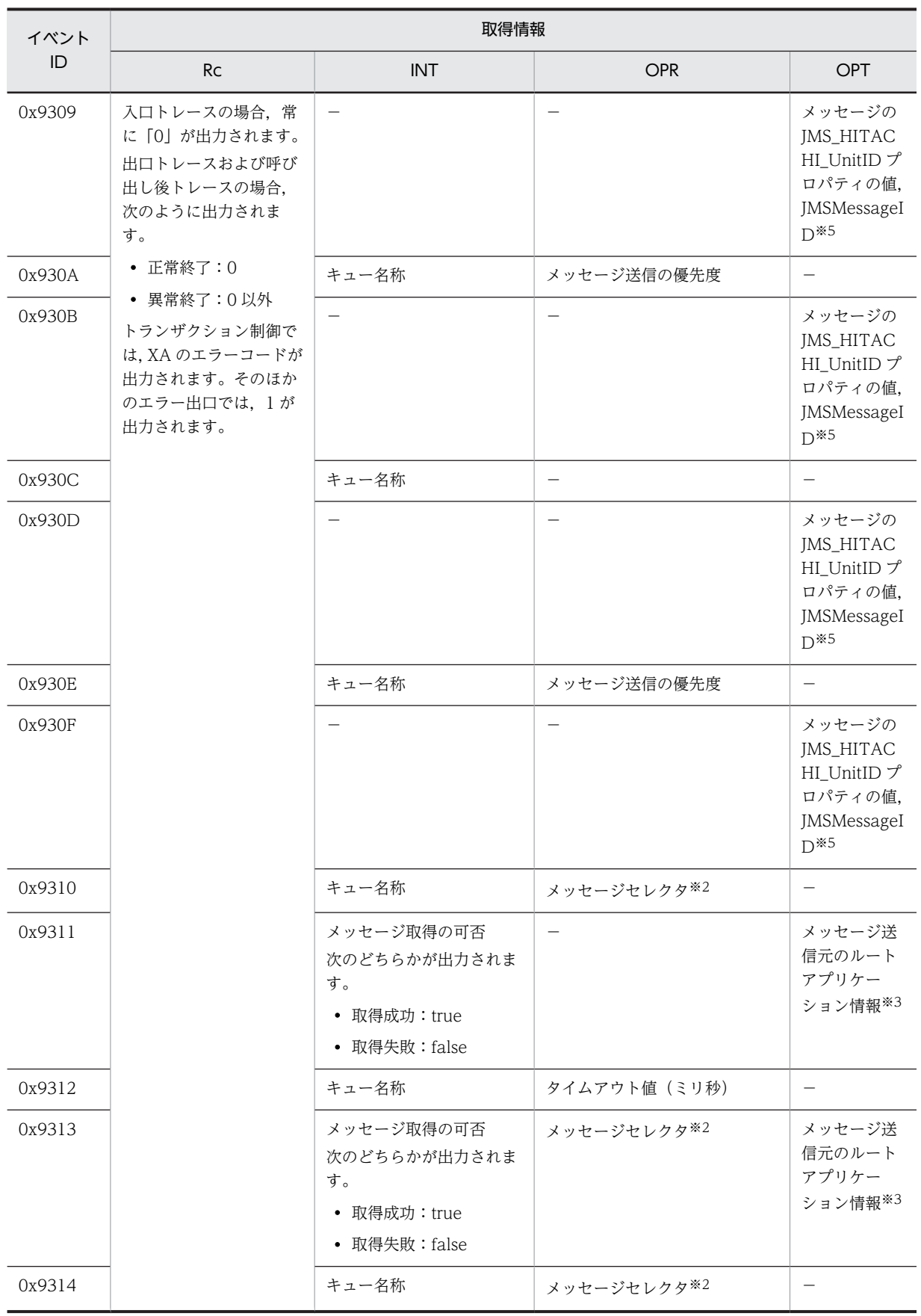

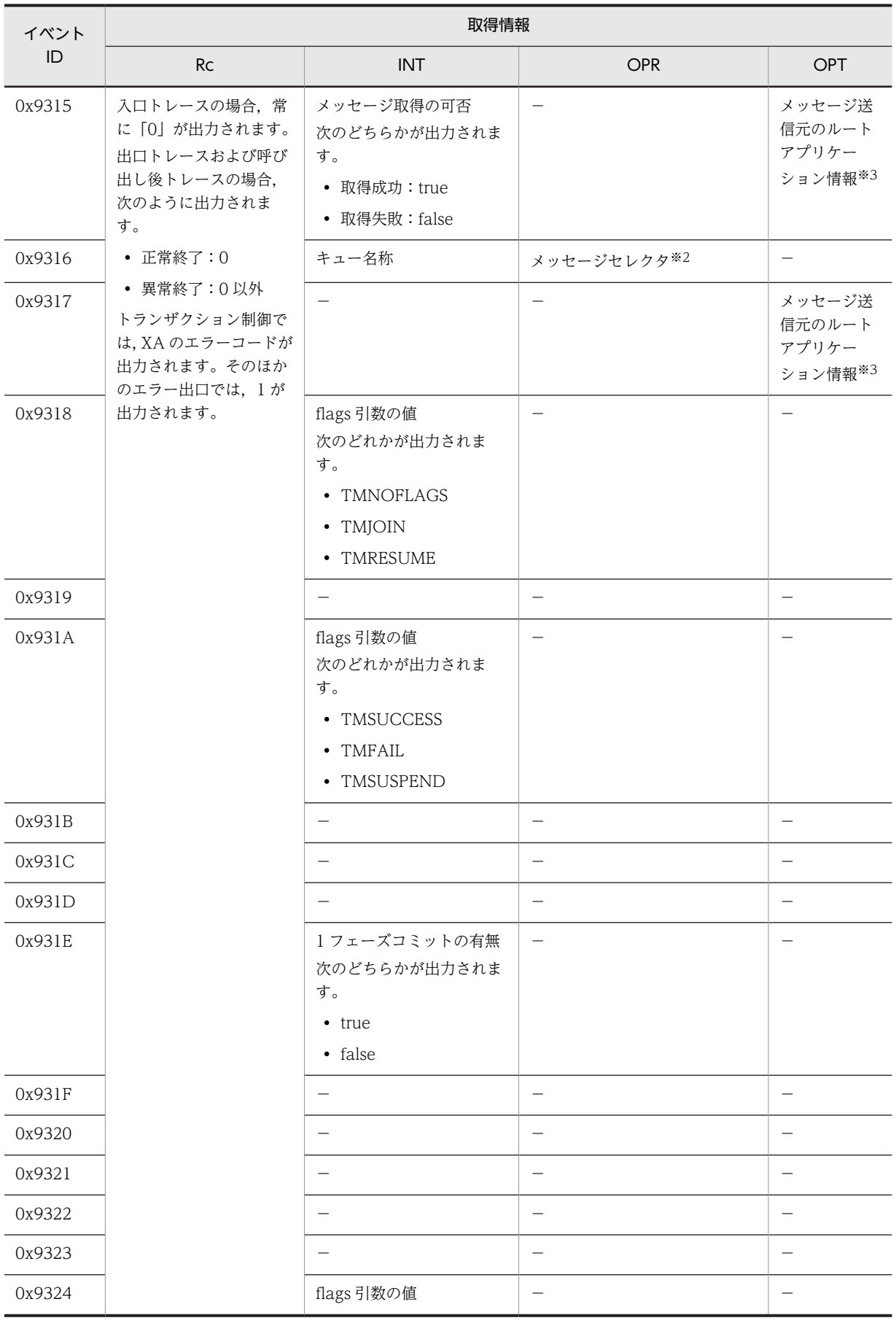

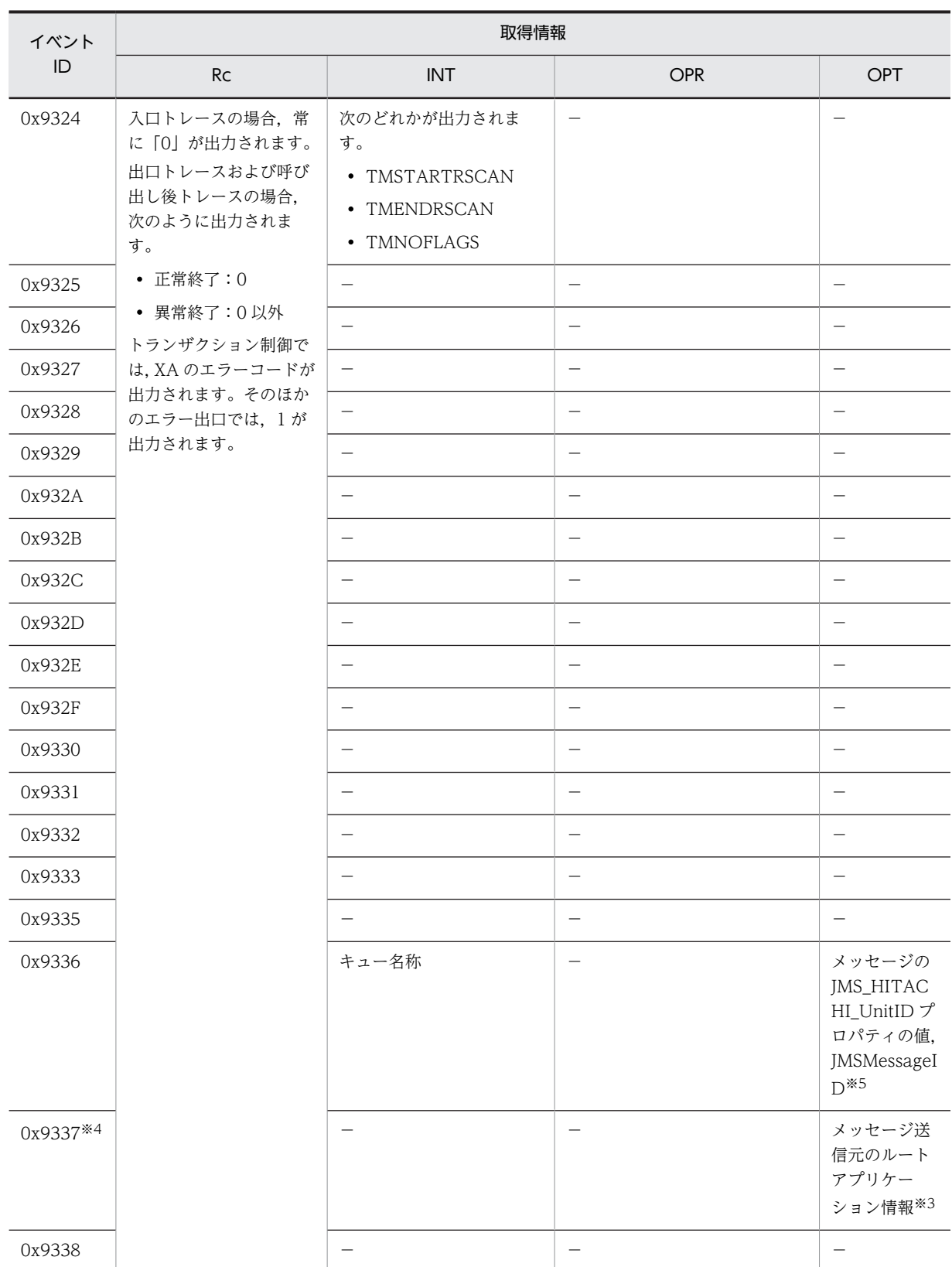

(凡例)

−:出力されません。

```
注※1
```
AUTO\_ACKNOWLEDGE, DUPS\_OK\_ACKNOWLEDGE, または CLIENT\_ACKNOWLEDGE 以外を指定し た場合は出力されません。

#### 注※2

文字列が 32 文字を超える場合、後半が削除されて、前から数えて 32 文字が出力されます。また、取得できなかっ た場合は、null が返されます。

注※3

OPT 列に出力されるルートアプリケーション情報(各イベントで一連の処理の先頭になるプロセスで取得した情報) はバイト配列で出力され,ASCII 列(OPT 列の次の列)には OPT 列に出力されるルートアプリケーション情報の ASCII 文字列が出力されます。

注※4

正常に処理が終了したときだけ出力されます。エラーが発生したときは出力されません。

注※5

JMS\_HITACHI\_UnitID プロパティに空文字( ""), NULL 以外の値を指定した場合だけ出力します。また, JMS\_HITACHI\_UnitID プロパティと JMSMessageID の間は半角スペース区切りで出力します。 「JMS\_HITACHI\_UnitID プロパティ (半角スペース) JMSMessageID」の文字列が 256 文字を超える場合, 後半が 削除されて,前から数えて 256 文字が出力されます。

# 9.4 キューの障害

Reliable Messaging がキューに関連する障害を検知した場合,該当のキューが閉塞状態になる場合があり ます。閉塞状態のキューは,hrmdelque コマンドおよび hrmlsque コマンドだけ受け付け,それ以外のコ マンドおよびメッセージの送受信は実行できません。Reliable Messaging は,次の契機でキューの障害を 検知します。

- Reliable Messaging の復元処理時の管理情報テーブルの不正
- 共用キューのキュー復元時のバージョン不正
- 共用キューが保持するデータの不正および矛盾

キューの障害が発生したときの対処方法について次に説明します。

#### (1) Reliable Messaging の復元処理時の管理情報テーブルの不正

Reliable Messaging の復元処理時に、管理情報テーブル(キュー情報テーブル,FIFO 情報テーブル,お よびメッセージ情報テーブル)のレコードの不正が検知された場合,キューが閉塞します。復元対象と対処 方法を次の表に示します。

#### 表 9-13 管理情報テーブルのレコード不正検知時の復元対象とその対処方法

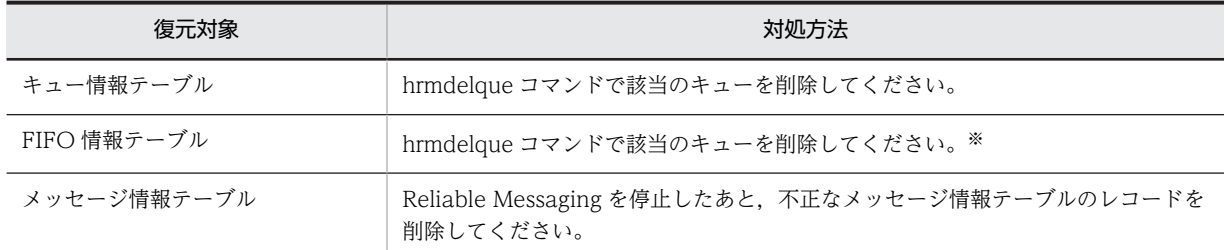

注※

該当の FIFO が属するキュー名が不正(存在しない)である場合は, Reliable Messaging がメッセージを出力して, FIFO を削除します。

#### (2) 共用キューのキュー復元時のバージョン不正

共用キューの復元時に,復元した共用キューのバージョンが,使用中の Reliable Messaging のバージョン に対応する共用キューバージョンと互換性がなかった場合,該当の共用キューを閉塞します。受信用共用 キューの場合は、共用キュー用の DB テーブルに格納されているバージョンをチェックし、送信用共用 キューの場合は、格納先の DB テーブルに格納されているバージョンをチェックします。なお, 格納先の DB テーブルが存在しない場合も不正とみなして閉塞します。

Reliable Messaging を停止したあと, 受信用共用キューの場合は該当の共用キューを, 送信用共用キュー の場合は格納先の受信用共用キューをバージョンアップしてください。共用キューのバージョンアップに ついては,[「付録 H.3 共用キューのバージョンアップ](#page-484-0)」を参照してください。

#### (3) 共用キューが保持するデータの不正および矛盾

Reliable Messaging 起動時,メッセージ送受信時,コマンド実行時など,共用キューの DB テーブルにア クセスする契機で DB の情報に不正や矛盾を検知すると閉塞します。なお,閉塞した共用キューは使用でき ないため,hrmdelque コマンドで削除してください。

付録

# 付録 A JMS 仕様との差異

Reliable Messaging の JMS インタフェースの機能について、Oracle Corporation が提供する JMS Version 1.0.2b との機能差を説明します。

## 付録 A.1 インタフェースの機能差

Reliable Messaging がサポートするインタフェースを次の表に示します。機能種別ごとにインタフェー ス名のアルファベット順に説明します。サポートしているインタフェースのメソッドの機能差については, [「付録 A.3 メソッドの機能差](#page-431-0)」を参照してください。

| 項番             | 機能種別              | インタフェース名               | サポートの<br>有無         | 注意事項                              |
|----------------|-------------------|------------------------|---------------------|-----------------------------------|
| $\mathbf{1}$   | メッセージング共通機        | Connection             | $\bigcirc$          |                                   |
| 2              | 能                 | ConnectionFactory      | $\bigcirc$          |                                   |
| $\mathfrak{Z}$ |                   | ConnectionMetaData     | $\bigcirc$          |                                   |
| $\overline{4}$ |                   | Destination            | $\bigcirc$          |                                   |
| 5              |                   | MessageConsumer        | $\bigcirc$          |                                   |
| 6              |                   | MessageProducer        | $\bigcirc$          |                                   |
| $\overline{7}$ |                   | Session                | $\bigcirc$          |                                   |
| 8              | PTP メッセージング       | Queue                  | $\bigcirc$          |                                   |
| 9              | 機能                | QueueBrowser           | $\bigcirc$          |                                   |
| 10             |                   | QueueConnection        | $\circlearrowright$ |                                   |
| 11             |                   | QueueConnectionFactory | $\bigcirc$          |                                   |
| 12             |                   | QueueReceiver          | $\circlearrowright$ |                                   |
| 13             |                   | QueueSender            | $\bigcirc$          |                                   |
| 14             |                   | QueueSession           | $\bigcirc$          |                                   |
| 15             | パブリッシュ/サブス        | TemporaryTopic         | $\times$            |                                   |
| 16             | クライブメッセージン<br>グ機能 | Topic                  | $\times$            |                                   |
| 17             |                   | TopicConnection        | $\times$            |                                   |
| 18             |                   | TopicConnectionFactory | $\times$            |                                   |
| 19             |                   | TopicPublisher         | $\times$            |                                   |
| 20             |                   | TopicSession           | $\times$            |                                   |
| 21             |                   | TopicSubscriber        | $\times$            |                                   |
| 22             | メッセージ機能           | BytesMessage           | $\bigcirc$          | 共用キューではヘッダとプロパ<br>ティの情報を送受信できません。 |

表 A‒1 サポートするインタフェース

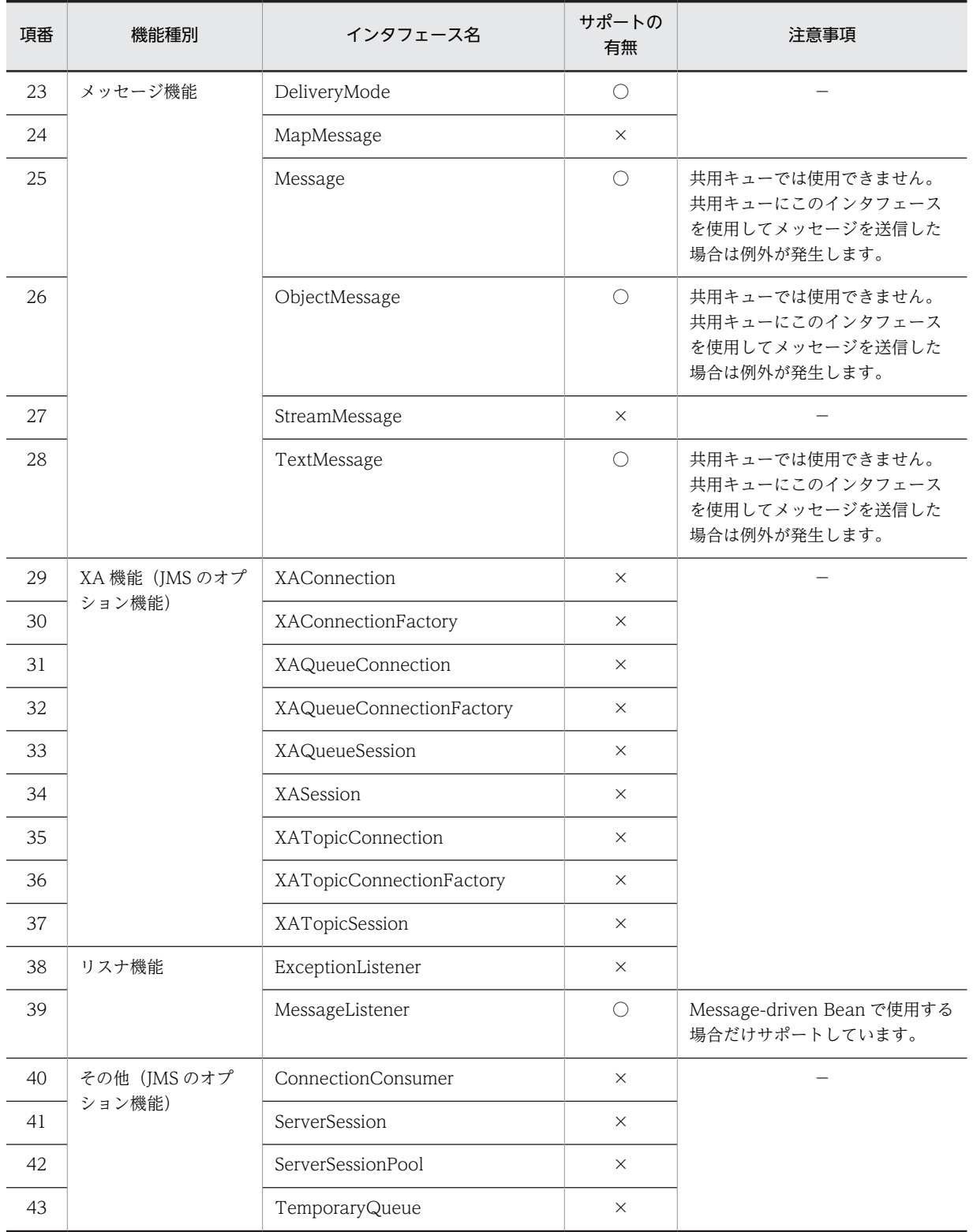

(凡例)

○:サポートしています。

×:未サポートです。

−:特にありません。

## <span id="page-431-0"></span>付録 A.2 クラスの機能差

Reliable Messaging がサポートするクラスを次の表に示します。機能種別ごとに説明します。

#### 表 A‒2 サポートするクラス

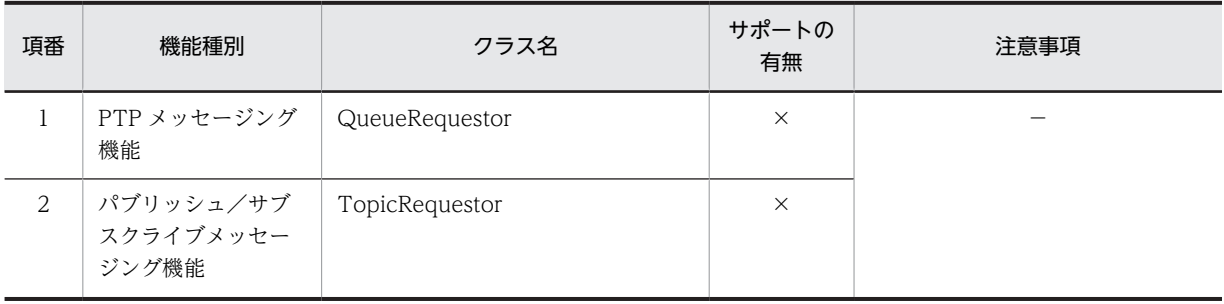

(凡例)

×:未サポートです。

−:特にありません。

## 付録 A.3 メソッドの機能差

メソッドの機能差について説明します。機能種別ごとの表でインタフェース名およびメソッド名のアル ファベット順に説明します。

#### (1) メッセージング共通機能のメソッドの機能差

メッセージング共通機能のメソッドの機能差を次の表に示します。

#### 表 A-3 メッセージング共通機能のメソッドの機能差

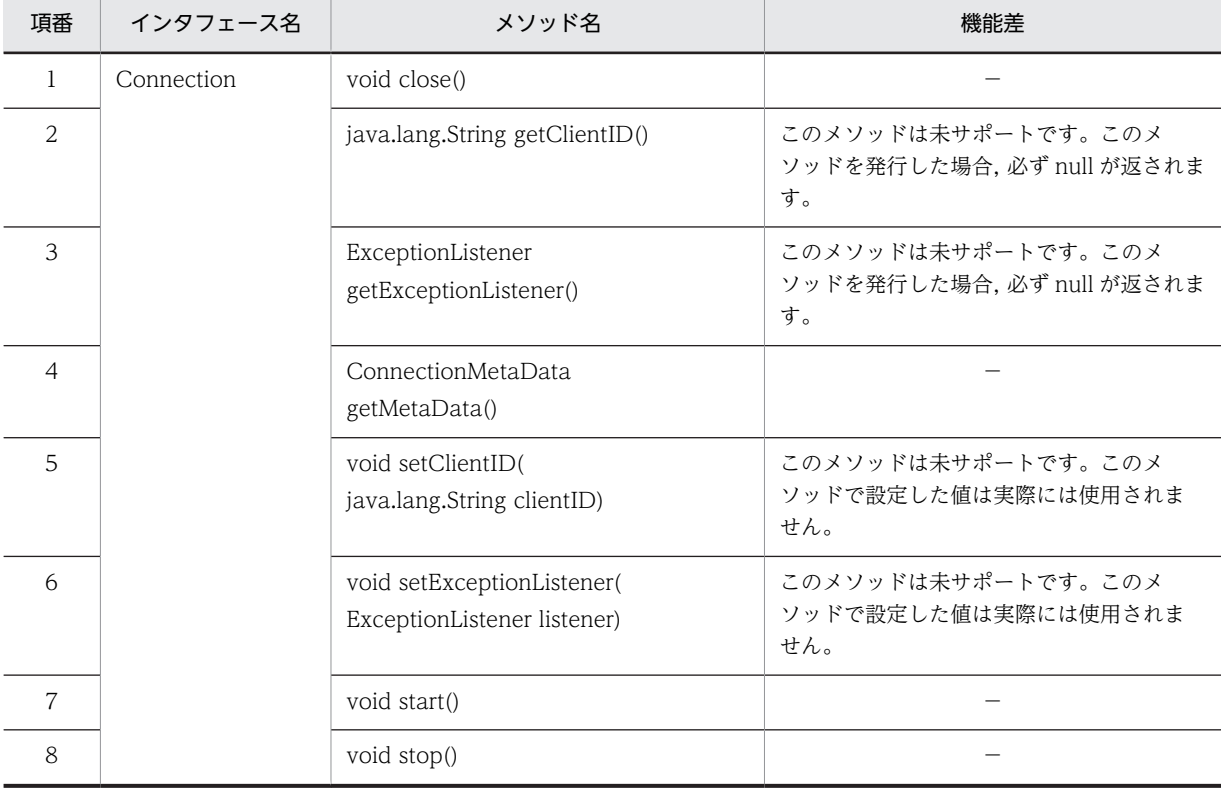
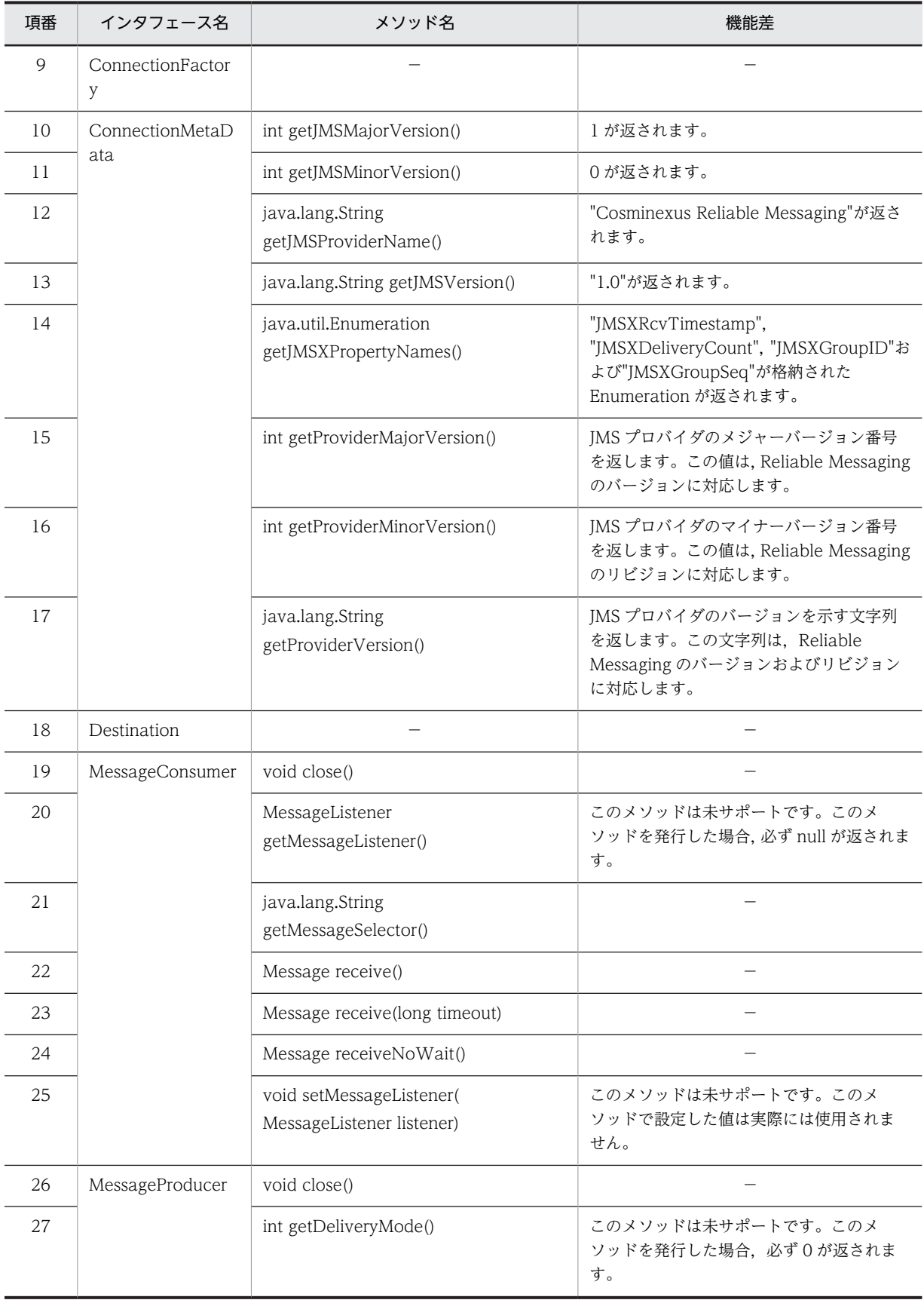

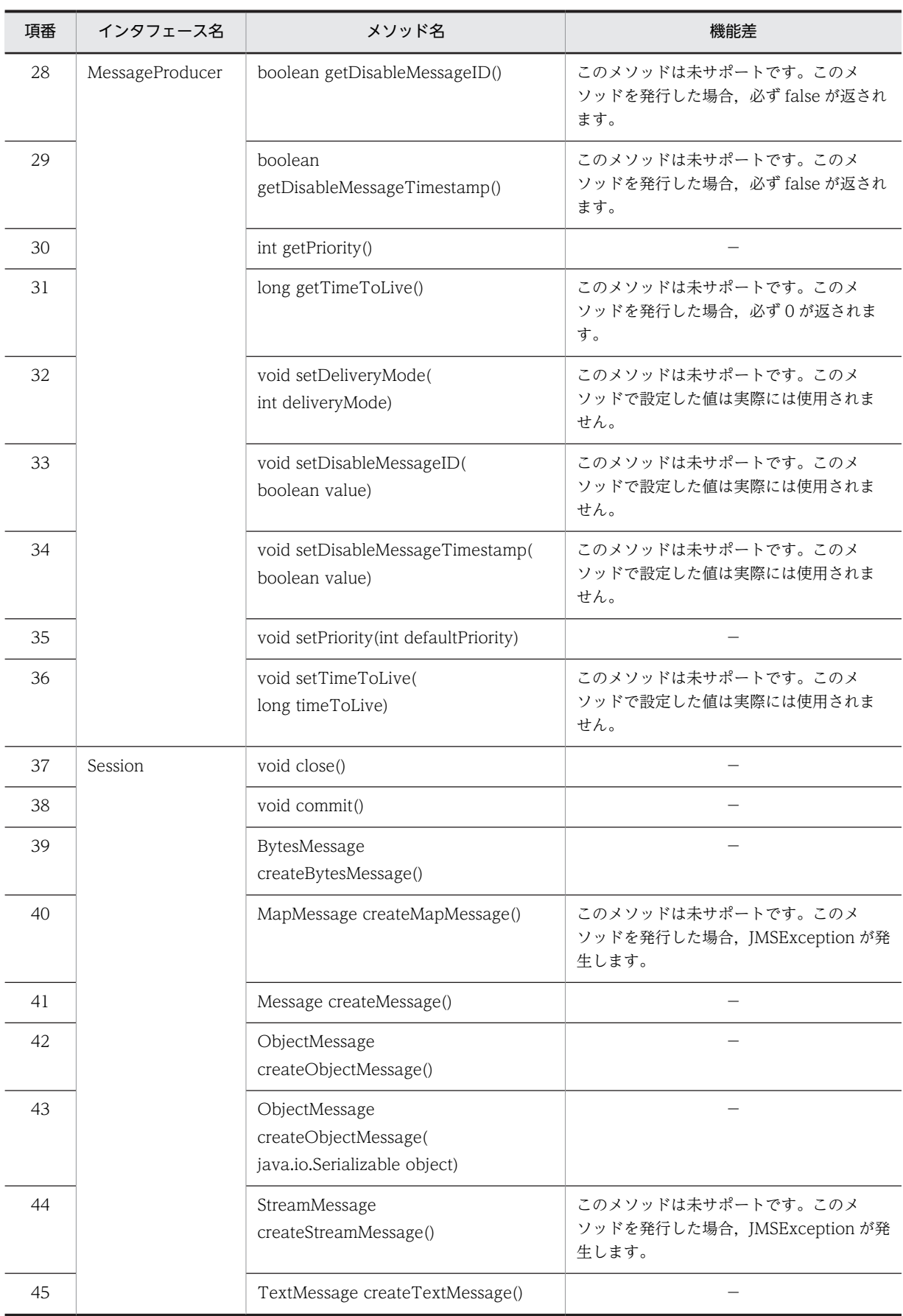

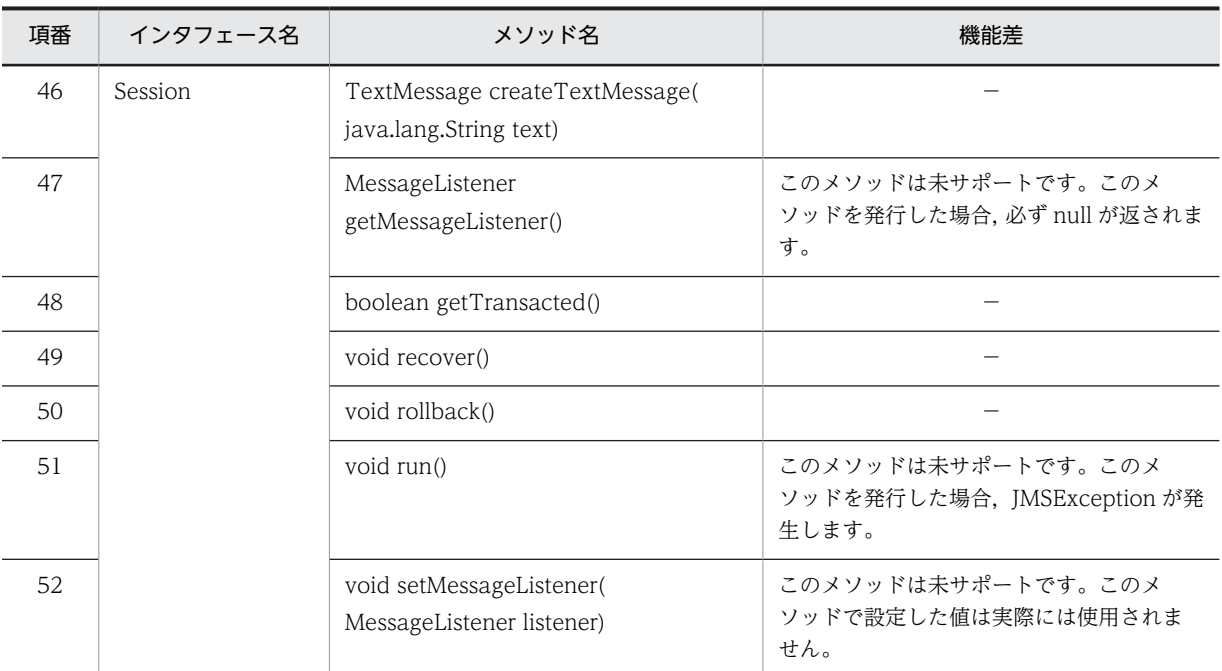

−:機能差はありません。

## (2) PTP メッセージング機能のメソッドの機能差

PTP メッセージング機能のメソッドの機能差を次の表に示します。

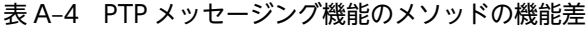

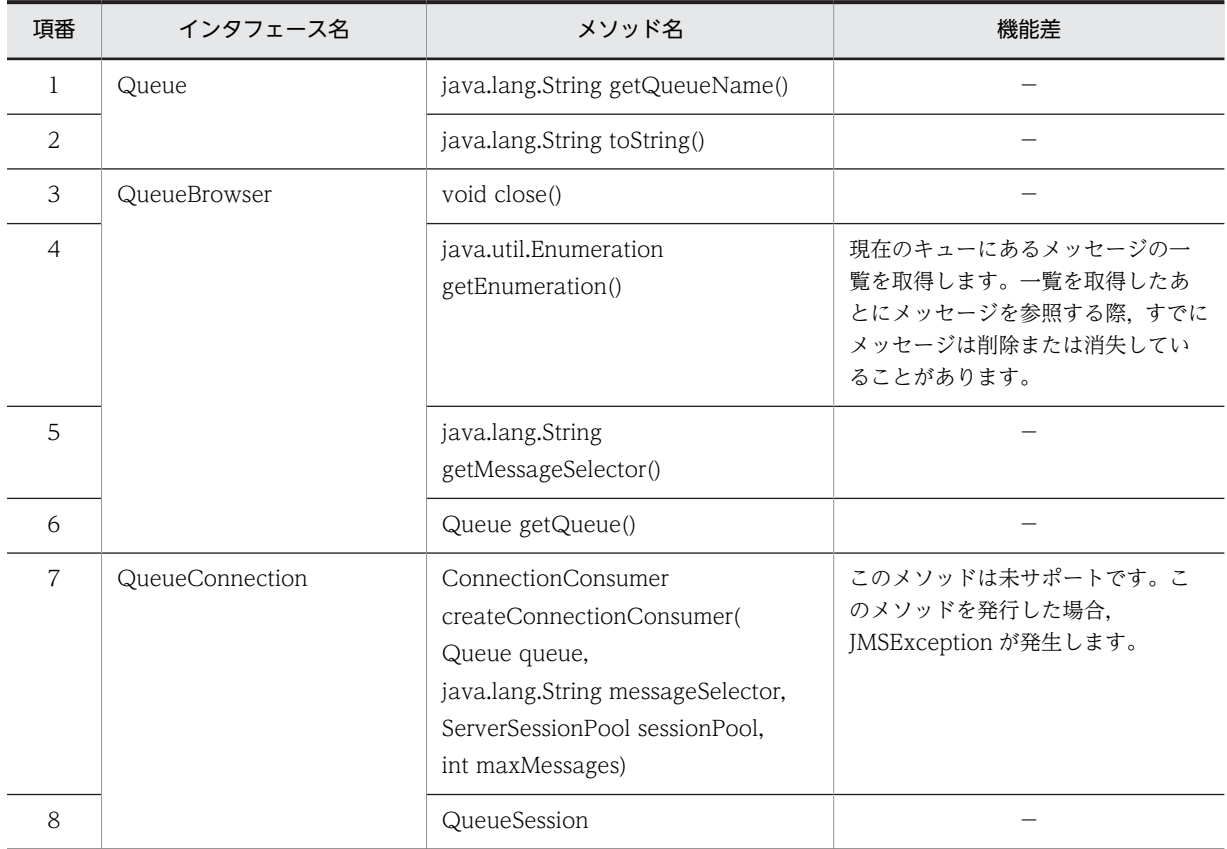

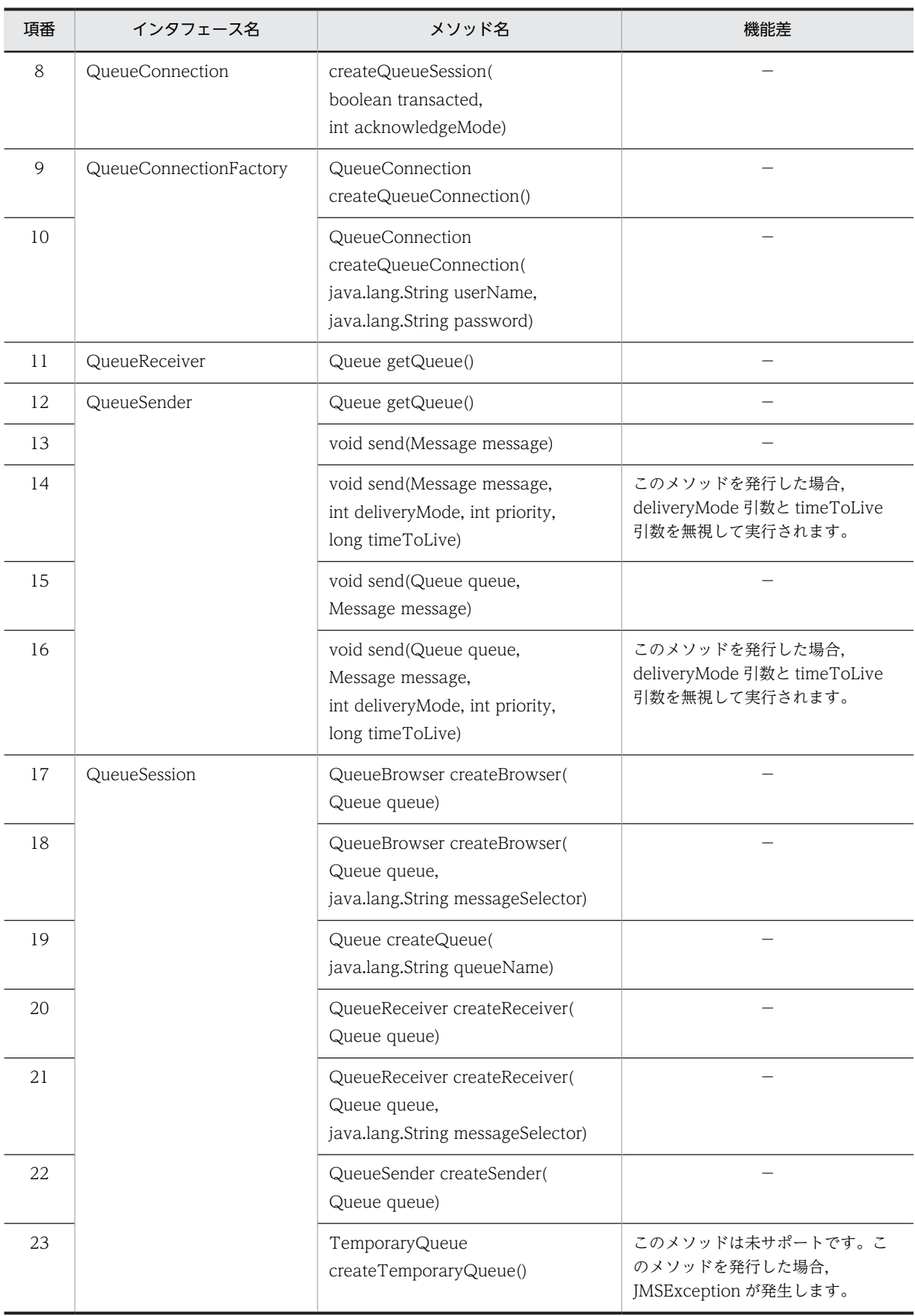

−:機能差はありません。

## (3) メッセージ機能のメソッドの機能差

メッセージ機能のメソッドの機能差を次の表に示します。

表 A‒5 メッセージ機能のメソッドの機能差

| 項番             | インタフェース名     | メソッド名                                                    | 機能差                      |
|----------------|--------------|----------------------------------------------------------|--------------------------|
| $\mathbf{1}$   | BytesMessage | boolean readBoolean()                                    | $\overline{\phantom{0}}$ |
| $\overline{2}$ |              | byte readByte()                                          |                          |
| $\mathfrak{Z}$ |              | int readBytes(byte[] value)                              |                          |
| $\overline{4}$ |              | int readBytes(<br>byte[] value, int length)              |                          |
| 5              |              | char readChar()                                          |                          |
| 6              |              | double readDouble()                                      |                          |
| 7              |              | float readFloat()                                        |                          |
| 8              |              | int readInt()                                            |                          |
| 9              |              | long readLong()                                          | $\overline{\phantom{0}}$ |
| 10             |              | short readShort()                                        |                          |
| 11             |              | int readUnsignedByte()                                   |                          |
| 12             |              | int readUnsignedShort()                                  | $\overline{\phantom{0}}$ |
| 13             |              | java.lang.String readUTF()                               |                          |
| 14             |              | void reset()                                             |                          |
| 15             |              | void writeBoolean(boolean value)                         |                          |
| 16             |              | void writeByte(byte value)                               | $\overline{\phantom{0}}$ |
| 17             |              | void writeBytes(byte[] value)                            |                          |
| 18             |              | void writeBytes(byte[] value,<br>int offset, int length) |                          |
| 19             |              | void writeChar(char value)                               |                          |
| 20             |              | void writeDouble(double value)                           |                          |
| 21             |              | void writeFloat(float value)                             |                          |
| 22             |              | void writeInt(int value)                                 |                          |
| 23             |              | void writeLong(long value)                               |                          |
| 24             |              | void writeObject(<br>java.lang.Object value)             |                          |

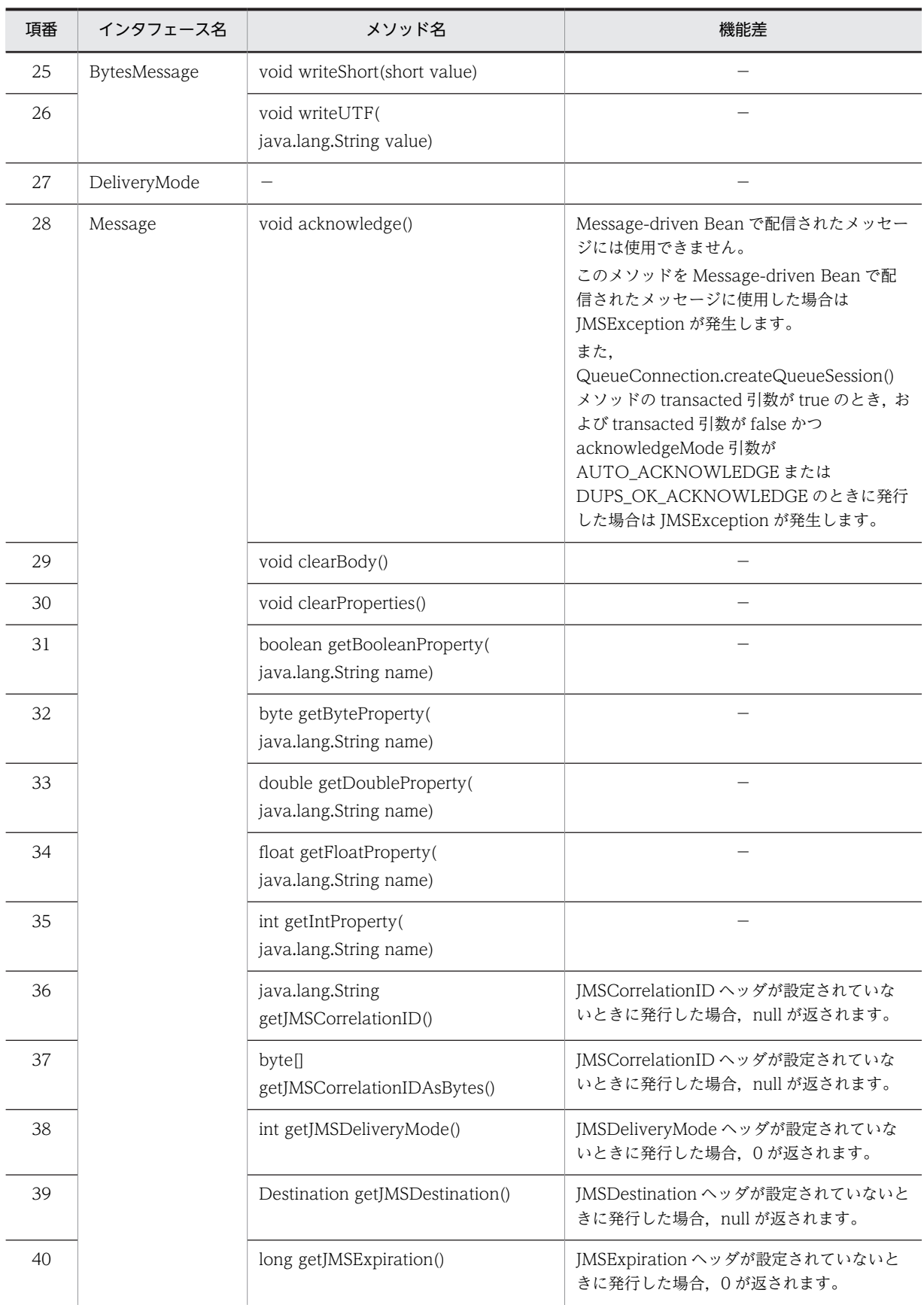

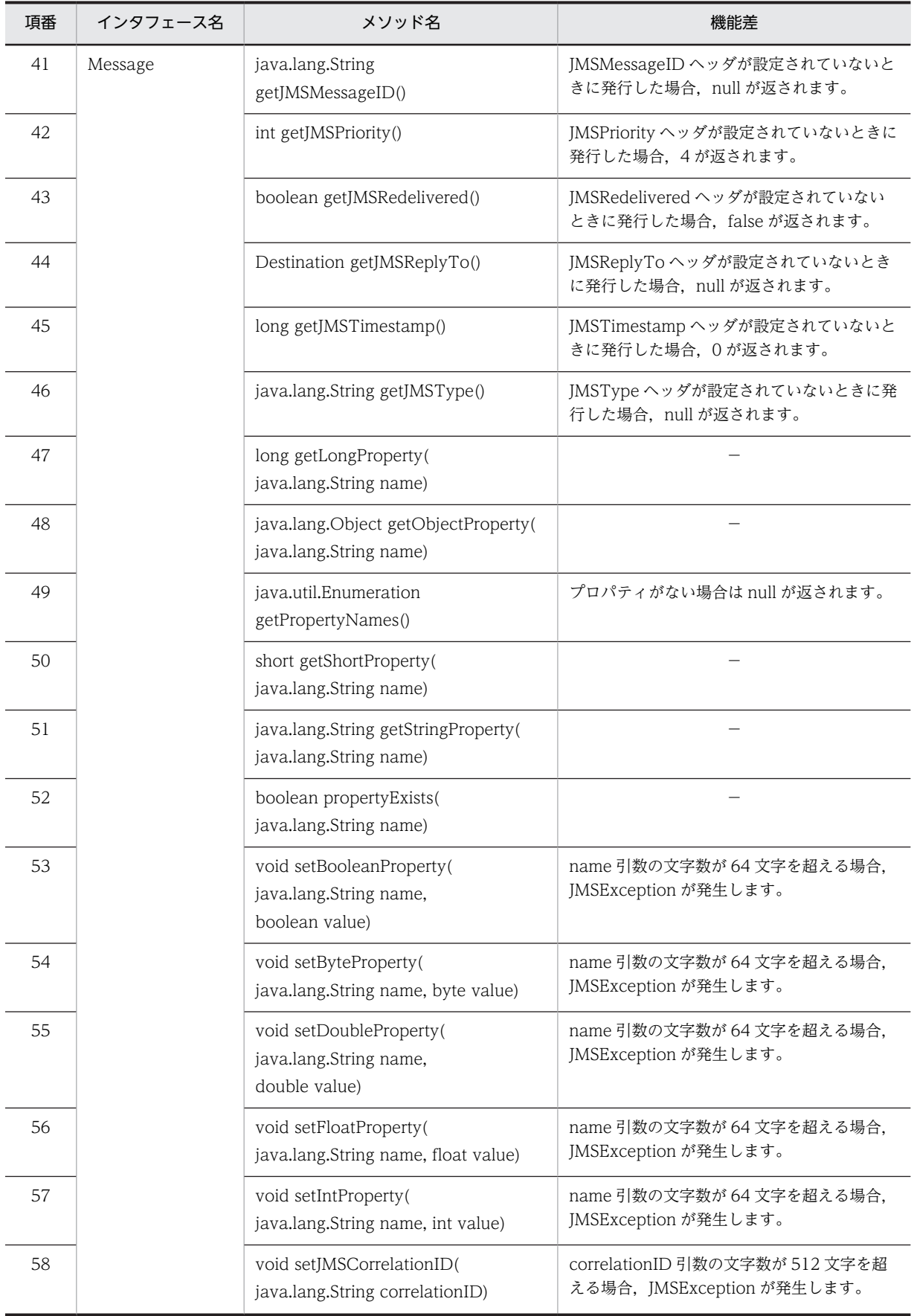

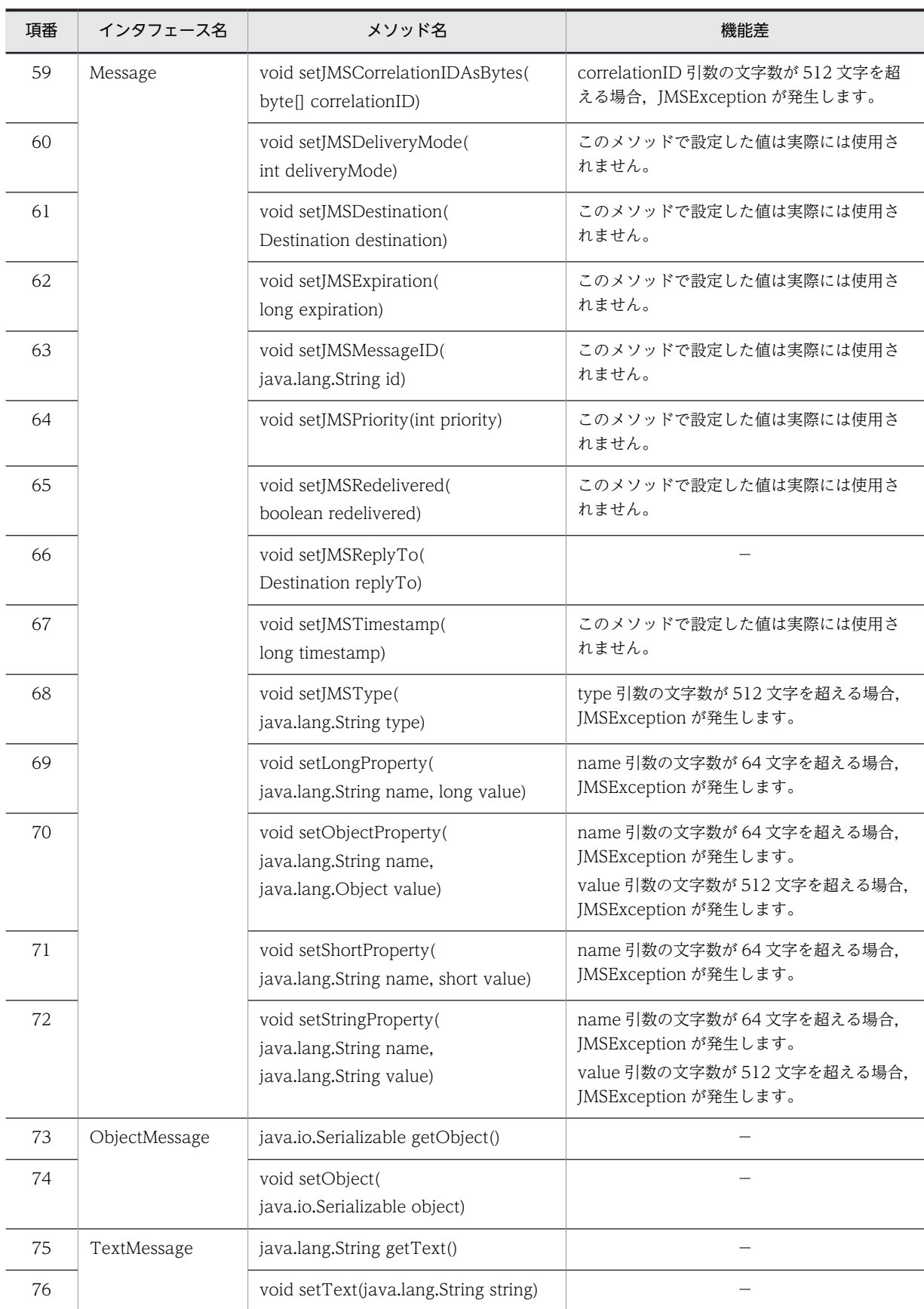

−:機能差はありません。

# 付録 B WS-Reliability サポート一覧

サーバ間通信の仕様について,WS-Reliability と Reliable Messaging の違いを中心に説明します。

## 付録 B.1 通信仕様

Reliable Messaging は,WS-Reliability に規定される HTTP バインディングに従って通信します。 Reliable Messaging が Reliable Message を送信する場合, WS-Reliability での Producer は, Reliable Messaging が管理する送信側のキューです。一方,Reliable Messaging が Reliable Message を受信する 場合,WS-Reliability での Consumer は,Reliable Messaging が管理する受信側のキューです。

通信に関する制限事項は次のとおりです。

- リプライパターンのうち,Callback および Poll はサポートしません。
- SOAP 1.1 だけをサポートします。SOAP 1.2 はサポートしません。
- トランスポートは HTTP(S)だけをサポートします。
- WSDL インタフェースはサポートしません。

それぞれのリプライパターンでの通信の方法は,WS-Reliability 1.1 のドキュメントを参照してください。

## 付録 B.2 QoS

QoS (通信品質)について留意しなければならない点は次のとおりです。

OrderedDelivery 時の Acknowledgment の仕様

受信処理性能の向上のため, OrderedDelivery を要求する Reliable Message を受信した場合, その Reliable Message が順序不正(シーケンス番号に抜けのある)のメッセージだった場合も Acknowledgment を返します。このメッセージは Reliable Messaging が保持しておき,順序不正が 回復した際に配信されます。

NoDuplicateDelivery を要求しない場合の動作

Reliable Messaging では,NoDuplicateDelivery を要求しない(Request/DuplicateElimination 要 素が存在しない) Reliable Message を受信した場合でも、受信した Reliable Message の重複防止を 行います。

再送の仕様

Reliable Messaging は,Acknowledgment または「MessageProcessingFailure」以外の RM-Fault の RM-Reply Message が返されるまで Reliable Message を再送します。Reliable Message に設定 した有効期限を超過しても再送を継続します。

# 付録 B.3 リプライパターン

リプライパターンについて留意しなければならない点は次のとおりです。

## (1) Poll リプライパターンに関する動作

Reliable Messaging が Reliable Message の送信側の場合

Reliable Messaging は,Poll リプライパターンを指定した Reliable Message および PollRequest Message は送信しません。

Reliable Messaging が Reliable Message の受信側の場合

Poll リプライパターンを指定された Reliable Message を受信した場合,そのリクエストのレスポンス として「FeatureNotSupported」の RM-Fault を設定した RM-Reply Message を返信します。その 後, PollRequest Message 受信時に, PollRequest Message に指定されたメッセージに対して 「FeatureNotSupported」の RM-Fault を設定した RM-Reply Message を返信します。

## (2) Callback リプライパターンに関する動作

Reliable Messaging が Reliable Message の送信側の場合

Reliable Messaging は,Callback リプライパターンを指定した Reliable Message を送信しません。

Reliable Messaging が Reliable Message の受信側の場合

Callback リプライパターンを指定された Reliable Message を受信した場合,そのリクエストのレスポ ンスとして「FeatureNotSupported」の RM-Fault を設定した RM-Reply Message を返信します。

#### (3) 有効期限切れのメッセージに対する応答

Reliable Messaging は,受信した Reliable Message のメッセージ有効期限が切れていた場合, その Reliable Message がすでに受信して Acknowledgment を返したメッセージだった場合でも, RM-Fault を返します。

# 付録 B.4 グループ

グループについて留意しなければならない点は次のとおりです。

### (1) グループの新規作成(切り替え)

Reliable Messaging が Reliable Message の送信側の場合, Reliable Message に設定するグループ ID は,次に示すタイミングで新しいグループに切り替わります。

- InOrder のグループの Reliable Message に「MessageProcessingFailure」および 「FeatureNotSupported」以外の RM-Fault が返されたとき
- グループの Reliable Message に「GroupAborted」の RM-Fault が返されたとき
- グループ有効期限が過ぎたとき
- グループ有効期限に Reliable Message の有効期限が追い付いたとき
- シーケンス番号が最大値に到達したとき
- 非永続キューに属するグループを再起動したとき

切り替わり以降に新たに送信されたメッセージは,新しいグループのメッセージとして送信されます。

#### (2) グループの削除

Reliable Messaging が Reliable Message の受信側の場合,グループの有効期限が超過したときにグルー プ情報を破棄します。

グループ情報を破棄したあとに,破棄したグループの Reliable Message を受信した場合は,新しいグルー プの最初のメッセージとして扱います。

#### (3) グループの閉鎖

Reliable Messaging が Reliable Message の受信側の場合,次に示すタイミングでグループを閉鎖します。

- InOrder のグループの Reliable Message に「MessageProcessingFailure」および 「FeatureNotSupported」以外の RM-Fault を返す場合(hrmskipmsg でスキップしたメッセージに 「PermanentProcessingFailure」を返す場合を除く)
- InOrder のグループで,滞留しているメッセージが有効期限切れになった場合
- 非永続キューに属するグループについては,Reliable Messaging が再起動した場合

閉鎖されたグループの Reliable Message を受信した場合,「GroupAborted」の RM-Fault を返します。 閉鎖されたグループは,グループ削除のタイミングで削除されます。

### (4) グループ有効期限の更新

Reliable Messaging が Reliable Message の送信側の場合

同一グループで送信するすべての Reliable Message に,同一のグループ有効期限を設定します。

Reliable Messaging が Reliable Message の受信側の場合

グループの削除を判断するためのグループ有効期限に,グループで受信した最初の Reliable Message のグループ有効期限を使用します。

### (5) GroupMaxIdleDuration によるグループの削除

GroupMaxIdleDuration によるグループの削除はサポートしません。GroupMaxIdleDuration が指定さ れた Reliable Message を受信した場合, Reliable Messaging は「FeatureNotSupported」の RM-Fault を返します。

## 付録 B.5 WS-Reliability のヘッダ要素

Reliable Messaging で送受信するメッセージの SOAP ヘッダ部分には、WS-Reliability プロトコルの ヘッダ要素が設定されます。WS-Reliability プロトコルのヘッダ要素は,電文の種別によって設定される 要素が異なります。

#### (1) Reliable Message の送信時に設定される要素・属性

Reliable Messaging が Reliable Message を送信する時に設定される要素・属性に対する対応を次の表に 示します。

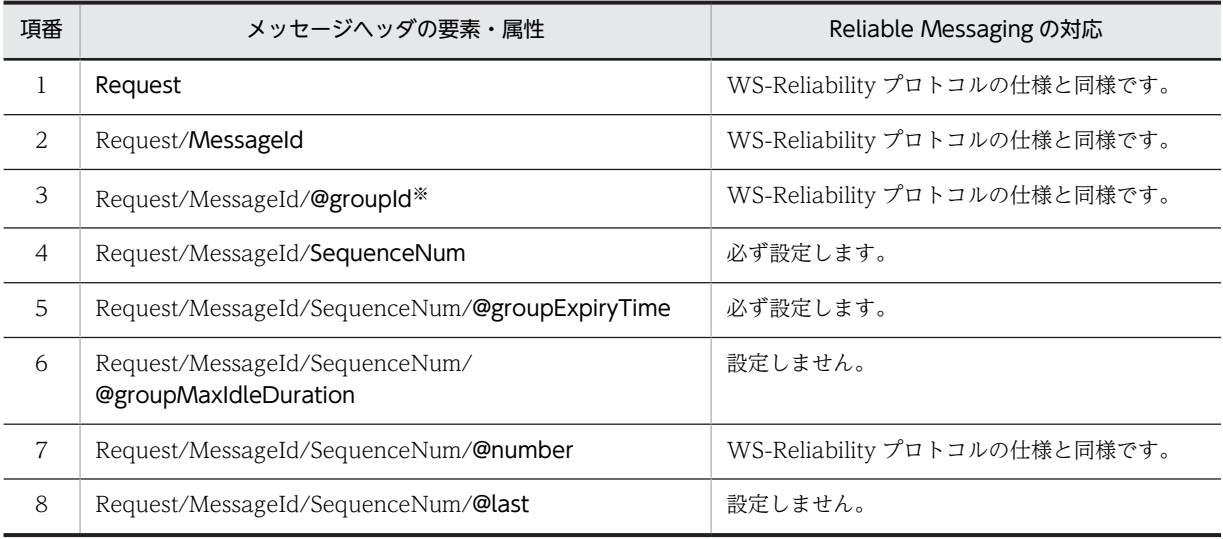

#### 表 B-1 Reliable Message 送信時の対応

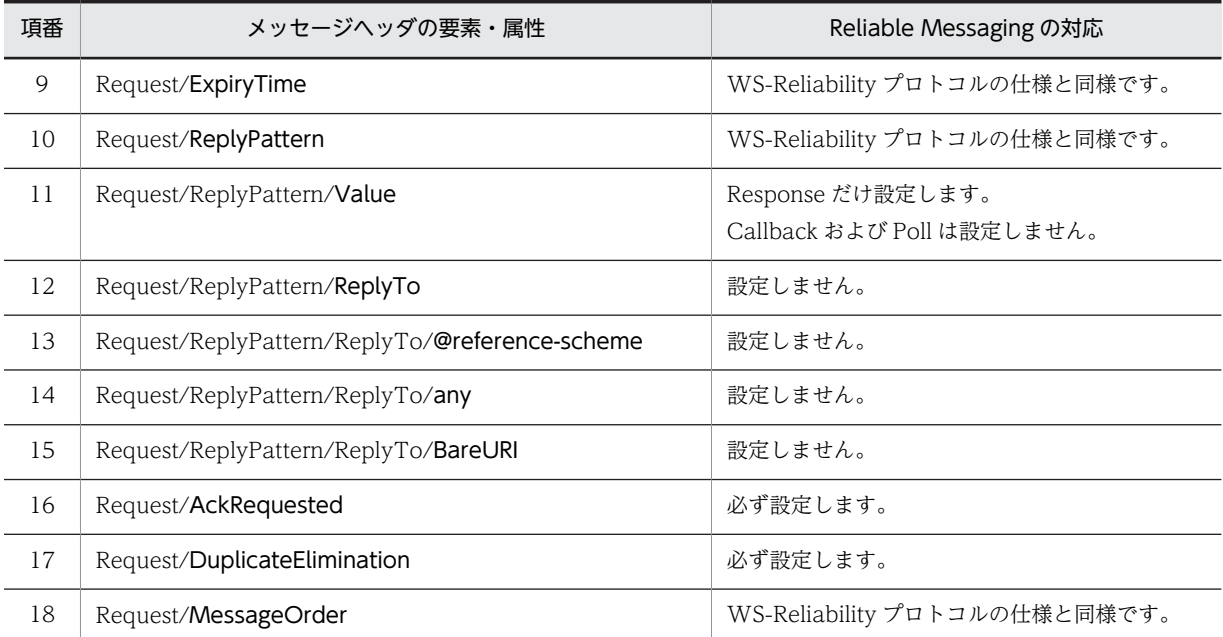

注※

Reliable Messaging で設定する Request/MessageId/@groupId のフォーマットは次のとおりです。 mid://<システム名×グループID作成時刻×グループID通番>@<自マシンのIPアドレスから作成した数値> グループ ID 作成時刻の出力形式は「YYYYMMDDhhmmssSSS」です。

## グループ ID 通番は 4 けた固定です。例えば,グループ通番が 1 の場合は「0001」が設定されます。

## (2) Reliable Message の受信時に設定される要素・属性

Reliable Messaging が受信した Reliable Message に設定される要素に対する対応と、指定できる値の範 囲を次の表に示します。

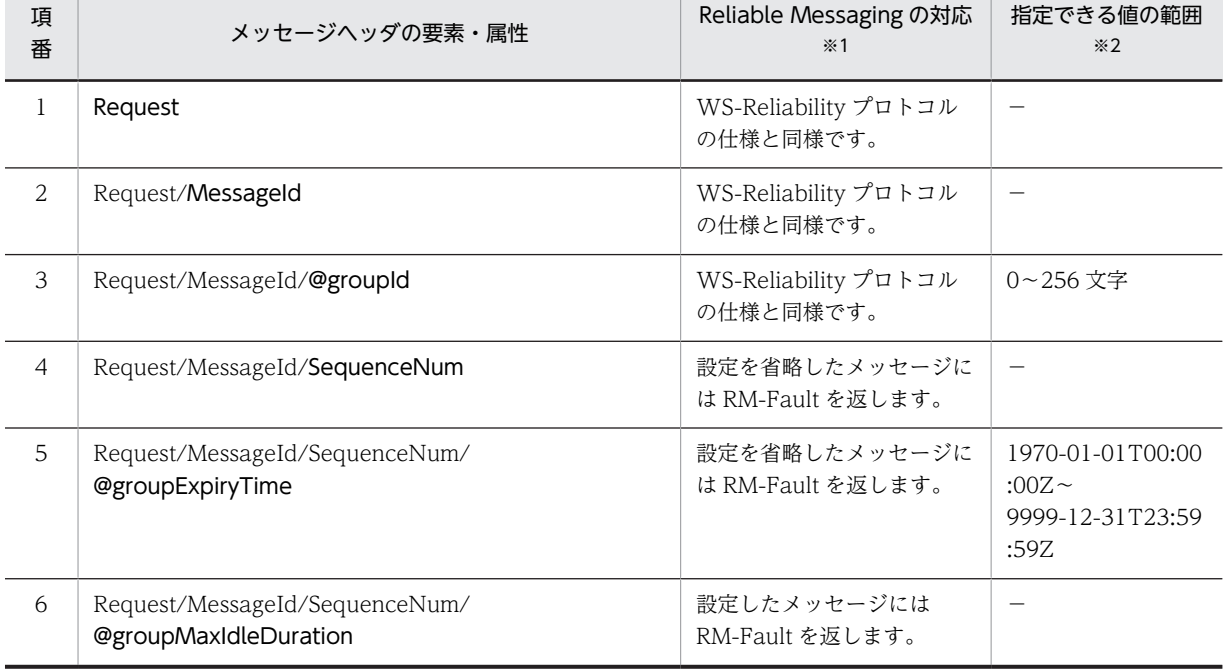

#### 表 B-2 Reliable Message 受信時の対応

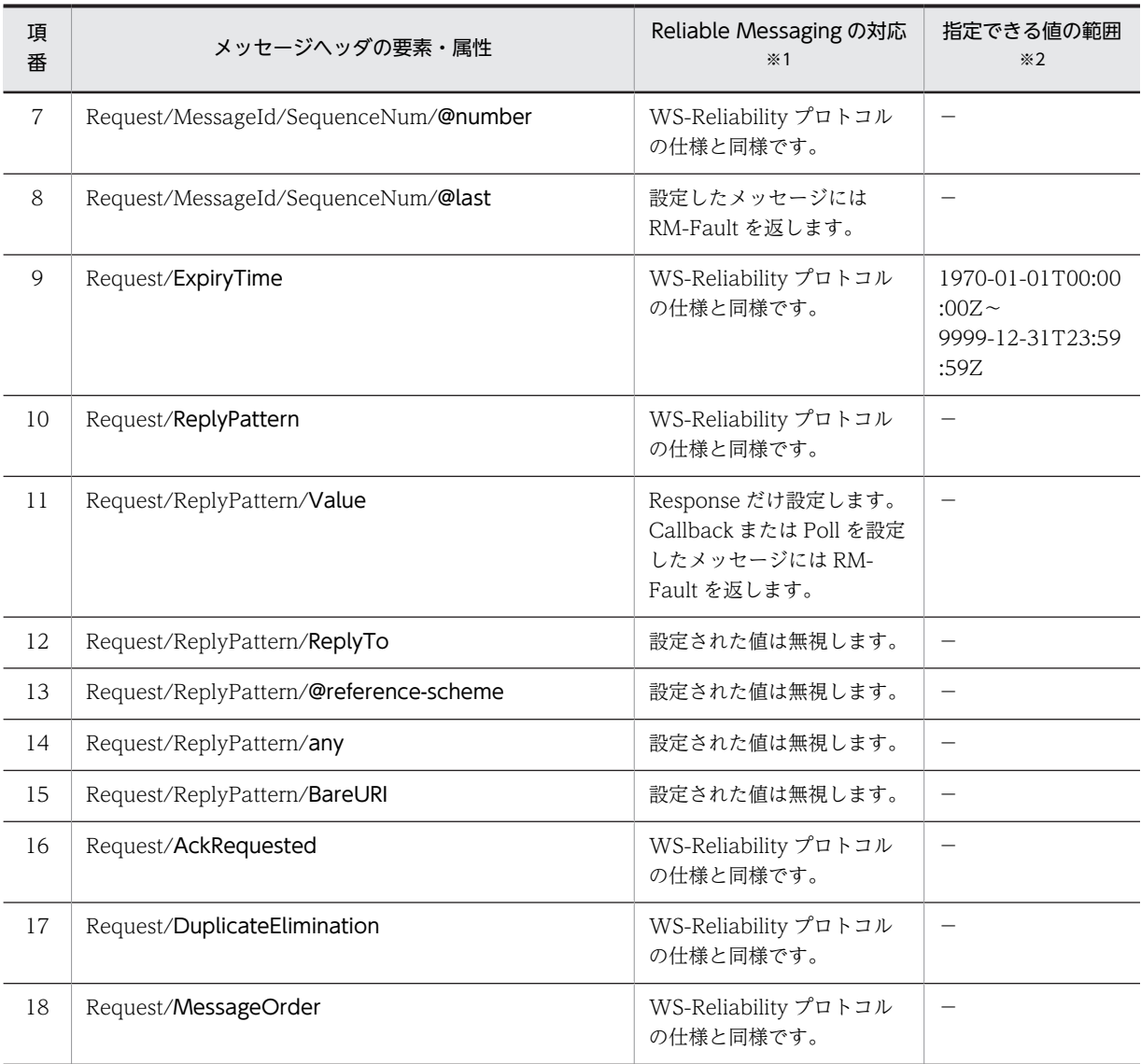

−:該当しません。

注※1

RM-Fault を返す場合,「FeatureNotSupported」を設定した RM-Reply Message が返信されます。

注※2

指定できる値の範囲を超えている要素または属性を設定している ReliableMessage を受信した場合,次の表に示す RM-Fault が設定された RM-Reply Message を返信します。

### 表 B-3 設定範囲を超えた場合に返信される RM-Fault

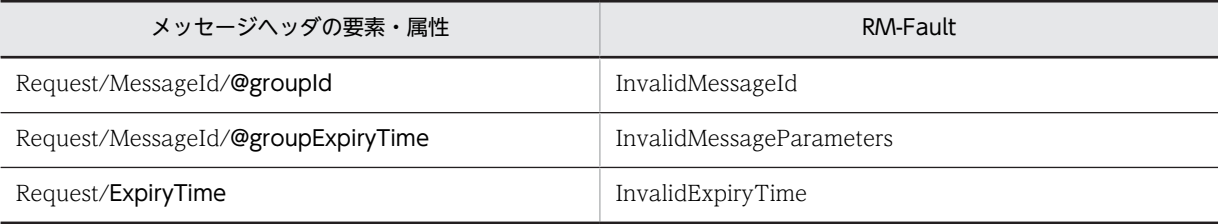

## (3) RM-Reply Message の送信時に設定される要素・属性

Reliable Messaging が RM-Reply Message を送信する時に設定される要素に対する対応を次の表に示し ます。

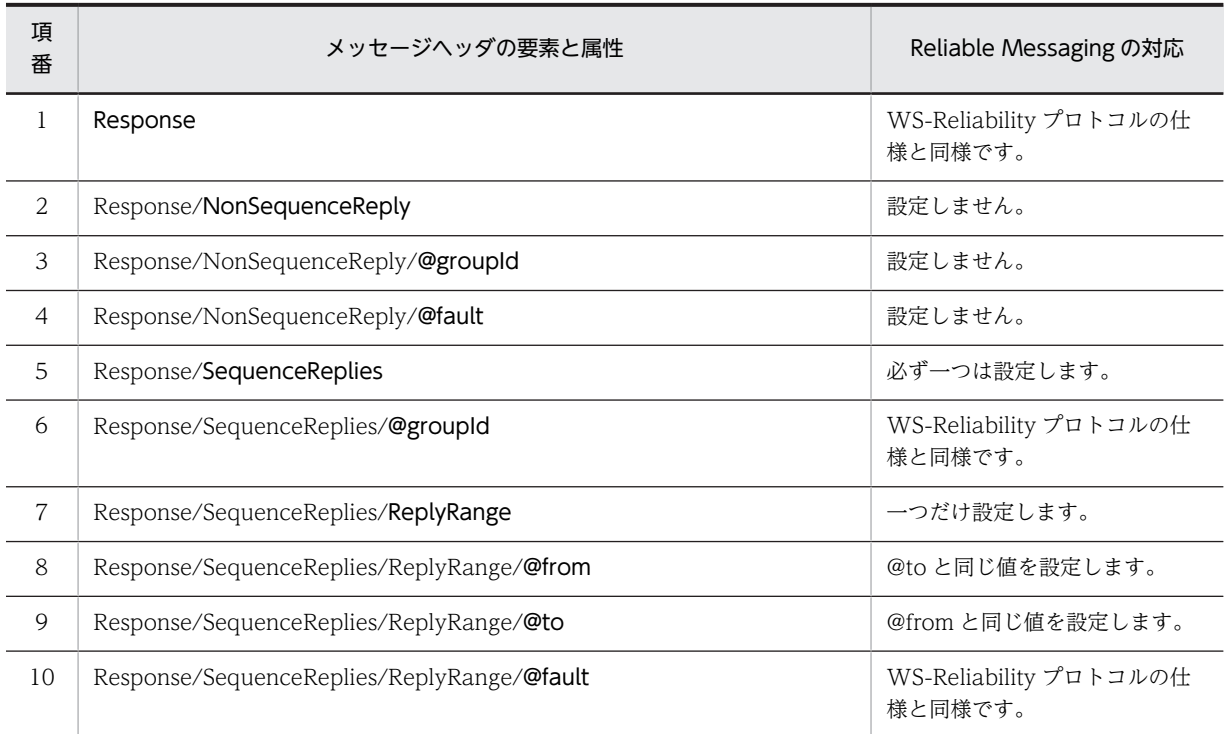

#### 表 B-4 RM-Reply Message 送信時の対応

## (4) RM-Reply Message の受信時に設定される要素・属性

Reliable Messaging が受信した RM-Reply Message に設定される要素に対する対応と、指定できる値の 範囲を次の表に示します。

| 項<br>番         | メッセージヘッダの要素と属性                     | Reliable Messaging の対応                                        | 指定できる値の範囲<br>፠           |
|----------------|------------------------------------|---------------------------------------------------------------|--------------------------|
| $\mathbf{1}$   | Response                           | WS-Reliability プロトコル<br>の仕様と同様です。                             |                          |
| 2              | Response/NonSequenceReply          | 設定されたメッセージは破棄<br>します。                                         | $\overline{\phantom{0}}$ |
| 3              | Response/NonSequenceReply/@groupId | 設定されたメッセージは破棄<br>します。                                         |                          |
| $\overline{4}$ | Response/NonSequenceReply/@fault   | 設定されたメッセージは破棄<br>します。                                         |                          |
| $\overline{5}$ | Response/SequenceReplies           | 一つだけ設定したメッセージ<br>には対応します。省略され<br>た.または複数設定された<br>メッセージは破棄します。 |                          |

表 B‒5 RM-Reply Message 受信時の対応一覧

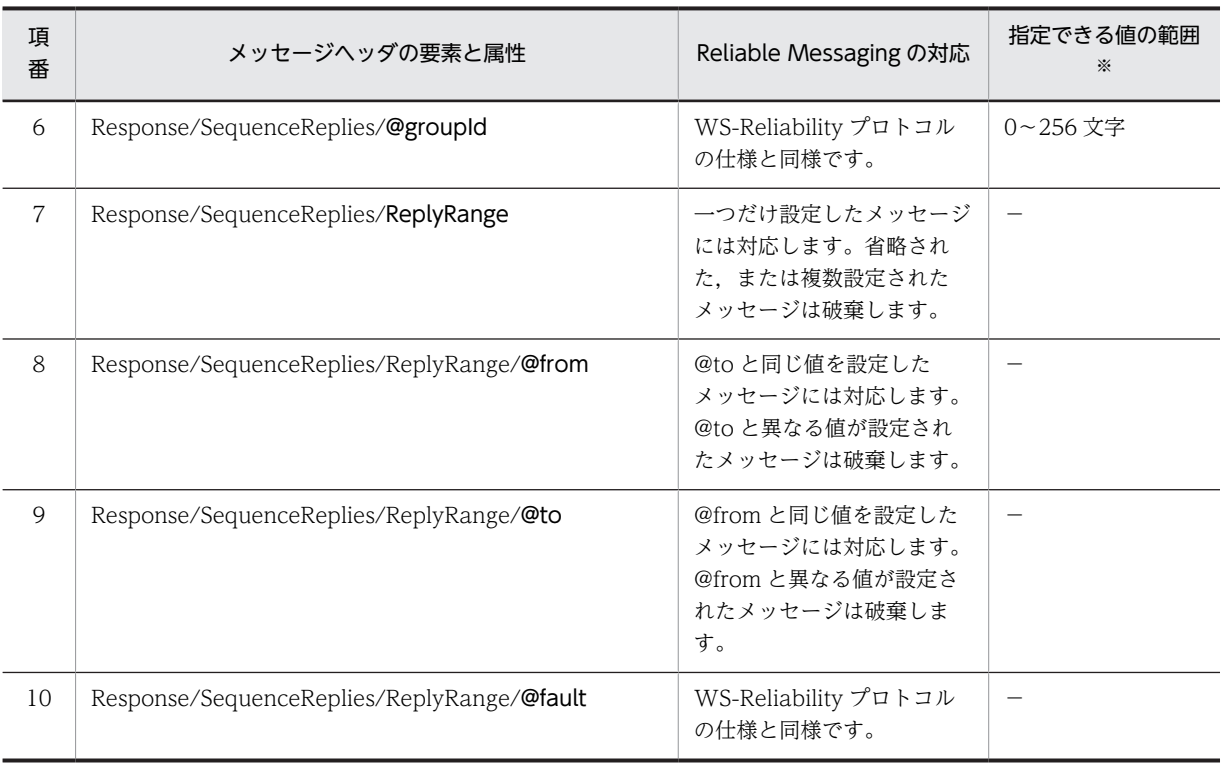

−:該当しません。

注※

指定できる値の範囲を超えている要素または属性を設定している RM-Reply Message を受信した場合,そのメッ セージを破棄します。

## (5) PollRequest Message の送受信時に設定される要素・属性

Reliable Messaging では、送信,受信ともに PollRequest Message はサポートしません。PollRequest Message を受信した場合は,メッセージ内で指定しているメッセージに対して「FeatureNotSupported」 の RM-Fault を設定した RM-Reply Message を返信します。

なお, Reliable Messaging では, PollRequest Message に指定された最初のメッセージに対して 「FeatureNotSupported」の RM-Fault を返します。

## (6) Reliable Message と RM-Reply Message の同梱

Reliable Messaging は,Reliable Message と RM-Reply Message が同梱されているメッセージに対し て,WS-Reliability プロトコルの仕様とは異なる対応をします。

Reliable Message と RM-Reply Message が同梱されているメッセージを受信した場合, Reliable Message に対して「FeatureNotSupported」の RM-Fault を設定した RM-Reply Message の返信を行い ます。さらに, RM-Reply Message に対してはメッセージを破棄します。

## (7) [XML Schema Part 2]dateTime の扱い

Reliable Messaging は, groupExpiryTime や ExpiryTime を表す[XML Schema Part2]dateTime の値 に,次の制限を持ちます。

• 送信時は,小数点以下の値は削除してメッセージに設定します。

• 受信時は,小数点以下の値は切り上げて処理します。ただし,小数点以下 3 けたまでの数値がすべて 0 の場合,小数点以下の数値を切り捨てます。

## 付録 B.6 SOAP アタッチメント

他システムと Reliable Messaging とでメッセージを送受信する場合, メッセージ本体 (ペイロード) をプ リミティブなバイト配列で SOAP アタッチメントに設定します。MIME パートを含む SOAP メッセージ の構成を次の図に示します。

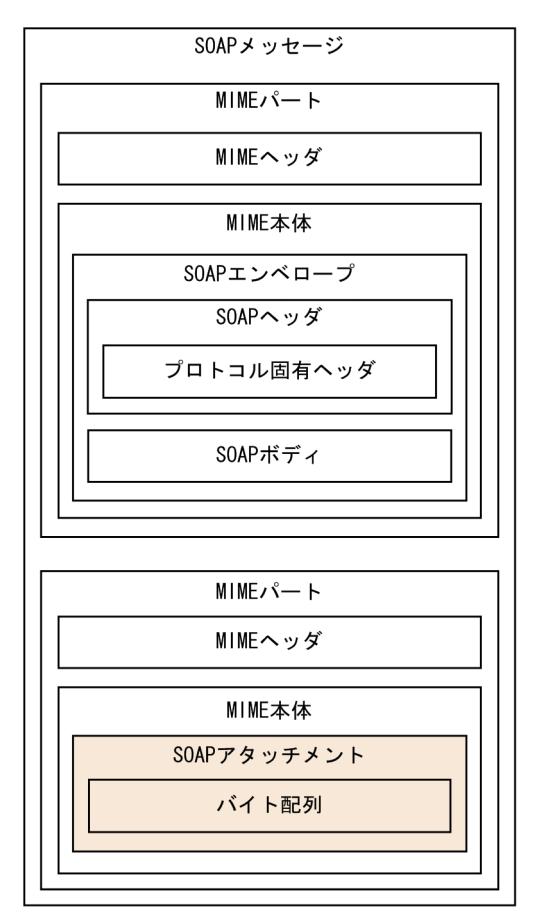

図 B‒1 MIME パートを含む SOAP メッセージの構成

メッセージを送信する場合

Reliable Messaging から他システムへメッセージを送信する場合,メッセージ本体の情報を SOAP ア タッチメントにプリミティブなバイト配列で設定します。

メッセージを受信する場合

他システムから Reliable Messaging へメッセージを送信する場合,メッセージ本体の情報を SOAP ア タッチメントにプリミティブなバイト配列で設定してください。なお,Content-Type が text/plain の 場合,Content-Type の charset を UTF-8 に指定してください。SOAP ボディにメッセージ本体の情 報を設定すると,Reliable Messaging はメッセージ本体の情報を取得できません。

Reliable Messaging がメッセージを送信するときに,SOAP アタッチメントを設定する MIME パートの MIME ヘッダに設定する内容を次の表に示します。

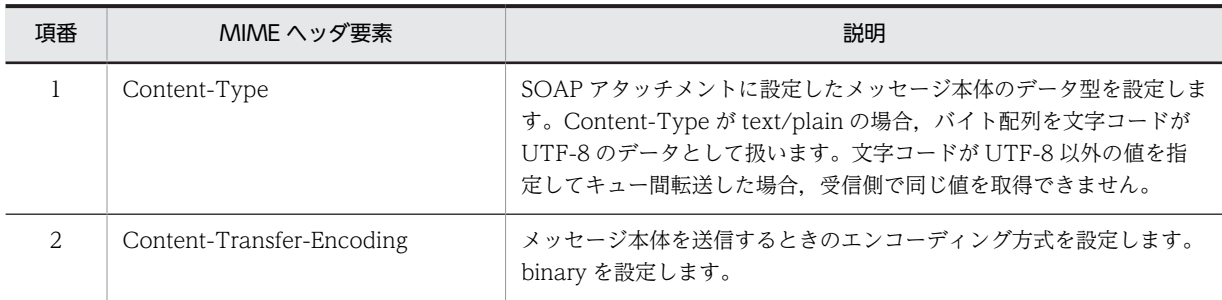

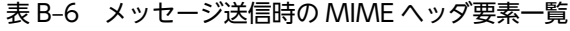

# 付録 B.7 Reliable Messaging が返信するフォルトコード一覧

Reliable Messaging は、メッセージの受信時に障害が発生した場合, WS-Reliability に規定されたフォル トメカニズムに従って,RM-Fault を返します。Response リプライパターンのメッセージへの応答で RM-Fault を返す場合は,SOAP Fault も同時に返します。その際,HTTP ステータスコードに返す値は SOAP 通信基盤の仕様に従います。

Reliable Messaging が返す RM-Fault のフォルトコードを次の表に示します。

| 種別      | フォルトコード            | 障害内容                                                                    |
|---------|--------------------|-------------------------------------------------------------------------|
| RMFault | InvalidRequest     | 受信した Reliable Message に次の要素がありません。                                      |
|         |                    | • ExpiryTime                                                            |
|         |                    | • ReplyPattern                                                          |
|         |                    | または、次の要素が二つ以上含まれています。                                                   |
|         |                    | • MessageId                                                             |
|         |                    | • ExpiryTime                                                            |
|         |                    | • ReplyPattern                                                          |
|         |                    | 受信した Reliable Message の要素が, 次に示す順序に従っていま<br>せん。                         |
|         |                    | • MessageId                                                             |
|         |                    | • ExpiryTime                                                            |
|         |                    | • ReplyPattern                                                          |
|         |                    | MessageOrder 要素があるのに、AckRequested 要素と<br>DuplicateElimination 要素がありません。 |
|         |                    | SOAP:mustUnderstand属性がありません。または,<br>SOAP:mustUnderstand 属性の値は「1」以外です。   |
|         | InvalidPollRequest | 該当しません。                                                                 |
|         | InvalidMessageId   | 受信した Reliable Message で,MessageId 要素に含まれる要素<br>や属性が不正です。                |
|         |                    | • groupId 属性の指定値が 256 バイトを超えています。                                       |
|         |                    | • groupId 属性の指定値が URI[RFC2396]と一致しません。                                  |
|         |                    | • SequenceNum 要素が2個以上指定されています。                                          |

表 B-7 Reliable Messaging が返す RM-Fault のフォルトコード

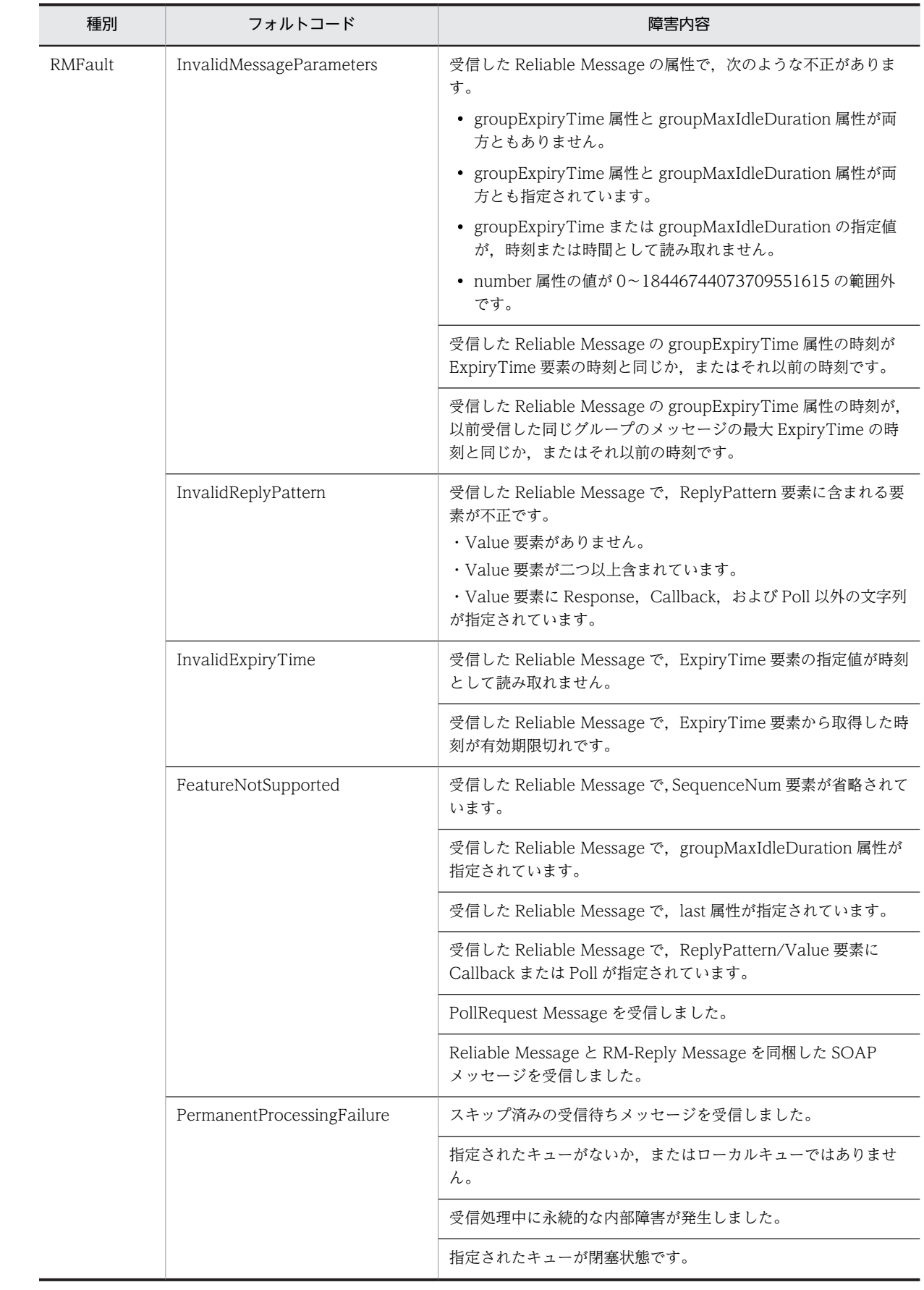

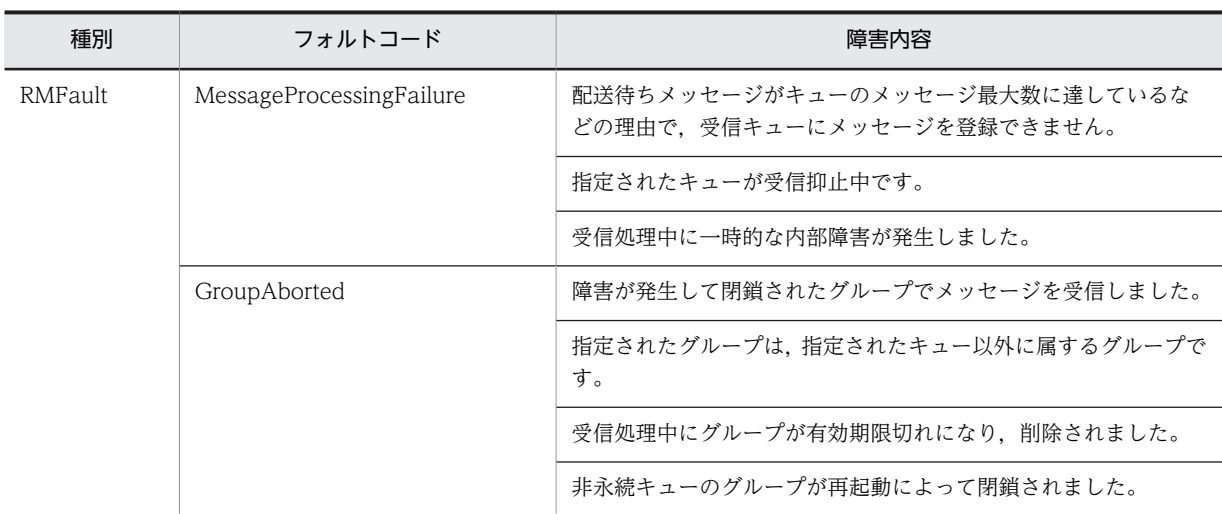

なお, Reliable Messaging は, SOAP Fault だけを返す場合があります。Reliable Messaging が返す SOAP Fault のフォルトコードを次の表に示します。

| 種別            | フォルトコード | 障害文字列 (faultstring)                                | 障害内容                                                                                |
|---------------|---------|----------------------------------------------------|-------------------------------------------------------------------------------------|
| SOAP<br>Fault | Server  | Exception occurred at the<br>server side.          | Reliable Messaging が閉塞状態のときに<br>メッセージを受信しました。                                       |
|               |         |                                                    | Reliable Messaging が管理状態か、または<br>開始中状態のときメッセージを受信しまし<br>た。                          |
|               |         |                                                    | 受信処理中に内部障害が発生しました。                                                                  |
|               | Client  | Invalid message was<br>transmitted by client side. | 受信した SOAP メッセージに WS-<br>Reliability のヘッダが指定されていません<br>(プロトコルが不明の SOAP メッセージで<br>す)。 |
|               |         |                                                    | 正常に RM-Fault を返せない不正なメッセー<br>ジを受信しました。                                              |

表 B-8 Reliable Messaging が返す SOAP Fault のフォルトコード

# 付録 C サンプルアプリケーション

Reliable Messaging が提供するサンプルアプリケーションの処理の流れおよび Component Container で実行する手順について説明します。

次に示すサンプルアプリケーションが,Reliable Messaging のインストール先の samples ディレクトリに 格納されています。

SessionBean1

ローカルキューを使って,メッセージの送信と受信を実行します。

永続版リソースアダプタの場合と非永続版リソースアダプタの場合で実行する手順が異なります。

SessionBean2

キュー間転送を使って,メッセージの送信と受信を実行します。

永続版リソースアダプタの場合だけ提供されます。

なお、SessionBean1 を動作させるための環境構築のサンプル手順については、「付録 C.1 環境構築のサ ンプル手順」を参照してください。

## 付録 C.1 環境構築のサンプル手順

SessionBean1 を動作させるための Reliable Messaging の環境構築のサンプル手順について説明します。

なお、J2EE サーバやリソースアダプタの操作では、Management Server から行う方法とコマンドを使用 して行う方法がありますが,ここではコマンドを使用して行う方法について説明します。

## (1) 前提となるマシンとソフトウェア構成

ここで説明するサンプル手順は、次に示すマシンとソフトウェア構成を前提として、Reliable Messaging の環境を構築します。

図 C-1 前提となるマシンとソフトウェア構成

アプリケーションサーバ稼働マシン

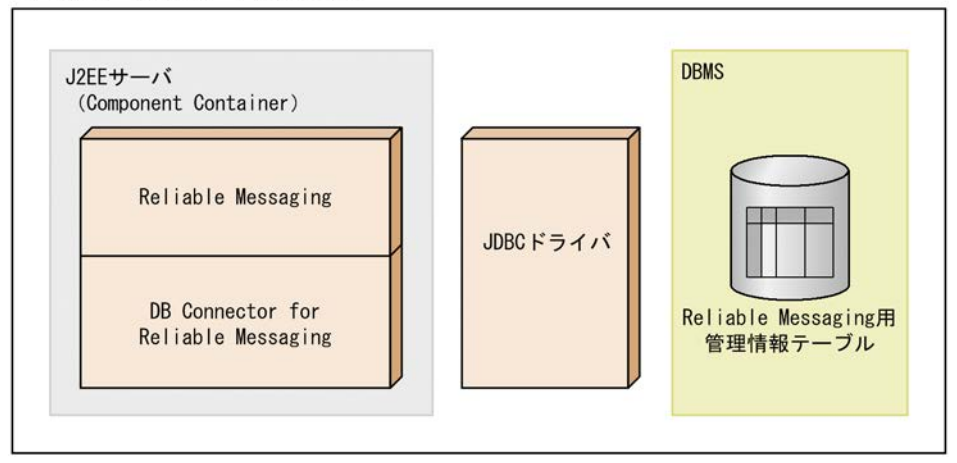

各構成要素の項目を次の表に説明します。

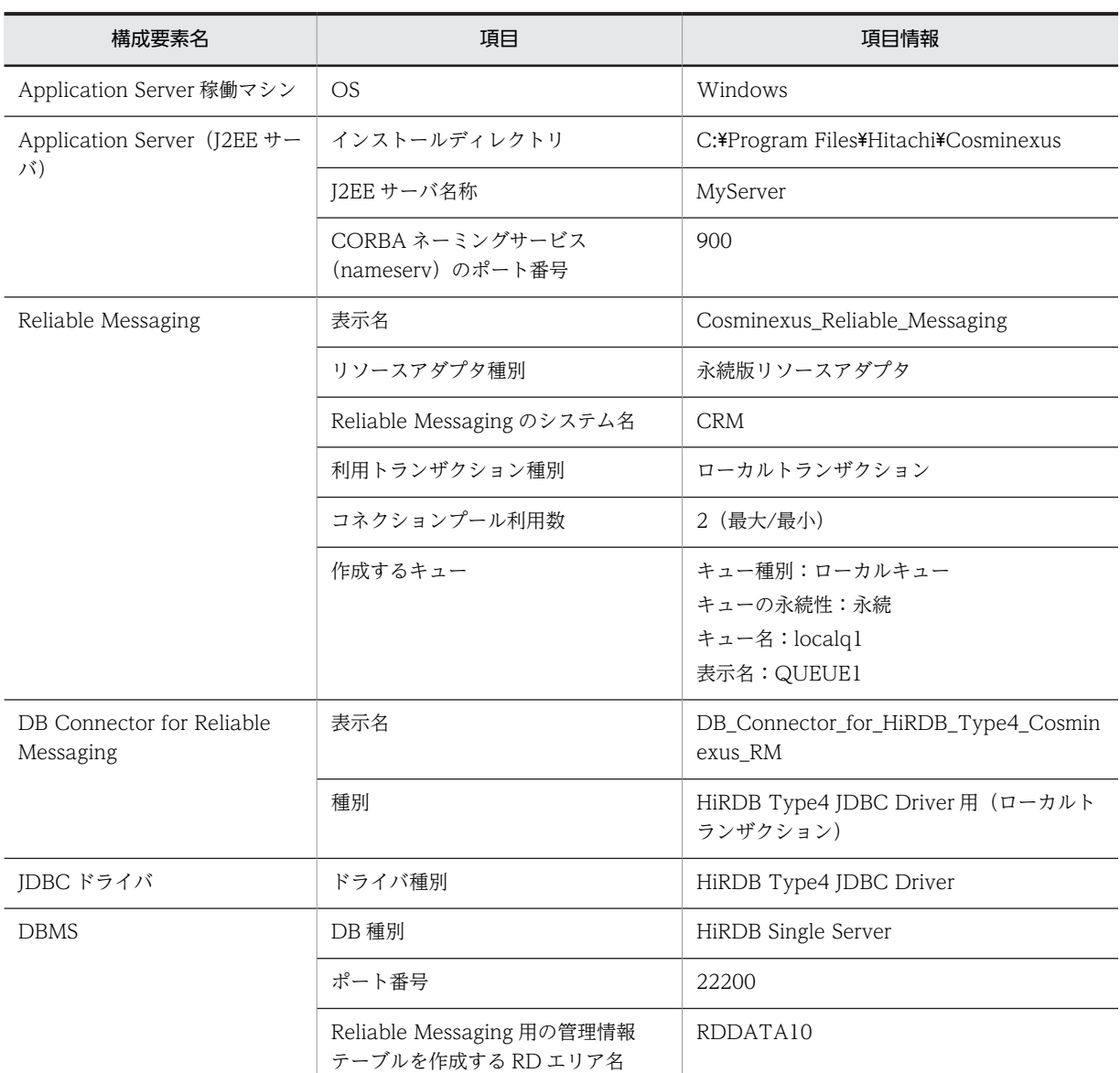

### 表 C‒1 構成要素の項目

### (2) 事前準備

サンプル手順を利用して Reliable Messaging の環境を構築する前に,次の作業を実施しておく必要があり ます。

### (a) インストール

Reliable Messaging および Reliable Messaging の前提製品をすべてインストールします。詳細について は,[「3.2 Reliable Messaging のインストール」](#page-108-0)を参照してください。

#### (b) 環境変数の設定

Reliable Messaging が動作するマシンで,次に示す環境変数を設定します。詳細については, [3.3.2 環 [境変数の設定」](#page-112-0)を参照してください。

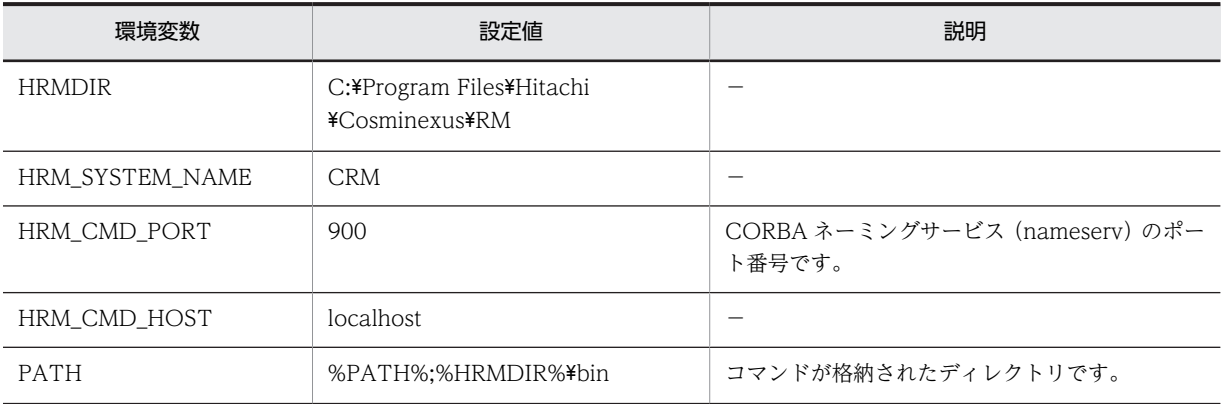

#### 表 C‒2 設定する環境変数

(凡例)

−:特にありません。

#### (c) DBMS (HiRDB) のインストールと初期設定

HiRDB サーバ, HiRDB クライアント, および SQL Executer をインストールして,初期設定します。詳 細については,[「3.4.1\(1\)\(a\) HiRDB の初期設定](#page-113-0)」および「[3.4.1\(2\) DB クライアントの設定](#page-115-0)」を参照し てください。

#### (d) DBMS (HiRDB) のユーザ権限の付与とスキーマの定義

HiRDB サーバで,ユーザ権限の付与とスキーマの定義を実施します。詳細については,「[3.4.1\(1\)\(b\)](#page-113-0)  [HiRDB のユーザ権限の付与](#page-113-0)」および[「3.4.1\(1\)\(c\) HiRDB のスキーマの定義」](#page-114-0)を参照してください。

#### (e) HiRDB Type4 JDBC Driver の設定

HiRDB Type4 JDBC Driver の設定をします。詳細については,「[3.4.7\(3\) HiRDB Type4 JDBC Driver](#page-127-0) [の設定](#page-127-0)」を参照してください。

#### (f) J2EE サーバ (Application Server) の設定

J2EE サーバ(Application Server)をセットアップします。詳細については,[「3.4.3 J2EE サーバ](#page-120-0) [\(Application Server\)の設定」](#page-120-0)を参照してください。

#### (g) その他の設定

環境構築のための作業ディレクトリとして「D:\work」を作成します。作成したディレクトリには、読み 取り権限および書き込み権限を設定します。

#### (3) 環境構築手順

Reliable Messaging の環境構築のサンプル手順を次に示します。

#### (a) Reliable Messaging の管理情報テーブルの作成

- 1.次のコマンドを実行して,テーブル作成用 SQL ファイルを作業ディレクトリにコピーします。 copy "C:\Program Files\Hitachi\Cosminexus\RM\sql\createtableshirdb.sql" D:\work
- 2.コピーした SQL ファイル(D:¥work¥createtableshirdb.sql)をテキストエディタで開き,ファイル 中の次の記述を置き換えて保存します。

<RMSystemName> → CRM

 $<$ RMAREA $>$   $\rightarrow$  RDDATA10

3.次のコマンドを実行して、HiRDB SQL Executer を開始します。 pdsqlw -u <DBへの接続ユーザ名>/<パスワード> -h localhost -n 22200

- 4. HiRDB SQL Executer の[ファイル]メニューから[ファイルから実行]を選択し,「D:¥work ¥createtableshirdb.sql」を指定して実行します。
- (b) J2EE サーバの起動

次のコマンドを実行して、J2EE サーバを起動します。

cjstartsv MyServer

- (c) Reliable Messaging のプロパティ定義
	- 1.次のコマンドを実行して,作業ディレクトリに Reliable Messaging の Connector 属性ファイルのテ ンプレートをコピーします。

copy "C:\Program Files\Hitachi\Cosminexus\RM\conf\rm\_prop.xml" D:\work

2.コピーした Connector 属性ファイルのテンプレート(D:¥work¥rm\_prop.xml)をテキストエディタ で開き,次のように設定します。

コンフィグレーションプロパティ(<config-property-name>タグ)

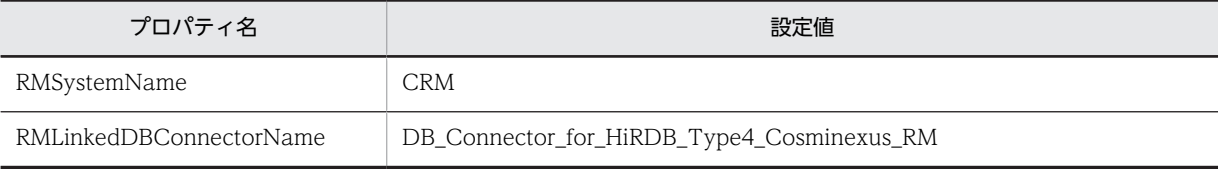

#### 実行時プロパティ (<property>タグ)

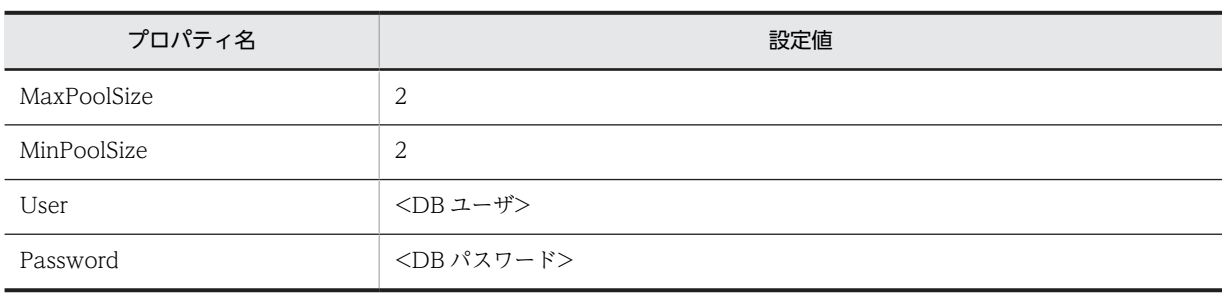

#### トランザクションサポートレベル(<transaction-support>タグ)

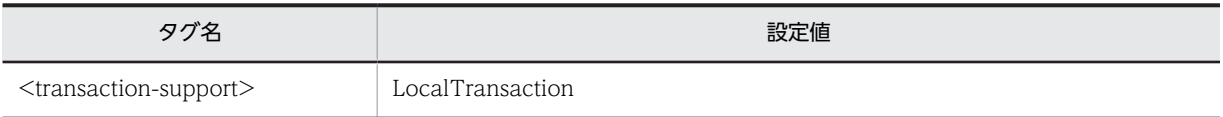

(d) DB Connector for Reliable Messaging のプロパティ定義

1.次のコマンドを実行して,作業ディレクトリに DB Connector for Reliable Messaging の Connector 属性ファイルのテンプレートをコピーします。

copy "C:\Program Files\Hitachi\Cosminexus\CC\admin\templates \DBConnector\_HiRDB\_Type4\_CP\_Cosminexus\_RM\_cfg.xml" D:\work

2.コピーした Connector 属性ファイルのテンプレート (D:¥work ¥DBConnector\_HiRDB\_Type4\_CP\_Cosminexus\_RM\_cfg.xml) をテキストエディタで開き,次のよ うに設定します。

| プロパティ名                    | 設定値                                            |
|---------------------------|------------------------------------------------|
| linkedResourceAdapterName | Cosminexus_Reliable_Messaging                  |
| description               | 22200                                          |
| <b>DBHostName</b>         | localhost                                      |
| environment Variables     | PDSWAITTIME=600:PDCWAITTIME=600:PDSWATCHTIME=0 |

コンフィグレーションプロパティ(<config-property-name>タグ)

#### 実行時プロパティ (<property>タグ)

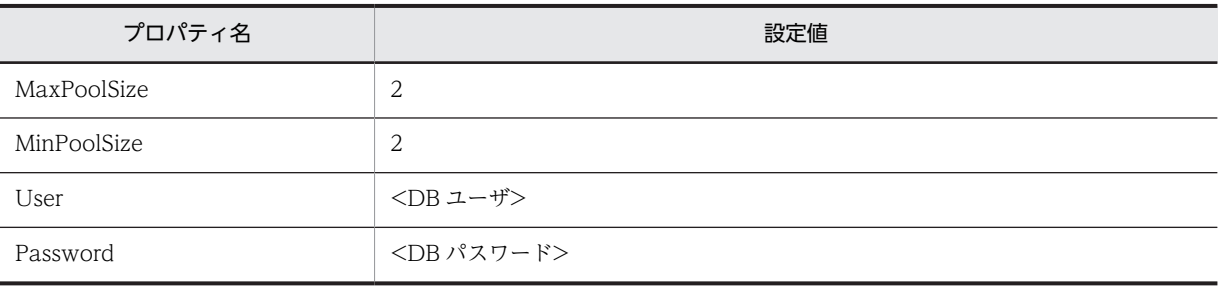

#### トランザクションサポートレベル(<transaction-support>タグ)

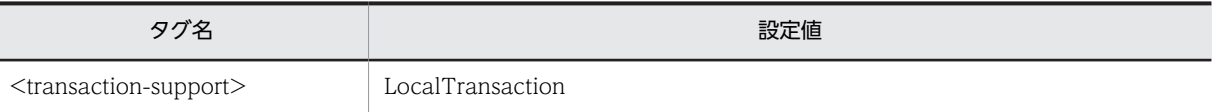

#### (e) DB Connector for Reliable Messaging のインポート

次のコマンドを実行して、DB Connector for Reliable Messaging をインポートします。

cjimportres MyServer -type rar -f "C:\Program Files\Hitachi\Cosminexus\CC\DBConnector \ReliableMessaging\DBConnector\_HiRDB\_Type4\_CP\_Cosminexus\_RM.rar"

#### (f) Reliable Messaging のインポート

次のコマンドを実行して、Reliable Messaging をインポートします。

cjimportres MyServer -type rar -f "C:\Program Files\Hitachi\Cosminexus\RM\lib \reliablemessaging.rar"

#### (g) DB Connector for Reliable Messaging のプロパティ設定

次のコマンドを実行して、DB Connector for Reliable Messaging のプロパティを設定します。

cjsetresprop MyServer -type rar -resname DB\_Connector\_for\_HiRDB\_Type4\_Cosminexus\_RM -c D:\work \DBConnector\_HiRDB\_Type4\_CP\_Cosminexus\_RM\_cfg.xml

#### (h) Reliable Messaging のプロパティ設定

次のコマンドを実行して,Reliable Messaging のプロパティを設定します。

cjsetresprop MyServer -type rar -resname Cosminexus\_Reliable\_Messaging -c D:\work\rm\_prop.xml

#### (i) DB Connector for Reliable Messaging のデプロイ

次のコマンドを実行して、DB Connector for Reliable Messaging をデプロイします。

cjdeployrar MyServer -resname DB\_Connector\_for\_HiRDB\_Type4\_Cosminexus\_RM

#### (j) Reliable Messaging のデプロイ

次のコマンドを実行して、Reliable Messaging をデプロイします。

cjdeployrar MyServer -resname Cosminexus\_Reliable\_Messaging

#### (k) DB Connector for Reliable Messaging の開始

次のコマンドを実行して、DB Connector for Reliable Messaging を開始します。 cjstartrar MyServer -resname DB\_Connector\_for\_HiRDB\_Type4\_Cosminexus\_RM

(l) Reliable Messaging の接続テスト

次のコマンドを実行して、Reliable Messaging の接続テストを実施します。

cjtestres MyServer -type rar -resname Cosminexus\_Reliable\_Messaging

接続テストに失敗した場合は,出力されるメッセージに従って対処し,再度接続テストを実施してくださ い。

#### (m) Reliable Messaging の開始

次のコマンドを実行して、Reliable Messaging を開始します。

cjstartrar MyServer -resname Cosminexus\_Reliable\_Messaging

(n) キューの作成

次のコマンドを実行して,Reliable Messaging のキューを作成します。 hrmmkque -t local -x QUEUE1 localq1

(o) Reliable Messaging の状態遷移

次のコマンドを実行して、Reliable Messaging を実行状態にします。 hrmstart

## 付録 C.2 SessionBean1 の処理の流れ

SessionBean1 の処理の流れを次の図に示します。

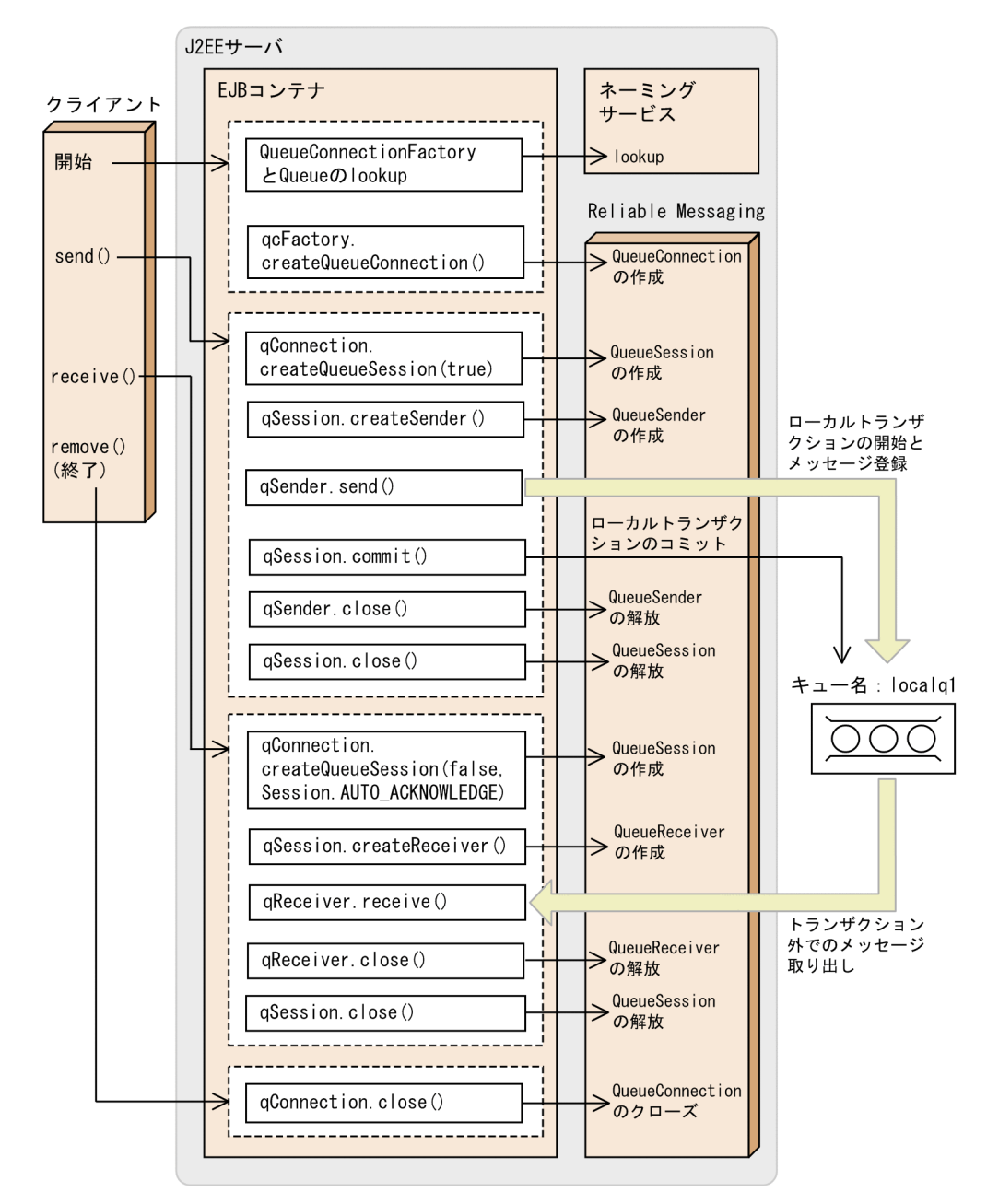

#### 図 C-2 サンプルアプリケーション (SessionBean1)の処理の流れ

## 付録 C.3 SessionBean1 の実行手順(永続版リソースアダプタの場合)

永続版リソースアダプタの場合に SessionBean1 を Component Container で実行する手順について説 明します。

- 1.サンプルアプリケーションの格納ディレクトリ(%HRMDIR%¥samples¥SessionBean1)をディレク トリごと任意の別ディレクトリにコピーしてください。以降ではコピーした先の SessionBean1 ディ レクトリを作業ディレクトリと呼びます。
- 2.作業ディレクトリに移動します。
- 3.実行ファイルの編集

deployApp.bat, testClient.bat および unDeployApp.bat (UNIX の場合, それぞれ deployApp, testClient および unDeployApp)で定義されている環境変数 SERVERNAME を J2EE サーバの名称 と同じ値に修正します。

#### 4.コンパイル

Windows の場合

compileBean.bat → compileClient.bat の順に実行します。

UNIX の場合

compileBean → compileClient の順に実行します。

作業ディレクトリに jmssample1.ear という J2EE アプリケーション(アプリケーション名 JMSSample1 の EAR ファイル)が作成されます。

- 5. サーバ管理コマンドで,DB Connector for Reliable Messaging のリソースアダプタをインポートし ます。
- 6. サーバ管理コマンドで, Reliable Messaging のリソースアダプタをインポートします。Reliable Messaging の表示名は,デフォルトの"Cosminexus\_Reliable\_Messaging"から変更しないでくださ い。
- 7.Reliable Messaging のリソースアダプタのプロパティを設定します。なお,QueueConfigFileName プロパティの設定は不要です。プロパティの詳細については,[「6. コンフィグレーションプロパティ」](#page-194-0) を参照してください。
- 8.DB Connector for Reliable Messaging のリソースアダプタのプロパティを設定します。プロパティ の詳細については,[「6. コンフィグレーションプロパティ」](#page-194-0)を参照してください。
- 9.DB Connector for Reliable Messaging のリソースアダプタをデプロイし,開始します。
- 10.Reliable Messaging のリソースアダプタをデプロイし,開始します。
- 11.ローカルキューを作成するため、hrmmkque コマンドを次のとおり実行します。 hrmmkque -t local -x QUEUE1 localq1
- 12.deployApp.bat (UNIX の場合, deployApp) を実行し, J2EE アプリケーション (JMSSample1) の(1)インポート,(2)設定,(3)開始,(4)アプリケーションの状態表示および(5)EJB のスタブおよびイ ンタフェースファイルの取得を実行します。

(4)では J2EE アプリケーション(JMSSample1)の状態が"running"になっていることを確認できます。 なお(1)〜(5)はそれぞれ Component Container の(1)cjimportapp,(2)cjsetappprop, (3)cjstartapp,(4)cjlistapp および(5)cjgetstubsjar コマンドをバッチファイル中で実行しています。

13.Reliable Messaging が管理状態である場合は hrmstart コマンドを実行して、実行状態にします。

14.testClient.bat (UNIX の場合, testClient) を実行します。

J2EE サーバを開始しているコンソール画面に"The message is: \*\*\*\*\*\*\*\* sample put data JMSSample1 \*\*\*\*\*\*\*\*"が表示されることで実行を確認できます。

## 付録 C.4 SessionBean1 の実行手順(非永続版リソースアダプタの場 合)

非永続版リソースアダプタの場合に SessionBean1 を Component Container で実行する手順について 説明します。

1.サンプルアプリケーションの格納ディレクトリ(%HRMDIR%¥samples¥SessionBean1)をディレク トリごと任意の別ディレクトリにコピーしてください。以降ではコピーした先の SessionBean1 ディ レクトリを作業ディレクトリと呼びます。

#### 2.作業ディレクトリに移動します。

#### 3.実行ファイルの編集

deployApp.bat, testClient.bat および unDeployApp.bat (UNIX の場合, それぞれ deployApp, testClient および unDeployApp)で定義されている環境変数 SERVERNAME を J2EE サーバの名称 と同じ値に修正します。

#### 4.コンパイル

Windows の場合

compileBean.bat → compileClient.bat の順に実行します。

UNIX の場合

compileBean → compileClient の順に実行します。

作業ディレクトリに jmssample1.ear という J2EE アプリケーション(アプリケーション名 JMSSample1 の EAR ファイル)が作成されます。

- 5. サーバ管理コマンドで, Reliable Messaging のリソースアダプタをインポートします。Reliable Messaging の表示名は、デフォルトの"Cosminexus\_Reliable\_Messaging"から変更しないでくださ い。
- 6.リソースアダプタのプロパティを設定します。QueueMakeFileName プロパティに,作業ディレクト リにあるキュー作成ファイル QueueMake.properties を完全パスで指定します。また,そのほかのプ ロパティも設定します。なお,QueueConfigFileName プロパティの設定は不要です。プロパティの 詳細については,「[6. コンフィグレーションプロパティ](#page-194-0)」を参照してください。
- 7.リソースアダプタをデプロイし,開始します。
- 8.deployApp.bat (UNIX の場合, deployApp) を実行し、J2EE アプリケーション (JMSSample1) の(1)インポート,(2)設定,(3)開始,(4)アプリケーションの状態表示および(5)EJB のスタブおよびイ ンタフェースファイルの取得を実行します。

(4)では J2EE アプリケーション(JMSSample1)の状態が"running"になっていることを確認できます。 なお(1)〜(5)はそれぞれ Component Container の(1)cjimportapp,(2)cjsetappprop, (3)cjstartapp,(4)cjlistapp および(5)cjgetstubsjar コマンドをバッチファイル中で実行しています。

#### 9.testClient.bat (UNIX の場合, testClient) を実行します。

J2EE サーバを開始しているコンソール画面に"The message is: \*\*\*\*\*\*\*\* sample put data JMSSample1 \*\*\*\*\*\*\*\*"が表示されることで実行を確認できます。

## 付録 C.5 SessionBean2 の処理の流れ(永続版リソースアダプタの場 合)

キュー間転送を使うサンプルアプリケーション SessionBean2 は、メッセージ送信用とメッセージ受信用 の 2 種類のアプリケーションから構成されるシステムです。SessionBean2 は,永続版リソースアダプタの 場合だけ提供されます。

送信用サンプルアプリケーション(SessionBean2Send)

転送キュー (キュー名:trang1)からローカルキュー (キュー名:localg1) ヘメッセージを転送しま す。

受信用サンプルアプリケーション(SessionBean2Receive)

ローカルキュー(キュー名:localq1)からメッセージを受信します。

SessionBean2 のシステム構成を次に示します。

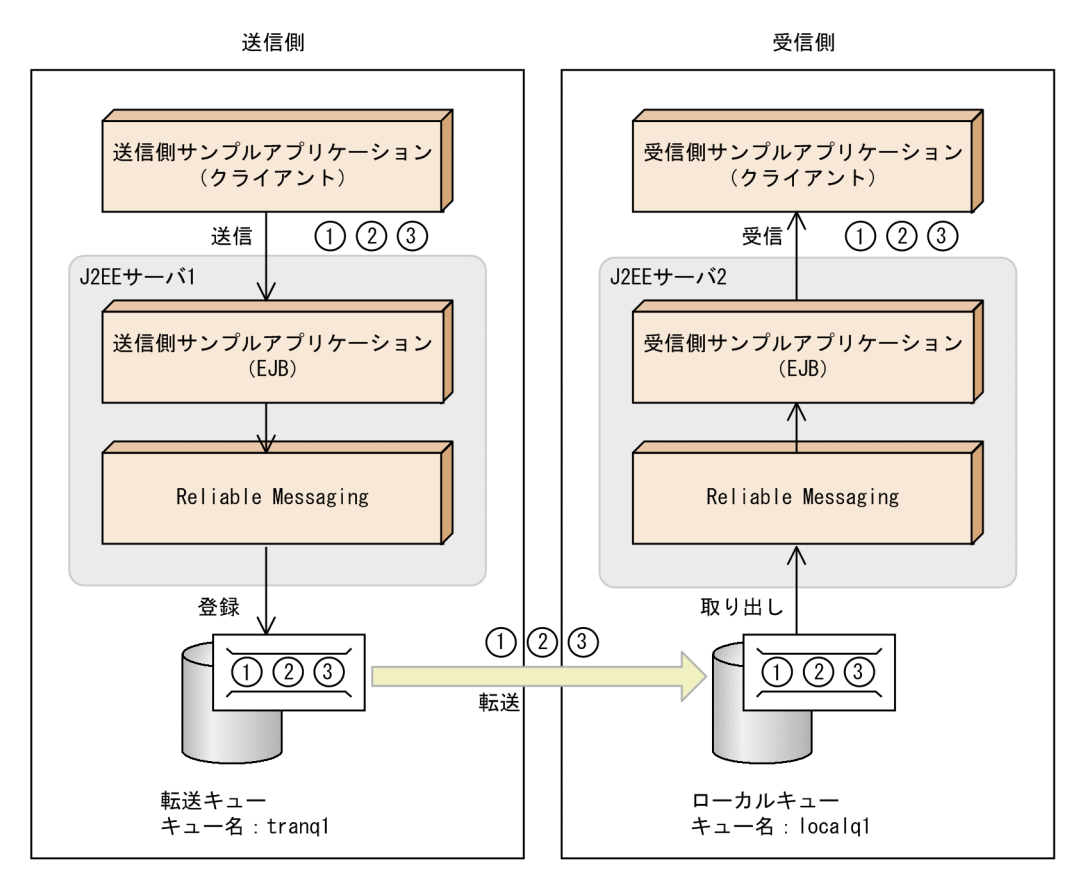

図 C-3 サンプルアプリケーション (SessionBean2) のシステム構成

送信用サンプルアプリケーション SessionBean2Send の処理の流れを次の図に示します。

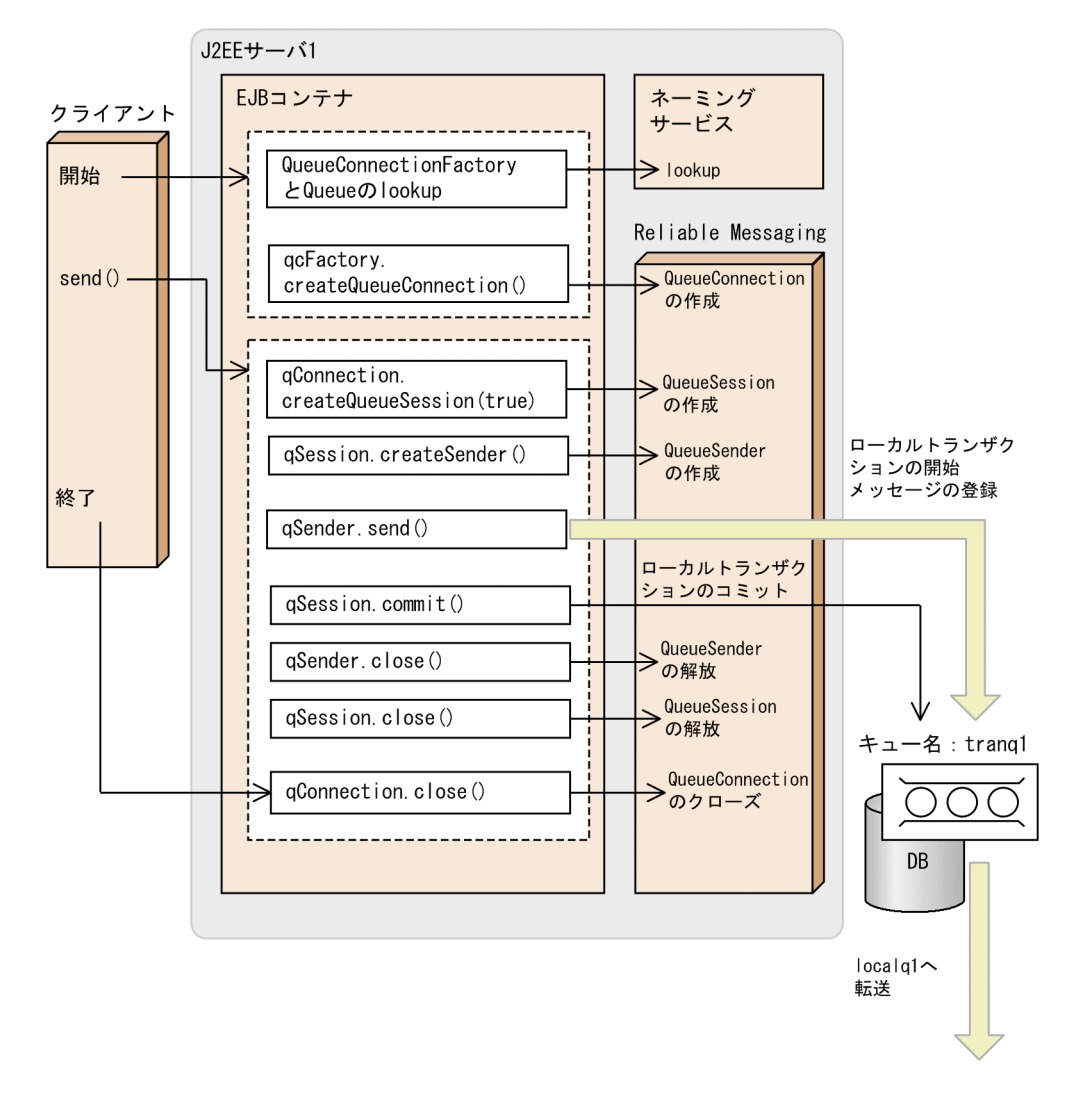

#### 図 C-4 送信用サンプルアプリケーション (SessionBean2Send) の処理の流れ

受信用サンプルアプリケーション SessionBean2Receive の処理の流れを次の図に示します。

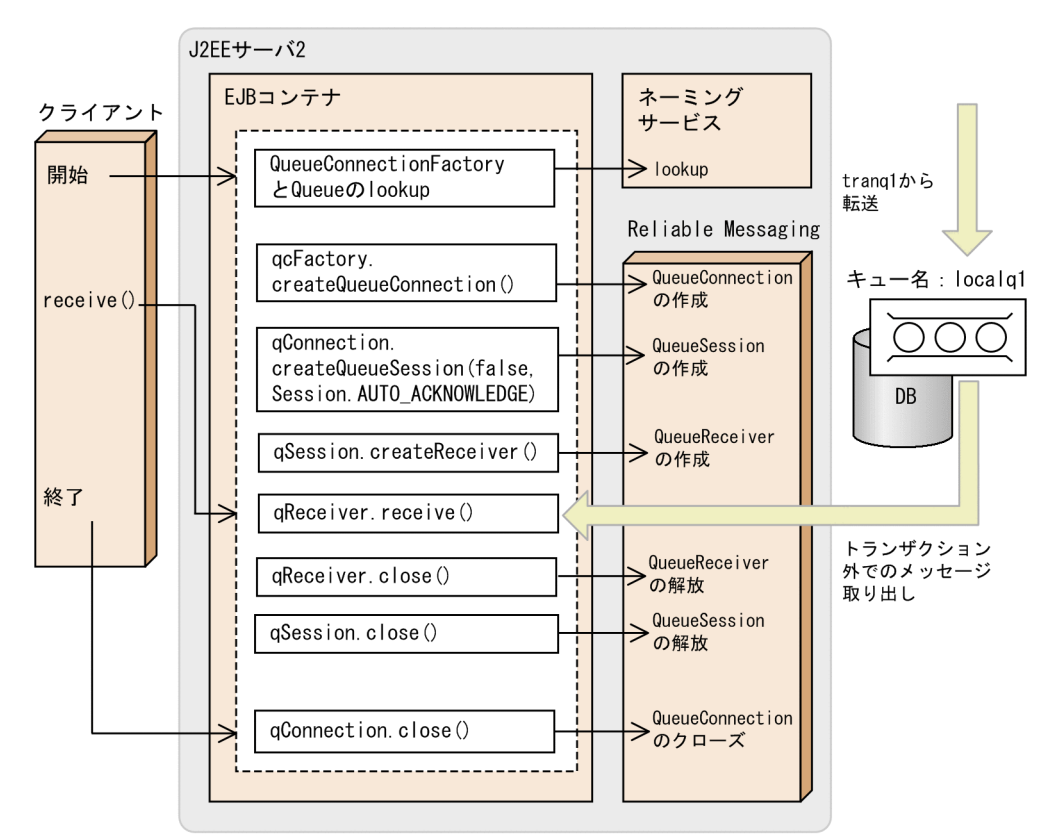

### 図 C-5 受信用サンプルアプリケーション (SessionBean2Receive) の処理の流れ

# 付録 C.6 SessionBean2 の実行手順(永続版リソースアダプタの場合)

SessionBean2 を実行するために必要な環境設定と実行の手順を説明します。

### (1) 環境設定

Component Container の環境設定の手順を説明します。

- (a) 送信用サンプルアプリケーション
	- 1.送信用サンプルアプリケーションの格納ディレクトリ(%HRMDIR%¥samples ¥SessionBean2¥Send)を,ディレクトリごと任意の別ディレクトリにコピーしてください。以下で はコピーした先の Send ディレクトリを送信用作業ディレクトリと呼びます。
	- 2. サーバ管理コマンドで, DB Connector for Reliable Messaging のリソースアダプタをインポートし ます。
	- 3. サーバ管理コマンドで, Reliable Messaging のリソースアダプタをインポートします。Reliable Messaging の表示名は,デフォルトの"Cosminexus\_Reliable\_Messaging"から変更しないでくださ い。
	- 4.Reliable Messaging のリソースアダプタのプロパティを設定します。なお,QueueConfigFileName プロパティの設定は不要です。プロパティの詳細については,[「6. コンフィグレーションプロパティ」](#page-194-0) を参照してください。
	- 5.DB Connector for Reliable Messaging のリソースアダプタのプロパティを設定します。プロパティ の詳細については,[「6. コンフィグレーションプロパティ」](#page-194-0)を参照してください。
- 6.DB Connector for Reliable Messaging のリソースアダプタをデプロイし,開始します。
- 7. Reliable Messaging のリソースアダプタをデプロイし,開始します。
- 8.メッセージ送信のあて先を登録するため,hrmmkaddr コマンドを次のとおり実行します。 hrmmkaddr -u <localq1が存在するシステムのあて先アドレス> localq1Address
- 9.転送キューを作成するため、hrmmkque コマンドを次のとおり実行します。 hrmmkque -t transmit -a localq1Address -v localq1 -x QUEUE1 tranq1
- 10. Reliable Messaging が管理状態になっている場合,hrmstart コマンドを実行して Reliable Messaging を実行状態にします。
- (b) 受信用サンプルアプリケーション
	- 1.受信用サンプルアプリケーションの格納ディレクトリ(%HRMDIR%¥samples ¥SessionBean2¥Receive)を,ディレクトリごと任意の別ディレクトリにコピーしてください。以下 ではコピーした先の Receive ディレクトリを受信用作業ディレクトリと呼びます。
	- 2. サーバ管理コマンドで,DB Connector for Reliable Messaging のリソースアダプタをインポートし ます。
	- 3. サーバ管理コマンドで, Reliable Messaging のリソースアダプタをインポートします。Reliable Messaging の表示名は,デフォルトの"Cosminexus\_Reliable\_Messaging"から変更しないでくださ い。
	- 4.Reliable Messaging のリソースアダプタのプロパティを設定します。なお,QueueConfigFileName プロパティの設定は不要です。プロパティの詳細については,「[6. コンフィグレーションプロパティ](#page-194-0)」 を参照してください。
	- 5.DB Connector for Reliable Messaging のリソースアダプタのプロパティを設定します。プロパティ の詳細については,「[6. コンフィグレーションプロパティ](#page-194-0)」を参照してください。
	- 6.DB Connector for Reliable Messaging のリソースアダプタをデプロイし,開始します。
	- 7.Reliable Messaging のリソースアダプタをデプロイし,開始します。
	- 8.ローカルキューを作成するため,hrmmkque コマンドを次のとおり実行します。 hrmmkque -t local -x QUEUE1 localq1
	- 9. Reliable Messaging のキュー間転送用 Web アプリケーションをデプロイし、開始します。
	- 10. Reliable Messaging が管理状態になっている場合, hrmstart コマンドを実行して Reliable Messaging を実行状態にします。
- (2) 実行手順

SessionBean2 を Component Container で実行する手順について説明します。

(a) 送信用サンプルアプリケーション

1.送信用作業ディレクトリに移動します。

2.実行ファイルの編集

deployApp.bat, testSendClient.bat および unDeployApp.bat (UNIX の場合, それぞれ deployApp, testSendClient および unDeployApp)で定義されている環境変数 SERVERNAME を J2EE サーバ 1 の名称と同じ値に修正します。

#### 3.コンパイル

Windows の場合

compileBean.bat → compileClient.bat の順に実行します。

UNIX の場合

compileBean → compileClient の順に実行します。

送信用作業ディレクトリに jmssample2Send.ear という J2EE アプリケーション (EAR ファイル,ア プリケーション名 JMSSample2Send)が作成されます。

4.deployApp.bat (UNIX の場合, deployApp) を実行し, J2EE アプリケーション JMSSample2Send の(1)インポート,(2)設定,(3)開始,(4)アプリケーションの状態表示,(5)EJB のスタブ・インタフェー スファイルの取得を行います。(4)で,J2EE アプリケーション JMSSample2Send の状態が "running"になっていることを確認できます。なお(1)〜(5)はそれぞれ Component Container の (1)cjimportapp,(2)cjsetappprop,(3)cjstartapp,(4)cjlistapp,(5)cjgetstubsjar の各コマンド をバッチファイル中で実行しています。

5.testSendClient.bat (UNIX の場合, testSendClient) を実行します。

J2EE サーバを起動しているコンソール画面に以下の文字が表示されることで実行を確認できます。

JMSSample2Send sends a message1 to JMSSample2Receive JMSSample2Send sends a message2 to JMSSample2Receive JMSSample2Send sends a message3 to JMSSample2Receive

(b) 受信用サンプルアプリケーション

1.受信用作業ディレクトリに移動します。

#### 2.実行ファイルの編集

deployApp.bat, testReceiveClient.bat, および unDeployApp.bat (UNIX の場合, それぞれ deployApp, testReceiveClient, および unDeployApp)で定義されている環境変数 SERVERNAME を J2EE サーバ 2 の名称と同じ値に修正します。

#### 3.コンパイル

Windows の場合

compileBean.bat → compileClient.bat の順に実行します。

UNIX の場合

compileBean → compileClient の順に実行します。

受信用作業ディレクトリに jmssample2Receive.ear という J2EE アプリケーション(EAR ファイル, アプリケーション名 JMSSample2Receive)が作成されます。

- 4.deployApp.bat (UNIX の場合, deployApp) を実行し、J2EE アプリケーション JMSSample2Receive の(1)インポート,(2)設定,(3)開始,(4)アプリケーションの状態表示,(5)EJB のスタブ・インタフェースファイルの取得を行います。(4)で,J2EE アプリケーション JMSSample2Receive の状態が"running"になっていることを確認できます。なお(1)〜(5)はそれぞれ Component Container の(1)cjimportapp,(2)cjsetappprop,(3)cjstartapp,(4)cjlistapp, (5)cjgetstubsjar の各コマンドをバッチファイル中で実行しています。
- 5.testReceiveClient.bat(UNIX の場合, testReceiveClient)を実行します。

J2EE サーバを起動しているコンソール画面に以下の文字が表示されることで実行を確認できます。

The message is: \*\*\*\*\*\*\*\* JMSSample2Receive receives a message1 from JMSSample2Send \*\*\*\*\*\*\*\* The message is: \*\*\*\*\*\*\*\* JMSSample2Receive receives a message2 from JMSSample2Send \*\*\*\*\*\*\*\* The message is: \*\*\*\*\*\*\*\* JMSSample2Receive receives a message3 from JMSSample2Send \*\*\*\*\*\*\*\*

# 付録 D PRF トレース取得時のイベント ID

Reliable Messaging では,各処理の入口と出口で PRF トレースを取得します。各処理でのイベント ID, PRF トレースの出力ポイント,およびトレースの取得レベルを説明します。なお,取得レベルは, [A], [B] で表現されます。「A」レベルは標準,「B」レベルは詳細を意味します。

## 付録 D.1 永続版リソースアダプタの場合

永続版リソースアダプタの場合の Reliable Messaging では、次の処理の入口と出口で PRF トレースを取 得します。

#### (1) アプリケーションからのコネクションの取得と解放処理

アプリケーションからのコネクションの取得と解放処理でのイベント ID を次の表に示します。

### 表 D-1 アプリケーションからのコネクションの取得と解放処理でのイベント ID (永続版リソースアダプ タの場合)

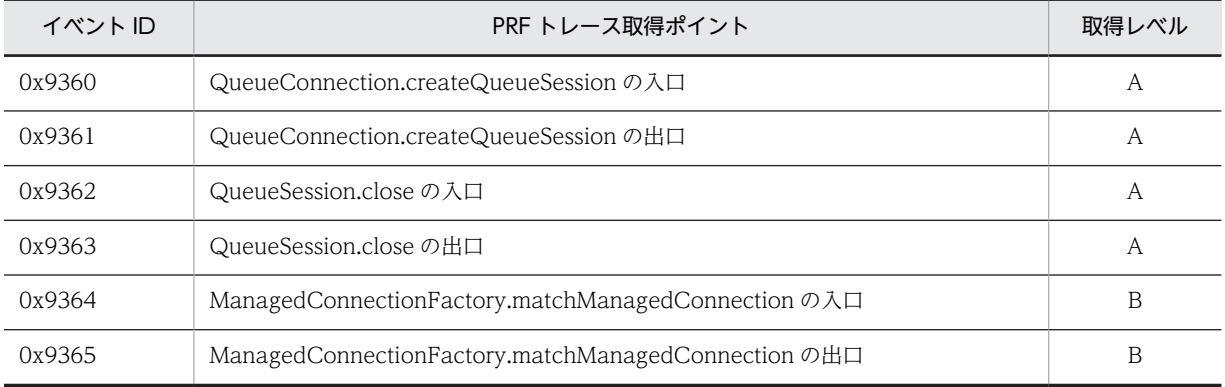

## (2) J2EE サーバ(Component Container)からのコネクションのアソシエート処理

J2EE サーバ (Component Container) からのコネクションのアソシエート処理でのイベント ID を次の 表に示します。

### 表 D-2 J2EE サーバ (Component Container) からのコネクションのアソシエート処理でのイベント ID(永続版リソースアダプタの場合)

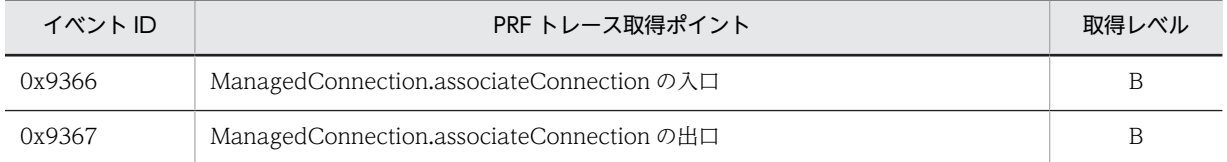

## (3) アプリケーションからのメッセージ送受信処理

アプリケーションからのメッセージ送受信処理でのイベント ID を次の表に示します。

### 表 D-3 アプリケーションからのメッセージ送受信処理でのイベント ID (永続版リソースアダプタの場 合)

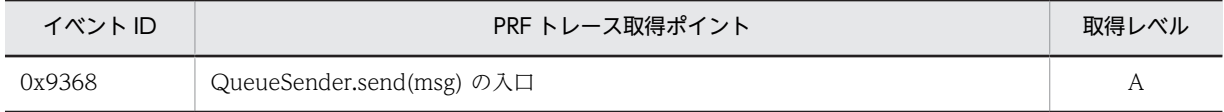

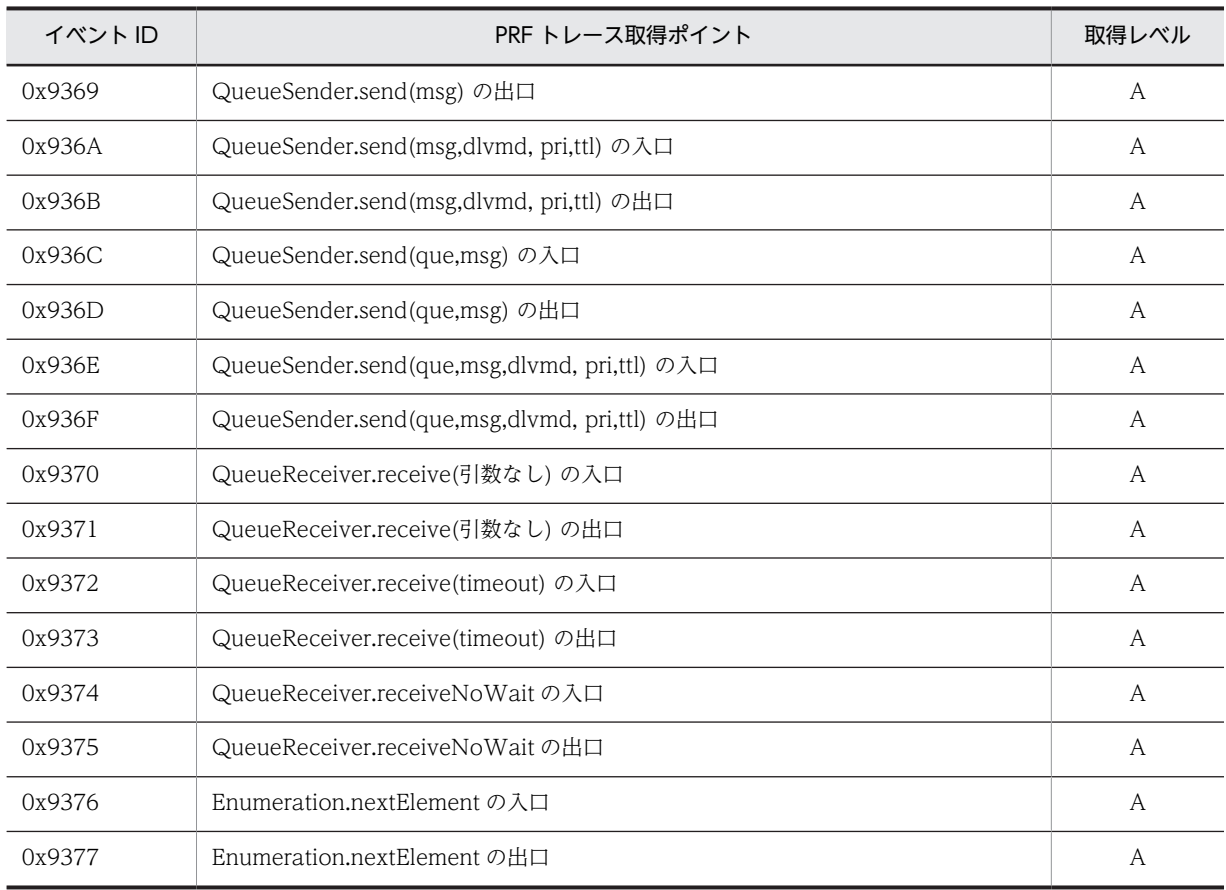

## (4) J2EE サーバ(Component Container)からのトランザクション制御

J2EE サーバ (Component Container) からのトランザクション制御でのイベント ID を次の表に示しま す。

表 D-4 J2EE サーバ (Component Container) からのトランザクション制御でのイベント ID (永続版 リソースアダプタの場合)

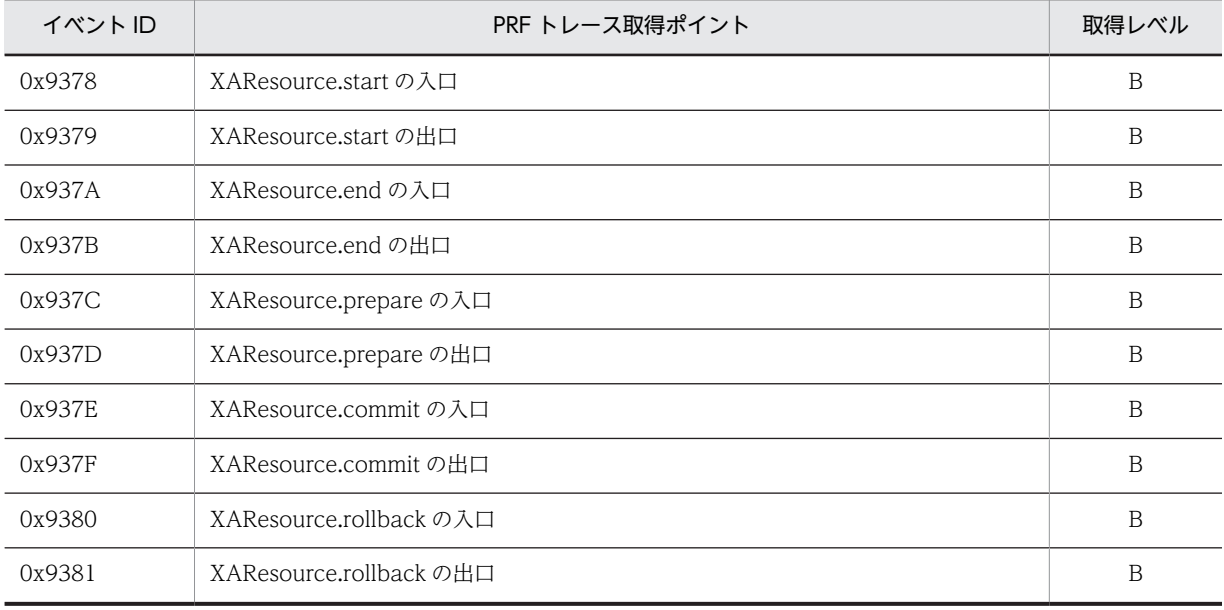
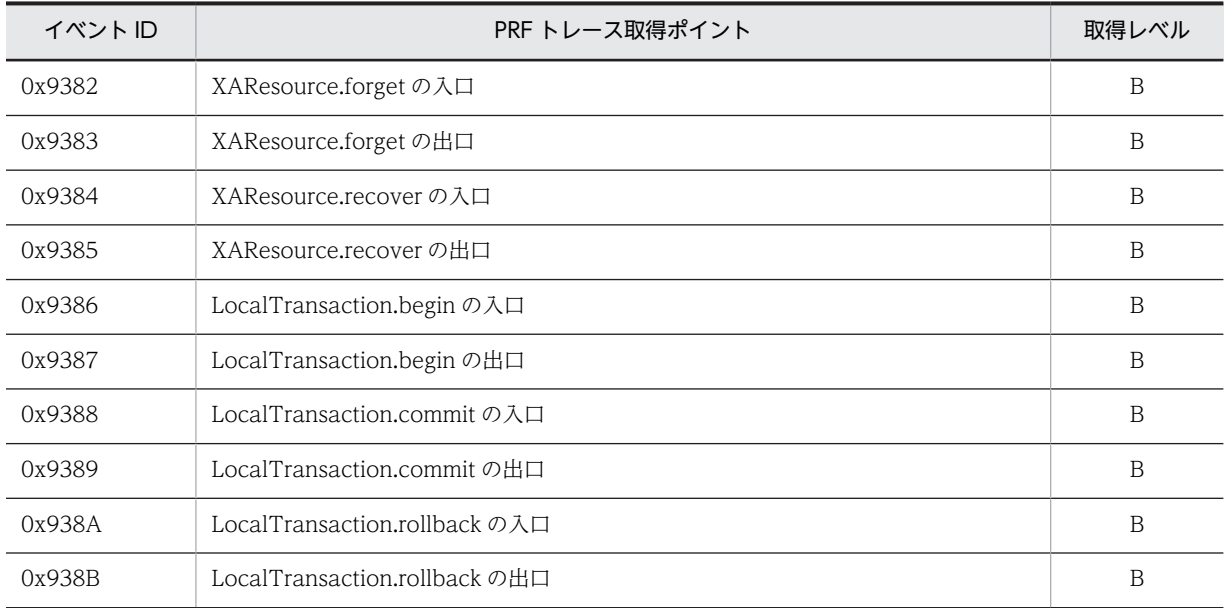

#### (5) JMS アプリケーションからの JMS セッションの決着処理

JMS アプリケーションからの JMS セッションの決着処理でのイベント ID を次の表に示します。

### 表 D-5 JMS アプリケーションからの JMS セッションの決着処理でのイベント ID (永続版リソースアダ プタの場合)

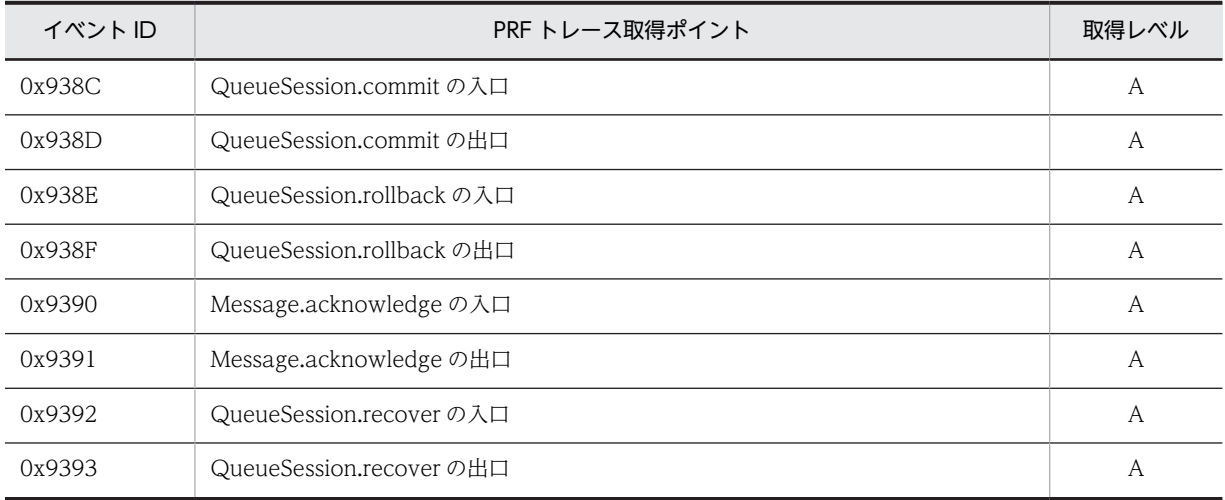

## (6) J2EE サーバ(Component Container)と連携した Message-driven Bean メッセー ジ配信処理

J2EE サーバ(Component Container)と連携した Message-driven Bean メッセージ配信処理でのイベ ント ID を次の表に示します。

#### 表 D-6 J2EE サーバ (Component Container) と連携した Message-driven Bean メッセージ配信処 理でのイベント ID (永続版リソースアダプタの場合)

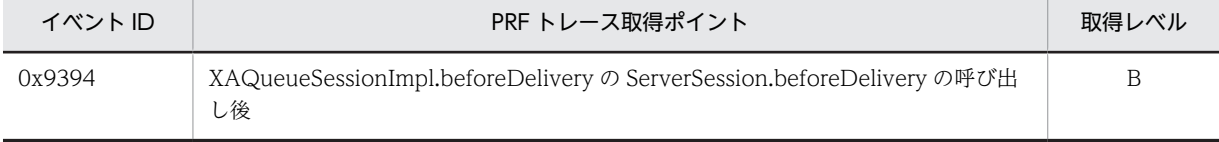

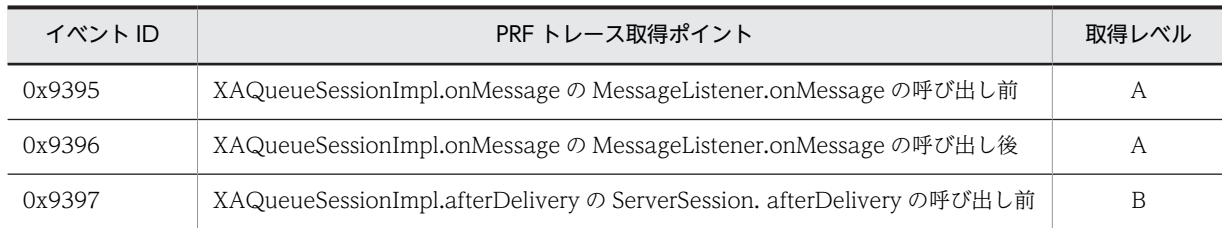

# 付録 D.2 非永続版リソースアダプタの場合

非永続版リソースアダプタの場合の Reliable Messaging では、次の処理の入口と出口で PRF トレースを 取得します。

#### (1) アプリケーションからのコネクションの取得と解放処理

アプリケーションからのコネクションの取得と解放処理でのイベント ID を次の表に示します。

### 表 D-7 アプリケーションからのコネクションの取得と解放処理でのイベント ID (非永続版リソースアダ プタの場合)

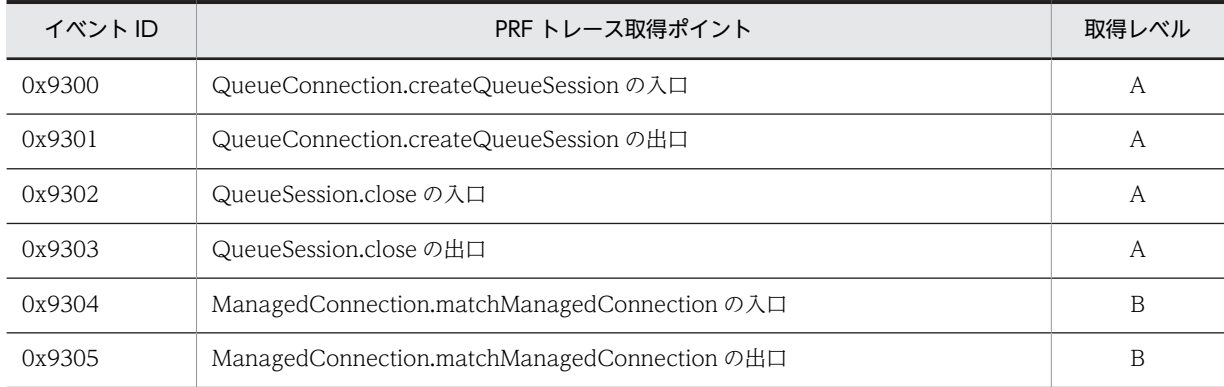

### (2) J2EE サーバ(Component Container)からのコネクションのアソシエート処理

J2EE サーバ(Component Container)からのコネクションのアソシエート処理でのイベント ID を次の 表に示します。

#### 表 D-8 J2EE サーバ (Component Container) からのコネクションのアソシエート処理でのイベント ID(非永続版リソースアダプタの場合)

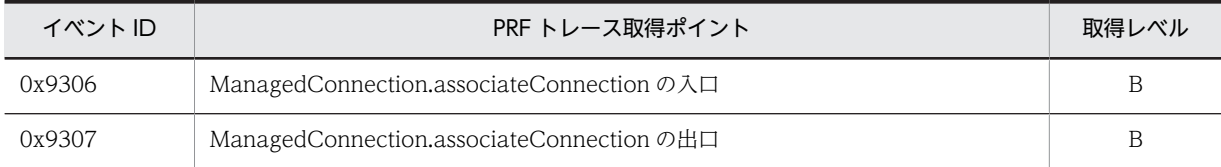

### (3) アプリケーションからのメッセージ送受信処理

アプリケーションからのメッセージ送受信処理でのイベント ID を次の表に示します。

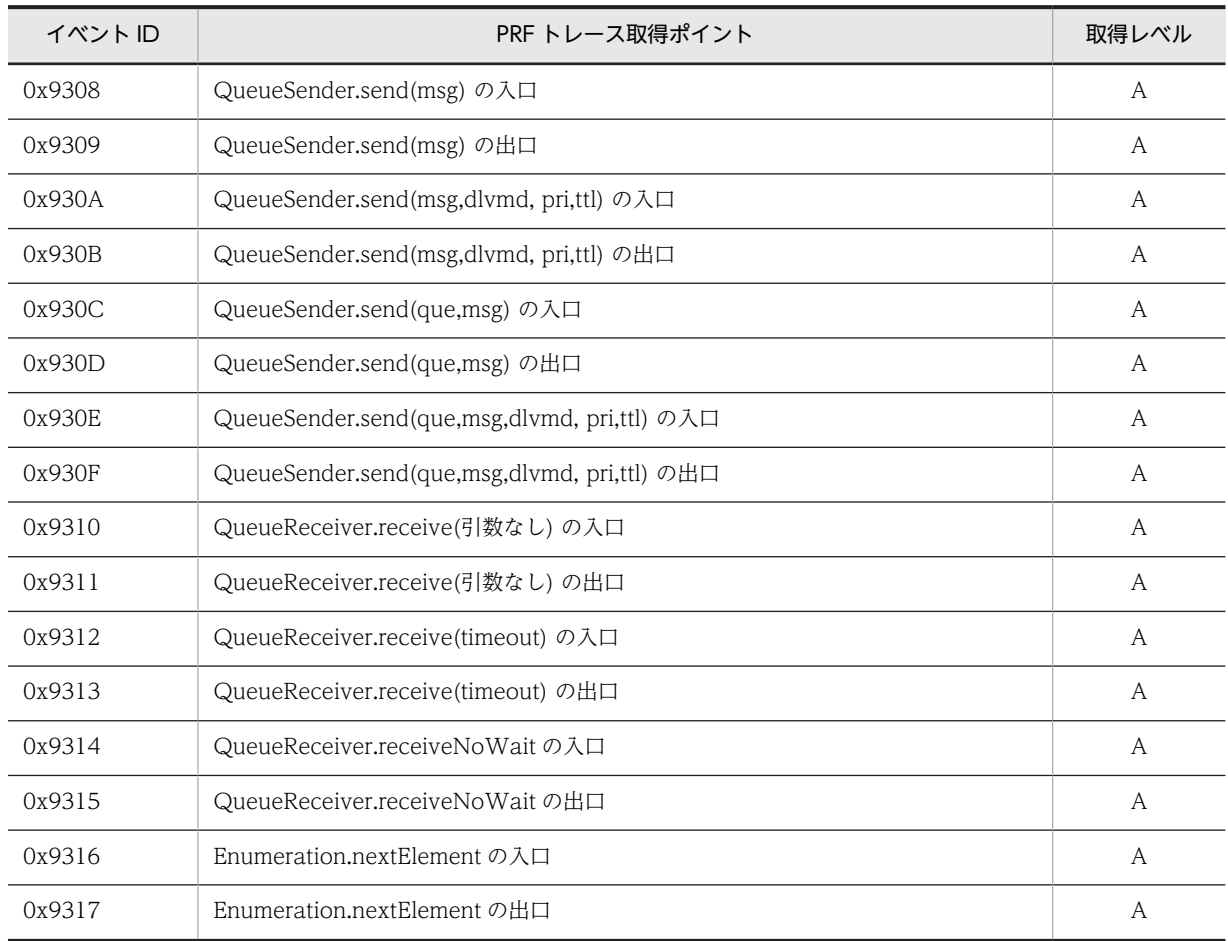

#### 表 D-9 アプリケーションからのメッセージ送受信処理でのイベント ID (非永続版リソースアダプタの場 合)

# (4) J2EE サーバ (Component Container) からのトランザクション制御

J2EE サーバ (Component Container) からのトランザクション制御でのイベント ID を次の表に示しま す。

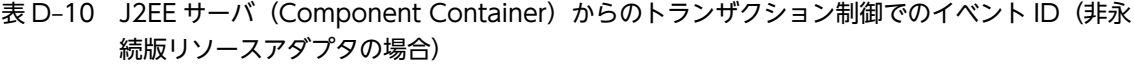

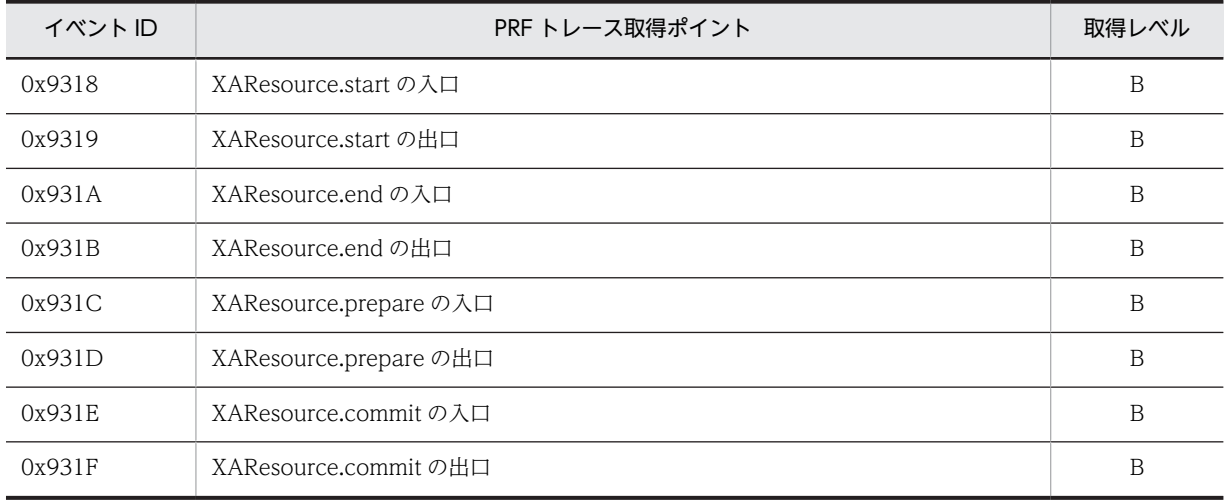

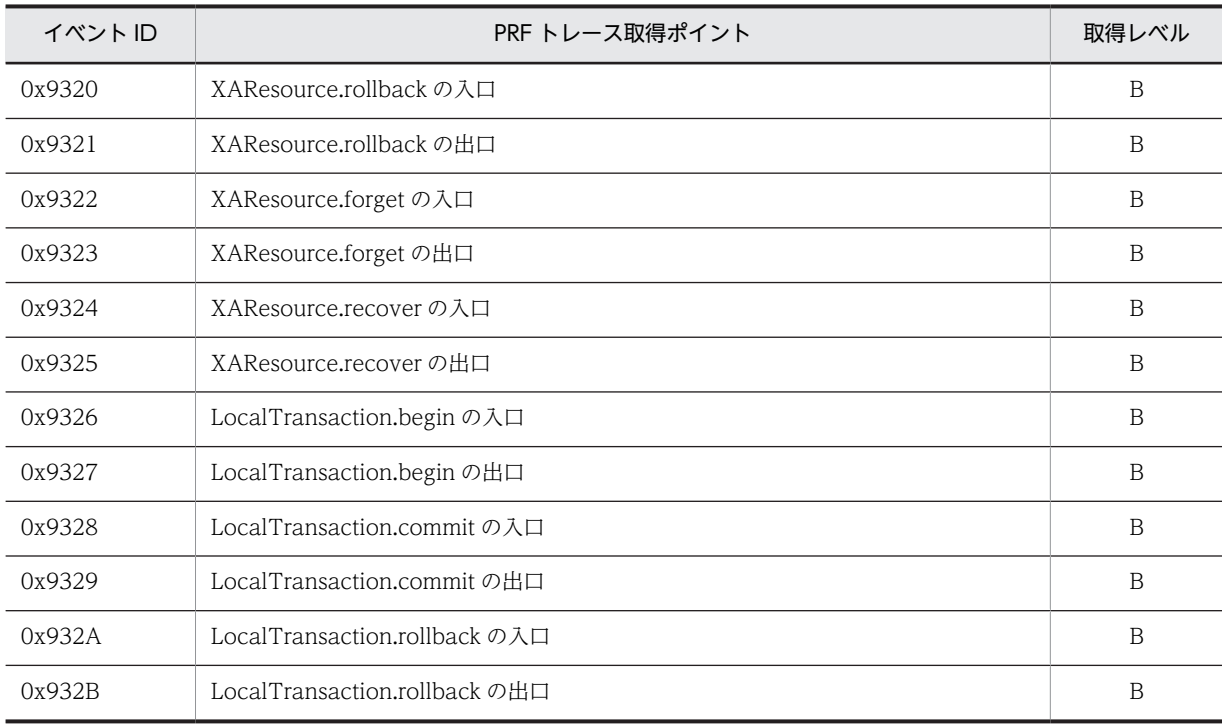

### (5) JMS アプリケーションからの JMS セッションの決着処理

JMS アプリケーションからの JMS セッションの決着処理でのイベント ID を次の表に示します。

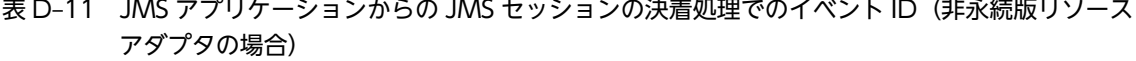

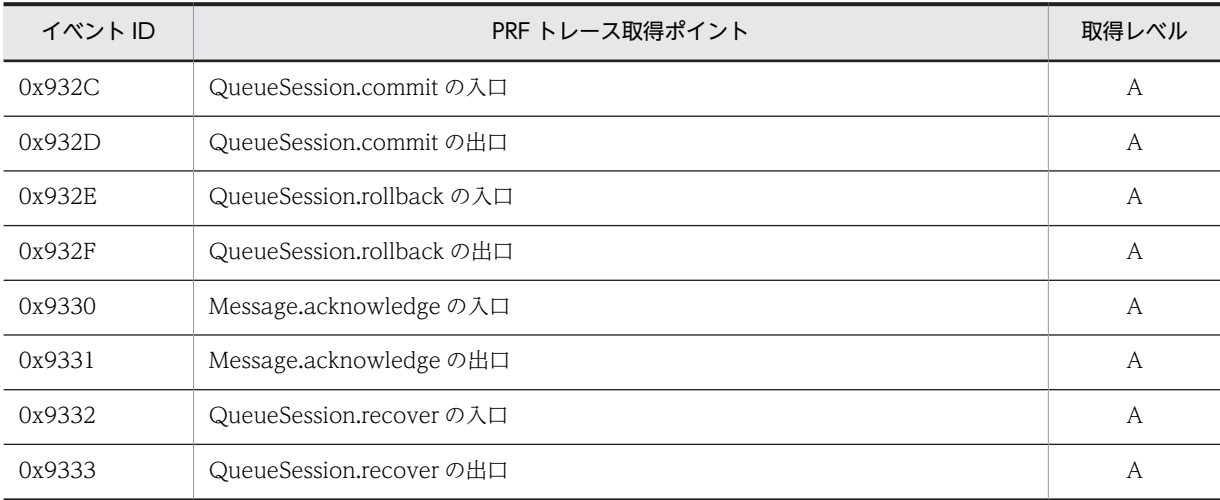

# (6) J2EE サーバ(Component Container)と連携した Message-driven Bean メッセー ジ配信処理

J2EE サーバ(Component Container)と連携した Message-driven Bean メッセージ配信処理でのイベ ント ID を次の表に示します。

| イベント ID | PRF トレース取得ポイント                                                           | 取得レベル |
|---------|--------------------------------------------------------------------------|-------|
| 0x9335  | XAQueueSessionImpl.beforeDeliveryのServerSession.beforeDeliveryの呼び出<br>し後 | В     |
| 0x9336  | XAQueueSessionImpl.onMessageのMessageListener.onMessageの呼び出し前             | А     |
| 0x9337  | XAQueueSessionImpl.onMessageの MessageListener.onMessageの呼び出し後            | А     |
| 0x9338  | XAQueueSessionImpl.afterDeliveryのServerSession.afterDeliveryの呼び出し前       | В     |

表 D-12 J2EE サーバ (Component Container) と連携した Message-driven Bean メッセージ配信処 理でのイベント ID (非永続版リソースアダプタの場合)

# <span id="page-473-0"></span>付録 E Reliable Messaging のメモリ所要量とディスク占有 量

Reliable Messaging のメモリ所要量とディスク占有量を示します。

# 付録 E.1 メモリ所要量

Java ヒープ領域での Reliable Messaging のメモリ所要量を示します。

Application Server のメモリ所要量と、次に示す Reliable Messaging のメモリ所要量の総和の最大値を Application Server の J2EE サーバ用オプション定義ファイル(usrconf.cfg)に指定する必要があります。 add.jvm.arg キーの-Xmx オプションに指定してください。

#### (1) 永続版リソースアダプタの場合

永続版リソースアダプタの場合のメモリ所要量を次に示します。

#### (a) メモリ所要量の見積もり式

Reliable Messaging のメモリ所要量の総和を求めるには,次に示す 1.〜7.を加算します。

1.および 2.で示すメモリ所要量は、Reliable Messaging が起動している間、常に Java ヒープ領域を消費 する値です。

3.~6.で示すメモリ所要量は、該当する処理の間、一時的に使用されるメモリ使用量です。該当する処理が 終わると解放されます。

7.で示すメモリ所要量は,JDBC コネクションの生成時に使用されるメモリ所要量です。JDBC コネクショ ンを切断すると解放されます。ただし、Application Server のコネクションプーリング機能が有効な場合 で、Application Server で定義したコネクションプーリング数に空きがあるときは、JDBC コネクション は解放されないでプールされるため,メモリは保持され続けます。

1.Reliable Messaging 起動時のメモリ所要量

 60KB×キューの数 +60KB×永続化されたメッセージ数 +75KB×コンフィグレーションプロパティのMDBのインスタンス数 +75KB×コンフィグレーションプロパティのRMTRSendThreadNumの値※1  $+20MR$ 

2.メッセージをキャッシュした際のメモリ所要量

キャッシュしたメッセージのサイズ※2×キャッシュしたメッセージ数

3.送信処理で一時的に使用するメモリ使用量

(メッセージのサイズ※2×10+150KB)×メッセージ同時送信数+2MB

4.受信処理で一時的に使用するメモリ使用量

(メッセージのサイズ※2×5+300KB)×メッセージ同時受信数+2MB

5.MDB による受信処理で一時的に使用するメモリ使用量

(メッセージのサイズ※2×5+4MB)×メッセージ同時受信数+2MB

6.キュー間転送で一時的に使用するメモリ使用量

(メッセージのサイズ<sup>※2</sup>×10+450KB) ×メッセージ同時送信数+2MB

7.JDBC コネクションでのメモリ所要量

使用する最大のメッセージのサイズ※2×4×コネクション同時使用数

#### 注※1

コンフィグレーションプロパティの RMTRConnectFlag の値を true に設定した場合だけ加算してく ださい。

注※2

メッセージのヘッダ,プロパティ,ペイロードおよびメッセージに付属するオブジェクトのサイズの合 計です。

#### (b) メモリ所要量の見積もり例

次に示す七つの条件のもとに Reliable Messaging のメモリ所要量を見積もる例を示します。

- 条件 1:デフォルトのオプションで生成されたローカルキューが一つ
- 条件 2:条件 1 のキューに永続化されたメッセージは 10 件
- 条件 3:条件 2 のメッセージはキャッシュされていない状態
- 条件 4:コンフィグレーションプロパティの MDB のインスタンス数の値を 1 に設定
- 条件 5:使用する最大のメッセージのサイズが 1MB
- 条件 6:必須項目以外のコンフィグレーションプロパティはデフォルト値
- 条件 7:メッセージサイズが 1MB のメッセージ

見積もり例 1

条件 1〜条件 6 を満たす環境で Reliable Messaging を起動した場合のメモリ所要量は,「[\(1\)\(a\) メモ](#page-473-0) [リ所要量の見積もり式](#page-473-0)」で示した「1. Reliable Messaging 起動時のメモリ所要量」と「7. JDBC コネ クションでのメモリ所要量」の合計で算出できます。この条件の場合,7.のコネクション同時使用数は 2 となります。

 $(60KB \times 1 + 60KB \times 10 + 75KB \times 1 + 20MB) + (1MB \times 4 \times 2)$ 

 $=$ 約29MB

見積もり例 2

条件 1〜条件 5 を満たす環境で,条件 1 で生成したローカルキューに対して条件 7 のメッセージを 1 件 送信した際のメモリ所要量は,「[\(1\)\(a\) メモリ所要量の見積もり式」](#page-473-0)で示した「1. Reliable Messaging 起動時のメモリ所要量」,「2. メッセージをキャッシュした際のメモリ所要量」,「3. 送信処理で一時的に 使用するメモリ使用量」および「7. JDBC コネクションでのメモリ所要量」の合計で算出できます。こ の条件の場合,7.のコネクション同時使用数は 2 となります。

 $(60KB \times 1+60KB \times 10+75KB \times 1+20MB)$  +1MB+ ( $(1MB \times 10+150KB)$   $\times 1+2MB$ ) +  $(1MB \times 4 \times 2)$  $=$  約42MB

(c) メモリ所要量見積もり時の注意事項

次に示す値は、hrmmkque コマンド(-t オプションに shr\_receive 指定)の実行時に一時的に使用するメ モリ所要量です。

3KB×-nオプションの値+3MB

この値は、サーバ側の Java VM でのメモリ使用量です。クライアント側でのメモリ使用量には加算されま せん。

#### (2) 非永続版リソースアダプタの場合

非永続版リソースアダプタの場合のメモリ所要量を次に示します。

#### (a) メモリ所要量の見積もり式

Reliable Messaging のメモリ所要量の総和を求めるには,次に示す 1.〜5.を加算します。

1.および 2.で示すメモリ所要量は、Reliable Messaging が起動している間、常に Java ヒープ領域を消費 する値です。

3.~5.で示すメモリ所要量は、該当する処理の間、一時的に使用されるメモリ使用量です。該当する処理が 終わると解放されます。

- 1.Reliable Messaging 起動時のメモリ所要量 60KB×キューの数+20MB
- 2.メッセージをキューに登録した際のメモリ所要量
- キューに登録したメッセージのサイズ<sup>※</sup>×メッセージ数 +60KB×登録されたメッセージ数
- 3.送信処理で一時的に使用するメモリ使用量

(メッセージのサイズ※×10+150KB)×メッセージ同時送信数+2MB

4.受信処理で一時的に使用するメモリ使用量

(メッセージのサイズ※×5+300KB)×メッセージ同時受信数+2MB

5.Message-driven Bean による受信処理で一時的に使用するメモリ使用量

(メッセージのサイズ※×5+4MB)×メッセージ同時受信数+2MB

注※

メッセージのヘッダ,プロパティ,ペイロードおよびメッセージに付属するオブジェクトのサイズの合 計です。

#### (b) メモリ所要量の見積もり例

次に示す三つの条件のもとに Reliable Messaging のメモリ所要量を見積もる例を示します。

- 条件 1:デフォルトのオプションで生成されたローカルキューが 10 個
- 条件 2:必須項目以外のコンフィグレーションプロパティはデフォルト値
- 条件 3:メッセージサイズが 1MB のメッセージ

見積もり例 1

条件 1〜条件 2 を満たす環境で Reliable Messaging を起動した場合のメモリ所要量は, [(2)(a) メモ リ所要量の見積もり式」で示した「1. Reliable Messaging 起動時のメモリ所要量」で算出できます。  $60$ KB $\times$ 10 + 20MB  $=$ 約21MB

見積もり例 2

条件 1〜条件 2 を満たす環境で,ローカルキューに対して条件 3 のメッセージを 1 件送信した際の一時 的なメモリ所要量は,「(2)(a) メモリ所要量の見積もり式」で示した次の値の合計で算出できます。

1.Reliable Messaging 起動時のメモリ所要量

2.メッセージをキューに登録した際のメモリ所要量 3.送信処理で一時的に使用するメモリ使用量  $(60KB \times 10+20MB) + (1MB \times 1+60KB \times 1) + (1MB \times 10+150KB) \times 1+2MB)$  $=$  約34MB

# 付録 E.2 ディスク占有量

Reliable Messaging のディスク占有量は、永続版リソースアダプタ,非永続版リソースアダプタ共に 10MB です。

# <span id="page-477-0"></span>付録 F HiRDB の見積もり

HiRDB の排他資源と同時アクセス可能実表数の見積もりについて説明します。

# 付録 F.1 HiRDB の排他資源の見積もり

HiRDB の排他資源数を見積もるには、Reliable Messaging に関する数値が必要となります。その数値と は,一つのトランザクションで発行した複数の SQL 実行での排他資源の総和です。Reliable Messaging で排他資源数が最大となる場合の排他資源数を算出して pd\_lck\_pool\_size オペランドに指定します。

排他資源数を見積もる計算式については,マニュアル「HiRDB システム定義」を参照してください。

Reliable Messaging の排他資源数は処理ごとのテーブルへのアクセス回数および DB テーブルの BINARY 型列数を使用して算出します。それぞれを次の表に示します。

| 項番             | 処理       | キュー種別                                           | 使用 SQL <sup>※1</sup> | 使用テーブル            | アクセス回数    |
|----------------|----------|-------------------------------------------------|----------------------|-------------------|-----------|
| $\mathbf{1}$   | Reliable | 永続キュー属性の<br>ローカルキューまた<br>Messaging 起動<br>は転送キュー | <b>SELECT</b>        | キュー情報             | テーブルごとに1回 |
|                |          |                                                 |                      | FIFO 情報           |           |
|                |          |                                                 |                      | メッセージ情報           |           |
|                |          | 非永続キュー属性の<br>ローカルキューまた<br>は転送キュー                | <b>SELECT</b>        | キュー情報             |           |
|                |          |                                                 |                      | FIFO 情報           |           |
|                |          | 受信用共用キュー                                        | <b>SELECT</b>        | キュー情報             |           |
|                |          |                                                 |                      | FIFO 情報           |           |
|                |          |                                                 |                      | 共用キュー受信用ライト<br>管理 |           |
|                |          |                                                 |                      | 共用キュー受信用リード<br>管理 |           |
|                |          | 送信用共用キュー                                        | <b>SELECT</b>        | キュー情報             |           |
|                |          |                                                 |                      | FIFO 情報           |           |
|                |          | キューの種別にかか<br>わらない場合                             | <b>SELECT</b>        | あて先情報             | 1回        |
| $\overline{2}$ | メッセージ送信  | 永続キュー属性の<br>ローカルキューまた<br>は転送キュー                 | <b>INSERT</b>        | メッセージ情報           | テーブルごとに1回 |
|                |          | 送信用共用キュー                                        | <b>UPDATE</b>        | メッセージ情報           |           |
|                |          |                                                 |                      | 共用キュー受信用ライト<br>管理 |           |
| 3              | メッセージ受信  | 永続キュー属性の                                        | <b>SELECT</b>        | メッセージ情報           | テーブルごとに1回 |
|                |          | ローカルキュー                                         | UPDATE <sup>*2</sup> | メッセージ情報           |           |

表 F-1 Reliable Messaging が使用する SQL

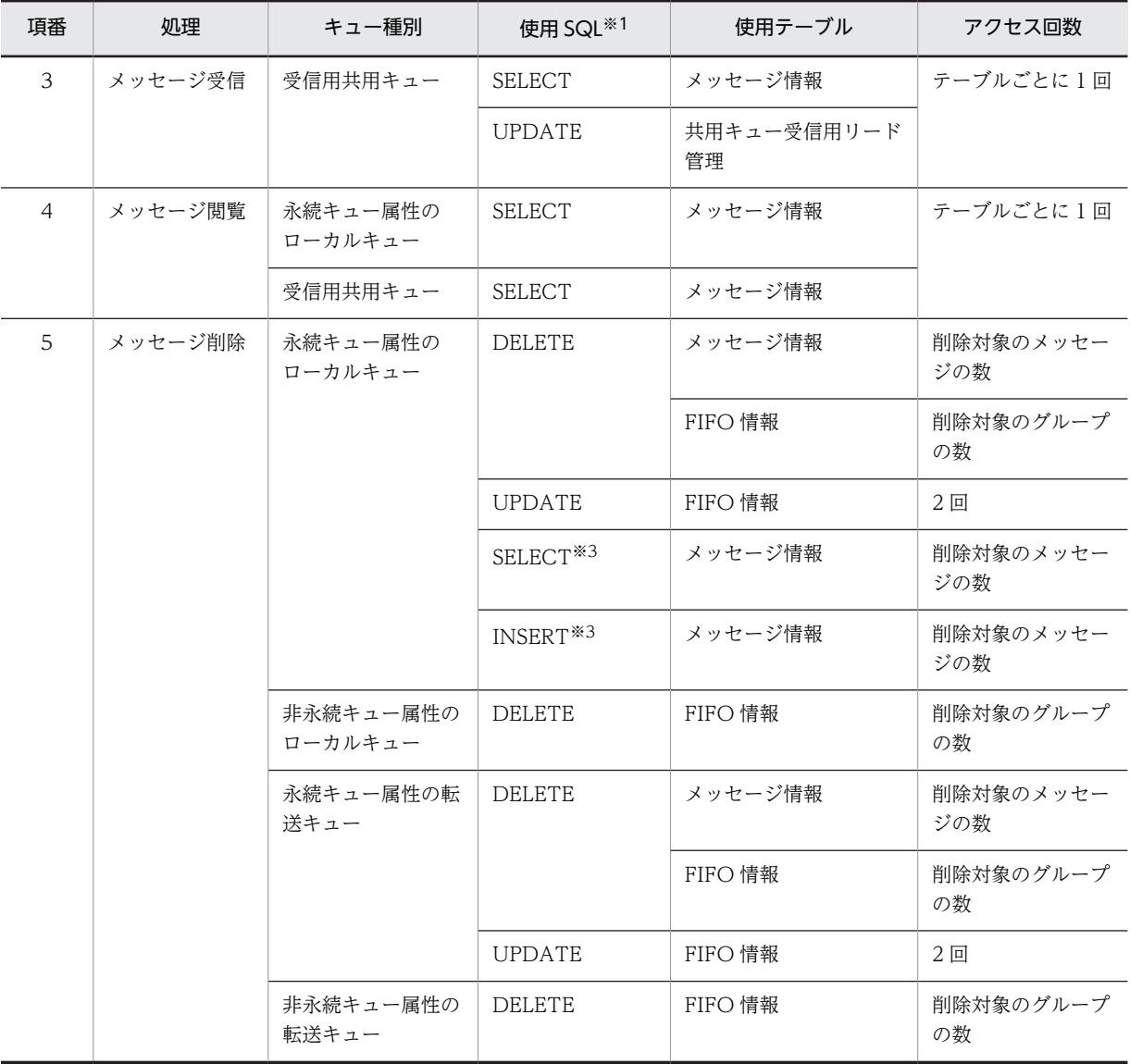

注※1

SQL の発行形態は次のとおりです。

・SELECT:LOCK TABLE なし,かつ WITHOUT LOCK 指定なし

- · INSERT: VALUES 句指定, LOCK TABLE なし, かつ WITHOUT LOCK 指定なし
- ・UPDATE:LOCK TABLE なし
- ・DELETE:LOCK TABLE なし

注※2

メッセージの即時削除機能を利用する場合,UPDATE の代わりにメッセージ削除の DELETE がメッセージ情報 テーブルに発行されます。

注※3

デッドメッセージキューを指定している場合だけ使用します。

表 F-2 DB テーブルの BINARY 型列数

| 項番 | DB テーブル種別 | BINARY 型列数 | 備考                       |
|----|-----------|------------|--------------------------|
|    | システム管理情報  |            | $\overline{\phantom{a}}$ |

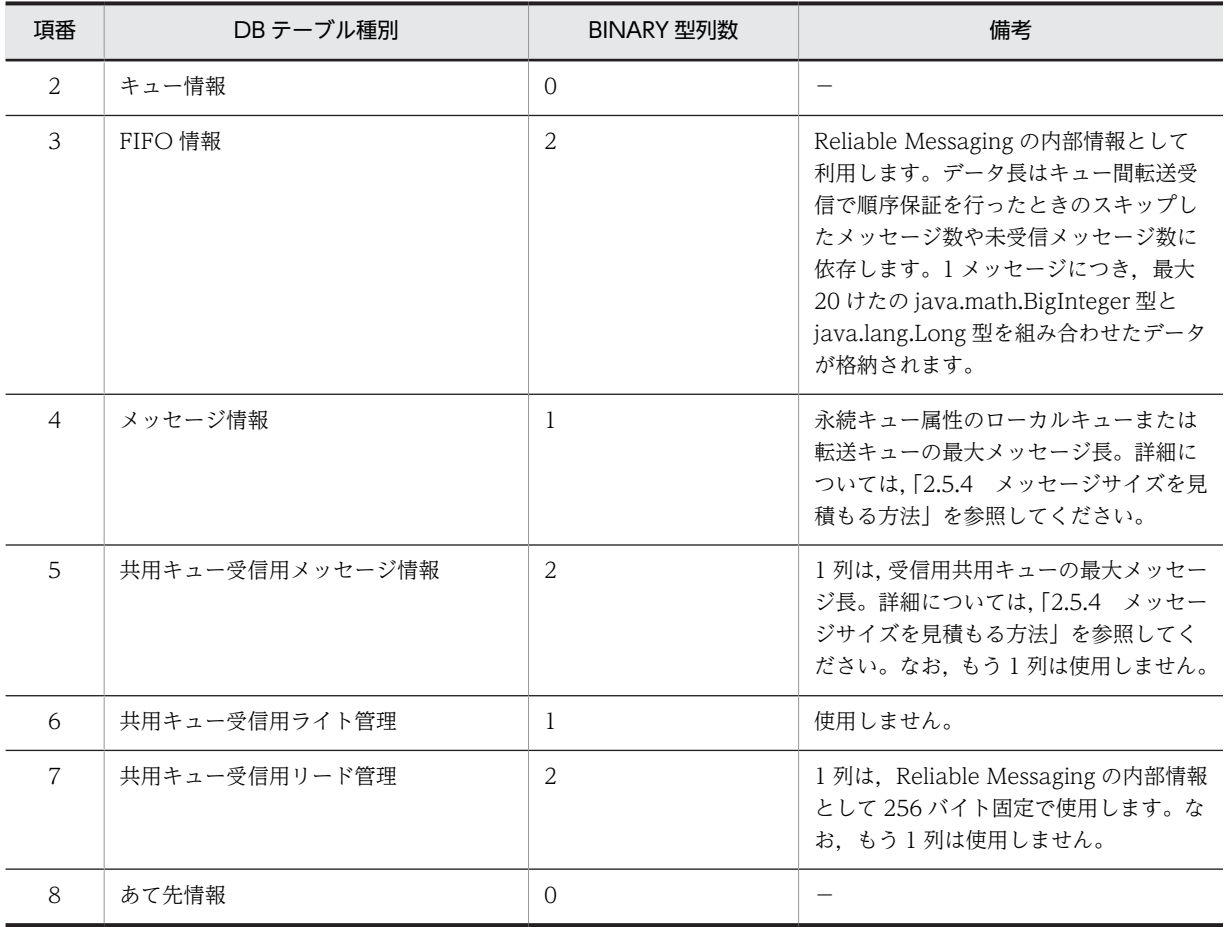

(凡例)

−:該当しません。

#### 1 注意事項

- 各テーブルのテーブル数, 行数, 列数およびインデックス数については, 「[4.3.6 管理情報テーブルの一覧」](#page-175-0) を参照してください。
- 各テーブルを格納する RD エリアを HiRDB で決定させる場合は,テーブルごとに RD エリアを割り当てた 数値としてください。
- 次の機能は使用していません。

表分割 インデックス分割 ビュー表 LOB 列定義 ユーザ定義 LOB 属性 上位型 関数 プラグイン ルーチン ページ排他

# <span id="page-480-0"></span>付録 F.2 同時アクセス可能実表数の見積もり

Reliable Messaging の構成によっては、HiRDB の同時アクセス可能実表数の値を超える場合があります。 Reliable Messaging で同時アクセス可能実表数が最大となるのは、Reliable Messaging の起動時です。

Reliable Messaging 利用時の同時アクセス可能実表数は,[「付録 F.1 HiRDB の排他資源の見積もり](#page-477-0)」を 参照して見積もってください。算出した同時アクセス可能実表数は,pd\_max\_access\_tables オペランド に指定します。

同時アクセス可能実表数については,マニュアル「HiRDB システム定義」を参照してください。

# <span id="page-481-0"></span>付録 G コネクションプールの見積もり

コネクションプールに確保する最大コネクション数を見積もるための計算式は次のとおりです。

```
コネクションプールに確保する最大コネクション数
=アプリケーションが消費するコネクション数
+Reliable Messagingが消費するコネクション数
```
アプリケーションが消費するコネクション数,および Reliable Messaging が消費するコネクション数の算 出方法について説明します。

# 付録 G.1 アプリケーションが消費するコネクション数

Reliable Messaging を利用するアプリケーションごとに次の計算をし,個々のアプリケーションで計算し た値の総和が,アプリケーションが消費するコネクション数となります。

アプリケーションの最大同時実行数(多重度)×アプリケーションでの消費コネクション数

アプリケーションでの消費コネクション数は,アプリケーションの種類が MDB の場合と MDB 以外 (SessionBean やサーブレットなど)の場合とで算出方法が異なります。それぞれの場合の算出方法につい て説明します。

#### (1) MDB の場合

MDB の場合,メッセージを一つ配信する契機でコネクションを一つ消費します。この消費コネクションを 「配信用コネクション」と定義します。配信用コネクションは、MDB アプリケーション内で生成した javax.jms.QueueSession および java.sql.Connection とコネクションシェアリングできます。これを 「配信用コネクションとのシェアリング」と定義します。

アプリケーションでの消費コネクション数は,配信用コネクションとのシェアリングが適用される場合と適 用されない場合によって次のように異なります。

配信用コネクションとのシェアリングが適用される場合

アプリケーションでの消費コネクション数=1

配信用コネクションとのシェアリングが適用されない場合

アプリケーションでの消費コネクション数 =1(配信用コネクション)

+MDBアプリケーション内でコネクションシェアリングされたグループの数※1 +MDBアプリケーション内でコネクションシェアリングされないjavax.jms.QueueSessionの生成数 +MDBアプリケーション内でコネクションシェアリングされないjava.sql.Connection※2の生成数

注※1

配信用コネクションとはシェアリングされないで、MDB アプリケーション内で生成した複数の javax.jms.QueueSession および java.sql.Connection がコネクションシェアリングされることを示します。

注※2

DB Connector for Reliable Messaging の javax.sql.DataSource から生成した java.sql.Connection が対象で す。また, Reliable Messaging のコンフィグレーションプロパティ RMAssociateJDBCFlag の値が true の場合だ け生成できます。

配信用コネクションとのシェアリングが適用されるか適用されないかは、次の条件によって決まります。

#### 配信用コネクションとのシェアリングが適用される場合

次の条件をすべて満たす場合,配信用コネクションとのシェアリングが適用されます。

- リソース参照に関する設定の,コネクションシェアリングの有無で「Shareable」を設定
- トランザクション管理方法を「Container」に設定
- トランザクション属性を「Required」に設定

#### 配信用コネクションとのシェアリングが適用されない場合

次のどれかの条件を満たす場合,配信用コネクションとのシェアリングは適用されません。

- リソース参照に関する設定の,コネクションシェアリングの有無で「Unshareable」を設定
- トランザクション管理方法を「Bean」に設定
- トランザクション属性を「Not Supported」に設定

### (2) MDB 以外 (SessionBean やサーブレットなど)の場合

アプリケーションで生成する javax.jms.QueueSession および java.sql.Connection の合計数が消費コネ クション数となります。ただし,コネクションシェアリングが適用された場合,コネクションシェアリング された一つのグループにつき,消費コネクションは一つとなります。よって,アプリケーションでの消費コ ネクション数は次のようになります。

アプリケーションでの消費コネクション数 =コネクションシェアリングされたグループの数 +コネクションシェアリングされないjavax.jms.QueueSessionの生成数 +コネクションシェアリングされないjava.sql.Connection※の生成数

注※

DB Connector for Reliable Messaging の javax.sql.DataSource から生成した java.sql.Connection が対象で す。また、Reliable Messaging のコンフィグレーションプロパティ RMAssociateJDBCFlag の値が true の場合だ け生成できます。

コネクションシェアリングが適用される条件については,マニュアル「アプリケーションサーバ 機能解説 基本・開発編(コンテナ共通機能)」を参照してください。

# 付録 G.2 Reliable Messaging が消費するコネクション数

Reliable Messaging が消費するコネクション数は,キュー間転送を利用している場合だけ算出する必要が あります。Reliable Messaging が消費するコネクション数は次のようになります。

Reliable Messagingが消費するコネクション数=キュー間転送受信時の同時リクエスト実行数

# <span id="page-483-0"></span>付録 H 旧バージョンからの移行

# 付録 H.1 uCosminexus Reliable Messaging 01-00 からの移行

uCosminexus Reliable Messaging 01-00 から Reliable Messaging 09-00 へ移行するときの手順につ いて、次に示します。サーバ管理コマンドについては、マニュアル「アプリケーションサーバ アプリケー ション設定操作ガイド | を参照してください。

#### 1.uCosminexus Reliable Messaging の停止

uCosminexus Reliable Messaging を停止します。詳細については,「[4.1.3 Reliable Messaging の](#page-158-0) [停止\(永続版リソースアダプタの場合\)](#page-158-0)」を参照してください。

#### 2.J2EE サーバの停止

サーバ管理コマンドを使用して、J2EE サーバを停止します。

#### 3.リソースアダプタのバージョンアップ

サーバ管理コマンドを使用して,Reliable Messaging および DB Connector をバージョンアップして ください。

#### 4.環境設定の変更

%HRMDIR%を Reliable Messaging 09-00 がインストールされたディレクトリに合わせて修正して ください。PATH 環境変数などに指定している場合は同様に修正してください。

#### 5.共用キューのバージョンアップ

共用キューを使用している場合は,共用キューをバージョンアップしてください。詳細については,「[付](#page-484-0) [録 H.3 共用キューのバージョンアップ](#page-484-0)」を参照してください。

#### 6.usrconf.cfg の修正

キュー間転送を使用している場合,usrconf.cfg ファイルをテキストエディタで開き,次の行を削除し てください。

add.class.path=<uCosminexus Reliable Messaging 01-00のインストールディレクトリ>\conf

### 7.キュー間転送用 Web アプリケーションの入れ替え

キュー間転送を使用している場合, uCosminexus Reliable Messaging 01-00 のキュー間転送用 Web アプリケーションがデプロイされています。これを Reliable Messaging 09-00 のキュー間転送用 Web アプリケーションに入れ替えてください。

次に示す手順は,必須ではありませんが,実施することをお勧めします。

#### 1.uCosminexus Reliable Messaging 01-00 のアンインストール

uCosminexus Reliable Messaging 01-00 のコマンドやライブラリを誤って使用しないように,アン インストールしてください。

#### 2.サポートされないプロパティの削除

Reliable Messaging 09-00 ではサポートされないプロパティを削除してください。Reliable Messaging 09-00 ではサポートされないプロパティを次に示します。

- RMReceiveThreadNum
- RMLogTraceFileDir
- RMTRTransferControl

#### 3.送信用共用キューの再作成

<span id="page-484-0"></span>Reliable Messaging 09-00 に移行したあと,uCosminexus Reliable Messaging 01-00 で作成した送 信用共用キューを削除し,新たに送信用共用キューを作成してください。

#### ■ 注意事項

- uCosminexus Reliable Messaging 01-00 で作成した転送キューを Reliable Messaging 09-00 に移行し た場合,転送モードが互換モード(compatible)の転送キューとして扱われます。
- uCosminexus Reliable Messaging 01-00 から本バージョンの Reliable Messaging にシステム変更した 場合は,コネクションプールの見積もりを見直してください。

# 付録 H.2 Reliable Messaging 01-01〜08-00 からの移行

Reliable Messaging 01-01〜08-00 から Reliable Messaging 09-00 へ移行するときの手順は, uCosminexus Reliable Messaging 01-00 から Reliable Messaging 09-00 へ移行するときの手順 1.~ 手順 3.と同様です(手順 1.の uCosminexus Reliable Messaging は Reliable Messaging 01-01 に読み替 えてください)。手順の詳細は,「[付録 H.1 uCosminexus Reliable Messaging 01-00 からの移行](#page-483-0)」を参 照してください。

#### 1 注意事項

Reliable Messaging 01-01~01-02 で作成した転送キューを Reliable Messaging 09-00 に移行した場合,転 送モードが互換モード(compatible)の転送キューとして扱われます。

# 付録 H.3 共用キューのバージョンアップ

共用キューのバージョンを 0100 または 0200 から 0300 に移行する手順について、次に示します。

#### 1.Reliable Messaging の停止

Reliable Messaging を停止します。詳細については,「[4.1.3 Reliable Messaging の停止\(永続版リ](#page-158-0) [ソースアダプタの場合\)」](#page-158-0)を参照してください。

#### 2.DB のバックアップ

バージョンアップによって、次に示す三つのテーブルが変更されます。必要に応じて DB のバックアッ プをとってください。

- 共用キュー受信用メッセージ情報テーブル
- 共用キュー受信用ライト管理テーブル
- 共用キュー受信用リード管理テーブル

#### 3.スクリプトファイルの編集

共用キューをバージョンアップするためのスクリプトファイル (%HRMDIR%¥sql

\shqupdate\_V1toV2.sql)を任意の場所にコピーしてから,テキストエディタで開き,ファイル中の "<RMSystemName>"の部分を RMSystemName の指定値に置き換えてください。また,ファイル中 の"<QueueName>"の部分をバージョンアップする受信用共用キューのキュー名に置き換えてくださ い。

#### 4.SQL ファイルの実行

SQL ファイルを実行して,受信用共用キューのテーブルを拡張します。

Windows の場合

次に示すコマンドで HiRDB SQL Executer を開始したあと、HiRDB SQL Executer の [ファイ ル]メニューから[ファイルから実行]を選択し,手順 3.で編集した SQL ファイルを指定して実行 します。

pdsqlw -u <接続ユーザ名>/<パスワード>※ -h <HiRDBサーバのホスト名またはIPアドレス> -n <HiRDBサーバのポート番号>

```
UNIX の場合
```
環境変数 PDUSER<sup>※</sup>, PDHOST, PDNAMEPORT を設定したあと, 次に示すコマンドで HiRDB SQL Executer から SQL ファイルを実行します。

pdsql < <手順3.で編集したSQLファイルのパス>

注※

接続ユーザ名には,権限を付与した接続ユーザ名を指定します。詳細については,「[3.4.1\(1\)\(b\)](#page-113-0)  [HiRDB のユーザ権限の付与」](#page-113-0)を参照してください。

5.バージョンアップしたい受信用共用キューに応じて手順 2.から手順 4.までを繰り返してください。

# 付録 H.4 移行時の注意事項

移行時の注意事項を次に示します。

- Reliable Messaging 01-02 以前のバージョンで作成した転送キューを Reliable Messaging 01-03 以 降に移行した場合,転送モードが互換モード (compatible)の転送キューとして扱われます。
- 01-02 以前の Reliable Messaging 同士をキュー間転送機能を利用して連携している場合,片側のシス テムだけを 01-03 以降にバージョンアップしたときは,それ以降,新規に転送キューを追加する際は転 送キューの転送モード属性を互換モードで作成してください。
- Reliable Messaging のバージョンアップや修正パッチを適用した場合,コマンドのバッチファイル (Windows の場合)またはシェルスクリプト(UNIX の場合)に記載されている,コマンドのリクエ ストタイムアウト値「ejbserver.rmi.request.timeout」の値は,0(タイムアウト無し)で上書きされ ます。0以外を指定していた場合は,移行後に値を設定し直してください。
- 01-03 より hrmmkaddr コマンドで指定する宛先名に入力可能な文字が文字列から識別子に変更とな りました。識別子とは、先頭が英字で始まる英数字列,\_(アンダーバー)を示します。01-02 以前の バージョンで作成済みの宛先名はそのまま利用することができますが,新規に識別子の該当しない文字 列で宛先名を作成するとエラーとなります。
- Reliable Messaging がシステム閉塞状態の時に Message-driven Bean を開始した場合,01-02 以前 のバージョンではエラーとなり,開始に失敗していましたが,01-03 以降では Message-driven Bean は開始します。ただし,このとき Message-driven Bean にメッセージは配送されません。

# <span id="page-486-0"></span>|<br>付録Ⅰ 用語解説

### マニュアルで使用する用語について

マニュアル「アプリケーションサーバ & BPM/ESB 基盤 用語解説」を参照してください。

# 索引

#### 数字

1.4 モード [8](#page-21-0)

### A

acknowledge メソッド〔Message インタフェース〕 [241](#page-254-0) addPayloadcontentType メソッド 〔BytesContainer インタフェース〕 [315](#page-328-0) addPayload メソッド〔BytesContainer インタ フェース〕 [314](#page-327-0) APPLICATION\_OCTET\_STREAM フィールド [314](#page-327-0) APPLICATION\_POSTSCRIPT フィールド [313](#page-326-0) APPLICATION\_RTF フィールド [313](#page-326-0) APPLICATION X TEXINFO フィールド [313](#page-326-0) APPLICATION\_X\_TEX フィールド [313](#page-326-0) APPLICATION\_X\_TROFF フィールド [313](#page-326-0) Application Server のアウトプロセストランザク ションサービスの利用 [81](#page-94-0) Application Server 用メッセージログ [393](#page-406-0) AUDIO\_BASIC フィールド [313](#page-326-0) AUDIO\_MIDI フィールド [313](#page-326-0) AUDIO\_X\_AIFC フィールド [313](#page-326-0) AUDIO\_X\_AIFF フィールド [314](#page-327-0) AUDIO\_X\_WAV フィールド [314](#page-327-0) AUTO\_ACKNOWLEDGE フィールド [291](#page-304-0)

# B

BLOB/LONG/CLOB 型データ受取バッファサイズ [113](#page-126-0) BMT [78](#page-91-0) bufSize [117](#page-130-0) BytesContainerFactory インタフェース [310](#page-323-0) BytesContainer インタフェース [310](#page-323-0) BytesContainer インタフェースの仕様 [310](#page-323-0) BytesContainer インタフェースのデータ型 [311](#page-324-0) BytesMessage インタフェース [222](#page-235-0)

# C

clearBody メソッド〔Message インタフェース〕[242](#page-255-0) clearProperties メソッド〔Message インタフェース〕 [242](#page-255-0) clear メソッド〔BytesContainer インタフェース〕 [317](#page-330-0) CLIENT\_ACKNOWLEDGE フィールド [291](#page-304-0)

close メソッド〔QueueBrowser インタフェース[〕267](#page-280-0) close メソッド〔QueueConnection(Connection) インタフェース〕 [270](#page-283-0) close メソッド〔QueueReceiver (MessageConsumer)インタフェース〕 [277](#page-290-0) close メソッド〔QueueSender(MessageProducer) インタフェース〕 [282](#page-295-0) close メソッド〔QueueSession(Session)インタ フェース〕 [291](#page-304-0) CMT [78](#page-91-0) commit メソッド〔QueueSession(Session)インタ フェース〕 [292](#page-305-0) Component Container [8](#page-21-0) ConnectionMetaData インタフェース [234](#page-247-0) CONNECT 権限 [100](#page-113-0) CORBA ネーミングサービス [99](#page-112-0) createBrowser メソッド〔QueueSession(Session) インタフェース〕 [299](#page-312-0) createBytesContainer メソッド 〔BytesContainerFactory インタフェース〕 [310](#page-323-0) createBytesMessage メソッド〔QueueSession (Session)インタフェース〕 [293](#page-306-0) createConnectionConsumer メソッド 〔QueueConnection(Connection)インタフェー ス〕 [273](#page-286-0) createMapMessage メソッド〔QueueSession (Session)インタフェース〕 [293](#page-306-0) createMessage メソッド〔QueueSession(Session) インタフェース〕 [294](#page-307-0) createObjectMessage メソッド〔QueueSession (Session)インタフェース〕 [294](#page-307-0) createQueueConnection メソッド 〔QueueConnectionFactory (ConnectionFactory)インタフェース〕 [275](#page-288-0), [276](#page-289-0) createQueueSession メソッド〔QueueConnection (Connection)インタフェース〕 [274](#page-287-0) createQueue メソッド〔QueueSession(Session) インタフェース〕 [300](#page-313-0) createReceiver メソッド〔QueueSession(Session) インタフェース〕 [300,](#page-313-0) [301](#page-314-0) createSender メソッド〔QueueSession(Session) インタフェース〕 [301](#page-314-0) createStreamMessage メソッド〔QueueSession (Session)インタフェース〕 [295](#page-308-0) createTemporaryQueue メソッド〔QueueSession (Session)インタフェース〕 [302](#page-315-0)

createTextMessage メソッド〔QueueSession (Session)インタフェース〕 [295,](#page-308-0) [296](#page-309-0)

# D

- databaseName [117,](#page-130-0) [118](#page-131-0)
- DB Connector for Reliable Messaging [9](#page-22-0)
- DB Connector for Reliable Messaging と Reliable Messaging の開始 [127](#page-140-0)
- DB Connector for Reliable Messaging のインポー ト [124](#page-137-0)
- DB Connector for Reliable Messaging の機能 [85](#page-98-0)
- DB Connector for Reliable Messaging の機能一覧 [87](#page-100-0)
- DB Connector for Reliable Messaging のコンフィ グレーションプロパティの一覧 [194](#page-207-0)
- DB Connector for Reliable Messaging の選択 [112](#page-125-0)
- DB Connector for Reliable Messaging の前提製品 の設定 [113](#page-126-0)
- DB Connector for Reliable Messaging のプロパ ティ定義 [114](#page-127-0)
- DB Connector for Reliable Messaging 連携時の注 意事項 [90](#page-103-0)
- DB Connector とのコネクション共有機能の使用有 無 [187](#page-200-0) DBHostName [117](#page-130-0), [118](#page-131-0)
- DBMS<sub>9</sub>
- DBMS の設定(HiRDB を使用する場合) [100](#page-113-0) DBMS の設定 (Oracle を使用する場合) [106](#page-119-0) DB アクセス時の認証 [76](#page-89-0) DB クライアントの設定 [107](#page-120-0) DB コネクションを使用するタイミング [103](#page-116-0) DB サーバの共有 [12](#page-25-0) DB の運用 [157](#page-170-0)
- DB のバックアップ [161](#page-174-0) DEFAULT\_DELIVERY\_MODE フィールド [240](#page-253-0) DEFAULT\_PRIORITY フィールド [241](#page-254-0) DEFAULT\_TIME\_TO\_LIVE フィールド [241](#page-254-0) DeliveryMode インタフェース [238](#page-251-0) description [117](#page-130-0), [118](#page-131-0) Developer's Kit for Java [8](#page-21-0) DMID [152](#page-165-0) DMQCAUSE-001 [65](#page-78-0)
- DMQCAUSE-002 [65](#page-78-0) DMQCAUSE-003 [65](#page-78-0) DMQCAUSE-004 [65](#page-78-0)
- DUPS\_OK\_ACKNOWLEDGE フィールド [291](#page-304-0)

#### F

FIFO [73](#page-86-0) FIFO 情報テーブル [162](#page-175-0)

# G

getBooleanProperty メソッド〔Message インタ フェース〕 [243](#page-256-0) getByteProperty メソッド〔Message インタフェー ス〕 [243](#page-256-0) getClientID メソッド〔QueueConnection (Connection)インタフェース〕 [270](#page-283-0) getContentType メソッド〔BytesContainer インタ フェース〕 [316](#page-329-0) getDeliveryMode メソッド〔QueueSender (MessageProducer)インタフェース〕 [282](#page-295-0) getDisableMessageID メソッド〔QueueSender (MessageProducer)インタフェース〕 [283](#page-296-0) getDisableMessageTimestamp メソッド 〔QueueSender(MessageProducer)インタフェー ス〕 [283](#page-296-0) getDoubleProperty メソッド〔Message インタ フェース〕 [244](#page-257-0) getEnumeration メソッド〔QueueBrowser インタ フェース〕 [267](#page-280-0) getErrorCode メソッド〔HRMException クラス〕 [318](#page-331-0) getErrorMessage メソッド〔HRMException クラス〕 [318](#page-331-0) getExceptionListener メソッド〔QueueConnection (Connection)インタフェース〕 [271](#page-284-0) getFloatProperty メソッド〔Message インタフェー ス〕 [244](#page-257-0) getIntProperty メソッド〔Message インタフェース〕 [245](#page-258-0) getJMSCorrelationIDAsBytes メソッド〔Message インタフェース〕 [246](#page-259-0) getJMSCorrelationID メソッド〔Message インタ フェース〕 [245](#page-258-0) getJMSDeliveryMode メソッド〔Message インタ フェース〕 [246](#page-259-0) getJMSDestination メソッド〔Message インタ フェース〕 [247](#page-260-0) getJMSExpiration メソッド〔Message インタフェー ス〕 [247](#page-260-0) getJMSMajorVersion メソッド 〔ConnectionMetaData インタフェース〕 [235](#page-248-0) getJMSMessageID メソッド〔Message インタフェー ス〕 [248](#page-261-0)

getJMSMinorVersion メソッド 〔ConnectionMetaData インタフェース〕 [235](#page-248-0) getJMSPriority メソッド〔Message インタフェース〕 [248](#page-261-0) getJMSProviderName メソッド 〔ConnectionMetaData インタフェース〕 [236](#page-249-0) getJMSRedelivered メソッド〔Message インタ フェース〕 [248](#page-261-0) getJMSReplyTo メソッド〔Message インタフェー ス〕 [249](#page-262-0) getJMSTimestamp メソッド〔Message インタフェー ス〕 [249](#page-262-0) getJMSType メソッド〔Message インタフェース〕 [249](#page-262-0) getJMSVersion メソッド〔ConnectionMetaData イ ンタフェース〕 [236](#page-249-0) getJMSXPropertyNames メソッド 〔ConnectionMetaData インタフェース〕 [236](#page-249-0) getLinkedException メソッド〔HRMException クラ ス〕 [318](#page-331-0) getLongProperty メソッド〔Message インタフェー ス〕 [250](#page-263-0) getMessageListener メソッド〔QueueReceiver (MessageConsumer)インタフェース〕 [278](#page-291-0) getMessageListener メソッド〔QueueSession (Session)インタフェース〕 [296](#page-309-0) getMessageSelector メソッド〔QueueBrowser イン タフェース〕 [268](#page-281-0) getMessageSelector メソッド〔QueueReceiver (MessageConsumer)インタフェース〕 [278](#page-291-0) getMetaData メソッド〔QueueConnection (Connection)インタフェース〕 [271](#page-284-0) getObjectProperty メソッド〔Message インタ フェース〕 [250](#page-263-0) getObject メソッド〔ObjectMessage インタフェー ス〕 [264](#page-277-0) getPayload メソッド〔BytesContainer インタフェー ス〕 [316](#page-329-0) getPriority メソッド〔QueueSender (MessageProducer)インタフェース〕 [283](#page-296-0) getPropertyNames メソッド〔Message インタ フェース〕 [251](#page-264-0) getProviderMajorVersion メソッド 〔ConnectionMetaData インタフェース〕 [237](#page-250-0) getProviderMinorVersion メソッド 〔ConnectionMetaData インタフェース〕 [237](#page-250-0) getProviderVersion メソッド 〔ConnectionMetaData インタフェース〕 [238](#page-251-0)

getQueueName メソッド〔Queue(Destination) インタフェース〕 [265](#page-278-0) getQueue メソッド〔QueueBrowser インタフェー ス〕 [268](#page-281-0) getQueue メソッド〔QueueReceiver (MessageConsumer)インタフェース〕 [280](#page-293-0) getQueue メソッド〔QueueSender (MessageProducer)インタフェース〕 [286](#page-299-0) getShortProperty メソッド〔Message インタフェー ス〕 [251](#page-264-0) getStringProperty メソッド〔Message インタフェー ス〕 [252](#page-265-0) getText メソッド〔TextMessage インタフェース〕 [303](#page-316-0) getTimeToLive メソッド〔QueueSender (MessageProducer)インタフェース〕 [284](#page-297-0) getTransacted メソッド〔QueueSession(Session) インタフェース〕 [296](#page-309-0)

# H

HiRDB [9](#page-22-0) HiRDB/Developer's Kit [9](#page-22-0) HiRDB/Run Time [9](#page-22-0) HiRDB SQL Executer [9](#page-22-0), [100](#page-113-0) HiRDBの RD エリアの準備 [102](#page-115-0) HiRDB の環境変数グループの登録 [104](#page-117-0) HiRDB のクライアント環境変数グループ [104](#page-117-0) HiRDB の初期設定 [100](#page-113-0) HiRDB のスキーマの定義 [101](#page-114-0) HiRDB のディクショナリ搬出入ユティリティ (pdexp コマンド) [157](#page-170-0) HiRDB の同時アクセス可能実表数 [467](#page-480-0) HiRDB の排他資源の見積もり [464](#page-477-0) HiRDB の見積もり [464](#page-477-0) HiRDB のユーザ権限の付与 [100](#page-113-0) HRM\_CMD\_HOST [99](#page-112-0) HRM\_CMD\_PORT [99](#page-112-0) HRM\_SYSTEM\_NAME [99](#page-112-0) hrmchgaddr(あて先変更) [336](#page-349-0) hrmchgque(受信用共用キューの属性変更) [339](#page-352-0) hrmchgque(送信用共用キューの属性変更) [340](#page-353-0) hrmchgque(転送キューの属性変更) [341](#page-354-0) hrmchgque (ローカルキューの属性変更) [337](#page-350-0) hrmdeladdr (あて先削除) [343](#page-356-0) hrmdelmsg(メッセージの削除) [343](#page-356-0) hrmdelque(キューの削除) [345](#page-358-0) HRMDIR [99](#page-112-0) HRMException クラス [317](#page-330-0)

HRMException コンストラクタ〔HRMException ク ラス〕 [317](#page-330-0) HRMIllegalArgumentException クラス [318](#page-331-0) hrmlsaddr(あて先参照) [346](#page-359-0) hrmlsdmsg(デッドメッセージの参照) [347](#page-360-0) hrmlsmsg (メッセージの表示) [351](#page-364-0) hrmlsque(キュー情報の表示) [355](#page-368-0) hrmlsstat (システム状態の表示) [361](#page-374-0) hrmlstrn(トランザクション状態の表示) [362](#page-375-0) hrmlstrs(通信状態表示) [363](#page-376-0) hrmmkaddr(あて先登録) [366](#page-379-0) hrmmkque(受信用共用キューの作成) [370](#page-383-0) hrmmkque(送信用共用キューの作成) [372](#page-385-0) hrmmkque(転送キューの作成) [374](#page-387-0) hrmmkque(ローカルキューの作成) [367](#page-380-0) hrmregdmsg(デッドメッセージの再登録) [377](#page-390-0) hrmskipmsg(受信待ちメッセージのスキップ) [378](#page-391-0) hrmstart(実行状態への移行) [379](#page-392-0) hrmstartque (キューの抑止解除) [380](#page-393-0) hrmstarttrs(送受信抑止解除) [382](#page-395-0) hrmstop(管理状態への移行) [382](#page-395-0) hrmstopque (キューの抑止) [383](#page-396-0) hrmstoptrs(送受信抑止) [385](#page-398-0)

# I

IMAGE\_IEF フィールド [313](#page-326-0) IMAGE\_TIFF フィールド [313](#page-326-0) IMAGE\_X\_XWINDOWDUMP フィールド [313](#page-326-0)

## J

J2EE サーバ [8](#page-21-0) J2EE サーバ(Application Server)の設定 [107](#page-120-0) J2EE リソースアダプタ [9](#page-22-0) JDBC コネクション [76](#page-89-0) JDBC コネクションの再利用 [77](#page-90-0) JMS\_ [66](#page-79-0) JMS\_HITACHI\_DeadMessageCause [64](#page-77-0) JMS\_HITACHI\_DeadMessageID [64](#page-77-0) JMS\_HITACHI\_DeadMessageOriginalQueueNam e [64](#page-77-0) JMS\_HITACHI\_DeadMessageTimestamp [64](#page-77-0) JMS\_HITACHI\_UnitID [64](#page-77-0) JMS API のバージョン [236](#page-249-0) JMS API のマイナーバージョン番号 [235](#page-248-0) JMS API のメジャーバージョン番号 [235](#page-248-0) JMSCorrelationID [58](#page-71-0) JMSDeliveryMode [57](#page-70-0) JMSDestination [57](#page-70-0)

JMSExpiration [58](#page-71-0) JMSMessageID [57](#page-70-0) JMSPriority [58](#page-71-0) JMSRedelivered [58](#page-71-0) JMSReplyTo [58](#page-71-0) JMSTimestamp [57](#page-70-0) JMSType [58](#page-71-0) JMSX [66](#page-79-0) JMSXAppID [62](#page-75-0) JMSXConsumerTXID [62](#page-75-0) JMSXDeliveryCount [62](#page-75-0) JMSXGroupID [62](#page-75-0) JMSXGroupSeq [62](#page-75-0) JMSXProducerTXID [62](#page-75-0) JMSXRcvTimestamp [62](#page-75-0) JMSXState [62](#page-75-0) JMSXUserID [62](#page-75-0) JMS インタフェース継承図 [220](#page-233-0) JMS インタフェースの一覧 [217](#page-230-0) JMS 管理オブジェクト [265](#page-278-0) JMS 基本情報 [234](#page-247-0) JMS 仕様との差異 [416](#page-429-0) JMS 定義のプロパティ [62](#page-75-0) JMS プロバイダのバージョン [238](#page-251-0) JMS プロバイダのマイナーバージョン番号 [237](#page-250-0) JMS プロバイダのメジャーバージョン番号 [237](#page-250-0) JMS プロバイダ名 [236](#page-249-0) JMS メッセージの構成 [57](#page-70-0) JMS メッセージのプロパティ [61](#page-74-0) JMS メッセージのペイロード [66](#page-79-0) JMS メッセージのヘッダ [57](#page-70-0) JMS メッセージのルートインタフェース [239](#page-252-0) JNDI [99](#page-112-0) JNDI 登録名 [275](#page-288-0) JNDI ネーミングサービス [107](#page-120-0)

## L

linkedResourceAdapterName [117](#page-130-0)

## M

maxBinarySize [118](#page-131-0) Message インタフェース [239](#page-252-0) Message-driven Bean との連携 [74](#page-87-0)

## O

ObjectMessage インタフェース [263](#page-276-0) Oracle [9](#page-22-0) Oracle JDBC Driver [9](#page-22-0)

#### P

PATH [99](#page-112-0) PDCWAITTIME [104](#page-117-0) pddef [100](#page-113-0) PDHOST [104](#page-117-0) PDNAMEPORT [104](#page-117-0) PDSWAITTIME [104](#page-117-0) PDSWATCHTIME [104](#page-117-0) PDTXACANUM [103](#page-116-0) PDUSER [104](#page-117-0) PDXAMODE [102](#page-115-0) Performance Tracer [168](#page-181-0) PRF トレース [404](#page-417-0) PRF トレース取得時のイベント ID [453](#page-466-0) PRF トレースの取得情報 [405](#page-418-0) PRF トレースファイルの運用(永続版リソースアダプ タの場合) [168](#page-181-0) PRF トレースファイルの運用(非永続版リソースアダ プタの場合) [177](#page-190-0) PRF トレースファイルの運用方法 [168](#page-181-0) PRF トレースファイルの取得レベル [168](#page-181-0) PRF トレースファイルの編集 [168](#page-181-0) propertyExists メソッド〔Message インタフェース〕 [252](#page-265-0) PTP メッセージング機能のメソッドの機能差 [421](#page-434-0) PTP メッセージングモデル [24](#page-37-0)

### Q

QoS [49](#page-62-0) Queue(Destination)インタフェース [265](#page-278-0) QueueBrowser インタフェース [266](#page-279-0) QueueConfigFileName [184](#page-197-0) QueueConnection(Connection)インタフェース [269](#page-282-0) QueueConnectionFactory(ConnectionFactory) インタフェース [275](#page-288-0) QueueMakeFileName [184](#page-197-0) QueueReceiver(MessageConsumer)インタフェー ス [276](#page-289-0) QueueSender(MessageProducer)インタフェース [281](#page-294-0) QueueSession(Session)インタフェース [289](#page-302-0)

### R

RD エリアの容量の確保 [162](#page-175-0) readBoolean メソッド〔BytesMessage インタフェー ス〕 [222](#page-235-0)

readBytes メソッド〔BytesMessage インタフェー ス〕 [223](#page-236-0), [224](#page-237-0) readByte メソッド〔BytesMessage インタフェース〕 [223](#page-236-0) readChar メソッド〔BytesMessage インタフェース〕 [224](#page-237-0) readDouble メソッド〔BytesMessage インタフェー ス〕 [225](#page-238-0) readFloat メソッド〔BytesMessage インタフェース〕 [225](#page-238-0) readInt メソッド〔BytesMessage インタフェース〕 [226](#page-239-0) readLong メソッド〔BytesMessage インタフェース〕 [226](#page-239-0) readShort メソッド〔BytesMessage インタフェース〕 [227](#page-240-0) readUnsignedByte メソッド〔BytesMessage インタ フェース〕 [227](#page-240-0) readUnsignedShort メソッド〔BytesMessage イン タフェース〕 [227](#page-240-0) readUTF メソッド〔BytesMessage インタフェース〕 [228](#page-241-0) receiveNoWait メソッド〔QueueReceiver (MessageConsumer)インタフェース〕 [280](#page-293-0) receive メソッド〔QueueReceiver (MessageConsumer)インタフェース〕 [278](#page-291-0), [279](#page-292-0) recover メソッド [QueueSession (Session) インタ フェース〕 [297](#page-310-0) Reliable Messaging 開始時の復元完了待ち合わせの 有無 [185](#page-198-0) Reliable Messaging 開始処理のタイムアウト時間 [186](#page-199-0) Reliable Messaging 固有のプロパティ [64](#page-77-0) Reliable Messaging のインポート [125](#page-138-0) Reliable Messaging の開始 [138](#page-151-0) Reliable Messaging の開始(永続版リソースアダプ タの場合) [144](#page-157-0) Reliable Messaging の開始(非永続版リソースアダ プタの場合) [172](#page-185-0) Reliable Messaging の概要 [4](#page-17-0) Reliable Messaging のコンフィグレーションプロパ ティの一覧 [182](#page-195-0) Reliable Messaging のシステム構築(非永続版リ ソースアダプタの場合) [131](#page-144-0) Reliable Messaging のシステム名の決定 [99](#page-112-0) Reliable Messaging の状態遷移(永続版リソースア ダプタの場合) [146](#page-159-0) Reliable Messaging の状態遷移(非永続版リソース アダプタの場合) [173](#page-186-0)

Reliable Messaging の停止(永続版リソースアダプ タの場合) [145](#page-158-0) Reliable Messaging の停止(非永続版リソースアダ プタの場合) [173](#page-186-0) Reliable Messaging の表示名 [108](#page-121-0) Reliable Messaging の復元処理時の管理情報テーブ ルの不正 [414](#page-427-0) Reliable Messaging のプロパティ設定 [137](#page-150-0) Reliable Messaging のプロパティ定義(永続版リ ソースアダプタの場合) [109](#page-122-0) Reliable Messaging のプロパティ定義(非永続版リ ソースアダプタの場合) [134](#page-147-0) reset メソッド〔BytesMessage インタフェース〕[228](#page-241-0) RMAssociateJDBCFlag [187](#page-200-0) RMAutoDeleteMessage [193](#page-206-0) RMDeadMessageQueueName [185](#page-198-0) RMDeleteMessageImmediately [188](#page-201-0) RMLineTraceLevel [189](#page-202-0) RMLinkedDBConnectorName [184](#page-197-0) RMLogTraceFileNum [190](#page-203-0) RMLogTraceFileSize [190](#page-203-0) RMMaxDeliveryNum [189](#page-202-0) RMMethodTraceLevel [189](#page-202-0) RMPassByReference [189](#page-202-0) RMSHConnectFlag [190](#page-203-0) RMSHPort [190](#page-203-0) RMStartTimeout [186](#page-199-0) RMSweepTimerInterval [188](#page-201-0) RMSystemName [184](#page-197-0) RMSystemName プロパティの値と現在時刻および 通番 [64](#page-77-0) RMTRConnectFlag [191](#page-204-0) RMTRPendingNotifyInterval [192](#page-205-0) RMTRResendInterval1 [192](#page-205-0) RMTRResendInterval1Num [192](#page-205-0) RMTRResendInterval2 [192](#page-205-0) RMTRResendTimerInterval [192](#page-205-0) RMTRSendThreadNum [191](#page-204-0) RMTRTransferControlDir [193](#page-206-0) RMWaitRestoration [185](#page-198-0) rollback メソッド〔QueueSession(Session)イン タフェース〕 [298](#page-311-0) run メソッド〔QueueSession(Session)インタフェー ス〕 [298](#page-311-0)

# S

send メソッド〔QueueSender(MessageProducer) インタフェース〕 [286–](#page-299-0)[288](#page-301-0) serverName [118](#page-131-0)

setBooleanProperty メソッド〔Message インタ フェース〕 [253](#page-266-0) setByteProperty メソッド〔Message インタフェー ス〕 [253](#page-266-0) setClientID メソッド〔QueueConnection (Connection)インタフェース〕 [271](#page-284-0) setDeliveryMode メソッド〔QueueSender (MessageProducer)インタフェース〕 [284](#page-297-0) setDisableMessageID メソッド〔QueueSender (MessageProducer)インタフェース〕 [284](#page-297-0) setDisableMessageTimestamp メソッド 〔QueueSender(MessageProducer)インタフェー ス〕 [285](#page-298-0) setDoubleProperty メソッド〔Message インタ フェース〕 [254](#page-267-0) setExceptionListener メソッド〔QueueConnection (Connection)インタフェース〕 [272](#page-285-0) setFloatProperty メソッド〔Message インタフェー ス〕 [255](#page-268-0) setIntProperty メソッド〔Message インタフェース〕 [255](#page-268-0) setJMSCorrelationIDAsBytes メソッド〔Message イ ンタフェース〕 [256](#page-269-0) setJMSCorrelationID メソッド〔Message インタ フェース〕 [256](#page-269-0) setJMSDeliveryMode メソッド〔Message インタ フェース〕 [257](#page-270-0) setJMSDestination メソッド〔Message インタフェー ス〕 [257](#page-270-0) setJMSExpiration メソッド〔Message インタフェー ス〕 [258](#page-271-0) setJMSMessageID メソッド〔Message インタフェー ス〕 [258](#page-271-0) setJMSPriority メソッド〔Message インタフェース〕 [258](#page-271-0) setJMSRedelivered メソッド〔Message インタ フェース〕 [259](#page-272-0) setJMSReplyTo メソッド〔Message インタフェース〕 [259](#page-272-0) setJMSTimestamp メソッド〔Message インタフェー ス〕 [260](#page-273-0) setJMSType メソッド〔Message インタフェース〕 [260](#page-273-0) setLongProperty メソッド〔Message インタフェー ス〕 [260](#page-273-0) setMessageListener メソッド〔QueueReceiver (MessageConsumer)インタフェース〕 [280](#page-293-0) setMessageListener メソッド〔QueueSession (Session)インタフェース〕 [298](#page-311-0)

setObjectProperty メソッド〔Message インタフェー ス〕 [261](#page-274-0) setObject メソッド〔ObjectMessage インタフェー ス〕 [264](#page-277-0) setPriority メソッド〔QueueSender (MessageProducer)インタフェース〕 [285](#page-298-0) setShortProperty メソッド〔Message インタフェー ス〕 [262](#page-275-0) setStringProperty メソッド〔Message インタフェー ス〕 [262](#page-275-0) setText メソッド〔TextMessage インタフェース〕 [303](#page-316-0) setTimeToLive メソッド〔QueueSender (MessageProducer)インタフェース〕 [285](#page-298-0) size メソッド〔BytesContainer インタフェース[〕315](#page-328-0) SOAP アタッチメント [435](#page-448-0) SOAP 通信基盤の設定 [128](#page-141-0) SOAP プロトコル [55](#page-68-0) SQLWarningLevel [118](#page-131-0) start メソッド〔QueueConnection(Connection) インタフェース〕 [272](#page-285-0) stop メソッド〔QueueConnection(Connection) インタフェース〕 [273](#page-286-0)

# T

TEXT\_HTML フィールド [312](#page-325-0) TEXT\_PLAIN フィールド [312](#page-325-0) TextMessage インタフェース [302](#page-315-0) toString メソッド〔Queue(Destination)インタ フェース〕 [266](#page-279-0) TPBroker [9](#page-22-0)

# V

VIDEO\_MPEG フィールド [314](#page-327-0) VIDEO\_QUICKTIME フィールド [314](#page-327-0) VIDEO\_X\_MSVIDEO フィールド [314](#page-327-0)

# W

writeBoolean メソッド〔BytesMessage インタ フェース〕 [229](#page-242-0) writeBytes メソッド〔BytesMessage インタフェー ス〕 [230](#page-243-0) writeByte メソッド〔BytesMessage インタフェース〕 [229](#page-242-0) writeChar メソッド〔BytesMessage インタフェー ス〕 [231](#page-244-0) writeDouble メソッド〔BytesMessage インタフェー ス〕 [231](#page-244-0)

writeFloat メソッド〔BytesMessage インタフェー ス〕 [231](#page-244-0) writeInt メソッド〔BytesMessage インタフェース〕 [232](#page-245-0) writeLong メソッド〔BytesMessage インタフェー ス〕 [232](#page-245-0) writeObject メソッド〔BytesMessage インタフェー ス〕 [233](#page-246-0) writeShort メソッド〔BytesMessage インタフェー ス〕 [233](#page-246-0) writeUTF メソッド〔BytesMessage インタフェース〕 [234](#page-247-0) WS-Reliability サポート一覧 [428](#page-441-0) WS-Reliability のヘッダ要素 [430](#page-443-0)

# X

XAOpenString [117](#page-130-0), [118](#page-131-0) XATransaction 利用時のリソースアダプタ間での DB 共有の制限 [14](#page-27-0)

# あ

アクセスモード [68](#page-81-0) 値渡し方式 [39](#page-52-0) あて先 [57](#page-70-0) あて先情報テーブル [162](#page-175-0) アプリケーション [8](#page-21-0) アプリケーション作成時の注意事項 [81](#page-94-0) アプリケーション識別子 [62](#page-75-0) アプリケーション指定のプロパティ [66](#page-79-0) アプリケーションの開始(永続版リソースアダプタの 場合) [145](#page-158-0) アプリケーションの開始(非永続版リソースアダプタ の場合) [172](#page-185-0)

# い

移行処理 [147](#page-160-0) 一部抑止状態 [154,](#page-167-0) [175](#page-188-0) 移動前キュー名 [377](#page-390-0) イベント [75](#page-88-0) イベントの受信 [76](#page-89-0) イベントの送信 [75](#page-88-0) インストール [95](#page-108-0) インストールすると格納されるファイル [95](#page-108-0) インタフェースの機能差 [416](#page-429-0) インタフェースの種類 [216](#page-229-0) インポート [93](#page-106-0), [124](#page-137-0), [136,](#page-149-0) [145,](#page-158-0) [173](#page-186-0)

## う

運用前の準備(永続版リソースアダプタの場合) [126](#page-139-0) 運用前の準備(非永続版リソースアダプタの場合[\)137](#page-150-0)

# え

永続キュー属性 [35](#page-48-0)

### お

応答先 [58](#page-71-0) オプション [331](#page-344-0)

# か

開始中状態 [146](#page-159-0) 開始停止メッセージログ [392](#page-405-0) 回線トレース [401](#page-414-0) 回線トレースの出力レベル [189](#page-202-0) 書き込み専用モード [68](#page-81-0) 環境構築のサンプル手順 [439](#page-452-0) 環境変数の設定 [99](#page-112-0) 漢字コードセット [113](#page-126-0) 完全抑止状態 [154,](#page-167-0) [175](#page-188-0) 管理状態 [146](#page-159-0) 管理状態から実行状態に移行 [380](#page-393-0) 管理情報テーブルの移行 [157](#page-170-0) 管理情報テーブルの一覧 [162](#page-175-0) 管理情報テーブルの削除 [158](#page-171-0)

# き

キャッシュメッセージ数 [337](#page-350-0), [339](#page-352-0), [341,](#page-354-0) [368,](#page-381-0) [370,](#page-383-0) [374](#page-387-0) キュー [8](#page-21-0) キュー間転送 [46](#page-59-0) キュー間転送によるシステム間連携 [150](#page-163-0) キュー間転送のあて先指定 [47](#page-60-0) キュー間転送の互換通信 [52](#page-65-0) キュー間転送の使用有無 [191](#page-204-0) キュー間転送の注意事項 [55](#page-68-0) キュー間転送の通信モデル [49](#page-62-0) キュー間転送を使用する場合の Reliable Messaging の設定 [130](#page-143-0) キュー間転送を使用する場合の設定 [128](#page-141-0) キュー作成時の指定値とメッセージのヘッダ [70](#page-83-0) キュー作成ファイルの作成 [131](#page-144-0) キュー作成ファイルの場所 [184](#page-197-0) キュー情報 [355](#page-368-0) キュー情報テーブル [162](#page-175-0)

キュー定義ファイルの作成(永続版リソースアダプタ の場合) [107](#page-120-0) キュー定義ファイルの作成(非永続版リソースアダプ タの場合) [133](#page-146-0) キュー定義ファイルの場所 [184](#page-197-0) キューと抑止解除できる形態 [381](#page-394-0) キューと抑止できる形態 [384](#page-397-0) キューの運用(永続版リソースアダプタの場合) [149](#page-162-0) キューの永続性 [35,](#page-48-0) [368,](#page-381-0) [374](#page-387-0) キューの作成 [128](#page-141-0), [145](#page-158-0) キューの種類 [25,](#page-38-0) [368,](#page-381-0) [370](#page-383-0), [372](#page-385-0), [374](#page-387-0) キューの障害 [414](#page-427-0) キューの状態遷移(永続版リソースアダプタの場合) [154](#page-167-0) キュー表示名 [108](#page-121-0) キュー名 [108](#page-121-0) キュー名一覧 [355](#page-368-0) キューを削除 [132](#page-145-0) 強制的にキューを削除 [345](#page-358-0) 強制的にメッセージを削除 [344](#page-357-0) 共用キューイベントトレース [399](#page-412-0) 共用キューが保持するデータの不正および矛盾 [414](#page-427-0) 共用キュー受信用メッセージ情報テーブル [163](#page-176-0) 共用キュー受信用ライト管理テーブル [163](#page-176-0) 共用キュー受信用リード管理テーブル [163](#page-176-0) 共用キューでのメッセージ受信時の処理の流れ [75](#page-88-0) 共用キューによるシステム間連携 [149](#page-162-0) 共用キューのキュー復元時のバージョン不正 [414](#page-427-0) 共用キューを使用して複数システム間でのアプリケー ション連携をする場合のイベント受信用ポート番号 [190](#page-203-0) 共用キューを使用して複数システム間でのアプリケー ション連携をする場合の受信用共用キューの有無 [190](#page-203-0) 共用キューを使用して複数システム間でのアプリケー ション連携をする場合のリカバリスレッド監視間隔

[190](#page-203-0)

共用キューを使用する場合の登録先キュー名 [372](#page-385-0)

## く

クライアント定義ファイルが格納されているディレク トリのパス [193](#page-206-0) クライアント定義ファイルの使用方法 [128](#page-141-0) クラスの機能差 [418](#page-431-0) グループ識別子 [62](#page-75-0)

### け

権限 [100](#page-113-0)

#### こ

```
構文 74
コネクション 76
 90
コネクション再利用 90
コネクション使用数 103
コネクションの共有 88
コネクションの接続テスト 90
コネクションプーリング機能 76
コネクションプールの見積もり 468
コピーの状態 62
コマンド実行の前提条件 330
コマンドの一覧 334
コマンドの概要 330
コマンドの記述形式 331
コマンドの詳細 336
コマンドの同時実行 330
コマンドの有効範囲 330
コンフィグレーションプロパティの設定例(永続版リ
 ソースアダプタの場合) 111
コンフィグレーションプロパティの設定例(非永続版
 リソースアダプタの場合) 136
コンフィグレーションプロパティの設定例〔DB
Connector for Reliable Messaging〕 118
```
### さ

サーバ定義ファイルの設定 [129](#page-142-0) 再送間隔 [51](#page-64-0) 再送間隔 1 [192](#page-205-0) 再送間隔 1 での再送回数 [192](#page-205-0) 再送間隔 2 [192](#page-205-0) 再送タイマ監視間隔 [192](#page-205-0) 最大メッセージ数 [337](#page-350-0), [341](#page-354-0), [368,](#page-381-0) [370,](#page-383-0) [374](#page-387-0) 最大メッセージ長 [370](#page-383-0), [372](#page-385-0) 再配送 [58](#page-71-0) 参照渡し方式 [40](#page-53-0) 参照渡し方式の利用の有無 [189](#page-202-0) サンプルアプリケーション [439](#page-452-0)

### し

シーケンス番号 [62](#page-75-0) 識別子 [73](#page-86-0) システム管理情報テーブル [162](#page-175-0) システム形態 [10](#page-23-0) システム構築 (永続版リソースアダプタの場合) [100](#page-113-0) システム構築の準備 [99](#page-112-0) システム構築の流れ [92](#page-105-0) システム構築・運用の流れとマニュアルの参照先 [17](#page-30-0)

システム名 [184](#page-197-0) システム名の設定 [330](#page-343-0) 実行状態 [146](#page-159-0) 実行状態から管理状態に移行 [382](#page-395-0) 実行状態への移行 [145](#page-158-0) 受信用共用キュー [28](#page-41-0) 出力メッセージ数 [348,](#page-361-0) [351](#page-364-0) 出力メッセージバイト数 [348,](#page-361-0) [351](#page-364-0) 順序保証 [50](#page-63-0) 障害コードの詳細 [320](#page-333-0) 障害時の動作 [54](#page-67-0) 障害調査用 SQL の出力 [89](#page-102-0) 障害文字列 [320](#page-333-0) 状態遷移 [146](#page-159-0) シリアル取り出し属性 [36](#page-49-0)

# す

スキーマ定義 [29](#page-42-0), [140](#page-153-0) スキーマ定義権限 [100](#page-113-0) ステートメントキャンセル [89](#page-102-0)

## せ

接続テスト [126,](#page-139-0) [137](#page-150-0) 接続ユーザ [100](#page-113-0) 接続ユーザ名の変更 [159](#page-172-0) セレクタ [73](#page-86-0) 全メッセージを削除 [344](#page-357-0)

# そ

相関識別子 [58](#page-71-0) 送信時刻 [57](#page-70-0) 送信スレッドの起動数 [191](#page-204-0) 送信用共用キュー [29](#page-42-0) 即時削除 [43](#page-56-0)

## た

滞留メッセージの監視 [51](#page-64-0) 滞留メッセージの監視時間 [192](#page-205-0) 単一システムでのアプリケーション連携 [10](#page-23-0)

# ち

遅延削除 [42](#page-55-0)

## つ

通常状態 [154,](#page-167-0) [175](#page-188-0) 通番 [108](#page-121-0)

#### て

データベース再編成ユティリティ(pdrorg コマンド) [157](#page-170-0) データベース定義ユティリティ(pddef) [100](#page-113-0) テーブル [162](#page-175-0) テーブル削除用 SQL ファイルの使用 [158](#page-171-0) デッドメッセージ ID [152,](#page-165-0) [348,](#page-361-0) [377](#page-390-0) デッドメッセージキュー [31](#page-44-0) デッドメッセージキューに移動された原因 [64](#page-77-0) デッドメッセージキューに移動された時刻 [64](#page-77-0) デッドメッセージキューに移動される前に保存されて いたキュー名 [64](#page-77-0) デッドメッセージキューによるデッドメッセージの再 登録 [151](#page-164-0) デッドメッセージキュー未使用時の無効メッセージ自 動削除の有無 [193](#page-206-0) デッドメッセージキュー名 [185](#page-198-0) デプロイ [125,](#page-138-0) [137](#page-150-0) 転送キュー [27](#page-40-0) 転送データ相互接続用インタフェース継承図 [306](#page-319-0) 転送データ相互接続用インタフェースの一覧 [305](#page-318-0) 転送データ相互接続用インタフェースの使い方 [307](#page-320-0) 転送データ相互接続用インタフェースを利用する場合 の設定 [130](#page-143-0)

## と

同期受信 [79](#page-92-0) トランザクション識別子 [62](#page-75-0) トランザクション制御 [77](#page-90-0) トランザクション設定 [274](#page-287-0) トランザクションとメッセージ受信 [79](#page-92-0) トランザクションとメッセージ送信 [78](#page-91-0) トランザクションの状態 [362](#page-375-0) トランザクションマネジャ [9](#page-22-0) トランザクションマネジャでのトランザクションの利 用 [78](#page-91-0) トレース取得ポイント [404](#page-417-0) トレースファイルの最大面数 [190](#page-203-0) トレースファイルのファイルサイズ [190](#page-203-0)

# な

内部状態 [146,](#page-159-0) [148](#page-161-0)

# に

認証 [76](#page-89-0)

#### ね

ネーミングサービス [99](#page-112-0)

### は

配信 [74](#page-87-0) 配送 [32](#page-45-0) 配送回数の最大値 [189](#page-202-0) 配送時刻 [62](#page-75-0) 配送保証 [49](#page-62-0) パッケージ [217](#page-230-0), [305](#page-318-0) パフォーマンストレーサ [168](#page-181-0) パラレル取り出し属性 [36](#page-49-0) パラレル取り出し属性(ただし,同一ユニット識別子 の配信順序制御) [37](#page-50-0)

# ひ

非永続キュー属性 [35](#page-48-0) 比較演算子 [74](#page-87-0) 非同期受信 [79](#page-92-0) 非同期通信 [4](#page-17-0)

## ふ

ファイルサイズ [190](#page-203-0) ファイルサイズの設定 [391](#page-404-0) ファイル面数の設定 [391](#page-404-0) プール [76](#page-89-0) フォルトコード一覧 [436](#page-449-0) 複数システム間でのアプリケーション連携 [11](#page-24-0) 複数システムのキュー間でメッセージを転送するアプ リケーション連携 [11](#page-24-0) プライオリティ [58,](#page-71-0) [73](#page-86-0) プロパティ [61](#page-74-0) プロパティが使用する接頭語 [66](#page-79-0) プロパティ設定 [125](#page-138-0) プロパティの型変換 [66](#page-79-0)

## へ

閉塞状態 [146](#page-159-0), [154](#page-167-0) ペイロード [66](#page-79-0) ヘッダ [57](#page-70-0)

## ほ

ポイントツーポイント [24](#page-37-0) ポート番号 [99](#page-112-0)

#### め

メソッドトレース [395](#page-408-0) メソッドトレースの出力レベル [189](#page-202-0) メソッドの機能差 [418](#page-431-0) メッセージインタフェースとキューの種類 [70](#page-83-0) メッセージ機能のメソッドの機能差 [423](#page-436-0) メッセージサイズを見積もる方法 [71](#page-84-0) メッセージ削除処理の実行間隔 [188](#page-201-0) メッセージ識別子 [57](#page-70-0) メッセージ受信時のアクセスモード [69](#page-82-0) メッセージ承認モード [274](#page-287-0) メッセージ情報テーブル [162](#page-175-0) メッセージ生成時のアクセスモード [68](#page-81-0) メッセージセレクタ [73](#page-86-0) メッセージ操作 [73](#page-86-0) メッセージ即時削除の利用有無 [188](#page-201-0) メッセージタイプ [58](#page-71-0) メッセージ通番 [344](#page-357-0), [348](#page-361-0), [351](#page-364-0) メッセージとキューの関係 [70](#page-83-0) メッセージ取り出しモード [36,](#page-49-0) [337,](#page-350-0) [368](#page-381-0) メッセージの受け渡し [39](#page-52-0) メッセージの永続性 [57](#page-70-0) メッセージの管理 [35](#page-48-0) メッセージの構成 [57](#page-70-0) メッセージの再送 [51](#page-64-0) メッセージの再利用 [41](#page-54-0) メッセージの削除 [41](#page-54-0) メッセージの受信制御 [73](#page-86-0) メッセージの有効期間 [44](#page-57-0) メッセージのユニット識別子 [64](#page-77-0) メッセージ配送回数 [62](#page-75-0) メッセージ有効期間 [337](#page-350-0), [341](#page-354-0), [368,](#page-381-0) [375](#page-388-0) メッセージ要素のアクセスモード [68](#page-81-0) メッセージング共通機能のメソッドの機能差 [418](#page-431-0) メッセージングモデル [24](#page-37-0) メモリ所要量 [460](#page-473-0) 面数 [190](#page-203-0)

#### 読み取り書き込み両用モード [68](#page-81-0) 読み取り専用モード [68](#page-81-0)

#### り

リカバー [290](#page-303-0) リカバリスレッド [76](#page-89-0) リクエストタイムアウト値の変更 [332](#page-345-0) リソースアダプタ間の依存関係 [85](#page-98-0) リソースアダプタの設定 [86](#page-99-0) リテラル [74](#page-87-0)

### れ

例外クラスの一覧 [218,](#page-231-0) [305](#page-318-0) 例外クラスの継承 [220,](#page-233-0) [306](#page-319-0) 連携する DB Connector の表示名 [184](#page-197-0)

### ろ

ローカルキュー [25](#page-38-0) ローカルキューによるシステム内アプリケーション間 連携 [149](#page-162-0) ローカルキューの運用(非永続版リソースアダプタの 場合) [175](#page-188-0) ローカルキューの状態遷移(非永続版リソースアダプ タの場合) [175](#page-188-0) ローカルキューの操作方法 [175](#page-188-0) ローカルトランザクションの利用 [78](#page-91-0) ローテーション時刻の設定 [391](#page-404-0) ローテーション方式の設定 [390](#page-403-0) ログとトレースの設定 [390](#page-403-0) 論理演算子 [74](#page-87-0)

#### も

文字コード [100](#page-113-0)

### ゆ

有効期間 [44,](#page-57-0) [58](#page-71-0) ユーザ識別子 [62](#page-75-0)

### よ

用語解説 [473](#page-486-0)